## **ارتعاشات ارتعاشات مكانيكي مكانيكي**

سيديوسف احمدي بروغني استاديار گروه مكانيك

دانشگاه بيرجند

#### **مقدمه**

 تعريف ارتعاشات تاريخچه ارتعاشات مفاهيم اوليه ارتعاشات Degree of Freedom (DoF) آزادي درجه دسته بندي ارتعاشات كاربردهاي آتي <sup>و</sup> حال حاضر

### **تعريف ارتعاشات ارتعاشات**

 ارتعاشات vibration: هر حركتي كه خود را بعد از يك بازه زماني تكرار مي كند ارتعاشات يا نوسان oscillation گفته مي شود. مثال: حركت تاب مانند آونگ <sup>و</sup> ارتعاش تار كشيده شده مطالعه ارتعاشات با مطالعه حركتهاي نوساني اجسام <sup>و</sup>

نيروهاي متناظر با آنها سروكار دارد.

از Wikipedia گذاشته شود

## **مطالعه ارتعاشات، ارتعاشات، چرا؟**

- ارتعاشات مي تواند به تغييرمكان بسيار زياد <sup>و</sup> شكست در ماشين آلات <sup>و</sup> سازه ها منجر شود
- براي كاهش ارتعاشات از طريق طراحي مناسب ماشين <sup>و</sup> نصب آنها
	- براي سود بردن (استفاده مفيد) از ارتعاشات در چندين وسيله <sup>و</sup> كاربرد صنعتي
		- براي بهبود بازده بعضي از ماشين آلات، ريخته گري، فورج <sup>و</sup> جوشكاري
- براي شبيه سازي زلزله <sup>و</sup> تحقيقات زمين شناسي <sup>و</sup> طراحي راكتورهاي هسته اي

 $\blacksquare$ 

## **تاريخچه تاريخچه ارتعاشات ارتعاشات**

 سال <sup>2600</sup> قبل از ميلاد چنگ (دستگاه موسيقي) 507-582 قبل از ميلاد فيثاقورس: مطالعه صداي موزيك Heng Chang در <sup>132</sup> ميلادي اختراع لرزه نگار گاليله 1564-1642 ميلادي مطالعه آونگ ساده نيوتن ،1642-1727 برنولي ،1700-1782 اويلر ،1707-1783 لاگرانژ 1736-1813 مطالعه سيستماتيك (مبنائي) ديناميك <sup>و</sup> ارتعاشات كولمب <sup>1784</sup> طراحي وسيله آزمايش ارتعاش پيچشي تيموشنكو :1878-1972 تئوري تير تيموشنكو ميندلين: تئوري صفحات ميندلين پيونكاره <sup>و</sup> لياپانو: ارتعاشات غير خطي دافينگ <sup>و</sup> وندرپول: ارتعاش غير خطي در مهندسي ارتعاشات در نانوتكنولوژي:

# **فيثاقورس فيثاقورس Pythagoras Pythagoras**

- شايد اولين كسي باشد كه برروي صداي موزيك تحقيق كرد
	- او دستگاهي ساخت كه فاصله تكيه گاه تار را تغيير مي داد <sup>و</sup> كشش در تار نيز قابل تغيير بود

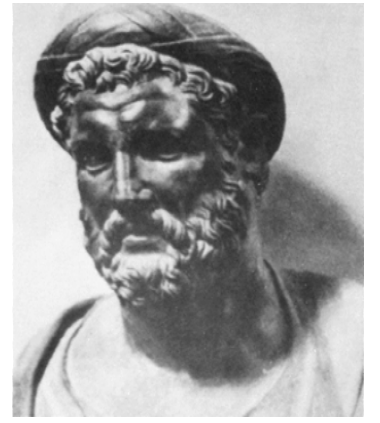

- در يك كشش ثابت او دريافت كه طول تار در زير <sup>و</sup> بم بودن صدا مؤثر است.
	- بعد از او بيشتر تحقيقات روي آلات موسيقي بوده است

## **اولين لرزه نگار**

- Heng Zhang در سال <sup>132</sup> ميلادي اولين لرزه نگار را براي اندازه گيري شدت زلزله ساخت.
- اين دستگاه شبيه يك سماور به قطر تقريبي 1/9 متر است كه در داخل آن مكانيزمي موجود است كه شامل آونگي است كه اطراف آن <sup>8</sup> اهرم وجود دارد. اين اهرمها به سر <sup>8</sup> مجسمه اژدها (در <sup>8</sup> جهت) متصل هستند. مجسمه ها در دهانشان يك گوي برنزي است كه در صورت زلزله رها شده <sup>و</sup> با مجسمه وزغ در پائين آن برخورد مي كند <sup>و</sup> در نتيجه جهت زلزله <sup>و</sup> زمان آن مشخص مي شود.

# **از گاليله تا ريلي**

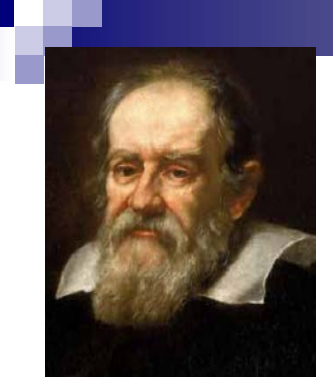

 گاليله 1564-1642 بنيان گذار علوم تجربي (آزمايشي) مدرن شروع آزمايش برروي پاندول ساده كتابي در <sup>1638</sup> منتشر كرد كه **فركانس، تشديد**، طول، كشش <sup>و</sup> چگالي تار مرتعش را توصيف مي كرد رابرت هوك 1653-1703 رابطه بين گام <sup>و</sup> فركانس تار مرتعش را پيدا كرد

## **از گاليله تا ريلي**

 ژوزف ساويور Sauveur Joseph 1653-1716 كلمه **آكوستيك** رابراي علم صدا رايج كرد پايه گذار گره، حلقه، هارمونيك <sup>و</sup> فركانس اصلي فركانس تار كشيده را از شكم دادگي sag نقطه وسط محاسبه كرد نيوتن 1642-1727 Philosophia Naturalis Principa Mathematica ماندگارش كار <sup>1686</sup> در را منتشر <sup>و</sup> سه قانون حركت را كشف كرد

# **از گاليله تا ريلي**

 لاگرانژ 1736-1813 حل تحليلي تار مرتعش <sup>و</sup> معادله موج را پيدا كرد پواسون 1781-1840 حل مسئله ار تعاش غشاء انعطاف پذير مستطيلي كلبش 1833-1872 مطالعه غشاء مدور ريلي پايه گذار روش ريلي ريتز كه براي پيدا كردن فركانسهاي طبيعي سيستمهاي پيوسته استفاده مي شود.

**مفاهيم اوليه ارتعاشات ارتعاشات**

 هر حركتي كه خود را در يك بازه زماني تكرار نمايد سيستم ارتعاشي شامل: فنر يا كشساني (وسيله اي جهت ذخيره انرژي پتانسيل) جرم يا لختي (اينرسي) (وسيله اي جهت ذخيره انرژي جنبشي) ميراگر (damper) (وسيله اي جهت اتلاف تدريجي انرژي) تبادل انرژي از انرژي پتانسيل به انرژي جنبشي <sup>و</sup> برعكس

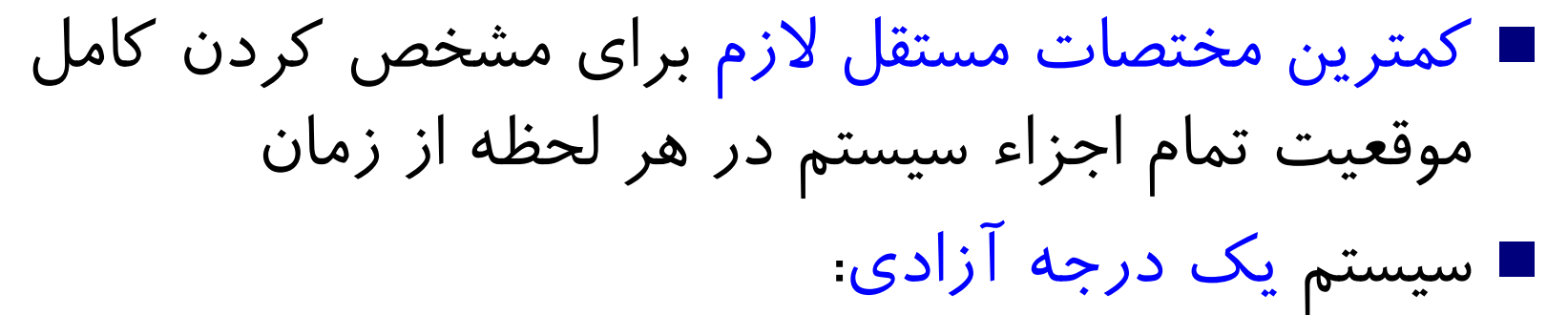

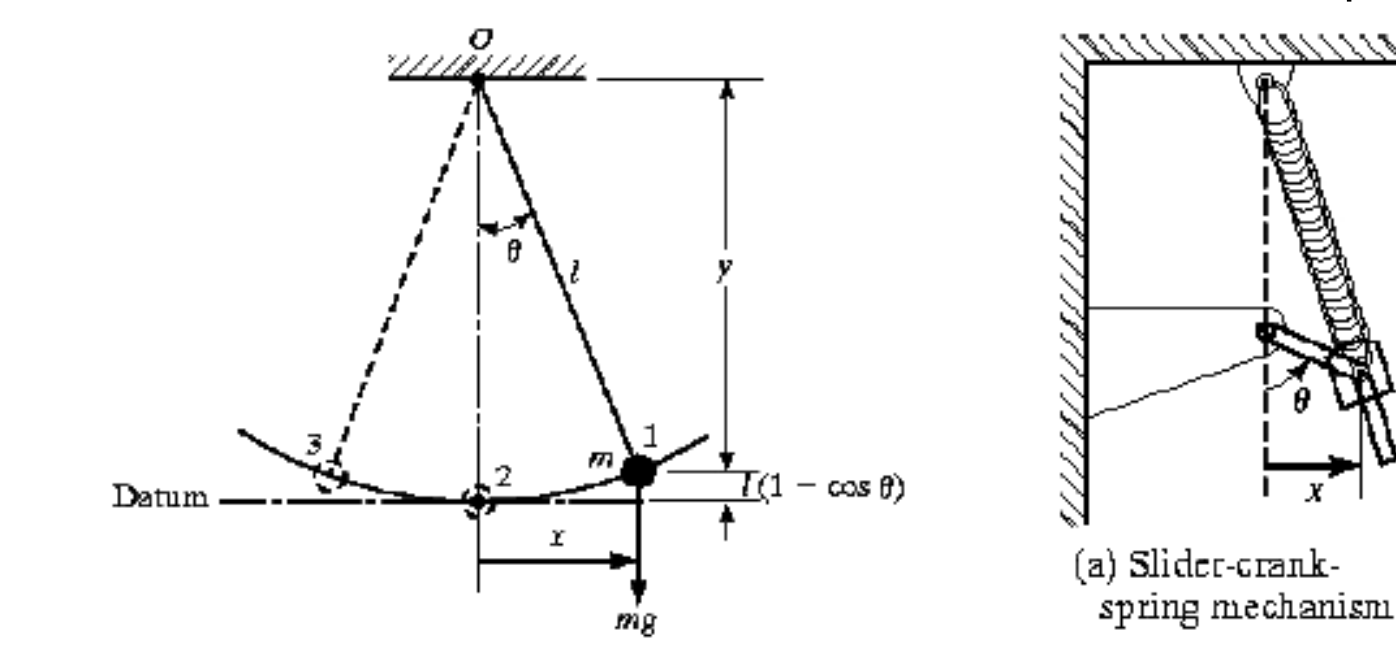

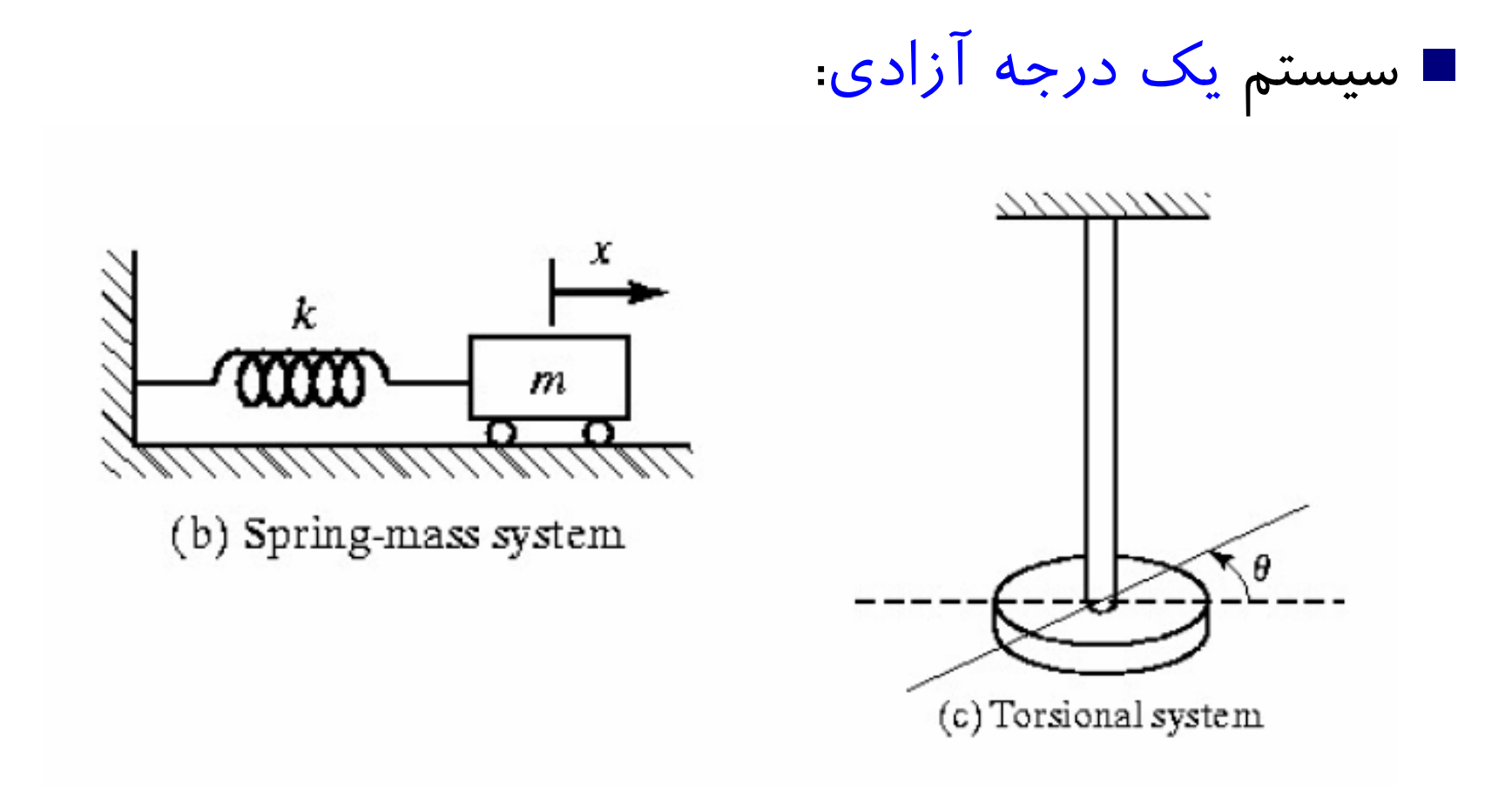

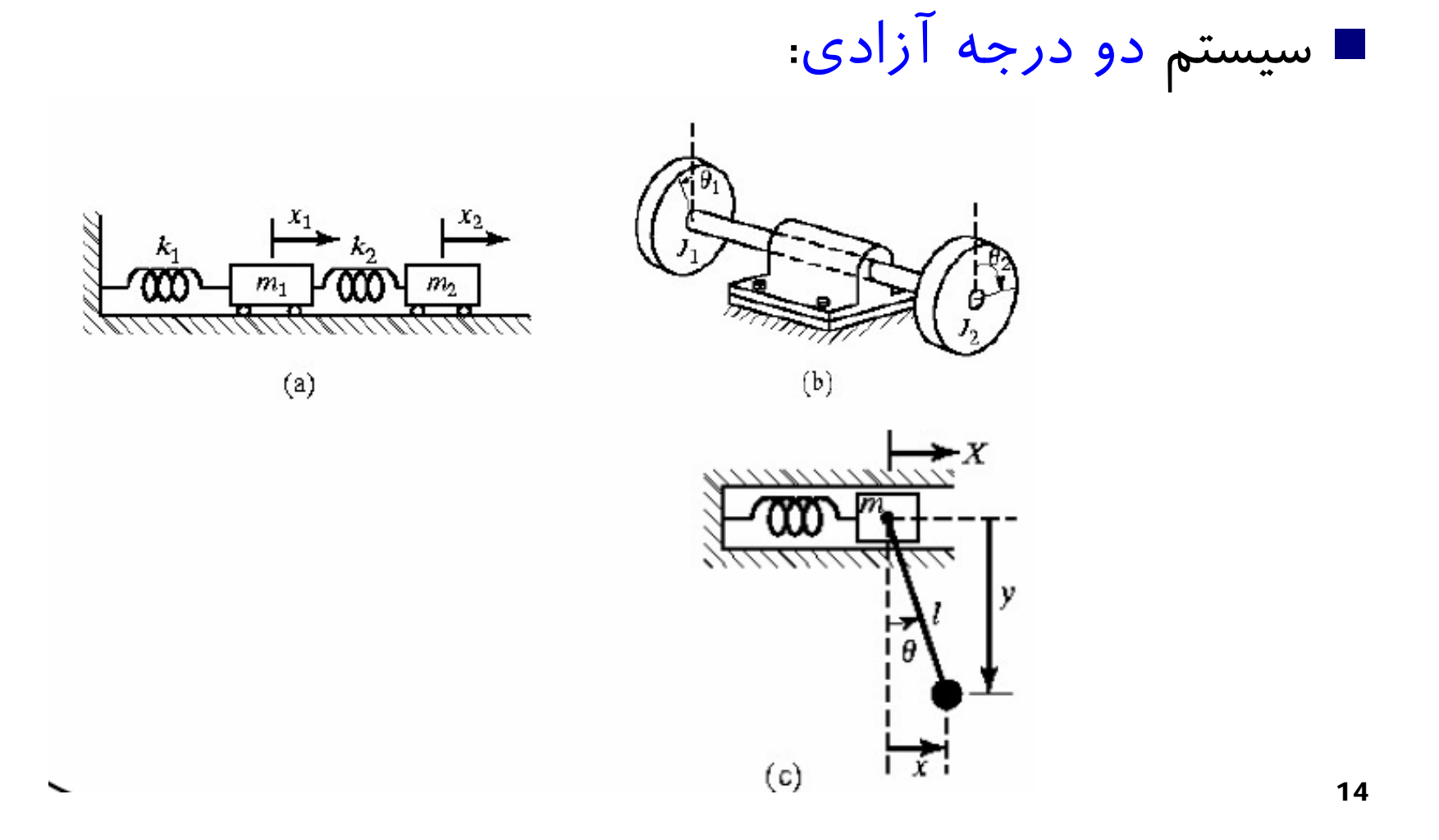

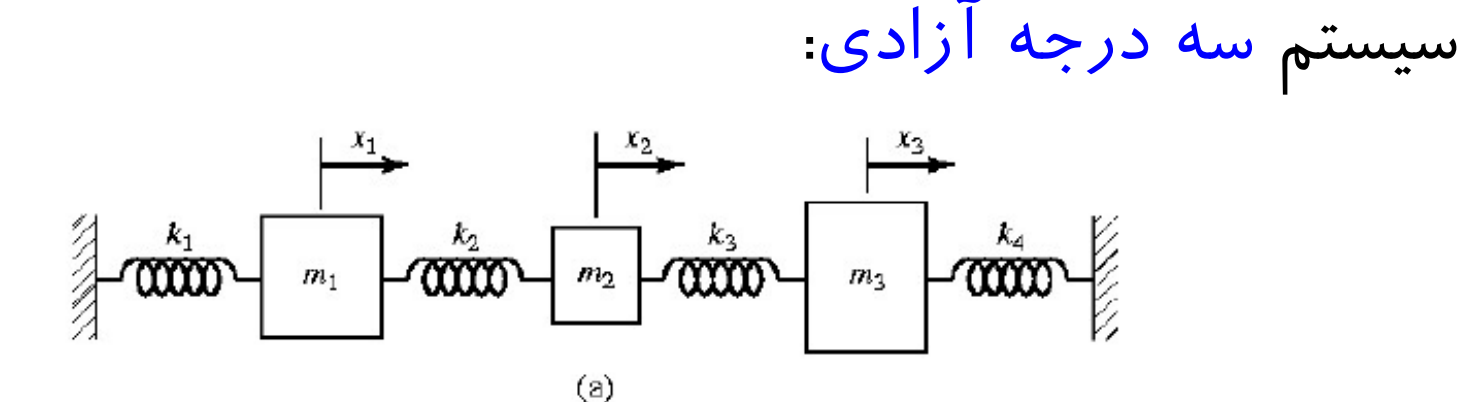

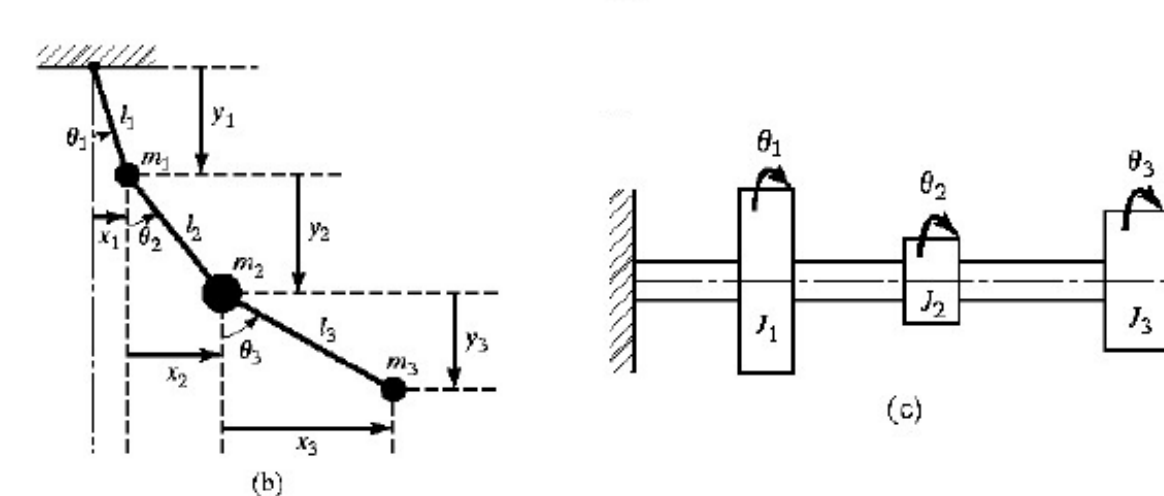

 $\frac{x_1}{x_2}$ <br> $\frac{x_3}{x_5}$  etc. سيستم بينهايت درجه آزادي: سيستم با بينهايت درجه آزادي را سيستم پيوسته Continuous يا توزيع شده Distributed گويند. سيستم با تعداد محدود درجه آزادي را سيستم گسسته discrete يا متمركز شده lumped گويند نتايج دقيقتر با افزايش تعداد درجه آزادي بدست مي آيد. 

ارتعاش آزاد: Vibration Free

 بعد از يك اغتشاش اوليه سيستم به حال خود گذاشته مي شود تا ارتعاش نمايد. نيروي خارجي روي سيستم عمل نمي كند. مثال: پاندول ساده

ارتعاش اجباري Vibration Forced

- سيستمي كه تحت نيروي خارجي ارتعاش مي كند. مثال: ارتعاش ايجاد شده در اثر دوران ماشين لباسشوئي يا زلزله
- تشديد (رزونانس Resonance): زماني اتفاق مي افتد كه فركانس نيروي  $\Box$ خارجي <sup>و</sup> يكي از فركانسهاي طبيعي سيستم برهم منطبق باشند.

 ارتعاش ناميرا Vibration Undamped اگر طي نوسانات انرژي بر اثر اصطكاك يا هر مقاومت ديگر تلف نشود. **تنه بندی از تعاشات**<br>تعاش نامیرا Undamped Vibration<br>⊡ اگر طی نوسانات انرژی بر اثر اصطکاک یا هر مقاومت دیگر تلف<br>نشود.<br>⊡اگر طی نوسانات انرژی بر اثر اصطکاک یا هر مقاومت دیگر تلف<br>شود.<br>⊡تقریباً همه سیستمهای ارتعاشی تا حدی میر

- ارتعاش ميرا Vibration Damped
- اگر طي نوسانات انرژي بر اثر اصطكاك يا هر مقاومت ديگر تلف شود. همه سيستمهاي ارتعاشي تا حدي ميرا هستند. ً

 ارتعاش خطي:vibration Linear وقتي همه اجزاء سيستم ارتعاشي داراي رفتار خطي هستند. اجزاء سيستم: فنر، ميراگر معادله ديفرانسيل حاكم خطي <sup>و</sup> اصل برهم نهش قابل اعمال است ■ ارتعاش غيرخطى:Nonlinear vibration اگر يكي از اجزاء سيستم ارتعاشي داراي رفتار غيرخطي باشد. معادله ديفرانسيل حاكم غيرخطي، اصل برهم نهش اعمال نمي شود ارتعاش با اصطكاك خشك

ارتعاشات معين Vibration Deterministic

اگر مقدار تحريك (نيرو يا حركت) كه برروي سيستم ارتعاشي عمل مي كند در هر زمان مشخص باشد.

■ ارتعاشات نامعيّن Nondeterministic Vibration يا تصادفي Random

زماني كه مقدار تحريك در زمان داده شده را نمي توان پيش بيني كرد مانند زلزله، ارتعاش جاده <sup>و</sup> ....

مثالهائي از نيروي تحريك معين <sup>و</sup> تصادفي

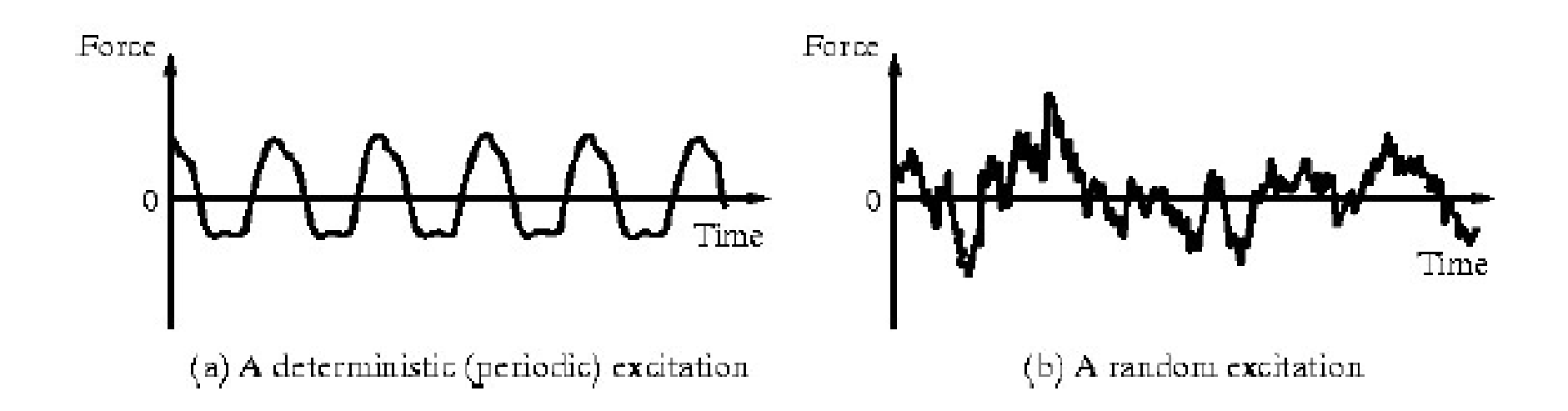

#### **Vibration in our lives Vibration in our livesزندگي در ارتعاشات ارتعاشات**

- ش، شنيدن بدليل ارتعاش پرده ُ ضربان قلب، نوسان <sup>ش</sup> <sup>ر</sup> بدليل ارتعاش ُگوش و حتى خُرخُ
- امواج نوراني باعث ديدن <sup>و</sup> امواج صوتي باعث شنيدن
	- حرف زدن بدليل ارتعاش تارهاي حنجره
		- راه رفتن با نوسان پا است

22

 بحث درس به ارتعاشات مكانيكي محدود است :  $\mathbf{1}$ position ارتعاش سيستمهاى ديناميكى (سيستمى كه د<del>اراى جرم</del> <sup>و</sup> كشساني باشد) time

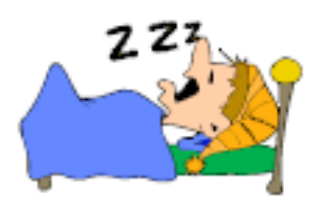

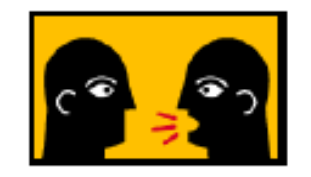

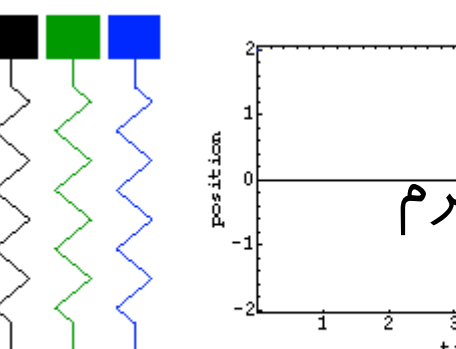

**دوستي <sup>و</sup> دشمني ارتعاشات ارتعاشات**

 دوست: نقاله، فشرده ساز، دريل پنوماتيك <sup>و</sup> .... ماشين لباس شوئي لرزاننده هاي مكانيكي، مخلوط كننده، سورت كننده سازهاي موسيقي ساعت

دشمن تشديد <sup>=</sup>تخريب پل همين مسئله در ماشين آلات اتفاق مي افتد ارتعاش زياد باعث شل شدن اتصالات، صدا <sup>و</sup> شكست مي شود تاثير بر بدن: ناراحتي، خستگي <sup>و</sup> كاهش بازده

**اهميت مطالعه ارتعاشات ارتعاشات در**

#### Vibrations in Machinery

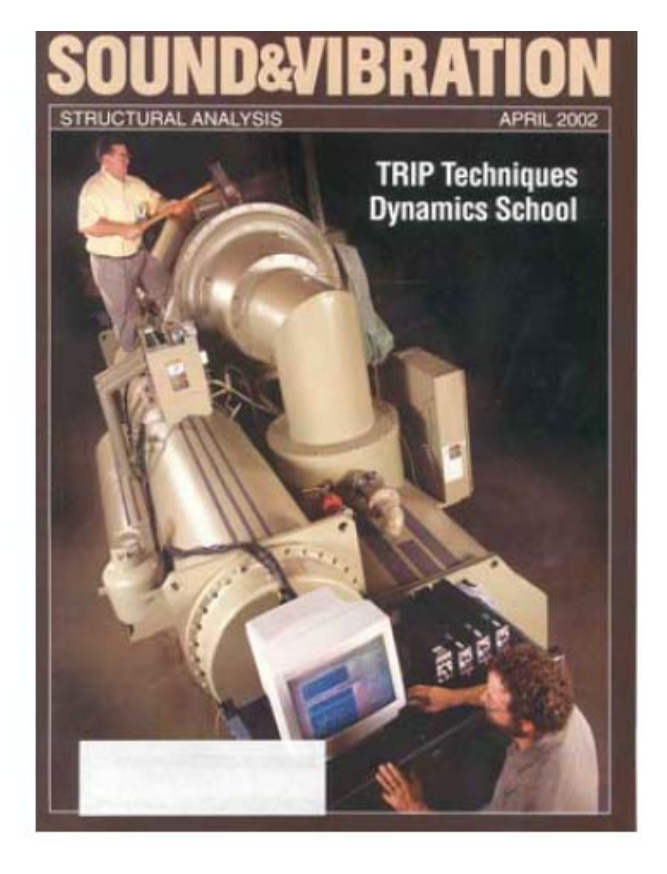

**اهميت مطالعه ارتعاشات ارتعاشات در**

#### Vibrations in Recreation

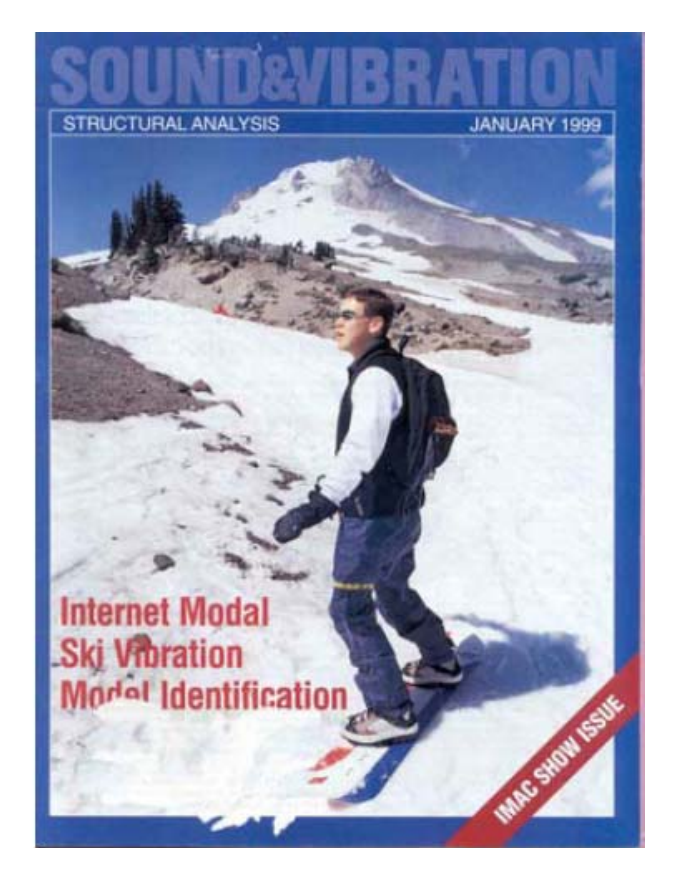

#### Vibrations in Defense

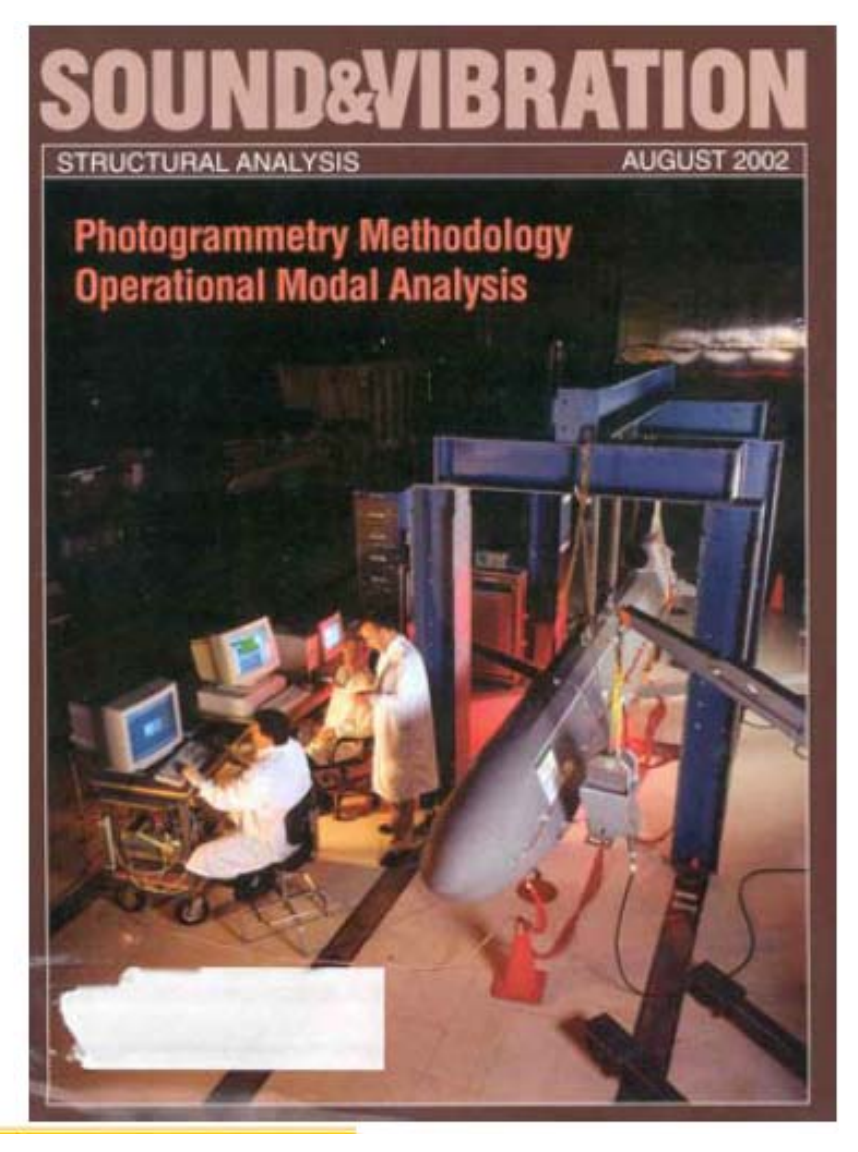

#### Vibrations in Transportation

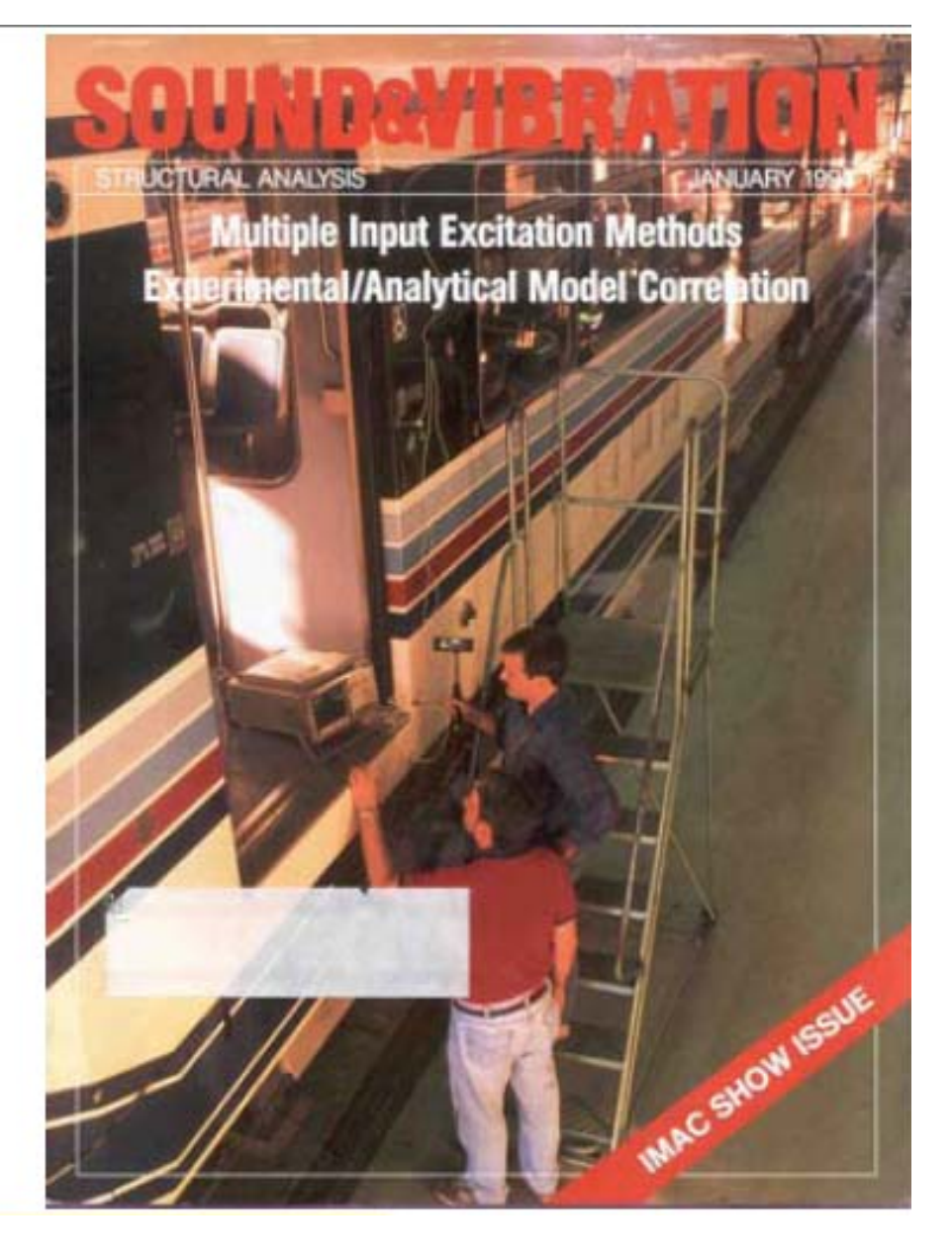

#### Vibrations in Aerospace

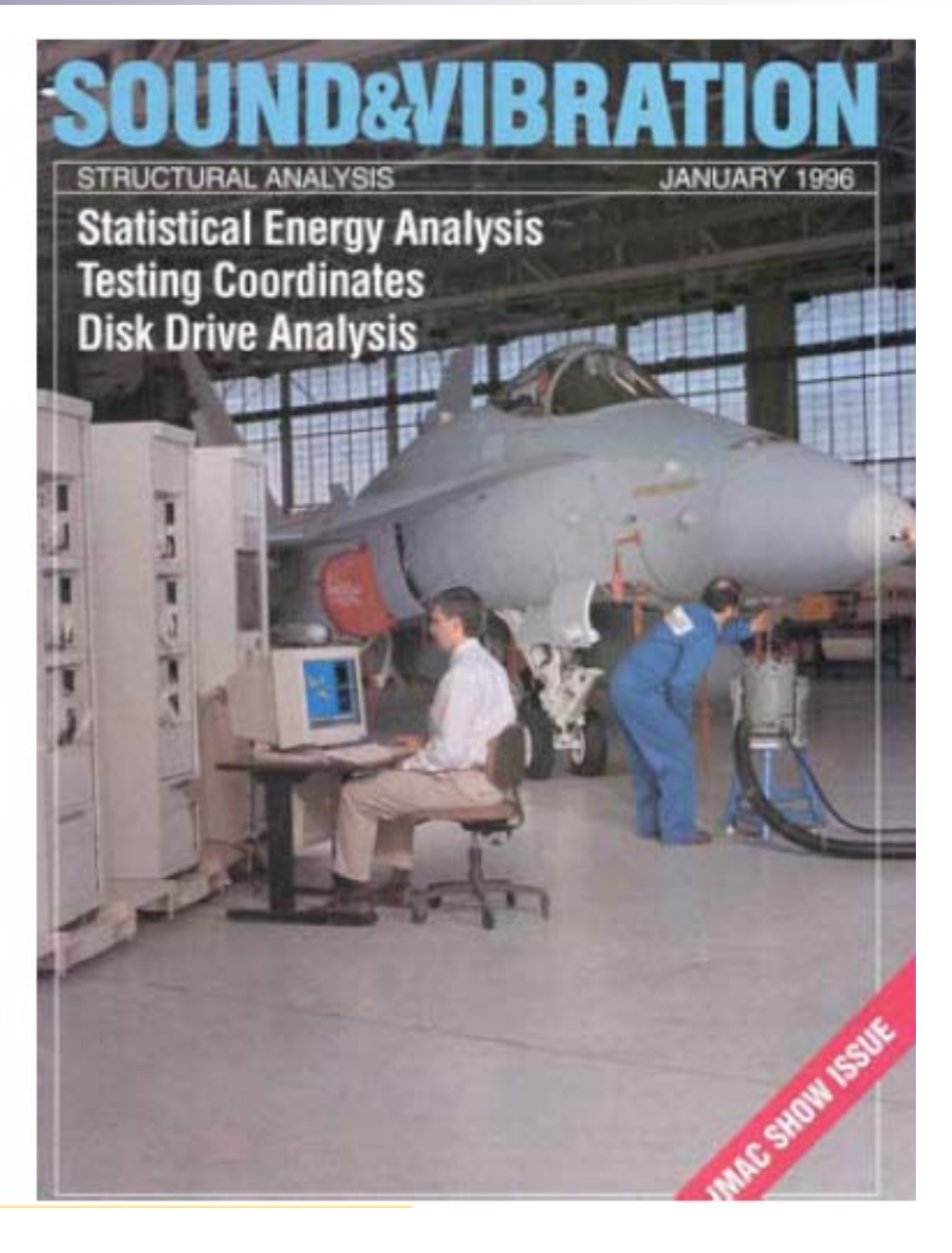

#### Vibrations in Automobiles

>NVH (Noise, Vibration, & Harshness) is a Top Priority for the BIG 3 Auto Industry.

>Several hundred million dollars have been invested in infrastructure & human resource development in this area over the past 10 years.

#### **Passive vibration control (I)**

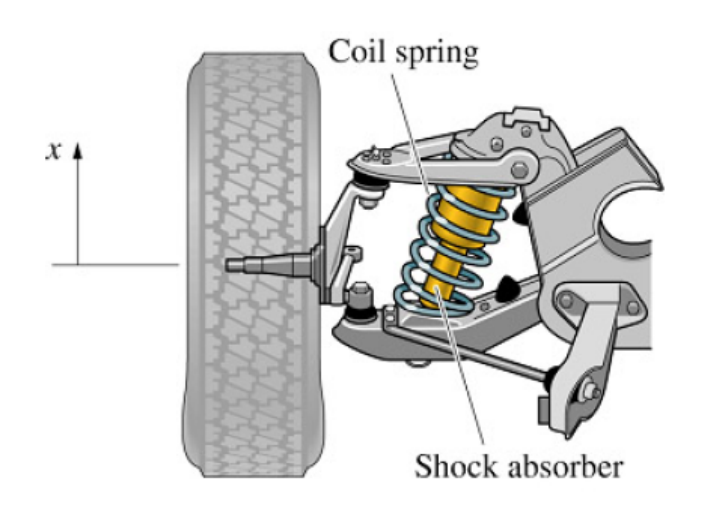

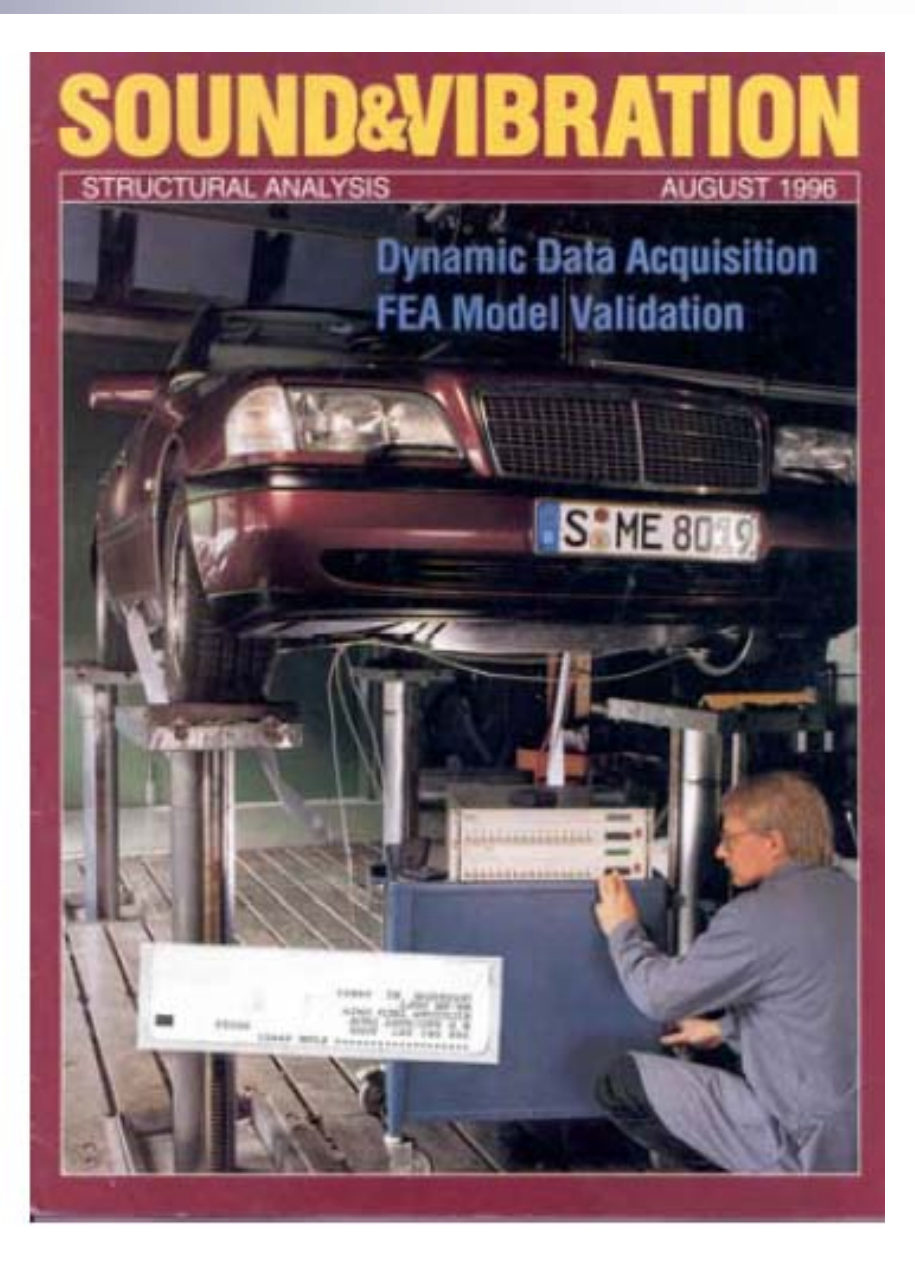

#### Sound/Noise in Automobiles

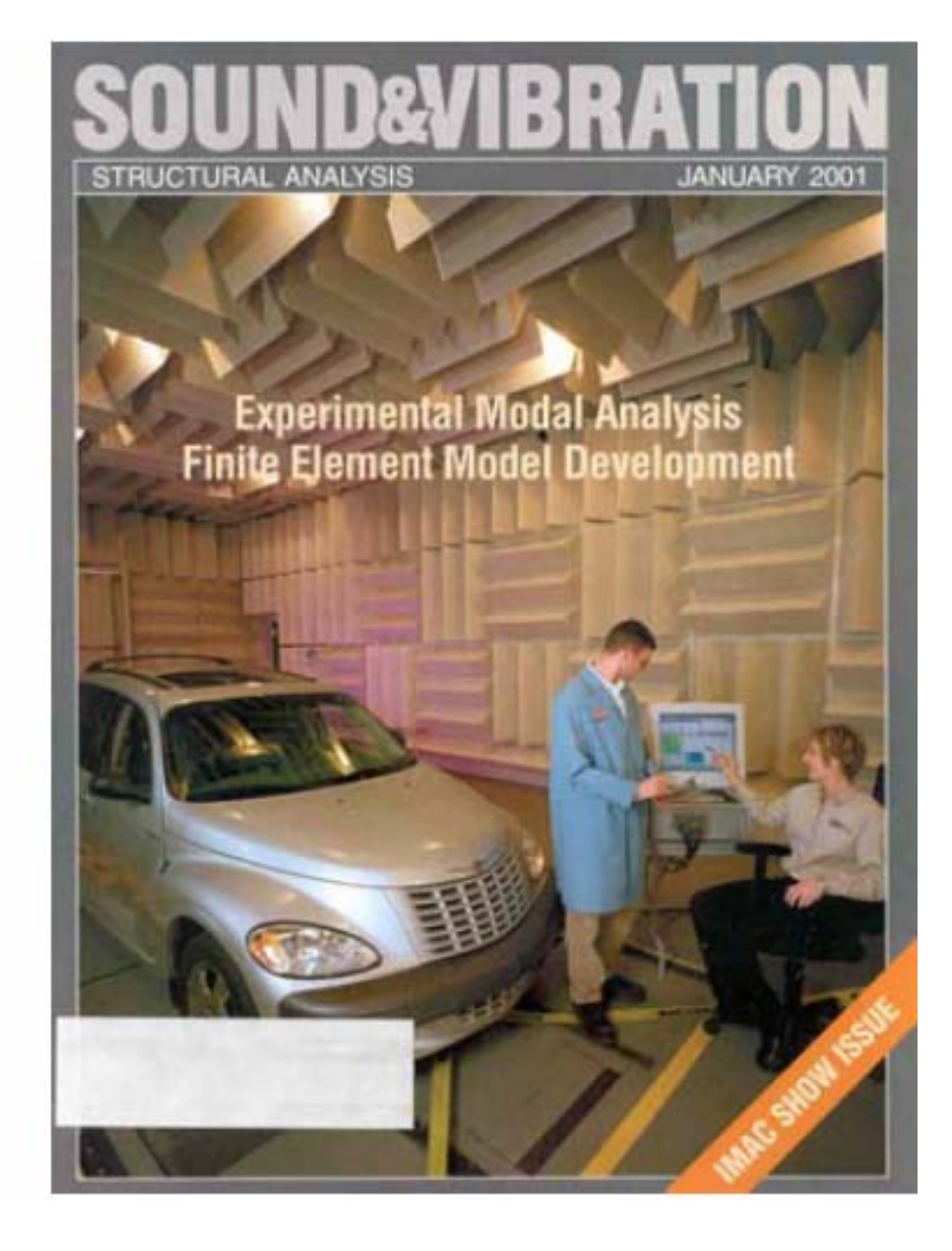

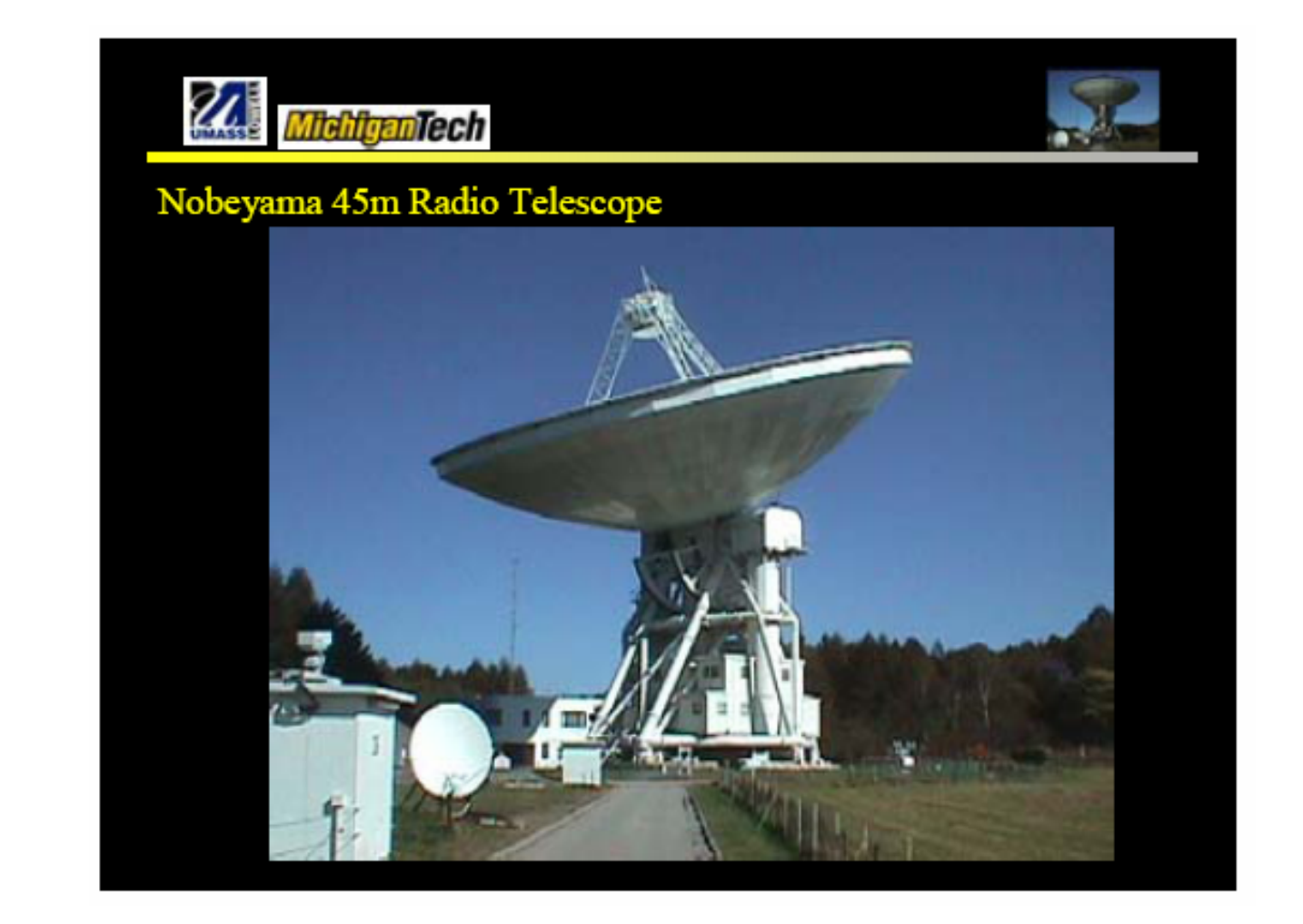

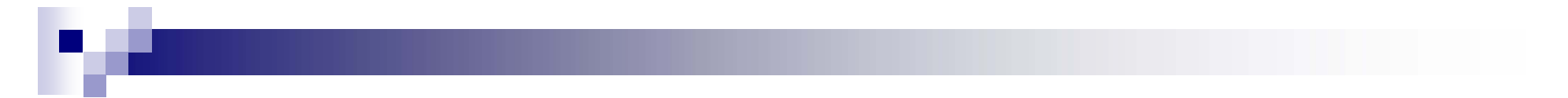

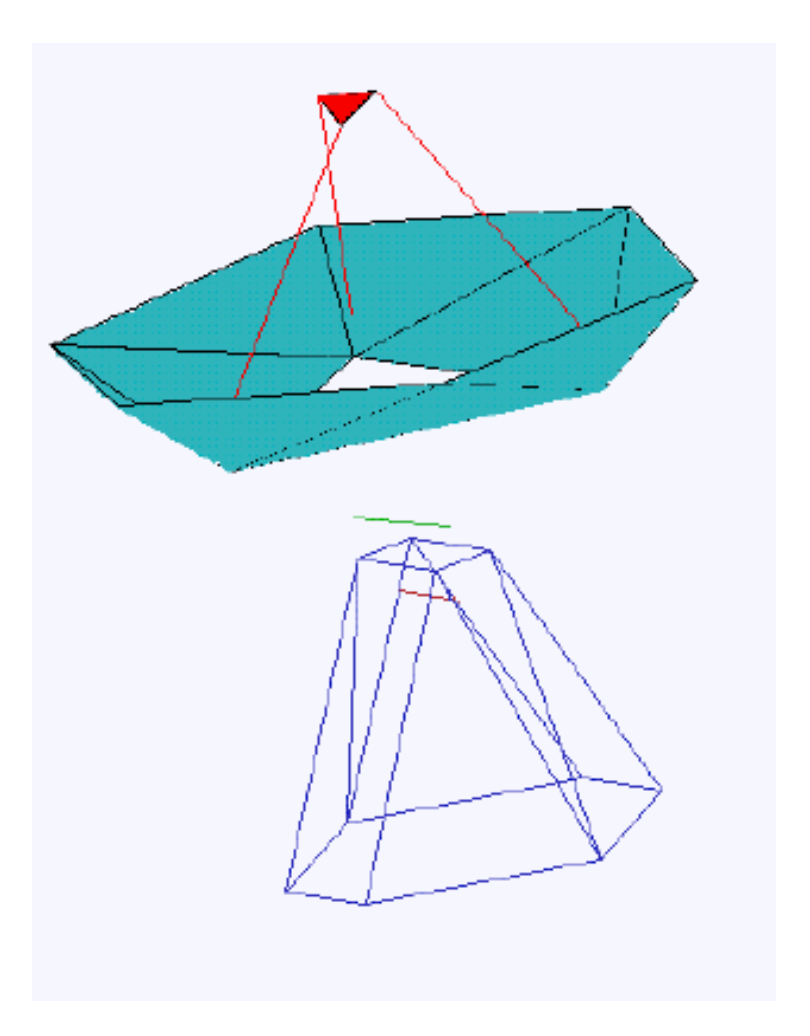

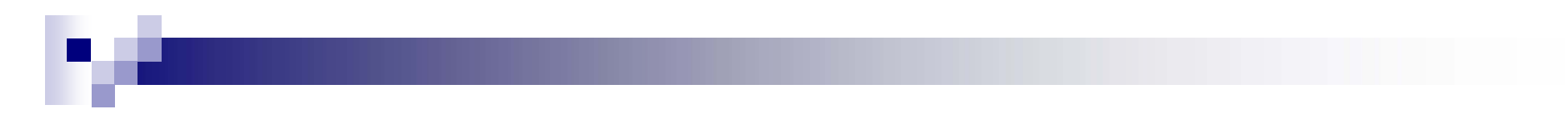

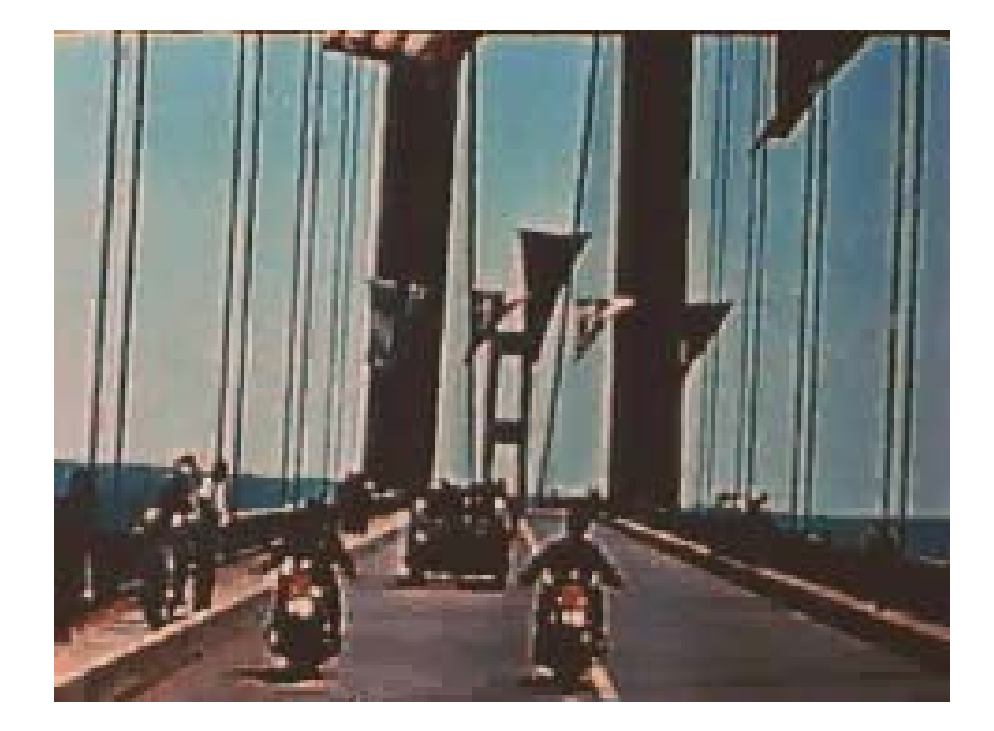

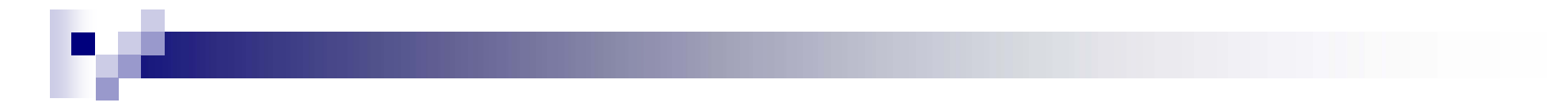

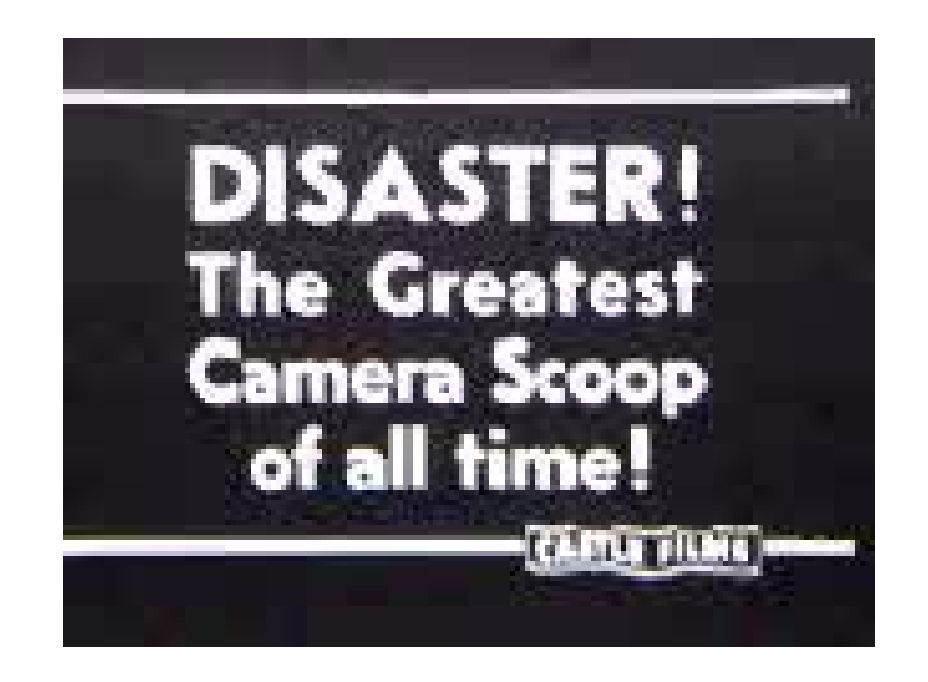

**روند تحليل ارتعاشي ارتعاشي**

 مرحله اول: مدلسازي رياضي مرحله دوم: استخراج معادله حاكم مرحله سوم: حل معادله حاكم مرحله چهارم: تفسير نتايج

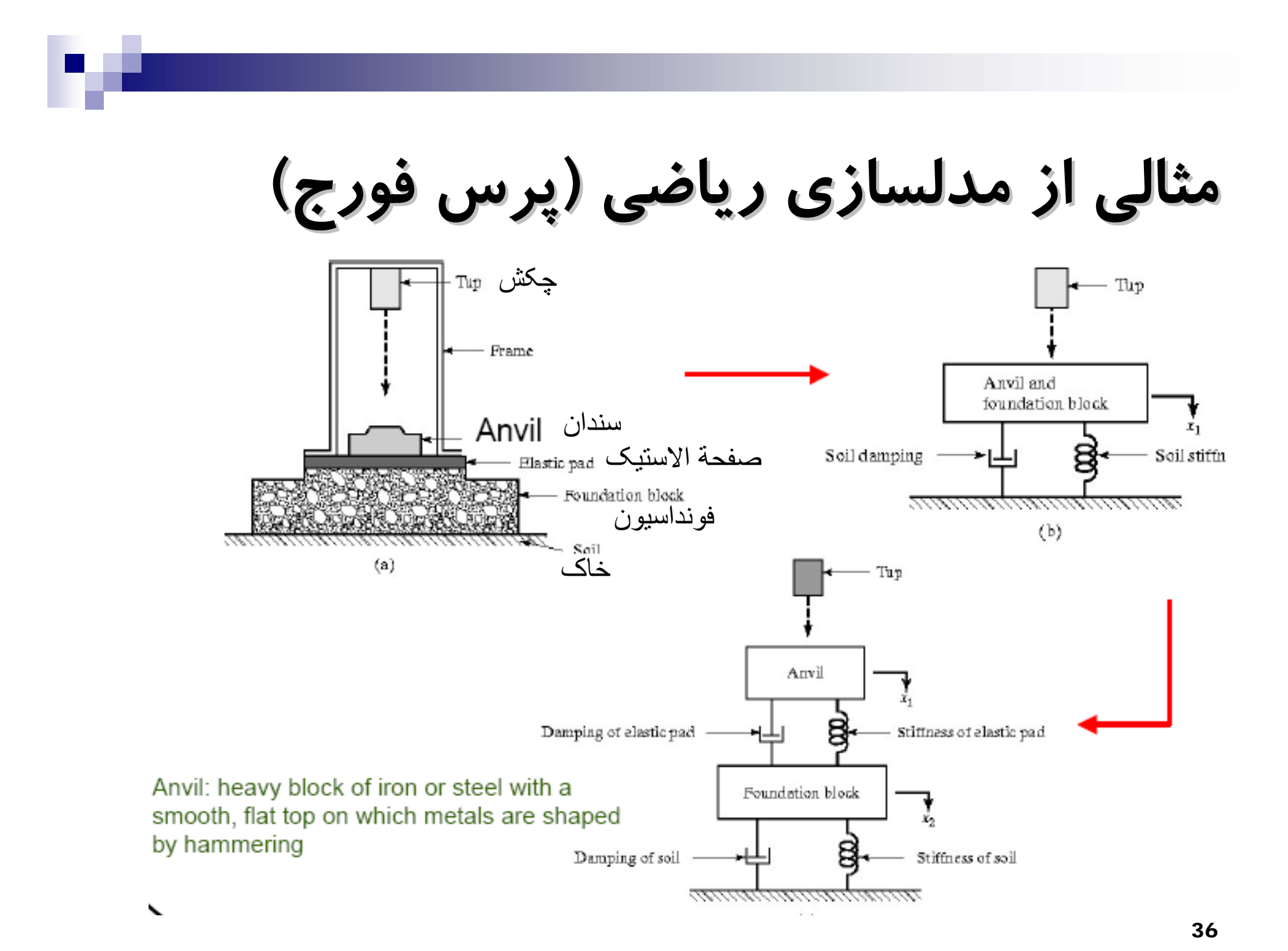
**اجزاء يك سيستم ارتعاشي ارتعاشي**

 سيستم ارتعاشي شامل: فنر يا كشساني (وسيله اي جهت ذخيره انرژي پتانسيل) يا وارد كننده نيروي برگرداننده جرم يا لختي (اينرسي) (وسيله اي جهت ذخيره انرژي جنبشي) ايجاد نيروي اينرسي يا نيروي مقاوم در مقابل تغيير سرعت ميراگر (damper) (وسيله اي جهت اتلاف تدريجي انرژي) نيروي مقاوم در مقابل حركت

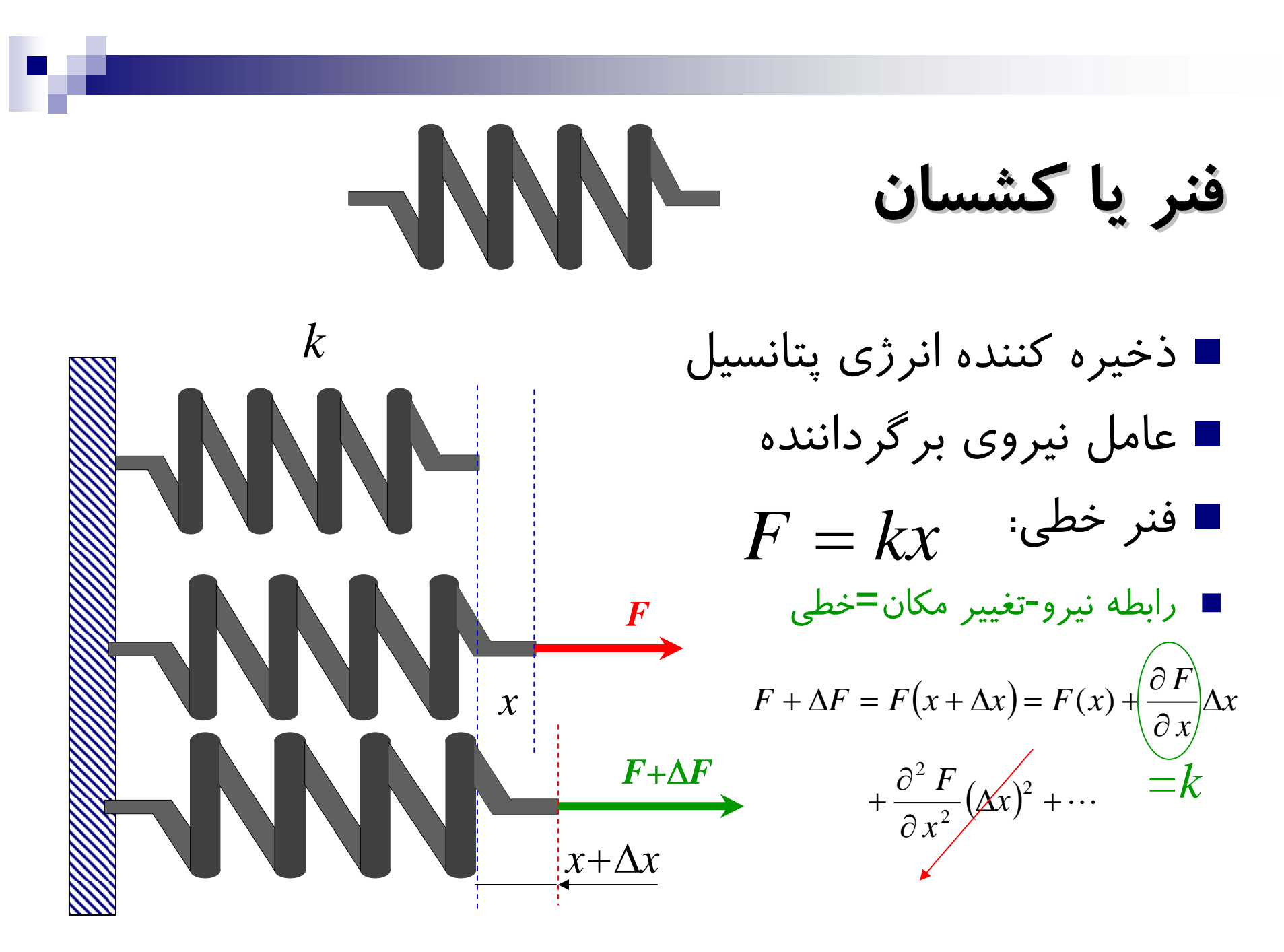

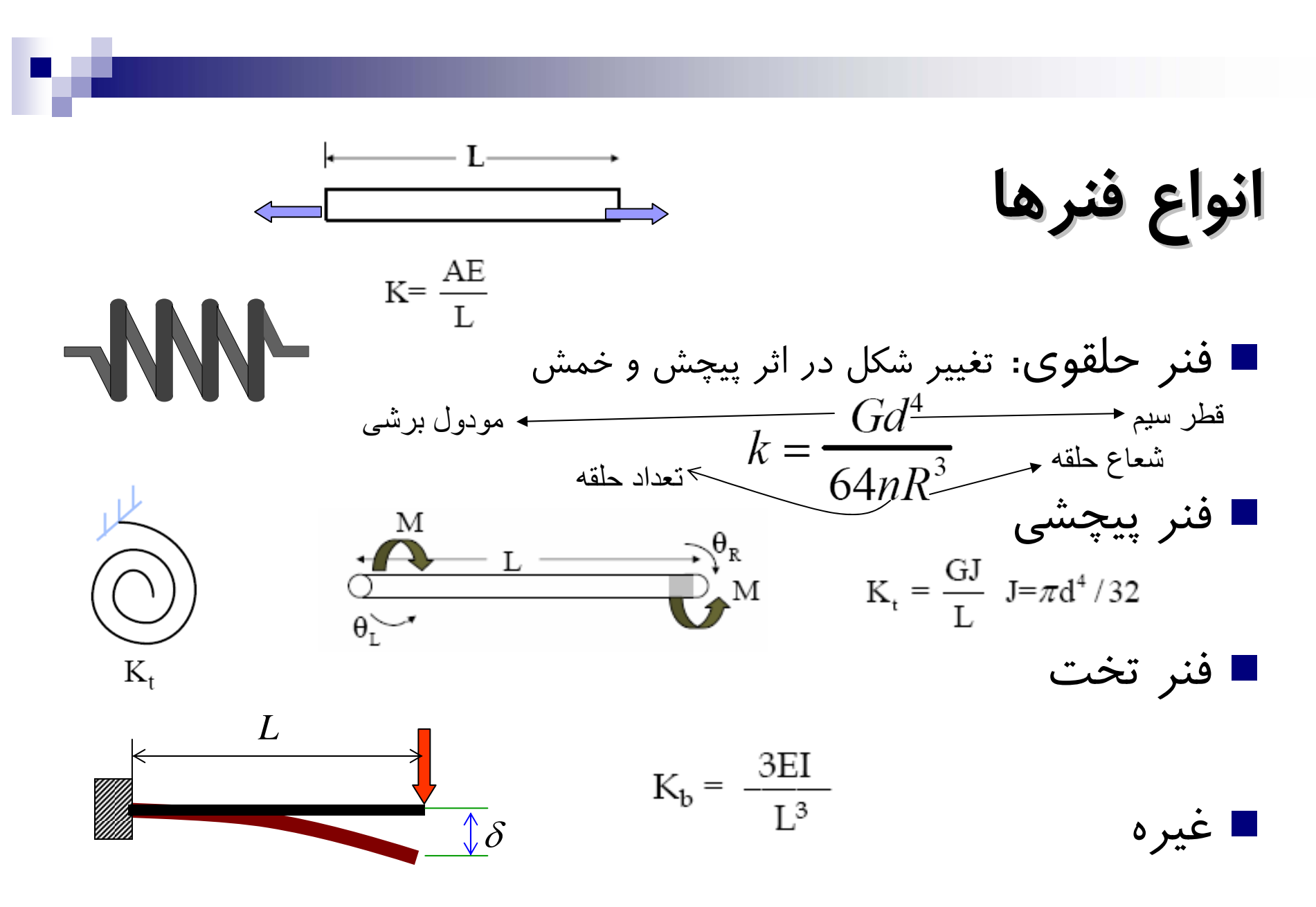

فنرهای خطی و غیر خطی غيرخطي سخت شونده  $\overline{F}$ خطى غیرخطی نرم شونده  $\boldsymbol{\mathcal{X}}$ 

**تركيب فنرها**

 فنرهاي موازي تغييرمكان  $\delta$  يكسان  $\Box$ نيروي كل معادل مجموع نيروها  $\delta$ *F F* $\delta$ *keq*  $k<sub>1</sub>$  $k_{2}^{\phantom{\dag}}$  $k<sub>3</sub>$  $1 \cdot \frac{1}{2} \cdot \frac{1}{3}$  $1^{\prime}$   $\sim$   $2^{\prime}$   $\sim$   $3$  $1$   $\cdot$   $2$   $\cdot$   $3$  $k_{1} = k_{1} + k_{2} + k_{3}$  $k_{k}$   $\delta = k_{k} \delta + k_{k} \delta + k_{k}$  $F = F_1 + F_2 + F_3$ *eq eq*  $= k_1 + k_2 +$  $\delta = k_1 \delta + k_2 \delta + k_3 \delta$ 

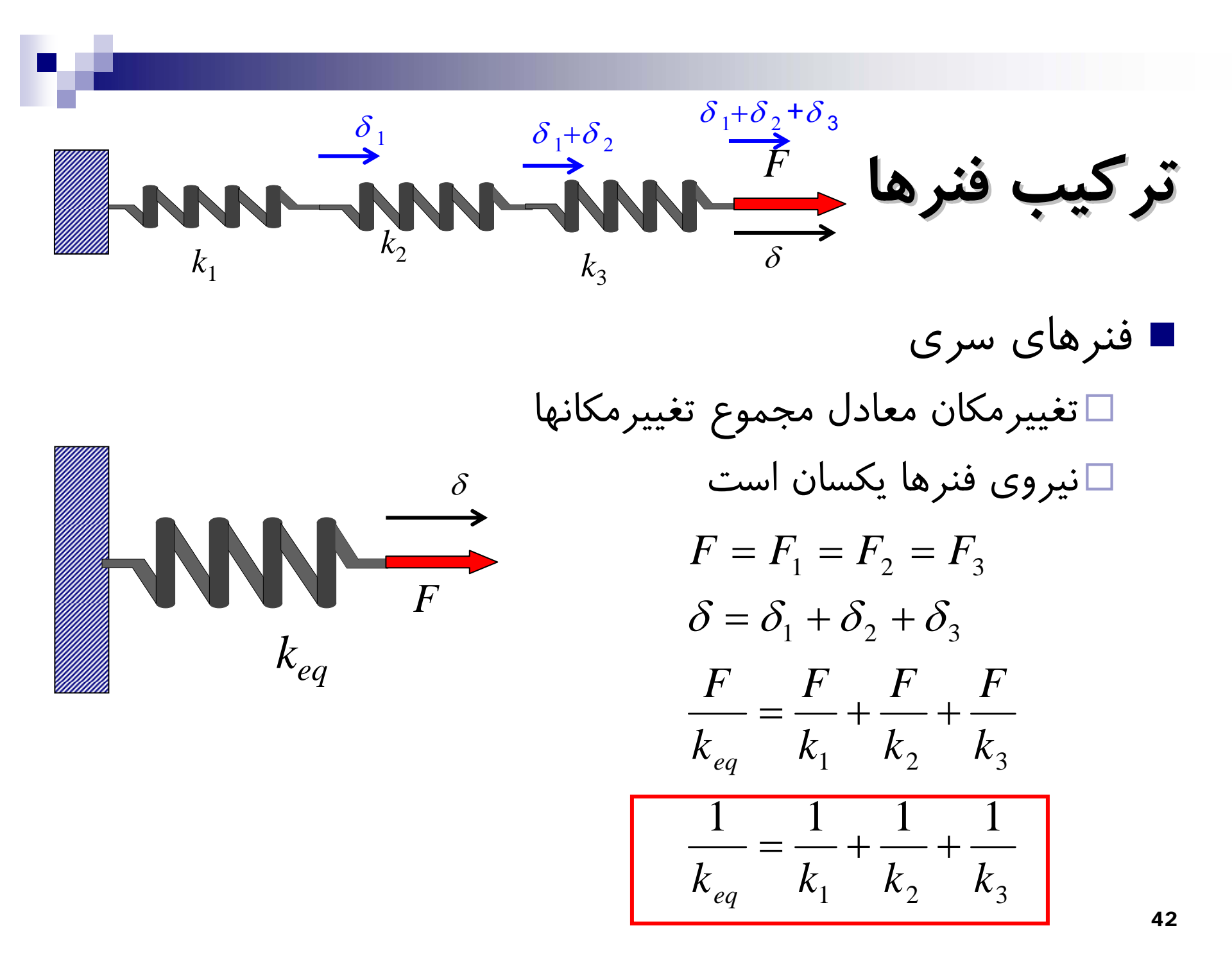

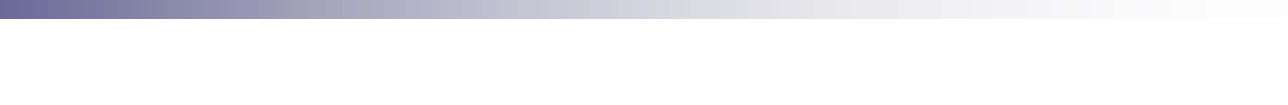

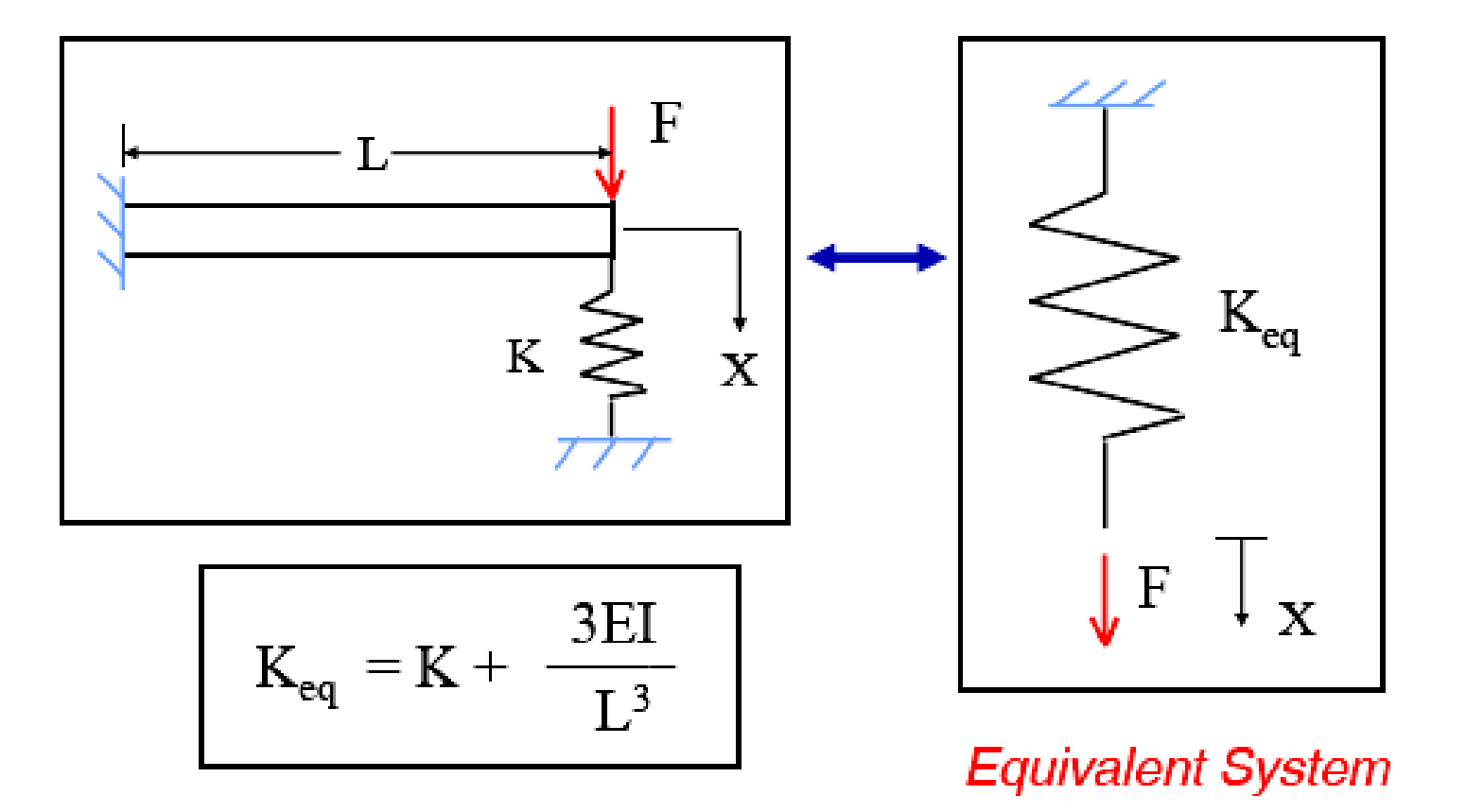

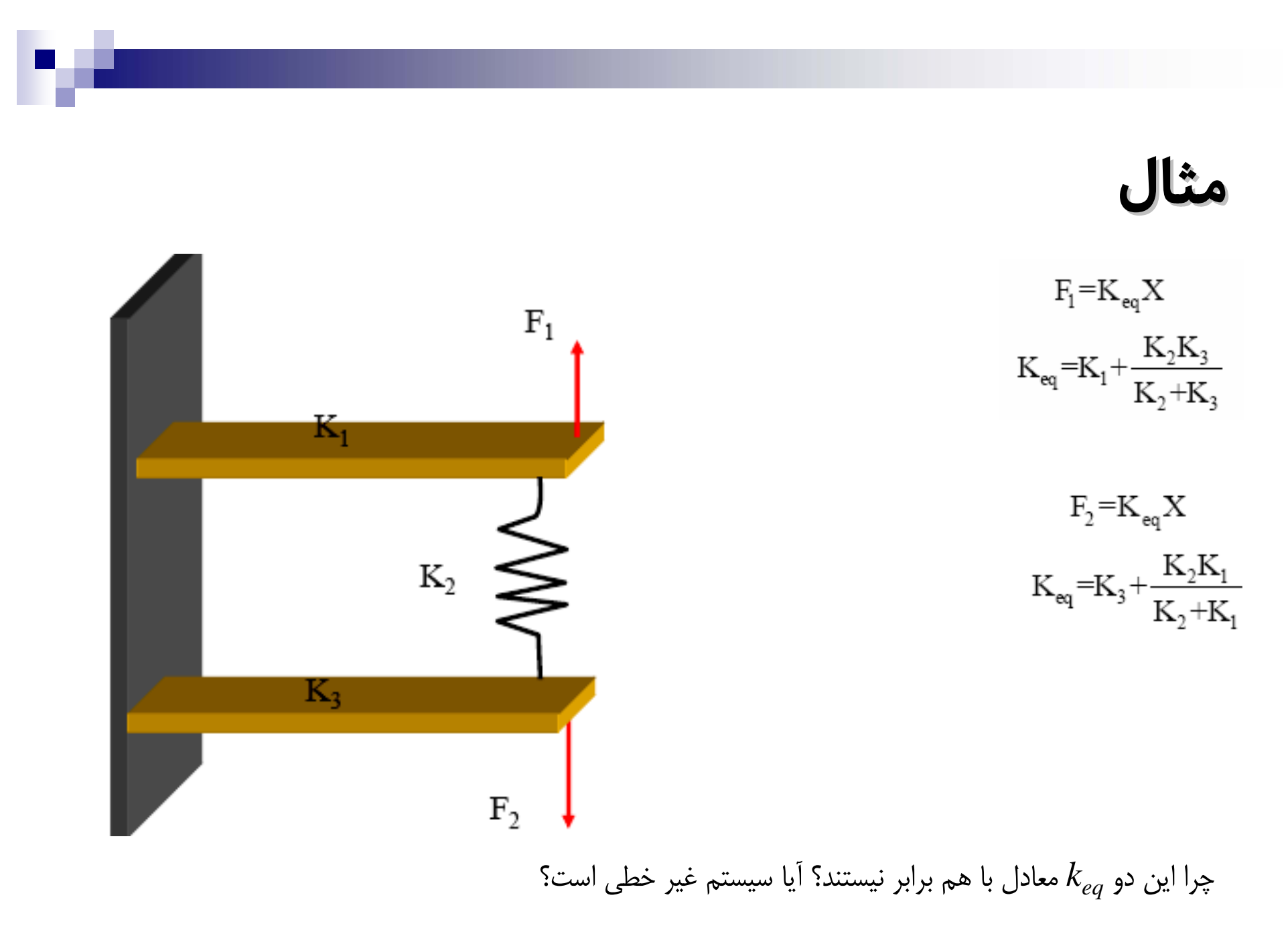

Ē.

**انرژي: المان فنر**

| $dU = Fdx = kxdx$                                   | $\therefore$ $dU = Fdx = kxdx$ |                       |
|-----------------------------------------------------|--------------------------------|-----------------------|
| $U = \int_0^x dU = \int_0^x kxdx = \frac{1}{2}kx^2$ | $U = \frac{1}{2}kx^2$          |                       |
| $F_1$                                               | $kx$                           | $U = \frac{1}{2}kx^2$ |
| $u = \frac{1}{2}kx^2$                               | $U = \frac{1}{2}kx^2$          |                       |
| $u = \frac{1}{2}kx^2$                               | $U = \frac{1}{2}kx^2$          |                       |
| $u = \frac{1}{2}kx^2$                               | $U = \frac{1}{2}kx^2$          |                       |

## **المان فنر بازاويه بازاويه**

روش انرژي:

 $d = x \cos \theta$ 

Equivalent potential energy

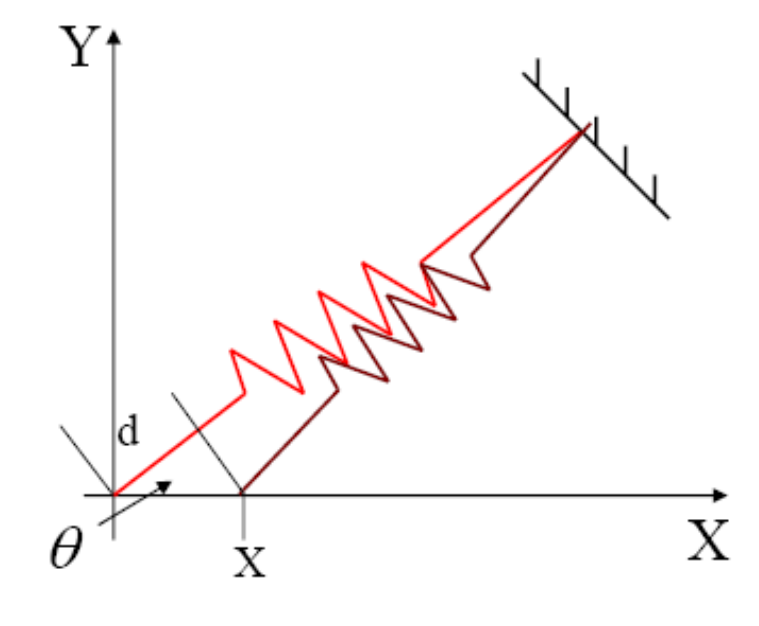

$$
U = \frac{1}{2}k\left(\mathbf{x}\cos\theta\right)^2 = \frac{1}{2}k_{eq}\mathbf{x}^2
$$

 $K_{eq} = K \cos^2 \theta$ in the x-direction

 $K_{\scriptscriptstyle{\text{eq}}}$ 

## المان فنر بازاويه

■ نيرو؟

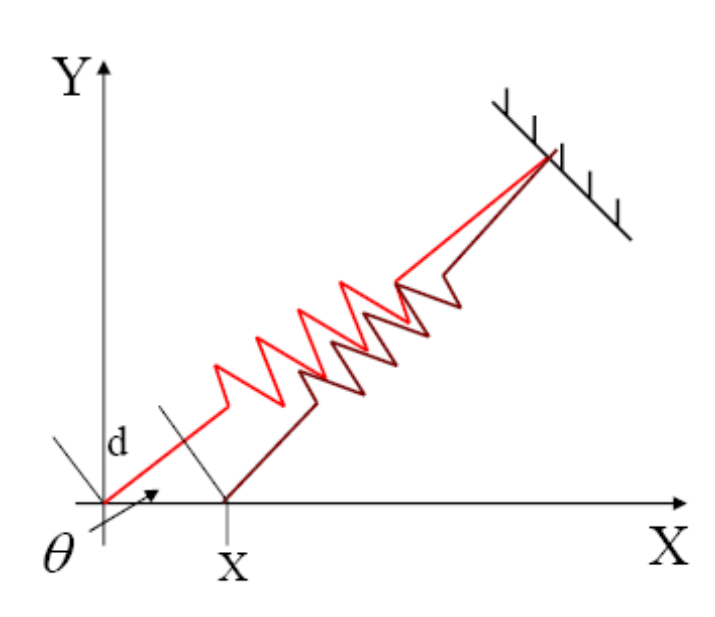

 $d = x \cos \theta$ 

Equivalent potential energy

$$
U = \frac{1}{2}k\left(\mathbf{x}\cos\theta\right)^2 = \frac{1}{2}k_{eq}\mathbf{x}^2
$$

 $K_{eq} = K \cos^2 \theta$ in the x-direction

 $K_{eq}$ 

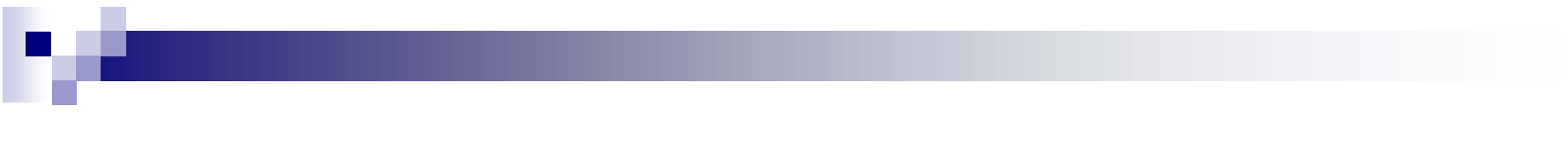

فنر و غوطه وری

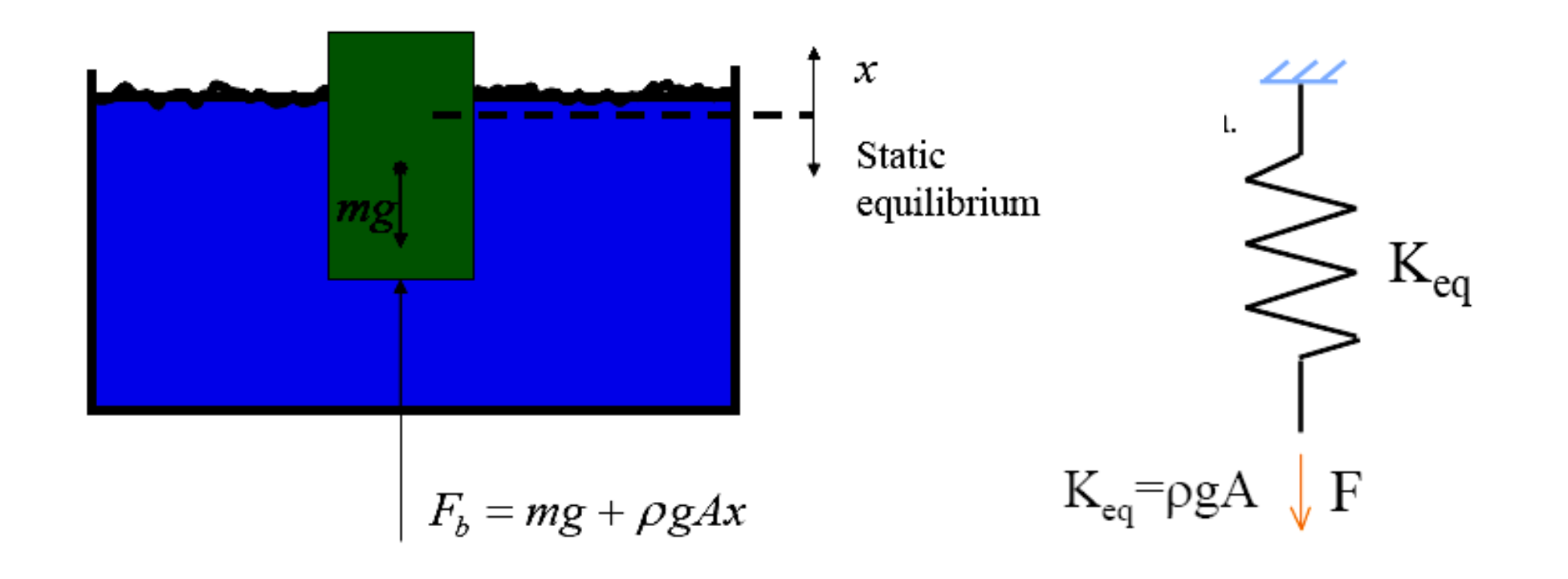

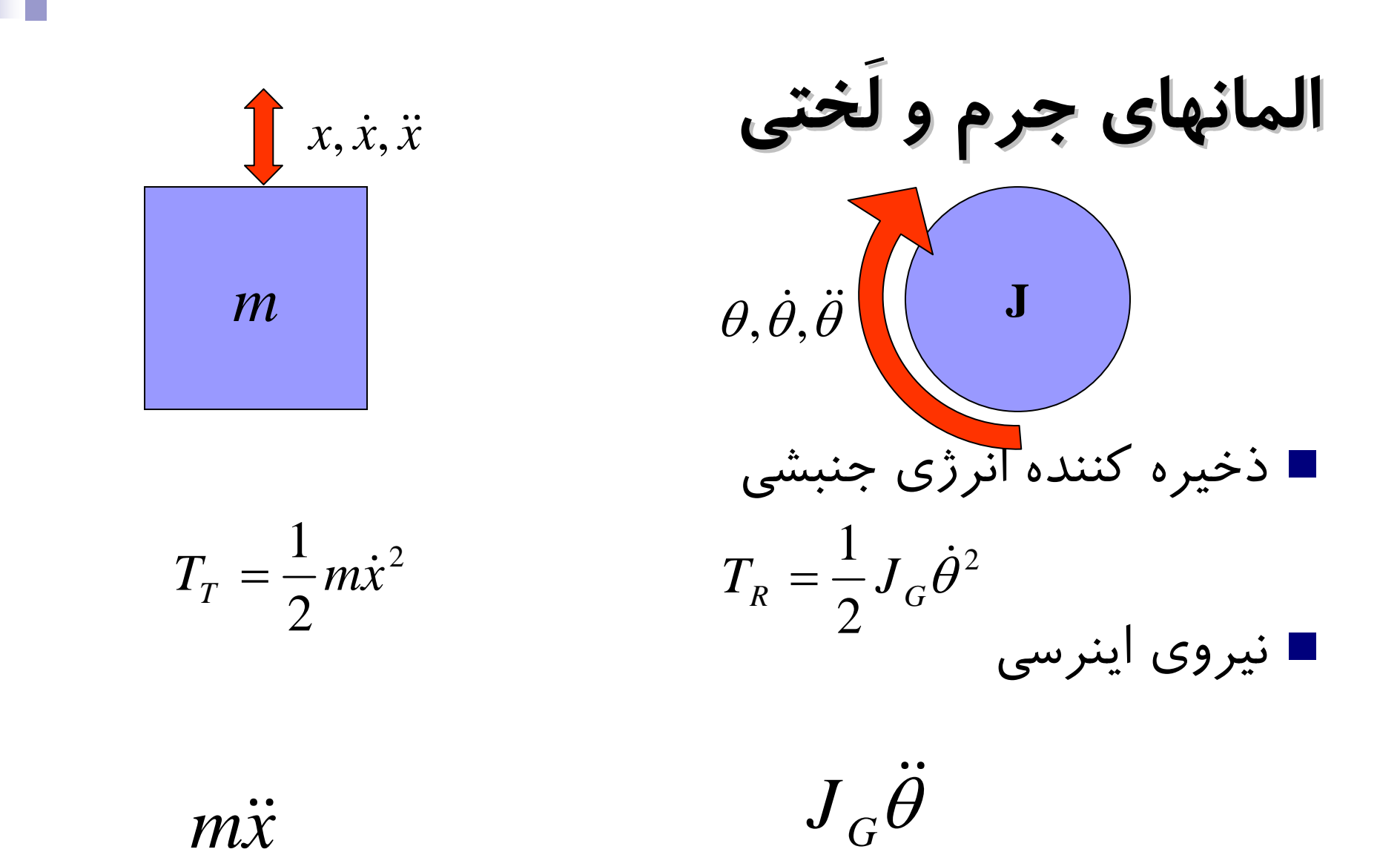

**حركت انتقالي انتقالي بدون دوران**

| $\dot{\theta} = \ddot{\theta} = 0$ | $\dot{\theta} = \ddot{\theta} = 0$ |
|------------------------------------|------------------------------------|
| $T = \frac{1}{2}m\dot{x}^2$        | $\dot{x}^2$                        |
| $M\ddot{x}$                        | $\ddot{x}$                         |
| $M\ddot{x}$                        | $\ddot{x}$                         |
| $J\ddot{\theta} = 0$               | $\ddot{x}$                         |

## **دوران حول يك نقطه**

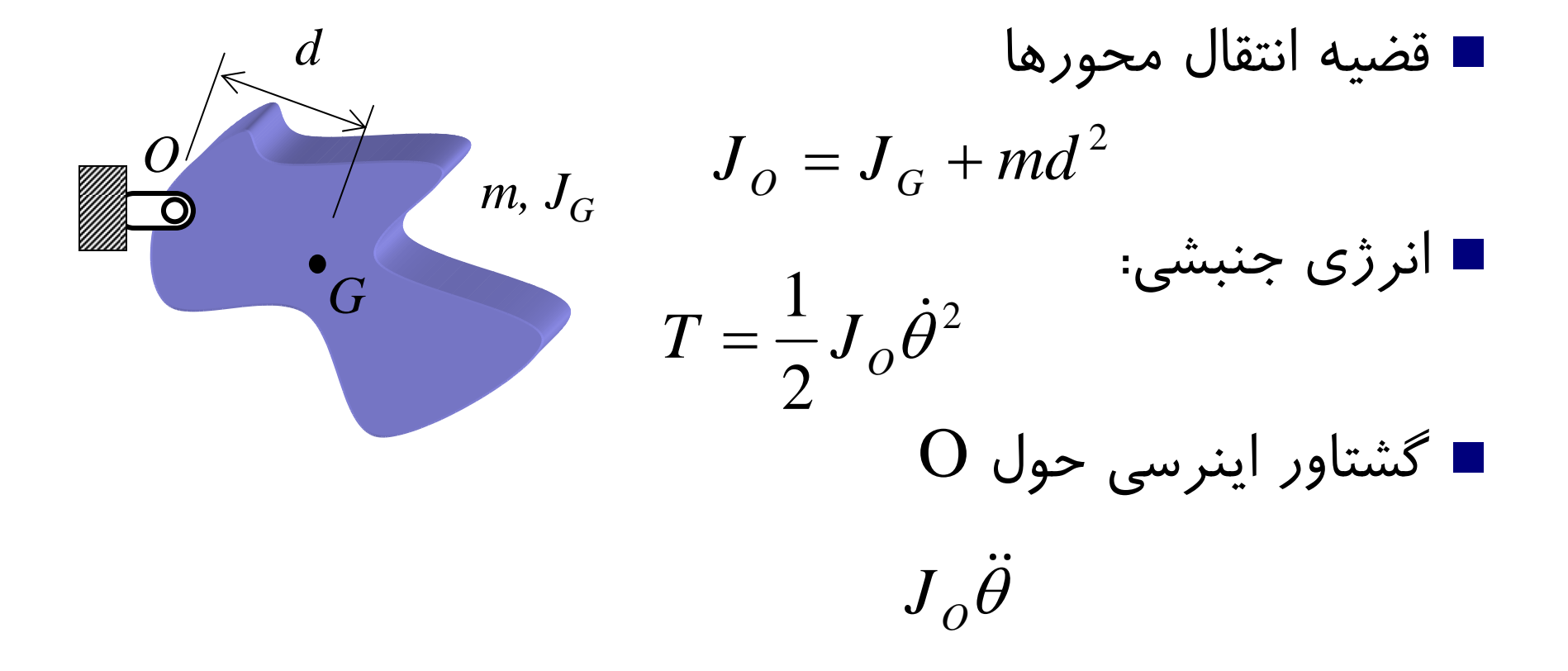

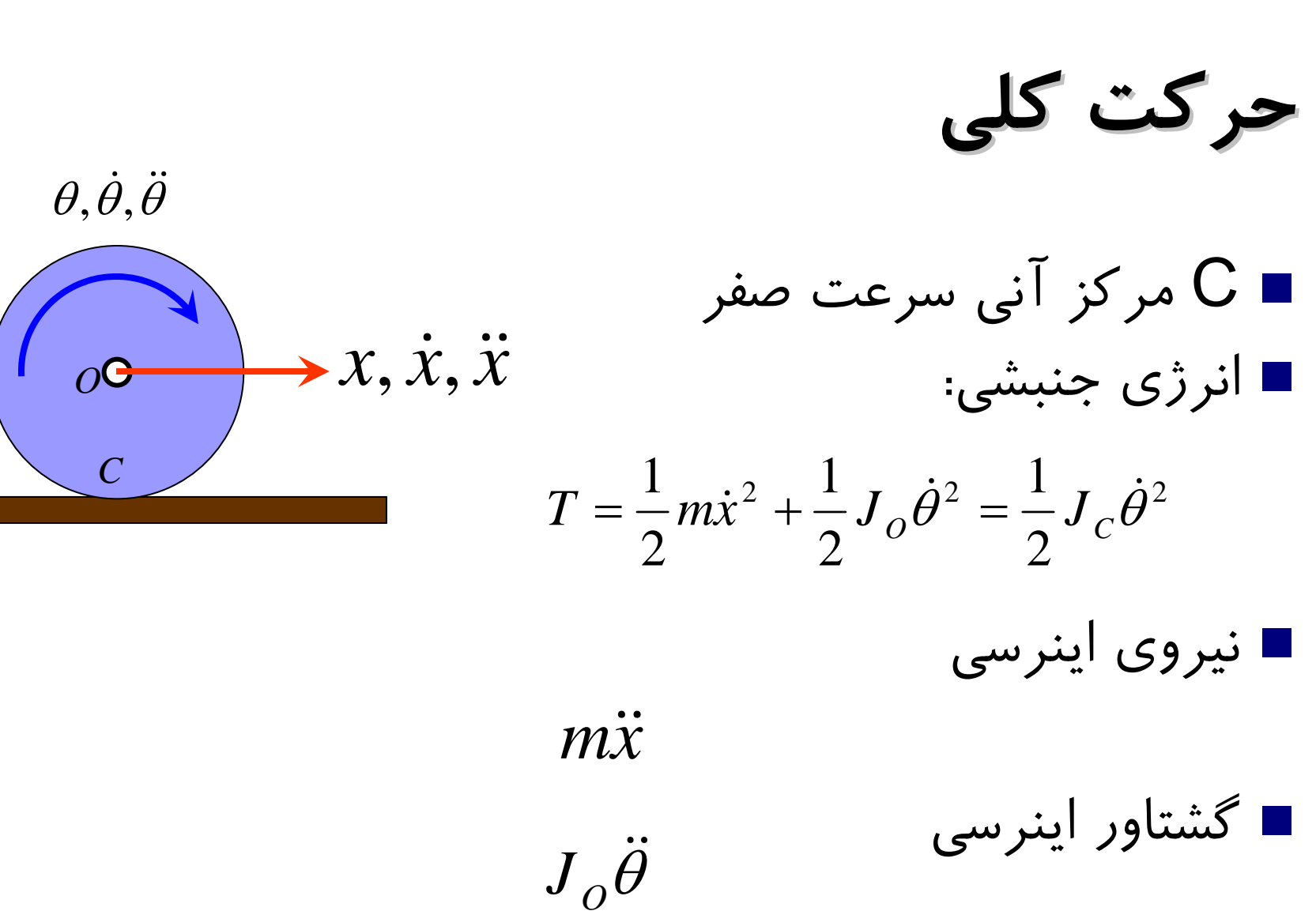

. .

**تركيب جرمها**

$$
T = \frac{1}{2} m_{eq} \dot{x}^{2}
$$
\n
$$
T = \frac{1}{2} m_{eq} \dot{x}^{2}
$$
\n
$$
T = \frac{1}{2} m_{eq} \dot{x}^{2}
$$
\n
$$
T = \frac{1}{2} J_{1} \dot{\theta}_{1}^{2} + \frac{1}{2} J_{2} \dot{\theta}_{2}^{2} + \frac{1}{2} J_{3} \dot{\theta}_{3}^{2} + \frac{1}{2} m_{4} \dot{x}^{2}
$$
\n
$$
T = \frac{1}{2} m_{eq} \dot{x}^{2}
$$
\n
$$
r_{3} \dot{\theta}_{3} = \dot{x},
$$
\n
$$
r_{1} \dot{\theta}_{1} = r_{2} \dot{\theta}_{2} = r_{3} \dot{\theta}_{3} = \dot{x}
$$
\n
$$
r_{1} \dot{\theta}_{1} = r_{2} \dot{\theta}_{2} = r_{3} \dot{\theta}_{3} = \dot{x}
$$
\n
$$
T = \frac{1}{2} \left( \frac{J_{1}}{r_{1}^{2}} + \frac{J_{2}}{r_{2}^{2}} + \frac{J_{3}}{r_{3}^{2}} + m_{4} \right) \dot{x}^{2}
$$
\n
$$
m_{eq} = \frac{J_{1}}{r_{1}^{2}} + \frac{J_{2}}{r_{2}^{2}} + \frac{J_{3}}{r_{3}^{2}} + m_{4}
$$
\n
$$
m_{eq} = \frac{J_{1}}{r_{1}^{2}} + \frac{J_{2}}{r_{2}^{2}} + \frac{J_{3}}{r_{3}^{2}} + m_{4}
$$
\n
$$
m_{eq} = \frac{J_{1}}{r_{1}^{2}} + \frac{J_{2}}{r_{2}^{2}} + \frac{J_{3}}{r_{3}^{2}} + m_{4}
$$
\n
$$
m_{eq} = \frac{J_{1}}{r_{1}^{2}} + \frac{J_{2}}{r_{2}^{2}} + \frac{J_{3}}{r_{3}^{2}} + m_{4}
$$
\n
$$
m_{eq} = \frac{J_{1}}{r_{1}^{2}} + \frac{J_{2}}{r_{2}^{2}} + \frac{J_{3}}{r_{3}^{2}} + m_{4}
$$
\n
$$
m_{eq} = \frac{J_{1
$$

**ميراگر (دمپر)**

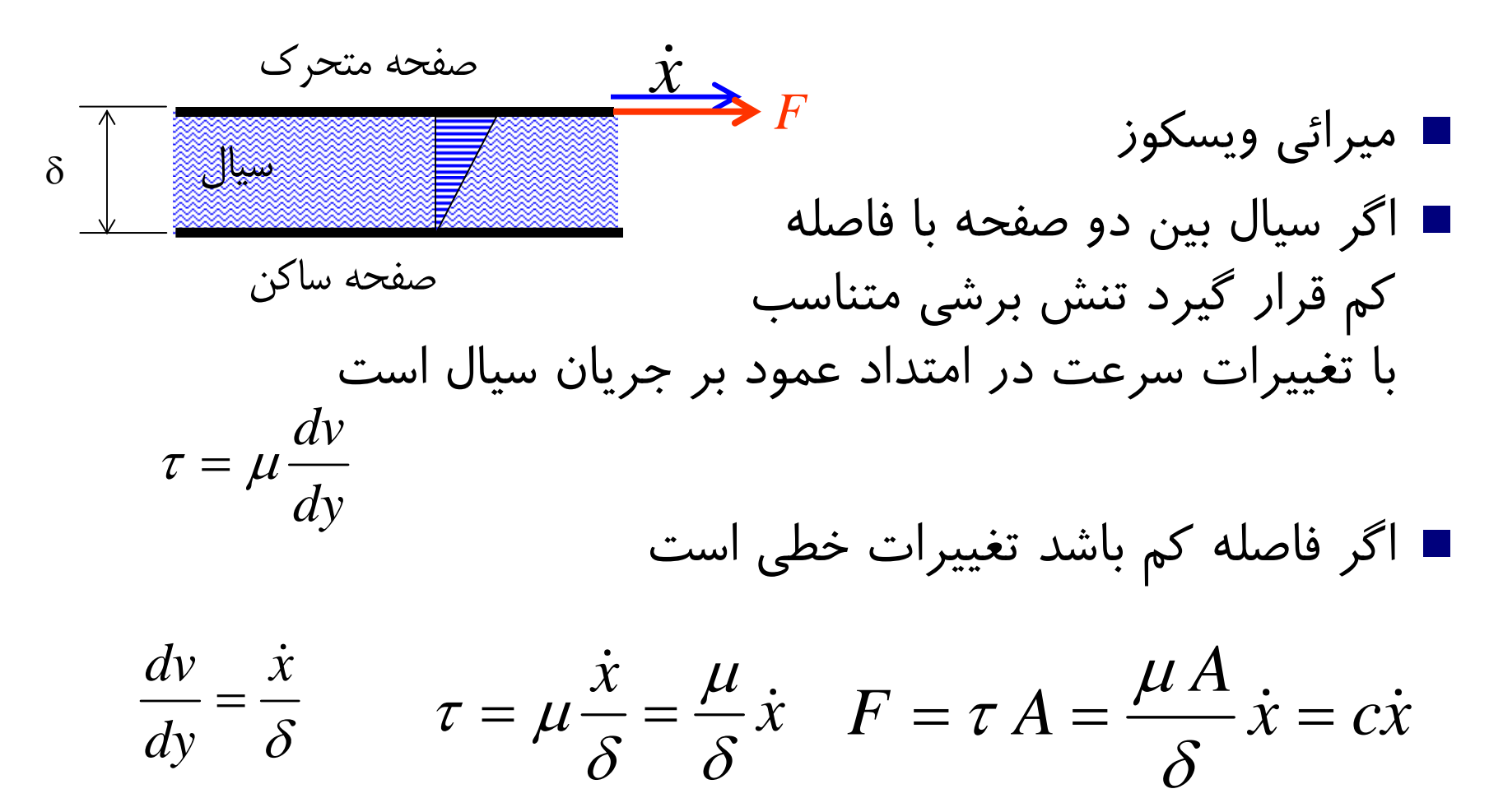

میر ا ک

■ لذا در جائیکه سیال ویسکوز بعنوان میراگر وجود داشته باشد با تقریب خوبی نیرو بصورت خطی با سرعت تغییر می کند مریب میرائی معمولاً با  $c$  نشان داده می شود  $\blacksquare$ ■ توان تلف شده  $-F_{D}v = -(c\dot{x})\dot{x} = -c\dot{x}^{2}$  $-M\omega = -(c_{T}\dot{\theta})\dot{\theta} = -c_{T}\dot{\theta}^{2}$ ■ تر کیب میراگرها ُمانندٰ فنر است

**انواع ديگر ميرائي**

معادل ميرائي ً■ انواع ديگري از ميرائي موجود است كه معمولاً معادل م<br>ويسكوز در نظر گرفته مي شود و بعداً بحث خواهد شد. ً ويسكوز در نظر گرفته مي شود <sup>و</sup> بعداميرائي بدليل اصطكاك خشك (كلمب)

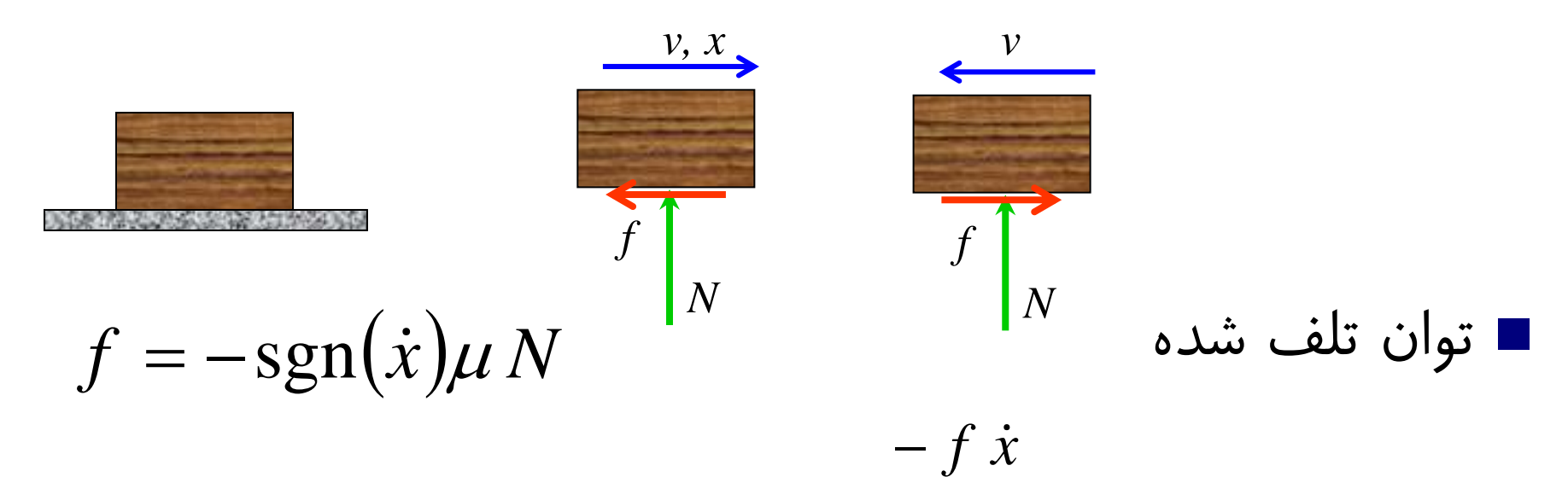

**مدلسازي مدلسازي يك سيستم ديناميكي ديناميكي**

### **Modeling Dynamic Systems**

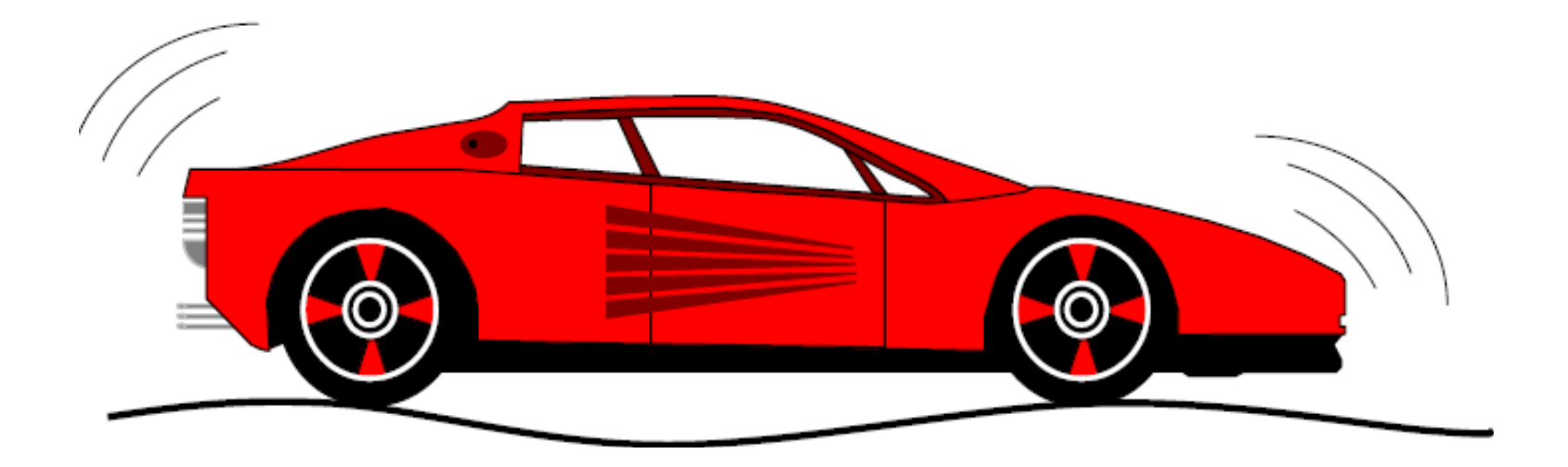

**مدلسازي مدلسازي با سيستم يك درجه آزادي**

#### Vibrating Systems: Single Degree of Freedom (SDOF)

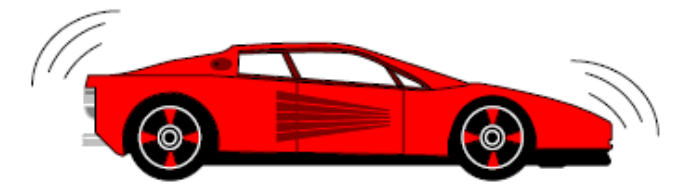

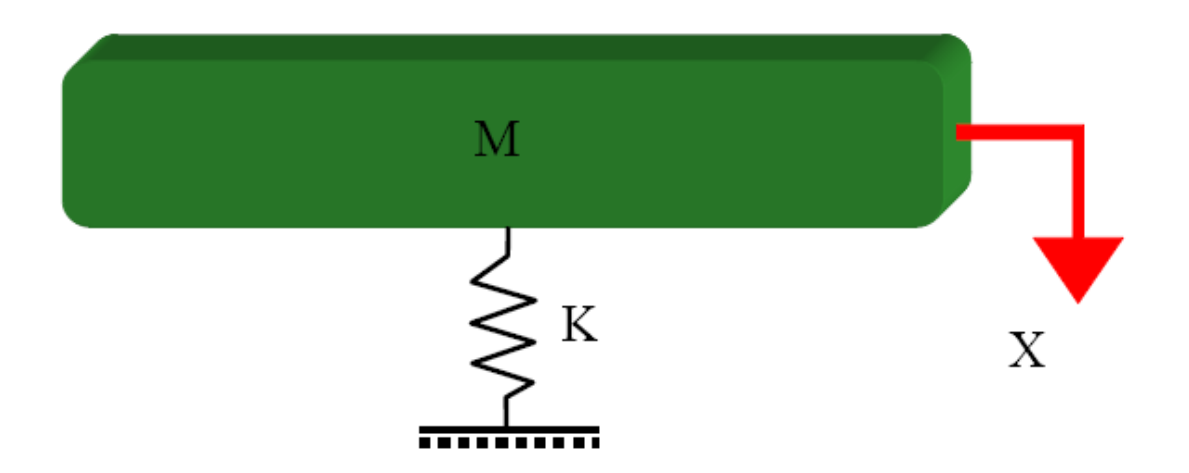

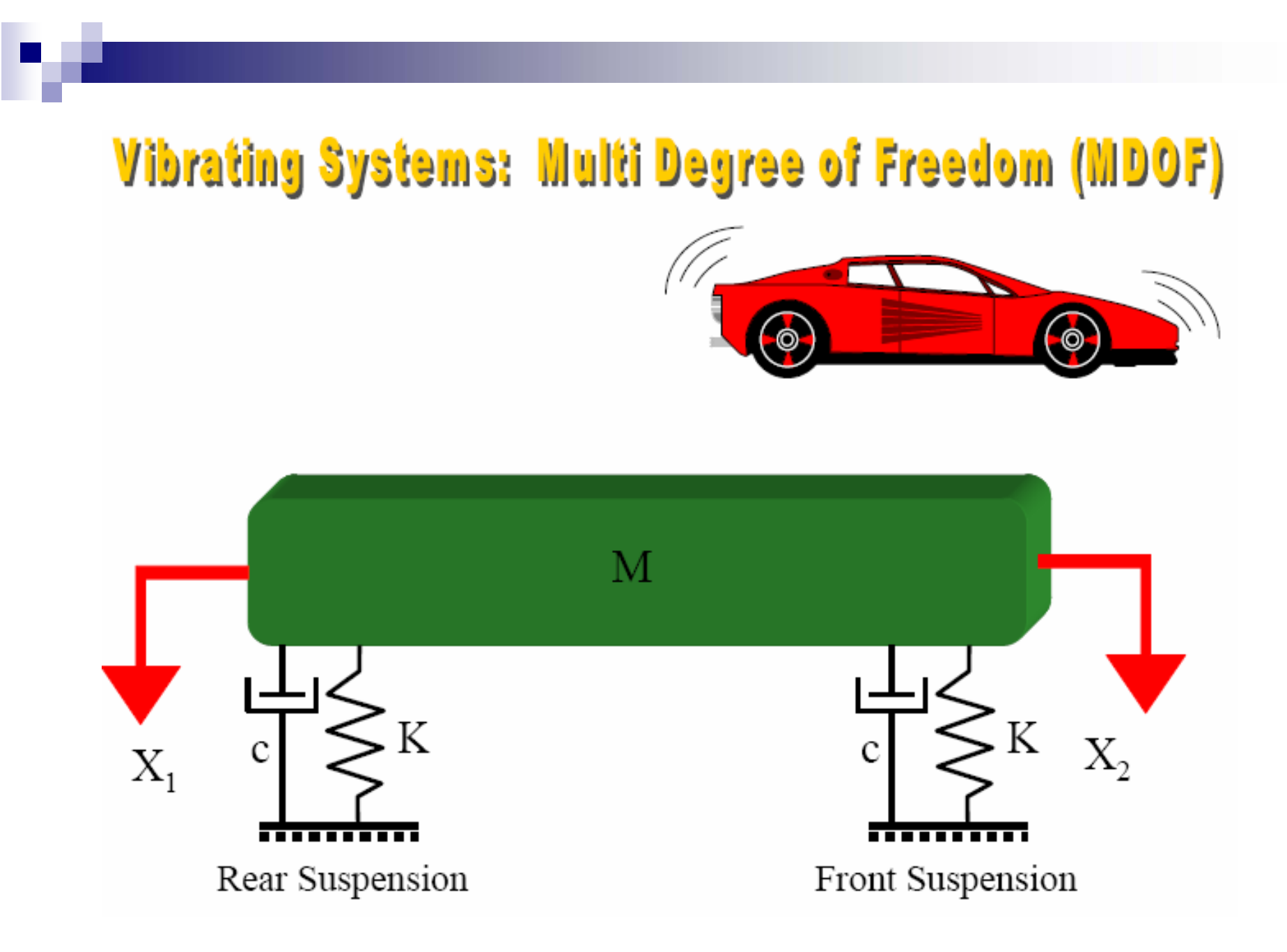

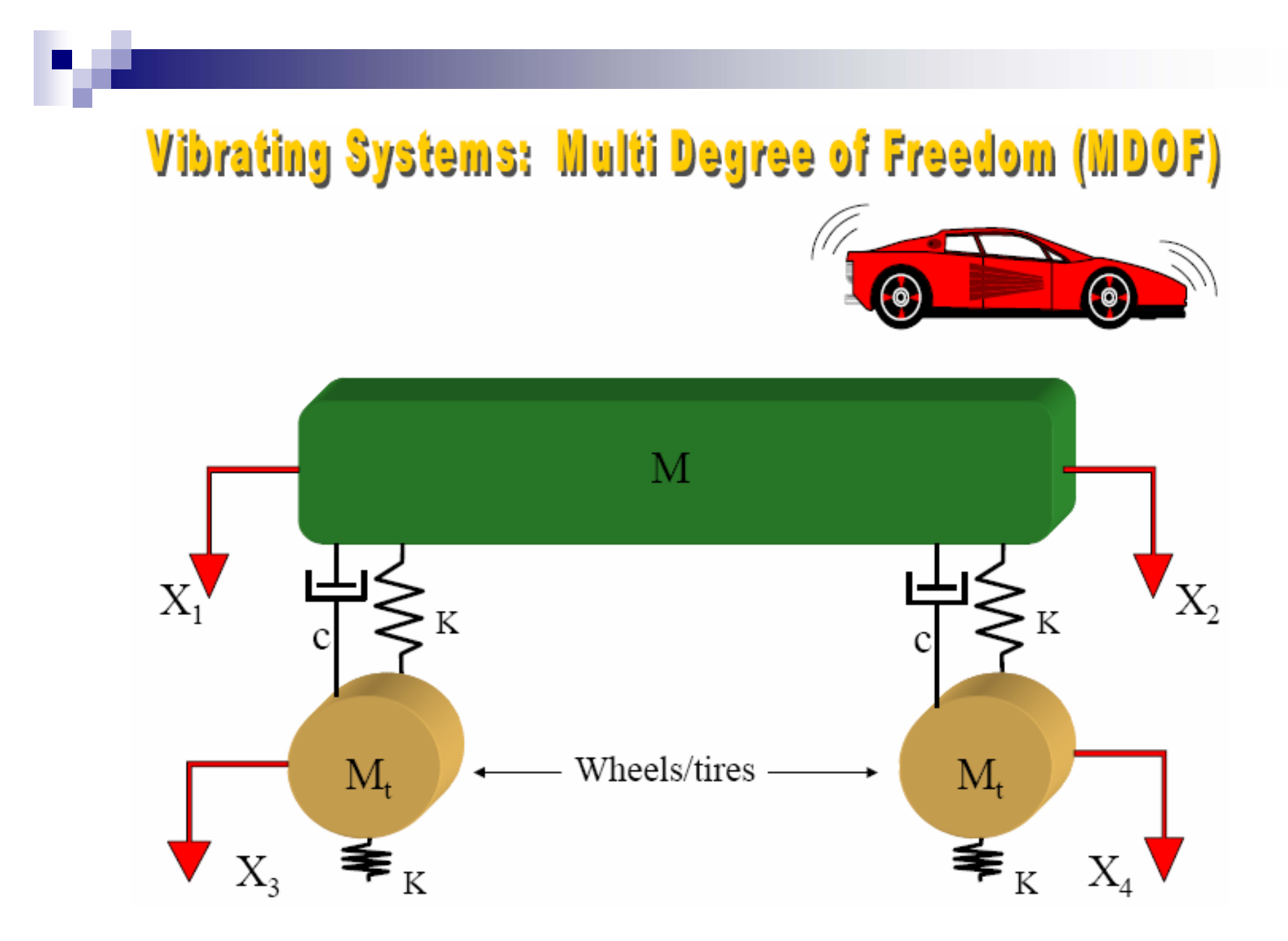

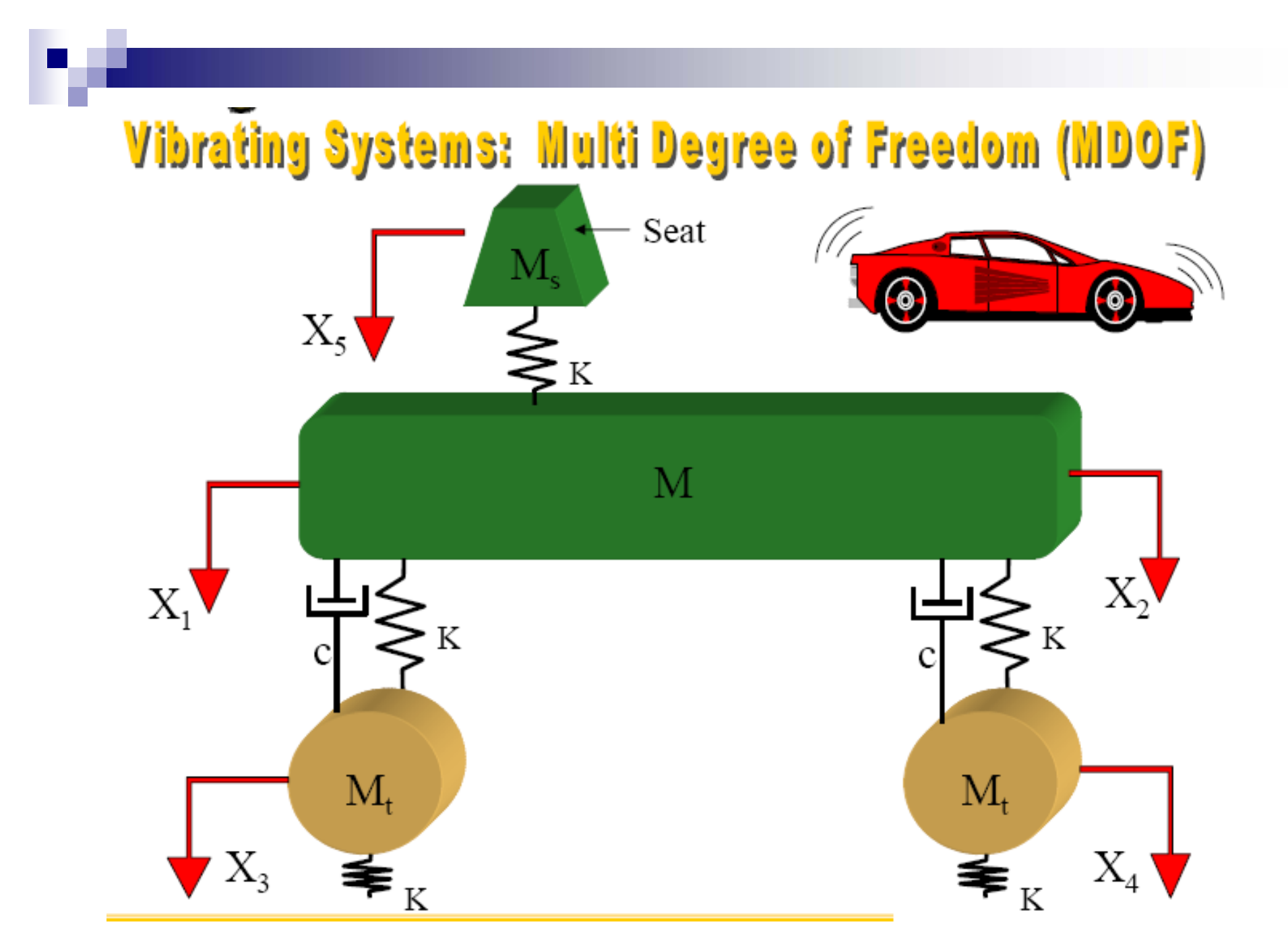

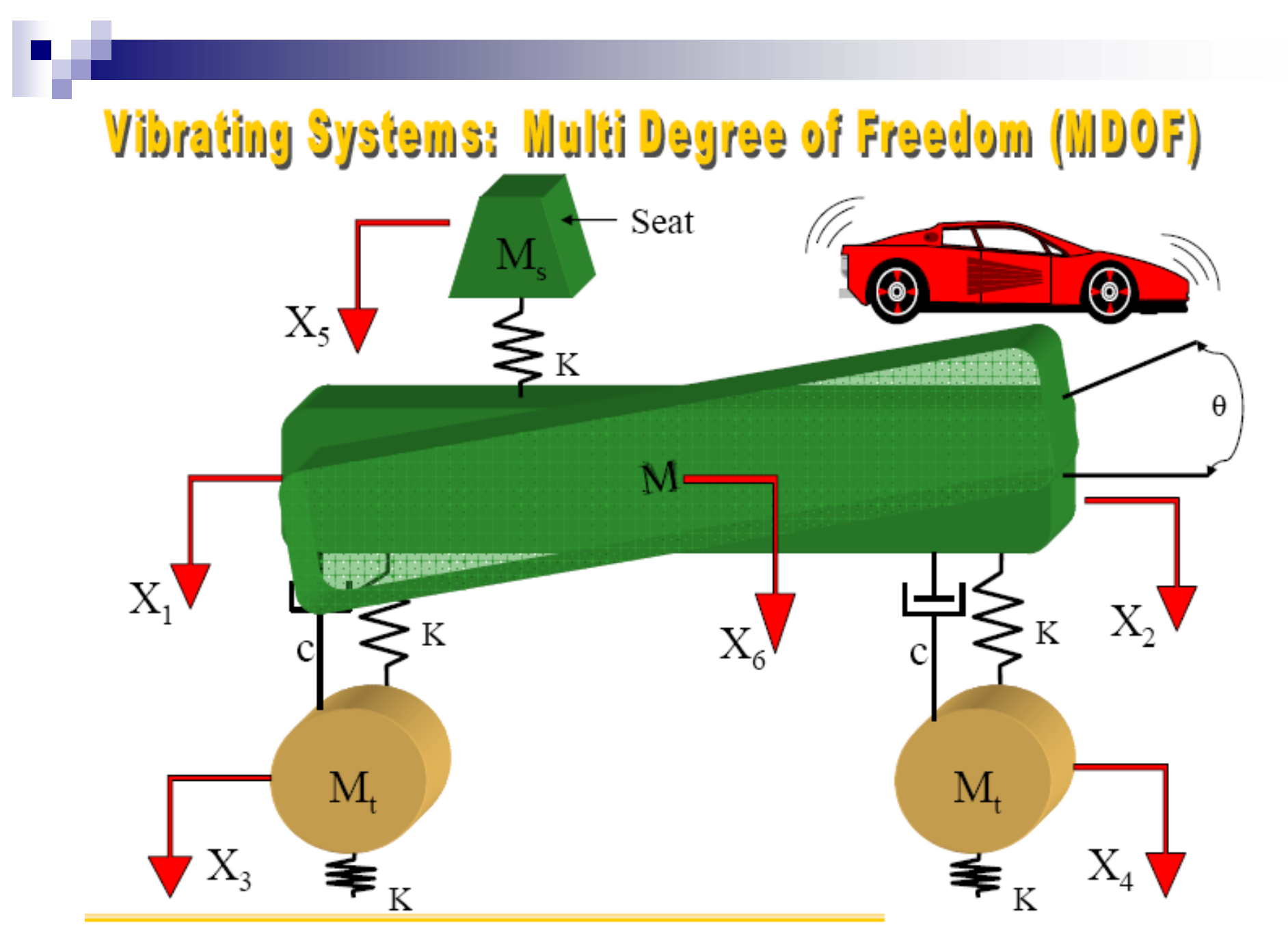

## **Vibrating Systems: The Human Body**

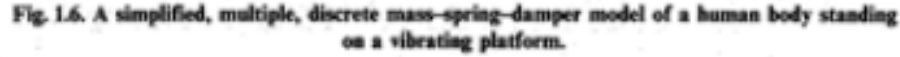

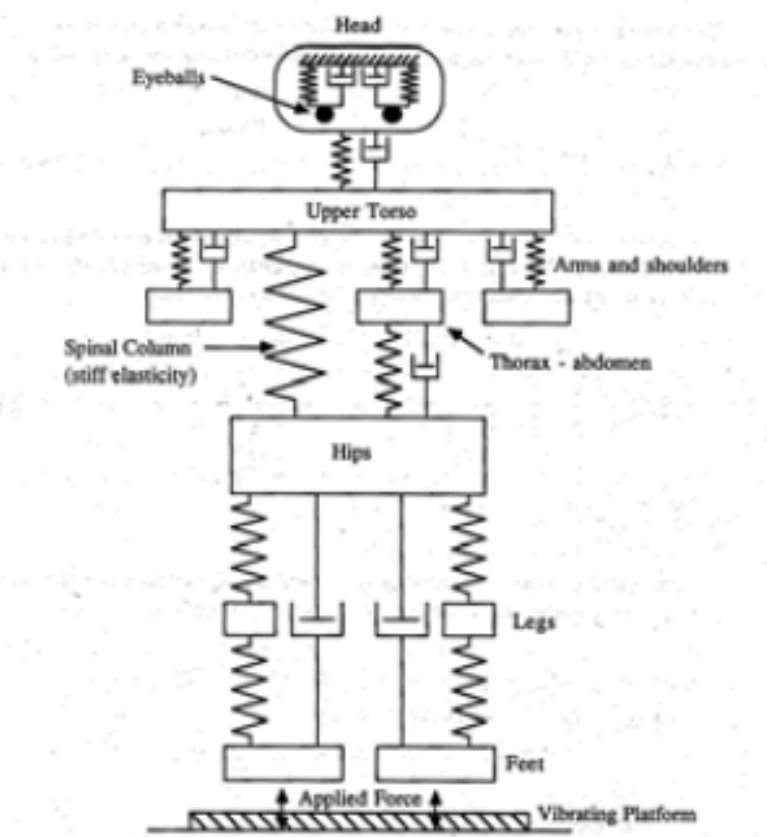

# **ارتعاشات ارتعاشات مكانيكي مكانيكي <sup>2</sup>**

سيديوسف احمدي بروغني

استاديار گروه مكانيك

دانشگاه بيرجند

**حركت هارمونيك هارمونيك**

 حركت نوساني ممكن است بطور مرتب خود را تكرار نمايد: مانند حركت آونگ ساده يا ممكن است نامنظم باشد: مانند حركت زمين در زلزله اگر حركت بعد از زمان معلومي خود را تكرار نمايد آن را **حركت تناوبي** گويند.

ساده ترين نوع حركت تناوبي را **حركت هارمونيك** گويند

**حركت هارمونيك هارمونيك**

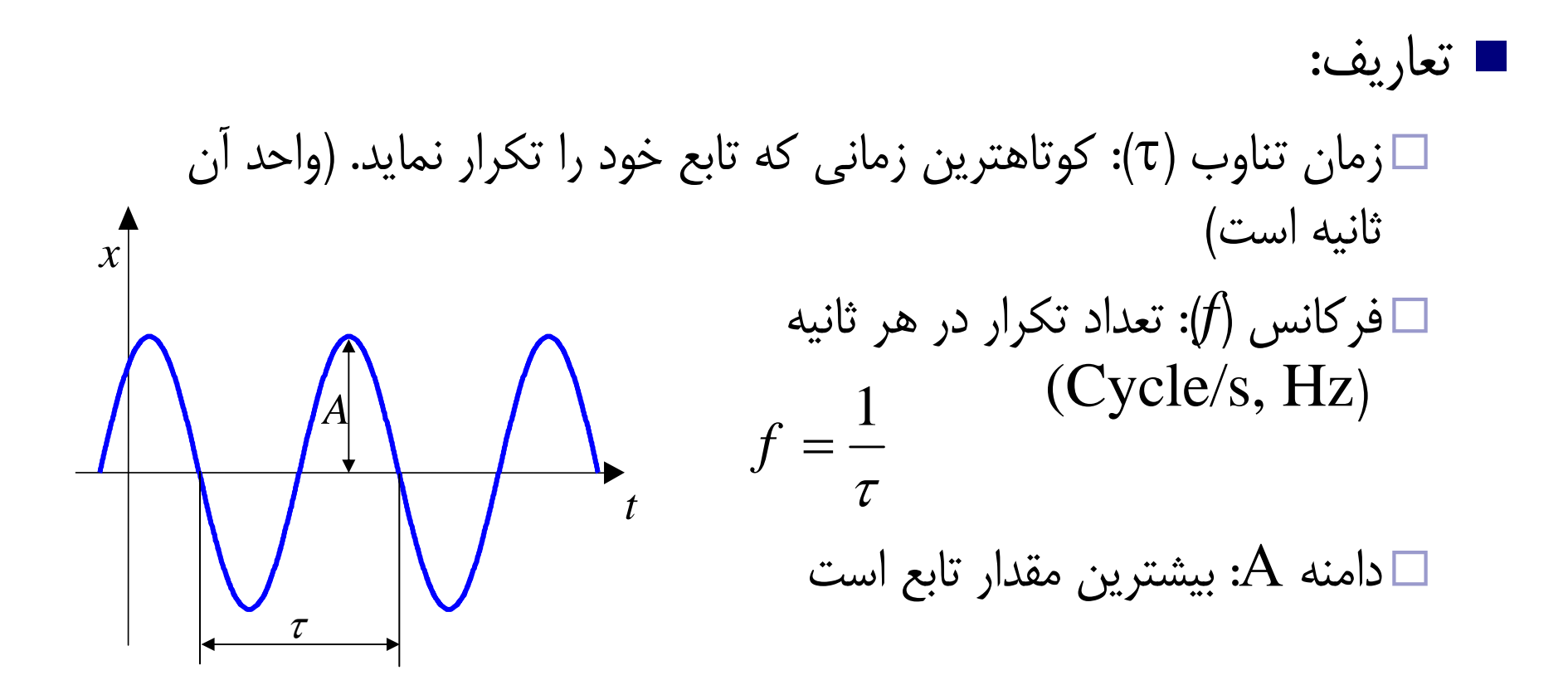

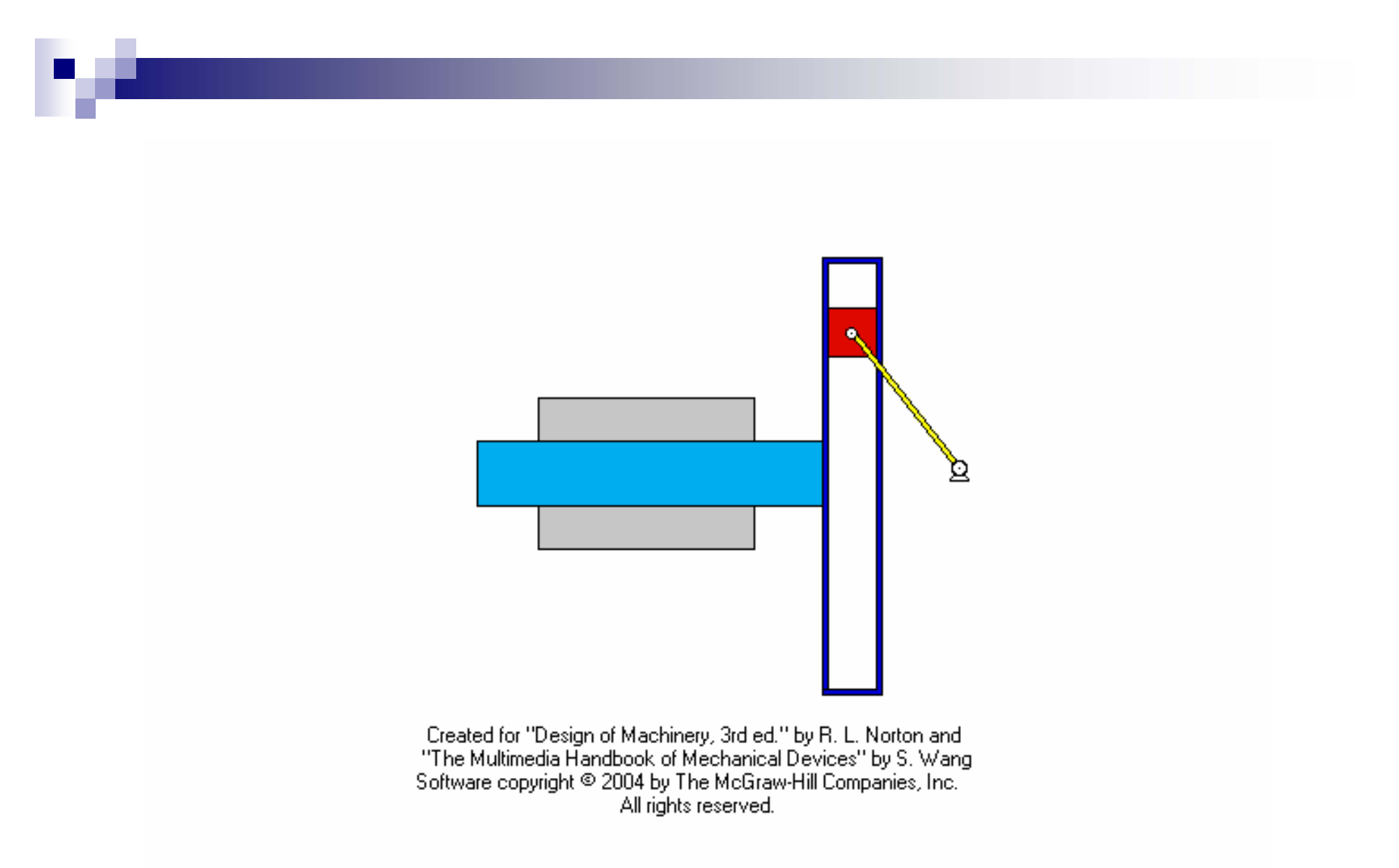

**حركت هارمونيكي هارمونيكي**

 $\tau$ 

 نحوه توليد يك حركت هارمونيك سينوسي حركت انتهاي يوغ *A*sinω*t=y* فركانس زاويه اي (ω(: سرعت دوراني ديسك در ثانيه <sup>و</sup> واحد آن *s/rad* θ =ω *t A*sinω *t* Aπ ω π 2 2 *f* <sup>=</sup>

=

$$
\frac{1}{\sqrt{\frac{1}{\sqrt{1-\frac{1}{\sqrt{1-\frac{1}{\
$$

**حركت هارمونيكي هارمونيكي**

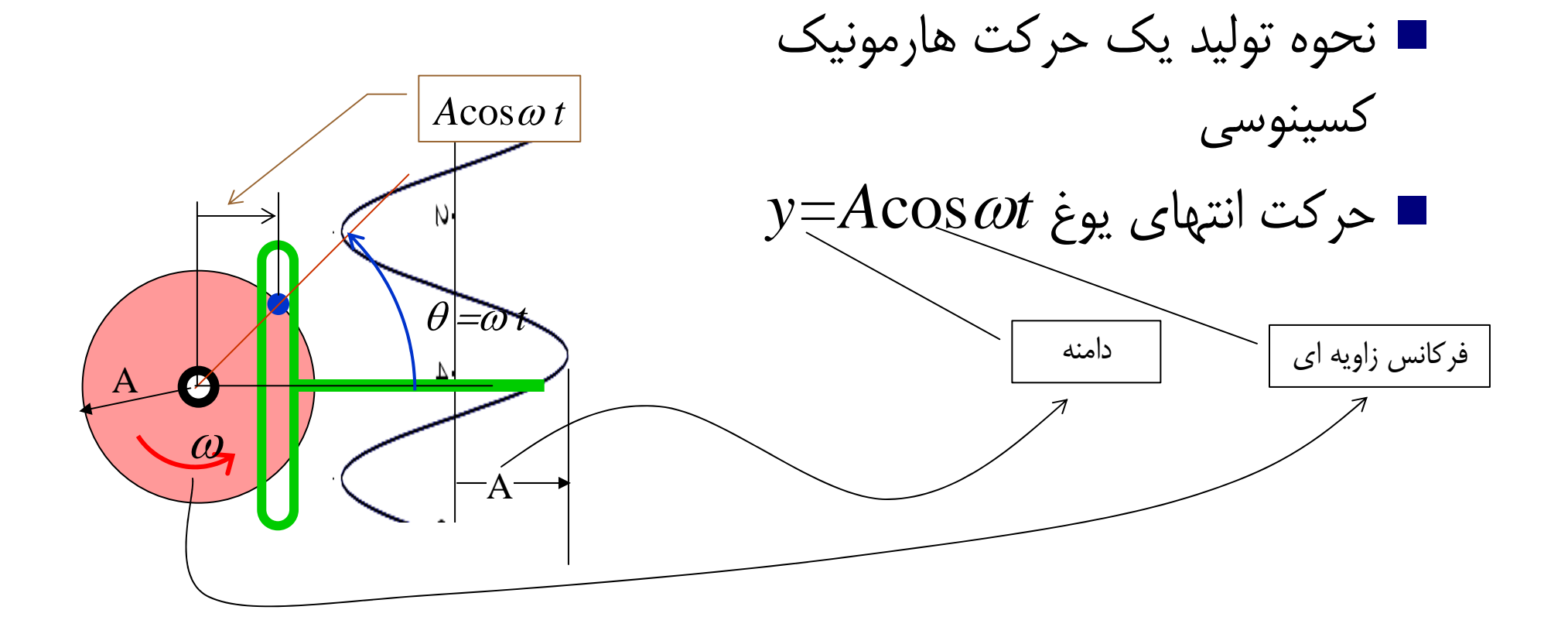

 $\blacksquare$ 

**حركت هارمونيكي هارمونيكي**

 مشتقاتحركت هارمونيكي

$$
y = A \sin \omega t
$$
  
\n
$$
\dot{y} = \omega A \cos \omega t = (\omega A) \sin(\omega t + \pi/2)
$$
  
\n
$$
\ddot{y} = -\omega^2 A \sin \omega t = (\omega^2 A) \sin(\omega t + \pi) = -\omega^2 y \quad (*)
$$
  
\n
$$
x = A \cos \omega t
$$
  
\n
$$
\dot{x} = -\omega A \sin \omega t = (\omega A) \cos(\omega t + \pi/2)
$$
  
\n
$$
\ddot{x} = -\omega^2 A \cos \omega t = (\omega^2 A) \cos(\omega t + \pi) = -\omega^2 x \quad (*)
$$
  
\n
$$
(\ddot{x}) \Rightarrow \ddot{y} = -\omega^2 y \Rightarrow \ddot{y} + \omega^2 y = 0
$$
  
\n
$$
(\ddot{x} \dot{x}) \Rightarrow \ddot{x} = -\omega^2 x \Rightarrow \ddot{x} + \omega^2 x = 0
$$
  
\n
$$
(\ddot{x} \dot{x}) \Rightarrow \ddot{x} = -\omega^2 x \Rightarrow \ddot{x} + \omega^2 x = 0
$$

**حركت هارمونيكي هارمونيكي**

تابع هارمونیکی جواب عمومی معادله دیفرانسیل  

$$
\ddot{y} + \omega^2 y = 0
$$

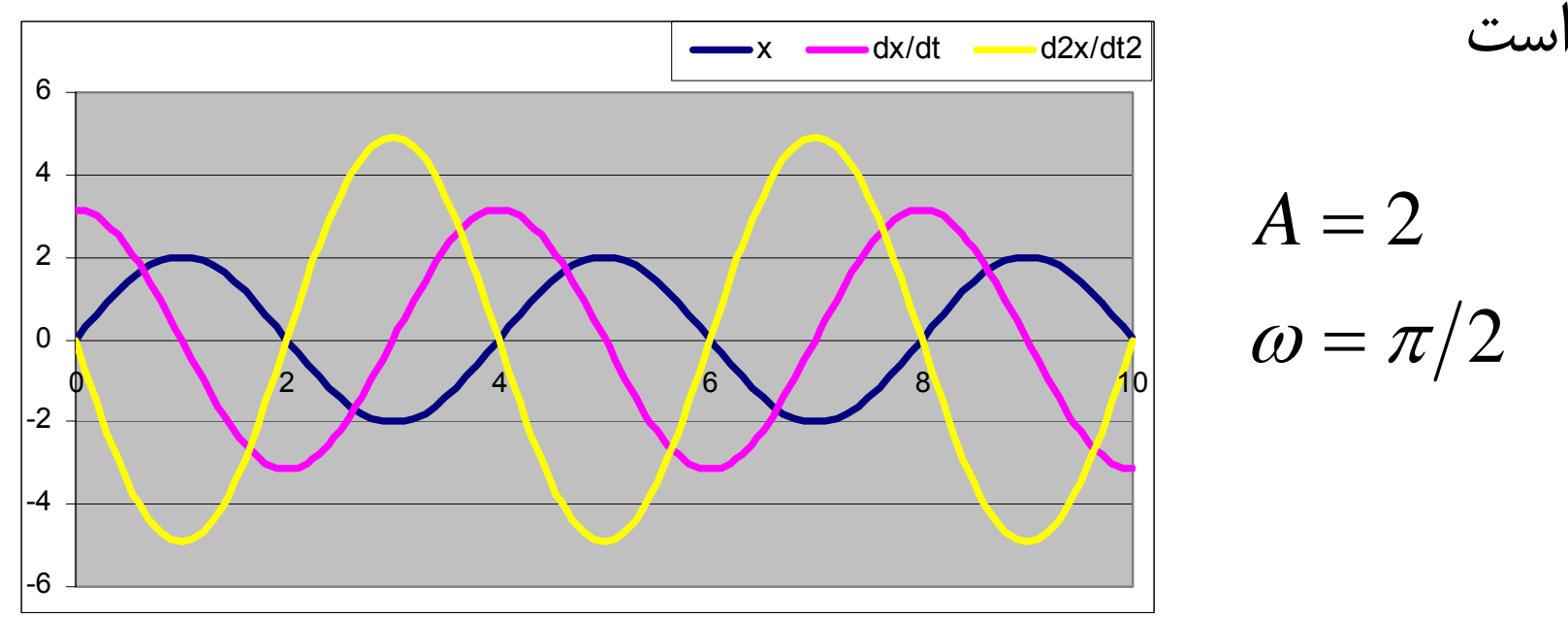

### **Vibration frequency and period**

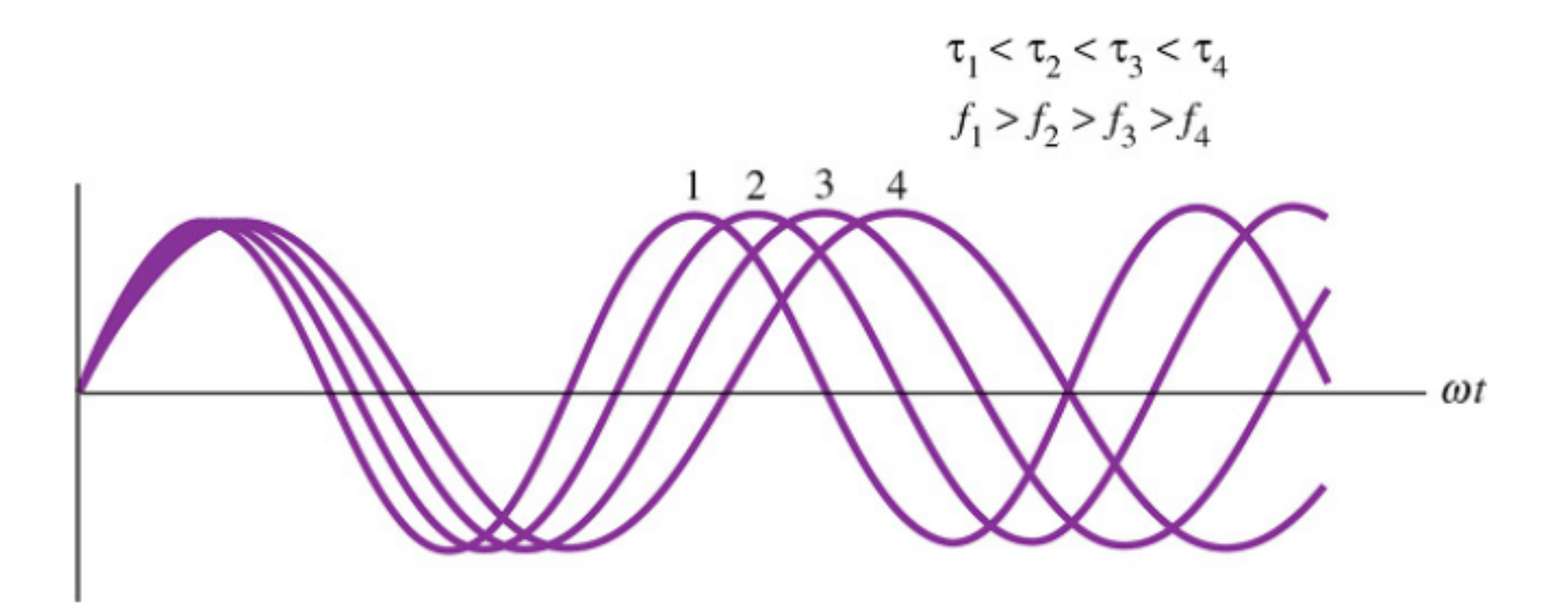
**مقدمه اي بر جبر مختلط**

 موهومي يكه عدد مختلط *z*  $i = \sqrt{-1}$  $z = x + iy$ 

*x*

 $z = x + iy$ 

Re

 $\theta$ 

*r*

*y*

Im

صفحه مختلط

نمايش عدد مختلط

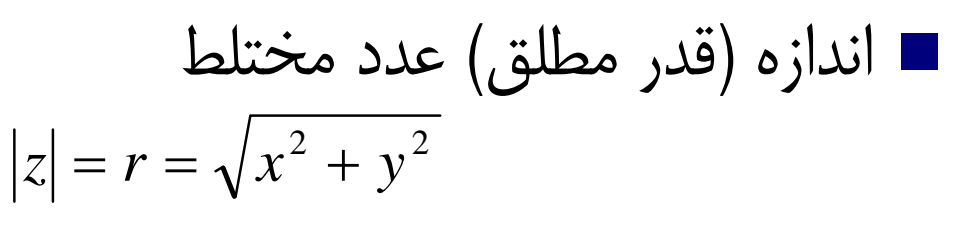

■ زاویه (آرگومان) عدد مختلط  
Arg(z) = ∠z = θ = tan<sup>-1</sup>(
$$
\frac{y}{x}
$$
)

**مقدمه اي بر جبر مختلط**

| \n $\text{Re}(z) = x$ \n                                  | \n $\text{Im}(z) = y$ \n             |
|-----------------------------------------------------------|--------------------------------------|
| \n $\overline{z} = x - iy$ \n                             | \n $\text{Im}(z) = x + iy$ \n        |
| \n $\text{Im}(\overline{z}) = x + iy$ \n                  | \n $\text{Im}(z) = x + iy$ \n        |
| \n $\text{Im}(\overline{z}) = x + iy$ \n                  | \n $\text{Im}(z) = r \cos \theta$ \n |
| \n $\text{Im}(\overline{z}) = x + iy$ \n                  | \n $\text{Im}(z) = r \sin \theta$ \n |
| \n $\text{Im}(\overline{z}) = r \sin \theta$ \n           |                                      |
| \n $\text{Im}(\overline{z}) = r \sin \theta$ \n           |                                      |
| \n $\text{Im}(\overline{z}) = \text{Im}(\overline{z})$ \n |                                      |
| \n $\text{Im}(\overline{z}) = \text{Im}(\overline{z})$ \n |                                      |
| \n $\text{Im}(\overline{z}) = \text{Im}(\overline{z})$ \n |                                      |
| \n $\text{Im}(\overline{z}) = \text{Im}(\overline{z})$ \n |                                      |
| \n $\text{Im}(\overline{z}) = \text{Im}(\overline{z})$ \n |                                      |
| \n $\text{Im}(\overline{z}) = \text{Im}(\overline{z})$ \n |                                      |
| \n $\text{Im}(\overline{z}) = \text{Im}(\overline{z})$ \n |                                      |
| \n $\text{Im}(\overline{z}) = \text{Im}(\overline{z})$ \n |                                      |
| \n $\text{Im}(\overline{z}) = \text{Im}(\overline{z})$ \n |                                      |
| \n $\text{$                                               |                                      |

b.

**جبر مختلط**

$$
z_{1} = r_{1}e^{i\theta_{1}}, \ z_{2} = r_{2}e^{i\theta_{2}}
$$
\n
$$
z_{1}z_{2} = r_{1}r_{2}e^{i(\theta_{1}+\theta_{2})}
$$
\n
$$
\left|\frac{z_{1}}{z_{2}}\right| = |z_{1}||z_{2}| = r_{1}r_{2}
$$
\n
$$
\frac{z_{1}}{z_{2}} = \left(\frac{r_{1}}{r_{2}}\right)e^{i(\theta_{1}-\theta_{2})}
$$
\n
$$
\Rightarrow \qquad \left|\frac{z_{1}}{z_{2}}\right| = \frac{|z_{1}|}{|z_{2}|} = \frac{r_{1}}{r_{2}}, \quad r_{2} \neq 0
$$
\n
$$
\left|\frac{Arg(z_{1}z_{2}) = Arg(z_{1}) + Arg(z_{2}) = \theta_{1} + \theta_{2}}{Arg\left(\frac{z_{1}}{z_{2}}\right) = Arg(z_{1}) - Arg(z_{2}) = \theta_{1} - \theta_{2}}
$$
\n
$$
\left|\frac{z_{1}}{z_{2}}\right| = |z|, \quad \left|\frac{z_{1}}{z_{1}}\right| = |z|^{2}
$$

**جبر مختلط**

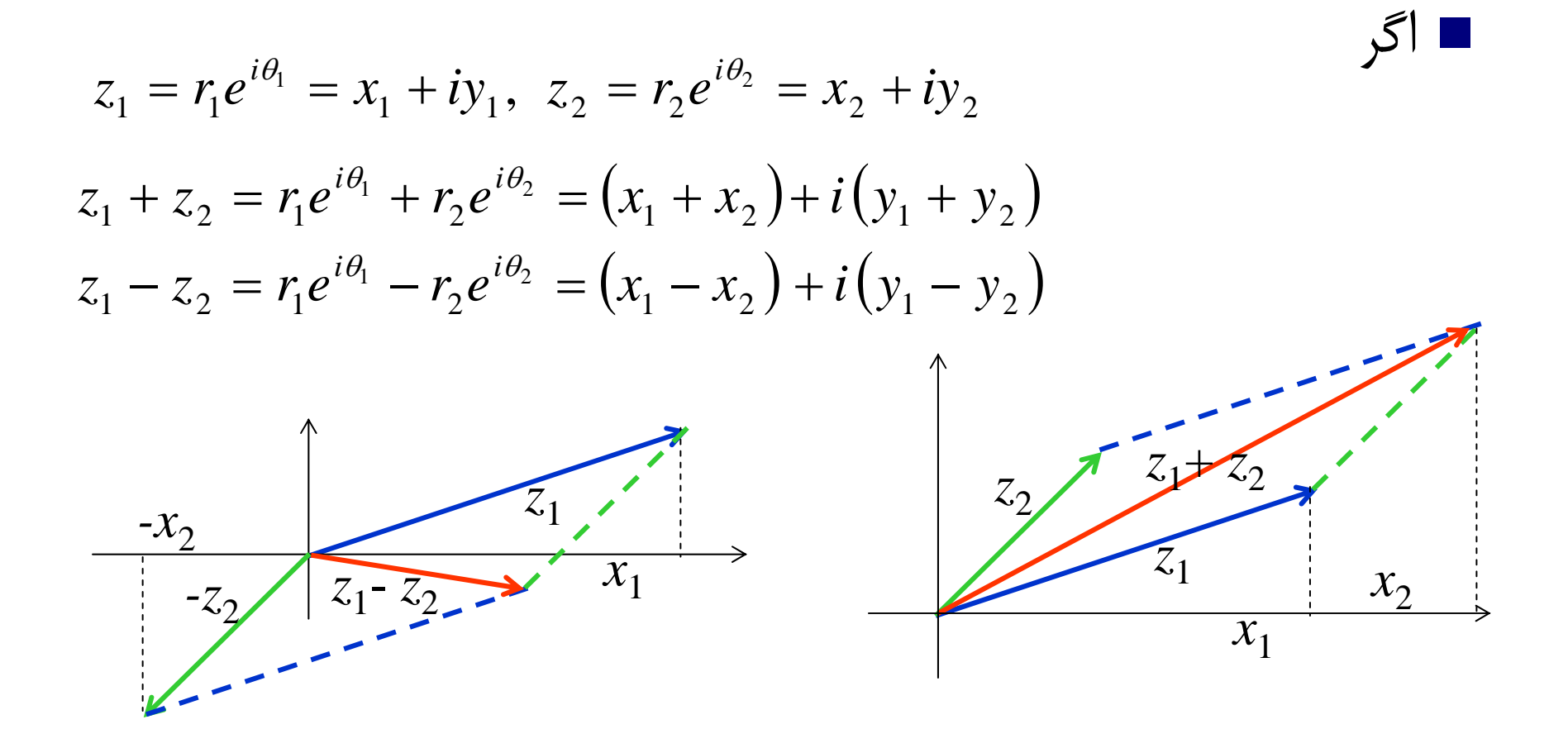

 $\blacksquare$ 

**حساب مختلط**

$$
z = re^{i\omega t} = r\cos \omega t + ir\sin \omega t = x + iy
$$
  
\n
$$
\dot{z} = i\omega re^{i\omega t} = -\omega r\sin \omega t + i\omega r\cos \omega t = -\omega y + i\omega x
$$
  
\n
$$
\ddot{z} = -\omega^2 re^{i\omega t} = -\omega^2 z \implies \ddot{z} + \omega^2 z = 0
$$
  
\n
$$
z = ie^{i\omega t}
$$
  
\n
$$
\dot{z} = i\omega re^{i\omega t} = \omega re^{i(\omega t + \pi/2)}
$$
  
\n
$$
\ddot{z} = -\omega^2 re^{i\omega t} = \omega^2 re^{i(\omega t + \pi)}
$$

14دياگرام فازوري

*z*

**حركت تناوبي**

 هر تابع متناوب (تحت شرايطي) را مي توان به صورت سري فوريه نشان داد: سري فوريه:  $\sum_{n=1}^{\infty} [a_n \cos(\omega_n x) + b_n \sin(\omega_n x)]$  ضرايب فوريه: = $+$  >  $|a_{n}\cos(\omega_{n} x)|+$ 1 $\frac{a_0}{2} + \sum_{n=1}^{\infty} \left[ a_n \cos(\omega_n x) + b_n \sin(\omega_n x) \right]$ *n*

$$
a_0 = \frac{2}{\tau} \int_0^{\tau} f(x) dx \qquad a_n = \frac{2}{\tau} \int_0^{\tau} f(x) \cos(\omega_n x) dx
$$

$$
b_n = \frac{2}{\tau} \int_0^{\tau} f(x) \sin(\omega_n x) dx
$$

$$
\omega_n = n\omega_1, \ \ n = 1, 2, \cdots \qquad \omega_1 = \frac{2\pi}{\tau}
$$

 $\blacksquare$ 

**شكل دامنه <sup>و</sup> اختلاف فاز سري فوريه**

سري فوريه به شكل زير هم نوشته مي شود:

$$
\frac{a_0}{2} + \sum_{n=1}^{\infty} c_n \cos(n\omega_1 x + \delta_n) \qquad c_n = \sqrt{a_n^2 + b_n^2}
$$

$$
\delta_n = \tan^{-1} \left( -\frac{b_n}{a_n} \right)
$$

ترسیم نموداری از 2⁄<sub>n</sub> / 2 برحسب 1*nω*1 (برای 1,2,...) را **طیف**ی
$$
\Box
$$
 امیفی کویند.

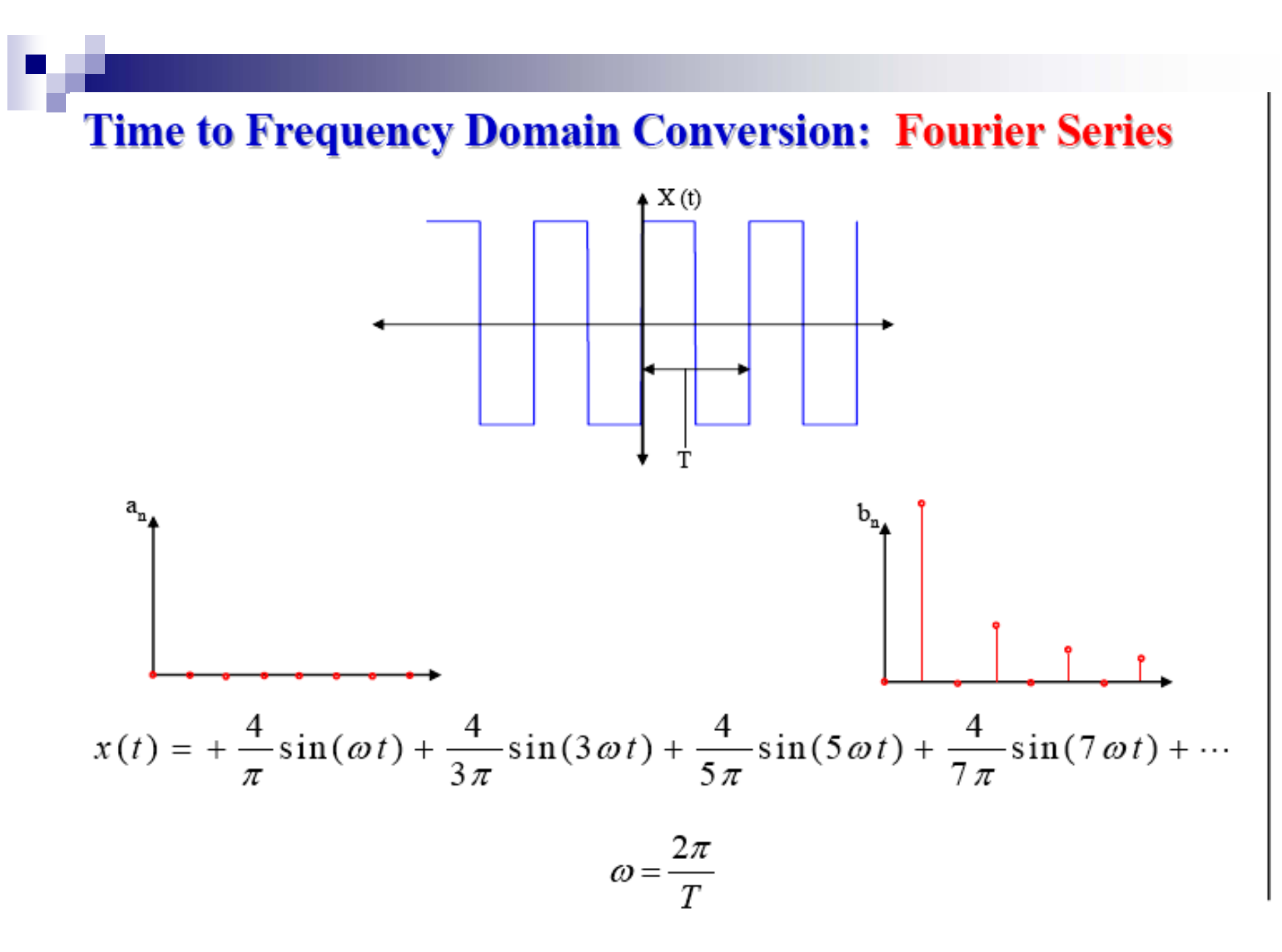

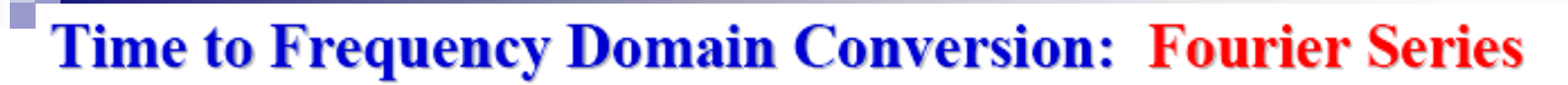

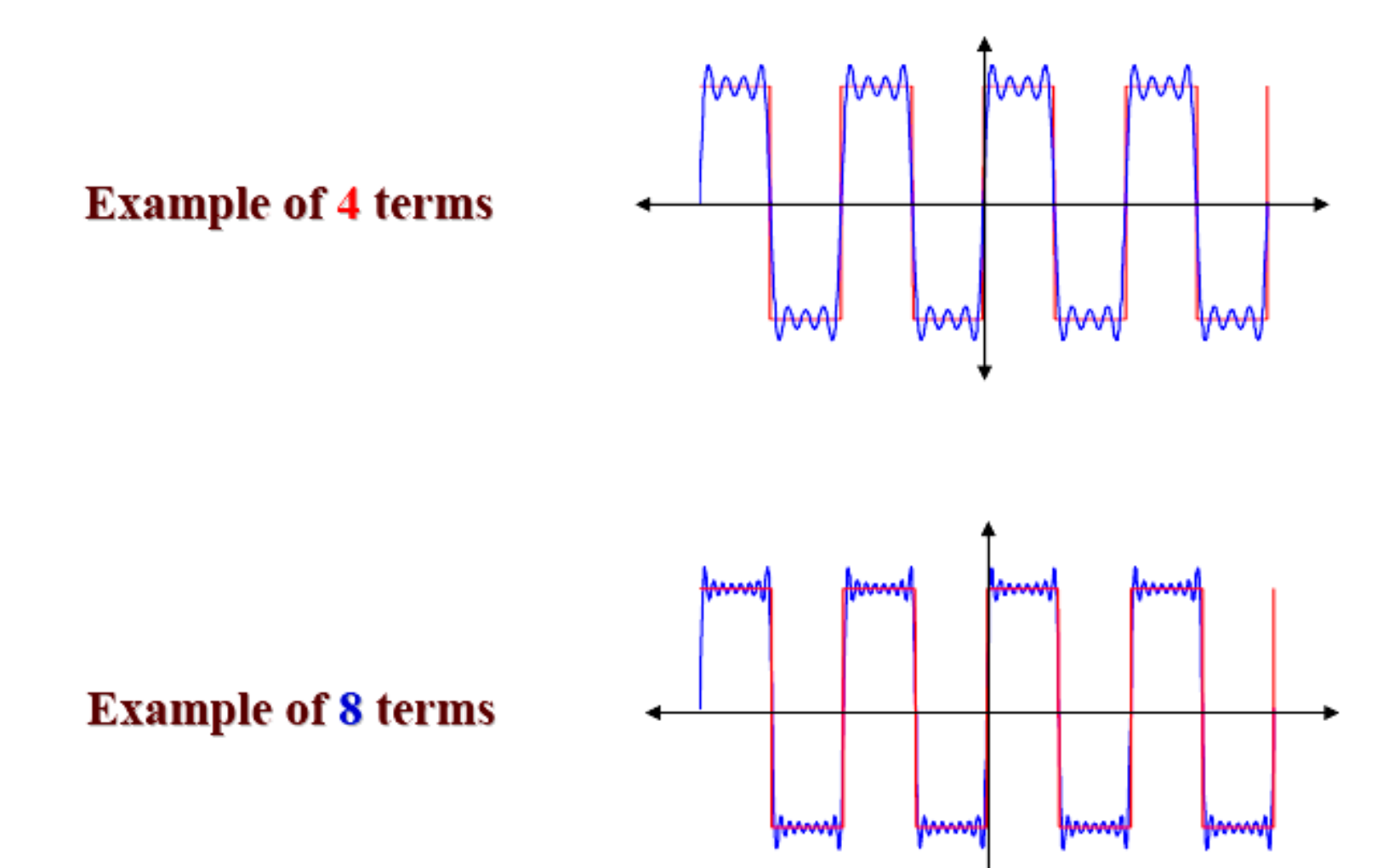

**شكل مختلط سري فوريه**

| \n $\sum_{n=-\infty}^{\infty} c_n e^{in\omega_1 x}$ \n               | \n $n = 0, \pm 1, \pm 2, \cdots$ \n | \n $e_n = \frac{1}{\tau} \int_0^{\tau} f(t) e^{-in\omega_1 t} dt$ \n |
|----------------------------------------------------------------------|-------------------------------------|----------------------------------------------------------------------|
| \n $c_n = \frac{1}{\tau} \int_0^{\tau} f(t) e^{-in\omega_1 t} dt$ \n |                                     |                                                                      |
| \n $i = 0, \pm 1, \pm 2, \cdots$ \n                                  |                                     |                                                                      |
| \n $i = 0, \pm 1, \pm 2, \cdots$ \n                                  |                                     |                                                                      |

\nQEDS

\nQEDS

\nQEDS

\nQCDS

\nQCDS

\nQCDS

\nQCDS

\nQCDS

\nQCDS

\nQCDS

\nQCDS

\nQCDS

\nQCDS

\nQCDS

\nQCDS

\nQCDS

\nQCDS

\nQCDS

\nQCDS

\nQCDS

\nQCDS

\nQCDS

\nQCDS

\nQCDS

\nQCDS

\nQCDS

\nQCDS

\nQCDS

\nQCDS

\nQCDS

\nQCDS

\nQCDS

\nQCDS

\nQCDS

\nQCDS

\nQCDS

\nQCDS

\nQCDS

\nQCDS

\nQCDS

\nQCDS

\nQCDS

\nQCDS

\nQCDS

\nQCDS

\nQCDS

\nQCDS

\nQCDS

\nQCDS

\nQCDS

\nQCDS

\nQCDS

\nQCDS

\n

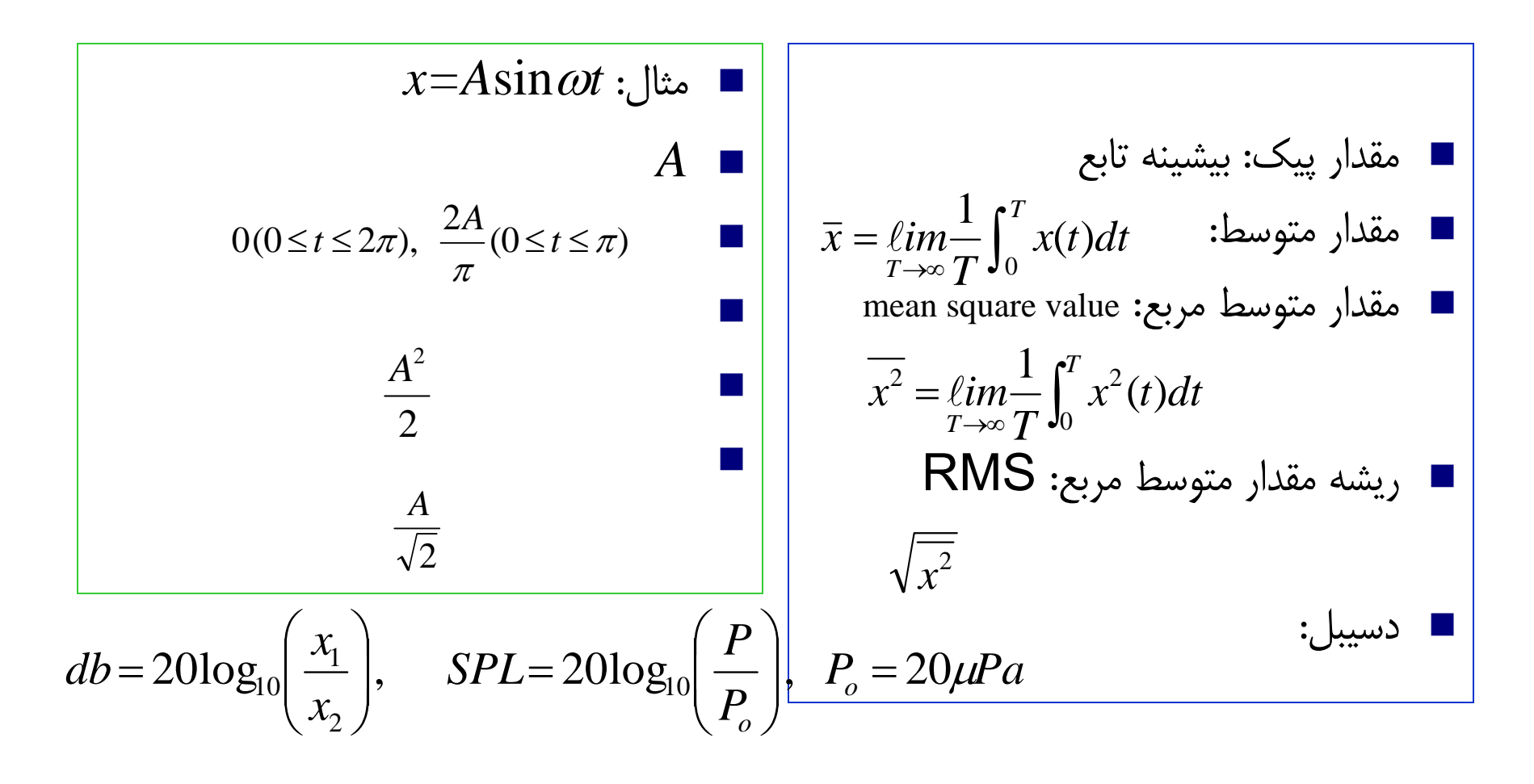

**مروري بر ديناميك ديناميك (روش نيرو)** 

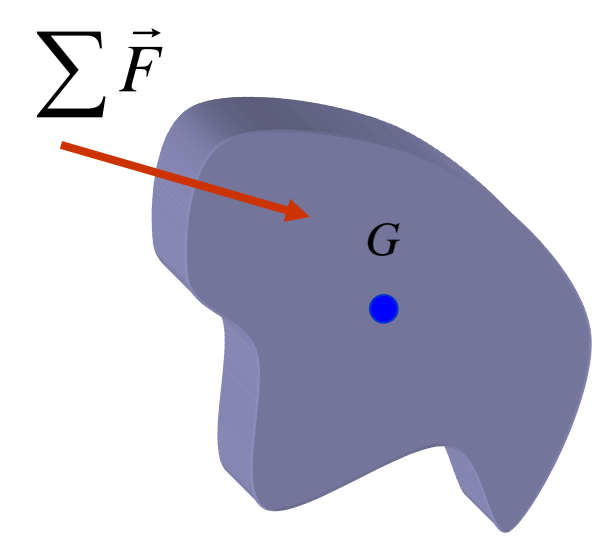

| \n $\sum \vec{F} = m\vec{a}_G$ \n                         | \n $\sum M_G = J_G \alpha$ \n | \n $\sum M_P = J_G \alpha + ma_G d$ \n | \n $\sum M_P = J_P \alpha + \vec{P} \times m\vec{a}_P$ \n |
|-----------------------------------------------------------|-------------------------------|----------------------------------------|-----------------------------------------------------------|
| \n $\sum M_P = J_P \alpha + \vec{P} \times m\vec{a}_P$ \n | \n $\sum P = \sqrt{P}$ \n     |                                        |                                                           |

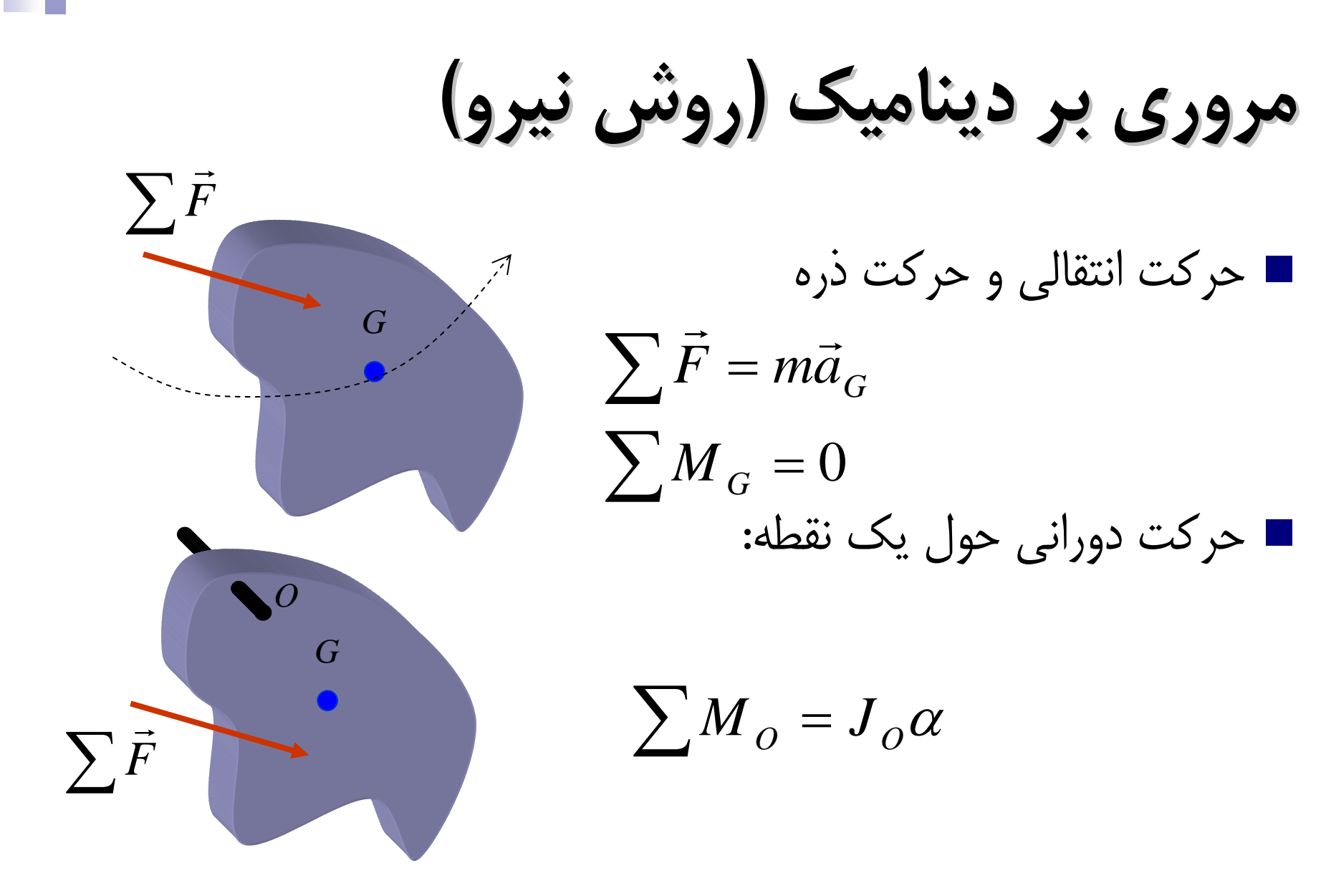

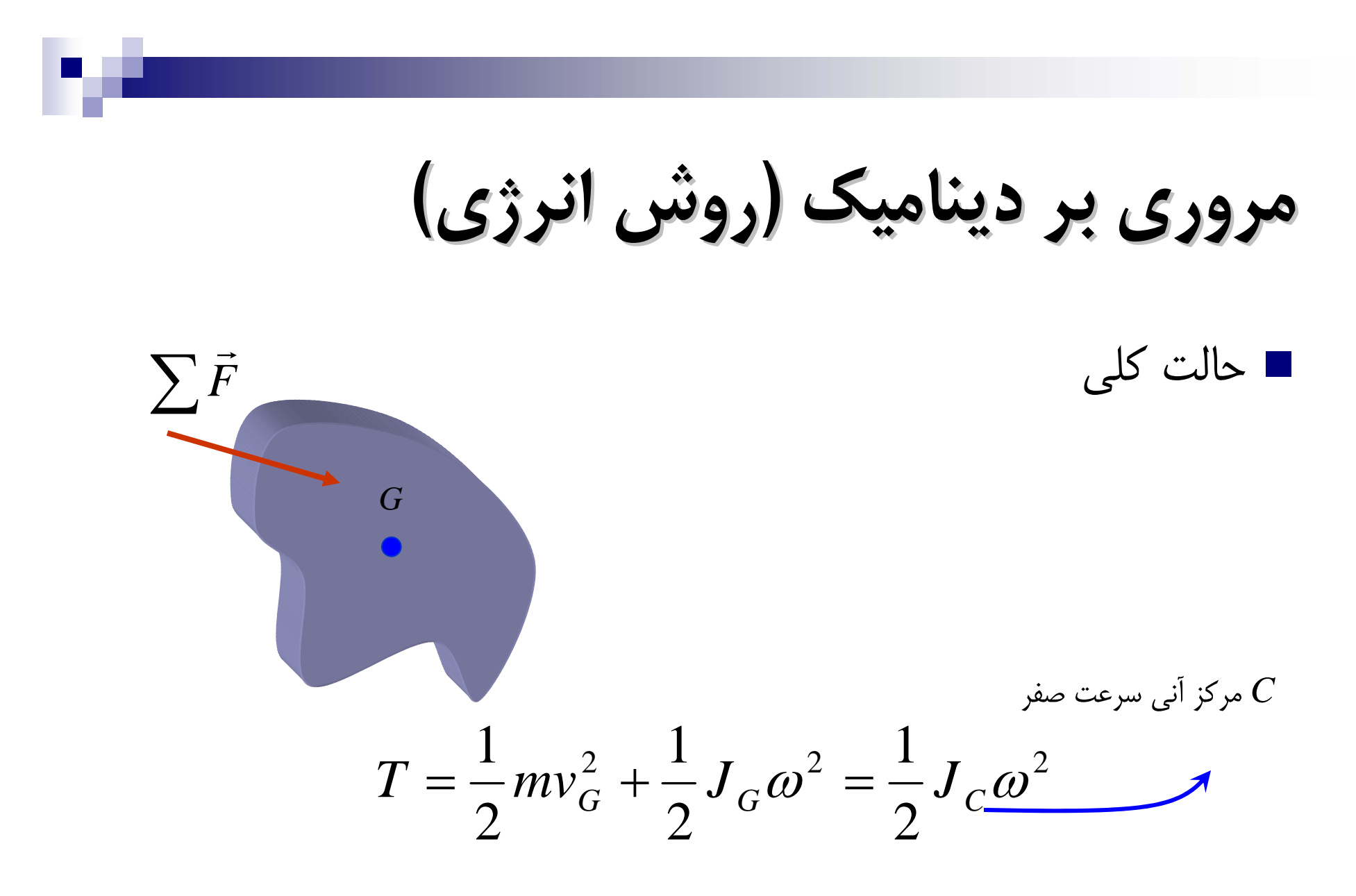

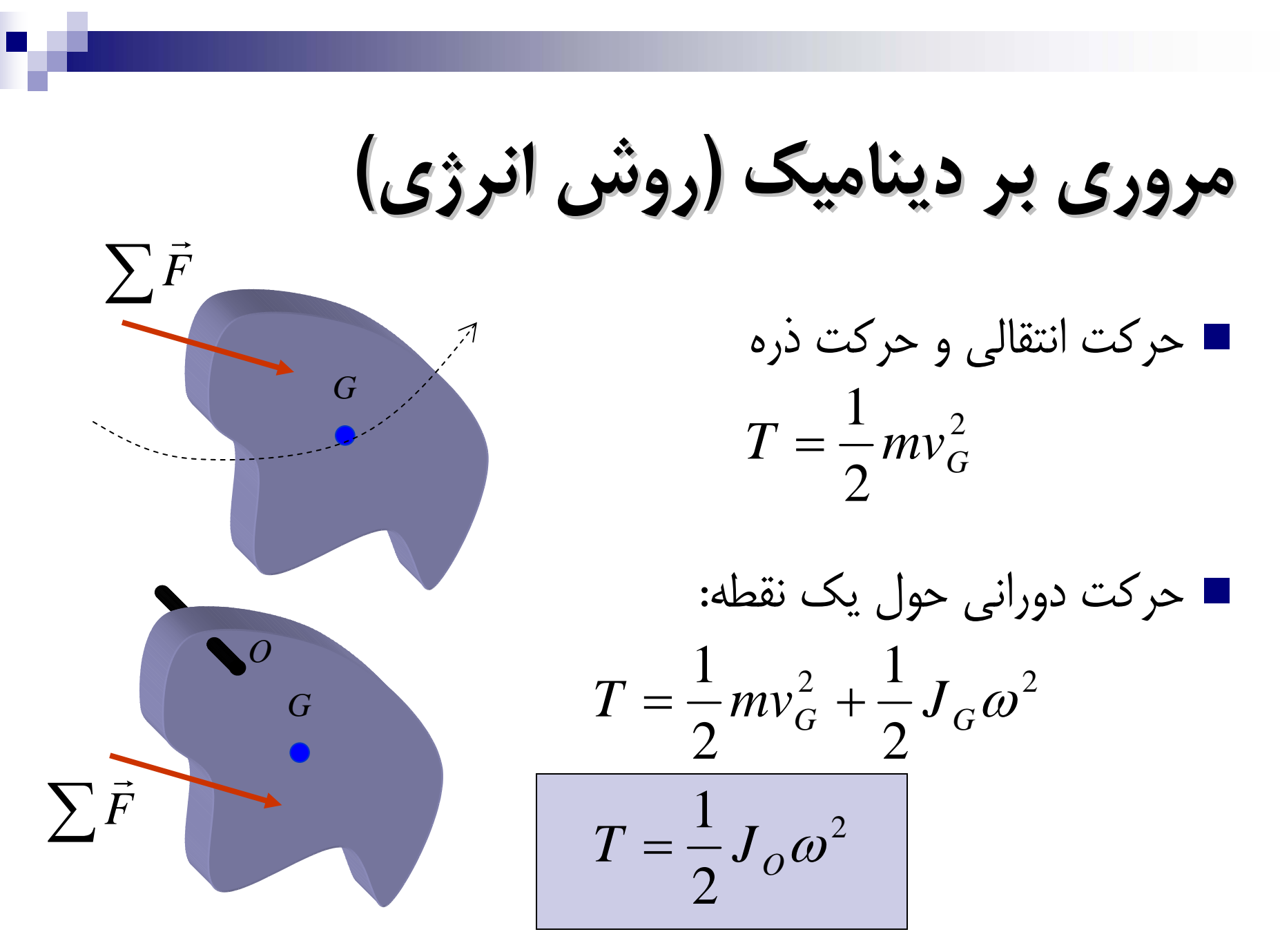

**مقدمه اي بر حل معادلات ديفرانسيل ديفرانسيل**

به معادلات مرتبه دوم برخورد مي شود كه شكل ً۔ در ارتعاشات عمدتا كلي آنها به صورت زير است:

$$
a\frac{d^2y}{dt^2} + b\frac{dy}{dt} + cy = f(t)
$$

- اگر  $f(t)$  باشد معادله همگن و راحتتر حل می شود  $\blacksquare$
- در صورتي كه شرايط اوليه موجود باشد جواب منحصر به فرد است.

 $\blacksquare$ 

**حل معادله همگن**

$$
a\frac{d^2y}{dt^2} + b\frac{dy}{dt} + cy = 0
$$
  
\n
$$
y = Ae^{mt} \Rightarrow \dot{y} = \frac{dy}{dt} = mAe^{mt} \Rightarrow \ddot{y} = m^2Ae^{mt}
$$
  
\n
$$
y = Ae^{mt} \Rightarrow \dot{y} = \frac{dy}{dt} = mAe^{mt} \Rightarrow \ddot{y} = m^2Ae^{mt}
$$
  
\n∴ 
$$
(am^2 + bm + c)Ae^{mt} = 0
$$
  
\n
$$
Q = 0
$$

$$
am2 + bm + c = 0
$$

$$
m1,2 = \frac{-b \pm \sqrt{b2 - 4ac}}{2a}
$$

26

و

**حل معادله همگن**

$$
m_{1,2} = \frac{-b \pm \sqrt{b^2 - 4ac}}{2a}
$$
\n
$$
m_{1,2} = \frac{-b \pm \sqrt{b^2 - 4ac}}{2a}
$$
\n
$$
\frac{\Delta = b^2 - 4ac < 0, \quad m_{1,2} = -\frac{b}{2a} \pm i \frac{\sqrt{-\Delta}}{2a}, \quad y(t) = A_1 e^{\left(-\frac{b}{2a} + i \frac{\sqrt{-\Delta}}{2a}\right)t} + A_2 e^{\left(-\frac{b}{2a} - i \frac{\sqrt{-\Delta}}{2a}\right)t}
$$
\n
$$
y(t) = e^{-\frac{b}{2a}t} \left(A_1 e^{\frac{i\sqrt{-\Delta}}{2a}t} + A_2 e^{-i\frac{\sqrt{-\Delta}}{2a}t}\right) = e^{-\frac{b}{2a}t} \left(A_1^* \sin\left(\frac{\sqrt{-\Delta}}{2a}t\right) + A_2^* \cos\left(\frac{\sqrt{-\Delta}}{2a}t\right)\right)
$$
\n
$$
\frac{\Delta = b^2 - 4ac = 0, \quad m_1 = m_2 = -\frac{b}{2a}, \quad y(t) = \left(B_1 + B_2 t\right)e^{-\frac{b}{2a}t}
$$
\n
$$
\frac{\Delta = b^2 - 4ac = 0, \quad m_{1,2} = -\frac{b}{2a} \pm \frac{\sqrt{\Delta}}{2a}, \quad y(t) = e^{-\frac{b}{2a}t} \left(C_1 e^{\frac{\sqrt{\Delta}}{2a}t} + C_2 e^{-\frac{\sqrt{\Delta}}{2a}t}\right)
$$
\n
$$
m_{2,2} = -\frac{b}{2a} \pm \frac{\sqrt{\Delta}}{2a}, \quad y(t) = e^{-\frac{b}{2a}t} \left(C_1 e^{\frac{\sqrt{\Delta}}{2a}t} + C_2 e^{-\frac{\sqrt{\Delta}}{2a}t}\right)
$$
\n
$$
m_{2,2} = -\frac{b}{2a} \pm \frac{\sqrt{\Delta}}{2a}, \quad y(t) = e^{-\frac{b}{2a}t} \left(C_1 e^{\frac{\sqrt{\Delta}}{2a}t} + C_2 e^{-\frac{\sqrt{\Delta}}{2a}t}\right)
$$

## حالت خاص **b=0**

ا لذا فقط حالت اول  $\Delta$ <0 وجود دارد و جواب معادله به صورت زیر است:  $\blacksquare$  $\Delta = -4ac < 0$ ,  $m_{1,2} = \pm i \frac{2\sqrt{ac}}{2a}$ ,  $y(t) = \left(A_1 e^{i\sqrt{\frac{c}{a}}t} + A_2 e^{-i\sqrt{\frac{c}{a}}t}\right)$  $y(t) = \left(A_1^* \sin\left(\sqrt{\frac{c}{a}} t\right) + A_2^* \cos\left(\sqrt{\frac{c}{a}} t\right)\right) = D \sin\left(\left(\sqrt{\frac{c}{a}} t\right) - \phi\right) = D^* \cos\left(\sqrt{\frac{c}{a}} t\right) - \phi^*\right)$ ■ همانگونه که قبلاً نیز نشان داده شد این یک تابع هارمونیک است و جواب معاداه

$$
\ddot{y} + \frac{c}{a}y = 0
$$

**حل معادله غير همگن**

$$
a\frac{d^2y}{dt^2} + b\frac{dy}{dt} + cy = f(t)
$$
≤d $t$  → c $y$  = f(t) = c<sub>1</sub> = 0.

$$
y(t) = y_g + y_F
$$
\nByg

\nByg

\nByg

\nByg

\nByg

\nByg

\nByg

\nByg

\nByg

\nByg

\nByg

\nByg

\nByg

\nByg

\nByg

\nByg

\nByg

\nByg

\nByg

\nByg

\nByg

\nByg

\nByg

\nByg

\nByg

\nByg

\nByg

\nByg

\nByg

\nByg

\nByg

\nByg

\nByg

\nByg

\nByg

\nByg

\nByg

\nByg

\nByg

\nByg

\nByg

\nByg

\nByg

\nByg

\nByg

\nByg

\nByg

\nByg

\nByg

\nByg

\nByg

\nByg

\nByg

\nByg

\nByg

\nByg

\nByg

\nByg

\nByg

\nByg

\nByg

\nByg

\nByg

\nByg

\nByg

\nByg

\nByg

\nByg

\nByg

\nByg

\nByg

\nByg

\nByg

\nByg

\nByg

\nByg

\nByg

\nByg

\nByg

\nByg

\nByg

\nByg

\nByg

\nByg

\nByg

\nByg

\nByg

\nByg

\nByg

\nByg

\nByg

\nByg

\nByg

\n

×

**استفاده استفاده از تبديل لاپلاس در حل معادلات ديفرانسيلي ديفرانسيلي**

$$
Y(s) = \mathcal{L}{y(t)} = \int_0^\infty ye^{-st}dt \qquad y(t) = \mathcal{L}^{-1}{Y(s)}
$$

$$
\mathcal{L}\{\dot{y}(t)\}=sY(s)-y(0),
$$
  

$$
\mathcal{L}\{\ddot{y}(t)\}=s^2Y(s)-sy(0)-\dot{y}(0),
$$

$$
\mathscr{L}\left\{a\frac{d^2y}{dt^2} + b\frac{dy}{dt} + cy\right\} = \mathscr{L}\left\{f(t)\right\} = F(s)
$$

$$
\begin{aligned}\n\mathbf{P} &\quad \mathbf{F} \\
&\quad \mathbf{F} \\
\mathbf{F} \\
\mathbf{F} \\
\mathbf{F} \\
\mathbf{F} \\
\mathbf{F} \\
\mathbf{F} \\
\mathbf{F} \\
\mathbf{F} \\
\mathbf{F} \\
\mathbf{F} \\
\mathbf{F} \\
\mathbf{F} \\
\mathbf{F} \\
\mathbf{F} \\
\mathbf{F} \\
\mathbf{F} \\
\mathbf{F} \\
\mathbf{F} \\
\mathbf{F} \\
\mathbf{F} \\
\mathbf{F} \\
\mathbf{F} \\
\mathbf{F} \\
\mathbf{F} \\
\mathbf{F} \\
\mathbf{F} \\
\mathbf{F} \\
\mathbf{F} \\
\mathbf{F} \\
\mathbf{F} \\
\mathbf{F} \\
\mathbf{F} \\
\mathbf{F} \\
\mathbf{F} \\
\mathbf{F} \\
\mathbf{F} \\
\mathbf{F} \\
\mathbf{F} \\
\mathbf{F} \\
\mathbf{F} \\
\mathbf{F} \\
\mathbf{F} \\
\mathbf{F} \\
\mathbf{F} \\
\mathbf{F} \\
\mathbf{F} \\
\mathbf{F} \\
\mathbf{F} \\
\mathbf{F} \\
\mathbf{F} \\
\mathbf{F} \\
\mathbf{F} \\
\mathbf{F} \\
\mathbf{F} \\
\mathbf{F} \\
\mathbf{F} \\
\mathbf{F} \\
\mathbf{F} \\
\mathbf{F} \\
\mathbf{F} \\
\mathbf{F} \\
\mathbf{F} \\
\mathbf{F} \\
\mathbf{F} \\
\mathbf{F} \\
\mathbf{F} \\
\mathbf{F} \\
\mathbf{F} \\
\mathbf{F} \\
\mathbf{F} \\
\mathbf{F} \\
\mathbf{F} \\
\mathbf{F} \\
\mathbf{F} \\
\mathbf{F} \\
\mathbf{F} \\
\mathbf{F} \\
\mathbf{F} \\
\mathbf{F} \\
\mathbf{F} \\
\mathbf{F} \\
\mathbf{F} \\
\mathbf{F} \\
\mathbf{F} \\
\mathbf{F} \\
\mathbf{F} \\
\mathbf{F} \\
\mathbf{F} \\
\mathbf{F} \\
\mathbf{F} \\
\mathbf{F} \\
\mathbf{F} \\
\mathbf{F} \\
\mathbf{F} \\
\mathbf{F} \\
\mathbf{F} \\
\mathbf{F} \\
\mathbf{F} \\
\mathbf{F} \\
\mathbf{F} \\
\mathbf{F} \\
\mathbf{F} \\
\mathbf{F} \\
\mathbf{F}
$$

$$
a(s^2Y(s) - sy(0) - \dot{y}(0)) + b(sY(s) - y(0)) + c(Y(s)) = F(s)
$$

$$
Y(s)[as^2 + bs + c] = F(s) + (as + b)y(0) + a\dot{y}(0)
$$

$$
Y(s) = \frac{F(s)}{as^2 + bs + c} + \frac{(as+b)y(0)}{as^2 + bs + c} + \frac{a\dot{y}(0)}{as^2 + bs + c}
$$

**استفاده استفاده از حل عددي**

 روشهاي حل عددي همچون اويلر اويلر اصلاح شده رانگ كوتا – مرتبه 4 (دقيقترين جوابها)

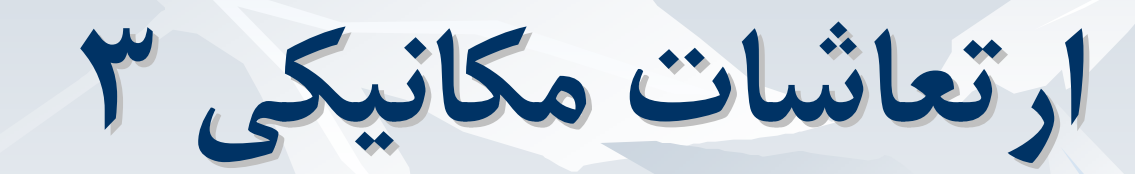

سيديوسف احمدي بروغني استاديار گروه مكانيك دانشگاه دانشگاه بيرجند

**ارتعاشات ارتعاشات آزاد يك درجه آزادي**

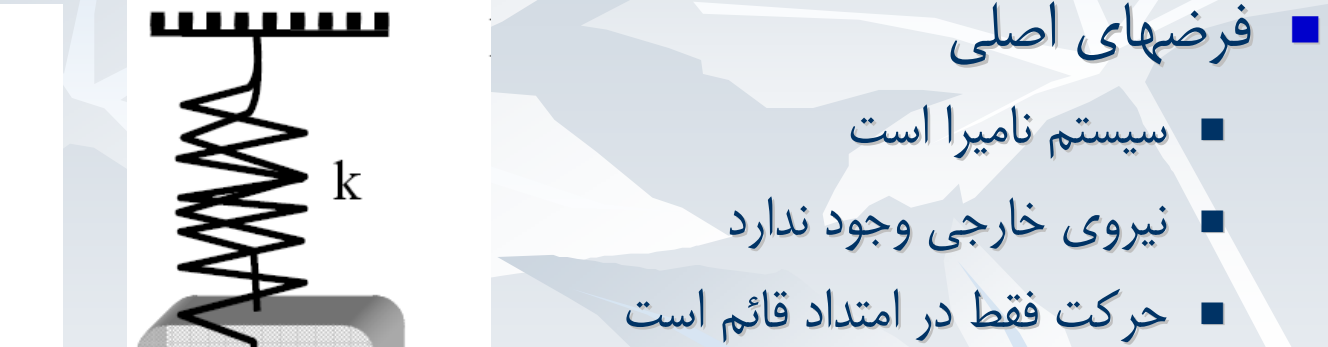

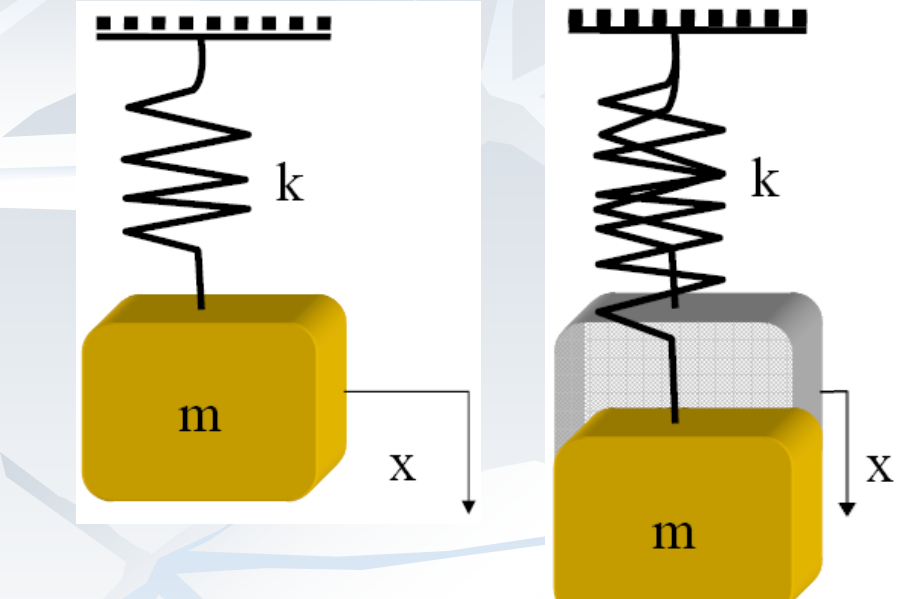

شرايط اوليه اي (جابجائي جابجائي يا سرعت) داده شود <sup>و</sup> حركت نتيجه بدست آيد

u

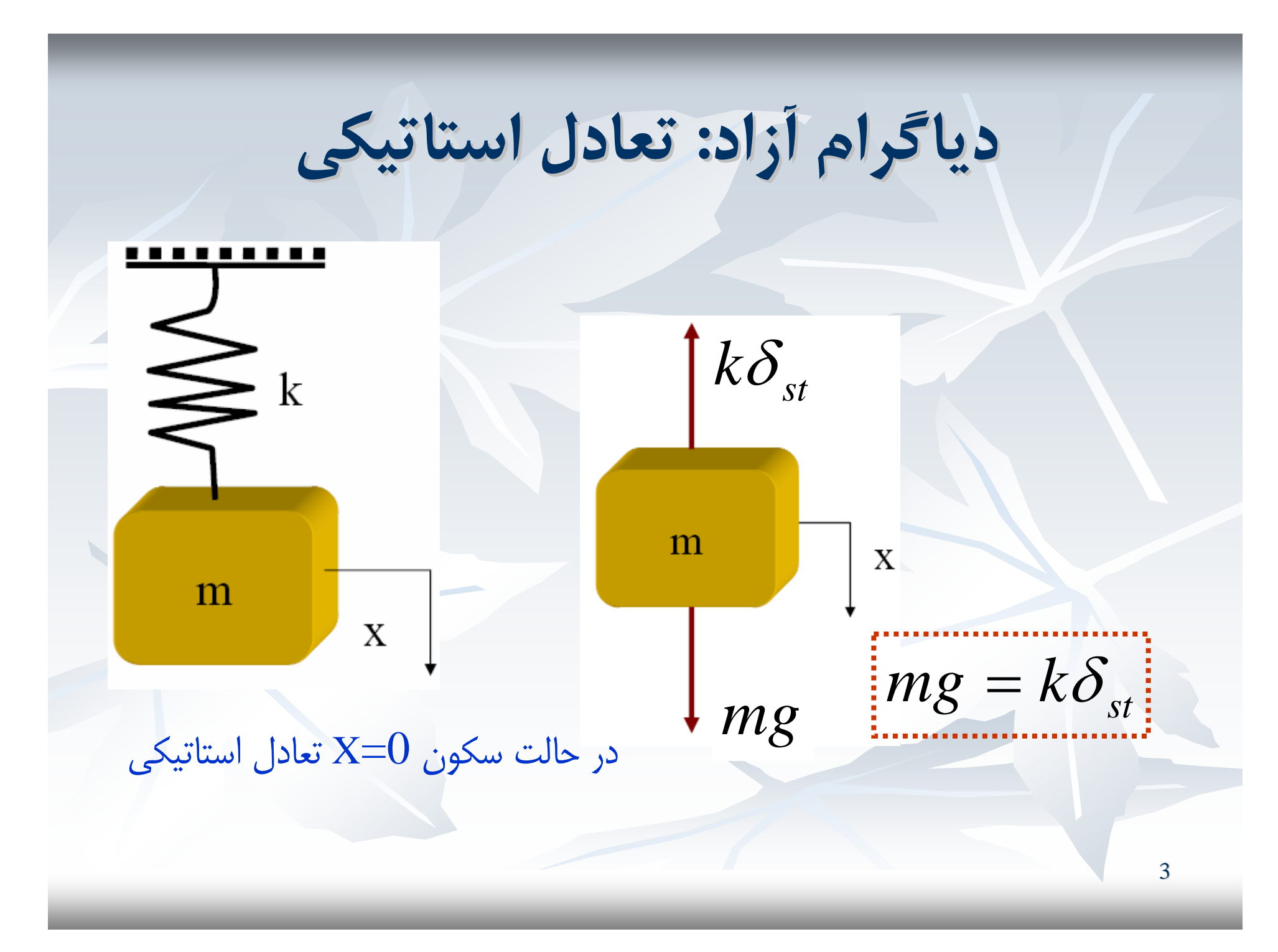

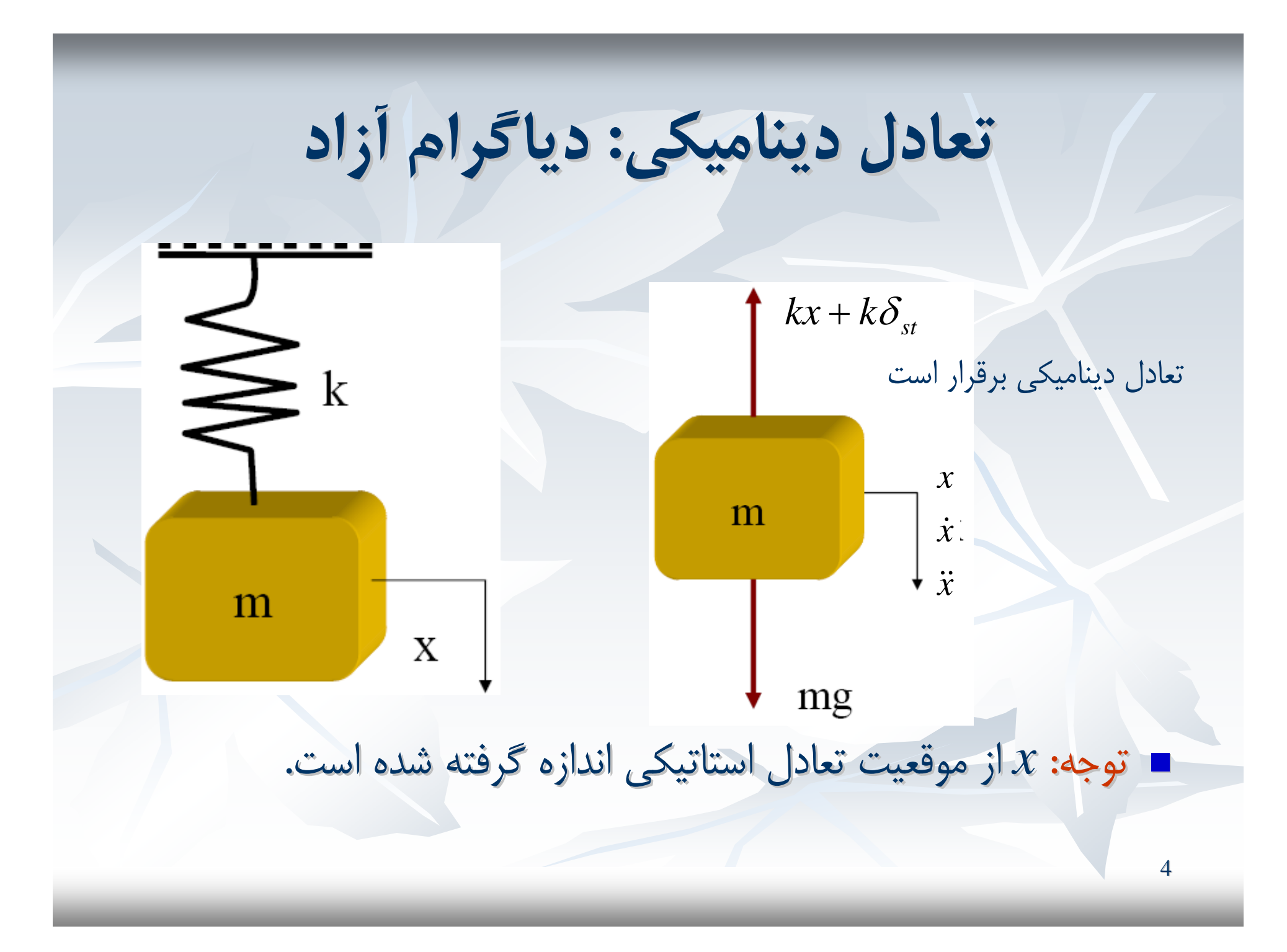

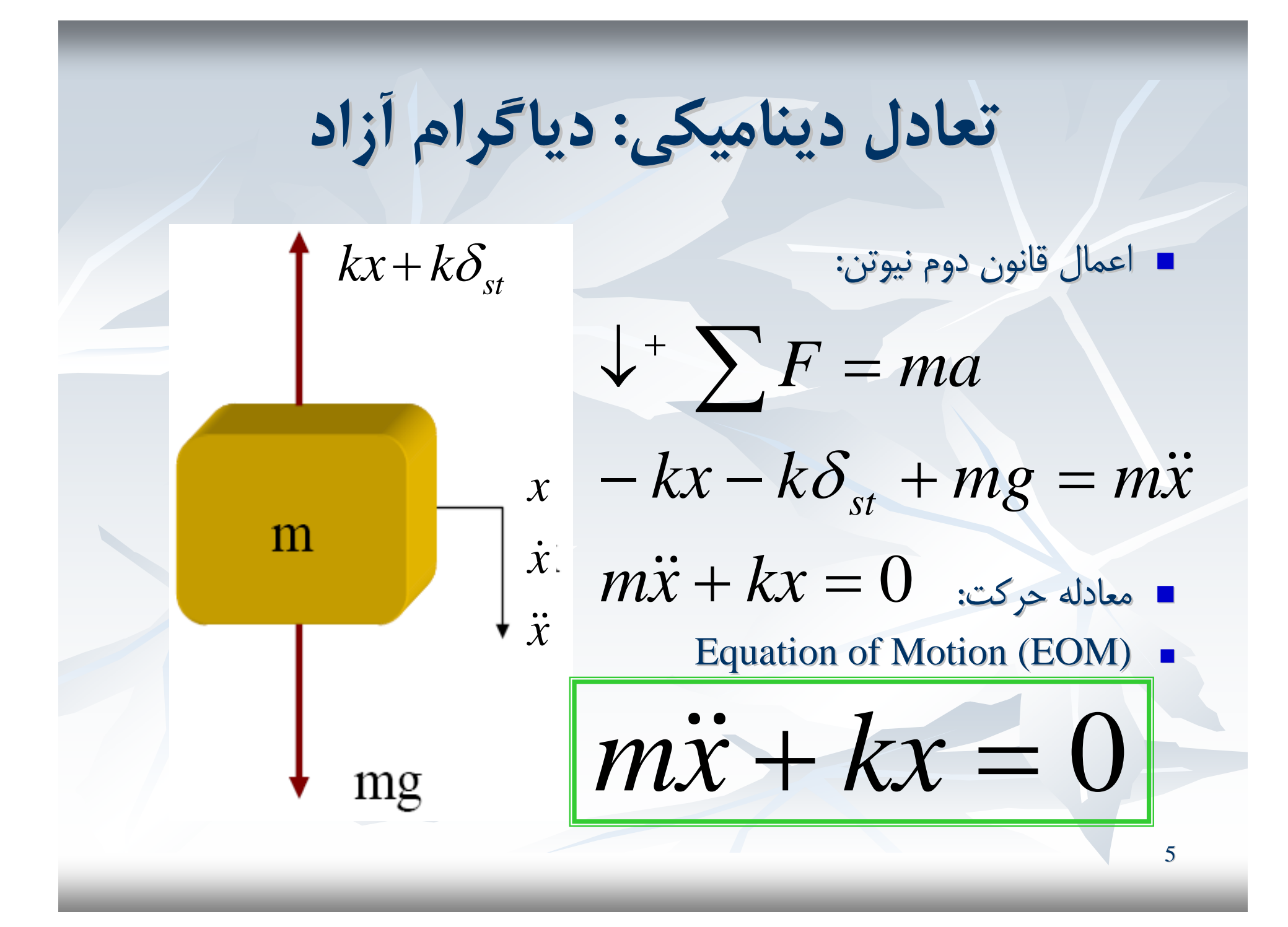

6**معادله حركت EOM** معادله حركت: معادله ديفرانسيل ديفرانسيل مرتبه <sup>2</sup> با ضرايب ثابت همگن <sup>و</sup> خطي شكل جوابها: در حال حاضر اين جواب بررسي مي شود *m*&*x* &+ *kx* <sup>=</sup> 0 () ( ) () ( ) ( ) *<sup>t</sup> <sup>x</sup> <sup>t</sup> Ce x t X t x t X t* λω φ ω φ == <sup>−</sup> = + cossin

**معادله حركت EOM**

معادله حركت:

$$
m\ddot{x} + kx = 0
$$

$$
x(t) = Ce^{\lambda t}
$$
  
\n
$$
\dot{x}(t) = \lambda Ce^{\lambda t}
$$
  
\n
$$
\dot{x}(t) = \lambda Ce^{\lambda t}
$$
  
\n
$$
\dot{x}(t) = \lambda Ce^{\lambda t}
$$
  
\n
$$
m\lambda^{2} Ce^{\lambda t} + kCe^{\lambda t} = 0
$$
  
\n
$$
(m\lambda^{2} + k)Ce^{\lambda t} = 0
$$
  
\n
$$
\lambda^{2} = -\frac{k}{m}
$$
  
\n
$$
\Rightarrow \lambda = \pm i\sqrt{\frac{k}{m}}
$$

$$
\lambda_{1,2} = \pm i \sqrt{\frac{k}{m}} \implies x(t) = C_1 e^{\lambda_1 t} + C_2 e^{\lambda_2 t}
$$
\n
$$
\lambda_{1,2} = \pm i \sqrt{\frac{k}{m}} \implies x(t) = C_1 e^{\lambda_1 t} + C_2 e^{\lambda_2 t}
$$
\n
$$
x(t) = C_1 e^{-i \sqrt{k/m} t} + C_2 e^{-i \sqrt{k/m} t}
$$
\n
$$
x(t) = C_1 e^{-i \sqrt{k/m} t} + C_2 e^{-i \sqrt{k/m} t}
$$
\n
$$
e^{i \theta} = \cos \theta + i \sin \theta, \qquad e^{-i \theta} = \cos \theta - i \sin \theta
$$

$$
x(t) = C_1 e^{i\sqrt{k/m}t} + C_2 e^{-i\sqrt{k/m}t}
$$
\n
$$
e^{i\theta} = \cos\theta + i\sin\theta, \qquad e^{-i\theta} = \cos\theta - i\sin\theta
$$
\n
$$
x(t) = C_1 \left(\cos\sqrt{k/m}t + i\sin\sqrt{k/m}t\right) + C_2 \left(\cos\sqrt{k/m}t - i\sin\sqrt{k/m}t\right)
$$
\n
$$
= (C_1 + C_2)\cos\left(\sqrt{\frac{k}{m}}t\right) + i(C_1 - C_2)\sin\left(\sqrt{\frac{k}{m}}t\right)
$$
\n
$$
x(t) = A\cos\left(\sqrt{\frac{k}{m}}t\right) + B\sin\left(\sqrt{\frac{k}{m}}t\right)
$$

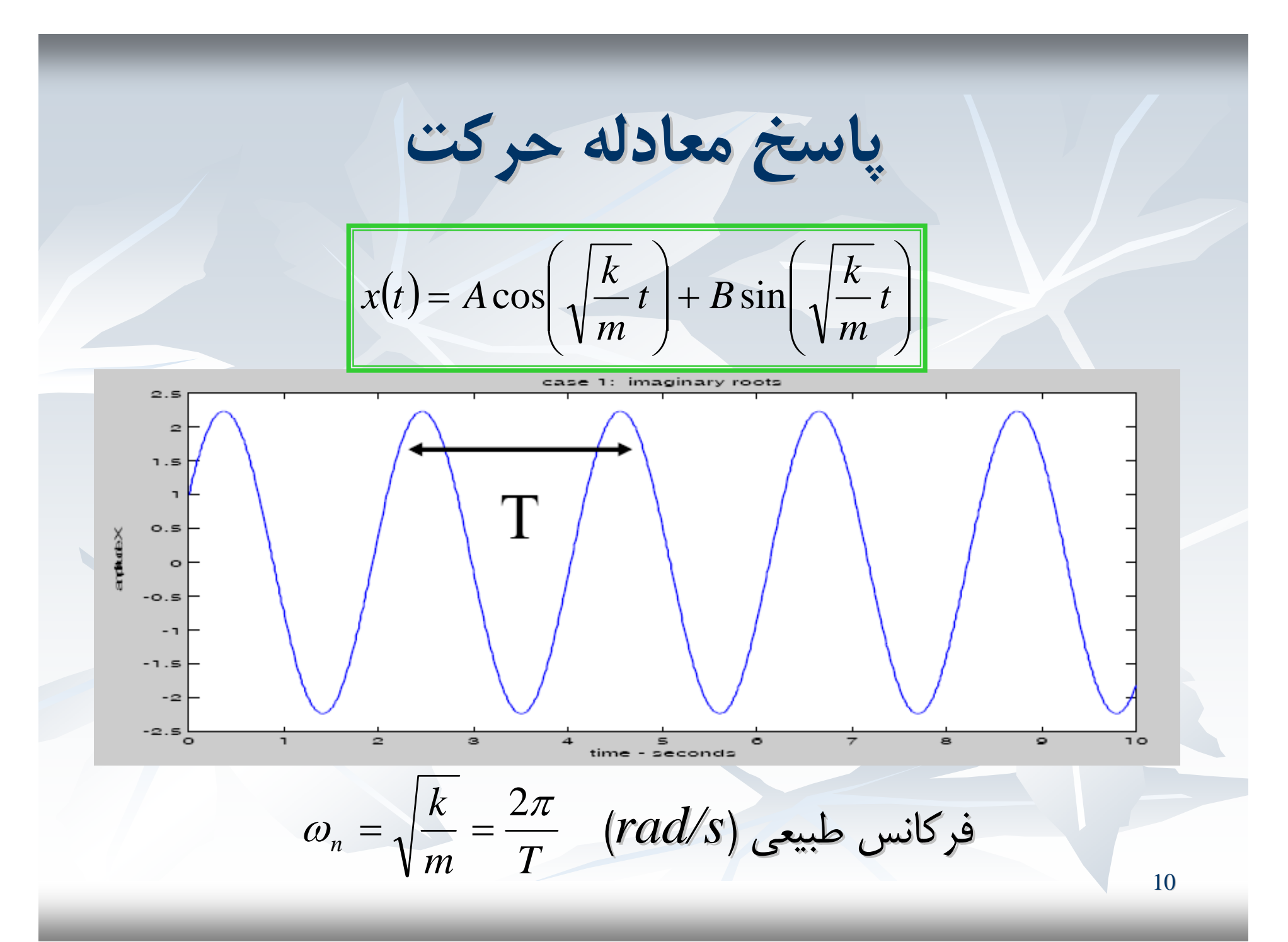

**پاسخ معادله حركت**

$$
x(t) = A\cos(\omega_n t) + B\sin(\omega_n t)
$$

 $f=\dfrac{1}{T}$  (*Hz* ، *cycle/s* ) فركانس طبيعى (

 $x(t) = A \cos(2\pi f_n t) + B \sin(2\pi f_n t)$ 

$$
x(0) = x_0
$$
\n
$$
x(0) = x_0
$$
\n
$$
x(0) = v_0
$$
\n
$$
x(0) = v_0
$$
\n
$$
x(0) = A \cos(\omega_n 0) + B \sin(\omega_n 0) = x_0 \implies A = x_0
$$
\n
$$
x(t) = -\omega_n A \cos(\omega_n t) + \omega_n B \sin(\omega_n t)
$$
\n
$$
x(0) = -\omega_n A \sin(\omega_n 0) + \omega_n B \cos(\omega_n 0) = v_0
$$
\n
$$
\omega_n B = v_0
$$
\n
$$
B = \frac{v_0}{\omega_n}
$$

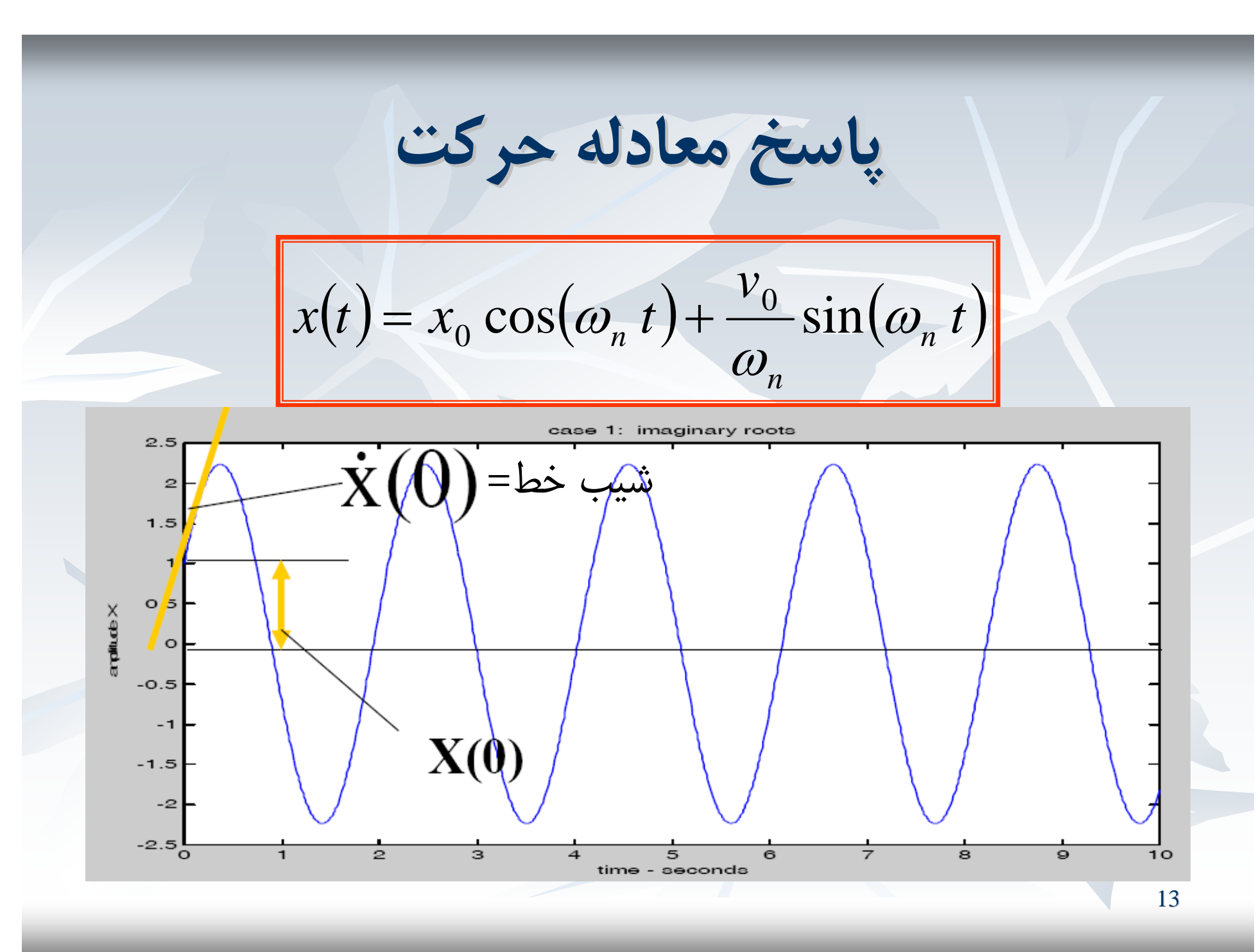
**شكلهاي ديگر پاسخ هارمونيك هارمونيك**

$$
x(t) = x_0 \cos(\omega_n t) + \frac{v_0}{\omega_n} \sin(\omega_n t)
$$

$$
x(t) = X \cos(\omega_n t - \phi) = X \cos(\omega_n t) \cos(\phi) + X \sin(\omega_n t) \sin(\phi)
$$

$$
X\cos\phi = x_0 \qquad \qquad X\sin\phi = \frac{v_0}{\omega_n}
$$

$$
X = \sqrt{x_0^2 + \left(\frac{v_0}{\omega_n}\right)^2} \tan \phi = \frac{v_0}{x_0 \omega_n}
$$
  

$$
x(t) = \sqrt{x_0^2 + \left(\frac{v_0}{\omega_n}\right)^2} \cos \left(\omega_n t - \tan^{-1} \left(\frac{v_0}{x_0 \omega_n}\right)\right)
$$

$$
x(t) = x_0 \cos(\omega_n t) + \frac{v_0}{\omega_n} \sin(\omega_n t)
$$
\n
$$
x(t) = X \sin(\omega_n t + \phi) = X \sin(\omega_n t) \cos(\phi) + X \cos(\omega_n t) \sin(\phi)
$$
\n
$$
X \cos \phi = \frac{v_0}{\omega_n} \qquad X \sin \phi = x_0
$$
\n
$$
X = \sqrt{x_0^2 + \left(\frac{v_0}{\omega_n}\right)^2} \qquad \tan \phi = \frac{x_0 \omega_n}{v_0}
$$
\n
$$
x(t) = \sqrt{x_0^2 + \left(\frac{v_0}{\omega_n}\right)^2} \sin(\omega_n t + \tan^{-1}\left(\frac{x_0 \omega_n}{v_0}\right))
$$
\n
$$
x(t) = \sqrt{x_0^2 + \left(\frac{v_0}{\omega_n}\right)^2} \sin(\omega_n t + \tan^{-1}\left(\frac{x_0 \omega_n}{v_0}\right))
$$
\n
$$
y_0 = \frac{1}{\sqrt{x_0^2 + \left(\frac{v_0}{\omega_n}\right)^2}} \sin(\omega_n t + \tan^{-1}\left(\frac{x_0 \omega_n}{v_0}\right))
$$

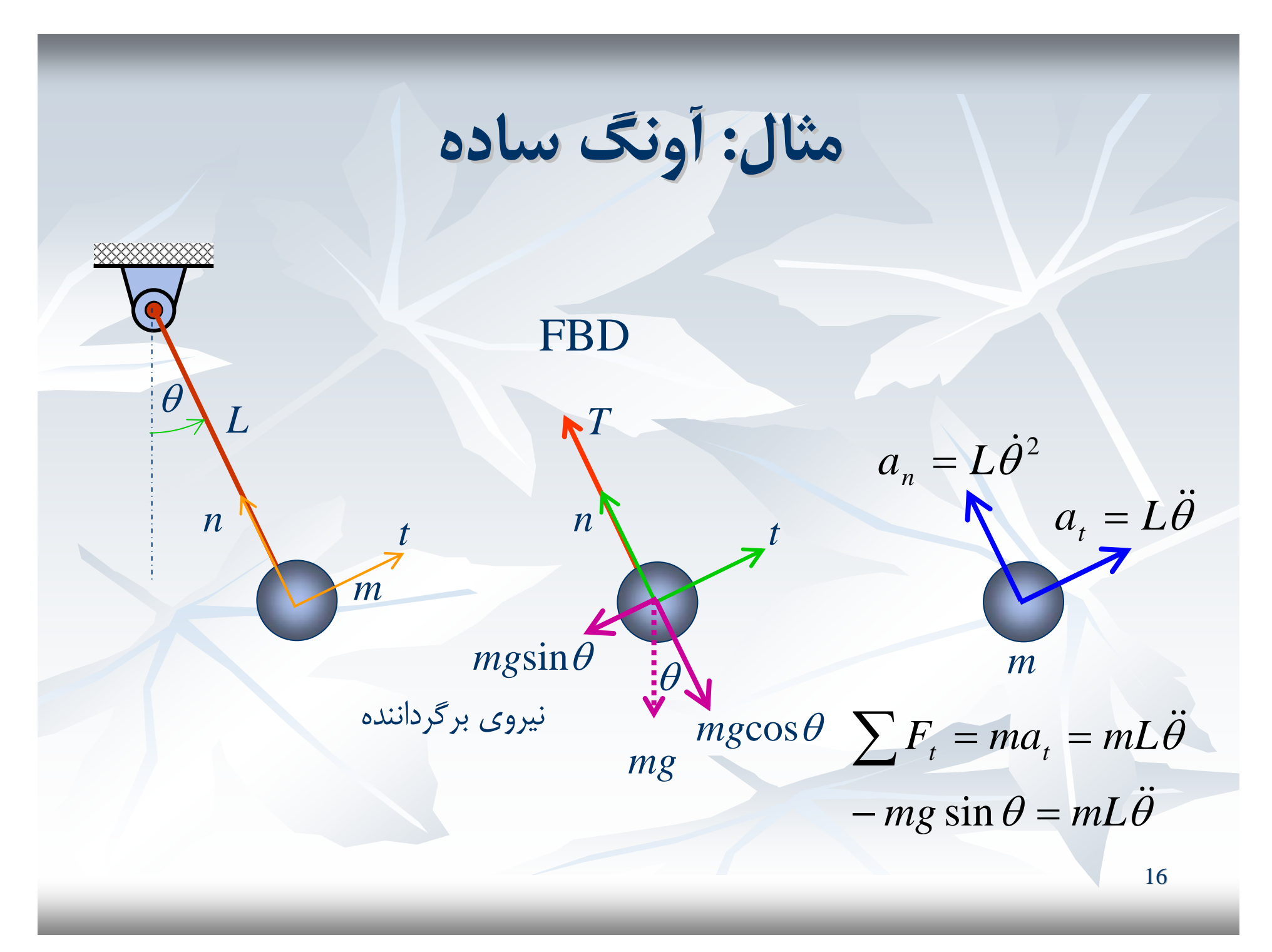

*L*

*m*

*n* 

*t*

 $\theta$ 

**مثال: آونگ ساده**

 $mg \sin \theta = mL\ddot{\theta}$  $-mg\sin\theta= mL\theta$ 

معادله حركت:

17

 حل معادله حركت:  $L\theta$  +  $g\theta$  =  $0$  $L\theta + g \sin \theta = 0$   $\theta << \pi \Rightarrow$  $n \theta = 0$   $\theta << \pi \implies \theta = \sin \theta$  $\bullet$  $\ddot{\phantom{1}}$ 

$$
\theta(t) = A \cos\left(\sqrt{\frac{g}{L}}t\right) + B \sin\left(\sqrt{\frac{g}{L}}t\right)
$$

$$
\omega_n = \sqrt{\frac{g}{L}}, \qquad \tau_n = 2\pi \sqrt{\frac{L}{g}}
$$

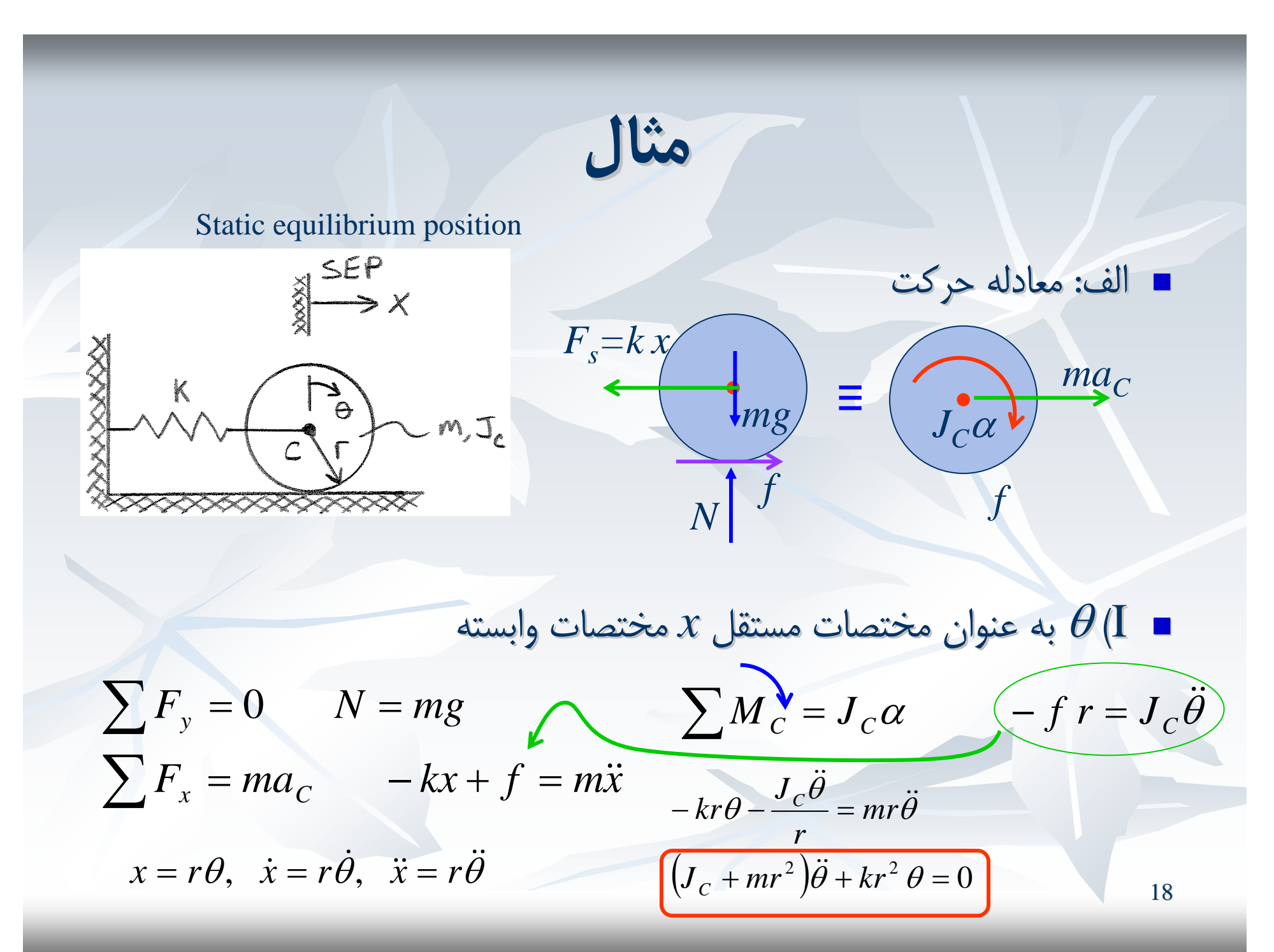

$$
\left(J_c + mr^2\right)\ddot{\theta} + kr^2 \theta = 0
$$
  

$$
m_{eq} \qquad \ddot{\theta} + k_{eq}\theta = 0
$$

$$
\theta(t) = A\cos(\omega_n t) + B\sin(\omega_n t)
$$

$$
\omega_n = \sqrt{\frac{k_{eq}}{m_{eq}}} = \sqrt{\frac{kr^2}{J_c + mr^2}}, \quad \tau_n = 2\pi \sqrt{\frac{J_c + mr^2}{kr^2}}
$$

■ پاسخ:

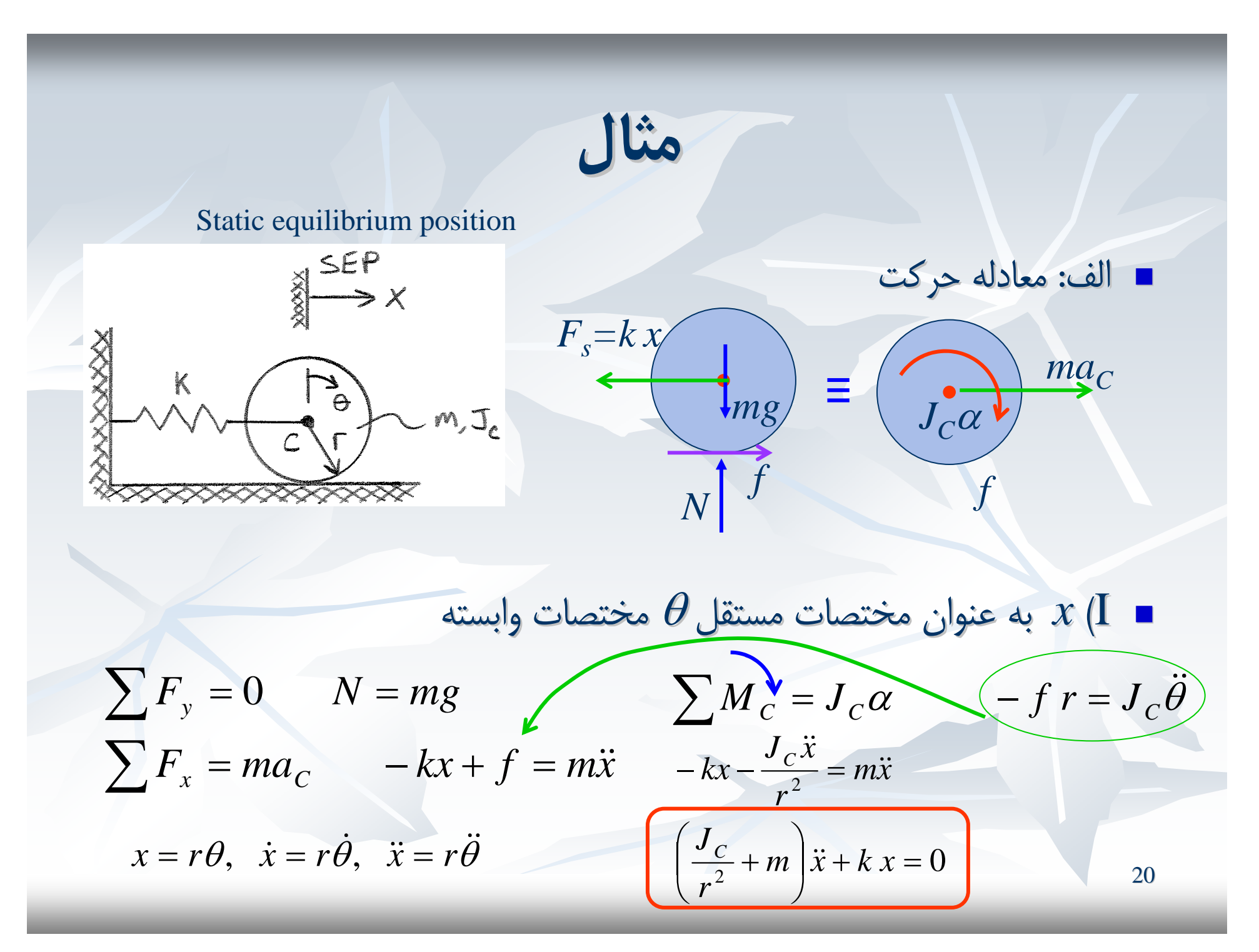

$$
\frac{\left(\frac{J_c}{r^2} + m\right)\ddot{x} + kx = 0}{m_{eq} \quad \ddot{x} + kx = 0}
$$
\n
$$
\frac{x(t) = A\cos(\omega_n t) + B\sin(\omega_n t)}{\omega_n = \sqrt{\frac{k}{m_{eq}}} = \sqrt{\frac{k}{J_c/r^2 + m}}, \quad \tau_n = 2\pi\sqrt{\frac{J_c/r^2 + m}{k}}
$$

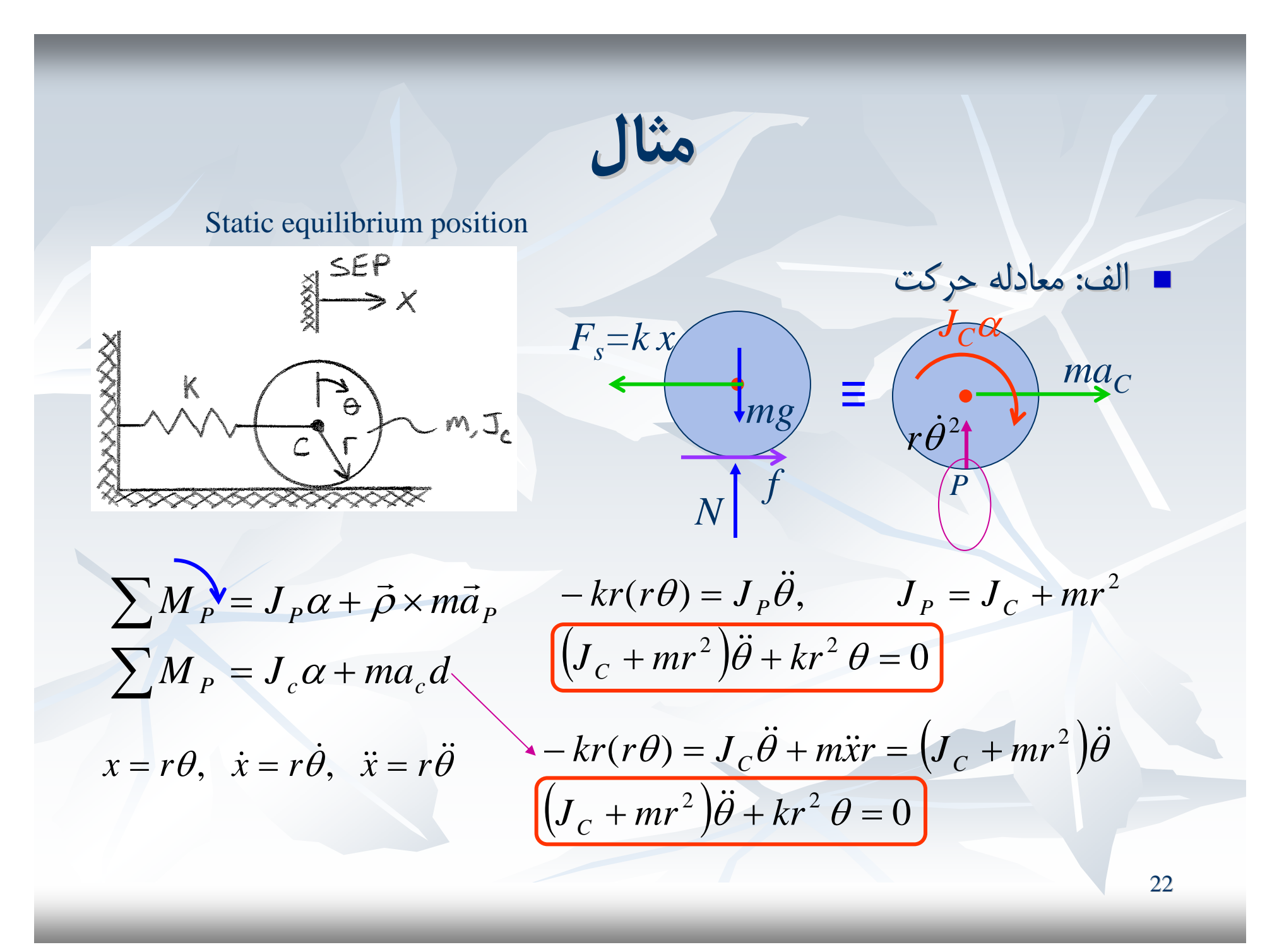

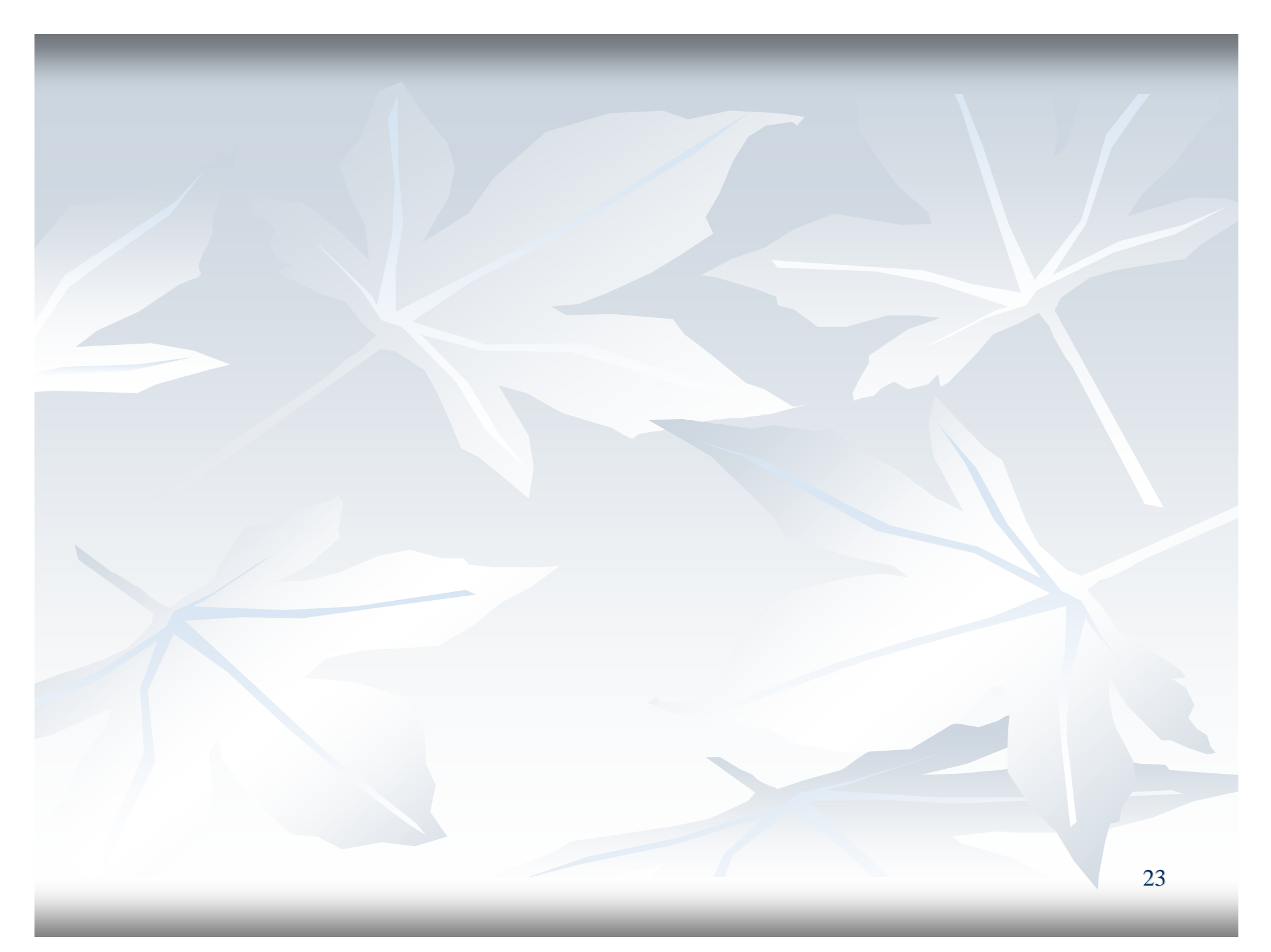

$$
\left(J_c + mr^2\right)\ddot{\theta} + kr^2 \theta = 0
$$
  

$$
m_{eq} \qquad \ddot{\theta} + k_{eq}\theta = 0
$$

$$
\theta(t) = A\cos(\omega_n t) + B\sin(\omega_n t)
$$

$$
\omega_n = \sqrt{\frac{k_{eq}}{m_{eq}}} = \sqrt{\frac{kr^2}{J_c + mr^2}}, \quad \tau_n = 2\pi \sqrt{\frac{J_c + mr^2}{kr^2}}
$$

■ پاسخ:

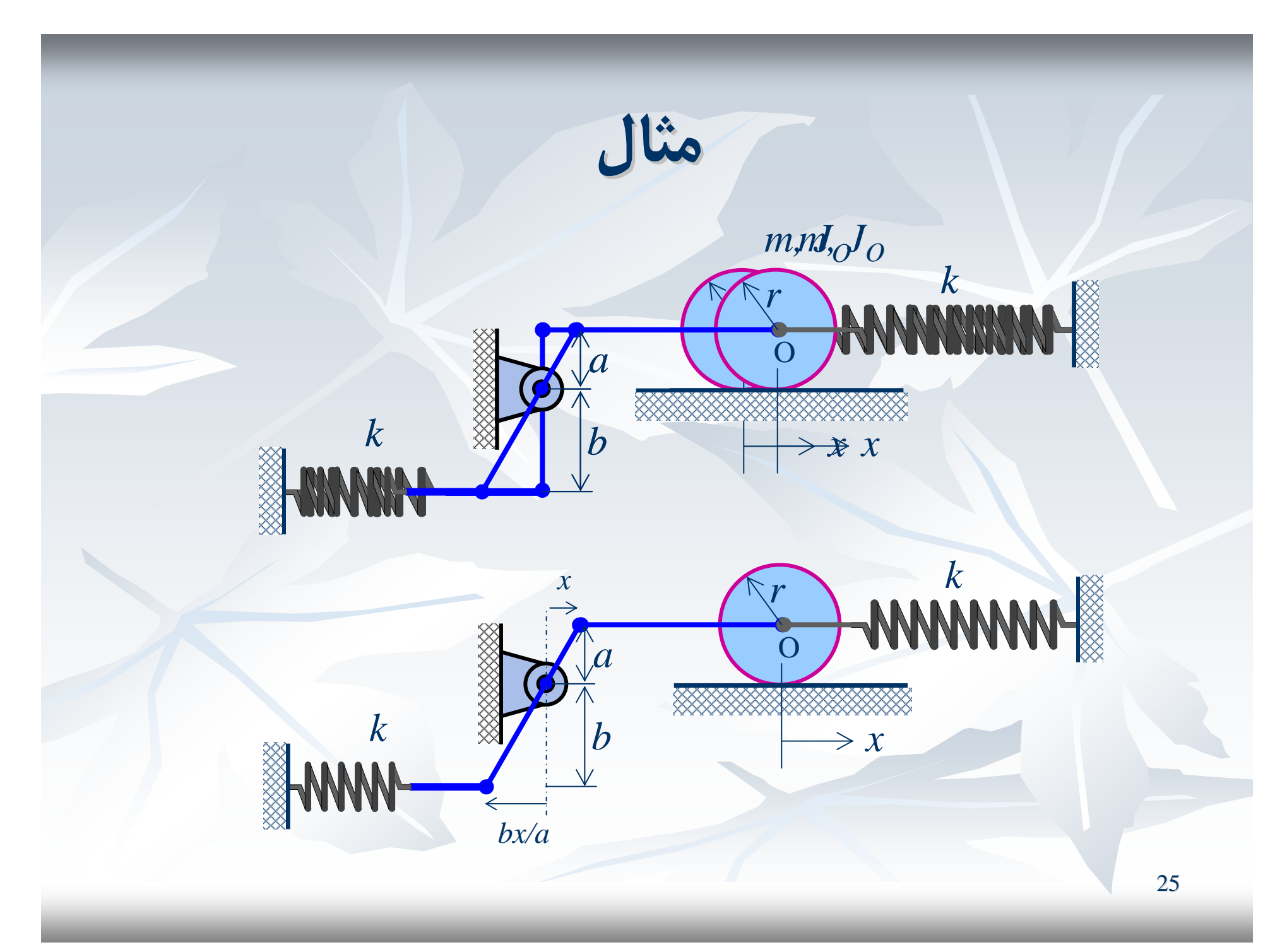

$$
\sum M = 0, \quad aF_1 = bF_2
$$
\n
$$
F_1 = \frac{b}{a}k\frac{b}{a}x = k\left(\frac{b}{a}\right)^2 x
$$
\n
$$
\sum M_p = J_p\alpha + \vec{p} \times m\vec{a}
$$
\n
$$
-(F_1 + kx)r = J_p\vec{\theta}
$$
\n
$$
-(\frac{k}{r^2} + m)\vec{x} + k\left(\frac{b^2 + a^2}{a^2}\right)x = 0
$$
\n
$$
\sum M_p = J_p\alpha + \vec{p} \times m\vec{a}
$$
\n
$$
J_p = J_o + mr^2
$$
\n
$$
m_{eq} = \left(\frac{J_o}{r^2} + m\right)
$$
\n
$$
k_{eq} = k\left(\frac{b^2 + a^2}{a^2}\right)
$$
\n
$$
k_{eq} = k\left(\frac{b^2 + a^2}{a^2}\right)
$$
\n
$$
k_{eq} = k\left(\frac{b^2 + a^2}{a^2}\right)
$$

**اثر جابجائي جابجائي استاتيكي استاتيكي**

- فرضهاي اصلي
- سيستم ناميرا است
- نيروي خارجي وجود ندارد
- حركت فقط در امتداد قائم است

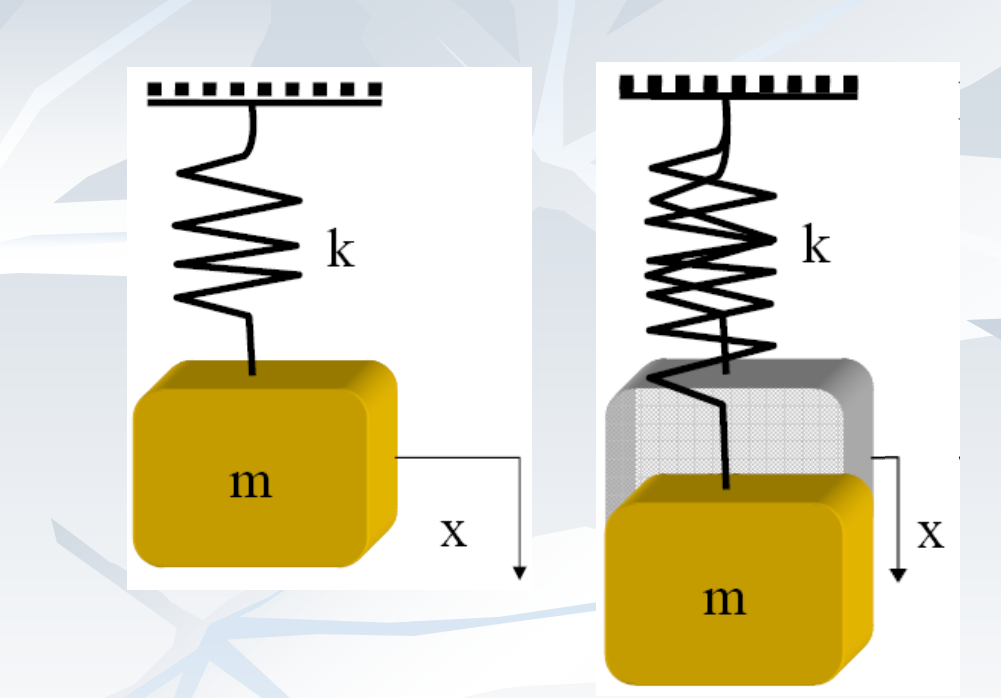

شرايط اوليه اي (جابجائي جابجائي يا سرعت) داده شود <sup>و</sup> حركت نتيجه بدست آيد

u

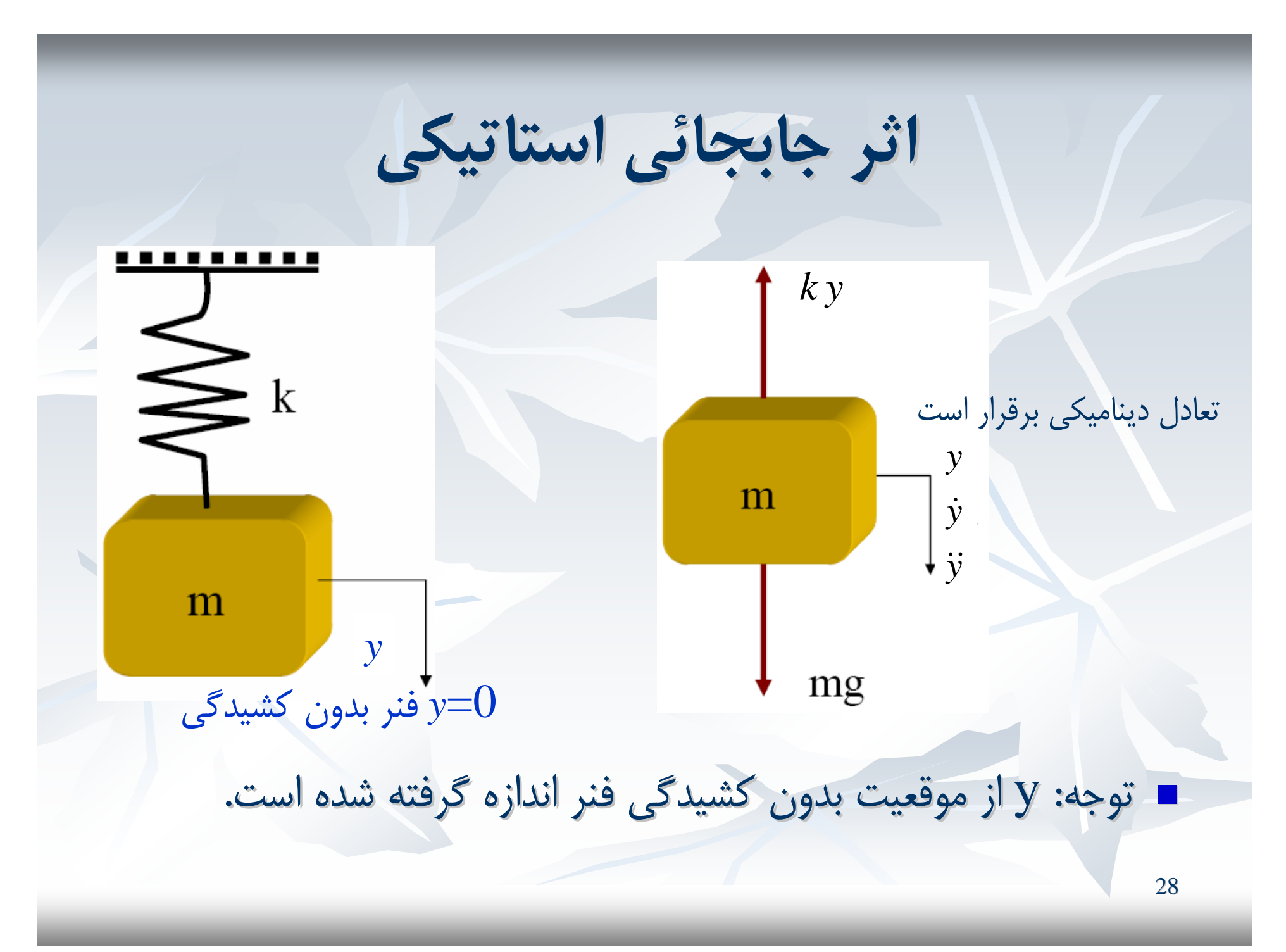

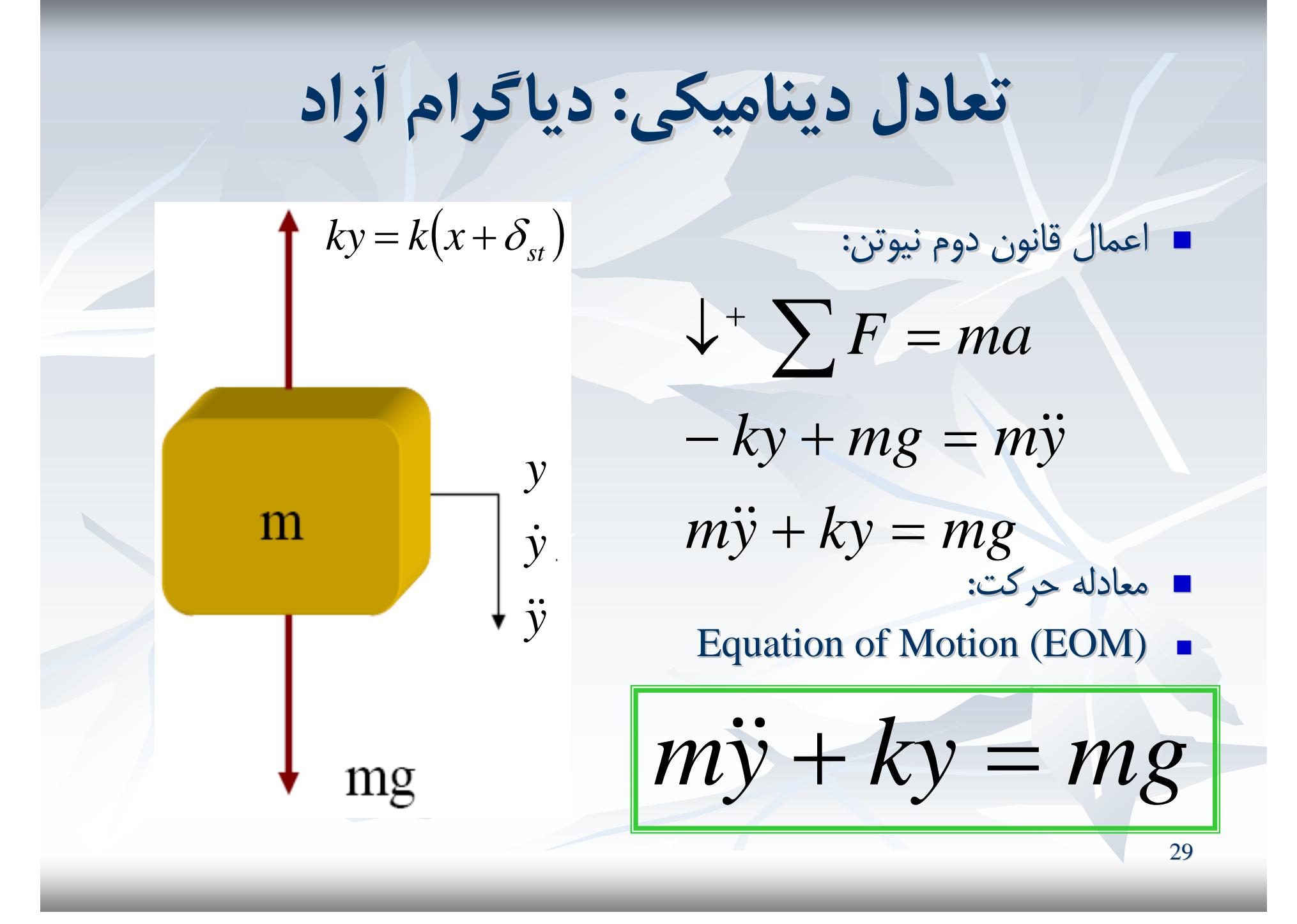

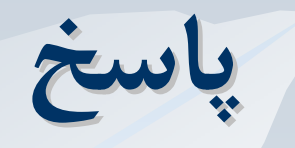

$$
m\ddot{y} + k\ddot{y} = mg
$$

$$
y(t) = y_g + y_P = A \sin(\omega_n t) + B \cos(\omega_n t) + \frac{mg}{k}
$$
  

$$
y(t) = \frac{x(t) + \delta_{st}}{k}
$$
  
■  $Y_{\text{(1,2,4)}} = \frac{x(t) + \delta_{st}}{k}$   
1  $Y_{\text{(2,3,4)}} = \frac{y}{k}$   
2  $z$ ,  $x$ ,  $x$ ,  $x$  (2  $z$  -  $z$  - <

حل:

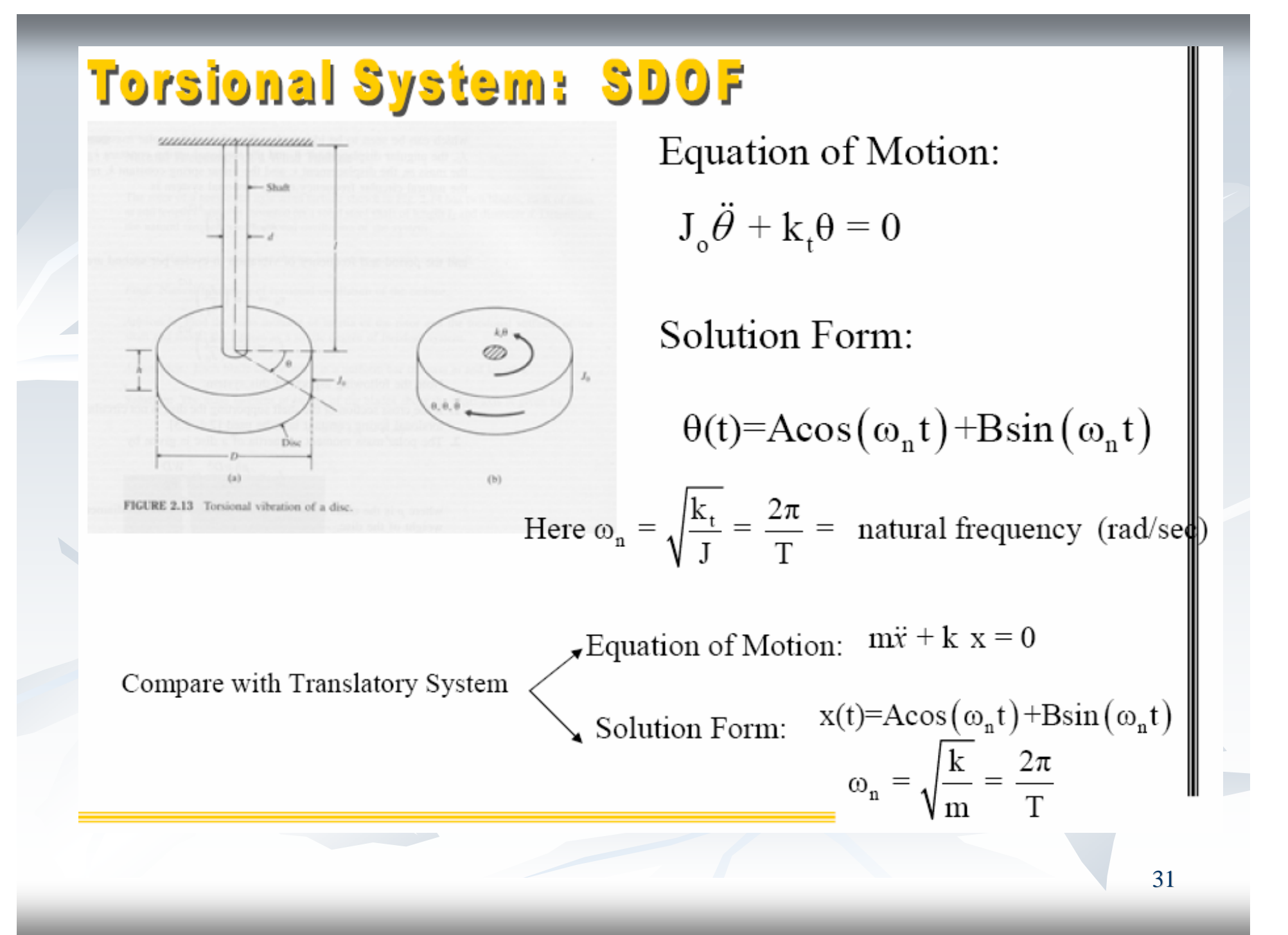

روش انرژی

■ از دینامیک می دانیم که چنانچه نیروی خارجی بر سیستمی اثر نکند: ■ مجموع انرژی پتانسیل و جنبشی برابر مقداار ثابتی است.

> $T + U =$ constant  $d(T+U)=0$

 $\frac{d}{dt}(T+U)=0$ 

**روش ريلي**

 در اين روش با فرض معلوم بودن پاسخ انرژي جنبشي بيشينه را با انرژي پتانسيل پتانسيل بيشينه مساوي قرار داده مي شود.

$$
T + U = \text{constant}
$$
  
\n
$$
T_{Max} = U_{Max}
$$
  
\n
$$
x = X \sin(\omega_n t + \delta) \rightarrow x_{Max} = X
$$
  
\n
$$
\dot{x} = \omega_n X \cos(\omega_n t + \delta) \rightarrow \dot{x}_{Max} = \omega_n X
$$
  
\n
$$
T_{Max} = \frac{1}{2} m \dot{x}_{max}^2 = \frac{1}{2} m (\omega_n X)^2
$$
  
\n
$$
U_{Max} = \frac{1}{2} k x_{Max}^2 = \frac{1}{2} k X^2
$$
  
\n
$$
\left.\begin{matrix}\n\frac{1}{2} m (\omega_n X)^2 = \frac{1}{2} k X^2 \Rightarrow \omega_n^2 = \frac{k}{m} \\
\frac{1}{2} m (\omega_n X)^2 = \frac{1}{2} k X^2 \Rightarrow \omega_n^2 = \frac{k}{m}\n\end{matrix}\right\}
$$

**روش انرژي**

 حركت را از حال تعادل در نظر گرفته <sup>و</sup> بايد در فشردگي اوليه فنر دقت شود.  $\bigotimes_{\mathbb{X}} \xrightarrow{\leq P} X$ 11 1 1  $U = \frac{1}{2}kx^2 \qquad T = \frac{1}{2}m\dot{x}^2 + \frac{1}{2}J_c\dot{\theta}^2 = \frac{1}{2}J_p\dot{\theta}$ 2 2 2 2 2222 $T + U = \frac{1}{2}kx^2 + \frac{1}{2}J_p\dot{\theta}^2 = Const$ 1  $2 \cdot P$ 2  $\dot{x} + \frac{1}{x} \frac{J_p}{2x} \dot{x} = 0$   $x = r\theta$  $d$  *P*  $(P \mid U) = \frac{1}{k2}$ *J*1 1 $(T+U) = \frac{1}{2}k2x\dot{x} + \frac{1}{2}y\frac{\partial p}{\partial y}2\ddot{x}\dot{x} = 0$  $T + U = -k2x\dot{x} + -k$  $\frac{1}{2}k2x\dot{x} +$  $+ U = \frac{1}{2}k2xx + \frac{1}{2}k^2zx =$ 2 *dt*2 $\left(kx + \frac{J_P}{r^2}\ddot{x}\right)\dot{x} = 0 \Rightarrow \frac{J_P}{r^2}\ddot{x} + kx =$ *J* $\ddot{x}$   $\dot{x} = 0 \Rightarrow \frac{J}{A}$  $\frac{P}{X}$   $|\dot{x} = 0 \implies \frac{P}{X}$  *kx*  $\frac{P}{2} \ddot{x}$   $\dot{x} = 0 \implies \frac{P}{2} \ddot{x} + kx = 0$ *x kx rr* $\left(\frac{J_C}{r^2}+m\right)\ddot{x}+kx=$  $J_C$ <sup>.</sup>  $\frac{c}{2} + m \left| \ddot{x} + kx \right| = 0$ *m*  $|\ddot{x} + kx|$ 34*r*

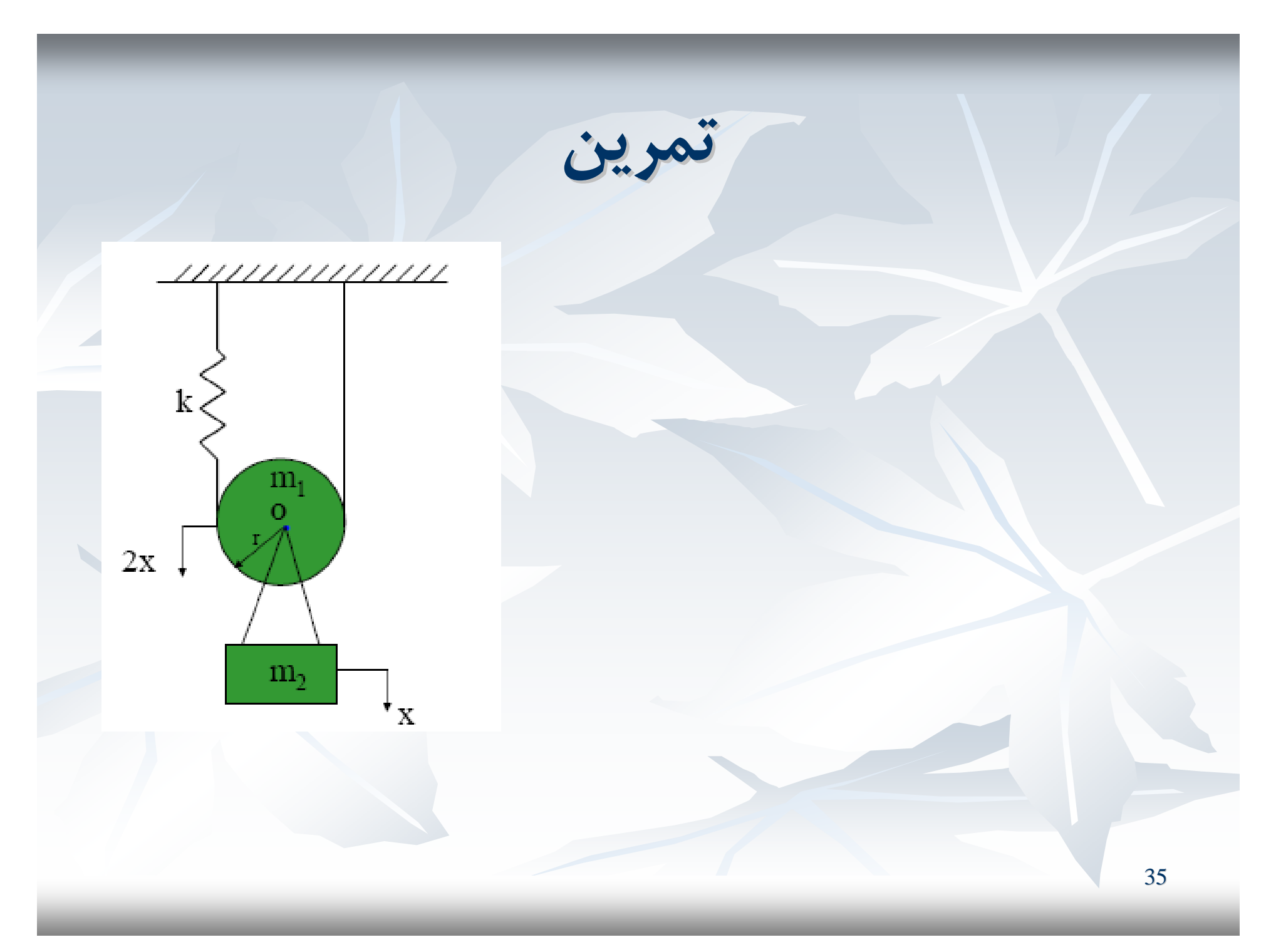

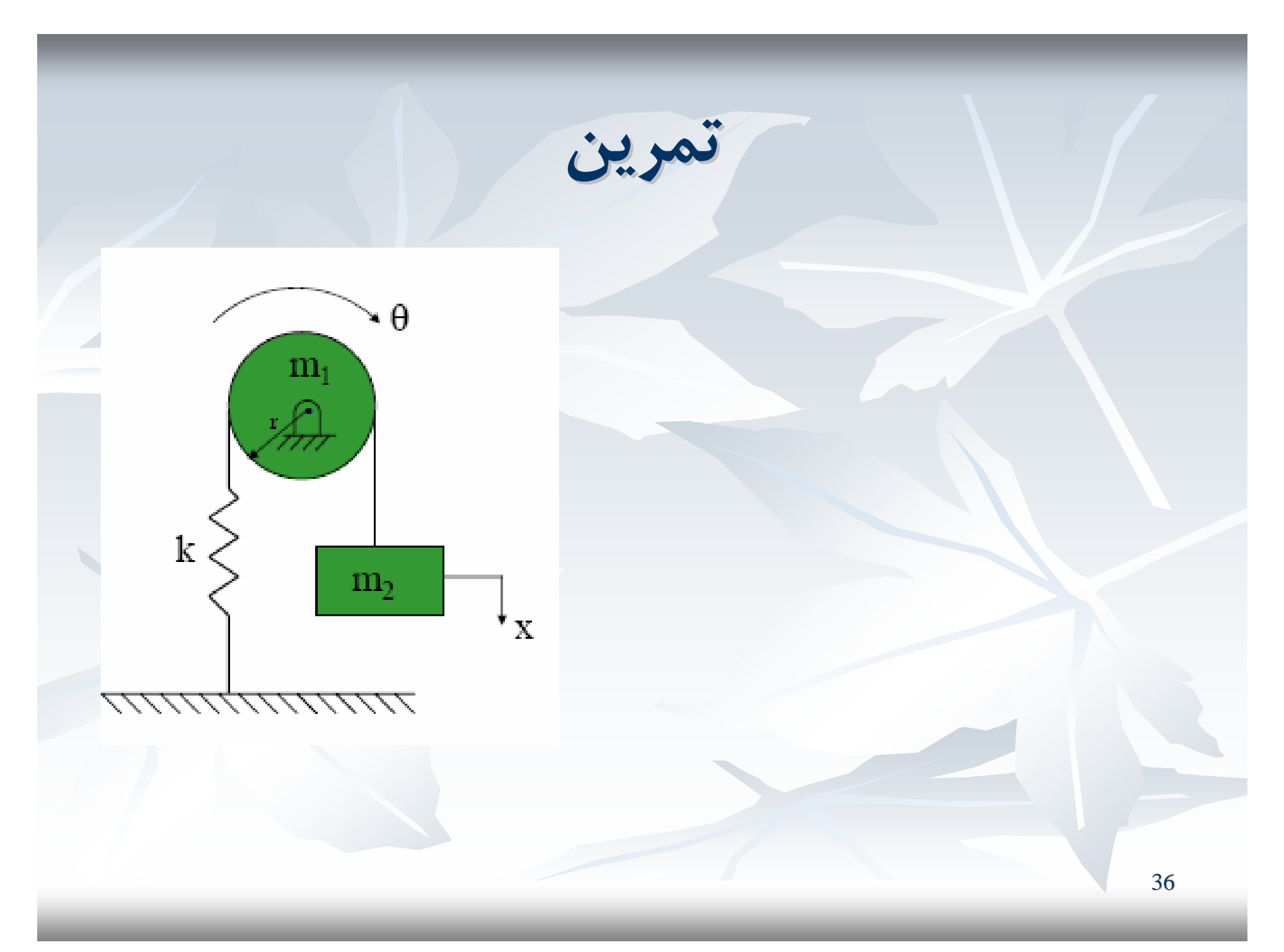

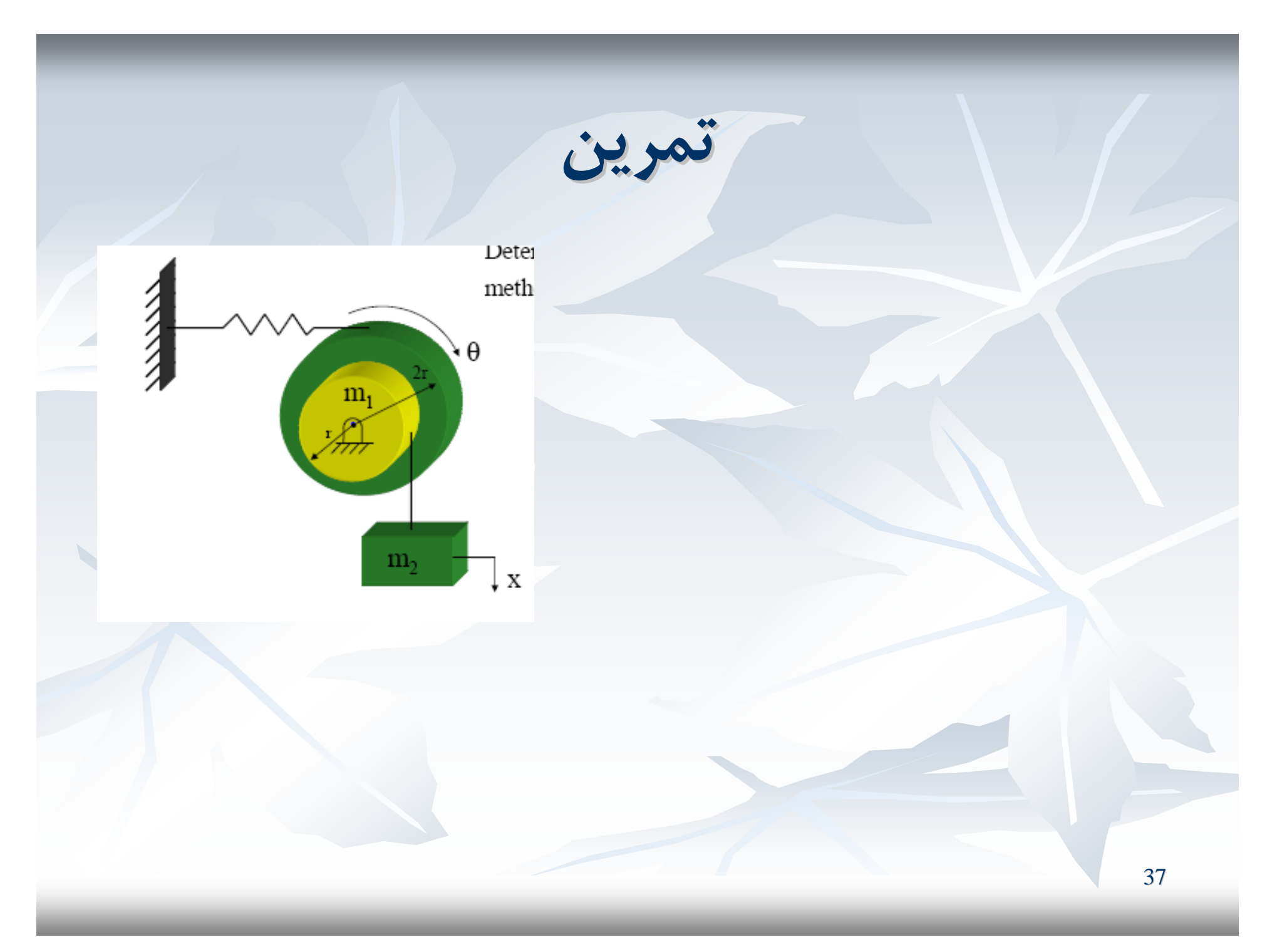

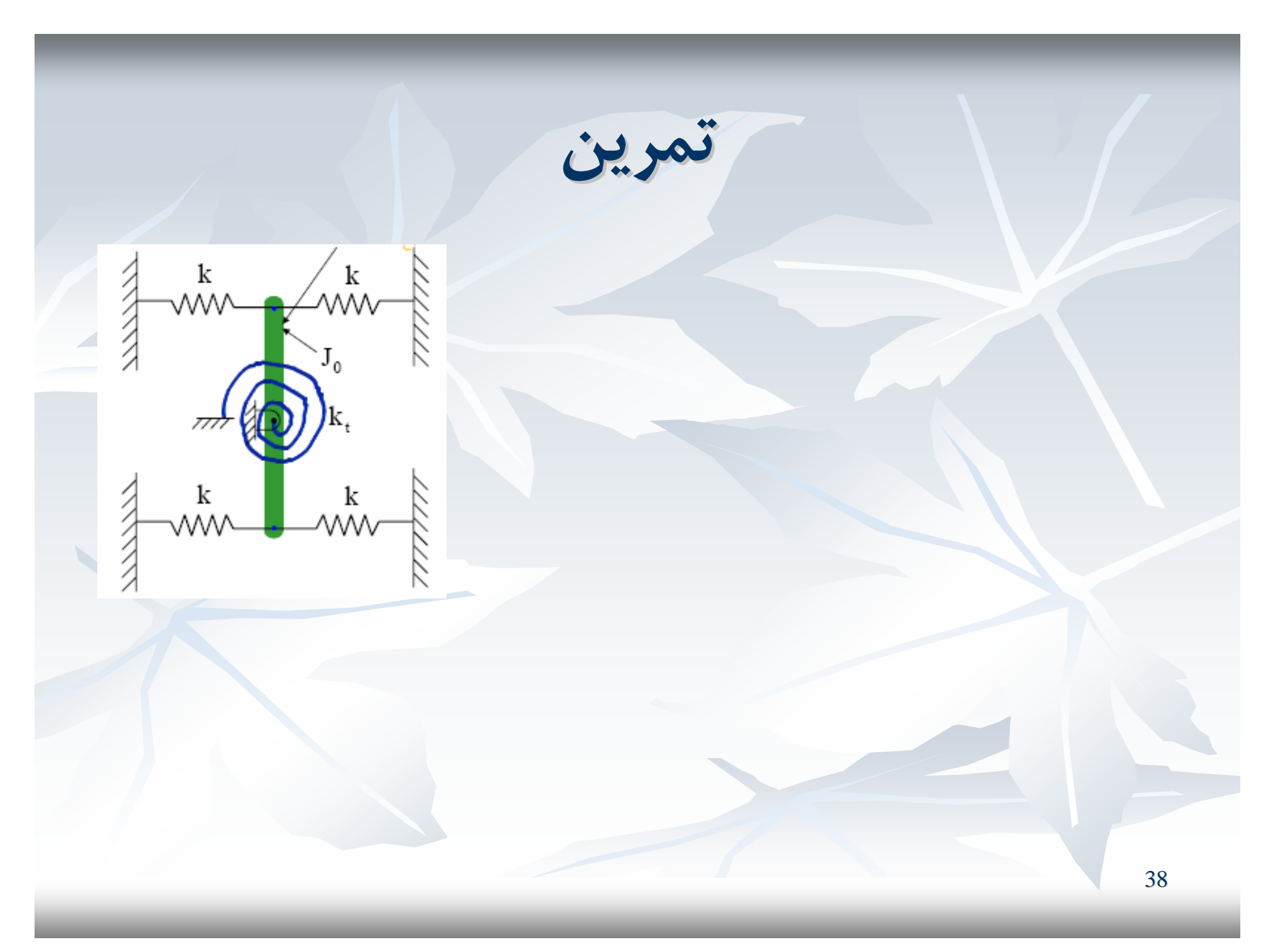

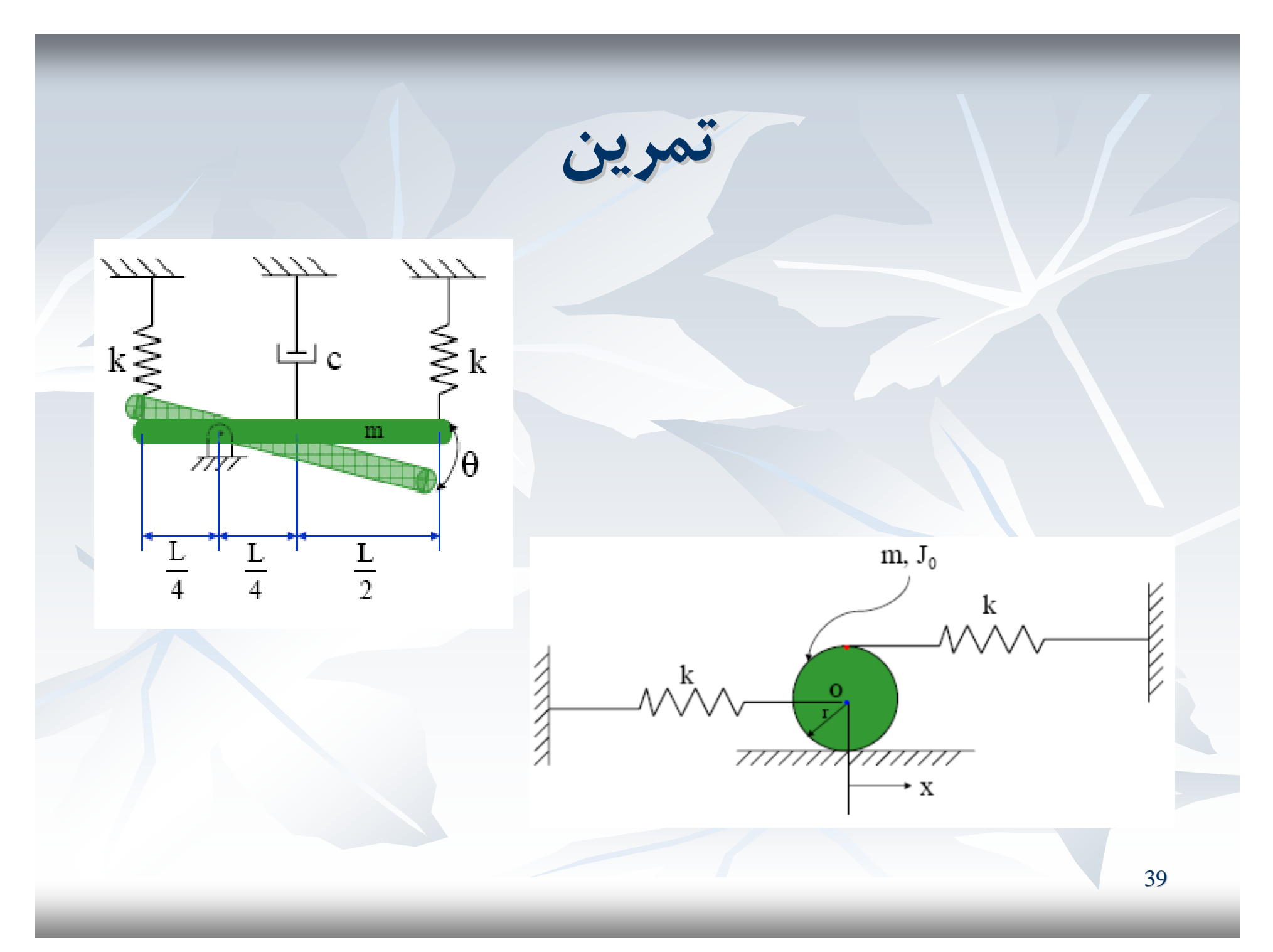

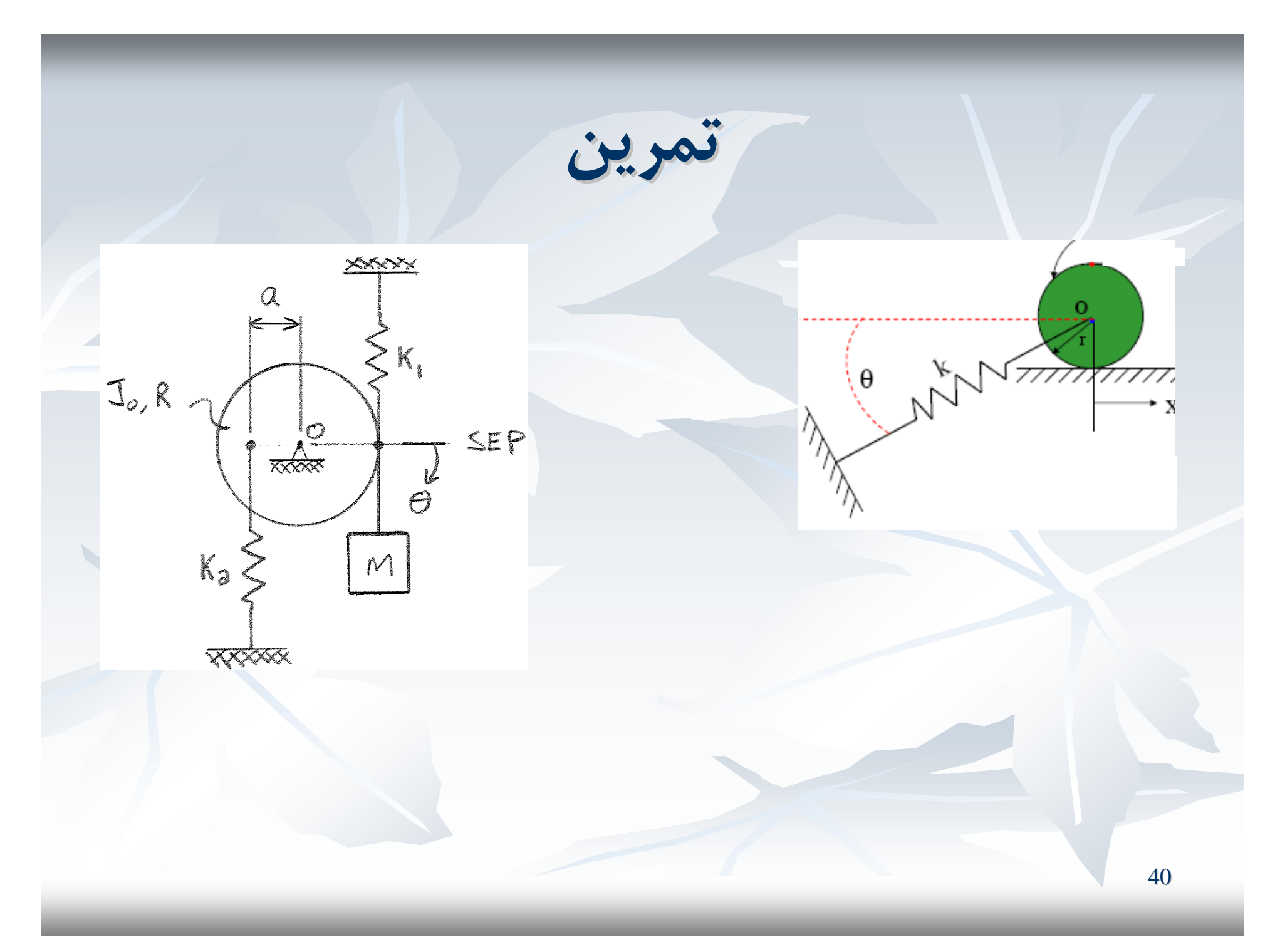

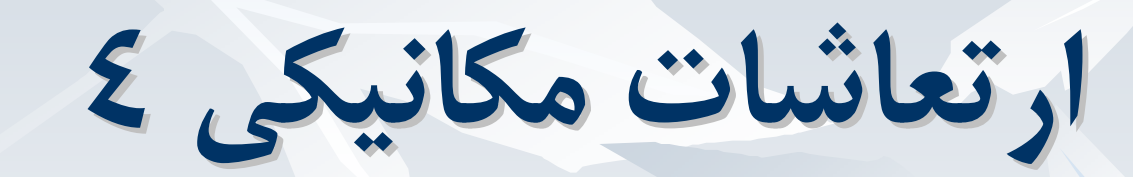

سيديوسف احمدي بروغني استاديار گروه مكانيك دانشگاه دانشگاه بيرجند

1

**تاثير جرم فنر**

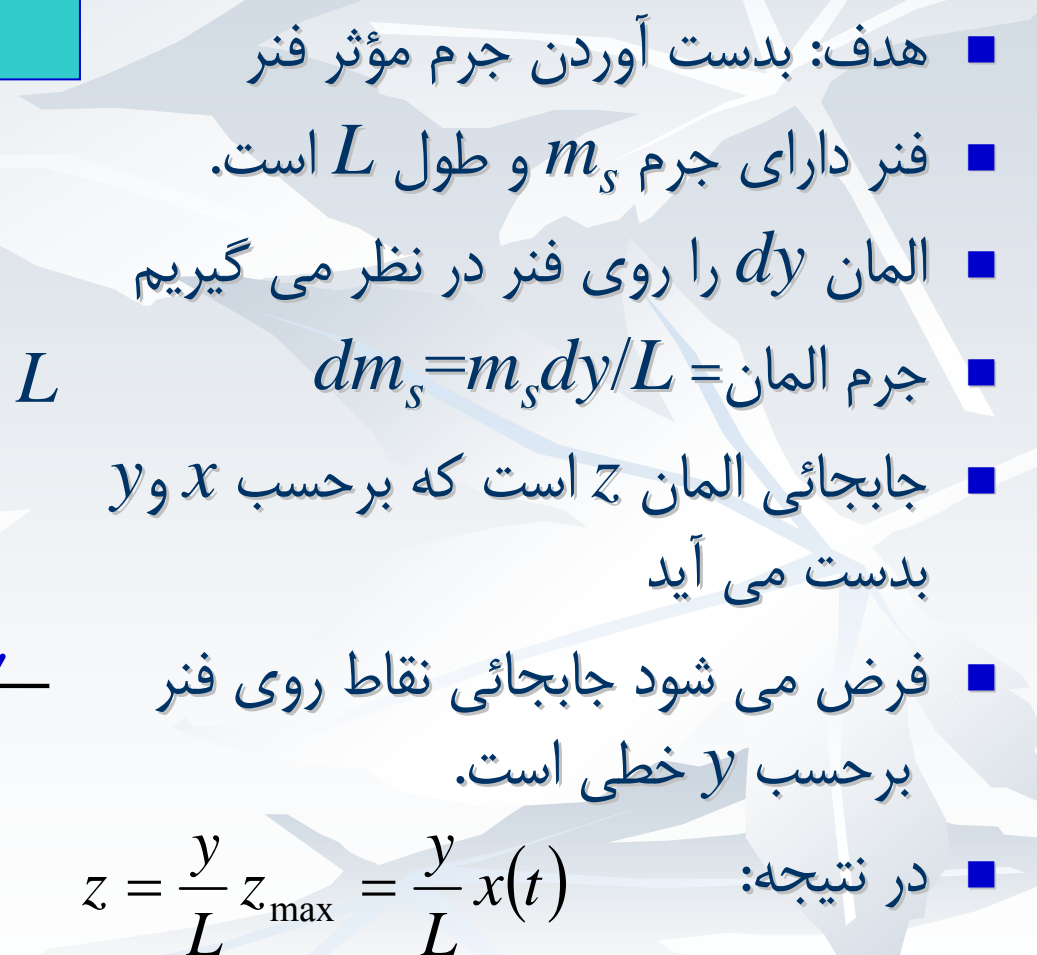

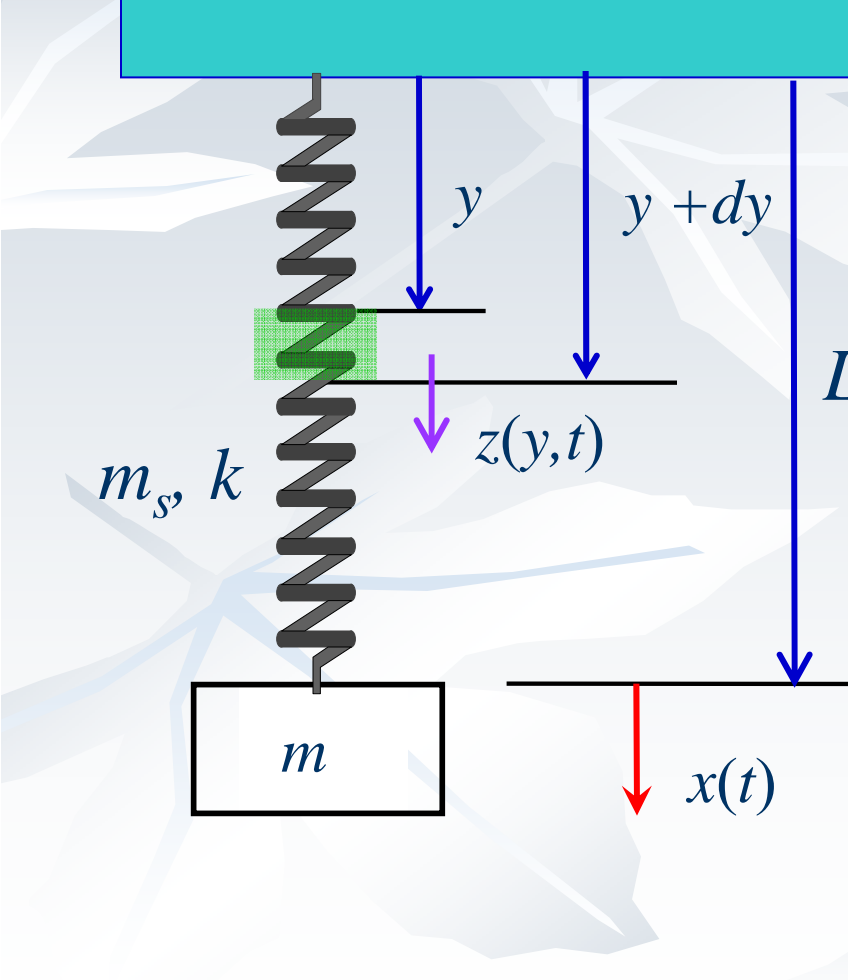

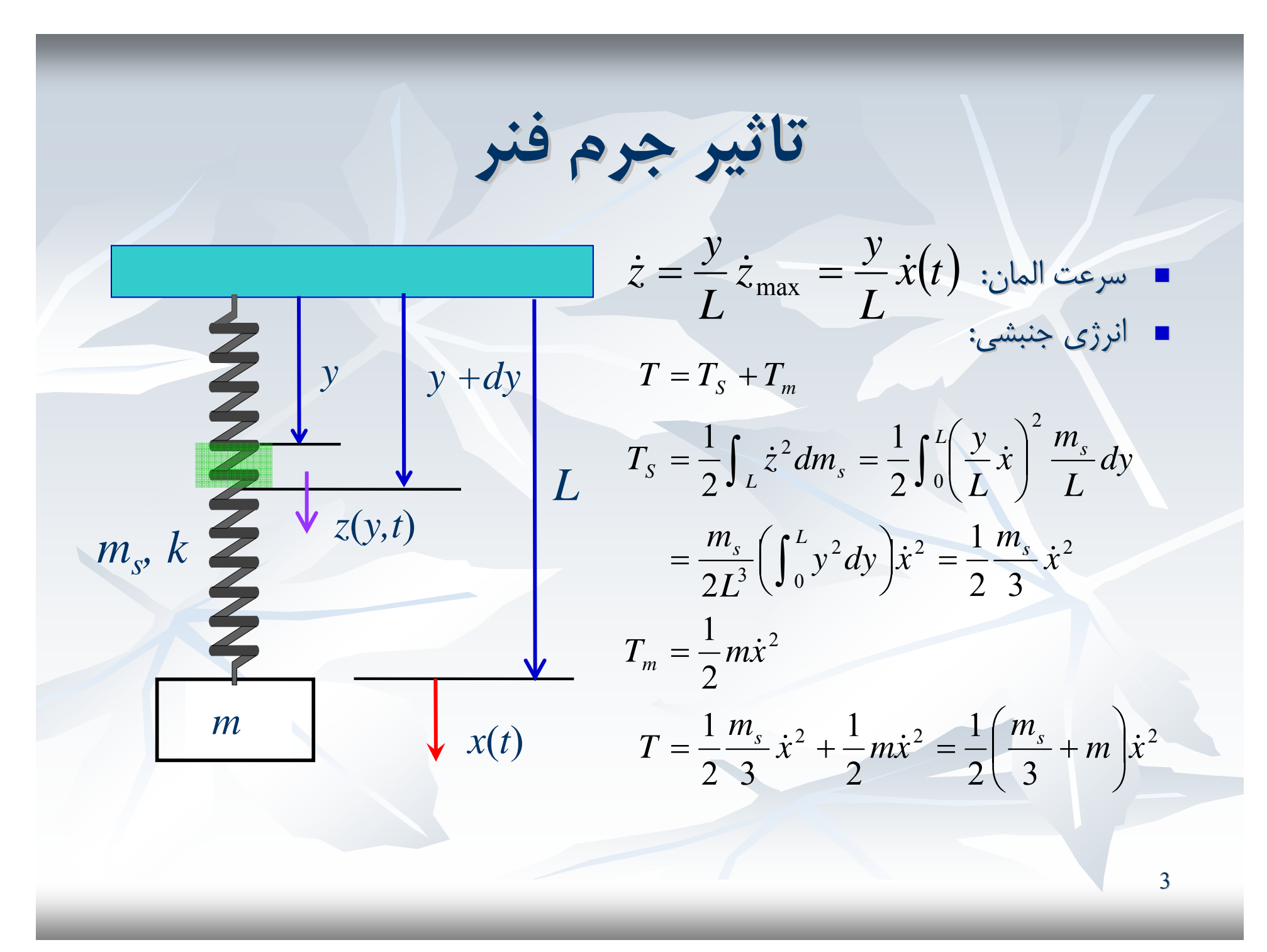

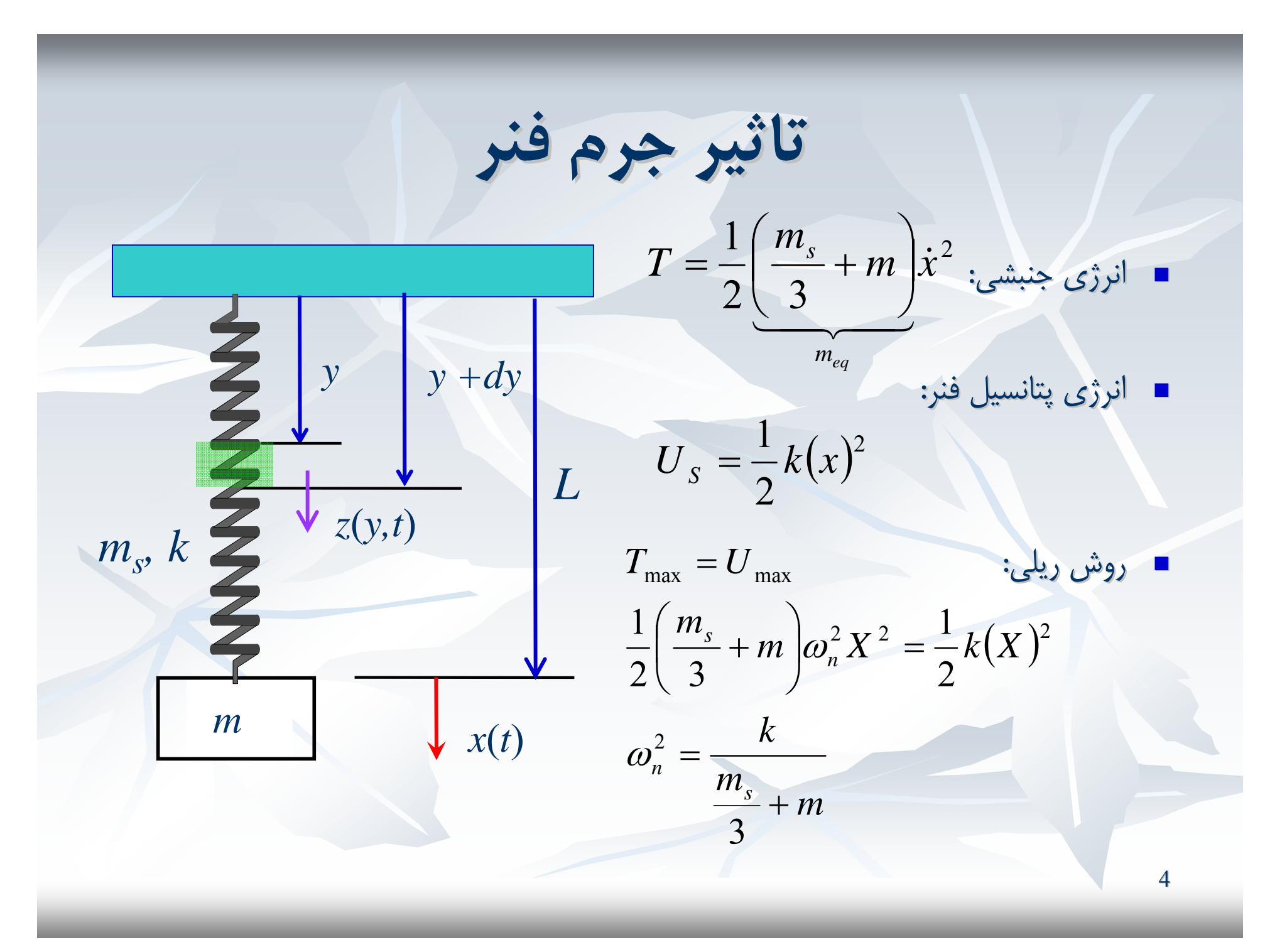

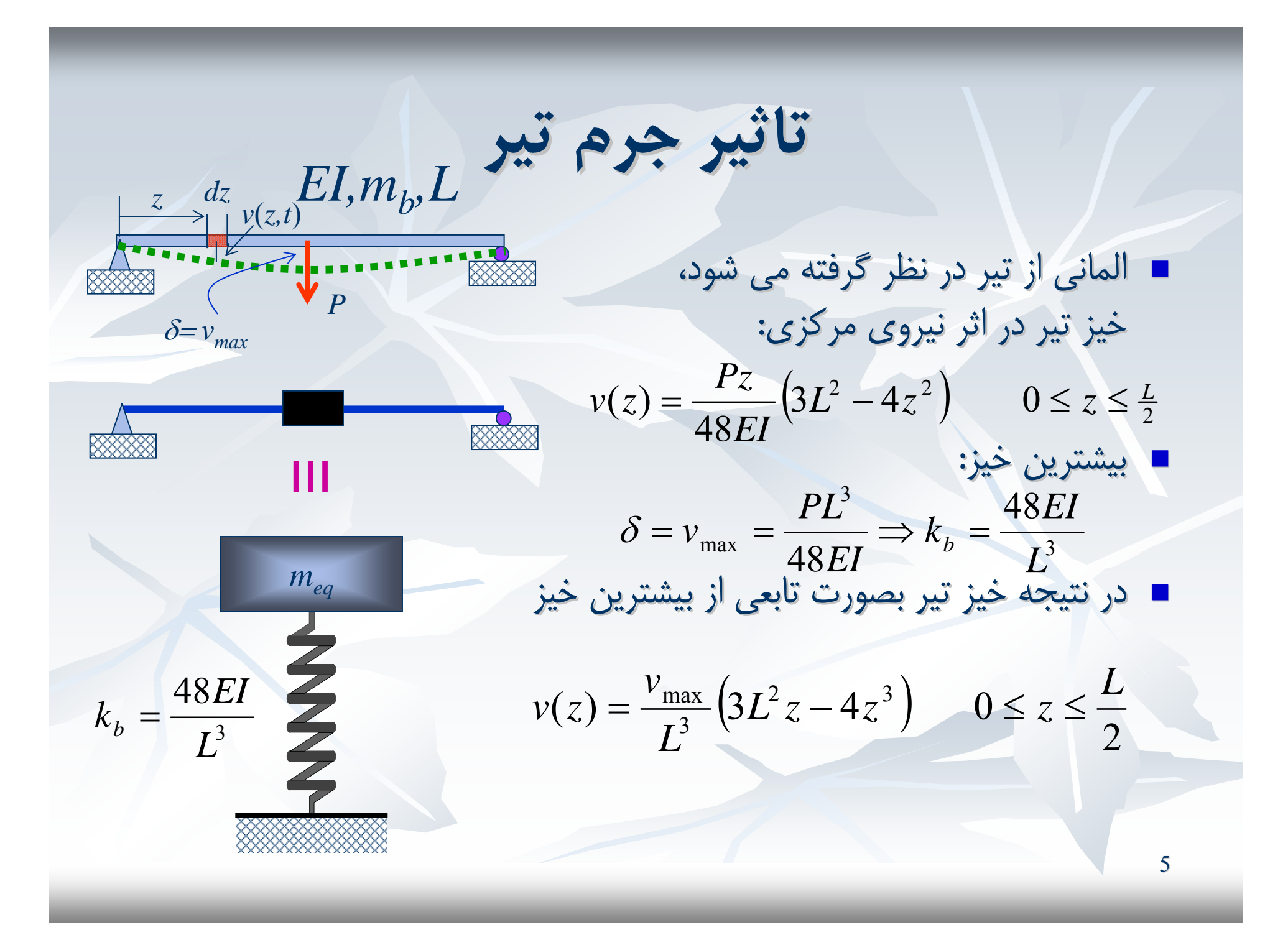

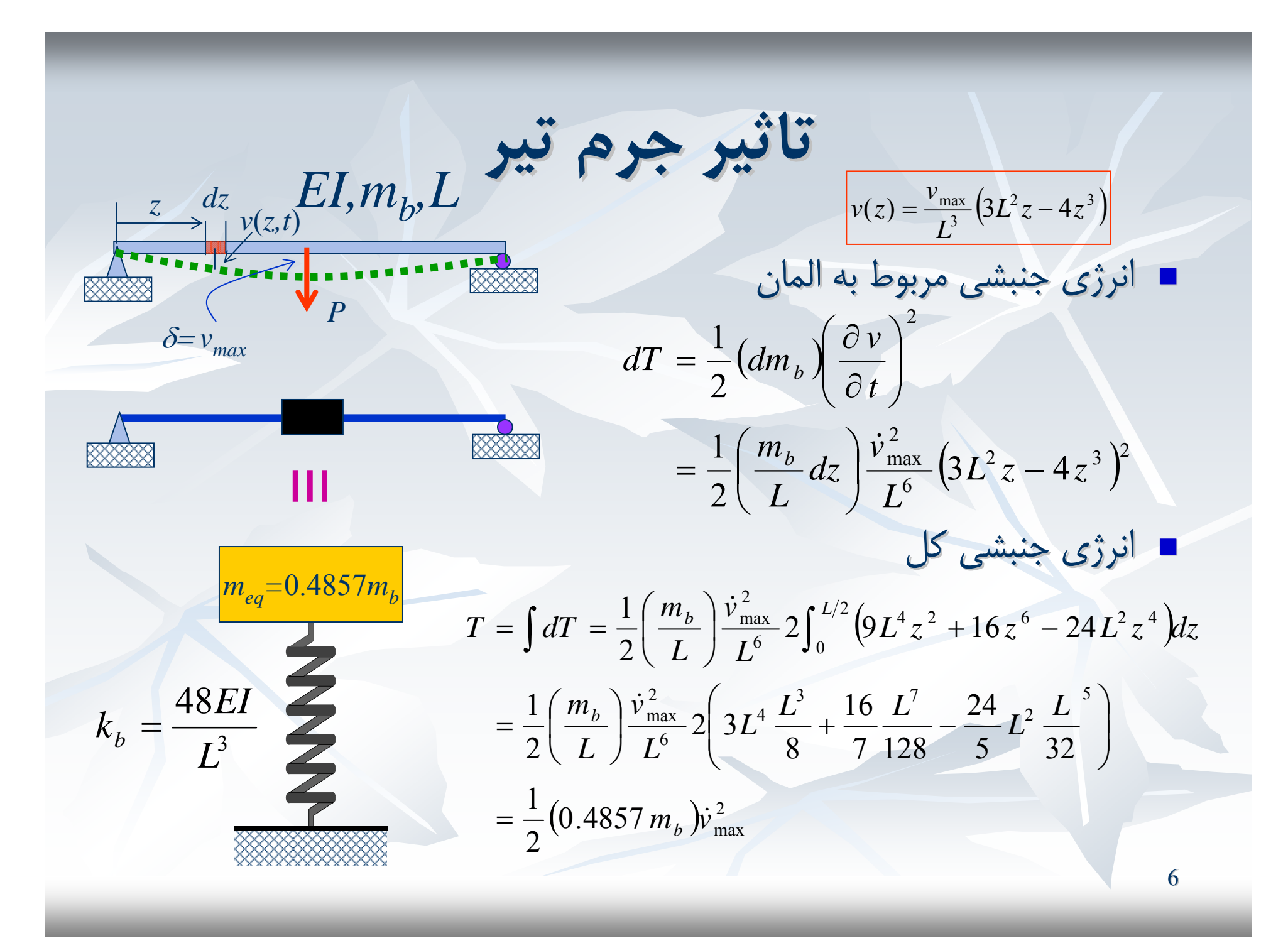

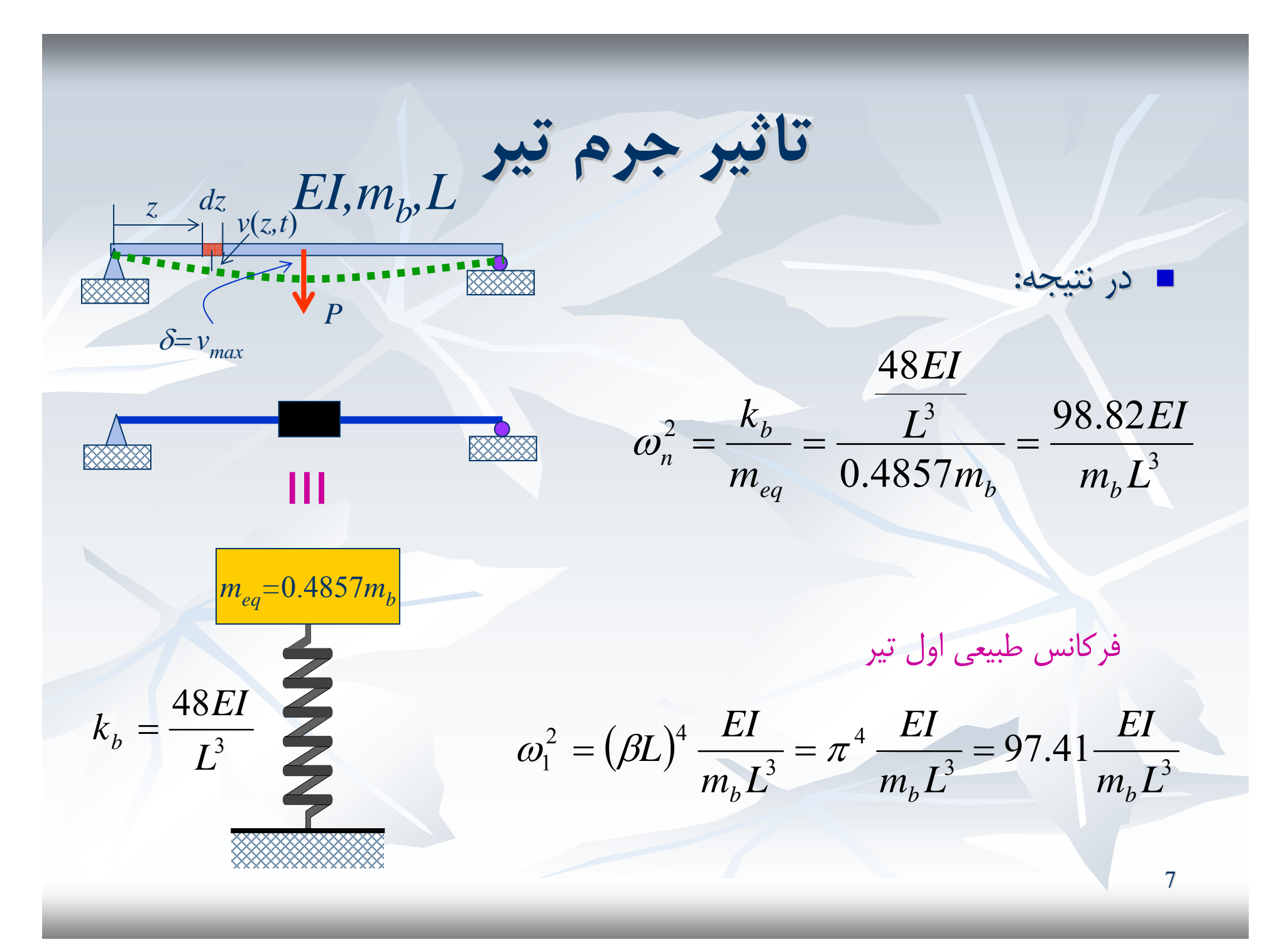

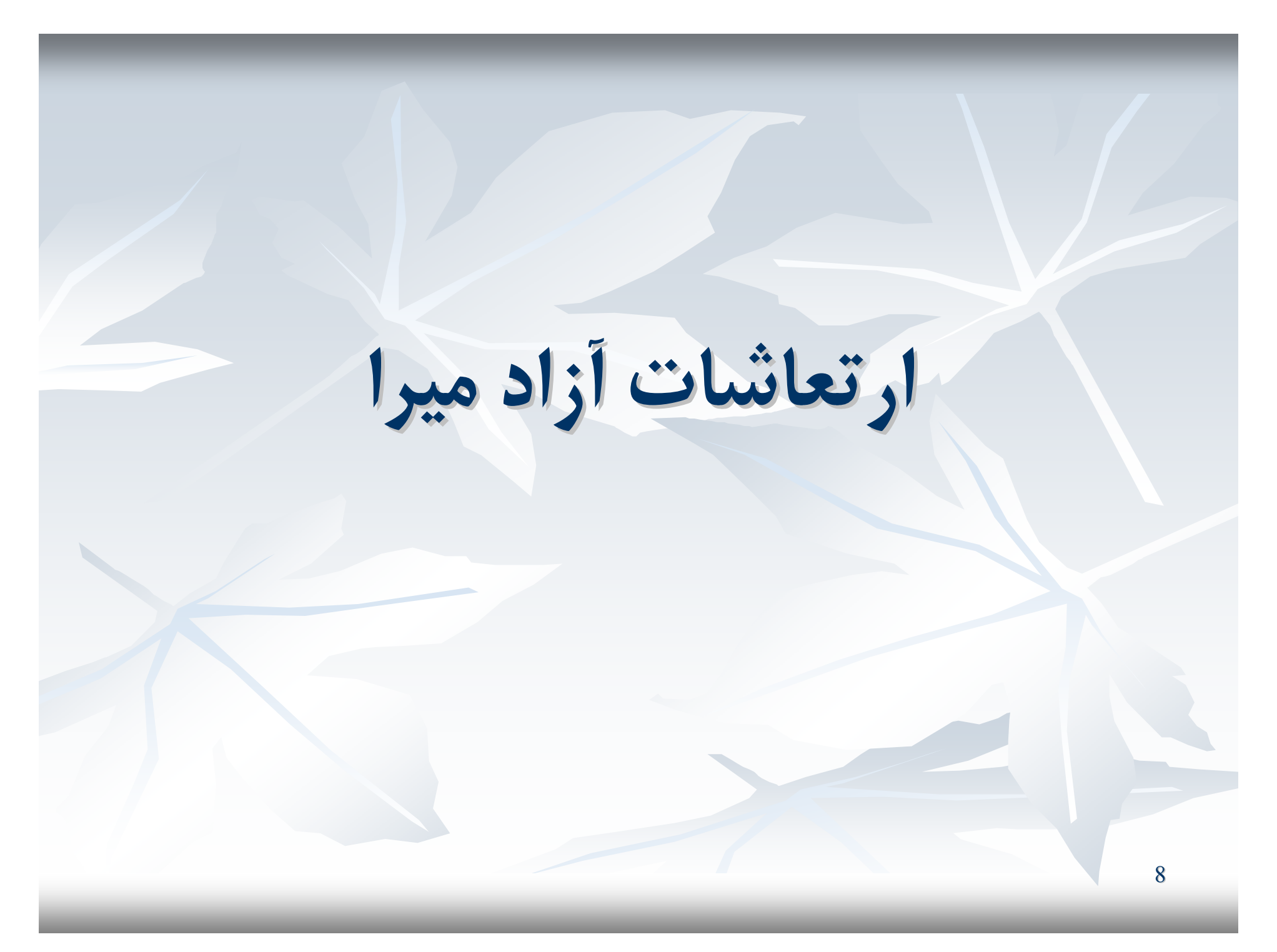

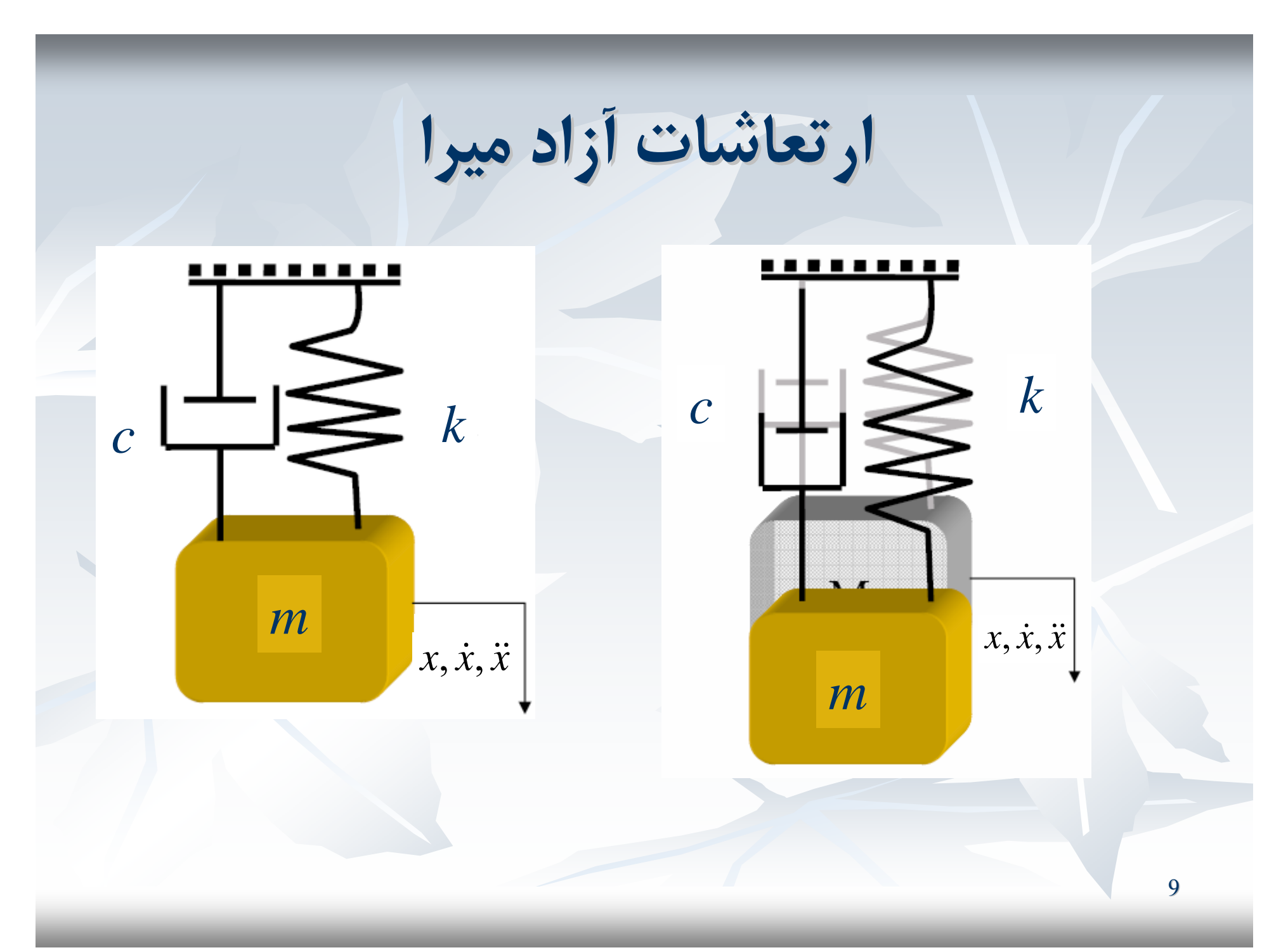
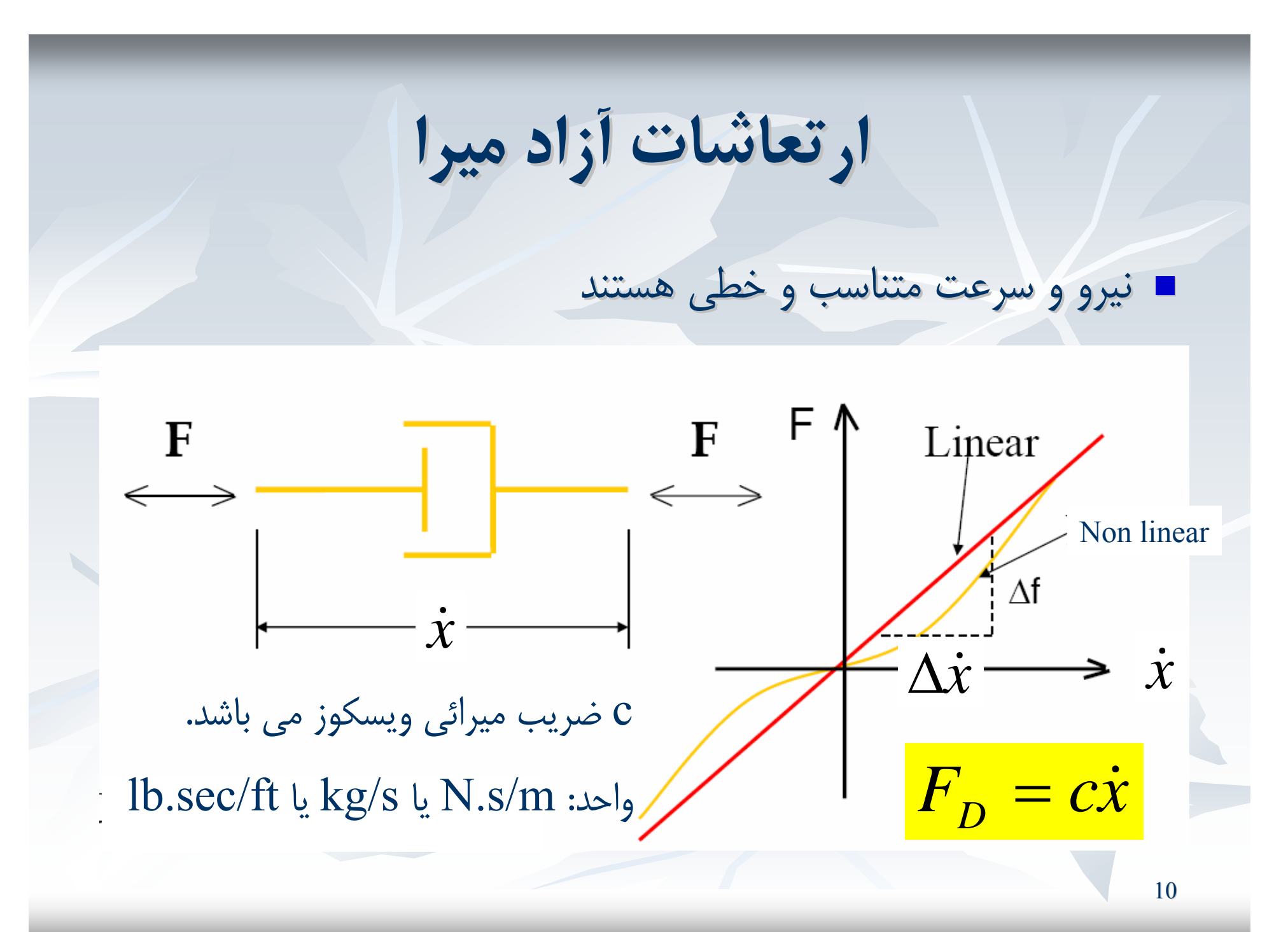

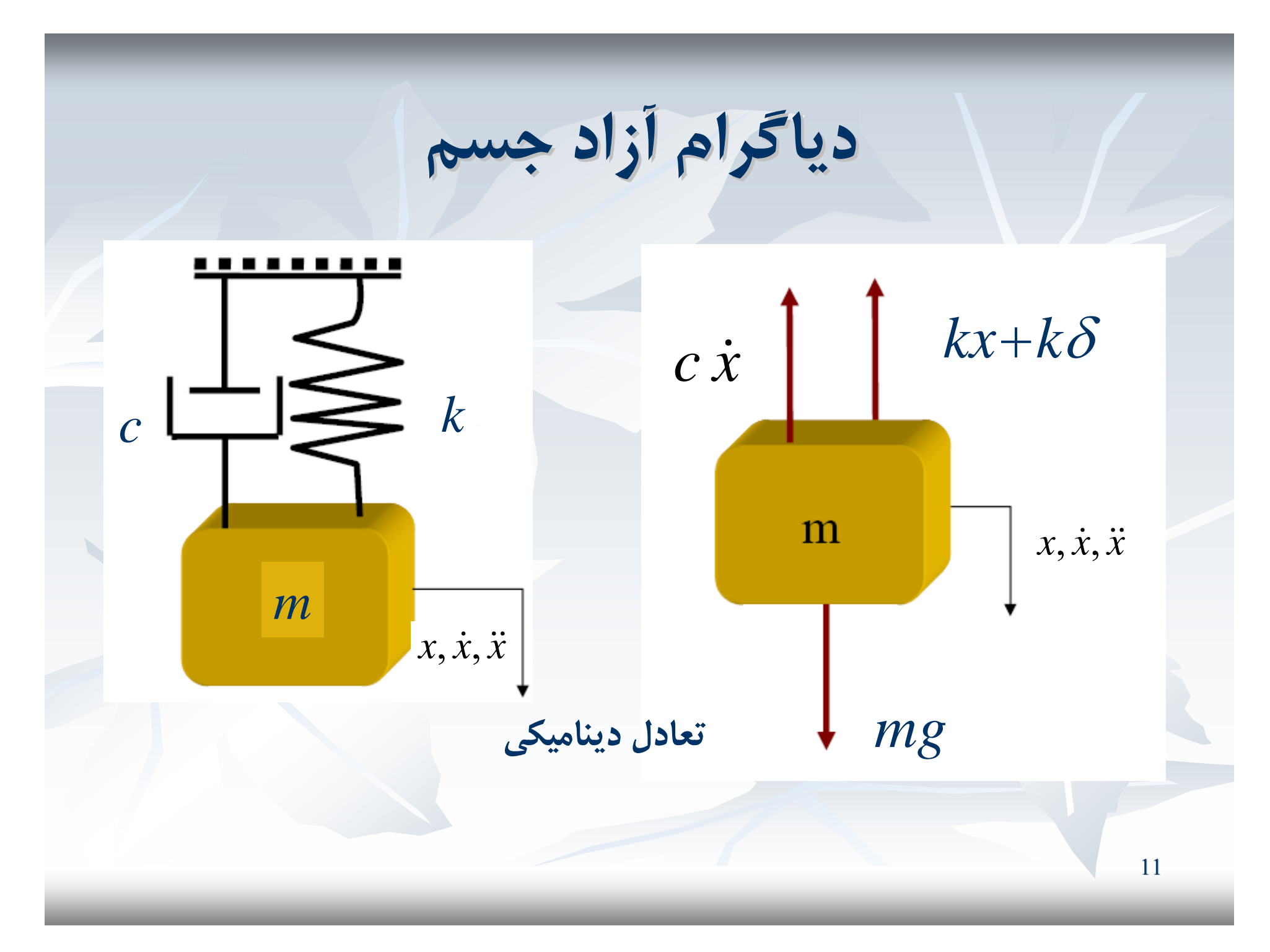

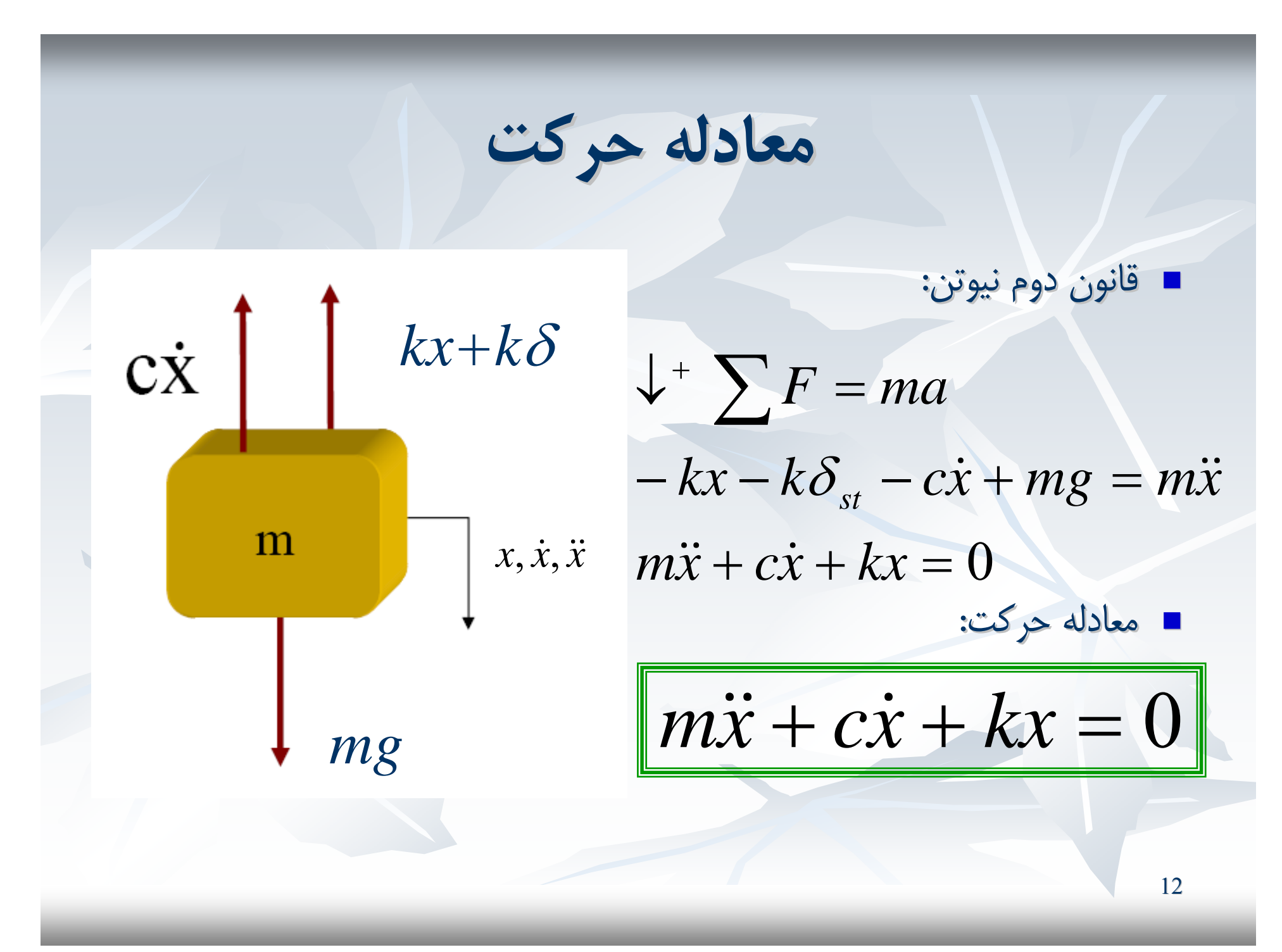

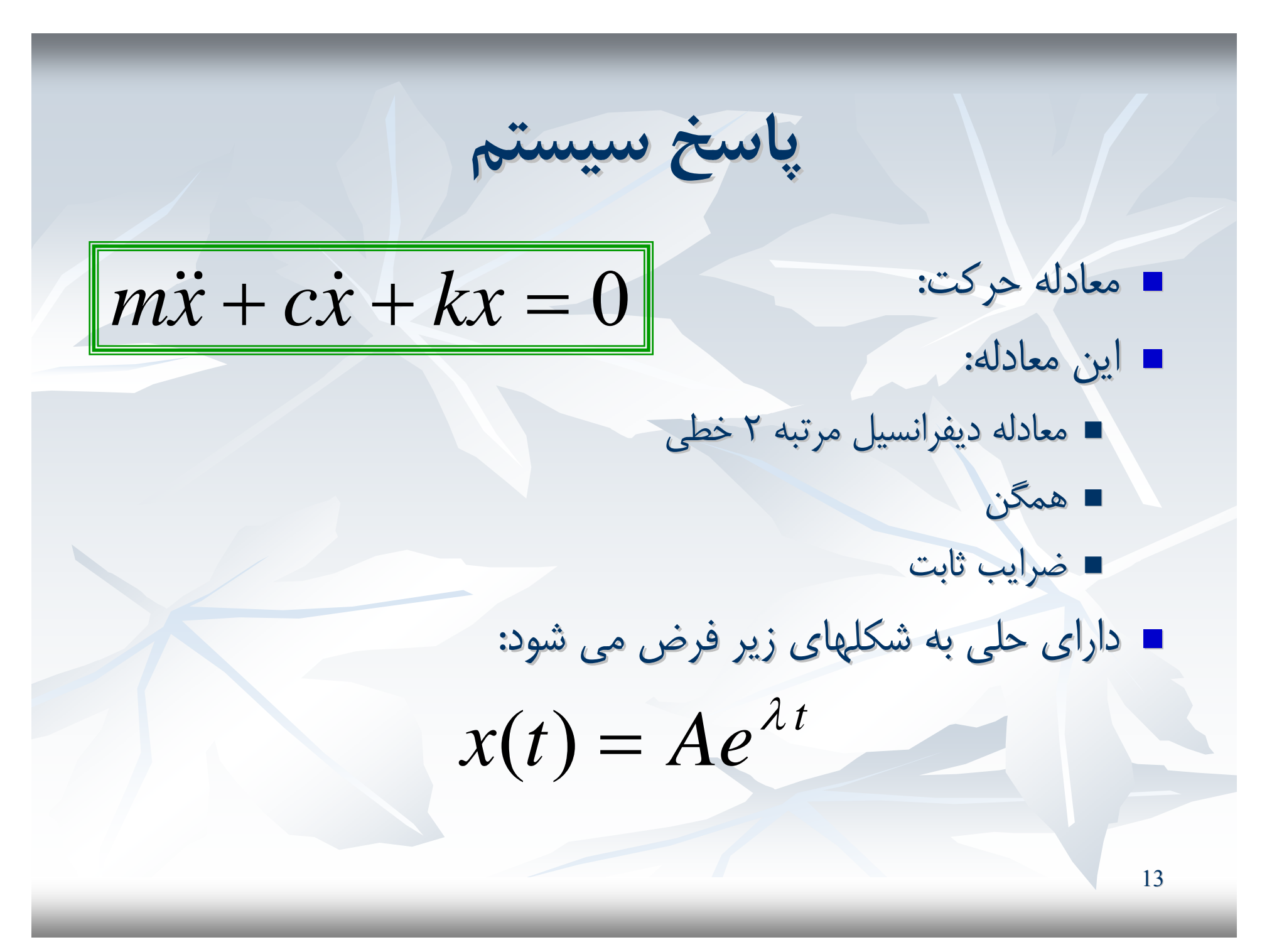

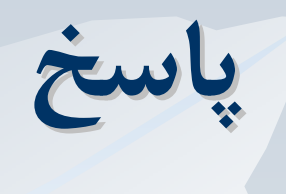

$$
m\ddot{x} + c\dot{x} + kx = 0
$$

$$
x(t) = Ae^{\lambda t}, \quad \dot{x}(t) = A\lambda e^{\lambda t}, \quad \ddot{x}(t) = A\lambda^2 e^{\lambda t},
$$

$$
(m\lambda^2 + c\lambda + k)Ae^{\lambda t} = 0, \Rightarrow m\lambda^2 + c\lambda + k = 0 \quad \text{is positive}
$$

$$
\lambda_{1,2} = \frac{-b \pm \sqrt{b^2 - 4ac}}{2a} = \frac{-c \pm \sqrt{c^2 - 4mk}}{2m}
$$

$$
x(t) = A_1 e^{\lambda_1 t} + A_2 e^{\lambda_2 t} = A_1 e^{\left(\frac{-c + \sqrt{c^2 - 4mk}}{2m}\right)t} + A_2 e^{\left(\frac{-c - \sqrt{c^2 - 4mk}}{2m}\right)t}
$$

*t*

**پاسخ**

$$
x(t) = e^{-\frac{c}{2m}t} \left( A_1 e^{-\frac{\sqrt{c^2-4mk}}{2m}t} + A_2 e^{-\frac{\sqrt{c^2-4mk}}{2m}t} \right)
$$
  
1, 
$$
x(t) = e^{-\frac{c}{2m}t} \left( A_1 e^{-\frac{\sqrt{c^2-4mk}}{2m}t} + A_2 e^{-\frac{\sqrt{c^2-4mk}}{2m}t} \right)
$$
  
2, 
$$
x(t) = e^{-2m}t \left( A_1 e^{-\frac{c}{2m}t} + A_2 e^{-\frac{\sqrt{c^2-4mk}}{2m}t} \right)
$$
  
3, 
$$
x(t) = e^{-2m}t
$$
  
4, 
$$
x(t) = e^{-2m}t
$$
  
5, 
$$
x(t) = e^{-2m}t
$$
  
6, 
$$
x(t) = e^{-2m}t
$$
  
7, 
$$
x(t) = e^{-2m}t
$$
  
8, 
$$
x(t) = e^{-2m}t
$$
  
9, 
$$
x(t) = e^{-2m}t
$$
  
10, 
$$
x(t) = e^{-2m}t
$$
  
11, 
$$
x(t) = e^{-2m}t
$$
  
12, 
$$
x(t) = e^{-2m}t
$$
  
13, 
$$
x(t) = e^{-2m}t
$$
  
14, 
$$
x(t) = e^{-2m}t
$$
  
15, 
$$
x(t) = e^{-2m}t
$$
  
16, 
$$
x(t) = e^{-2m}t
$$
  
17, 
$$
x(t) = e^{-2m}t
$$
  
18, 
$$
x(t) = e^{-2m}t
$$
  
19, 
$$
x(t) = e^{-2m}t
$$
  
10, 
$$
x(t) = e^{-2m}t
$$
  
11, 
$$
x(t) = e^{-2m}t
$$
  
11, 
$$
x(t) = e^{-2m}t
$$
  
11, 
$$
x(t) = e^{-2m}t
$$
  
11, 
$$
x(t) = e^{-2m}t
$$
  
11, 
$$
x(t) = e^{-2m
$$

.<br>•

$$
x(t) = (A_1 + A_2 t)e^{-\frac{c}{2m}t}
$$
  
∴  $x(t) = (A_1 + A_2 t)e^{-\frac{c}{2m}t}$ 

**ميرائي بحراني**

$$
\frac{c}{2m} = \frac{2\sqrt{km}}{2m} = \sqrt{\frac{k}{m}} = \omega_n
$$
\n
$$
x(t) = (A_1 + A_2 t)e^{-\omega_n t}
$$
\n
$$
x(0) = x_0 = A_1
$$

$$
\dot{x}(t) = (A_2)e^{-\omega_n t} - \omega_n (A_1 + A_2 t)e^{-\omega_n t}
$$
  

$$
\dot{x}(0) = v_0 = (A_2) - \omega_n (x_0) \qquad A_2 = v_0 + \omega_n x_0
$$

$$
x(t) = \left(x_0 + \left(v_0 + \omega_n x_0\right)t\right)e^{-\omega_n t}
$$

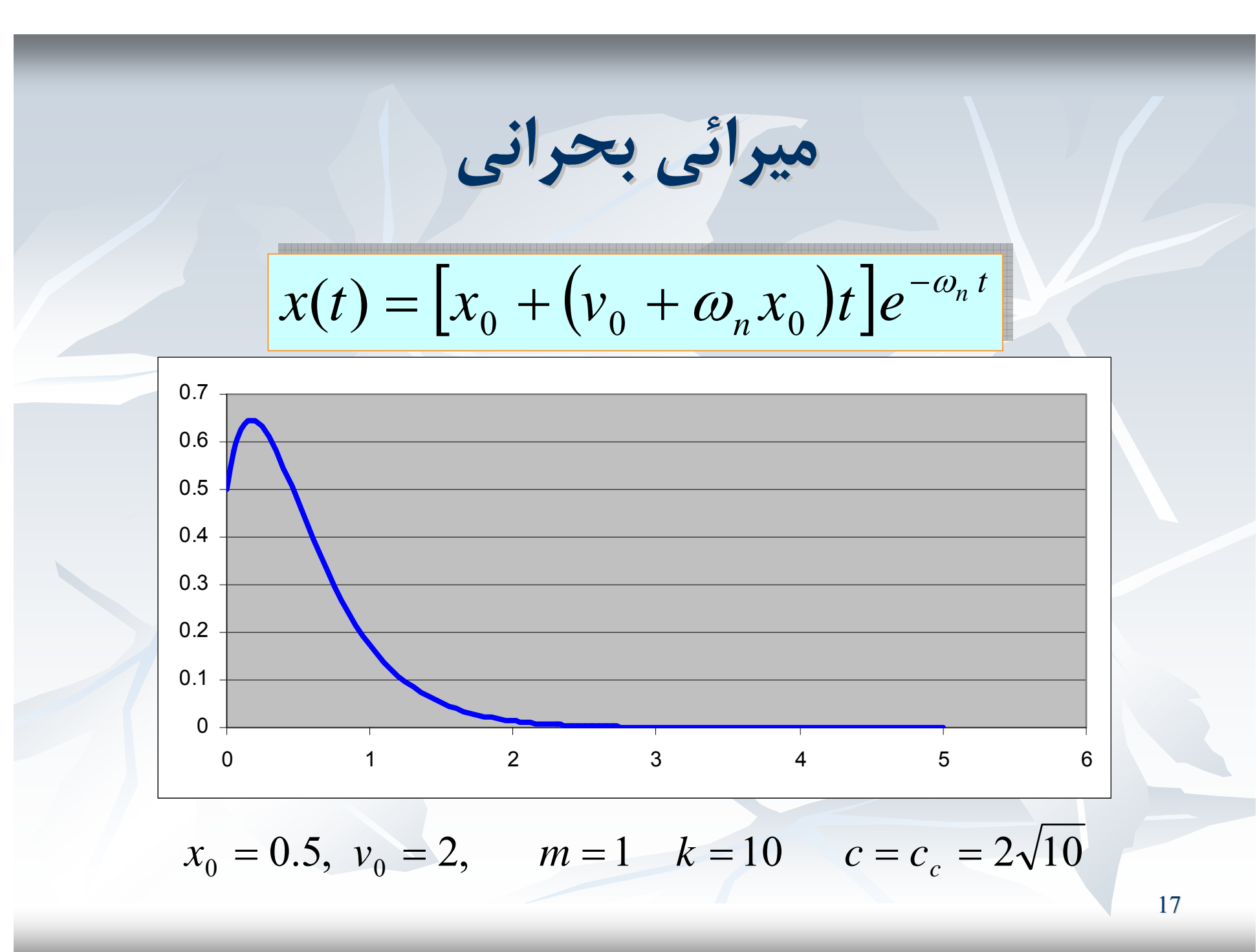

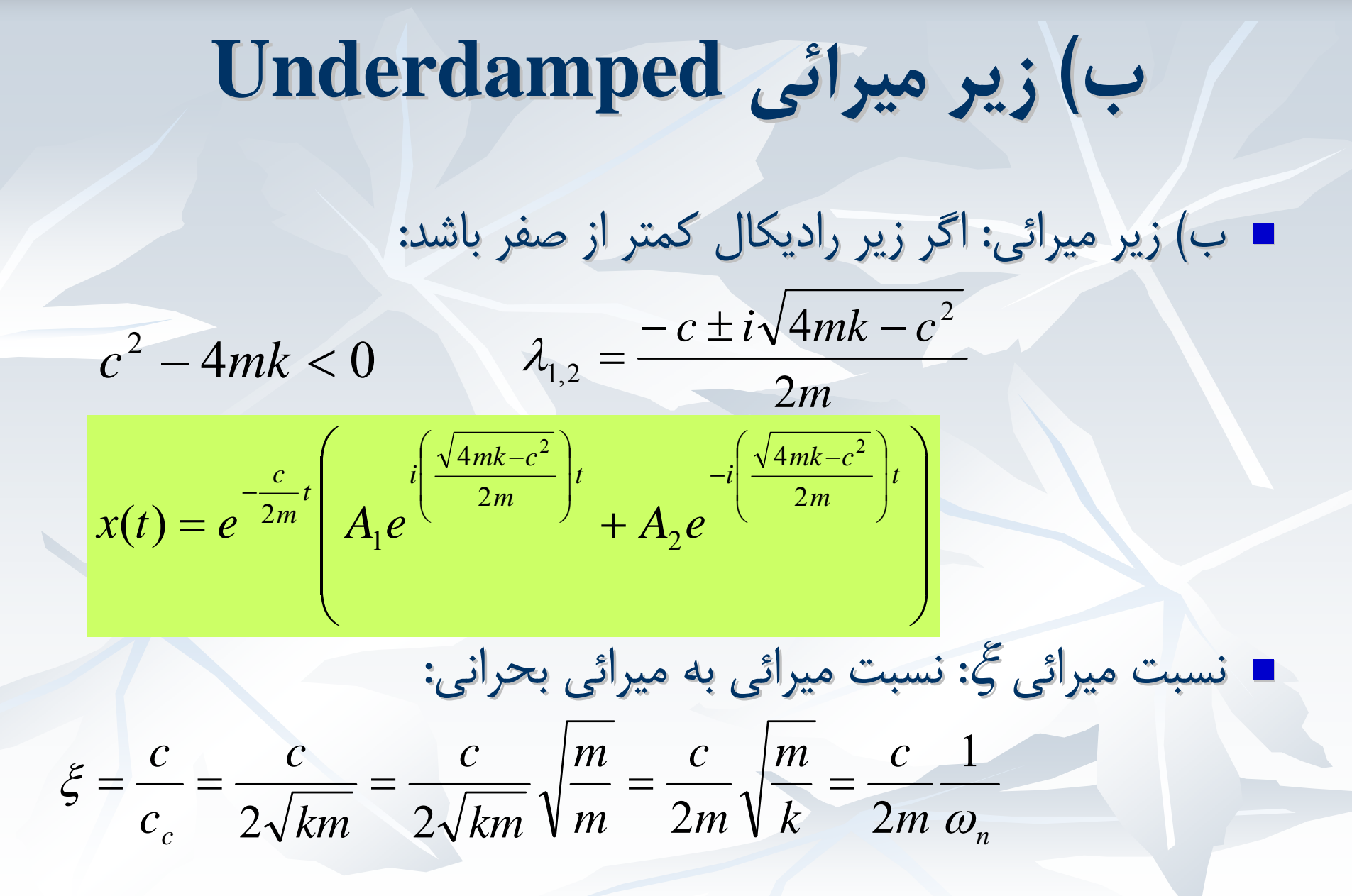

**پاسخ**

$$
\frac{\sqrt{4mk-c^2}}{2m} = \frac{\sqrt{c_c^2 - c^2}}{2m} = \frac{c_c\sqrt{1 - \xi^2}}{2m} = \omega_n \sqrt{1 - \xi^2} = \omega_d
$$
\n
$$
x(t) = e^{-\xi \omega_n t} \left( A_1 e^{i\omega_d t} + A_2 e^{-i\omega_d t} \right)
$$
\n
$$
x(t) = e^{-\xi \omega_n t} \left( B_1 \cos(\omega_d t) + B_2 \sin(\omega_d t) \right)
$$
\n
$$
\frac{x(t)}{2m} = \frac{e^{-\xi \omega_n t} \left( B_1 \cos(\omega_d t) + B_2 \sin(\omega_d t) \right)}{B_2 \sin(\omega_d t)}
$$
\n
$$
x(t) = -\xi \omega_n e^{-\xi \omega_n t} \left( B_1 \cos(\omega_d t) + B_2 \sin(\omega_d t) \right)
$$
\n
$$
+ \omega_d e^{-\xi \omega_n t} \left( -B_1 \sin(\omega_d t) + B_2 \cos(\omega_d t) \right)
$$

**پاسخ**

$$
x(0) = e^{-\xi \omega_n t} (B_1 \cos(\omega_d t) + B_2 \sin(\omega_d t)) = x_0 \Rightarrow B_1 = x_0
$$
  

$$
\overline{x}(0) = -\xi \omega_n x_0 + \omega_d B_2 = v_0 \Rightarrow B_2 = \frac{v_0 + \xi \omega_n x_0}{\omega_d}
$$
  

$$
x(t) = e^{-\xi \omega_n t} \left[ x_0 \cos(\omega_d t) + \left( \frac{v_0 + \xi \omega_n x_0}{\omega_d} \right) \sin(\omega_d t) \right]
$$

$$
x(t) = e^{-\xi \omega_n t} \left[ x_0 \cos(\omega_d t) + \left( \frac{v_0 + \xi \omega_n x_0}{\omega_d} \right) \sin(\omega_d t) \right]
$$
  

$$
x(t) = X e^{-\xi \omega_n t} \cos(\omega_d t - \phi) \qquad X = \sqrt{x_0^2 + \left( \frac{v_0 + \xi \omega_n x_0}{\omega_d} \right)^2} \qquad \phi = \tan^{-1} \frac{v_0 + \xi \omega_n x_0}{x_0 \omega_d}
$$
  

$$
x(t) = X e^{-\xi \omega_n t} \sin(\omega_d t + \psi) \qquad X = \sqrt{x_0^2 + \left( \frac{v_0 + \xi \omega_n x_0}{\omega_d} \right)^2} \qquad \psi = \tan^{-1} \frac{x_0 \omega_d}{v_0 + \xi \omega_n x_0}
$$

$$
x(t) = e^{-\xi \omega_n t} \left[ x_0 \cos(\omega_d t) + \left( \frac{v_0 + \xi \omega_n x_0}{\omega_d} \right) \sin(\omega_d t) \right]
$$
  

$$
\int_{0.8}^{1} \cos(\omega_d t) dt
$$
  

$$
\int_{0.2}^{0} \cos(\omega_d t) dt
$$
  

$$
\int_{0.2}^{0} \cos(\omega_d t) dt
$$
  

$$
\int_{0.2}^{0} \cos(\omega_d t) dt
$$
  

$$
\int_{0.2}^{0} \cos(\omega_d t) dt
$$
  

$$
\int_{0.2}^{0} \cos(\omega_d t) dt
$$
  

$$
\int_{0.2}^{0} \cos(\omega_d t) dt
$$
  

$$
\int_{0.2}^{0} \cos(\omega_d t) dt
$$
  

$$
\int_{0.2}^{0} \cos(\omega_d t) dt
$$
  

$$
\int_{0.2}^{0} \cos(\omega_d t) dt
$$
  

$$
\int_{0.2}^{0} \cos(\omega_d t) dt
$$
  

$$
\int_{0.2}^{0} \cos(\omega_d t) dt
$$
  

$$
\int_{0.2}^{0} \cos(\omega_d t) dt
$$
  

$$
\int_{0.2}^{0} \cos(\omega_d t) dt
$$
  

$$
\int_{0.2}^{0} \cos(\omega_d t) dt
$$
  

$$
\int_{0.2}^{0} \cos(\omega_d t) dt
$$
  

$$
\int_{0.2}^{0} \cos(\omega_d t) dt
$$
  

$$
\int_{0.2}^{0} \cos(\omega_d t) dt
$$
  

$$
\int_{0.2}^{0} \cos(\omega_d t) dt
$$
  

$$
\int_{0.2}^{0} \cos(\omega_d t) dt
$$
  

$$
\int_{0.2}^{0} \cos(\omega_d t) dt
$$
  

$$
\int_{0.2}^{0} \cos(\omega_d t) dt
$$
  

$$
\int_{0.2}^{0} \cos(\omega_d t) dt
$$
  

$$
\int_{0.2}^{0} \cos(\omega_d t) dt
$$
  

$$
\int_{0.2}^{0} \cos(\omega_d t) dt
$$
  

$$
\int_{0.2}^{0} \cos(\
$$

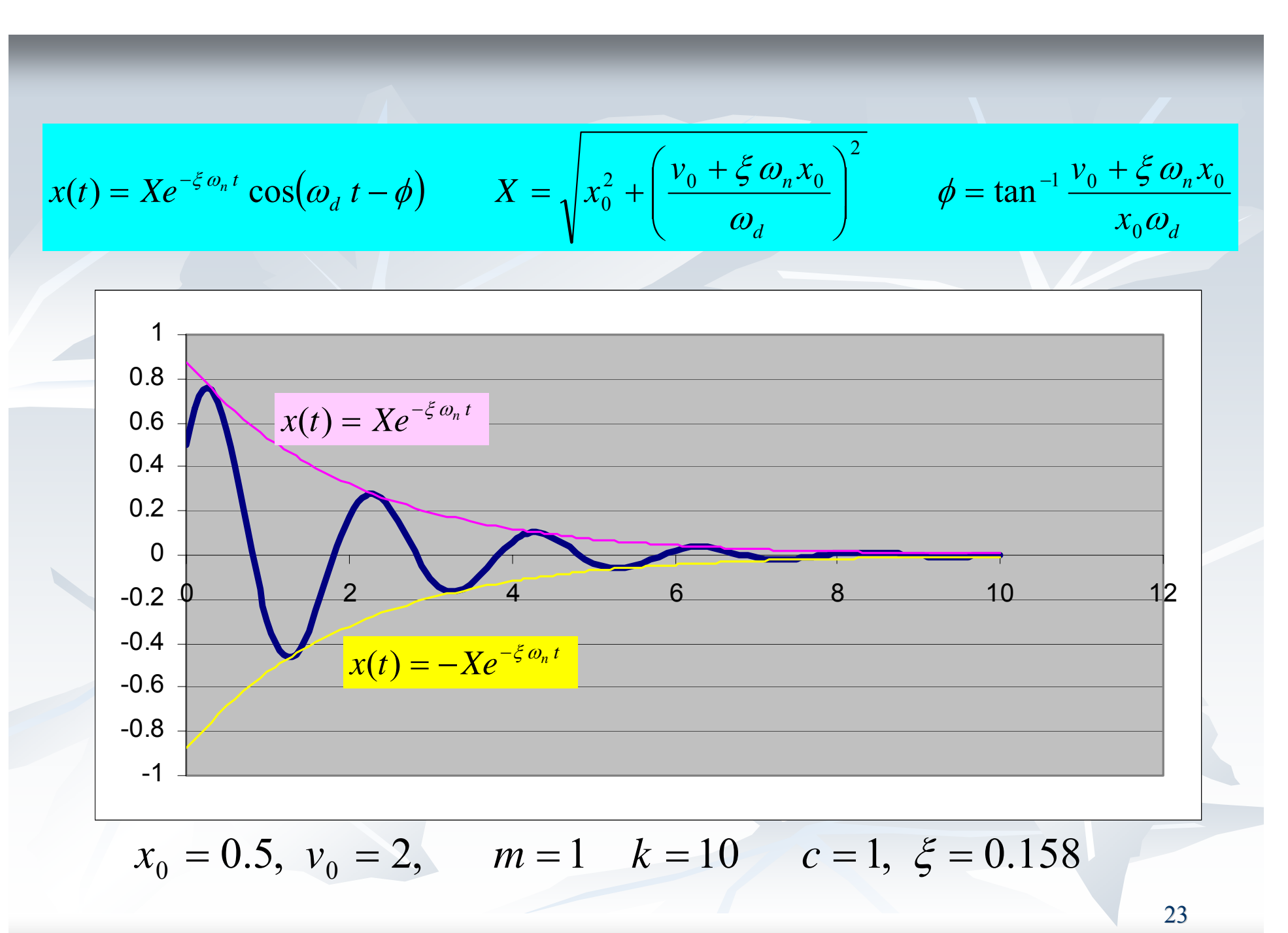

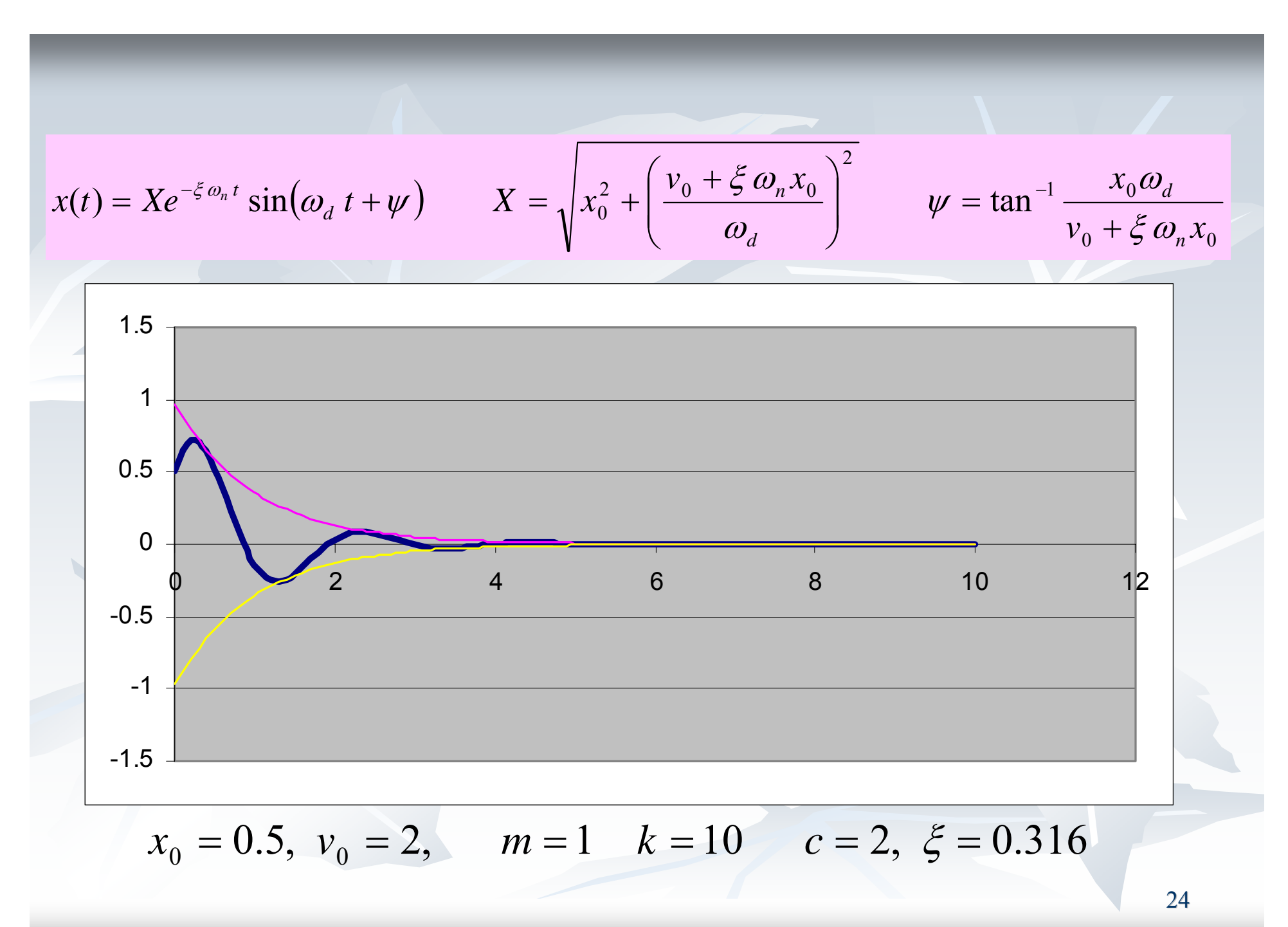

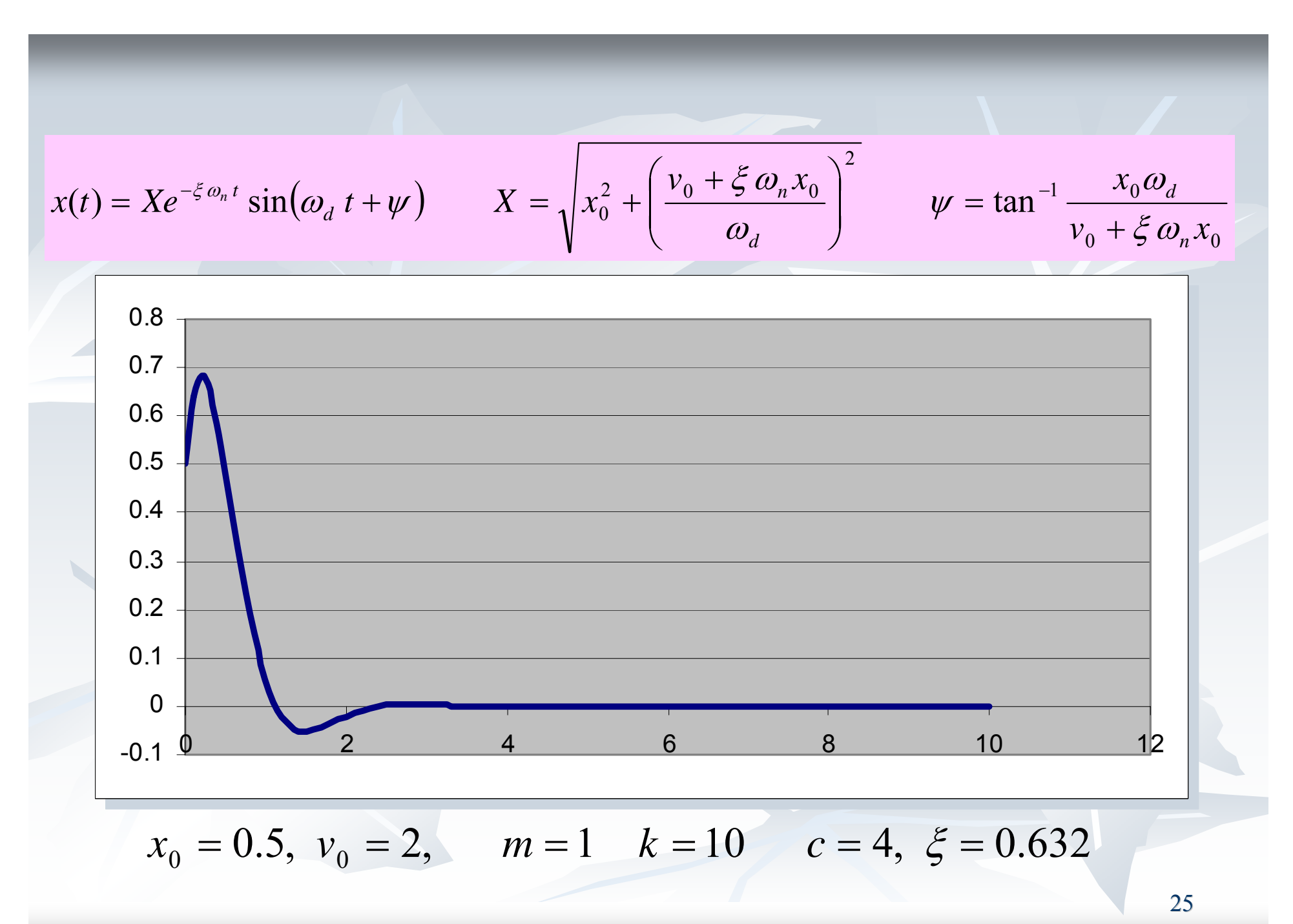

**<sup>ب</sup>) فوق ميرائي Overdamped Overdamped** <sup>ب</sup>) فوق ميرائي: اگر زير راديكال راديكال بيشتر از صفر باشد: <sup>2</sup> *<sup>c</sup> mk* 4 <sup>±</sup> <sup>−</sup> <sup>λ</sup>*c*− 0 <sup>2</sup> *<sup>c</sup>* <sup>−</sup> *mk* > 4 <sup>=</sup>1,2 2*m*⎟⎟⎟⎠⎞ ⎜⎜⎜⎝⎛ <sup>=</sup> <sup>+</sup> ⎟⎟⎠⎞ ⎜⎜⎝⎛ <sup>−</sup> <sup>−</sup> ⎟⎟⎠⎞ ⎜⎜⎝⎛ <sup>−</sup> <sup>−</sup> *<sup>t</sup> <sup>m</sup> <sup>c</sup> mk <sup>t</sup> <sup>m</sup> <sup>c</sup> mk <sup>t</sup> mc <sup>x</sup> <sup>t</sup> <sup>e</sup> <sup>A</sup> <sup>e</sup> <sup>A</sup> <sup>e</sup>* <sup>2</sup> <sup>4</sup> <sup>2</sup> <sup>2</sup> <sup>4</sup> <sup>1</sup> <sup>2</sup> <sup>2</sup> <sup>2</sup> ( ) نسبت ميرائي ξ بزرگتر از :1 26

$$
x(t) = e^{-\xi \omega_n t} \left( A_1 e^{(\omega_n \sqrt{\xi^2 - 1})t} + A_2 e^{-(\omega_n \sqrt{\xi^2 - 1})t} \right)
$$
  

$$
x(t) = e^{-\xi \omega_n t} \left( A_1 e^{(\omega_n \sqrt{\xi^2 - 1})t} + A_2 e^{-(\omega_n \sqrt{\xi^2 - 1})t} \right)
$$
  

$$
\dot{x}(t) = -\xi \omega_n e^{-\xi \omega_n t} \left( A_1 e^{(\omega_n \sqrt{\xi^2 - 1})t} + A_2 e^{-(\omega_n \sqrt{\xi^2 - 1})t} \right)
$$
  

$$
+ (\omega_n \sqrt{\xi^2 - 1}) e^{-\xi \omega_n t} \left( A_1 e^{(\omega_n \sqrt{\xi^2 - 1})t} - A_2 e^{-(\omega_n \sqrt{\xi^2 - 1})t} \right)
$$

$$
x(0) = A_1 + A_2 = x_0
$$
  
\n
$$
\dot{x}(0) = -\xi \omega_n x_0 + (\omega_n \sqrt{\xi^2 - 1})(A_1 - A_2) = v_0
$$
  
\n
$$
A_1 - A_2 = \frac{v_0 + \xi \omega_n x_0}{\omega_n \sqrt{\xi^2 - 1}}
$$
  
\n
$$
A_1 = \frac{1}{2} \left( x_0 + \frac{v_0 + \xi \omega_n x_0}{\omega_n \sqrt{\xi^2 - 1}} \right) = \frac{\omega_n x_0 \left( \sqrt{\xi^2 - 1} + \xi \right) + v_0}{2 \omega_n \sqrt{\xi^2 - 1}}
$$
  
\n
$$
A_2 = \frac{1}{2} \left( x_0 - \frac{v_0 + \xi \omega_n x_0}{\omega_n \sqrt{\xi^2 - 1}} \right) = \frac{\omega_n x_0 \left( \sqrt{\xi^2 - 1} - \xi \right) - v_0}{2 \omega_n \sqrt{\xi^2 - 1}}
$$

**پاسخ**

$$
x(t) = \frac{e^{-\xi \omega_n t}}{2\omega_n \sqrt{\xi^2 - 1}} \left\{ \left[ \omega_n x_0 \left( \sqrt{\xi^2 - 1} + \xi \right) + v_0 \right] e^{-\left( \omega_n \sqrt{\xi^2 - 1} \right)t} + \left[ \omega_n x_0 \left( \sqrt{\xi^2 - 1} - \xi \right) - v_0 \right] e^{-\left( \omega_n \sqrt{\xi^2 - 1} \right)t} \right\}
$$

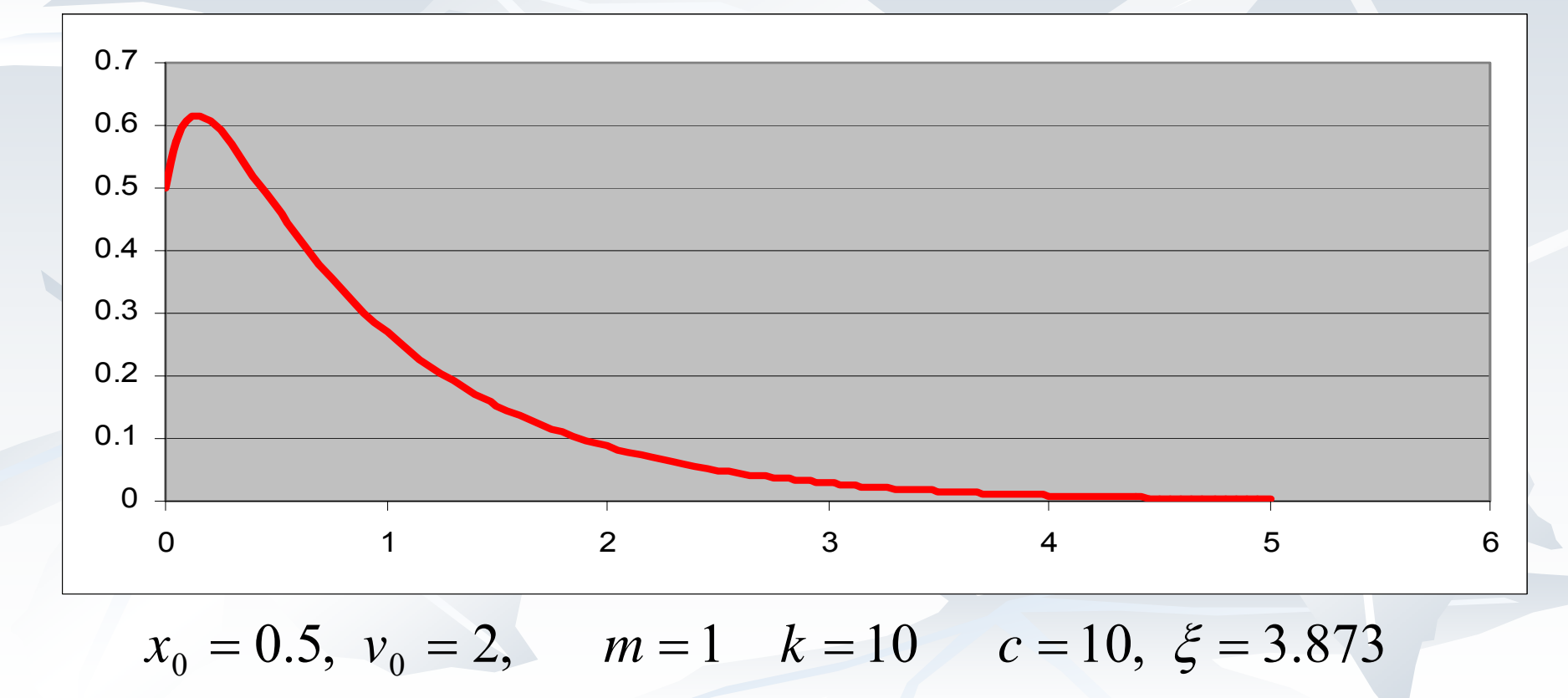

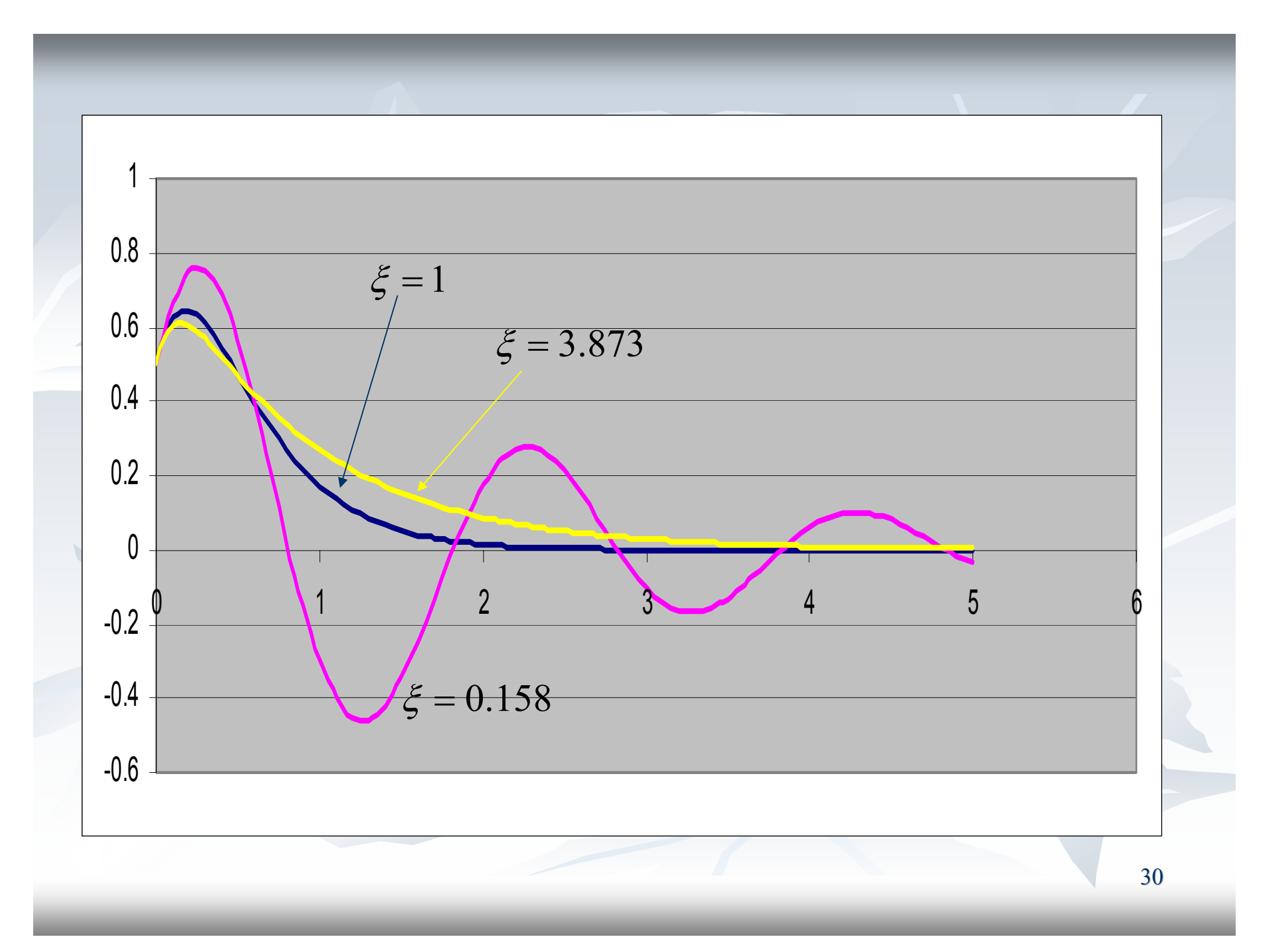

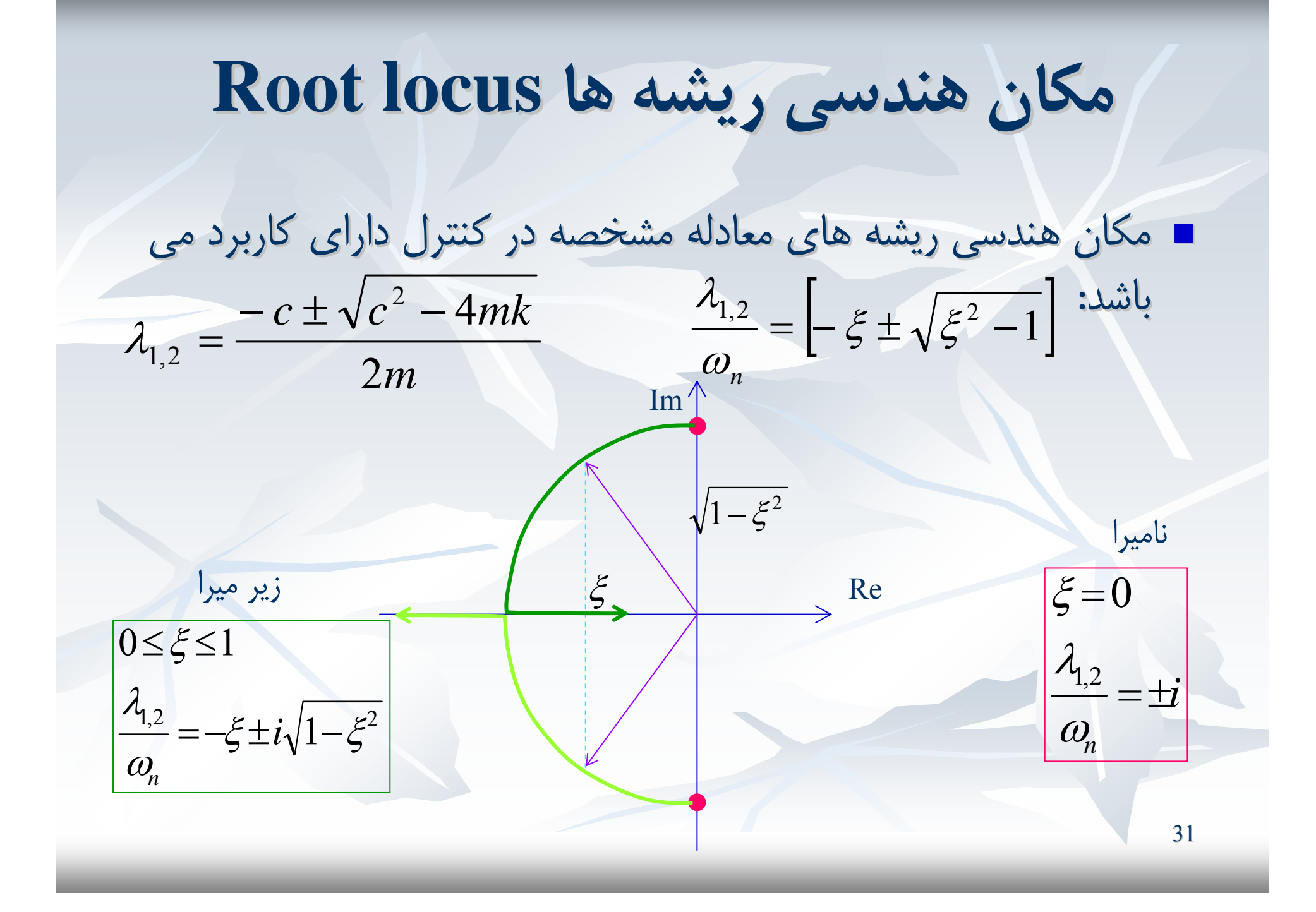

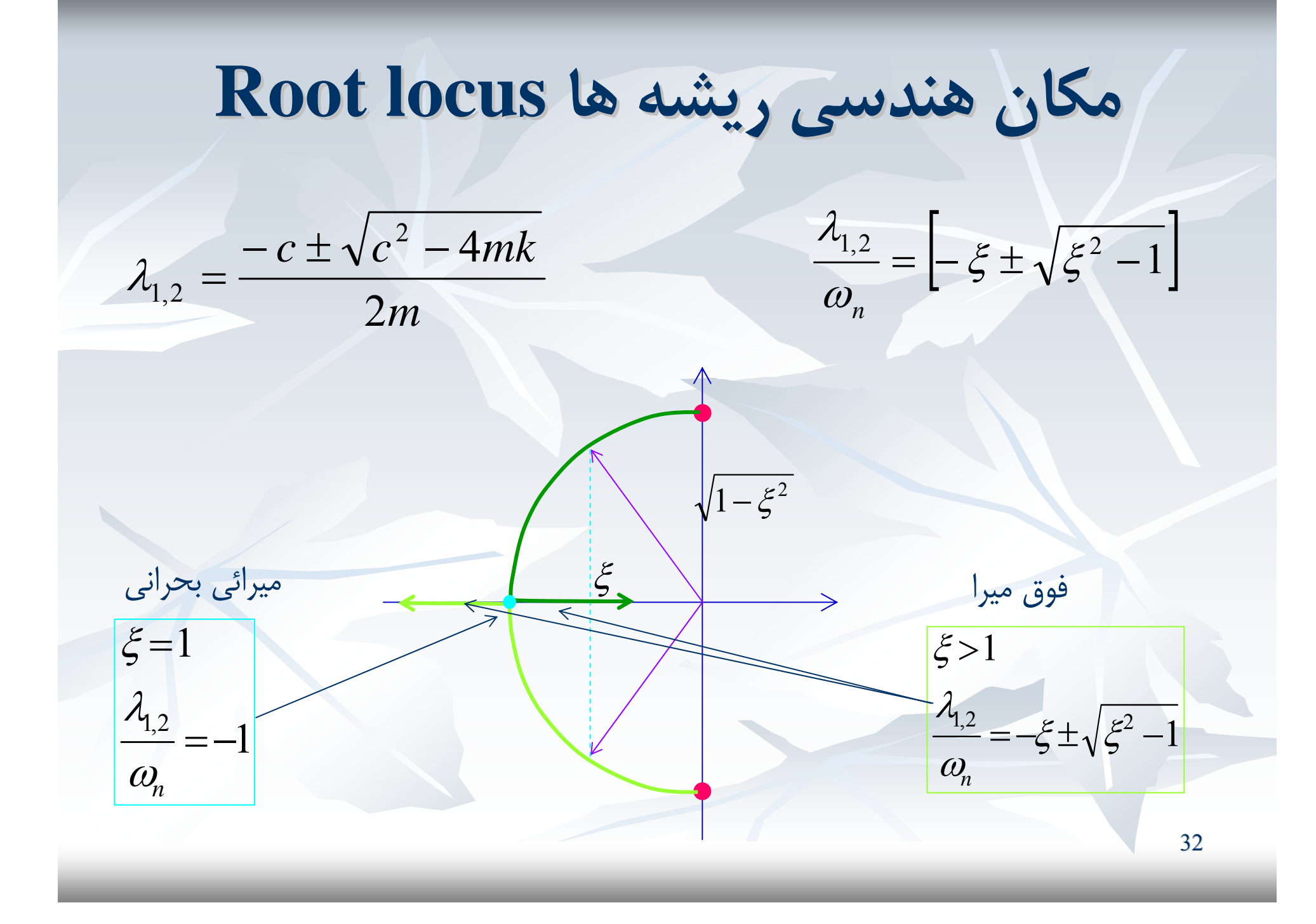

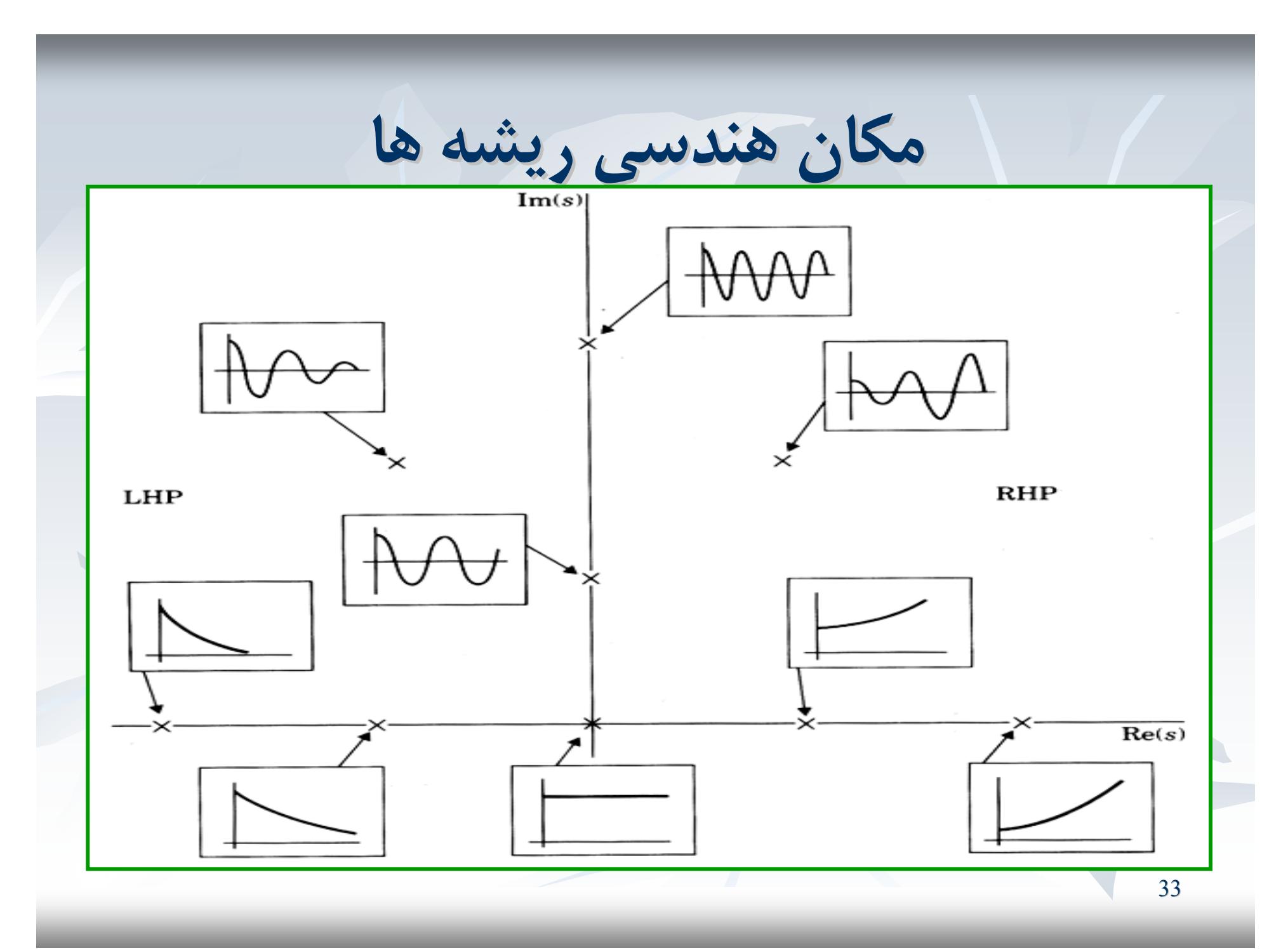

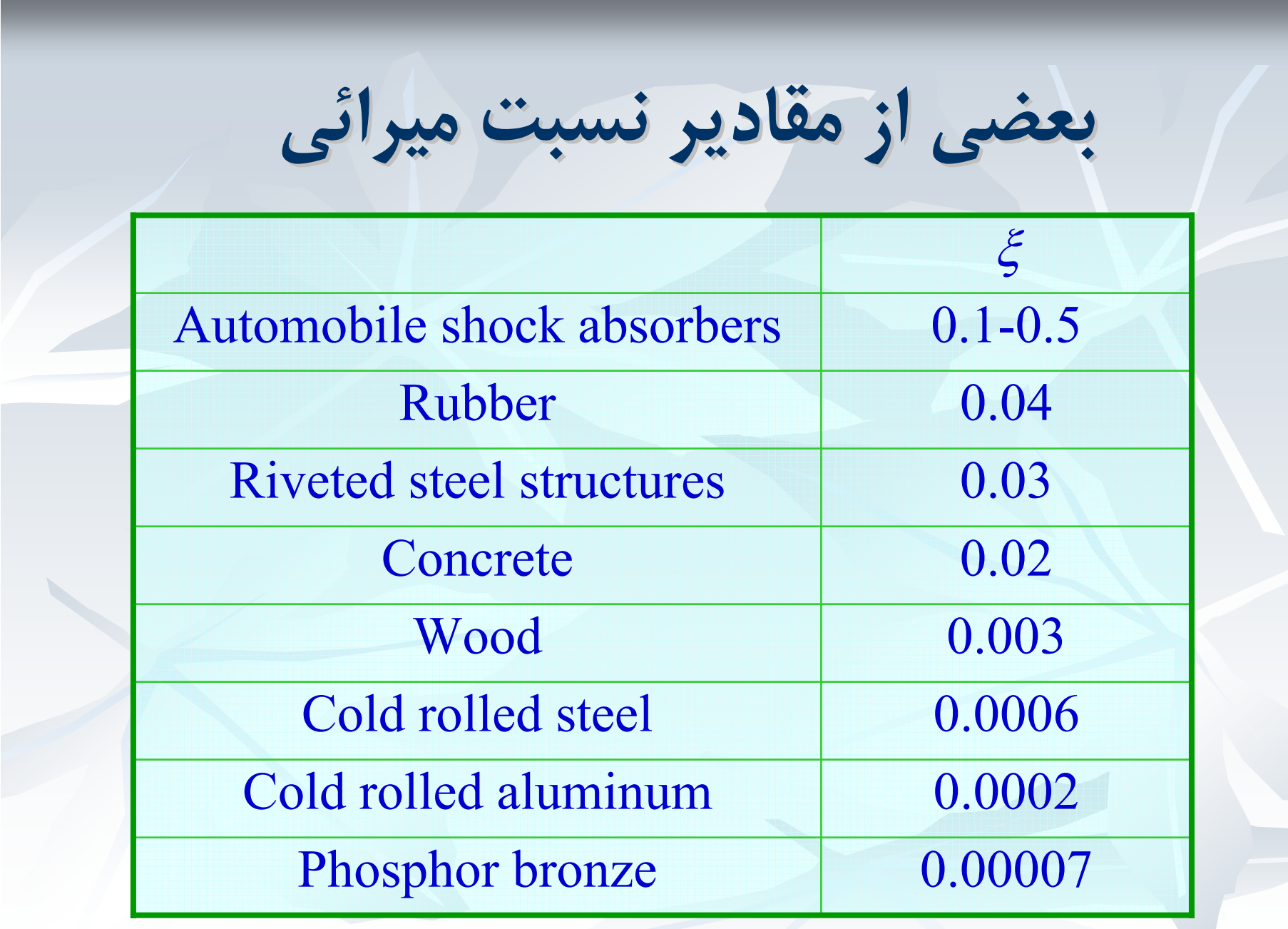

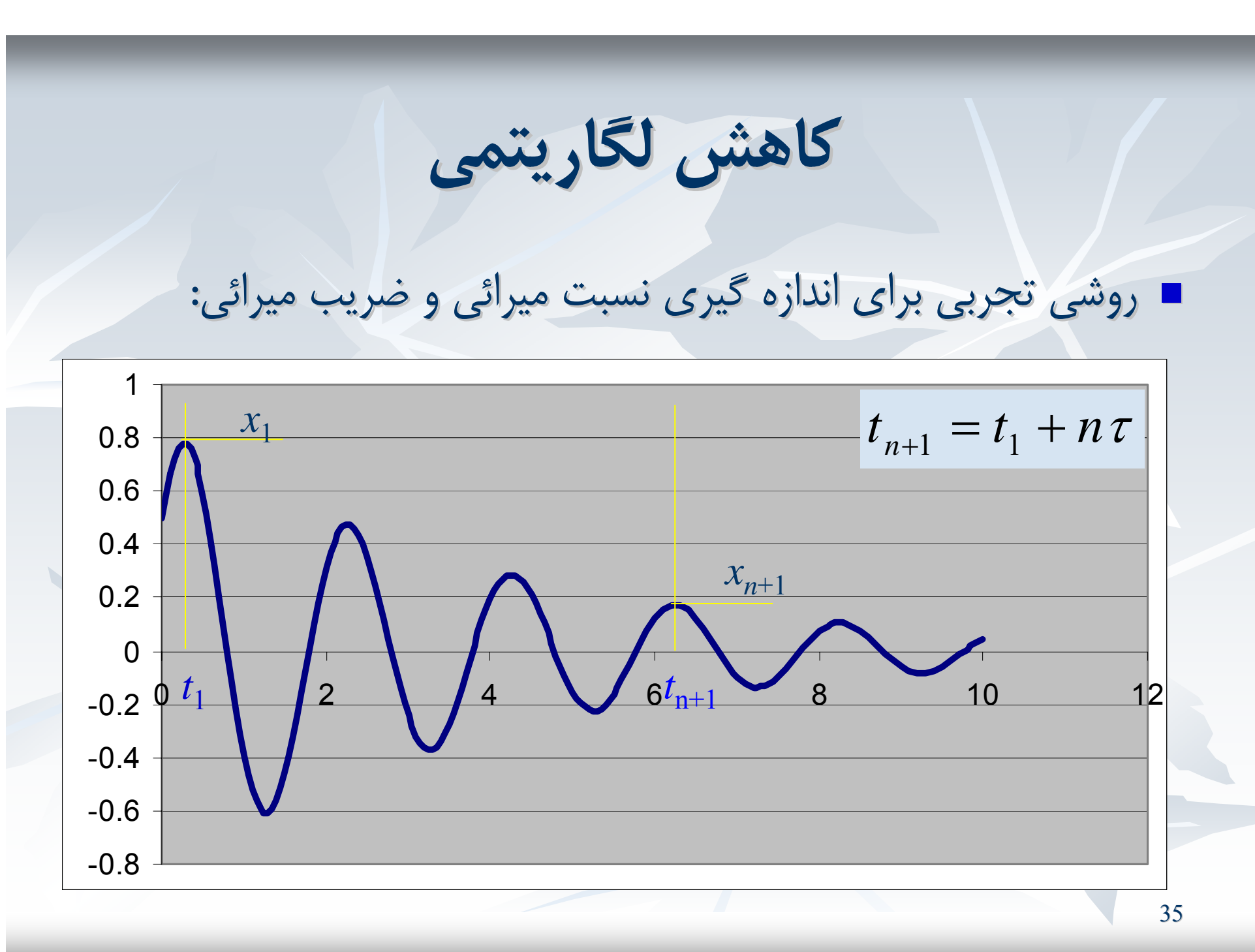

**كاهش لگاريتمي لگاريتمي**

$$
x_1 = X e^{-\xi \omega_n t_1} \cos(\omega_d t_1 - \phi) \qquad t_1
$$
  
\n■ 
$$
t_{n+1} = X e^{-\xi \omega_n t_{n+1}} \cos(\omega_d t_{n+1} - \phi) \qquad t_{n+1} = t_1 + n\tau = t_1 + n\frac{2\pi}{\omega_d}
$$

$$
x_{n+1} = X e^{-\xi \omega_n (t_1 + n2\pi/\omega_d)} \cos \left( \omega_d \left( t_1 + n \frac{2\pi}{\omega_d} \right) - \phi \right)
$$
  
=  $X e^{-\xi \omega_n t_1} e^{-\xi \omega_n (n2\pi/\omega_d)} \cos(\omega_d t_1 + 2n\pi - \phi)$   
=  $X e^{-\xi \omega_n t_1} e^{-\left( 2n\pi \xi / \sqrt{1 - \xi^2} \right)} \cos(\omega_d t_1 + 2n\pi - \phi)$ 

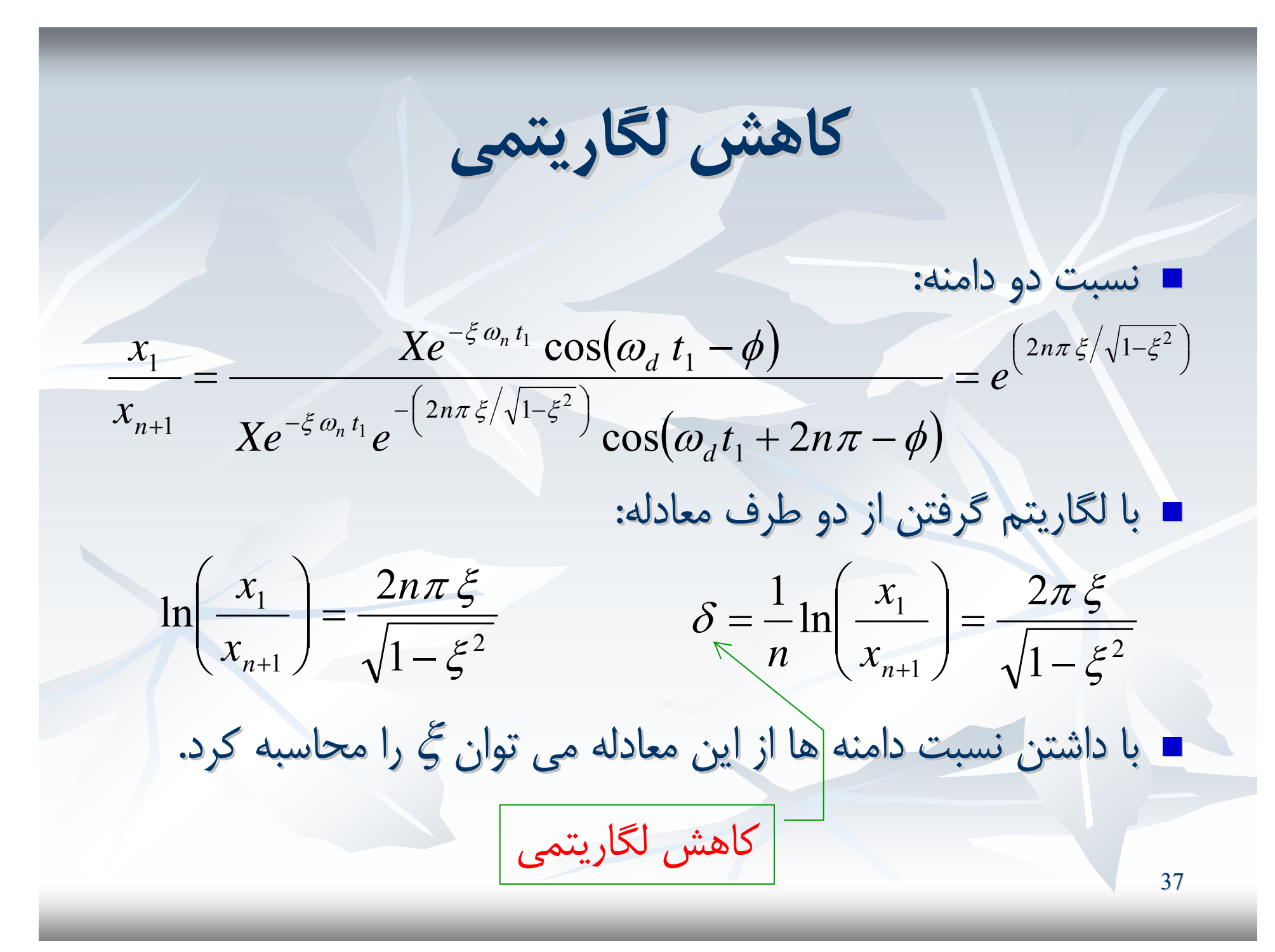

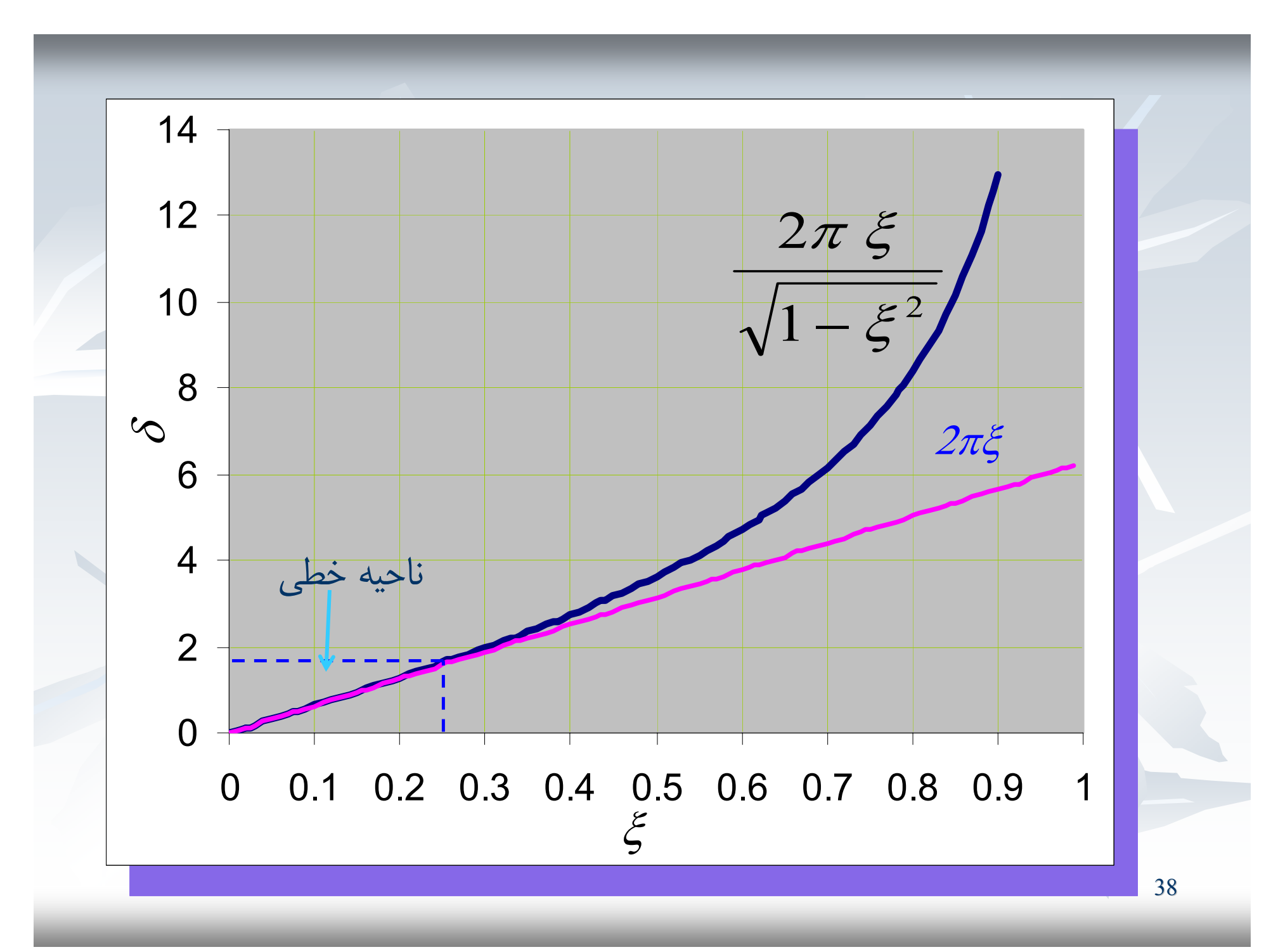

| Stability                                                                                                    | y                                                                        | y |
|----------------------------------------------------------------------------------------------------|--------------------------------------------------------------------------|---|
| \n $\mathbf{y} = \frac{1}{2} \left( \frac{mL^2}{3} \right) \dot{\theta}^2$ \n                                                                                                    | \n $U = \frac{1}{2} k (L\theta)^2 + mg \frac{L}{2} (\cos \theta - 1)$ \n |   |
| \n $\mathbf{y} + \mathbf{U} = \frac{d}{dt} \left( \frac{1}{2} \left( \frac{mL^2}{3} \right) \dot{\theta}^2 + \frac{1}{2} k (L\theta)^2 + mg \frac{L}{2} (\cos \theta - 1) \right)$ \n             |                                                                          |   |
| \n $= \frac{1}{2} \left( \frac{mL^2}{3} \right) 2 \ddot{\theta} \dot{\theta} + \frac{1}{2} k (L^2 2 \theta \dot{\theta}) - mg \frac{L}{2} \dot{\theta} (\sin \theta) = 0$ \n                      |                                                                          |   |
| \n $\left( \frac{mL^2}{3} \right) \ddot{\theta} + k (L^2 \theta) - mg \frac{L}{2} \sin \theta = \left( \frac{mL^2}{3} \right) \ddot{\theta} + \left( kL^2 - mg \frac{L}{2} \right) \theta = 0$ \n |                                                                          |   |

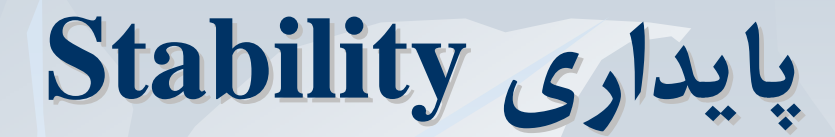

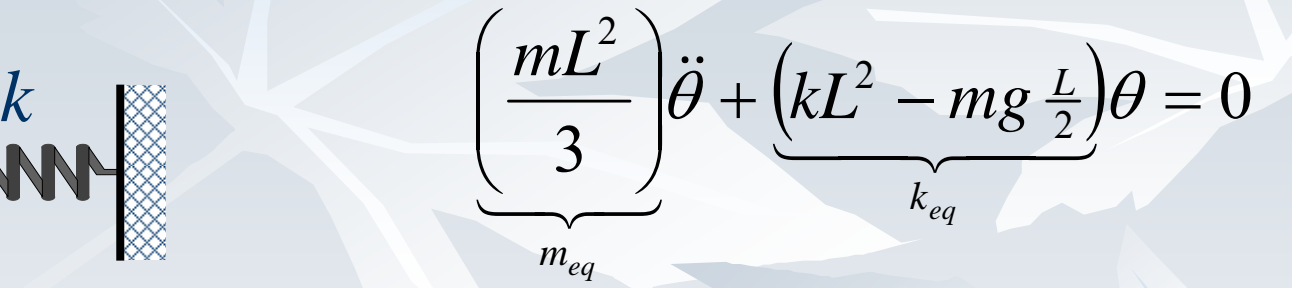

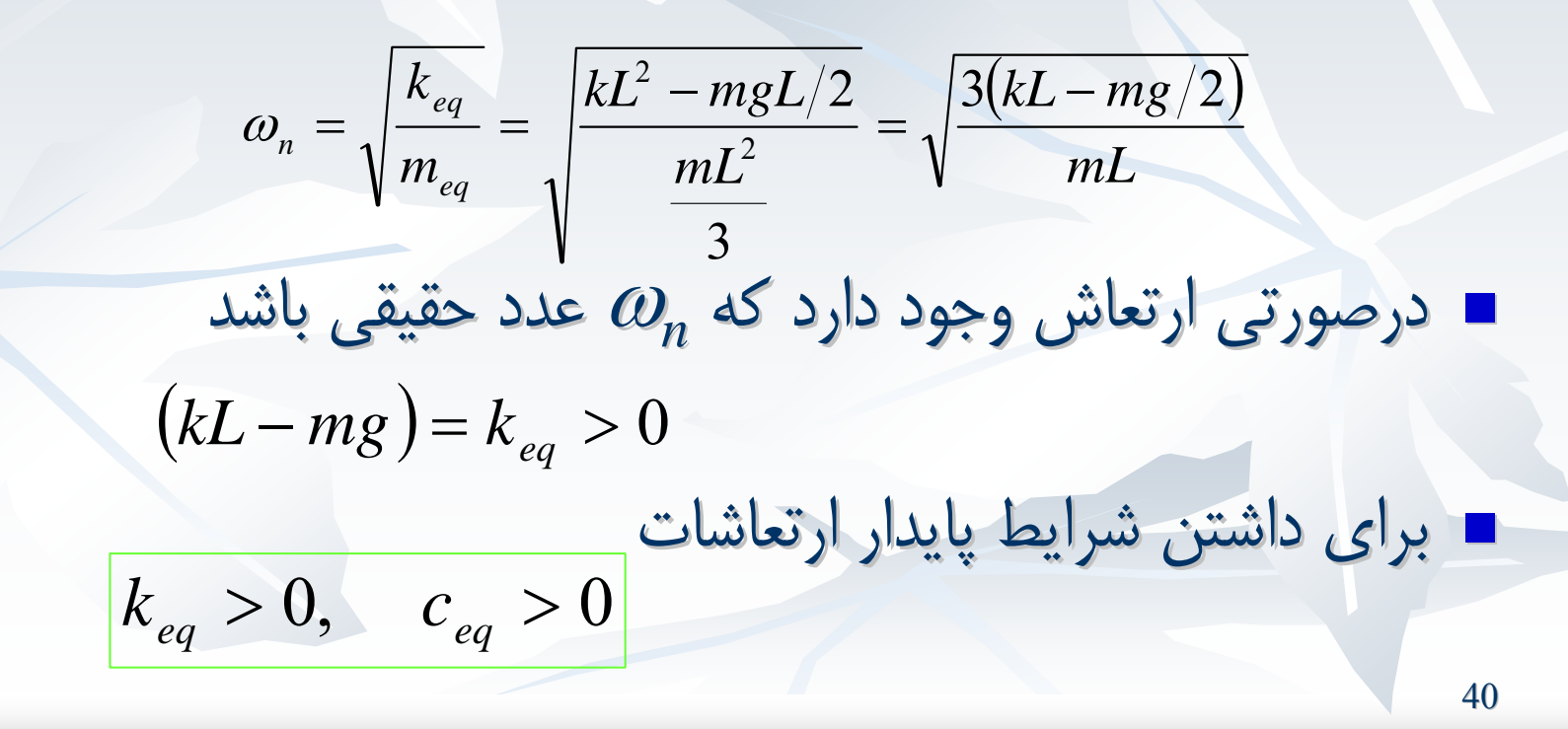

m, L

⋙⋙

*k*

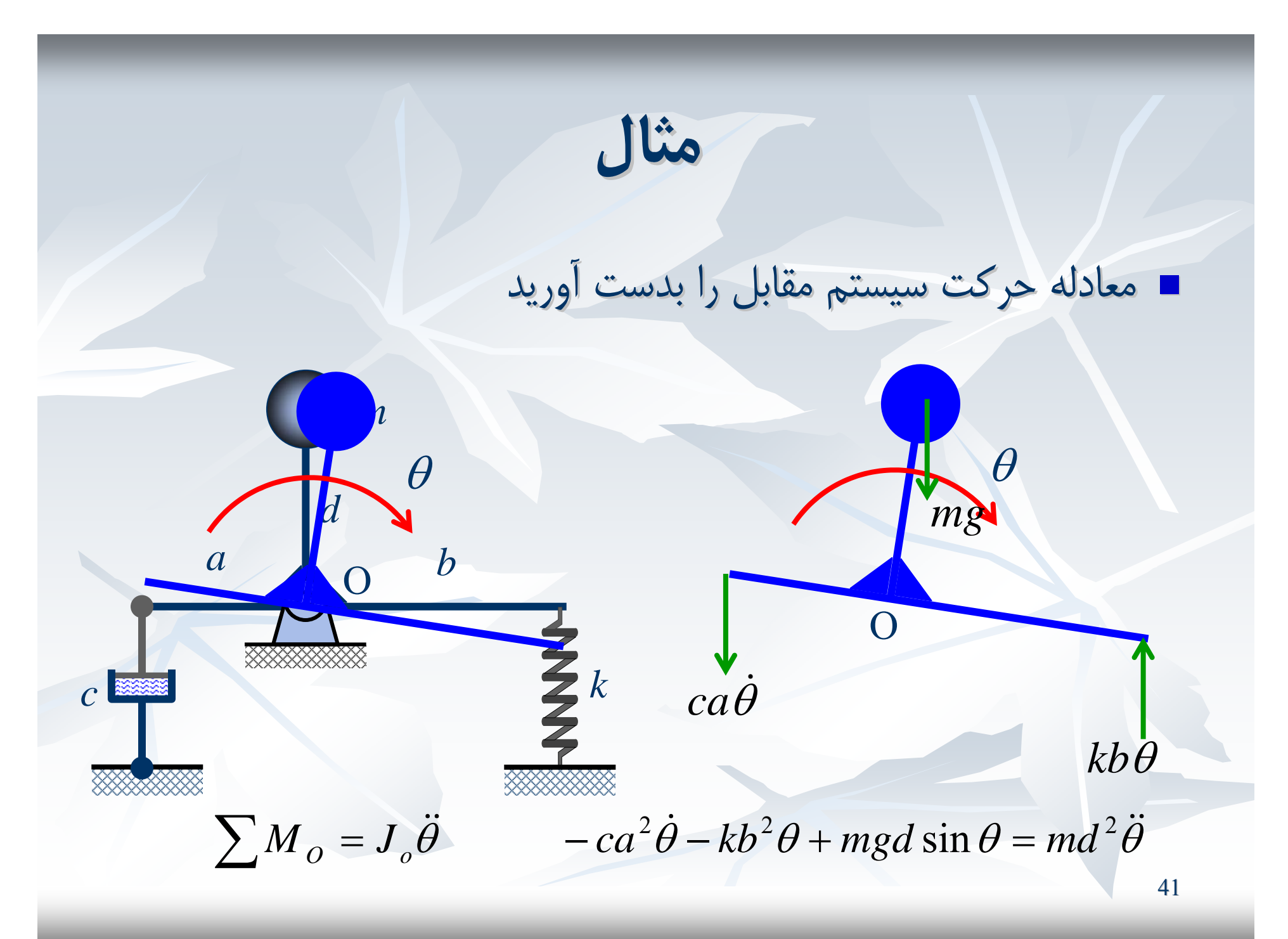

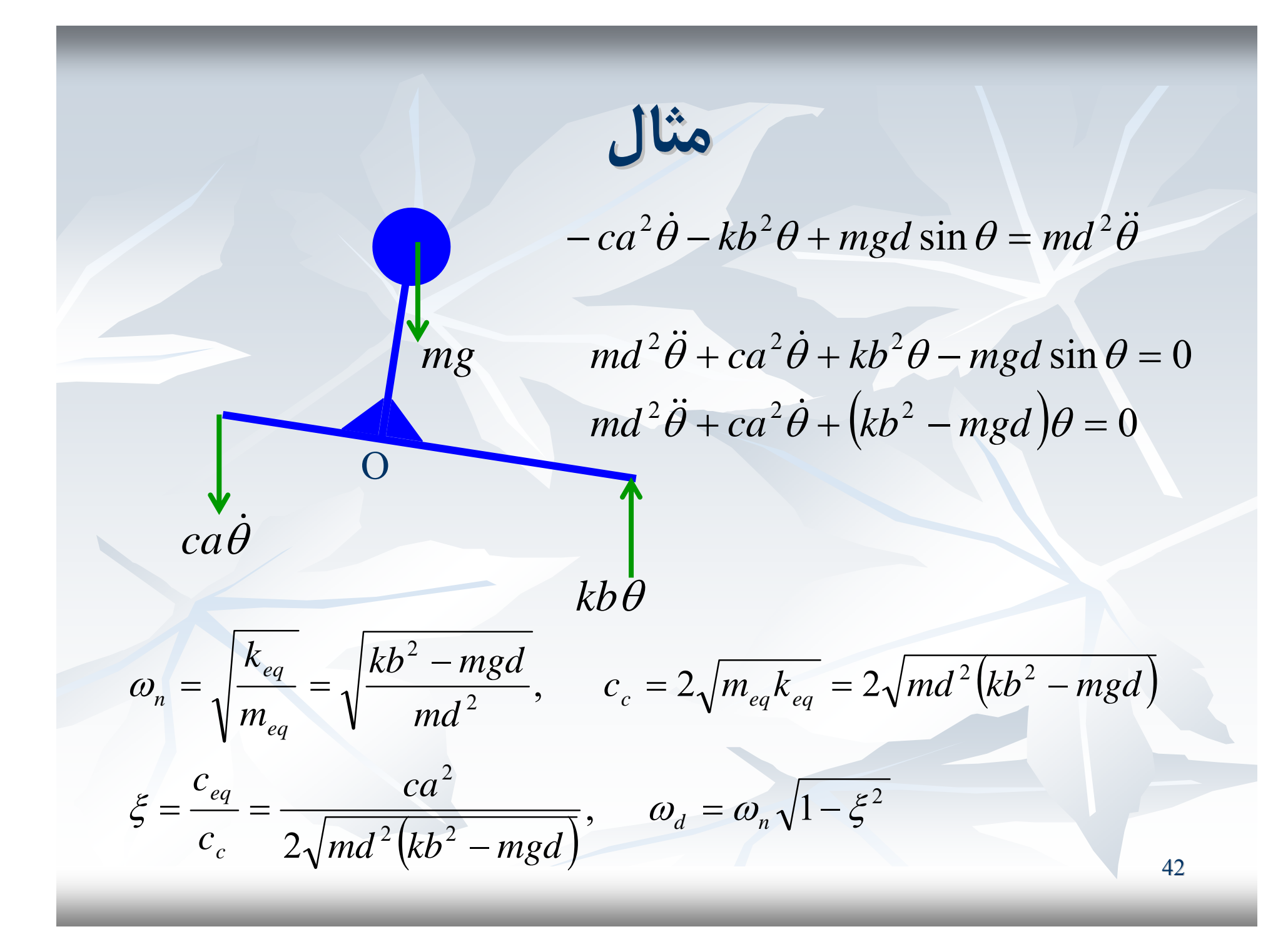

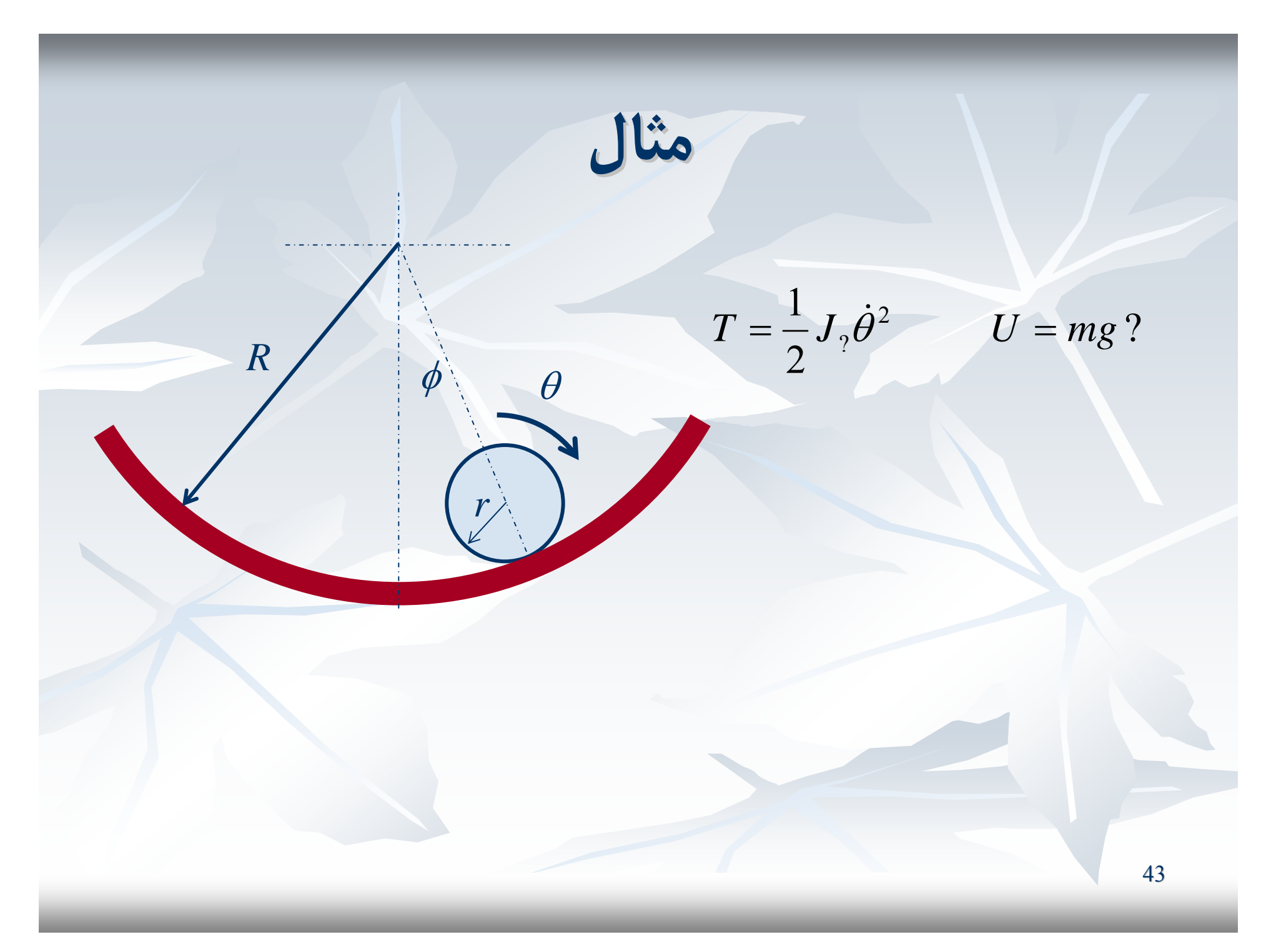

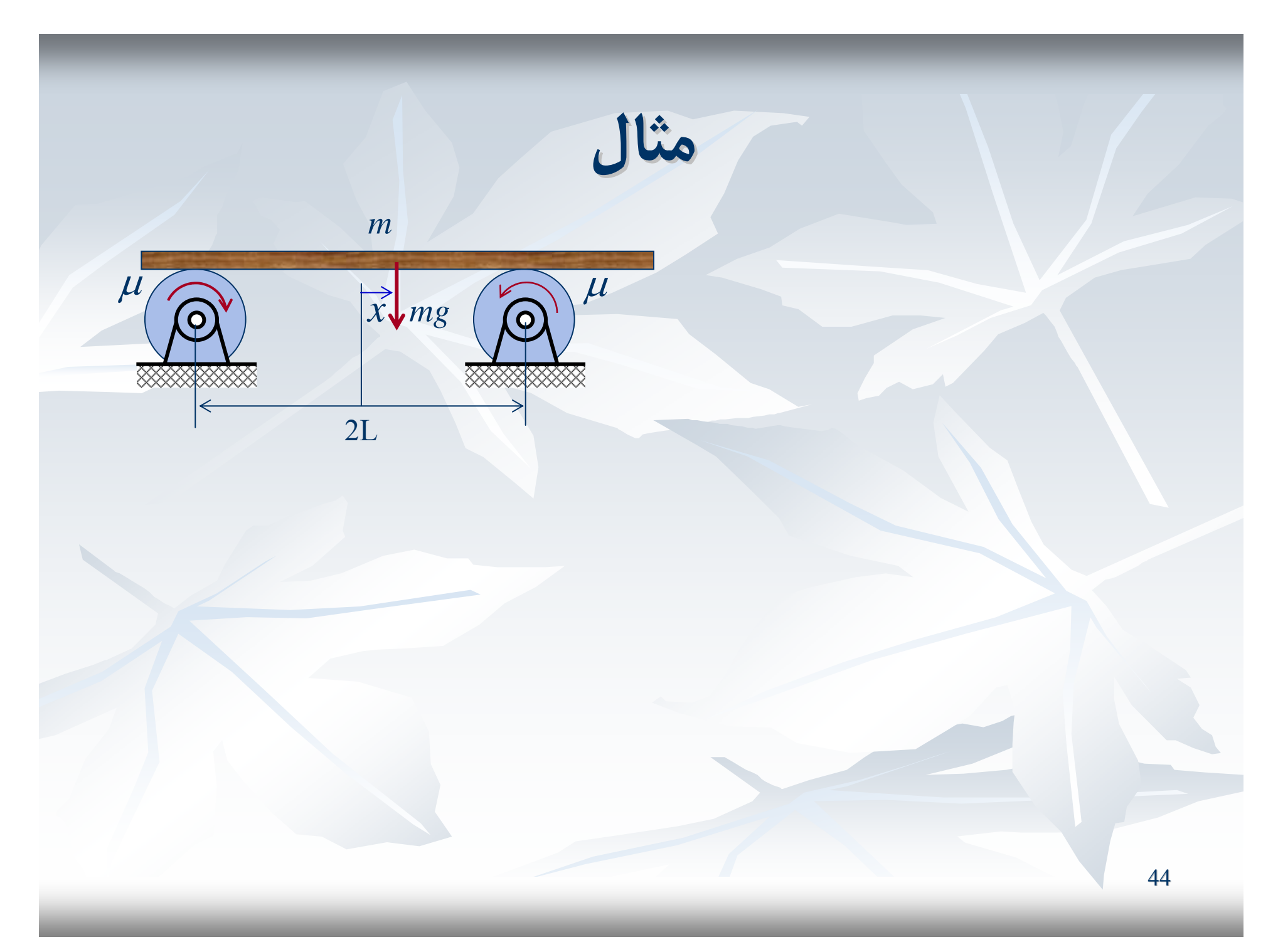

**روش انرژي براي سيستم داري ميرائي**

 در يك سيستم ارتعاشي ارتعاشي ميرا چون نيروي خارجي غير از وزن <sup>و</sup> فنر وجود دارد در نتيجه: <sup>و</sup> اگر طرفين معادله بر <sup>t</sup> ∆تقسيم <sup>و</sup> <sup>t</sup> ∆به صفر ميل داده شود:  $\Delta T + \Delta U = W\ =Delta W$  $1\rightarrow 2$ 

$$
\frac{dT}{dt} + \frac{dU}{dt} = \frac{dW}{dt} = P
$$

 يعني مجموع نرخ تغيير انرژي پتانسيل پتانسيل <sup>و</sup> جنبشي معادل توان نيروي اعمالي است. توان نيز براي نيرو <sup>و</sup> كوپل به صورت زير تعريف مي  $P_{_{F}}=\vec{F}\cdot\vec{v}$   $P_{_{M}}=\vec{M}\cdot\vec{\omega}$   $P=P_{_{F}}+P_{_{M}}$   $\therefore$
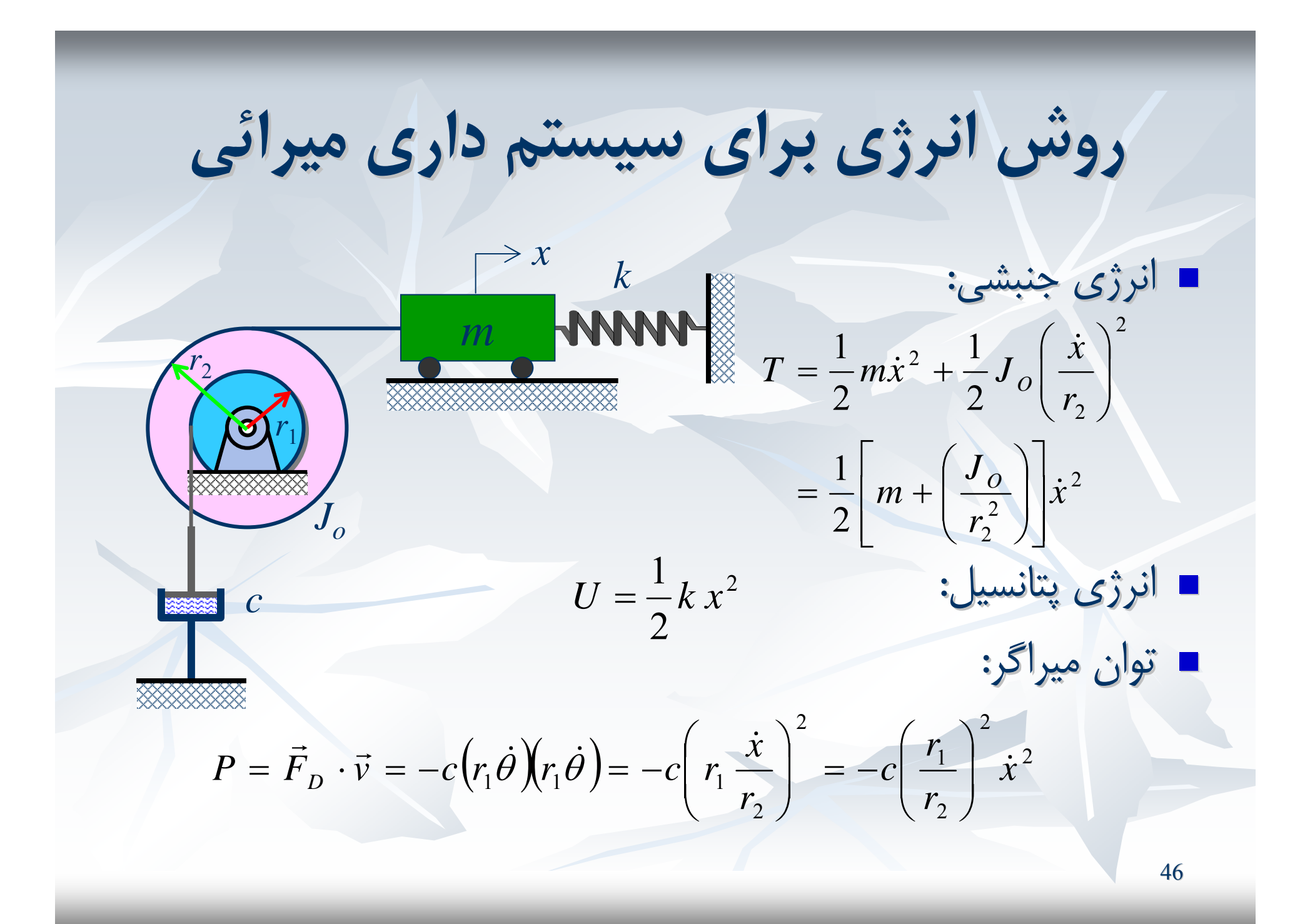

Figure 1.1.1.1.1.1.2.

\n
$$
\dot{T} + \dot{U} = P
$$
\n
$$
\dot{T} = \frac{1}{2} \left[ m + \left( \frac{J_o}{r_2^2} \right) \right] 2 \dot{x} \dot{x} = \left[ m + \left( \frac{J_o}{r_2^2} \right) \right] \dot{x} \dot{x} \qquad \dot{U} = \frac{1}{2} k 2x \dot{x} = k x \dot{x}
$$
\n
$$
P = -c \left( \frac{r_1}{r_2} \right)^2 \dot{x}^2 \qquad \dot{T} + \dot{U} = \left[ m + \left( \frac{J_o}{r_2^2} \right) \right] \dot{x} \dot{x} + k x \dot{x} = -c \left( \frac{r_1}{r_2} \right)^2 \dot{x}^2
$$

$$
\left[m + \left(\frac{J_o}{r_2^2}\right)\right]\ddot{x} + c\left(\frac{r_1}{r_2}\right)^2 \dot{x} + kx = 0
$$

[Telegram: @uni](https://t.me/uni_k)\_[k](https://t.me/uni_k)

 براي مثال قبل اگر فركانس طبيعي *JO*=5*kg.m* ،*<sup>m</sup>*=10*kg* <sup>و</sup> <sup>5</sup>*Hz* <sup>2</sup> ، *r* اگر ،باشند *<sup>r</sup>*2=25*cm* <sup>و</sup> <sup>1</sup>=10*cm* با يك جابجائي جابجائي اوليه مشخص شود كه بعد از ١٠ سيكل دامنه ٨٠٪ كاهش پيدا كرده، مطلوب است مقدار *k* <sup>و</sup> *<sup>c</sup>*

$$
\left[m + \left(\frac{J_o}{r_2^2}\right)\right]\ddot{x} + c\left(\frac{r_1}{r_2}\right)^2 \dot{x} + kx = 0
$$

**مثال**

*k*

*m*

*x*

*c*

 $J_{_O}$ 

 $r_{\scriptscriptstyle1}$ 

*r*2

XXXXXX

$$
m_{eq} = \left[ m + \left( \frac{J_o}{r_2^2} \right) \right] = 10 + \frac{5}{0.25^2} = 90 \text{ kg}
$$
  
\n
$$
c_{eq} = c \left( \frac{r_1}{r_2} \right)^2 = 0.16c
$$
  
\n
$$
\omega_n = 2\pi f_n = 2\pi 5 = 10\pi = \sqrt{\frac{k_{eq}}{m_{eq}}} \Rightarrow \frac{k_{eq} = 90 \times 100\pi^2 = 88826 \text{ N/m}}{k_{eq} = 90 \times 100\pi^2 = 88826 \text{ N/m}}
$$
  
\n
$$
\delta = \frac{1}{n} \ln \left( \frac{X_1}{X_{n+1}} \right) = \frac{2\pi \xi}{\sqrt{1 - \xi^2}} \Rightarrow \delta = \frac{1}{10} \ln \left( \frac{1}{0.2} \right) = 0.161
$$
  
\n
$$
\delta = 0.161 = 2\pi \xi \Rightarrow \xi = \frac{0.161}{2\pi} = 0.0256
$$
  
\n
$$
\xi = \frac{c_{eq}}{c_c} = \frac{0.16c}{2m_{eq}\omega_n} = \frac{0.16c}{2 \times 90 \times 10\pi} = 0.0256 \Rightarrow c = 904.8 \approx 905 \text{ N} \cdot \text{s/m}
$$

## **روش كار مجازي**

■ وقتي كه يک سيستم ديناميكي در حال تعادل ديناميكي باشد، جابجائي مجازي باعث تغييرتي مجازي در انرژيها و كارنيروهاي غير فنر و وزن مي شود.  $\delta T + \delta U = \delta W$  $\left[ m2\dot{x}\delta\ddot{x}+J_{G}2\dot{\theta}\delta\dot{\theta}\right]$  $\delta x + J_{c} \ddot{\theta} \delta \theta$  $\delta T = \delta \left[ \frac{1}{2} m \dot{x}^2 + \frac{1}{2} J_c \dot{\theta}^2 \right] = \frac{1}{2} m 2 \dot{x} \delta \dot{x} + J_c 2 \dot{\theta} \delta \dot{\theta}$  $\bullet$  $=$   $m\ddot{x}\delta x + J$ <sub>G</sub>  $T = \delta \left| \frac{1}{2} m \dot{x}^2 + \frac{1}{2} J_G \theta^2 \right| = \frac{1}{2} \left[ m 2 \dot{x} \delta \ddot{x} + J_G \right]$  $= \delta \left[ \frac{1}{2} m \dot{x}^2 + \frac{1}{2} J_G \dot{\theta}^2 \right] = \frac{1}{2} \left[ m 2 \dot{x} \delta \dot{x} + J_G 2 \right]$  $\delta U$  $U = \delta \left[ \frac{1}{2} kx^2 + mgy \right] = kx \delta x + mg \delta y$  $\delta W = \delta \left[ W_{damper} + W_{other} \right] = \delta W_{damper} + \delta W_{other}$ 

**روش كار مجازي**

**STATE** 

درنتيجه:

$$
\delta T + \delta U = \delta W
$$
\n
$$
m\ddot{x}\delta x + J_{G}\ddot{\theta}\delta\theta + kx\delta x + mg\delta y = \delta W_{damper} + \delta W_{other}
$$
\n
$$
\boxed{\underbrace{\overbrace{\begin{bmatrix} \overline{w} & \overline{w} & \overline{w} & \overline{w} \\ \overline{w} & \overline{w} & \overline{w} & \overline{w} \\ \overline{w} & \overline{w} & \overline{w} \end{bmatrix}}_{\text{initial}}} \boxed{\underbrace{\begin{bmatrix} \overline{w} & \overline{w} & \overline{w} & \overline{w} \\ \overline{w} & \overline{w} & \overline{w} & \overline{w} \\ \overline{w} & \overline{w} & \overline{w} \end{bmatrix}}_{\text{initial}}} \boxed{\underbrace{\begin{bmatrix} \overline{w} & \overline{w} & \overline{w} & \overline{w} \\ \overline{w} & \overline{w} & \overline{w} \end{bmatrix}}_{\text{initial}} \boxed{\sum_{i=1}^{n} m_{i}x_{i}\delta x_{i} + \sum_{j=1}^{n^{2}} J_{Gj} \ddot{\theta}_{j} \delta \theta_{j} + \sum_{k=1}^{n^{3}} k_{k}x_{k} \delta x_{k}}
$$
\n
$$
\frac{\sum_{i=1}^{n^{4}} m_{i}g \delta y_{i} + \sum_{m=1}^{n^{5}} c_{m}x_{m} \delta x_{m} = \sum_{r=1}^{n^{6}} F_{r} \delta x_{r}}_{\text{full}} \boxed{\sum_{i=1}^{n^{4}} m_{i}g \delta y_{i} + \sum_{m=1}^{n^{5}} c_{m}x_{m} \delta x_{m} = \sum_{i=1}^{n^{6}} F_{i} \delta x_{r}}
$$
\n
$$
\boxed{\sum_{i=1}^{n^{4}} m_{i}g \delta y_{i} + \sum_{i=1}^{n^{5}} c_{m}x_{m} \delta x_{m}} = \sum_{i=1}^{n^{6}} F_{i} \delta x_{r}}
$$

| $x_1$ | $x_2$ | $y_1$ | $y_2$ | $y_3$ | $y_4$ |       |       |       |       |       |       |       |       |       |       |       |       |       |       |       |       |       |       |       |       |       |       |       |       |       |       |       |       |       |       |       |       |       |       |       |       |       |       |       |       |       |       |       |       |       |
|-------|-------|-------|-------|-------|-------|-------|-------|-------|-------|-------|-------|-------|-------|-------|-------|-------|-------|-------|-------|-------|-------|-------|-------|-------|-------|-------|-------|-------|-------|-------|-------|-------|-------|-------|-------|-------|-------|-------|-------|-------|-------|-------|-------|-------|-------|-------|-------|-------|-------|-------|
| $x_2$ | $y_5$ | $y_6$ | $y_7$ | $y_8$ |       |       |       |       |       |       |       |       |       |       |       |       |       |       |       |       |       |       |       |       |       |       |       |       |       |       |       |       |       |       |       |       |       |       |       |       |       |       |       |       |       |       |       |       |       |       |
| $x_1$ | $y_9$ | $y_9$ | $y_9$ | $y_9$ | $y_9$ | $y_9$ | $y_9$ | $y_9$ | $y_9$ | $y_9$ | $y_9$ | $y_9$ | $y_9$ | $y_9$ | $y_9$ | $y_9$ | $y_9$ | $y_9$ | $y_9$ | $y_9$ | $y_9$ | $y_9$ | $y_9$ | $y_9$ | $y_9$ | $y_9$ | $y_9$ | $y_9$ | $y_9$ | $y_9$ | $y_9$ | $y_9$ | $y_9$ | $y_9$ | $y_9$ | $y_9$ | $y_9$ | $y_9$ | $y_9$ | $y_9$ | $y_9$ | $y_9$ | $y_9$ | $y_9$ | $y_9$ | $y_9$ | $y_9$ | $y_9$ | $y_9$ | $y_9$ |

$$
\mathbf{m}_1 \times \mathbf{m}_2, J_o
$$
\n
$$
\mathbf{m}_1 \times \mathbf{m}_2, J_o
$$
\n
$$
\mathbf{m}_1 \times \mathbf{m}_2 \times \mathbf{m}_2
$$
\n
$$
\mathbf{m}_1 \times \mathbf{m}_2 \times \mathbf{m}_2 \times \mathbf{m}_2
$$
\n
$$
\mathbf{m}_1 \times \mathbf{m}_2 \times \mathbf{m}_2 \times \mathbf{m}_
$$

$$
\left(\frac{m_1 + m_2 + \frac{J_o}{r^2}}{m_{eq}}\right)\ddot{x} + c\dot{x} + \left(\frac{k_1 + k_2\left(\frac{r+a}{r}\right)^2}{k_{eq}}\right)\dot{x} = 0
$$
\n
$$
\omega_n = \sqrt{\frac{k_{eq}}{m_{eq}}} = \left(\frac{k_1 + k_2\left(\frac{r+a}{r}\right)^2}{m_1 + m_2 + \frac{J_o}{r^2}}\right)^{1/2}
$$
\n
$$
\xi = \frac{c}{2\sqrt{m_{eq}k_{eq}}} = \frac{c}{2\sqrt{\left(m_1 + m_2 + \frac{J_o}{r^2}\right)\left(k_1 + k_2\left(\frac{r+a}{r}\right)^2\right)}}
$$
\n
$$
s_4
$$

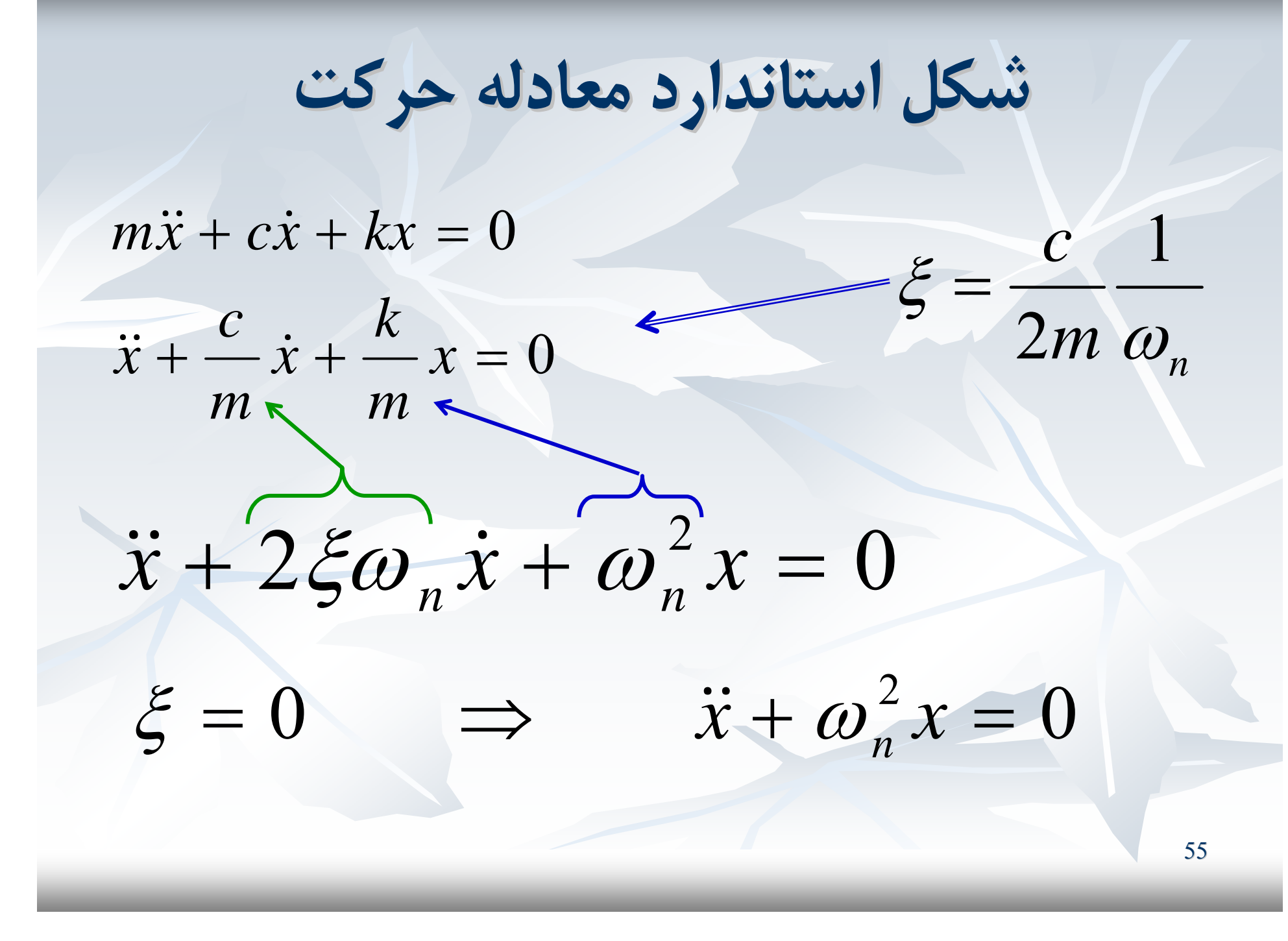

### **ميرائي كلمب (اصطكاك خشك) (Coulomb damping Coulomb damping )**

 براساس قانون اصطكاك كلمب: نيروي لازم براي ايجاد لغزش بين دو جسم در تماس متناسب با نيروي عمودي بين آن دو جسم است. بنابراين نيروي <sup>F</sup> بصورت زير بدست مي آيد

 $F = \mu N = \mu W = \mu mg$ كه *N* نيروي عمودي <sup>و</sup> *µ* ضريب اصطكاك لغزشي يا جنبشي است. ميرائي كلمب را گاهي ميرائي ثابت *damping constant* نيز مي گويند.  $\mu$  is usu 0.1 for lubricated metal, 0.3 for nonlubricated metal on metal, 1.0 for rubber on metal

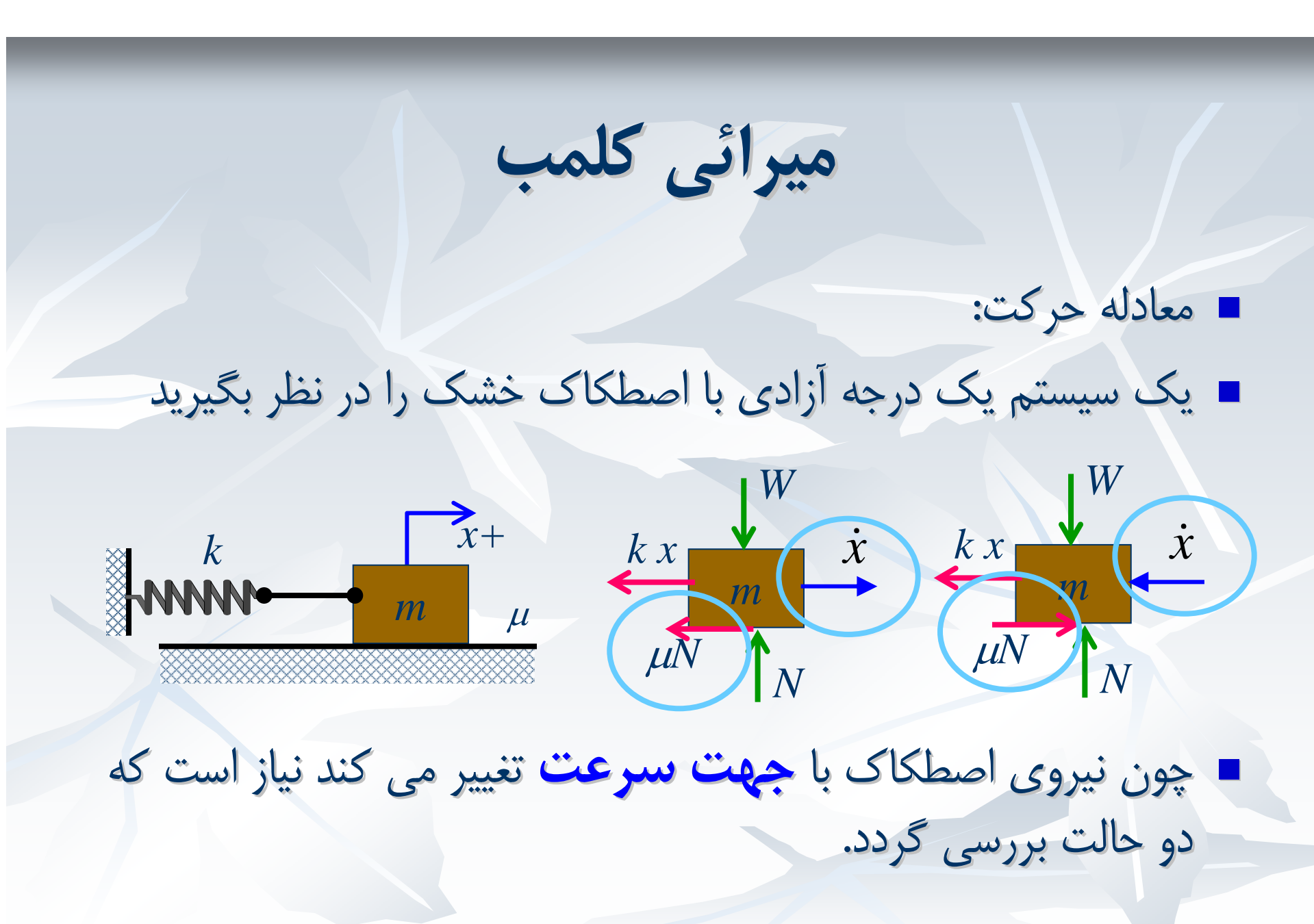

میراثی کلمب حالت الف): وقتى كه x مثبت و dx/dt هم مثبت است و زمانيكه منفی و  $dx/dt$  مثبت است. a معادله حركت را مى توان چنين نوشت (از شكل) معنى  $\frac{x}{m}$  and  $\frac{x}{m}$  and  $\frac{m}{m}\vec{x} + kx = -\mu N$ ■ جواب خصوصی و عمومی این معادله:  $x(t) = A_1 \cos \omega_n t + A_2 \sin \omega_n t - \frac{\mu N}{k}$  $\omega_n = \sqrt{\frac{k}{k}}$ 58

مبرائی کلمب

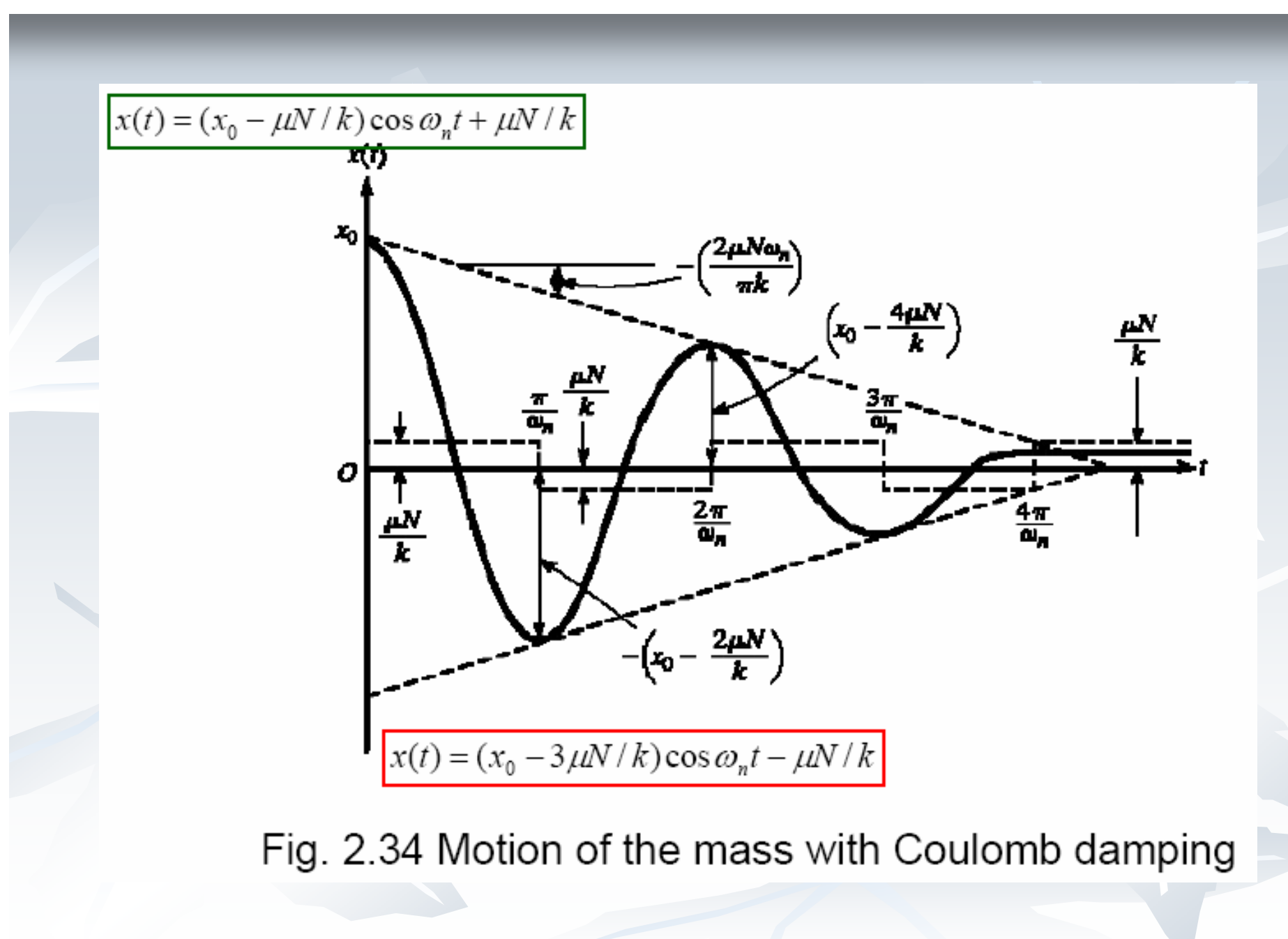

**ميرائي كلمب**

 $\alpha_0 = x_0$  اوليه جابجائي اوليه:  $\alpha_0$  چون با رها كردن جرم بدون سرعت اوليه سرعت منفي خواهد بود لذا 0≤ *<sup>t</sup>*≤π/ω براي *<sup>n</sup>* :  $(0)=0$  $x(\cup) =$  $x(\mathsf{U})=x$ &

$$
x(t) = A_3 \cos \omega_n t + A_4 \sin \omega_n t + \frac{\mu N}{k}
$$
  

$$
x_0 = A_3 + \frac{\mu N}{k} \Rightarrow A_3 = x_0 - \frac{\mu N}{k}, A_4 = 0 \text{ is equal to } \frac{1}{k}
$$
  

$$
x(t) = \left(x_0 - \frac{\mu N}{k}\right) \cos \omega_n t + \frac{\mu N}{k} \quad 0 \le t \le \pi/\omega_n
$$

**ميرائي كلمب**

■ در 
$$
\alpha_n
$$
 ویت سرعت

\n■  $\alpha_n$  و.  $\alpha_n$ 

\n⇒  $x(\pi/\omega_n) = -x_0 + \frac{2\mu N}{k}$ 

\n⇒  $x(\pi/\omega_n) = 0$ 

\n∴  $\pi/\omega_n \leq t \leq 2\mu N/k$  (∴  $\alpha_n = 0$ )

\n∴  $\pi/\omega_n \leq t \leq 2\pi/\omega_n$  (∴  $\pi/\omega_n \leq t \leq 2\pi/\omega_n$ )

\n∴  $x(t) = A_1 \cos \omega_n t + A_2 \sin \omega_n t - \frac{\mu N}{k}$ 

\n∴  $x(t) = \left(x_0 - \frac{3\mu N}{k}\right) \cos \omega_n t - \frac{\mu N}{k}$  (⇒  $\pi/\omega_n \leq t \leq 2\pi/\omega_n$ )

**ميرائي كلمب**

 اين حركت تاجائي ادامه مي يابد كه نيروي بازگرداننده بازگرداننده فنر قادر به  $x \le \mu N/k$  مقابله با نيروي اصطكاك نباشد، يعني:  $\mu N/k$  لذا چون در هر نيم سيكل كاهش دامنه معادل *k/*µ*N*2 است لذا مي توان تعداد نيم سيكل (*<sup>r</sup>* (كه سيستم ارتعاش مي كند تا متوقف شود را بدست آورد:

2 1 2  $\mu_0 - r \frac{2 \mu N}{r} \leq \frac{\mu N}{r} \Rightarrow r \geq \frac{k x_0}{r}$  $-r \xrightarrow{r} \leq \xrightarrow{r} \Rightarrow r \geq \xrightarrow{0}$ *N*  $\frac{dN}{k} \Rightarrow r \ge \frac{kx}{2\mu}$ *N k*  $x_0 - r \frac{2\mu N}{\mu}$  $\mu$  $\mu$  N  $\mu$ 

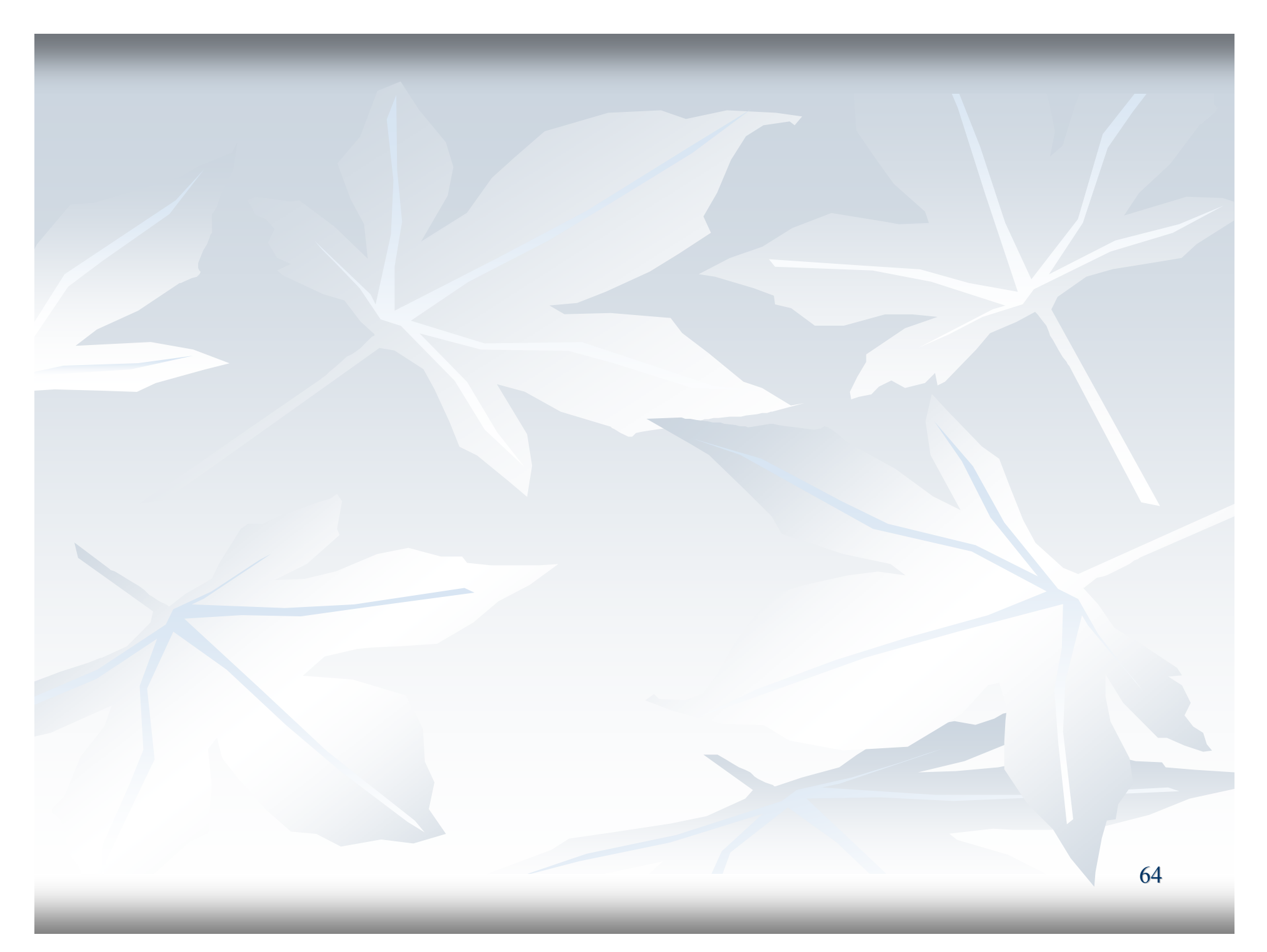

**ميرائي كلمب**

- مشخصه هاي سيستم با ميرائي كلمب:
- معادله حركت غير خطي است، در حاليكه در ميرائي ويسكوز معادله خطي است.
	- فركانس طبيعي پاسخ ارتعاش نسبت به سيستم ناميرا تغييري نكرده در حاليكه در ميرائي ويسكوز كاهش مي يابد
	- حركت داراي نوسان است درحاليكه در ميرائي ويسكوز مي تواند نوسان نداشته باشد.
- بعد از چند نوسان سيستم متوقف مي شود، در حاليكه در ميرائي ويسكوز از نظر تئوري حركت تا بينهايت بينهايت ادامه دارد

**ميرائي كلمب**

- مشخصه هاي سيستم با ميرائي كلمب: در ميرائي كلمب دامنه ارتعاش خطي كاهش مي يابد، ميرائي ويسكوز دامنه بصورت نمائي كاهش مي يابد. در هر سيكل دامنه ارتعاش *k/*µ*N*4 كاهش مي يابد كه مي توان از آن
	- شيب پوش منحني را پيدا كرد. لذا

$$
x_m - x_{m+1} = \frac{4\mu N}{k}, \ t_m - t_{m+1} = \frac{2\pi}{\omega_n}
$$

$$
Slope = \frac{\Delta x}{\Delta t} = \frac{2\mu N\omega_n}{\pi k}
$$

**ميرائي كلمب: روش انرژي**

■ با استفاده از كار نيروي اصطكاك در يک نيم سيكل مي توان كاهش دامنه در يك نيم سيكل را بدست آورد. كار نيروي اصطكاك در يك نيم سيكل:  $W_F = -F\Delta x = -\mu N(x_m + x_{m+0.5})$ 

$$
\mathbf{\Delta}U = \frac{1}{2}k(x_{m+0.5}^2 - x_m^2) = \frac{1}{2}k(x_{m+0.5} - x_m)(x_{m+0.5} + x_m)
$$
  
\n
$$
\Delta U = \frac{1}{2}k(x_{m+0.5}^2 - x_m^2) = \frac{1}{2}k(x_{m+0.5} - x_m)(x_{m+0.5} + x_m) = -\mu N(x_m + x_{m+0.5})
$$
  
\n
$$
(x_m - x_{m+0.5}) = \frac{2\mu N}{k}
$$

#### **Coulomb Damping**

 $F_{\scriptscriptstyle d}^{}=\mu N$ 

where  $\mu$  is the coefficient of friction, N is the normal force

*kx*

 $F_d^{\dagger}$ 

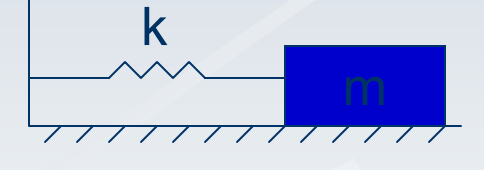

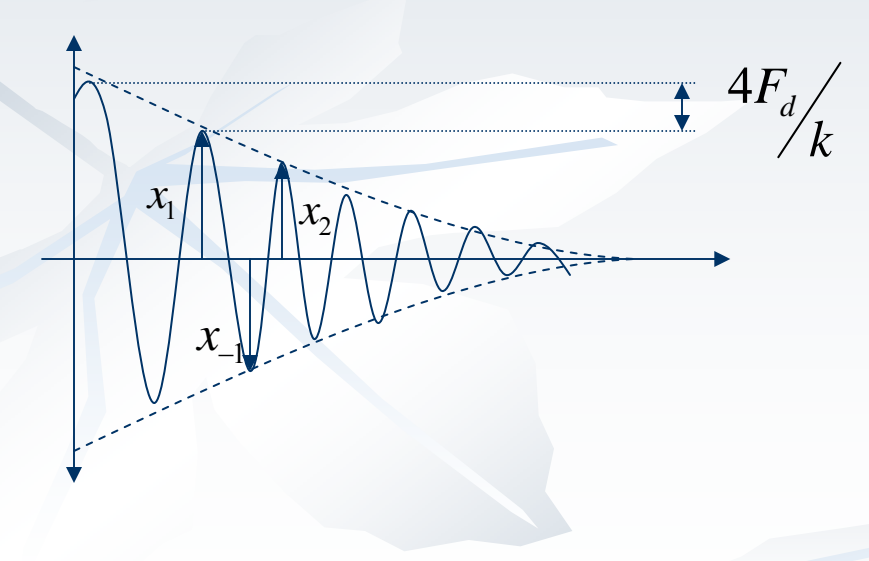

$$
\frac{1}{2}k(x_1^2 - x_{-1}^2) - F_d(x_1 + x_{-1}) = 0
$$
  

$$
\frac{1}{2}k(x_1 - x_{-1}) = F_d \rightarrow x_1 - x_{-1} = \frac{2F_d}{k}
$$
  

$$
x_1 - x_2 = \frac{4F_d}{k}
$$

*m x* &

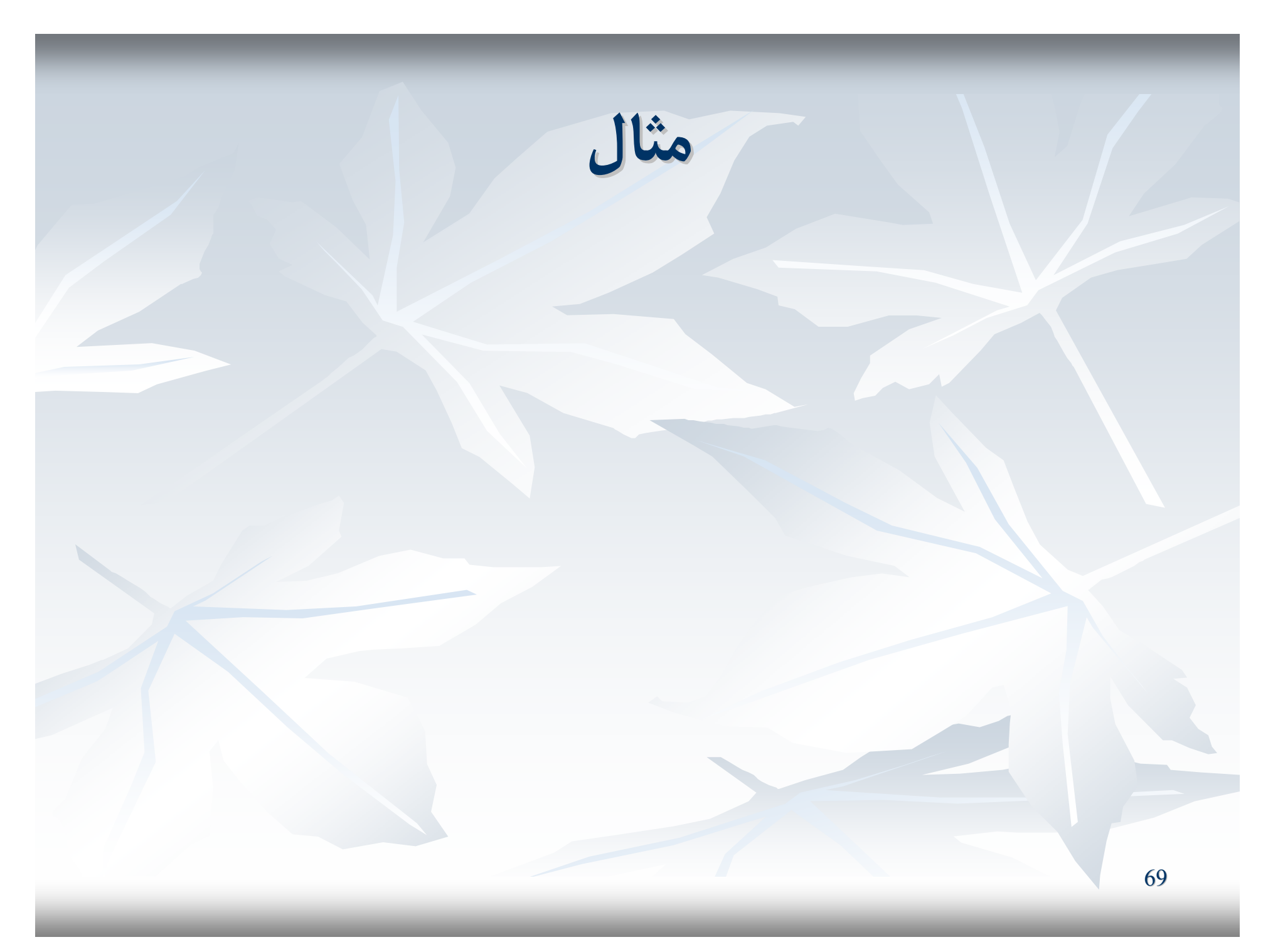

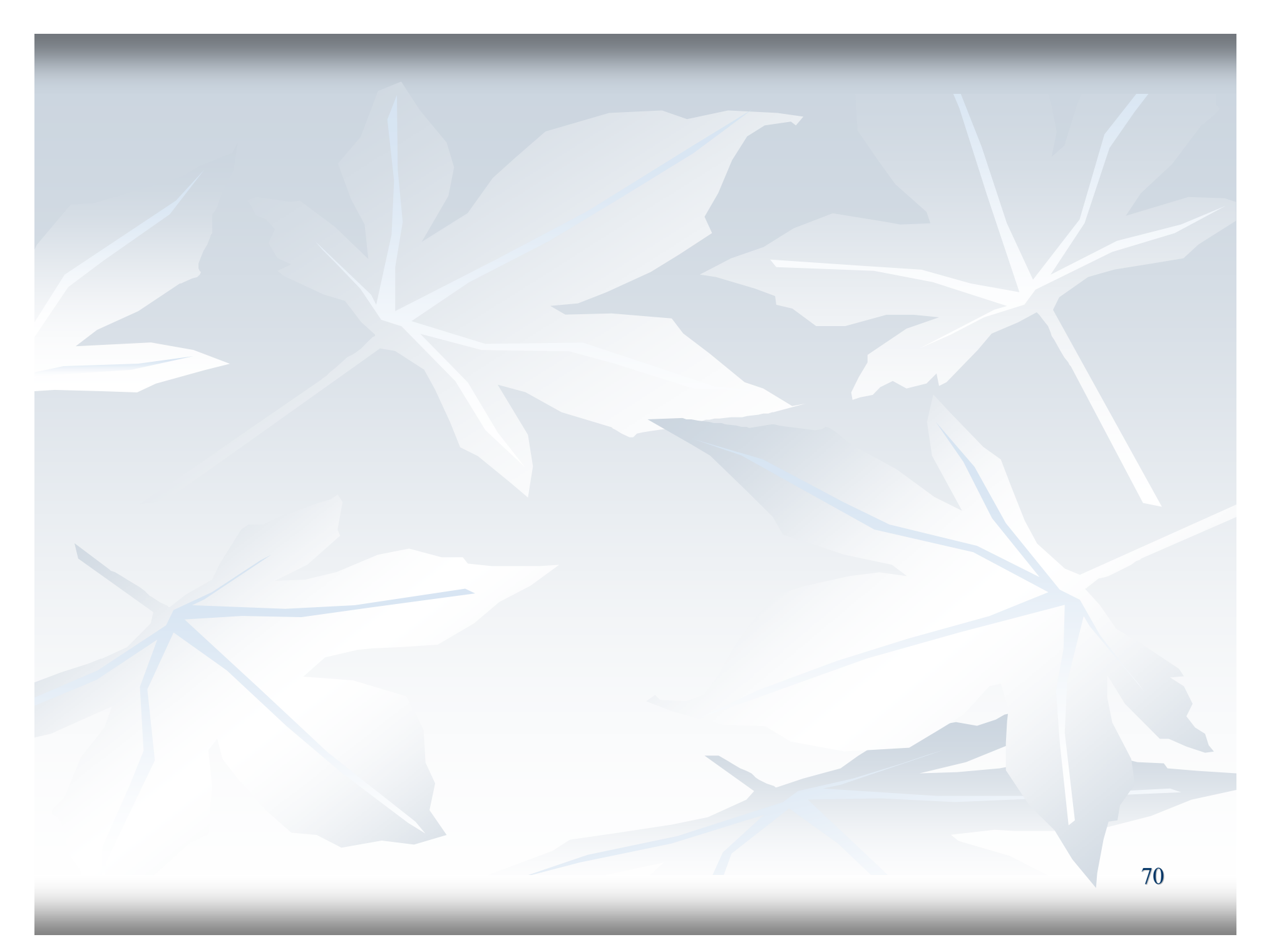

**كار انجام شدة فنر <sup>و</sup> ميراگر STATE** هدف بدست آوردن منحنى نيرو تغييرمكان و كار انجام شده است. فرض كنيد سيستم فنر <sup>و</sup> ميراگري ميراگري به يك ميله بدون وزن متصل شده اند. در اثر جابجائي جابجائي *<sup>x</sup>* نيروئي در فنر <sup>و</sup> ميراگر ايجاد مي شود اگر حركت هارمونيك هارمونيك فرض شود يعني: (φ*<sup>+</sup>*ω*<sup>t</sup>*(*X*sin)=*t*(*<sup>x</sup> cx k*  $F(t)$   $\downarrow x$   $F(t) = kx + c\dot{x}$  $F(t) = kX \sin(\omega t + \phi) + c\omega X \cos(\omega t + \phi)$ 

| F(t) = kX sin(ωt + φ) ± cω √X² − X² sin²(ωt + φ) |
|--------------------------------------------------|
| F(t) = kX ± cω√X² − x²                           |
| F(t) = kx ± cω√X² − x²                           |
| $F^2 + k^2x^2 = c^2ω^2(X^2 - x^2)$               |
| $F^2 + (k^2 + c^2ω^2)x^2 = 1$                    |
| $(cωX)^2$                                        |

كار انجام شدة فنر و ميراكر  $rac{F^2}{(c\omega X)^2} + \frac{(k^2 + c^2 \omega^2)x^2}{(c\omega X)^2} = 1$   $rac{F}{(c\omega X)^2} + \frac{(c\omega X)^2}{(c\omega X)^2}$  $c \omega X$  $\mathcal{K}\mathcal{X}$  $-X$  $\overline{X}$  $\mathcal{X}$  $c\omega X$  $c\omega X$  $\sqrt{k^2+c^2\omega^2}$  $-c \omega X$  $\sqrt{k^2+c^2\omega^2}$ 73

**كار انجام شدة فنر <sup>و</sup> ميراگر STATE**  اگر ميراگر وجود نداشته باشد: *kx=F* كه معادله خط با شيب k است اگر فنر وجود نداشته باشد: كه معادله يك بيضي با ابعاد: -2000-1000-1000 -500 $\overline{a}$  5001500<mark>1500</mark> -1.5 -1 -0.5 0 0.5 1 1.5 $\frac{1}{\left( \cos X \right)^2} + \frac{1}{X^2} = 1$ 2 2 2  $+$   $=$ *X x c X F* ω -1500 $a = X$ ,  $b = c \omega X$ 01000-1.5 -**1** -0.5 0 0.5 *I*1 1.5  $1\vert 5$ *c*ω *X* − *c*ω *X*

$$
W_{S} = \oint F_{S} dx = \int_{0}^{\tau} F_{S} x dt = \int_{0}^{2\pi/\omega} kX \sin(\omega t + \phi) \omega X \cos(\omega t + \phi) dt = 0
$$
  
\n
$$
W_{D} = \oint P_{D} dt = \int_{0}^{\tau} F_{D} x dt = \int_{0}^{\tau} c x^{2} dt
$$
  
\n
$$
= \int_{0}^{2\pi/\omega} c \omega^{2} X^{2} \cos^{2}(\omega t + \phi) dt = c \omega^{2} X^{2} \int_{0}^{2\pi/\omega} \cos^{2}(\omega) \frac{du}{\omega}
$$
  
\n
$$
= \frac{c \omega X^{2}}{2} \int_{0}^{2\pi} \cos^{2}(\omega) du = \frac{c \omega X^{2}}{2} \left[ u + \frac{\sin 2u}{2} \right]_{0}^{2\pi} = c \pi \omega X^{2}
$$
  
\n
$$
\boxed{\pi ab = \pi c \omega X^{2}}
$$

كار انجام شدة فنر و ميراگر ■ برای فنر و میراگر:  $W = W_{\textrm{\tiny{S}}} + W_{\textrm{\tiny{D}}} = c \, \pi \, \omega \, X^{\, 2} \, ,$ ■ چون فنر مصرف كننده انرژى نيست. 76

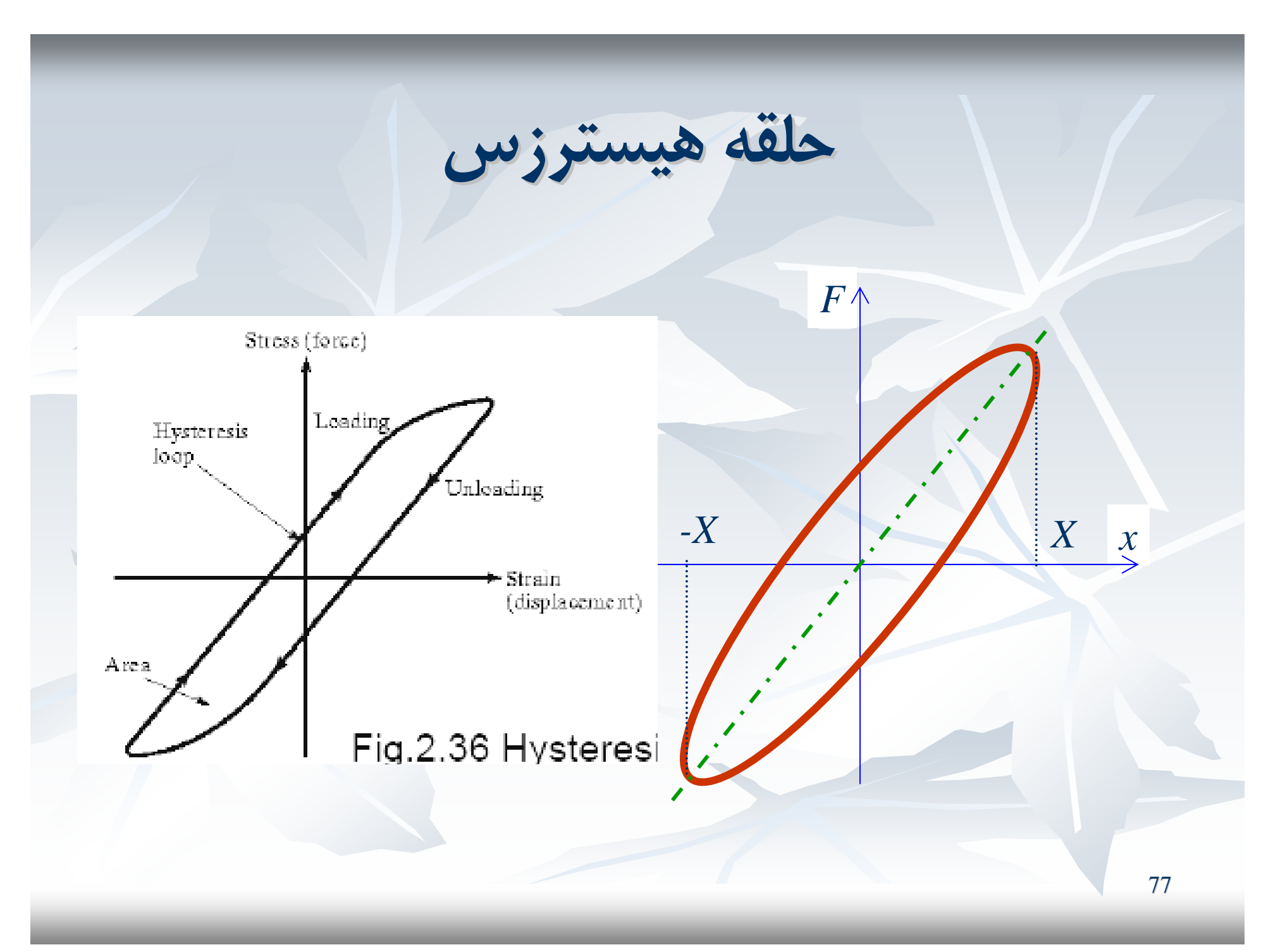

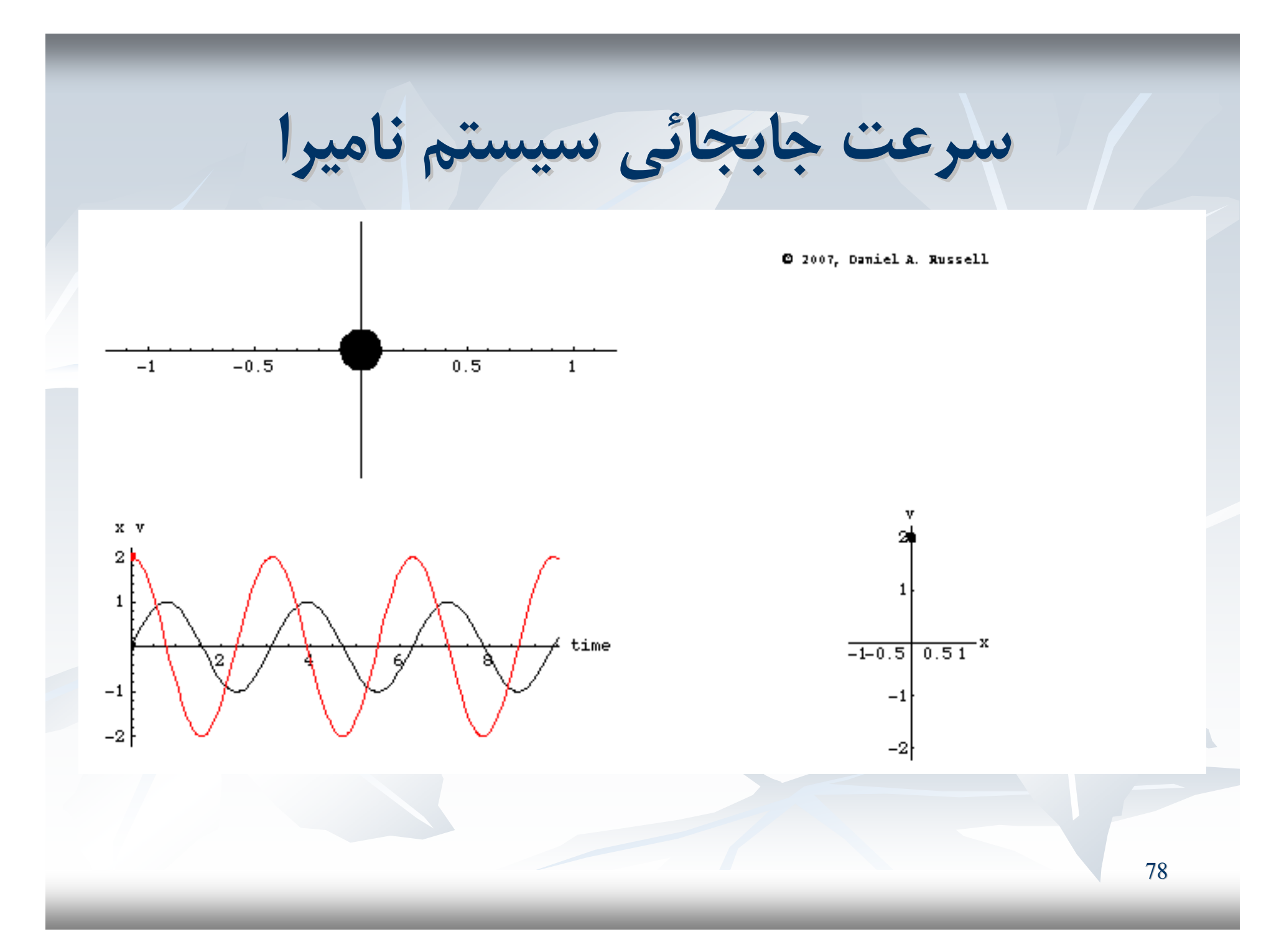

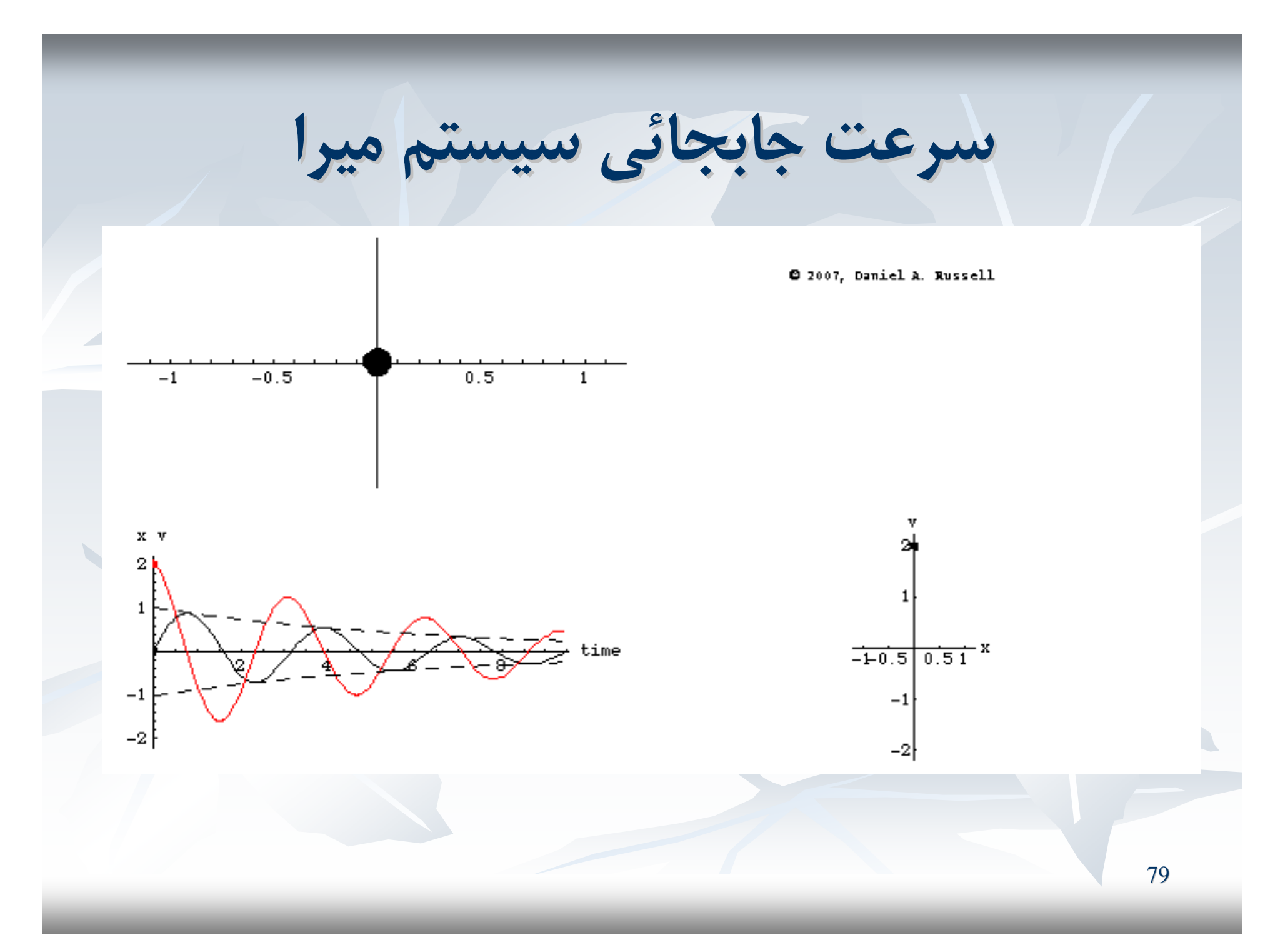

# **ارتعاشات ارتعاشات مكانيكي مكانيكي <sup>5</sup> ارتعاش اجباري با تحريك هارمونيك هارمونيك**

سيديوسف احمدي بروغني استاديار گروه مكانيك دانشگاه دانشگاه بيرجند

#### **مقدمه**

- در سيستم هاي بحث شده قبلي، بعد از اعمال شرايط اوليه انرژي به سيستم اضافه نمي شود.
	- حال انرژي يا **نيرو** به سيستم اضافه مي شود تا ارتعاشات ارتعاشات ادامه پيدا كند مفاهيم مهم:
		- $F$  (Forcing Force) استبرو اجباری (Forcing Force
		- (Forcing displacement Forcing displacement ) اجباري جابجائي جابجائي
			- $(Resonance)$  تشديد
		- (Magnification factor Magnification factor) بزرگنمائي بزرگنمائي ضريب
			- (Phase angle) فاز (Phase angle
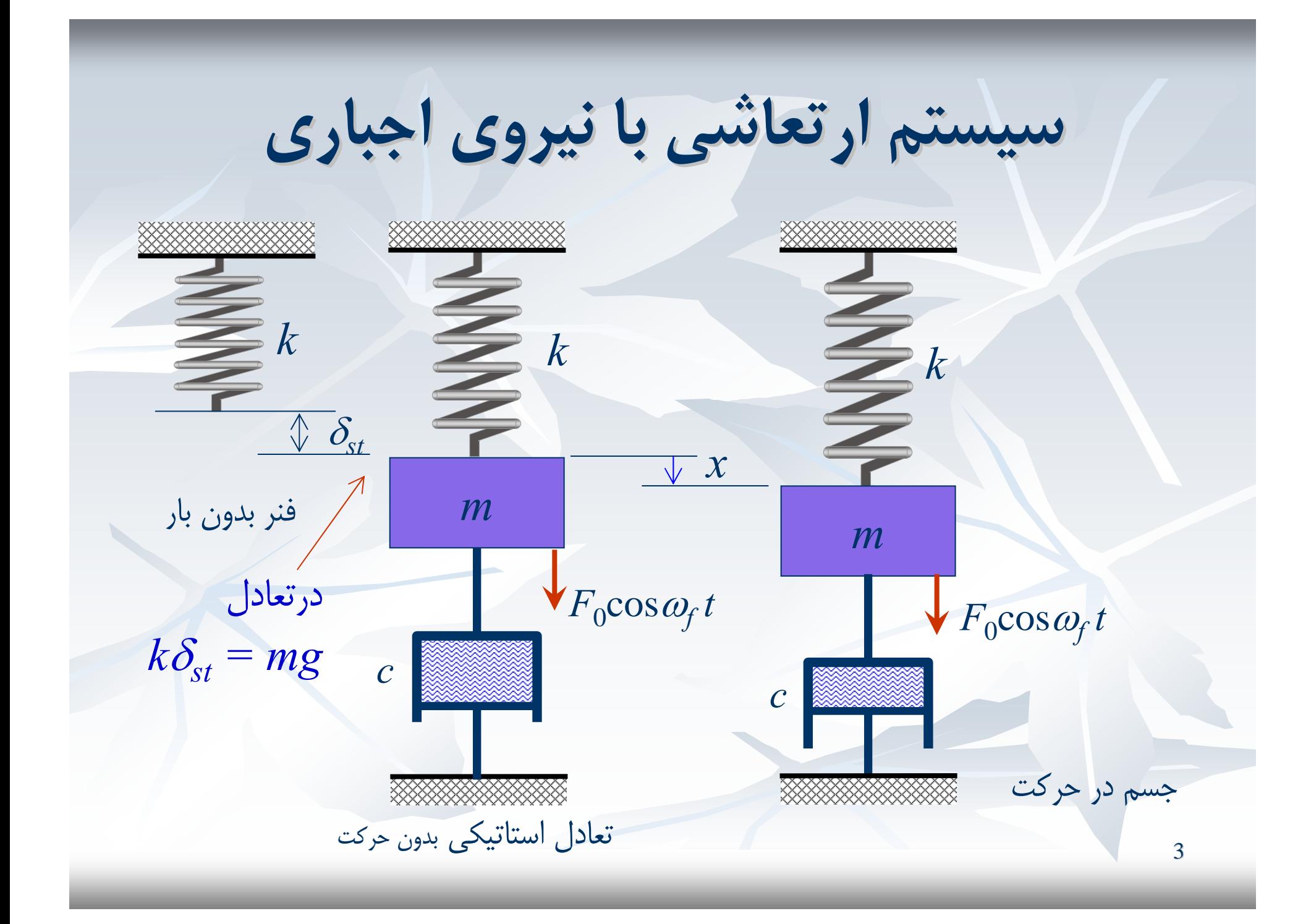

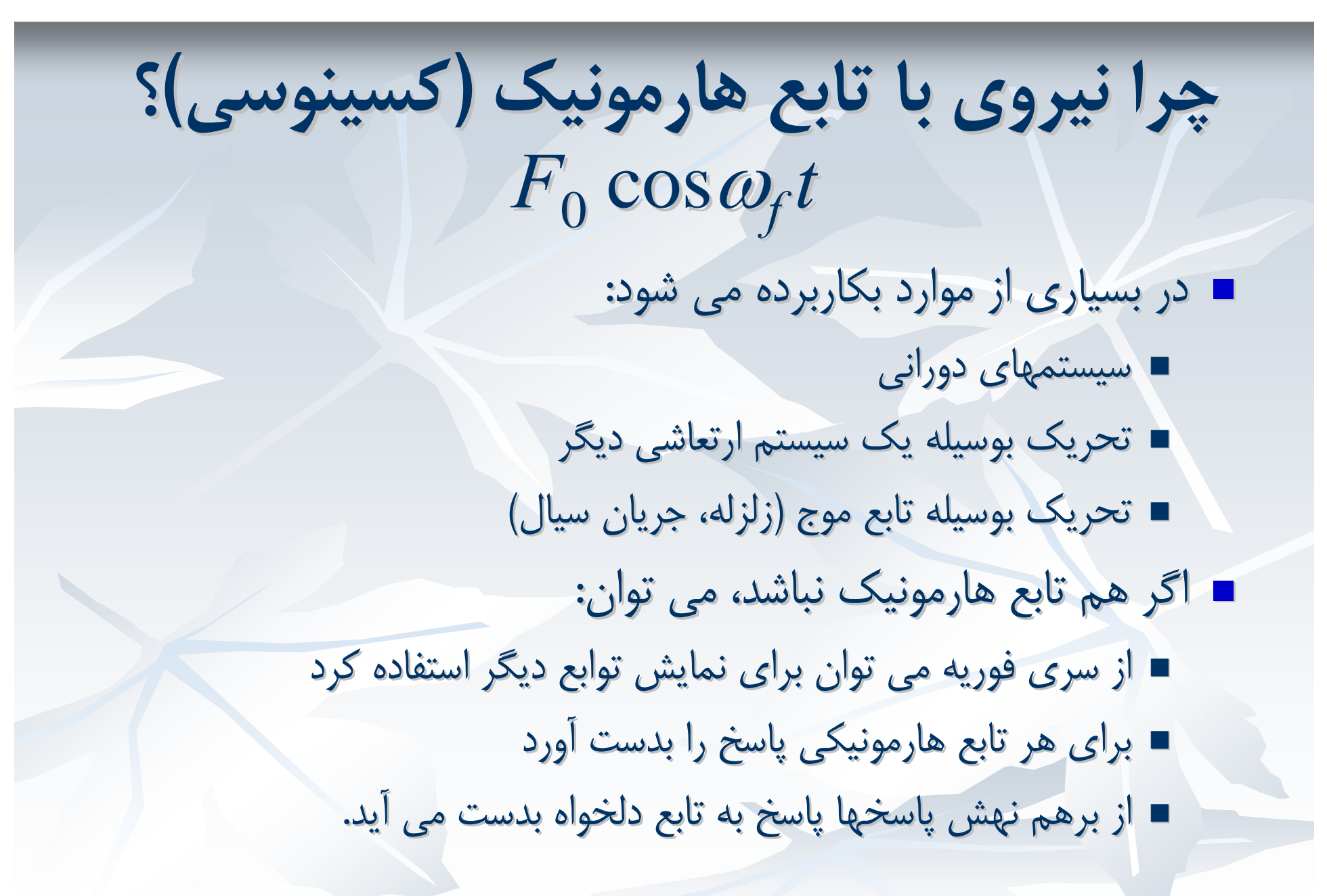

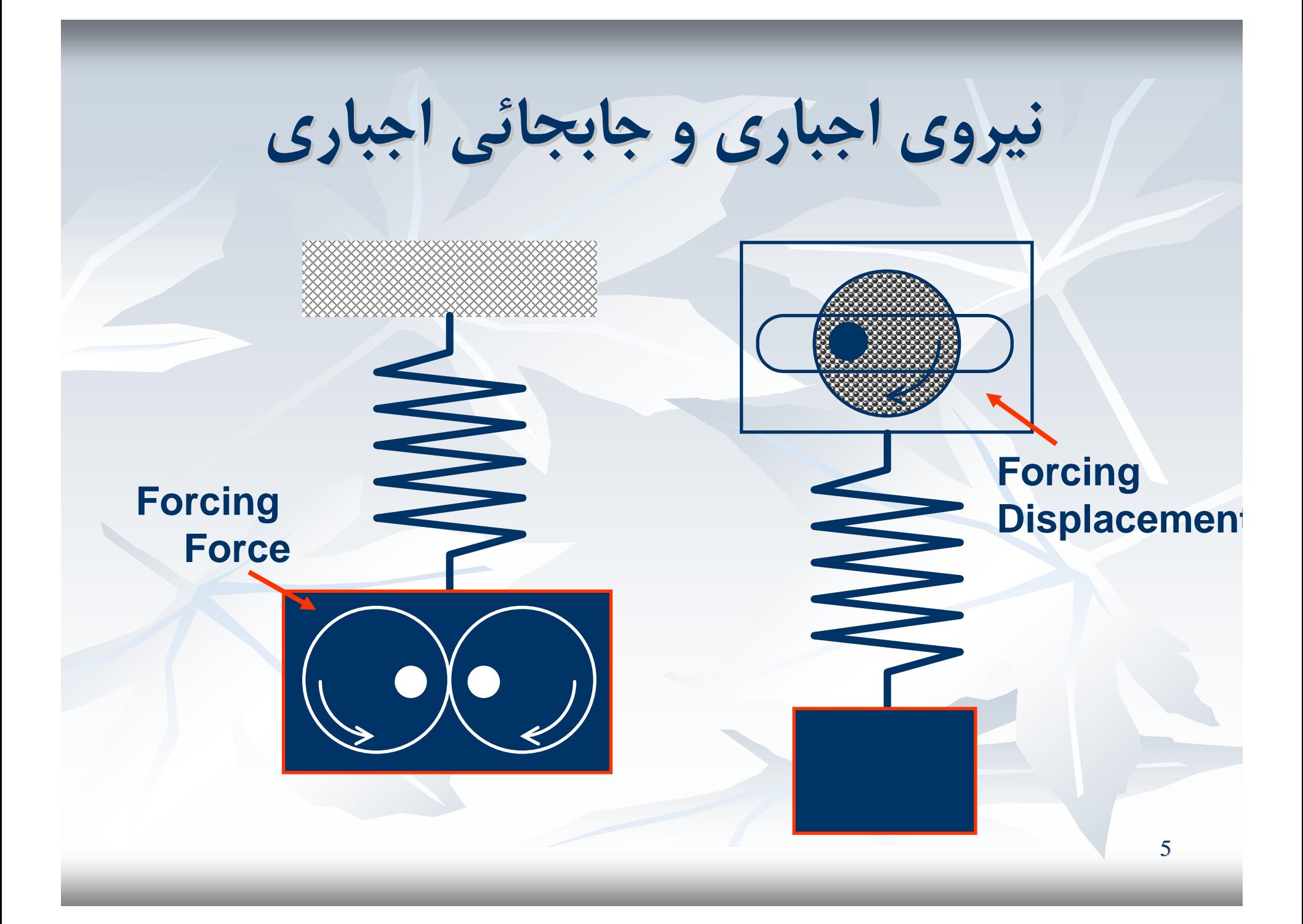

| c. $u$                                                                            | d. $u$                                             | e. $u$        |               |
|-----------------------------------------------------------------------------------|----------------------------------------------------|---------------|---------------|
| $k(x + \delta_{st})$                                                              | $\frac{k(x + \delta_{st})}{m}$                     | $\frac{1}{2}$ | $\frac{1}{2}$ |
| $x, \dot{x}, \ddot{x}$                                                            | $\frac{1}{2}$                                      | $\frac{1}{2}$ | $\frac{1}{2}$ |
| $x, \dot{x}, \ddot{x}$                                                            | $\frac{1}{2}$                                      | $\frac{1}{2}$ |               |
| $-\dot{c}x$                                                                       | $\frac{1}{2}$                                      | $\frac{1}{2}$ | $\frac{1}{2}$ |
| $+\sqrt{\sum F : mg - cx - k(x + \delta_{st}) + F_0 \cos \omega_f t} = m\ddot{x}$ |                                                    |               |               |
| $mg = k\delta_{st}$                                                               | $-\dot{cx} - kx + F_0 \cos \omega_f t = m\ddot{x}$ |               |               |

**معادله حركت با نيروي اجباري**

$$
-c\dot{x} - kx + F_0 \cos \omega_f t = m\ddot{x}
$$

$$
m\ddot{x} + c\dot{x} + kx = F_0 \cos \omega_f t
$$

| \n $\ddot{x} + 2\xi\omega_n \dot{x} + \omega_n^2 x = \frac{F_0}{m} \cos \omega_f t$ \n |
|----------------------------------------------------------------------------------------|
| \n $c = \xi = 0$ \n                                                                    |
| \n $c = \xi = 0$ \n                                                                    |
| \n $m\ddot{x} + kx = F_0 \cos \omega_f t$ \n                                           |

**تحريك هارمونيك هارمونيك بدون ميرائي**

8**STATE**  سيستم جرم <sup>و</sup> فنري را كه نيروي هارمونيك هارمونيك  $F<sub>0</sub>cos\omega<sub>f</sub> t$ (يا هرنيروي هارمونيک ديگر) به آن اعمال مي شود درنظر بگيريد. . $\omega_f$  فركانس نيروى تحريک است  $\omega_f$ دامنه نيروي تحريك  $\mathrm{F_{0}}$   $\blacksquare$  معادله حركت در شكل استاندارد استاندارد: *mk* $\int_{F_0}$ cos $\omega_f t$  $x, \dot{x}$  $\mathbf{\ddot{v}}$  ,  $\bullet$  *x*  $\bullet$ *mF* $\ddot{x} + \omega_n^2 x = f_0 \cos \omega_f t$   $f_0 = \frac{1}{n}$ 

**پاسخ سيستم ناميرا به تحريك هارمونيك هارمونيك**

 اين معادله داراي دو جواب عمومي (همگن) <sup>و</sup> جواب خصوصي است: جواب عمومي: جواب ارتعاش آزاد است:

كه *A* <sup>و</sup> *B* مقادير ثابت مي باشند جواب خصوصي به صورت مقابل فرض مي شود كه بايد در معادله صدق كند:  $x_{n}(t) = X$  $_p(t) = X \cos(\omega_f t)$ *x* $x_g(t) = A\cos(\omega_n t) + B\sin(\omega_n t)$ 

$$
\begin{aligned}\n\mathbf{Q} &= \mathbf{Q} \mathbf{Q} \mathbf{Q
$$

$$
x(t) = \frac{x_p(t) + x_g(t)}{x(t) - x_p} = x(t)
$$
\n
$$
x(t) = \frac{f_0}{\omega_n^2 - \omega_f^2} \cos(\omega_f t) + A \cos(\omega_n t) + B \sin(\omega_n t)
$$
\n
$$
x(t) = \frac{f_0}{\omega_n^2 - \omega_f^2} \cos(\omega_f t) + A \cos(\omega_n t) + B \sin(\omega_n t)
$$
\n
$$
x(t) = \frac{f_0}{\omega_n^2 - \omega_f^2} \cos(\omega_f t) + A \cos(\omega_n t) + B \sin(\omega_n t)
$$
\n
$$
x(t) = -\frac{\omega_f f_0}{\omega_n^2 - \omega_f^2} \sin(\omega_f t) - \omega_n A \sin(\omega_n t) + \omega_n B \cos(\omega_n t)
$$

پاسخ سیستم نامیرا به تحریک هارمونیک

\n■ نابتهای انتکرالکیری *A و B* با اعمال شرایط مرزی بدست می آید.

\n
$$
x_0 = x(0) = \frac{f_0}{\omega_n^2 - \omega_f^2} + A \implies A = x_0 - \frac{f_0}{\omega_n^2 - \omega_f^2}
$$
\n
$$
v_0 = \dot{x}(0) = \omega_n B \qquad B = \frac{v_0}{\omega_n}
$$

$$
x(t) = \frac{f_0}{\omega_n^2 - \omega_f^2} \cos(\omega_f t) + \left(x_0 - \frac{f_0}{\omega_n^2 - \omega_f^2}\right) \cos(\omega_n t) + \frac{v_0}{\omega_n} \sin(\omega_n t)
$$

$$
x(t) = \frac{f_0}{\omega_n^2 - \omega_f^2} \left[\cos(\omega_f t) - \cos(\omega_n t)\right] + x_0 \cos(\omega_n t) + \frac{v_0}{\omega_n} \sin(\omega_n t)
$$

**پاسخ سيستم ناميرا به تحريك هارمونيك هارمونيك**

 اين پاسخ: ارتعاش مي كند.  $\omega_{\rm r}$  و فركانس تحريك  $\omega_{\rm f}$  ارتعاش مي كند  $\blacksquare$  زماني كه دامنه ارتعاش بينهايت بينهايت مي شود (تشديد) حتي اگر شرايط اوليه معادل صفر است هردو فركانس موجودند موجودند

$$
x(t) = \frac{f_0}{\omega_n^2 - \omega_f^2} \left[ \cos(\omega_f t) - \cos(\omega_n t) \right] + x_0 \cos(\omega_n t) + \frac{v_0}{\omega_n} \sin(\omega_n t)
$$

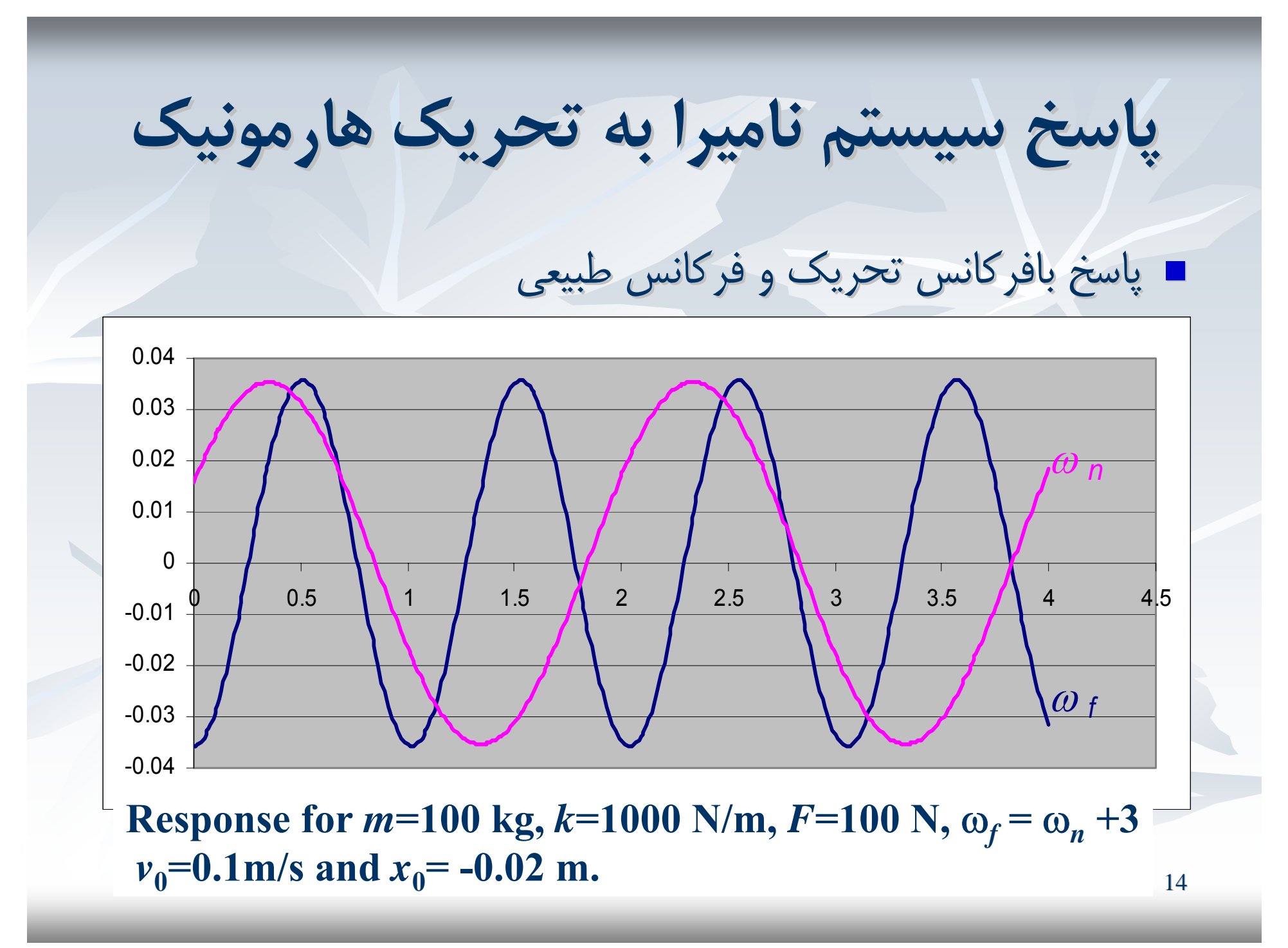

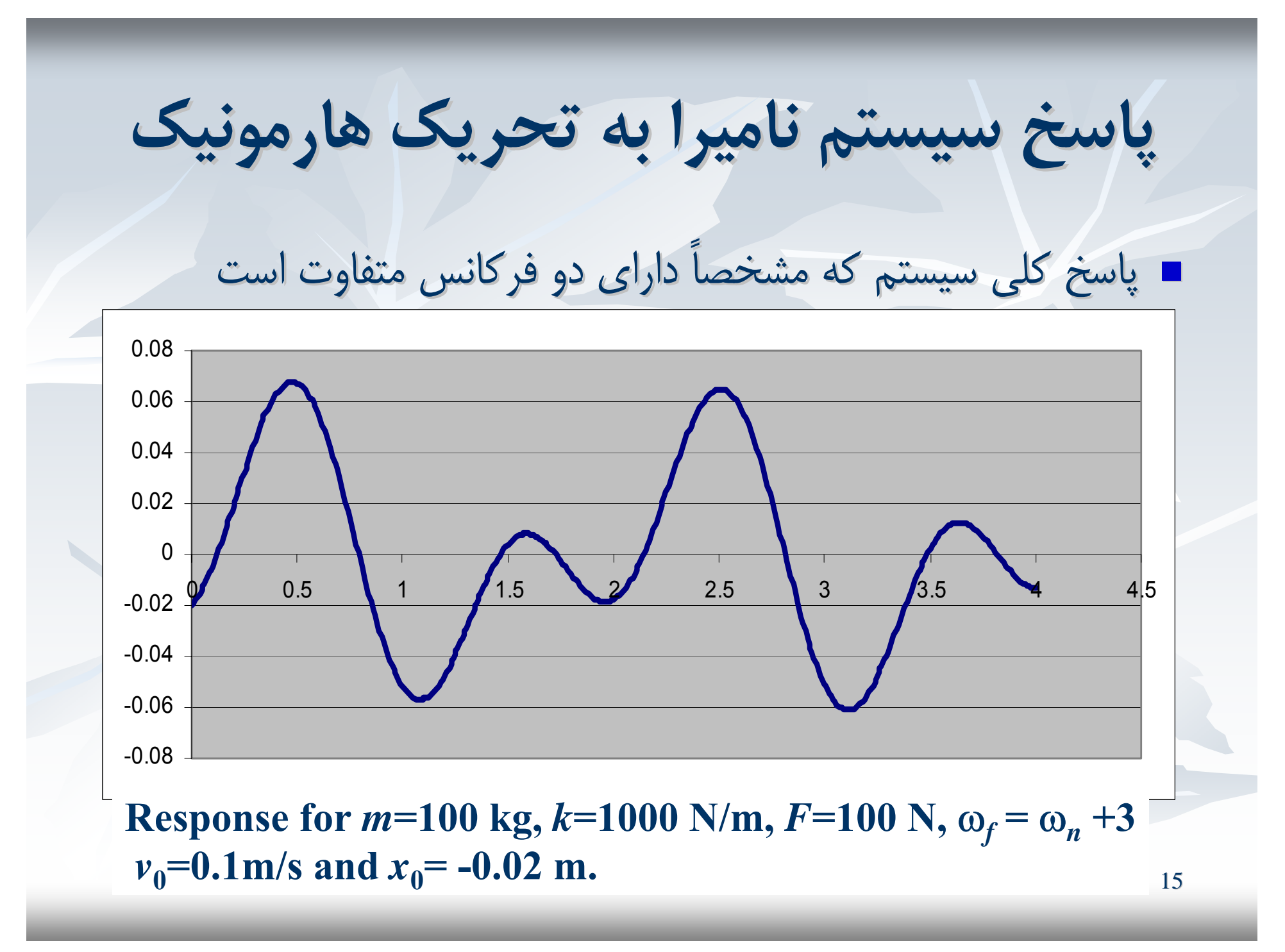

**پاسخ سيستم ناميرا به تحريك هارمونيك هارمونيك**

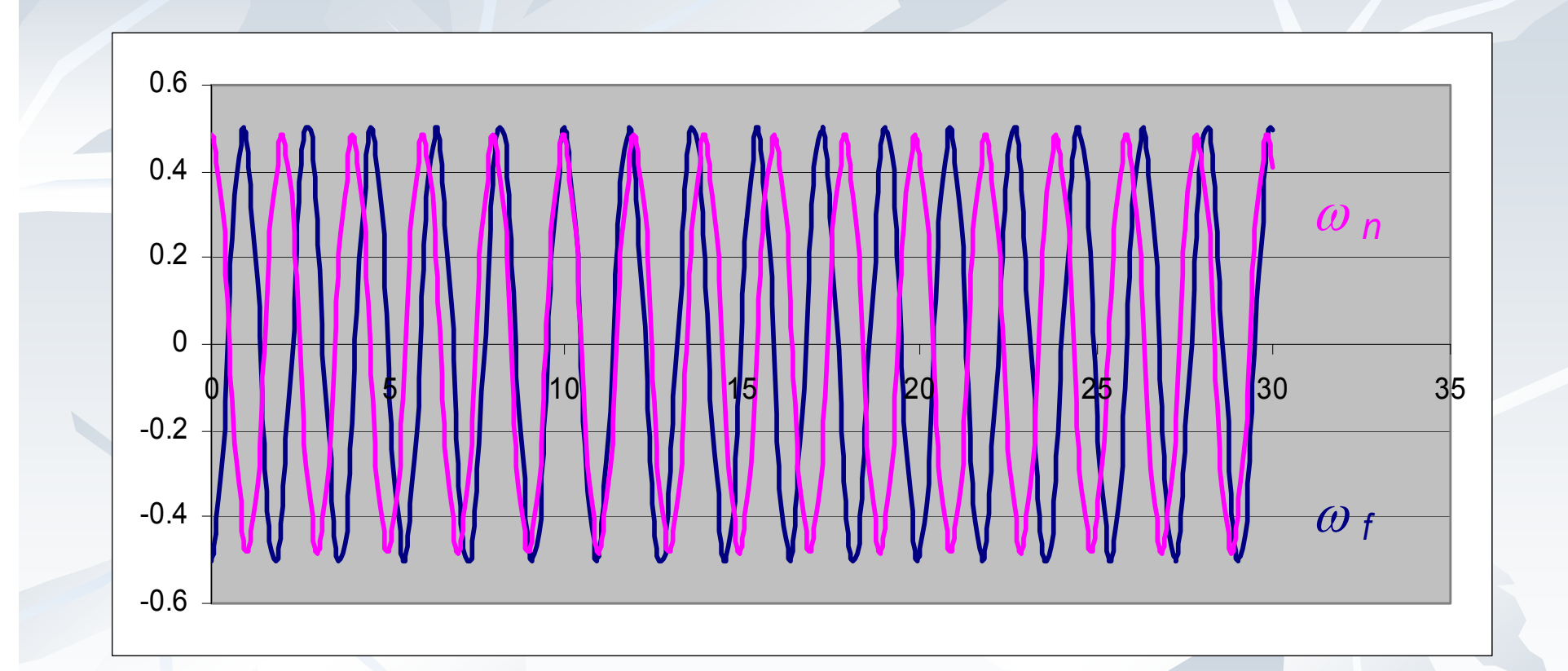

**Response for** *m*=100 kg,  $k$ =1000 N/m,  $F$ =100 N,  $\omega_f = \omega_n +0.3$  $v_0$ =0.1m/s and  $x_0$ = -0.02 m.

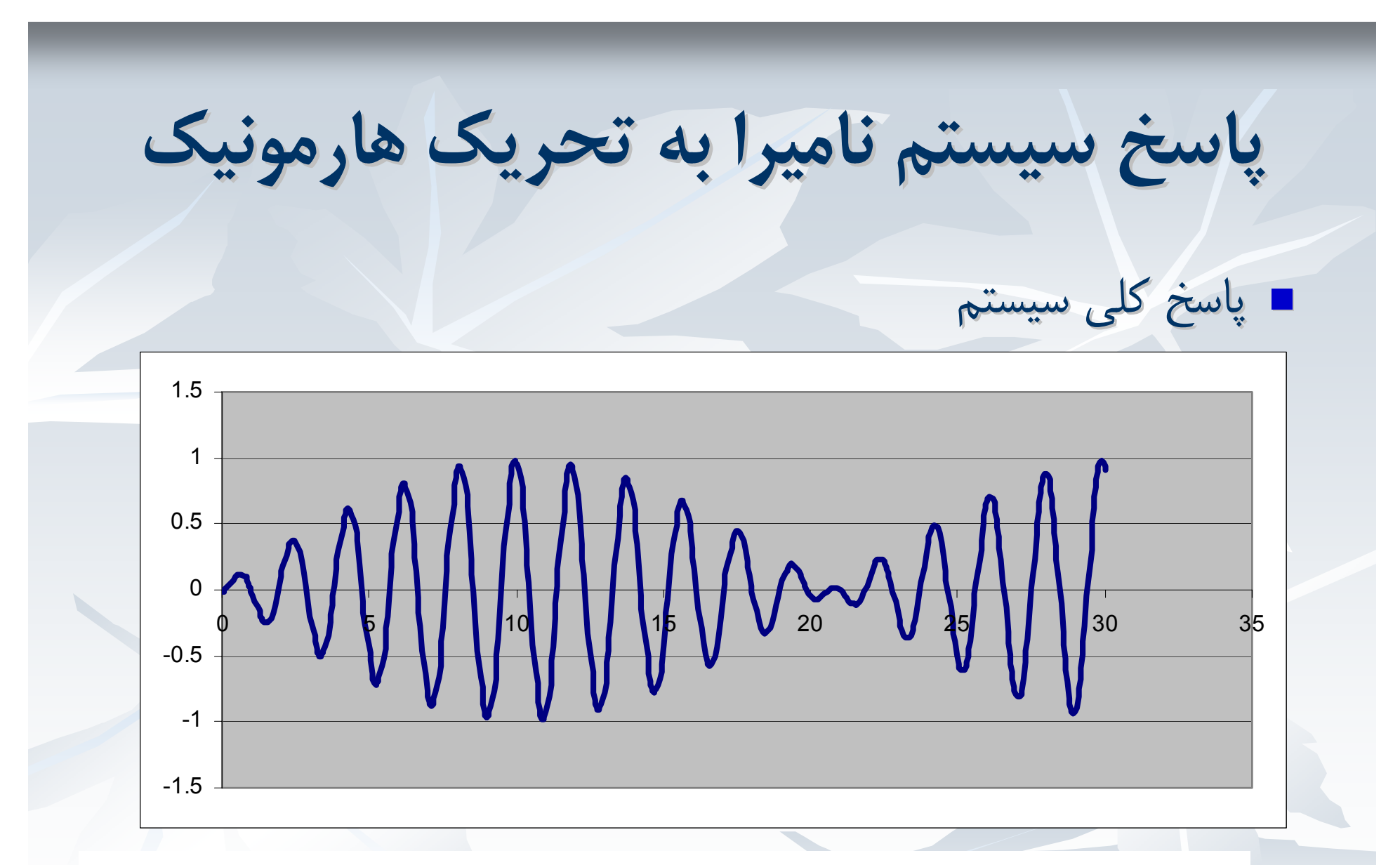

**Response for** *m*=100 kg,  $k$ =1000 N/m,  $F$ =100 N,  $\omega_f = \omega_n +0.3$  $v_0$ =0.1m/s and  $x_0$ = -0.02 m.

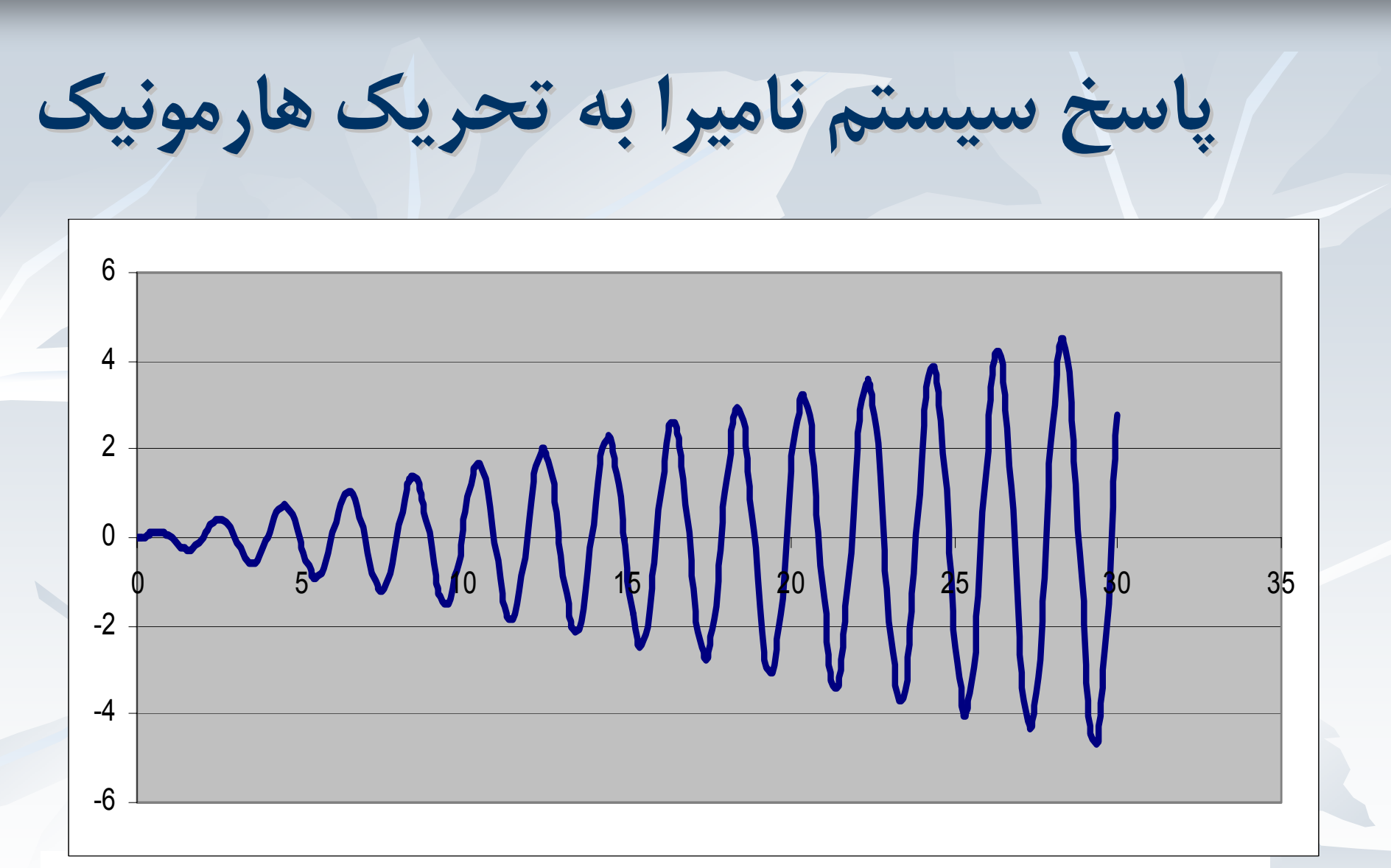

**Response for**  $m=100$  **kg,**  $k=1000$  **N/m,**  $F=100$  **N,**  $\omega_f \approx \omega_n$  $v_0$ =0.1m/s and  $x_0$ = -0.02 m.

**شرايط خاص جواب**

$$
x(t) = \frac{f_0}{\omega_n^2 - \omega_f^2} [\cos(\omega_f t) - \cos(\omega_n t)]
$$
  
\n
$$
\cos \alpha - \cos \beta = 2 \sin \left( \frac{\alpha + \beta}{2} \right) \sin \left( \frac{\beta - \alpha}{2} \right)
$$
  
\n
$$
x(t) = \frac{2f_0}{\omega_n^2 - \omega_f^2} \left[ \sin \left( \frac{\omega_f + \omega_n}{2} t \right) \sin \left( \frac{\omega_n - \omega_f}{2} t \right) \right]
$$
  
\n
$$
x(t) = \frac{2f_0}{\omega_n^2 - \omega_f^2} \left[ \sin \left( \frac{\omega_f + \omega_n}{2} t \right) \sin \left( \frac{\omega_n - \omega_f}{2} t \right) \right]
$$
  
\n
$$
\omega_n - \omega_f = 2\varepsilon \sin \omega \cos \omega \cos \omega
$$
  
\n
$$
\omega_n = \omega \cos \omega
$$
  
\n
$$
\omega_n = \omega \cos \omega
$$
  
\n
$$
\omega_n = \omega \cos \omega
$$
  
\n
$$
\omega_n = \omega \cos \omega
$$
  
\n
$$
\omega_n = \omega \cos \omega
$$
  
\n
$$
\omega_n = \omega \cos \omega
$$
  
\n
$$
\omega_n = \omega \cos \omega
$$
  
\n
$$
\omega_n = \omega \cos \omega
$$
  
\n
$$
\omega_n = \omega \cos \omega
$$
  
\n
$$
\omega_n = \omega \cos \omega
$$
  
\n
$$
\omega_n = \omega \cos \omega
$$
  
\n
$$
\omega_n = \omega \cos \omega
$$
  
\n
$$
\omega_n = \omega \cos \omega
$$
  
\n
$$
\omega_n = \omega \cos \omega
$$
  
\n
$$
\omega_n = \omega \cos \omega
$$
  
\n
$$
\omega_n = \omega \cos \omega
$$
  
\n
$$
\omega_n = \omega \cos \omega
$$
  
\n
$$
\omega_n = \omega \cos \omega
$$
  
\n
$$
\omega_n = \omega \cos \omega
$$
  
\n
$$
\omega_n = \omega \cos \omega
$$
  
\n
$$
\omega_n = \omega \cos \omega
$$
  
\n
$$
\omega_n = \omega \cos
$$

**شرايط خاص جواب ( تپش)** 

- در اين حالت تپش يا ضربان اتفاق مي افتد <sup>و</sup> دامنه به صورت سينوسي كم <sup>و</sup> زياد مي شود.
- در نتيجه <sup>ε</sup> عدد بسيار كوچكي است <sup>و</sup> در نتيجه <sup>ω</sup>*n<sup>→</sup><sup>f</sup>* اگر <sup>ω</sup> سينوس زاويه كوچك با خود آن برابر است.

$$
x(t) = \frac{2f_0 \sin(\varepsilon t)}{\omega_n^2 - \omega_f^2} [\sin(\omega_n t)] = \frac{2f_0(\varepsilon t)}{4\omega_n \varepsilon} [\sin(\omega_n t)]
$$

$$
x(t) = \frac{f_0}{2\omega_n} t \left[ \sin(\omega_n t) \right]
$$

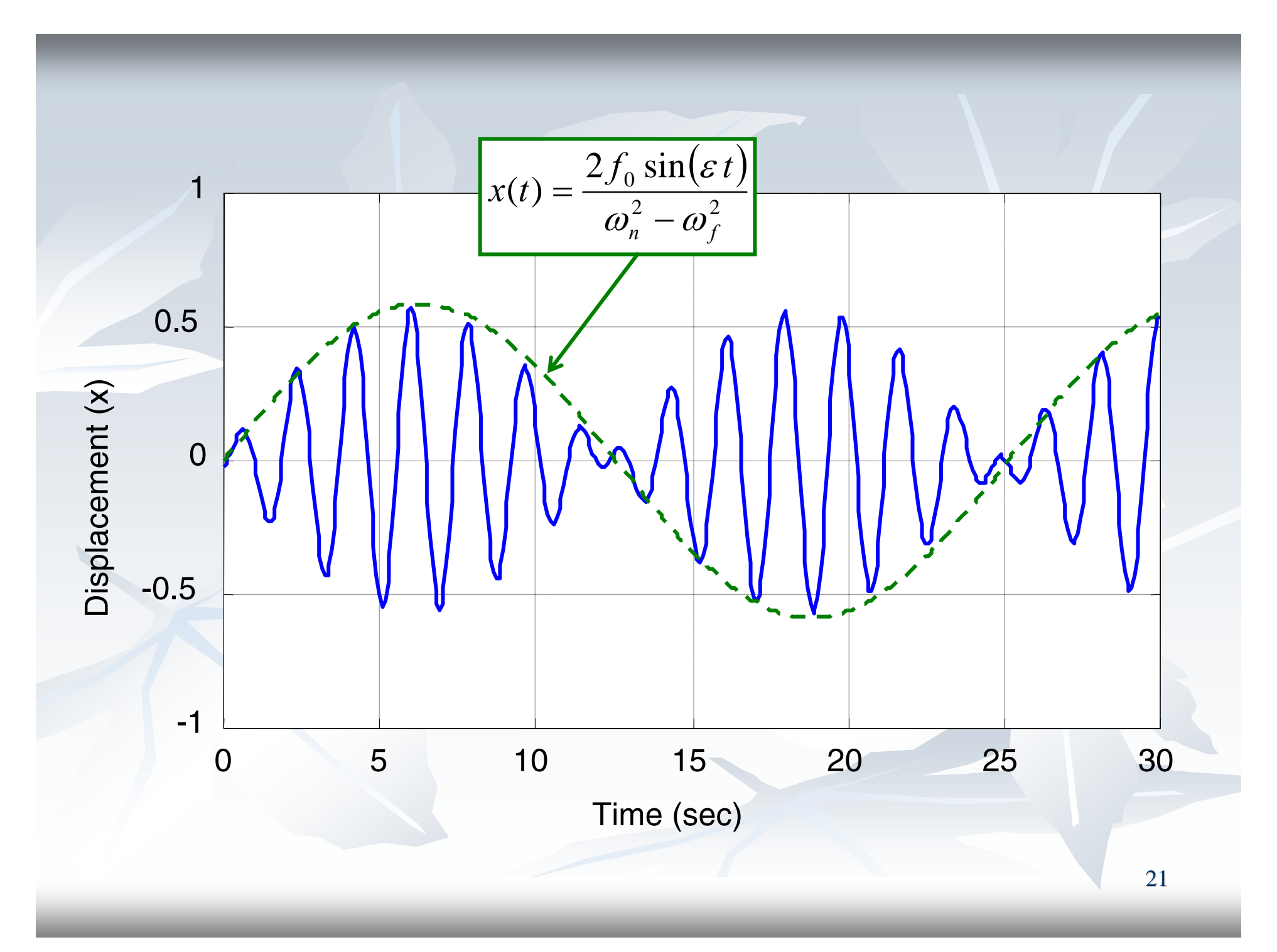

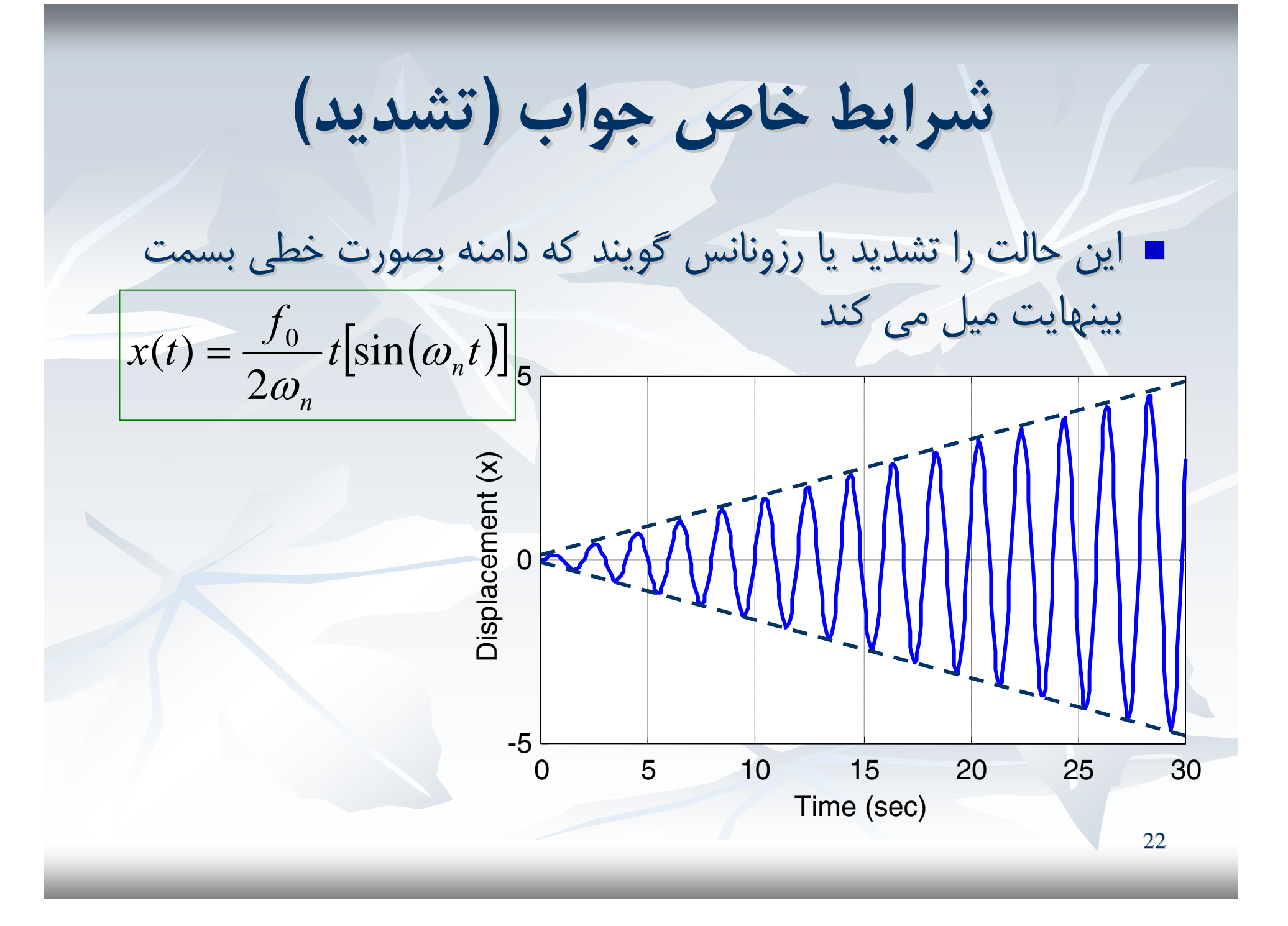

23**مقايسه ارتعاش آزاد <sup>و</sup> اجباري** ■ مجموع دوجمله هارمونيك با فركانسهاي متفاوت مي باشد. پاسخ داراي دامنه <sup>و</sup> فازي است كه موثر از نيرو است. پاسخ تعريف نشده است، چون بر 0 تقسيم شده است. <sup>ω</sup>*n=f* براي <sup>ω</sup> به فركانس طبيعي ميل كند دامنه *<sup>f</sup>* جواب اگر فركانس تحريك <sup>ω</sup> خصوصي بسيار بزرگ مي شود. قسمت جواب خصوصي به پاسخ پايدار معروف است <sup>و</sup> اغلب بصورت رسم *<sup>f</sup>* دامنه <sup>و</sup> فاز مي نويسند <sup>و</sup> دامنه را برحسب فركانس تحريك <sup>ω</sup>  $\frac{0}{\phi}$   $\phi =$  $\phi(t) = X \cos\bigl(\omega_f t + \phi\bigr) \quad \Bigg[ X = \frac{f_0}{\omega_\text{\tiny P}^2 - \omega_\text{\tiny P}^2}, \ \ \phi = 0 \qquad \qquad \text{and} \qquad$  $= X \cos(\omega_{f} t + \phi)$   $X = \frac{J \omega}{2}$ ,  $\phi$  $\omega - \omega$  $\omega_{f}t+\phi$ *n*  $\omega_f$ *f f*  $x(t) = X \cos{\omega_t t} + \phi$   $X$ 

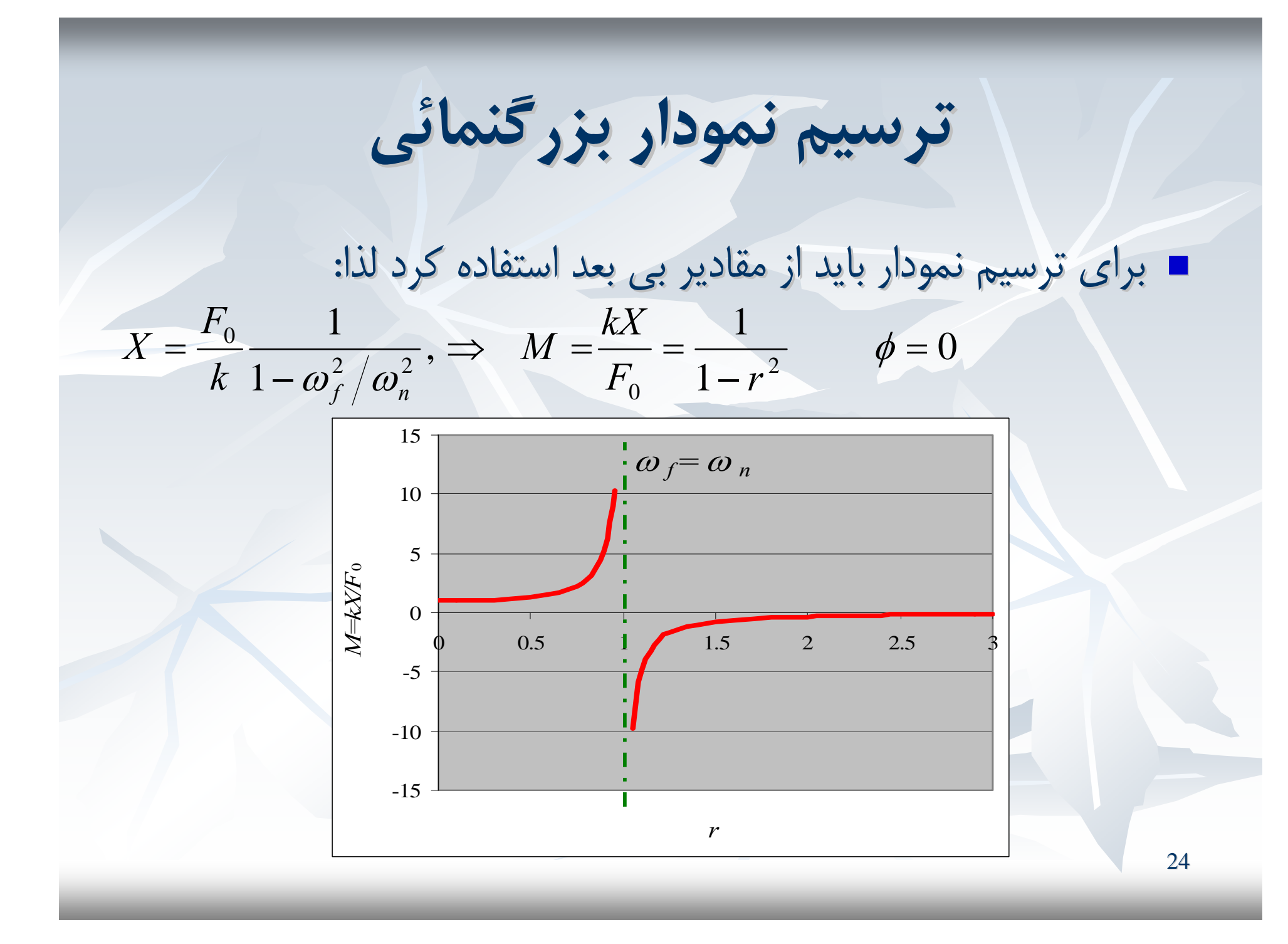

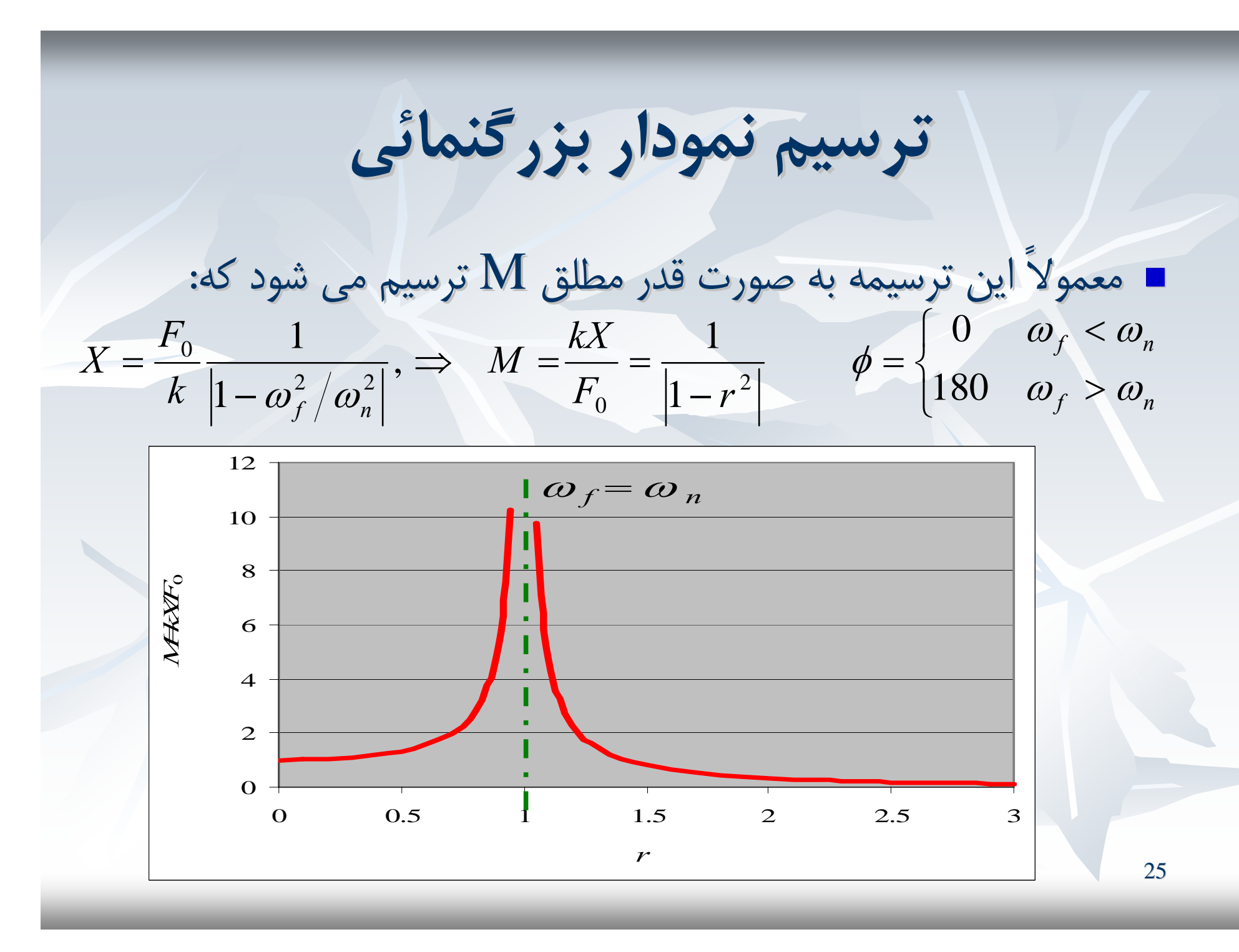

،ω*f*=2ω*<sup>n</sup>* ،*F*=23 N ،*k*=1000 N/m =1000 N/m ،*<sup>m</sup>*=10 kg) براي را پاسخ **:مثال** محاسبه و رسم نمائيد.  $\frac{v_0=0.2 \text{ m/s}}{x_0=0}$ 

$$
\omega_n = \sqrt{\frac{k}{m}} = \sqrt{\frac{1000 \text{ N/m}}{10 \text{ kg}}} = 10 \text{ rad/s}, \omega_f = 2\omega_n = 20 \text{ rad/s}
$$
  

$$
f_0 = \frac{F}{m} = \frac{23 \text{ N}}{10 \text{ kg}} = 2.3 \text{ N/kg}, \frac{v_0}{\omega_n} = \frac{0.2 \text{ m/s}}{10 \text{ rad/s}} = 0.02 \text{ m}
$$
  

$$
\frac{f_0}{\omega_n^2 - \omega_f^2} = \frac{2.3 \text{ N/kg}}{(10^2 - 20^2) \text{ rad}^2 / \text{s}^2} = -7.9667 \times 10^{-3} \text{ m}
$$
  

$$
x(t) = 0.02 \sin 10t + 7.667 \times 10^{-3} (\cos 10t - \cos 20t)
$$

**مثال:** به يك سيستم جرم <sup>و</sup> فنر شرايط اوليه صفر ونيروي هارمونيك هارمونيك با فركانس Hz 10 <sup>و</sup>  $0.1\text{m}$  اندازه کرفته شده M $\text{k=2000N/m}$  و دامنهٔ پاسخ اندازه گرفته شده باشد، جرم سيستم را محاسبه نمائيد.

 $(t) = \frac{J_0}{r^2} \left( \cos 20 \pi t - \cos \omega_n t \right)$  for zero initial conditions  $\frac{0}{2}$   $\cos 20\pi t$  – −  $x(t) = \frac{f_0}{2} \cos 20\pi t - \cos \omega_n t$ *n* $\pi$  t  $-\cos \omega$  $\omega_{\alpha}^{\dagger} - \omega$ 

$$
\text{trig identity} \Rightarrow x(t) = \frac{2f_0}{\omega_n^2 - \omega^2} \sin\left(\frac{\omega_n - \omega}{2}t\right) \sin\left(\frac{\omega_n + \omega}{2}t\right)
$$

$$
\Rightarrow \frac{2f_0}{\omega_n^2 - \omega^2} = 0.1 \Rightarrow \frac{2(20/m)}{(2000/m)-(20\pi)^2} = 0.1
$$
  

$$
m = 0.45 \text{ kg}
$$

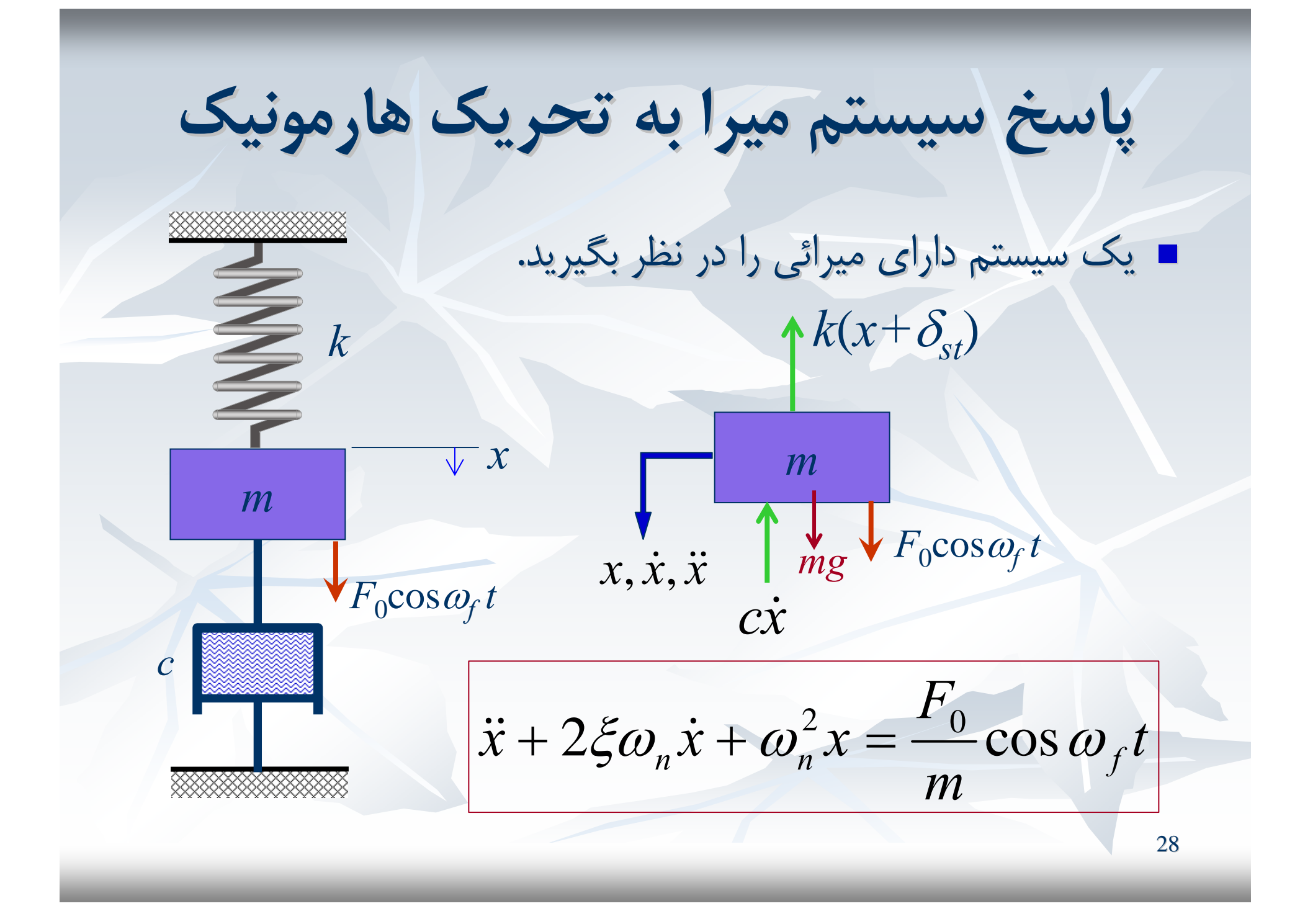

**پاسخ سيستم ميرا به تحريك هارمونيك هارمونيك** معادلهحركت داراي دو پاسخ خصوصي <sup>و</sup> عمومي است:

$$
0 < \xi < 1
$$
شنده 1 > 0  
\n
$$
x_g(t) = e^{-\xi \omega_n t} \left( A_1 \cos(\omega_d t) + A_2 \sin(\omega_d t) \right)
$$
\n
$$
= \psi_1(t) + \psi_2(t)
$$
\n
$$
= \psi_1(t) + \psi_2(t)
$$

$$
x_p(t) = X \cos(\omega_f t - \phi)
$$
  
\n
$$
x_p(t) = X \cos(\omega_f t - \phi)
$$
  
\n
$$
\dot{x}_p(t) = -\omega_f^2 X \cos(\omega_f t - \phi)
$$
  
\n
$$
\dot{x}_p(t) = -\omega_f^2 X \cos(\omega_f t - \phi)
$$

پاسخ سیستم میرا به تحریک هار مونیک

\n
$$
\ddot{x}_p + 2\xi \omega_n \dot{x}_p + \omega_n^2 x_p = \frac{F_0}{m} \cos \omega_f t
$$
\n
$$
- \omega_f^2 X \cos(\omega_f t - \phi) + 2\xi \omega_n [-\omega_f X \sin(\omega_f t - \phi)]
$$
\n
$$
+ \omega_n^2 [X \cos(\omega_f t - \phi)] = \frac{F_0}{m} \cos \omega_f t
$$

$$
(\omega_n^2 - \omega_f^2) X \cos(\omega_f t - \phi) - 2\xi \omega_n [\omega_f X \sin(\omega_f t - \phi)] = \frac{F_0}{m} \cos \omega_f t
$$

| Q. 2                                                                                                    | Q. 1 | Q. 2 | Q. 2 |
|----------------------------------------------------------------------------------------------------|------|------|------|
| $(\omega_n^2 - \omega_f^2) X \left[ \cos(\omega_f t) \cos(\phi) + \sin(\omega_f t) \sin(\phi) \right]$                                |      |      |      |
| $- 2X \xi \omega_n \omega_f \left[ \sin(\omega_f t) \cos(\phi) - \cos(\omega_f t) \sin(\phi) \right] = \frac{F_0}{m} \cos \omega_f t$ |      |      |      |
| $(\omega_n^2 - \omega_f^2) X \cos(\phi) + 2X \xi \omega_n \omega_f \sin(\phi) = \frac{F_0}{m}$ (1)                                    |      |      |      |
| $(\omega_n^2 - \omega_f^2) X \sin(\phi) - 2X \xi \omega_n \omega_f \cos(\phi) = 0$ (2)                                                |      |      |      |
| $(\omega_n^2 - \omega_f^2) X \sin(\phi) - 2X \xi \omega_n \omega_f \cos(\phi) = 0$ (3)                                                |      |      |      |
| $(\omega_n^2 - \omega_f^2) X \sin(\phi) - 2X \xi \omega_n \omega_f \cos(\phi) = 0$                                                    |      |      |      |

پاسخ سیستم میرا به تحریک هارمونیک

\n■ استفاده از روابط قیل:

\n
$$
(1) \times 2\xi\omega_n\omega_f + (2) \times (\omega_n^2 - \omega_f^2) \Rightarrow
$$
\n
$$
[(\omega_n^2 - \omega_f^2)^2 + (2\xi\omega_n\omega_f)^2]X \sin \phi = 2\xi\omega_n\omega_f \frac{F_0}{m}
$$
\n
$$
(1) \times (\omega_n^2 - \omega_f^2) - (2) \times 2\xi\omega_n\omega_f \Rightarrow [((\omega_n^2 - \omega_f^2)^2 + (2\xi\omega_n\omega_f)^2]X \cos \phi = (\omega_n^2 - \omega_f^2)\frac{F_0}{m}]
$$
\n32

پاسخ سیستم میرا به تحریک هار مونیک

\n
$$
X^{2} = \frac{((\omega_{n}^{2} - \omega_{f}^{2})^{2} + (2\xi\omega_{n}\omega_{f})^{2})}{((\omega_{n}^{2} - \omega_{f}^{2})^{2} + (2\xi\omega_{n}\omega_{f})^{2})^{2}} \left(\frac{F_{0}}{m}\right)^{2}
$$
\n
$$
X = \frac{\left(\frac{F_{0}}{m}\right)}{\sqrt{(\omega_{n}^{2} - \omega_{f}^{2})^{2} + (2\xi\omega_{n}\omega_{f})^{2}}} = \frac{\left(\frac{F_{0}}{k}\right)}{\sqrt{(1 - \omega_{f}^{2}/\omega_{n}^{2})^{2} + (2\xi\omega_{f}/\omega_{n})^{2}}}
$$

$$
\frac{kX}{F_0} = \frac{1}{\sqrt{(1 - r^2)^2 + (2\xi r)^2}}
$$

$$
r = \frac{\omega_f}{\omega_n}
$$

$$
\mathbf{Q} = \begin{cases}\n\mathbf{Q} = \frac{1}{2} \mathbf{Q} \mathbf{Q} + \left(2 \xi \omega_n \omega_f\right)^2 \mathbf{Q} \\
\mathbf{Q} = \frac{1}{2} \mathbf{Q} \mathbf{Q} \mathbf{Q} + \left(2 \xi \omega_n \omega_f\right)^2 \mathbf{Q} \\
\mathbf{Q} = \frac{1}{2} \mathbf{Q} \mathbf{Q} \mathbf{Q} \mathbf{Q} + \left(2 \xi \omega_n \omega_f\right)^2 \mathbf{Q} \\
\mathbf{Q} = \left( \omega_n^2 - \omega_f^2 \right)^2 + \left(2 \xi \omega_n \omega_f \right)^2 \mathbf{Q} \mathbf{Q} \\
\mathbf{Q} = \left( \omega_n^2 - \omega_f^2 \right)^2 \mathbf{Q} \\
\mathbf{Q} = \frac{1}{2} \mathbf{Q} \mathbf{Q} \mathbf{Q} \mathbf{Q} + \left( \omega_n^2 - \omega_f^2 \right)^2 \mathbf{Q} \\
\mathbf{Q} = \tan^{-1} \left( \frac{2 \xi r}{1 - r^2} \right)\n\end{cases}
$$

**پاسخ سيستم ميرا به تحريك هارمونيك هارمونيك** پاسخ كلي: **پاسخ حالت پايدار پاسخ گذرا**  $x(t) = e^{-\xi \omega_n t} \left[ A_1 \cos(\omega_d t) + A_2 \sin(\omega_d t) \right] + X \cos(\omega_f t - \phi)$ با اعمال شرايط مرزي بدست مي آيند <sup>و</sup> *<sup>X</sup>* <sup>و</sup> φ: <sup>2</sup> <sup>و</sup> *A* <sup>1</sup> كه *A* 

$$
\frac{kX}{F_0} = \frac{1}{\sqrt{(1-r^2)^2 + (2\zeta r)^2}} \phi = \tan^{-1}\left(\frac{2\zeta r}{1-r^2}\right)
$$

$$
\mathbf{L}\left\{\mathbf{u}_1, \mathbf{v}_2, \mathbf{v}_3, \mathbf{v}_4, \mathbf{v}_5, \mathbf{v}_6, \mathbf{v}_7, \mathbf{v}_8, \mathbf{v}_9, \mathbf{v}_9, \mathbf{v}_9, \mathbf{v}_9, \mathbf{v}_9, \mathbf{v}_9, \mathbf{v}_1, \mathbf{v}_1, \mathbf{v}_2, \mathbf{v}_3, \mathbf{v}_4, \mathbf{v}_5, \mathbf{v}_6, \mathbf{v}_7, \mathbf{v}_8, \mathbf{v}_9, \mathbf{v}_9
$$

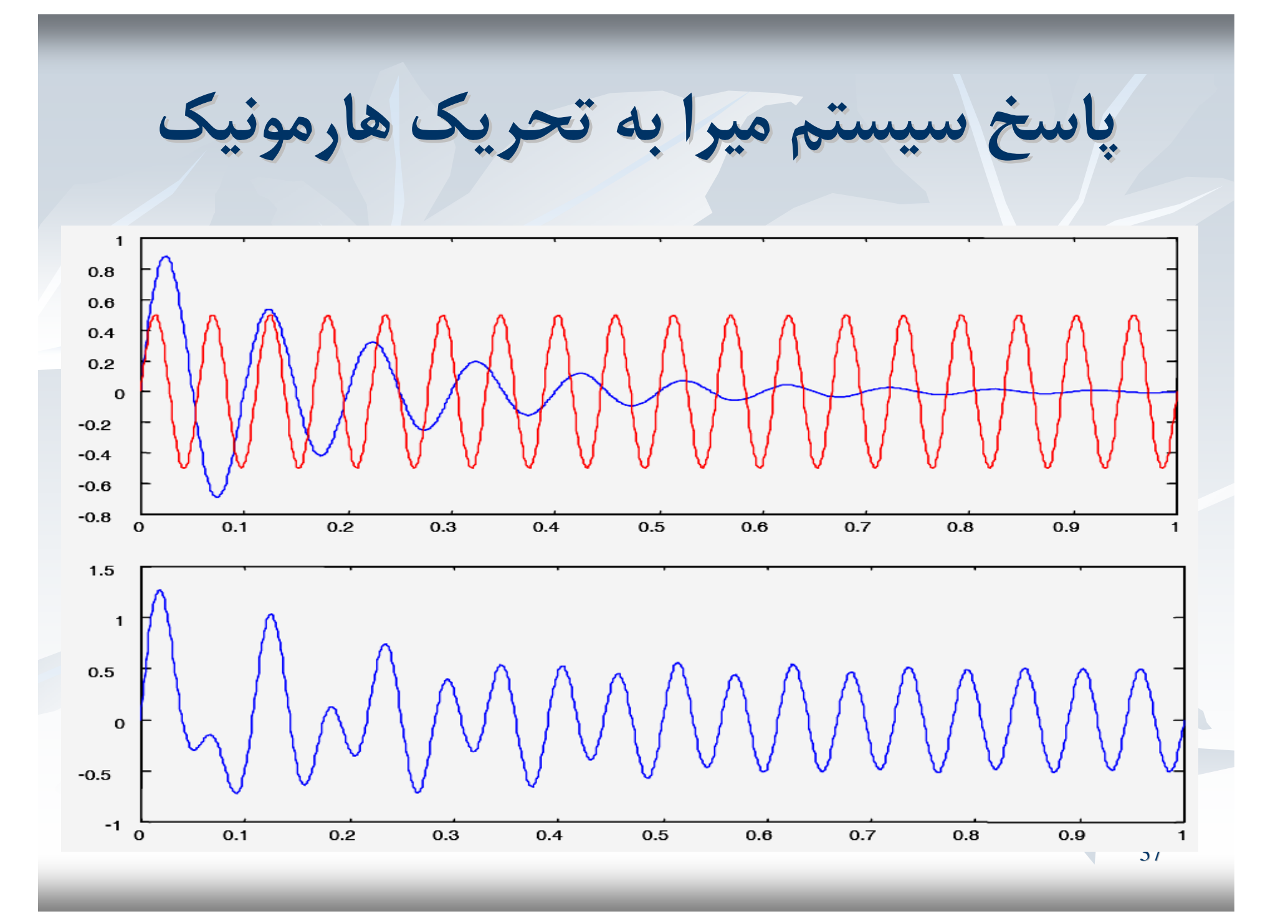

38**پاسخ سيستم ميرا به تحريك هارمونيك هارمونيك** بدليل ميرائي بعداز مدتي پاسخ گذرا حذف <sup>و</sup> فقط پاسخ حالت پايدار باقي مي ماند.  $\phi = \tan^{-1}$  $x(t) = X \cos(\omega_t t - \phi)$  $\sqrt{(1-r^2)^2 + (2\zeta r)^2}$ 1 $F_0 \sqrt{(1-r^2)^2 + (2\mathcal{E}r)^2}$ *k X*− $-r^{2}$   $\int$  + (2 $\xi$ ) =
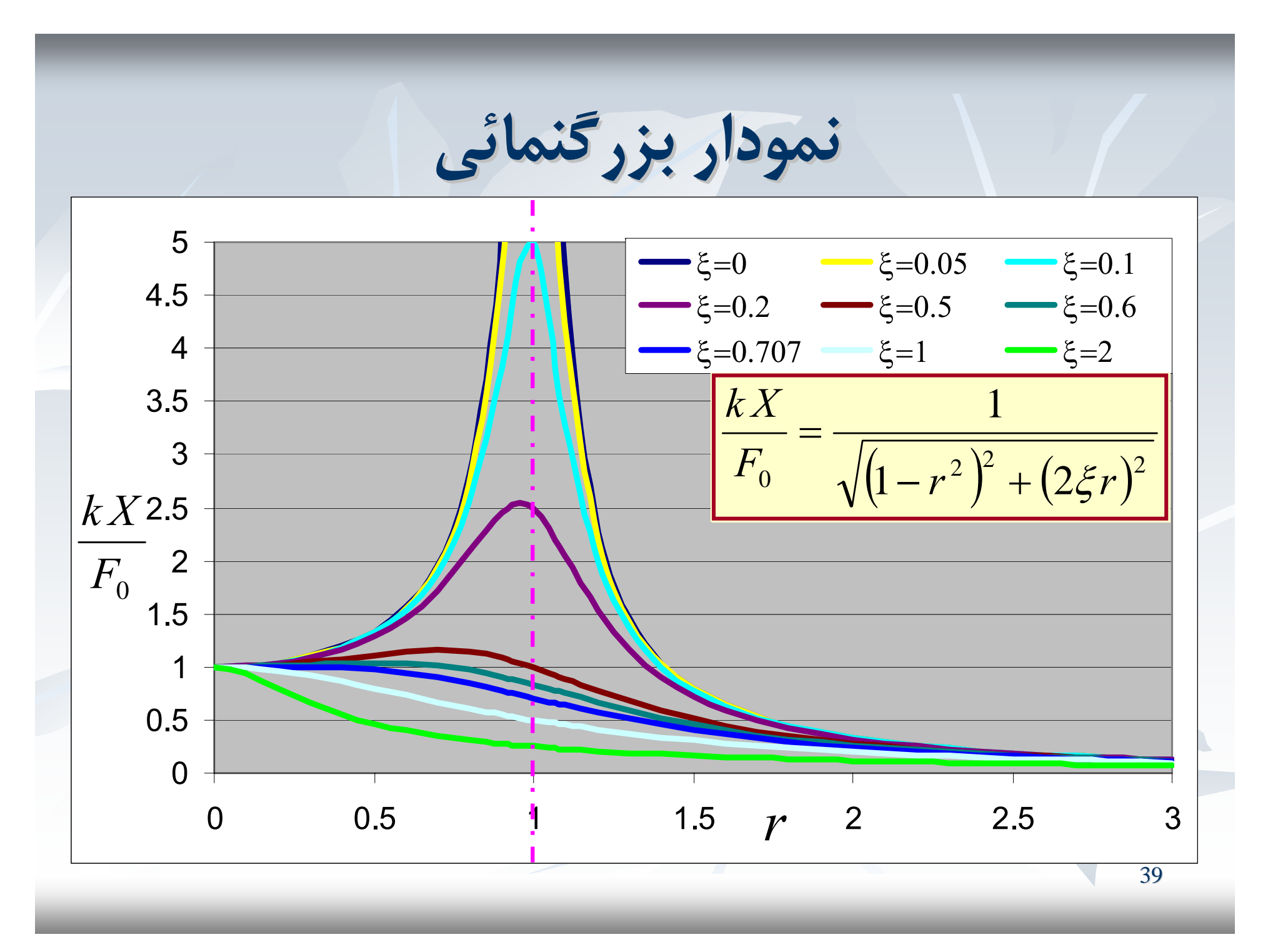

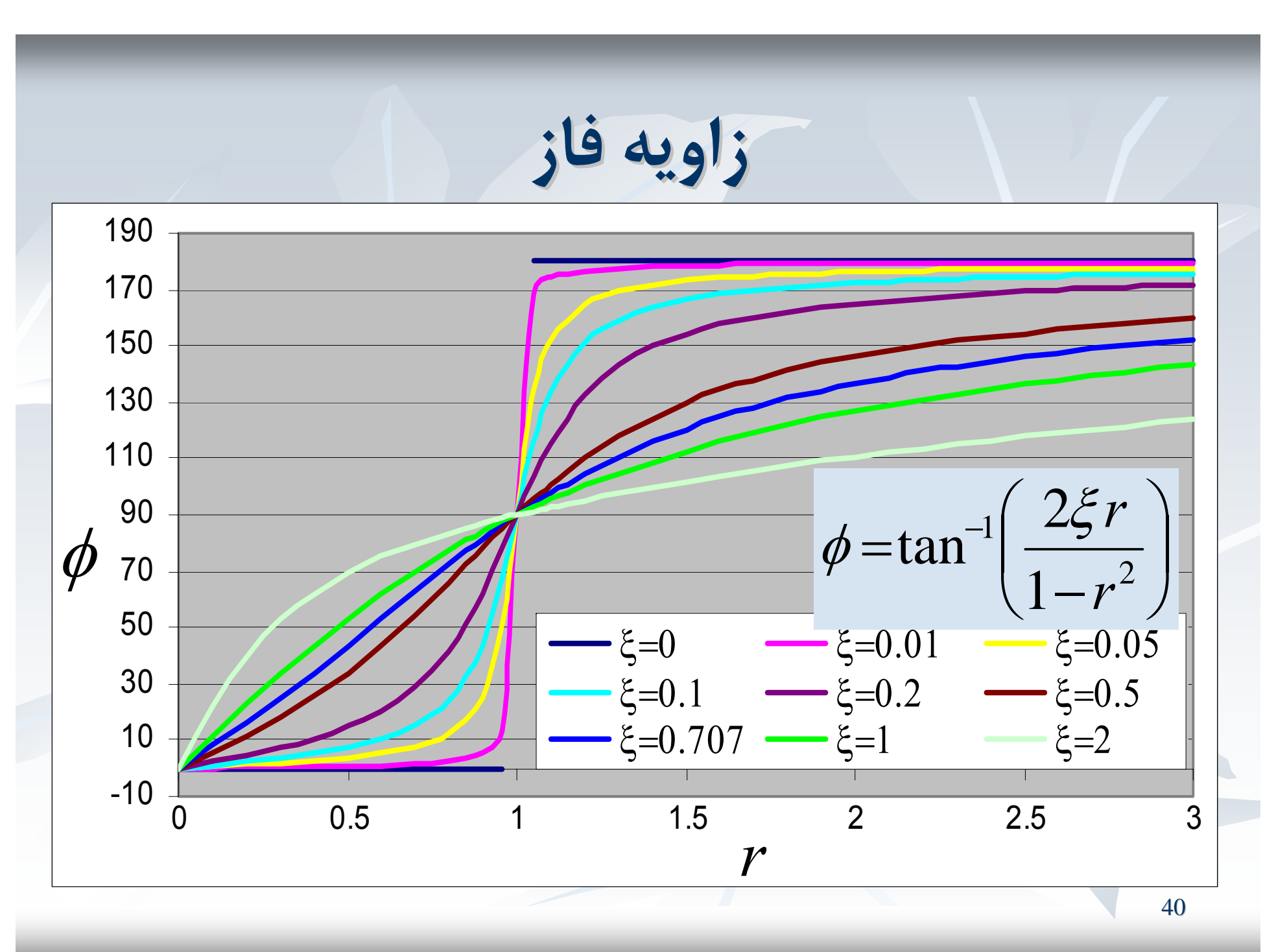

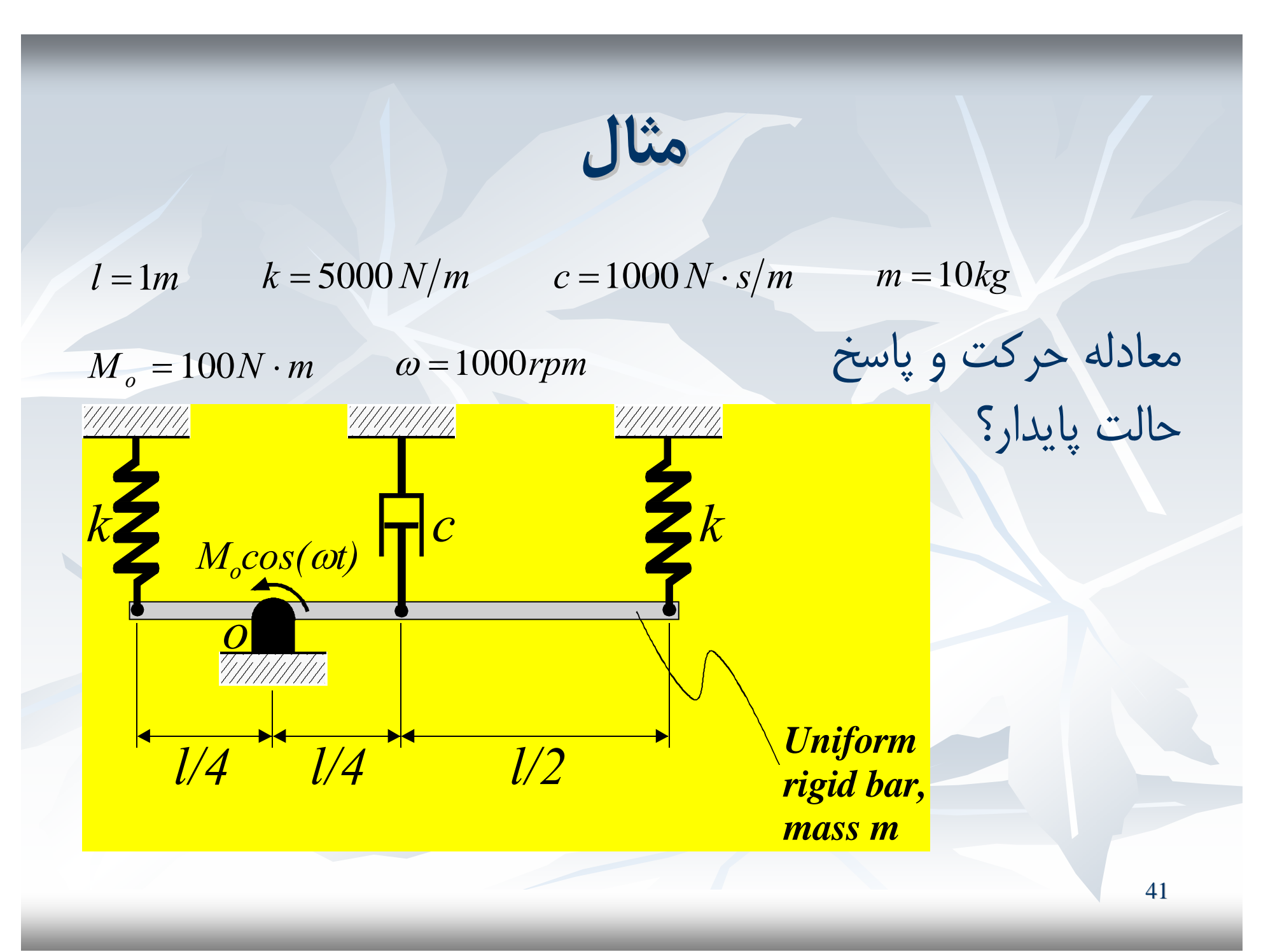

$$
k l \theta/4 M_0 \cos(\omega_f t) c l \dot{\theta}/4 \qquad k 3 l \theta/4
$$
  
\n
$$
\sum M_0^5 = J_0 \ddot{\theta} M_0 \cos(\omega_f t) - \frac{kl}{4} \theta \frac{l}{4} - \frac{cl}{4} \dot{\theta} \frac{l}{4} - \frac{3kl}{4} \theta \frac{3l}{4} = \left(\frac{ml^2}{12} + m \frac{l^2}{16}\right) \ddot{\theta}
$$
  
\n
$$
M_0 \cos(\omega_f t) - \frac{10kl^2}{16} \theta - \frac{cl^2}{16} \dot{\theta} = ml^2 \left(\frac{7}{48}\right) \ddot{\theta}
$$
  
\n
$$
\Rightarrow \frac{7ml^2}{48} \ddot{\theta} + \frac{cl^2}{16} \dot{\theta} + \frac{10kl^2}{16} \theta = M_0 \cos(\omega_f t)
$$

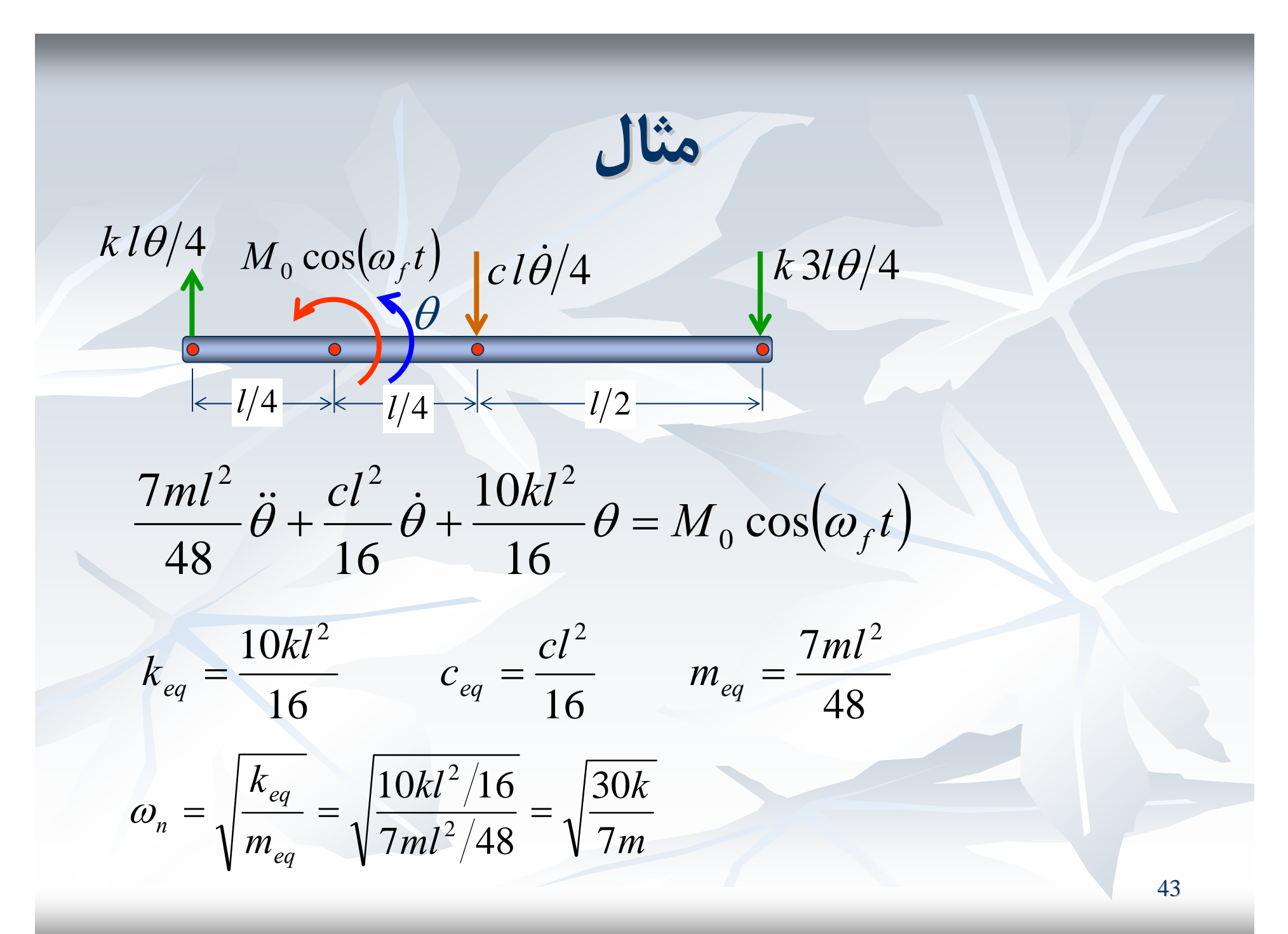

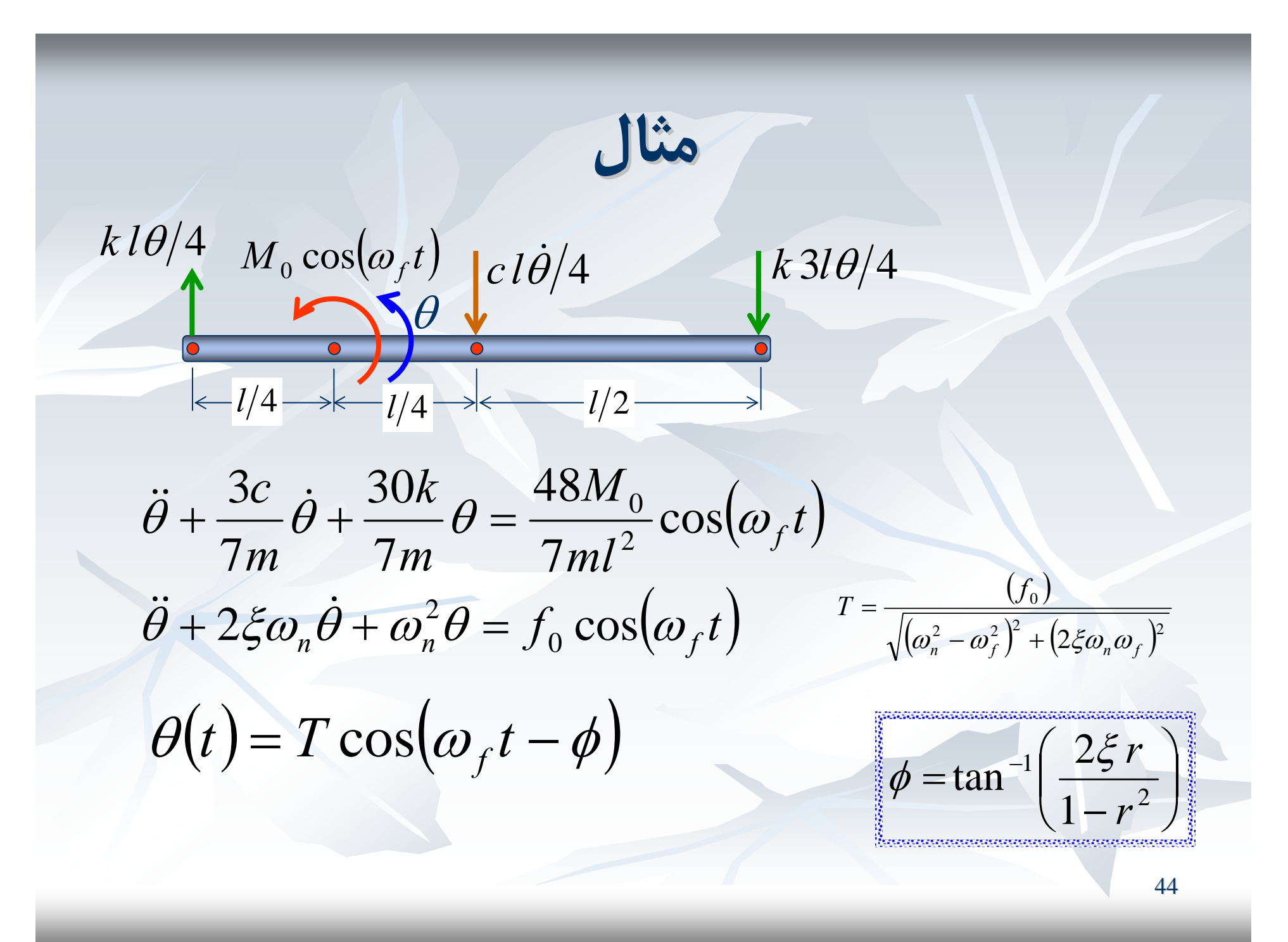

$$
l = 1m \qquad k = 5000 \, N/m \qquad c = 1000 \, N \cdot s/m \qquad m = 10 \, kg
$$
\n
$$
M_o = 100 N \cdot m \qquad \omega_f = 1000 \, r \, pm = \frac{2\pi}{60} 1000 = \frac{2000\pi}{60} = 104.8 \, rad/s
$$
\n
$$
\ddot{\theta} + \frac{3000}{70} \dot{\theta} + \frac{150000}{70} \theta = \frac{4800}{70} \cos(104.8t)
$$
\n
$$
\ddot{\theta} + 2\xi \omega_n \dot{\theta} + \omega_n^2 \theta = f_0 \cos(\omega_f t) \qquad r = \frac{(f_0)}{\sqrt{(\omega_n^2 - \omega_f^2)^2 + (2\xi \omega_n \omega_f)^2}}
$$
\n
$$
\omega_n = \sqrt{150000/70} = 46.29, \qquad 2\xi \omega_n = \frac{3000}{70} = 42.86, \quad 2\xi \omega_n \omega_f = 4491.4
$$
\n
$$
T = \frac{4800/70}{\sqrt{(150000/70 - 104.8^2)^2 + (4491.4)^2}} = 6.92 \times 10^{-3} \, Rad
$$

$$
\phi = \tan^{-1} \left( \frac{4491.4}{150000/70 - 104.8^2} \right) = \tan^{-1} \left( \frac{4491.4}{150000/70 - 104.8^2} \right) = 153.1^{\circ} = 2.67 \text{ rad}
$$

 $\label{prop:non-convex} We have the same time the second term is the same time, we have the same time, we have the same time, we have the same time.$ 

## $\theta(t) = T \cos(\omega_f t - \phi) = 6.92 \times 10^{-3} \cos(104.8t - 2.67)$

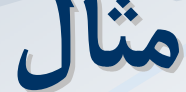

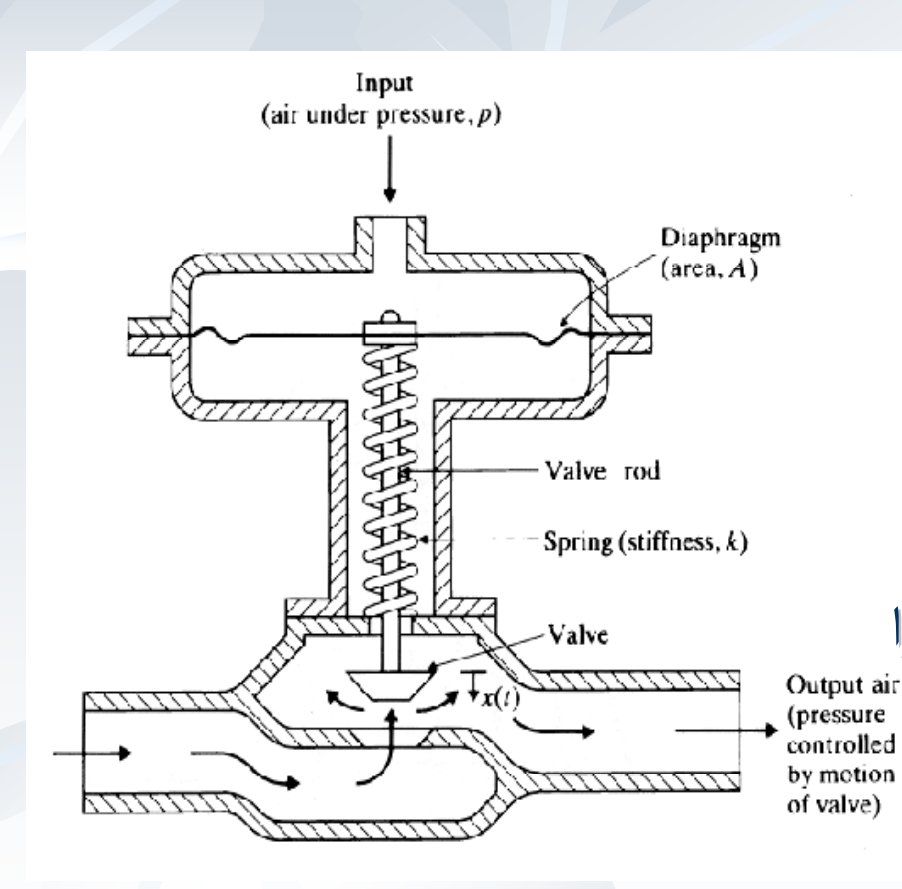

عملـگر فنـري نشان داده شده با استـفاده از فشار بعنوان ورودي از كنترلر *p* ( *t* هواي متغير با زمان ( ينوماتيكي عمل مي كند. تاثير آن خروجي جابجائي به مقداري اسـت كه متناسب با فشار هـواي *x* ( *t* ) ورودي است. ديافراگم ديافراگم لاستيكي داراي داراي سطح در است كه تحت فشار هواي ورودي <sup>و</sup> مقطع A تغيير شكل مي دهد. وزن فنر مقابل فنر با سختي *k* ميله آن *lb* 20 است. پاسخ وزن شير <sup>و</sup> *lb* 15 <sup>و</sup> را *p* ( *<sup>t</sup>*)=*p* <sup>0</sup>cos شير تحت فشار نوساني هارمونيكي هارمونيكي <sup>ω</sup>*<sup>t</sup>* براي داده هاي زير بدست آوريد.

 $p_o = 10$  ps*i*  $\omega = 8$  rad/s  $A = 100$  in<sup>2</sup>

 $k = 400$   $lb_f/$  in

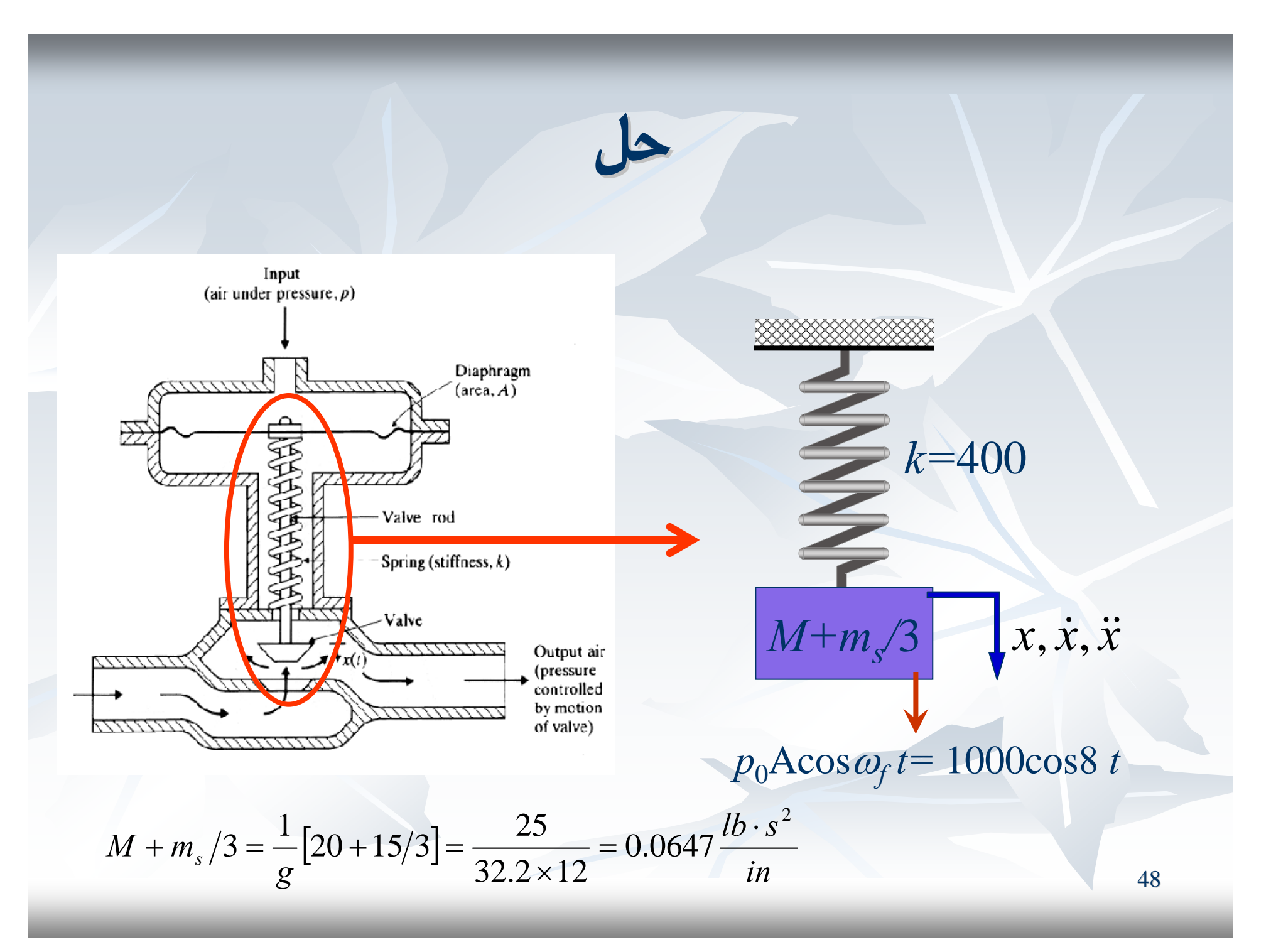

$$
k=400
$$
  
\n
$$
M+m_s/3 = \frac{1}{g}[20+15/3] = \frac{25}{32.2 \times 12} = 0.0647 \frac{lb \cdot s^2}{in}
$$
  
\n
$$
M+m_s/3
$$
  
\n
$$
m_{eq} \ddot{x} + k_{eq} x = F_0 \cos \omega_f t
$$
  
\n
$$
0.0647 \ddot{x} + 400x = 1000 \cos 8t
$$
  
\n
$$
x(t) = \frac{f_0}{\omega_n^2 - \omega_f^2} [\cos(\omega_f t) - \cos(\omega_n t)]
$$
  
\n
$$
x(t) = \frac{1000/0.0647}{400/0.0647 - 64} [\cos(8t) - \cos(\sqrt{400/0.0647} t)]
$$
  
\n
$$
x(t) = 2.526 [\cos(8t) - \cos(78.63 t)]
$$

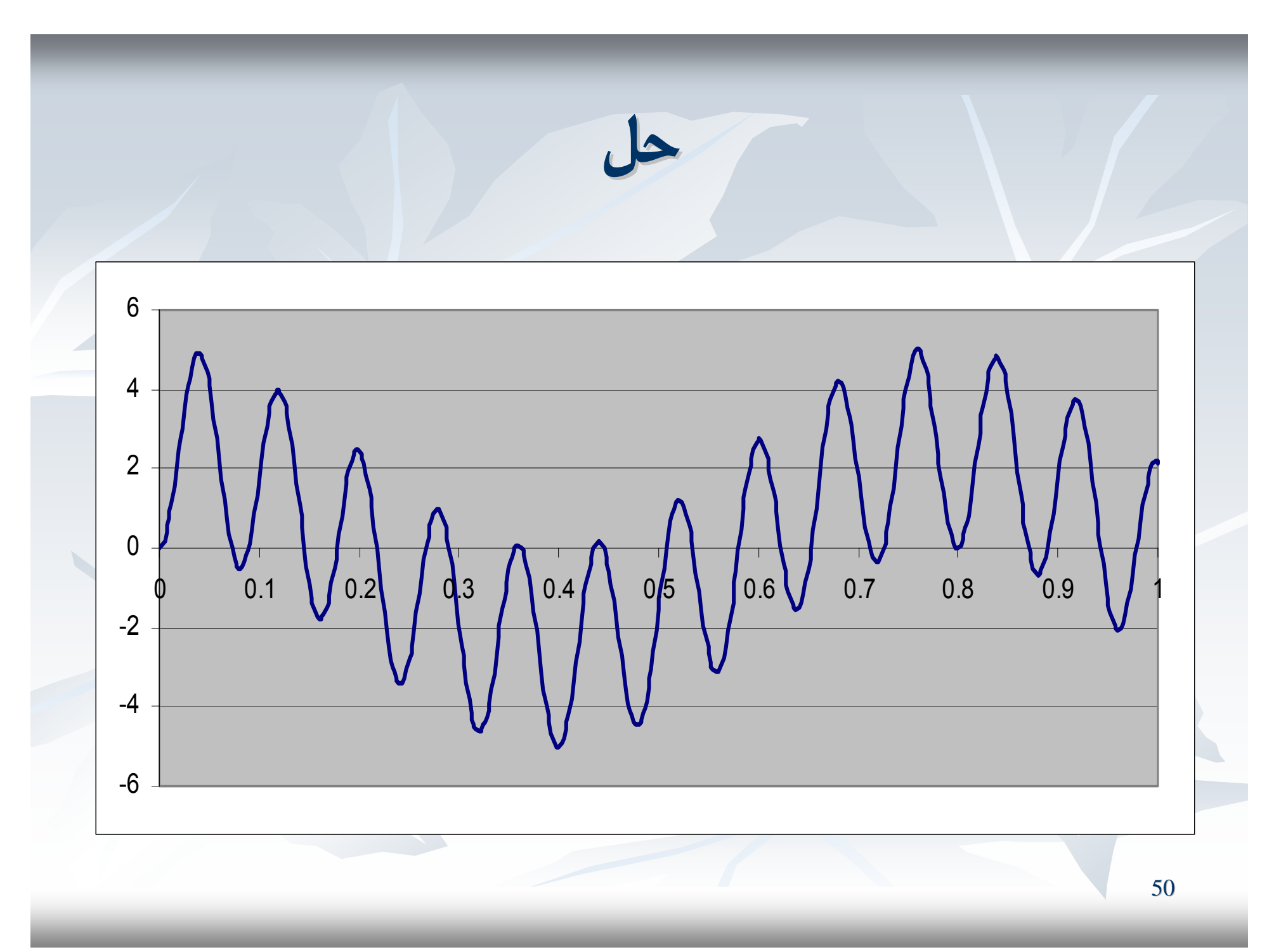

51**مقدار بيشينه ضريب بزرگنمائي بزرگنمائي STATE**  براي بدست آوردن مقدار بيشينه بايد نسبت به <sup>r</sup> از معادله مربوطه مشتق گرفته معادل صفر قرار داد.  $\sqrt{(1-r^2)^2 + (2\zeta r)^2}$ 1  $F_0 \sqrt{(1-r^2)^2 + (2\mathcal{E}r^2)}$ *k X*  $-r^2$   $\int$  + (2 $\xi$ ) =  $\left( 1\! -\! r^{2}\right) ^{2}+\left( 2\xi r\right)$  $(-2r)(1 - r^2)$  $\left( 1 - r^2 \right)^{\! 2} + \left( 2 \xi r \right)$  $\sqrt{(1-r^2)^2 + (2\zeta r)^2}$  $-r(1-r^2)+2\xi^2r=0$   $\begin{cases} r=0\\ r^2=1-\frac{1}{2} \end{cases}$  $-r^2$  +  $-r$ <sup>-</sup> +  $2(-2r)(1-r^2)+2\times4\xi^2r$ = <sup>−</sup>  $\left(\frac{kX}{F_o}\right) = 0$   $\frac{d}{dr}\left(\frac{1}{\sqrt{(1-r^2)^2 + (2\zeta r)^2}}\right)$ 2 1  $\Omega$   $\approx$  2 2),  $\Omega$   $\approx$  2  $(2)^2$   $(2)^2$  $(2)^2$   $(2)^2$  $2 \int_0^r \frac{dr}{\sqrt{1-r^2}}^2 (2 \xi r)^2$  $1 - 2$  $(r^2 - r^2) + 2\xi^2 r = 0$   $\begin{cases} r = 0 \\ r^2 = 1 - 2\xi, \end{cases}$  $\frac{(1-r^2)^2 + (2 \xi r)^2}{(1-r^2)^2 + (2 \xi r)^2} = 0$  $2\sqrt{1-r^2}+12$  $1 - r^2$   $\sqrt{ }$  + (2) 1 $0 \frac{d}{dr}\left[\frac{1}{\sqrt{(1-r^2)^2+(2\zeta r)^2}}\right] = -\frac{V(r)}{(1-r^2)^2+(2\zeta r)}$ ξ  $(1 - r^2)$  +  $(2\zeta r)$  $r(1 - r^2) + 2\mathcal{E}^2 r = 0$ *r r*  $\int (1-r^2)^2 + (2\zeta r)^2$ *d F k X dr d*  $r_{\scriptscriptstyle peak} = \sqrt{1-2 \xi^2} \parallel \xi \leq 1/\sqrt{2}$  $\int_{Max} \sqrt{(1-1+2\xi^2)^2+4\xi^2(1-2\xi^2)}$  2 $\xi\sqrt{1-\xi^2}$ 1  $1 - 1 + 2\mathcal{E}^2$  +  $4\mathcal{E}^2$  (1 - 2 1  $(\xi^2)^2 + 4\xi^2(1 - 2\xi^2)$   $2\xi\sqrt{1 - \xi^2}$ =  $-1 + 2\mathcal{E}^2$  +  $4\mathcal{E}^2$   $1-$ = $\left(\frac{kX}{F_0}\right)_{Max}$ 

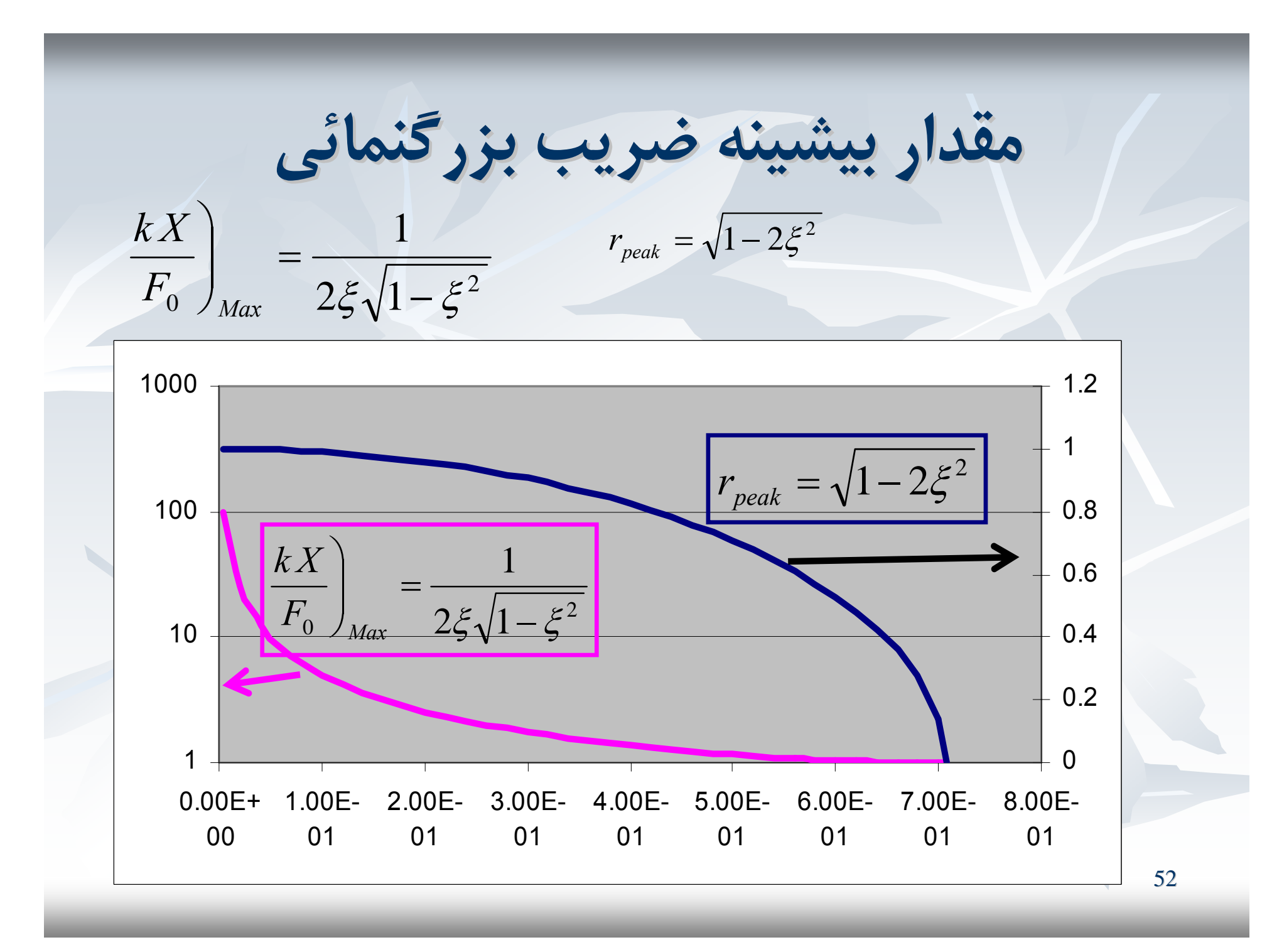

53**در باره ضريب بزرگنمائي بزرگنمائي** توجه شود كه حتي مقادير كوچك ميرائي ضريب بزرگنمائي بزرگنمائي را <sup>و</sup> در نتيجه دامنه پاسخ را به مقدار زيادي مي تواند كاهش مي دهد. توجه شود كه مقدار بيشينه پاسخ در فركانسي كمتر از  $\omega_\mathrm{n}$  اتفاق مي  $\blacksquare$ افتد. براي نسبت ميرائي كمتر از <sup>1</sup> ضريب بزرگنمائي بزرگنمائي همواره بيشتر از <sup>1</sup> است. براي نسبت ميرائي بيشتر از <sup>1</sup> ضريب بزرگ نمائي همواره كمتر از <sup>1</sup> است.

نيروى هارمونيكي مختلط

■ فرض كنيد نيروي هارمونيكي بصورت مختلط ارائه شود:  $f(t) = F_0 e^{i\omega_f t}$  $m\ddot{x} + c\dot{x} + kx = F_0 e^{i\omega_f t}$ ا لذا:  $\ddot{x} + 2\xi\omega_n \dot{x} + \omega_n^2 x = \frac{F_0}{\omega} e^{i\omega_f t}$ ■ پاسخ خصوصی این معادله دیفرانسیل به صورت زیر فرض می شود:  $\dot{x}(t) = i\omega_f X e^{i\omega_f t} = \omega_f X e^{i(\omega_f t + \pi/2)}$  $x(t) = Xe^{i\omega_f t}$  $\ddot{x}(t) = -\omega_f^2 X e^{i\omega_f t} = \omega_f^2 X e^{i(\omega_f t + \pi)}$ 54

**نيروي هارمونيكي هارمونيكي مختلط**

 با قرار دادن در معادله حركت: را امپدانس امپدانس مكانيكي مكانيكي گويند. *ic*ω*f*+)2*<sup>f</sup> <sup>m</sup>*<sup>ω</sup>*-k*)=(*i*ω(*<sup>Z</sup>* در نتيجه مي توان نوشت: براي جداسازي جداسازي قسمتهاي قسمتهاي حقيقي <sup>و</sup> موهومي صورت مخرج در مزدوج مخرج ضرب مي شود  $\left[ \left( k-m\omega_{f}^{2}\right) +ic\omega_{f}\right] Xe^{i\omega_{f}t}=F_{0}% ^{2}\omega_{f}^{2}.$  $\left[ \left( k - m \omega_f^2 \right) + ic \omega_f \right]$   $X = F_0$  $k - m\omega<sup>2</sup>$   $\bigg) + i\epsilon\omega<sub>c</sub>$   $Xe^{i\omega_f t} = F_0e^{i\omega_f t}$  $\rm 0$  $m\omega^2 K e^{i\omega_f t} + i\omega_c K e^{i\omega_f t} + kX e^{i\omega_f t} = F_e e^{i\omega_f t}$  $k - m\omega_{\epsilon}^{2}$  ) +  $i c\omega_{\epsilon}$  |  $X = F_{\epsilon}$  $f = m\omega_f^2 + ic\omega_f$  |X =  $f \perp \mathbf{w} \mathbf{w}$ *f*  $\int$ *i*  $\omega$  *f*  $t$ *f*  $f - m\omega_f^2 + i c\omega_f$   $Xe^{i\omega_f t} = F_0 e^{i\omega_f t}$  $f - m\omega_z^2 X e^{i\omega_f t} + i\epsilon \omega_z X e^{i\omega_f t} + kX e^{i\omega_f t} = F_0 e^{i\omega_f t}$  $\omega_{\text{f}}t \longrightarrow \omega$  $\omega_{\rm r}t$  ,  $\tau_{\rm r}l\omega_{\rm r}t$  ,  $\tau_{\rm r}l\omega_{\rm r}t$  ,  $\tau_{\rm r}l\omega$  $\big[H(i\omega)\big]$  $\omega_{\rm r}$  +  $\iota$  c  $\omega$ *H i k F*  $k - m\omega^2 + ic$  $X = \frac{F_0}{F_0}$  $f \perp \iota \mathfrak{c} \omega_f$  $\rm 0$ 2  $\frac{0}{\ }$  =  $-m\omega_{\scriptscriptstyle \mathcal{L}}^{\scriptscriptstyle -}$  + =

$$
X = \frac{F_0(k - m\omega_f^2 - ic\omega_f}{(k - m\omega_f^2)^2 + (c\omega_f)^2}
$$
  
\n
$$
X = F_0 \left[ \frac{k - m\omega_f^2}{(k - m\omega_f^2)^2 + (c\omega_f)^2} - i \frac{c\omega_f}{(k - m\omega_f^2)^2 + (c\omega_f)^2} \right]
$$
  
\n
$$
Z = x + iy = |Z|e^{Arg(Z)} \quad |Z| = \sqrt{x^2 + y^2} \quad Arg(Z) = \tan^{-1}\left(\frac{y}{x}\right)
$$

$$
X = |X|e^{-i\phi}
$$
\n
$$
X = |X|e^{-i\phi}
$$
\n
$$
|X| = F_0 \left[ \sqrt{\frac{(k - m\omega_f^2)^2 + (c\omega_f)^2}{[(k - m\omega_f^2)^2 + (c\omega_f)^2]^2}} \right] = \frac{F_0}{\sqrt{(k - m\omega_f^2)^2 + (c\omega_f)^2}}
$$
\n
$$
\phi = \tan^{-1} \left( \frac{c\omega_f}{k - m\omega_f^2} \right)
$$
\n
$$
|X| = \frac{F_0/k}{\sqrt{(1 - r^2)^2 + (2\xi r)^2}} \qquad \phi = \tan^{-1} \left( \frac{2\xi r}{1 - r^2} \right)
$$
\n
$$
\frac{1}{\sqrt{1 - r^2}} = \frac{1}{\sqrt{1 - r^2}} \qquad \frac{1}{\sqrt{1 - r^2}} = \frac{1}{\sqrt{1 - r^2}} \qquad \frac{1}{\sqrt{1 - r^2}} = \frac{1}{\sqrt{1 - r^2}} \q
$$

ياسخ به نيروى هارمونيكى مختلط  
\n
$$
KX = H(i\omega_f) = \frac{1}{1 - r^2 + i2\xi r} \qquad H(i\omega_f) = |H(i\omega_f)|e^{-i\phi}
$$
\n
$$
\frac{kX}{F_0} = H(i\omega_f) = \frac{1}{1 - r^2 + i2\xi r} \qquad H(i\omega_f) = |H(i\omega_f)|e^{-i\phi}
$$
\n
$$
= \frac{|z_1|}{|z_2|} \qquad \text{arg}(z_1) = \text{arg}(z_1) - \text{arg}(z_2) \qquad |H(i\omega_f)| = \frac{1}{\sqrt{(1 - r^2)^2 + (2\xi r)^2}}
$$
\n
$$
\phi = \tan^{-1}\left(\frac{2\xi r}{1 - r^2}\right)
$$
\n
$$
x_P(t) = \frac{F_0}{k} H(i\omega_f) e^{i\omega_f t} = \frac{F_0}{k} |H(i\omega_f)| e^{i(\omega_f t - \phi)}
$$

59**پاسخ به نيروي هارمونيكي هارمونيكي مختلط** *f*(*t*)=*<sup>F</sup>* اگر <sup>0</sup>cos(<sup>ω</sup>*f x* حقيقي قسمت ،باشد *<sup>t</sup>*) است جواب *<sup>p</sup>* : *f*(*t*)=*<sup>F</sup>* اگر <sup>0</sup>sin(<sup>ω</sup>*f x* موهومي قسمت ،باشد *<sup>t</sup>*) است جواب *<sup>p</sup>* : ( ) ( ) ( ) ( ) [ ] ( ) ( ) ( ) ( ) <sup>ω</sup> <sup>φ</sup> <sup>ξ</sup> ω ω ω <sup>ω</sup> φ − + ==⎥⎦⎤ ⎢⎣⎡ <sup>=</sup> <sup>−</sup> *tr r F k x t H i <sup>e</sup> kFH i <sup>e</sup> kFx t P f i t f i t P f f f* cos1 2 Re Re 2 <sup>2</sup> <sup>2</sup> 00 0 ( ) ( ) ( ) ( ) [ ] ( ) ( ) ( ) ( ) <sup>ω</sup> <sup>φ</sup> <sup>ξ</sup> ω ω ω <sup>ω</sup> φ − + ==⎥⎦⎤ ⎢⎣⎡ <sup>=</sup> <sup>−</sup> *tr r F k x t H i <sup>e</sup> kFH i <sup>e</sup> kFx t P f i t f i t P f f f* sin1 2 Im Im 2 <sup>2</sup> <sup>2</sup> 000

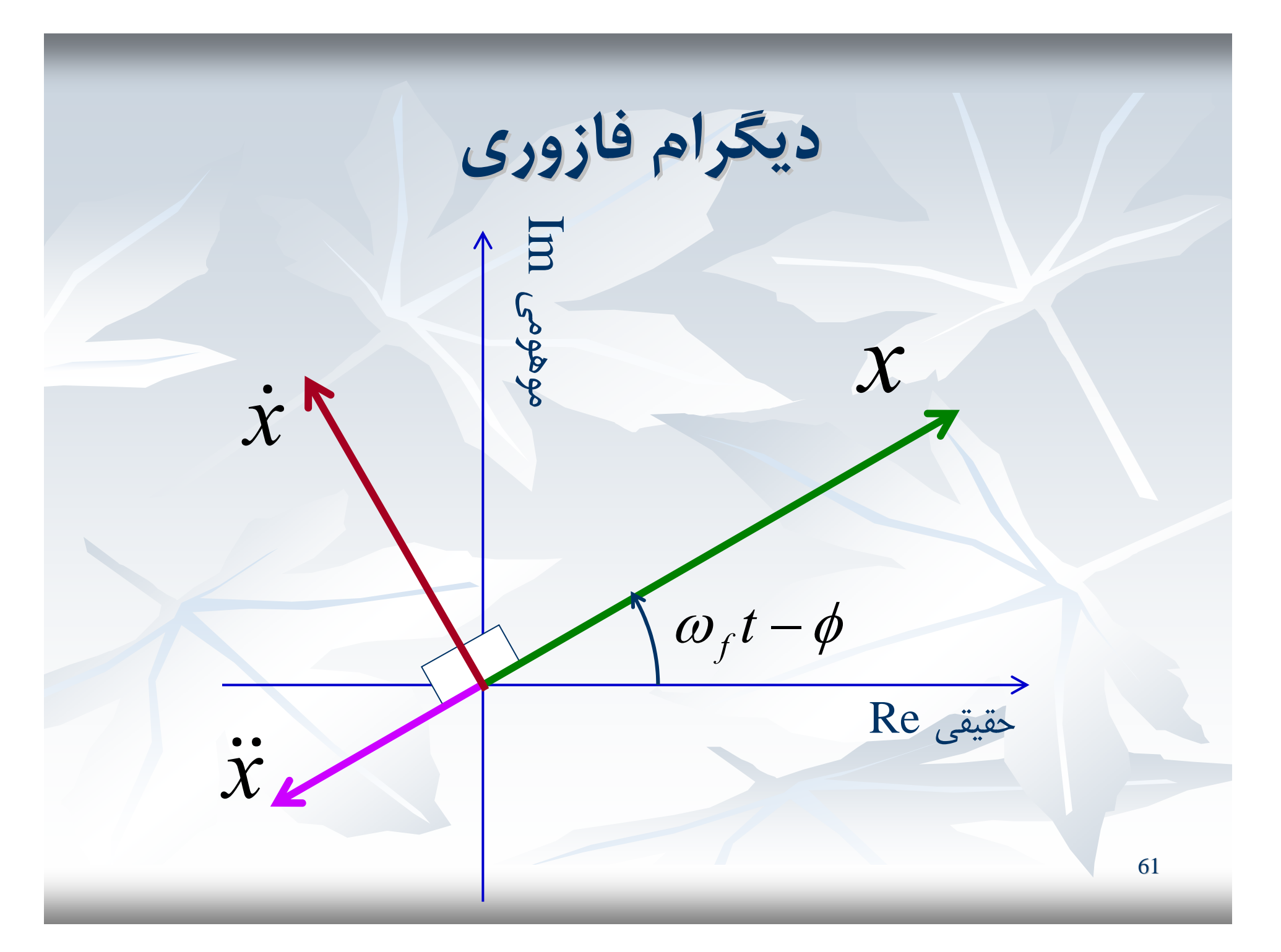

62**ديگرام فازوري STATE**  حال معادله حركت را در نظر بگيريد، بگيريد، <sup>و</sup> هر جمله آن را به عنوان يك  $m\ddot{x}+c\dot{x}+kx\equiv F_{0}e^{i\omega_{f}t}$  بردار در نظر بگیرید: Re $\uparrow$   $\equiv$ *cx* &*m* & *x*  $\bullet$  $\omega_{\mathit{f}} t$   $\neq$   $\phi$ *F*0 *kx* $kX$  $\left| \frac{\partial \omega_f}{\partial X} \right|$  tan  $\phi = \frac{\partial \omega_f}{\partial |X|}$ *m* $m\omega_f^2|X$ *t* $\boldsymbol{\omega}$  *f*  $\phi$ 2 *f*  $c\,\omega_{_f}$ *f f*  $k - m\omega$  $k[X]$  –  $m\omega_x^2|X|$  $c\,\omega$  ,  $|X\>$ ω  $\phi = \frac{c\omega}{\omega}$ =− = 2 $1-r$ 2 $\tan \phi = \frac{2 \xi}{4}$ *rr*=

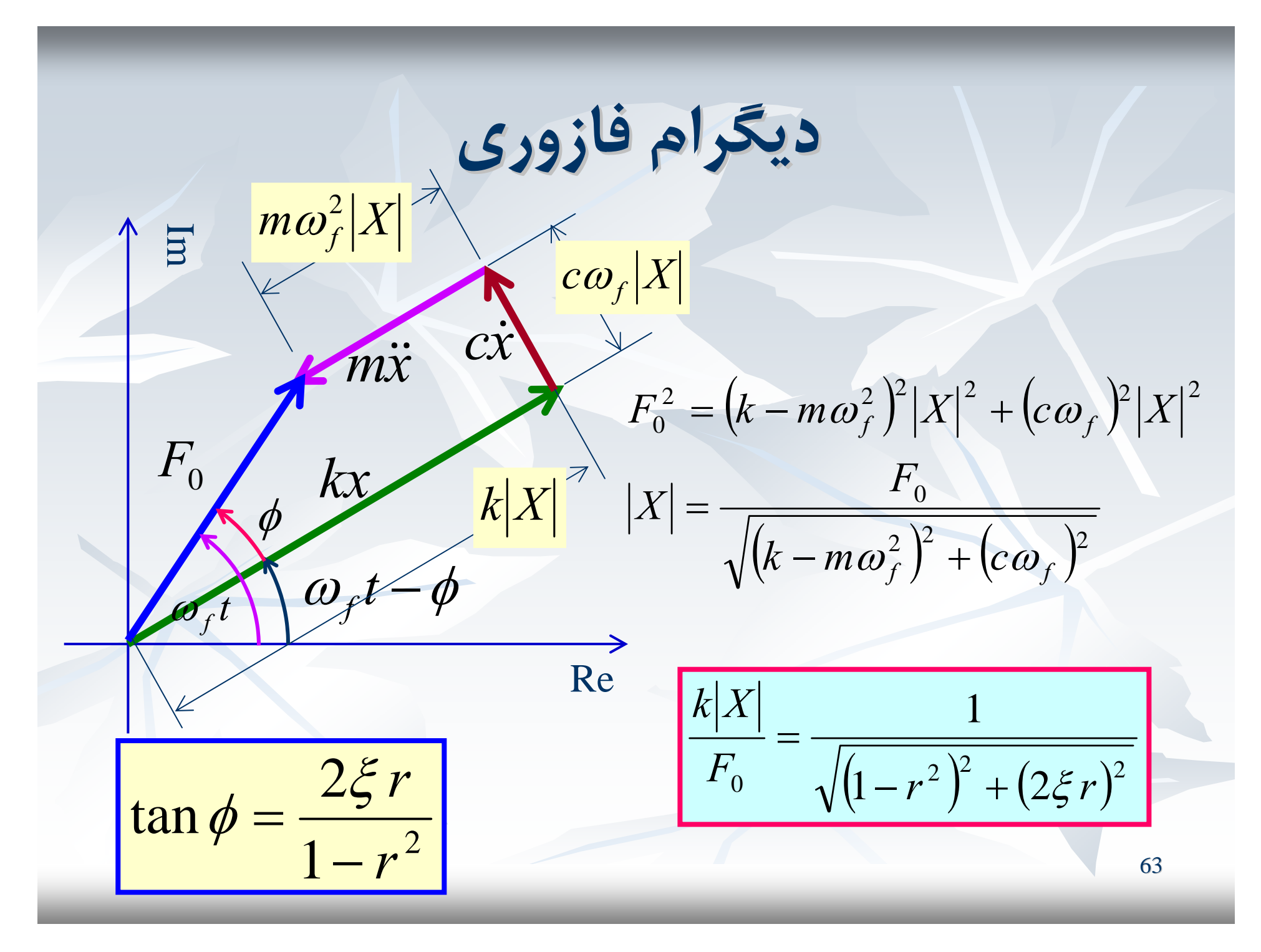

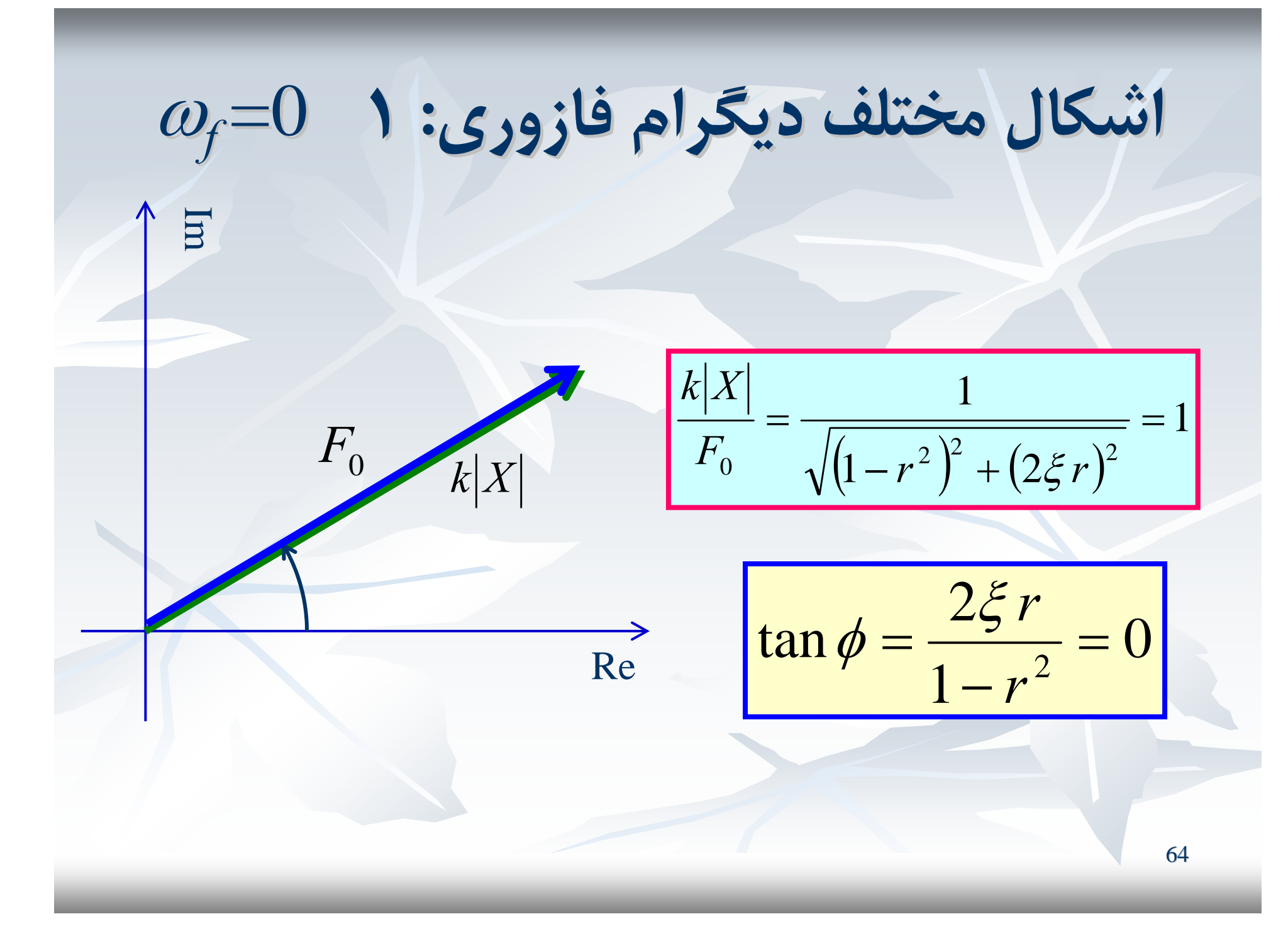

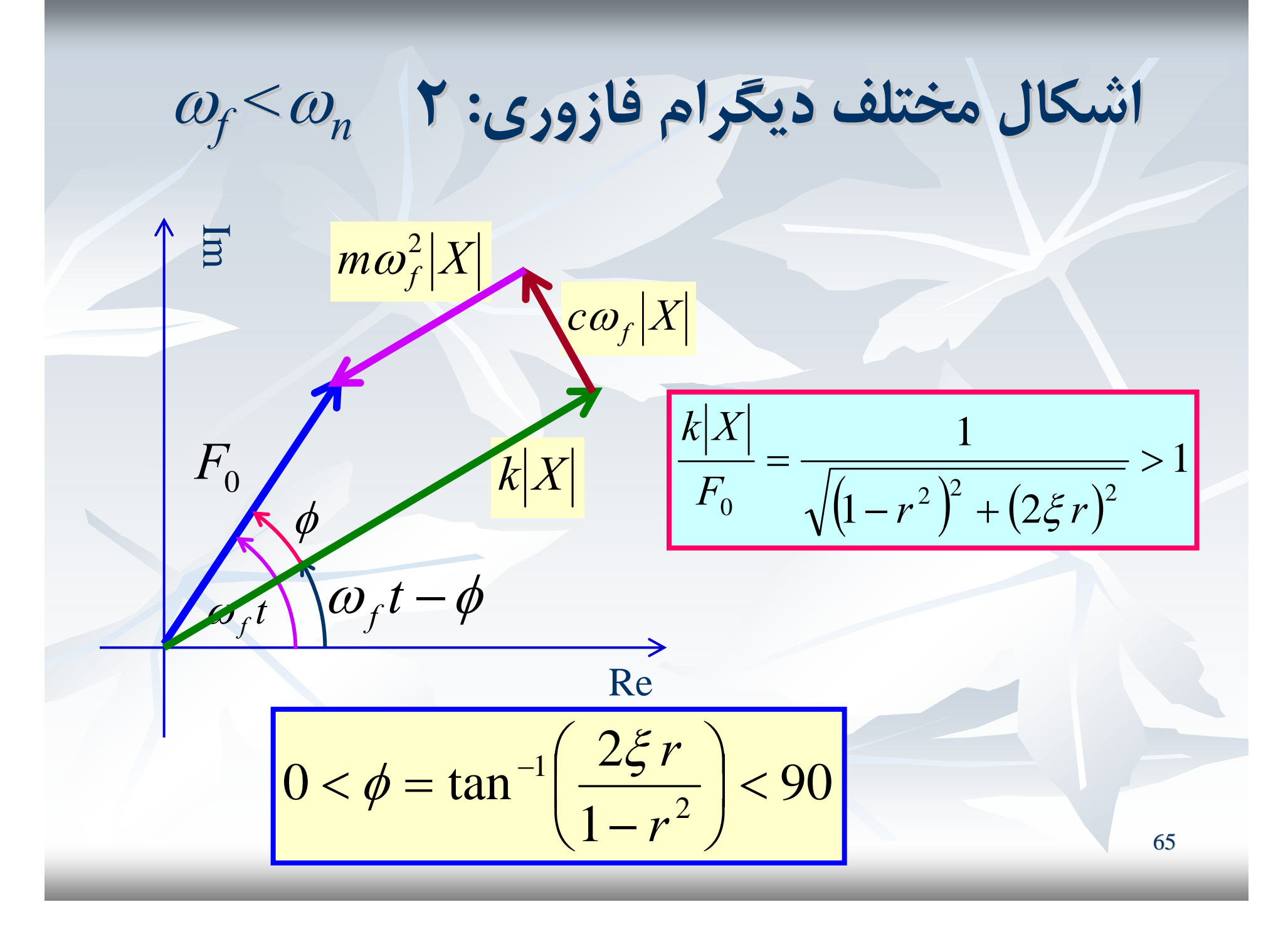

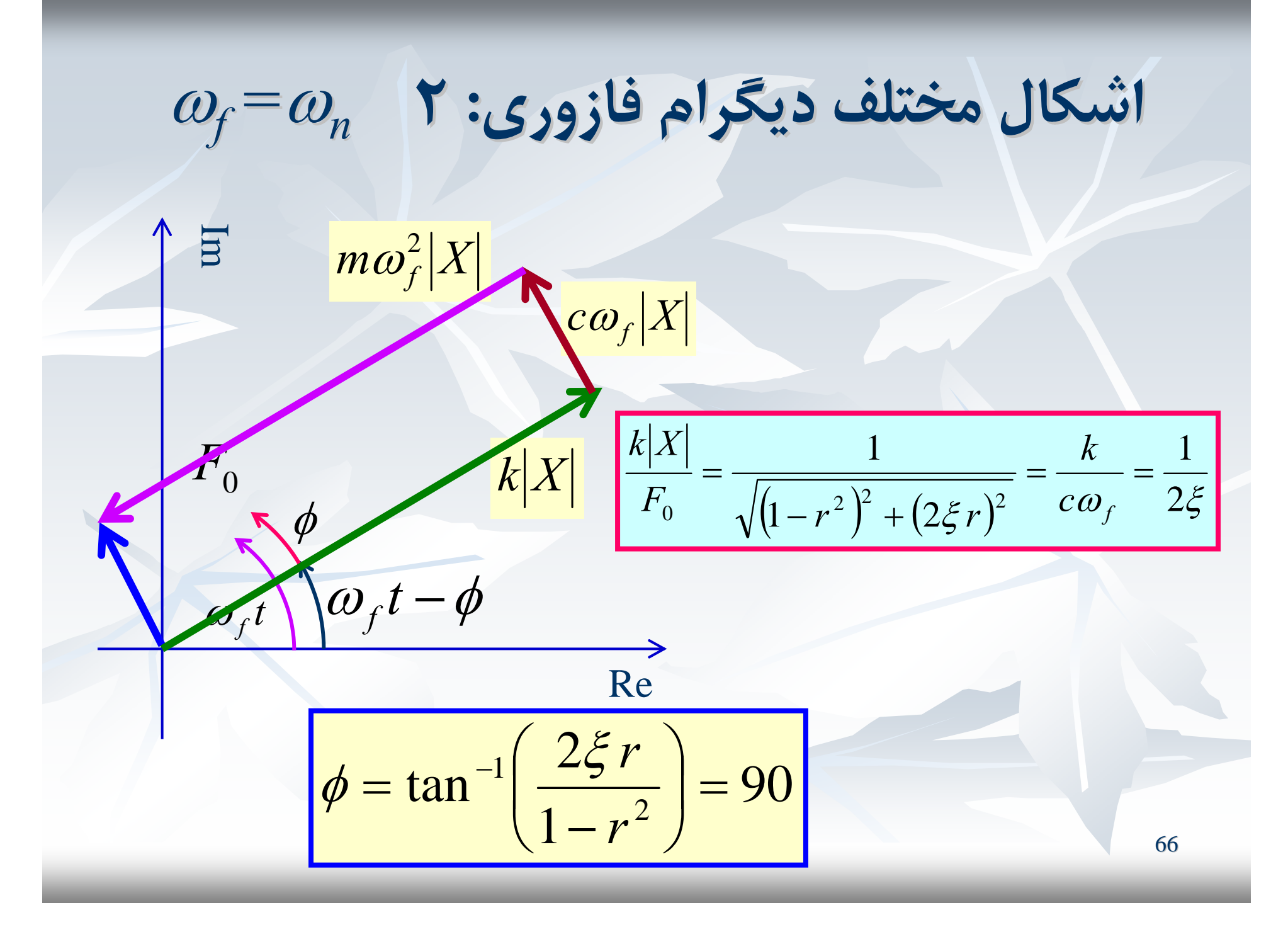

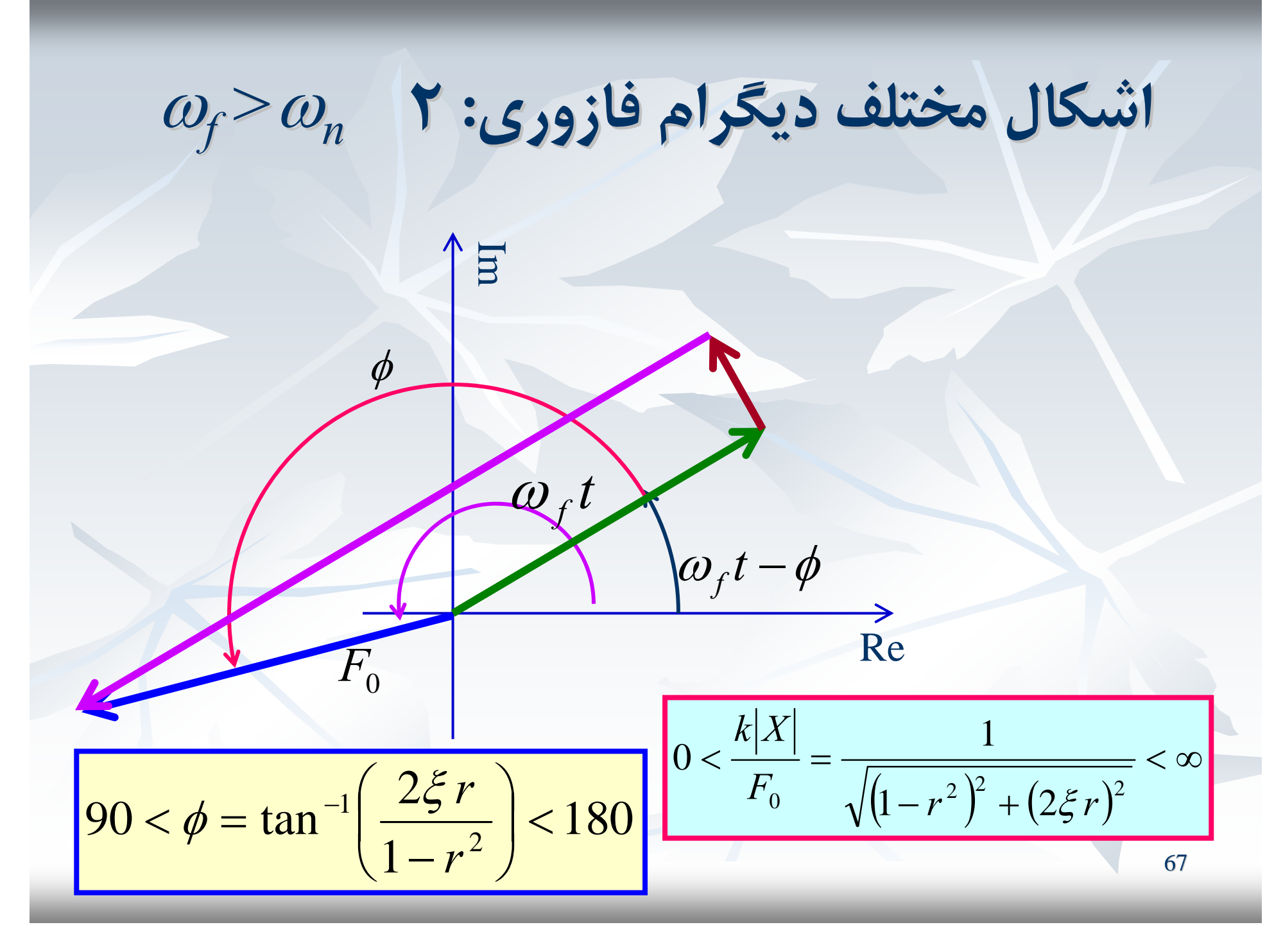

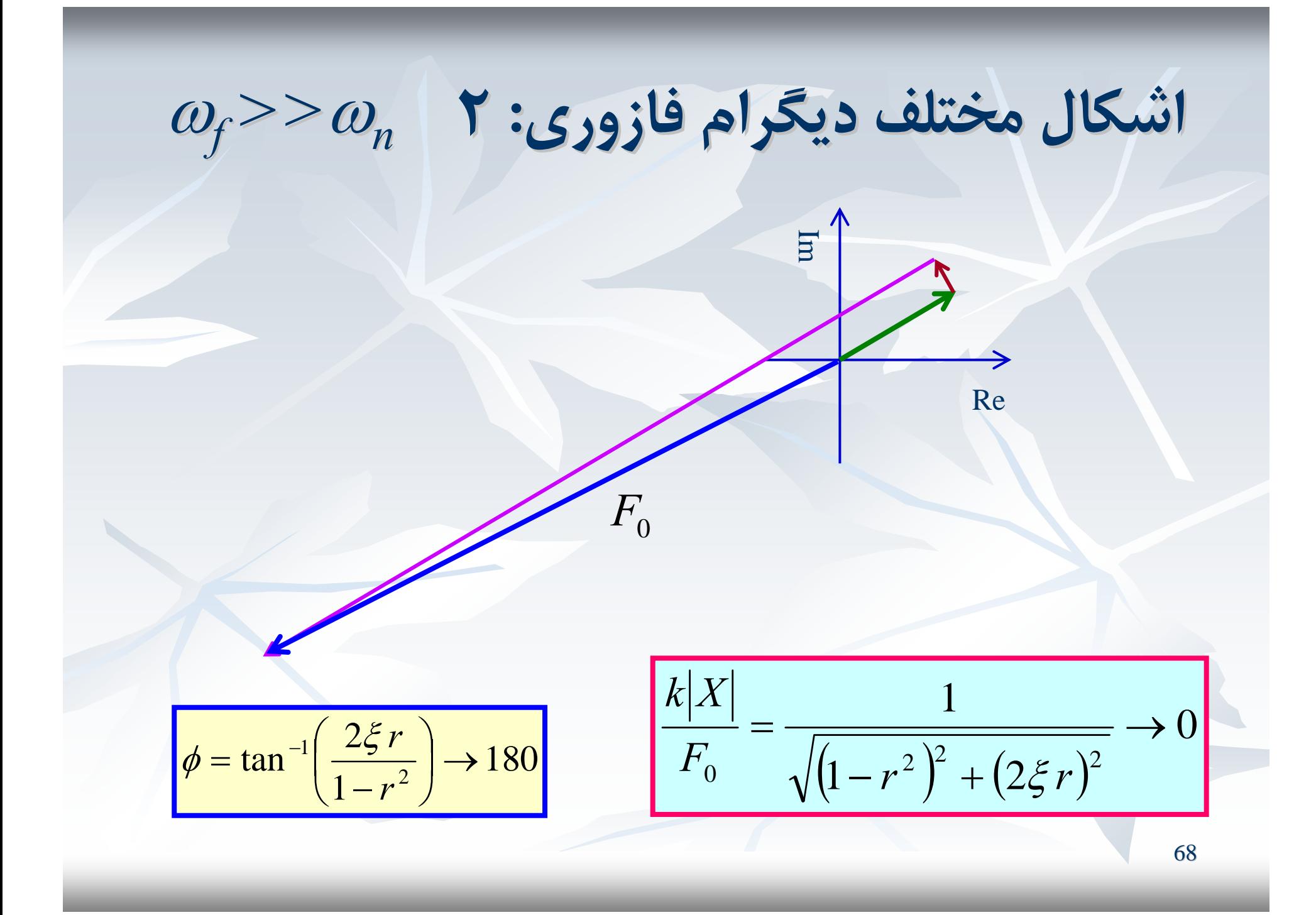

 $F(t) = kX \cos(\omega_f t - \phi) - c\omega_f X \sin(\omega_f t - \phi)$ 

## **نيروي انتقال يافته به پايه**

*F* $F(t) = kX \cos(\omega_f t - \phi) - c\omega_f X \sin(\omega_f t - \phi) = F_T \cos(\omega_f t - \psi)$ 

 $kX$   $\left[\cos(\omega_f t)\cos(\phi) + \sin(\omega_f t)\sin(\phi)\right] - c\omega_f X$   $\left[\sin(\omega_f t)\cos(\phi) - \cos(\omega_f t)\sin(\phi)\right]$  $F_T \left[ \cos(\omega_f t) \cos(\psi) + \sin(\omega_f t) \sin(\psi) \right]$  $+$  sin( $\omega$  , t |sin( $\phi$  )|  $-$  c $\omega$  , X |sin( $\omega$  , t |cos( $\phi$  )  $-$ 

 $(k \cos(\phi) + c\omega_f \sin(\phi))X \cos(\omega_f t) + (k \sin(\phi) - c\omega_f \cos(\phi))X \sin(\omega_f t)$  $= F_T \left[ \cos(\omega_f t) \cos(\psi) + \sin(\omega_f t) \sin(\psi) \right]$  $f$   $\frac{\sin(\psi)}{f}$   $\cos(\omega_f \psi) + \sin(\psi) - \cos(\psi)$   $\cos(\psi)$   $\sin(\omega_f \psi)$  $+ c\omega_{\epsilon} \sin(\phi)$  |  $X \cos(\omega_{\epsilon} t)$  +  $(k \sin(\phi)$  –

## **نيروي انتقال يافته به پايه**

$$
F_T \cos(\psi) = (k \cos(\phi) + c\omega_f \sin(\phi))X
$$
  
\n
$$
F_T \sin(\psi) = (k \sin(\phi) - c\omega_f \cos(\phi))X
$$
  
\n
$$
F_T^2 = X^2(k^2 \cos^2(\phi) + (c\omega_f)^2 \sin^2(\phi) + 2k \cos(\phi) c\omega_f \sin(\phi))
$$
  
\n
$$
+ X^2(k^2 \sin^2(\phi) + (c\omega_f)^2 \cos^2(\phi) - 2k \sin(\phi) c\omega_f \cos(\phi))
$$

$$
F_T^2 = X^2 (k^2 + (c\omega_f)^2)
$$

$$
F_r^2 = k^2 X^2 \left( 1 + \left( \frac{c\omega_f}{k} \right)^2 \right)
$$
  

$$
F_r = kX \sqrt{1 + (2\xi r)^2} = F_0 \sqrt{\frac{1 + (2\xi r)^2}{(1 - r^2)^2 + (2\xi r)^2}}
$$
  

$$
\frac{F_T}{F_0} = \sqrt{\frac{1 + (2\xi r)^2}{(1 - r^2)^2 + (2\xi r)^2}}
$$

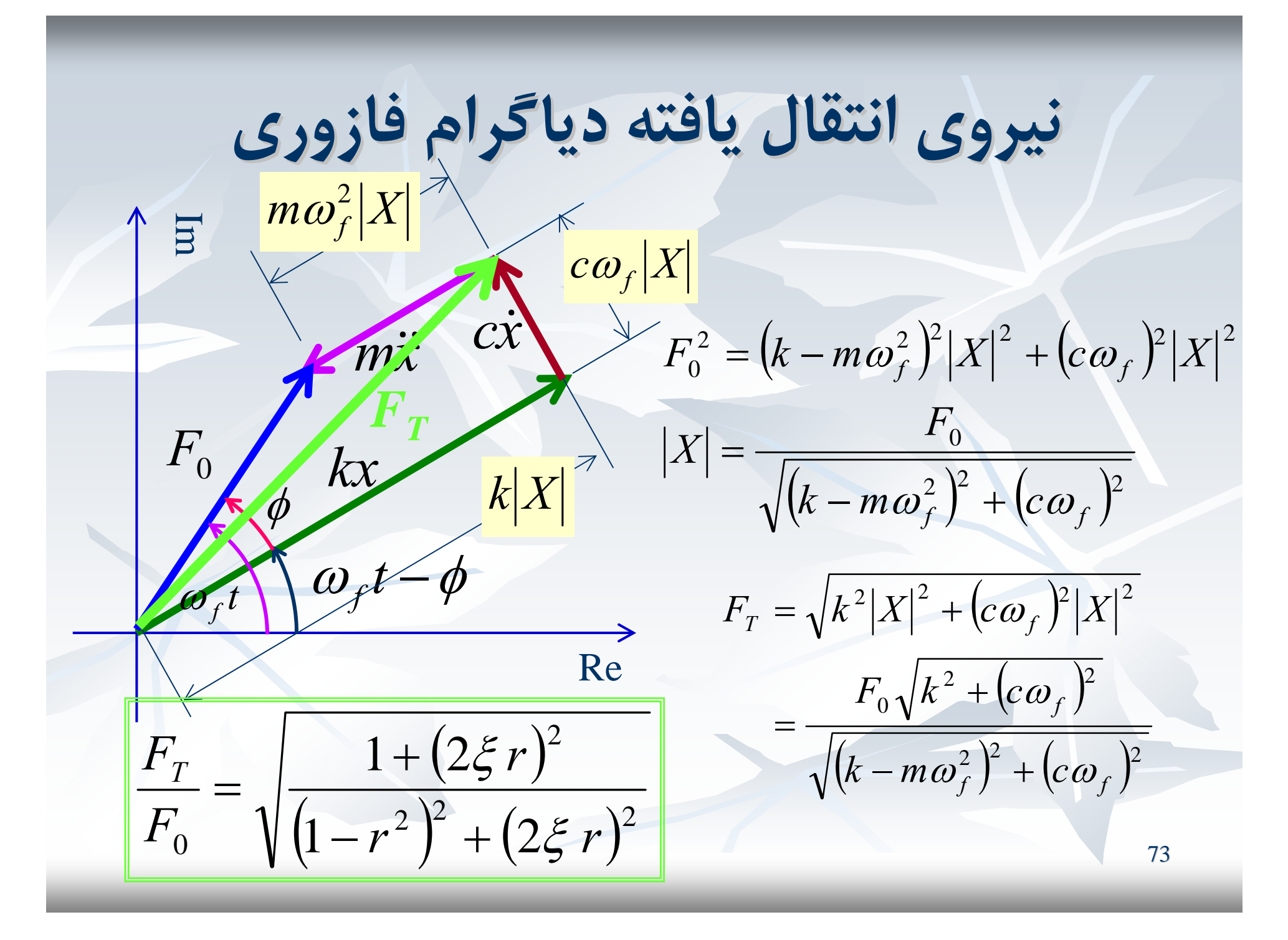

## **ارتعاشات ارتعاشات مكانيكي مكانيكي <sup>6</sup> ارتعاش اجباري با تحريك هارمونيك هارمونيك (Base Excitation Base Excitation پايه تحريك(**

سيديوسف احمدي بروغني استاديار گروه مكانيك

دانشگاه دانشگاه بيرجند
## **Base Excitation Base Excitation پايه تحريك**

- يكي از شاخه هاي مهم تحليل ارتعاشي ارتعاشي است كه عبور تحريك از طريق پاية مرتعش را به سازه پيشگيري پيشگيري مي كند.
	- عايق سازي ارتعاشات ارتعاشات
	- ارتعاشات ارتعاشات در اتومبيل اتومبيل
	- انتقال ارتعاشات در كارخانه يا كارگاه به دستگاه حساس
		- طراحي ضربه گير براي وسايل حساس
			- درايو كامپيوتر و....

## **Base Excitation Base Excitation پايه تحريك**

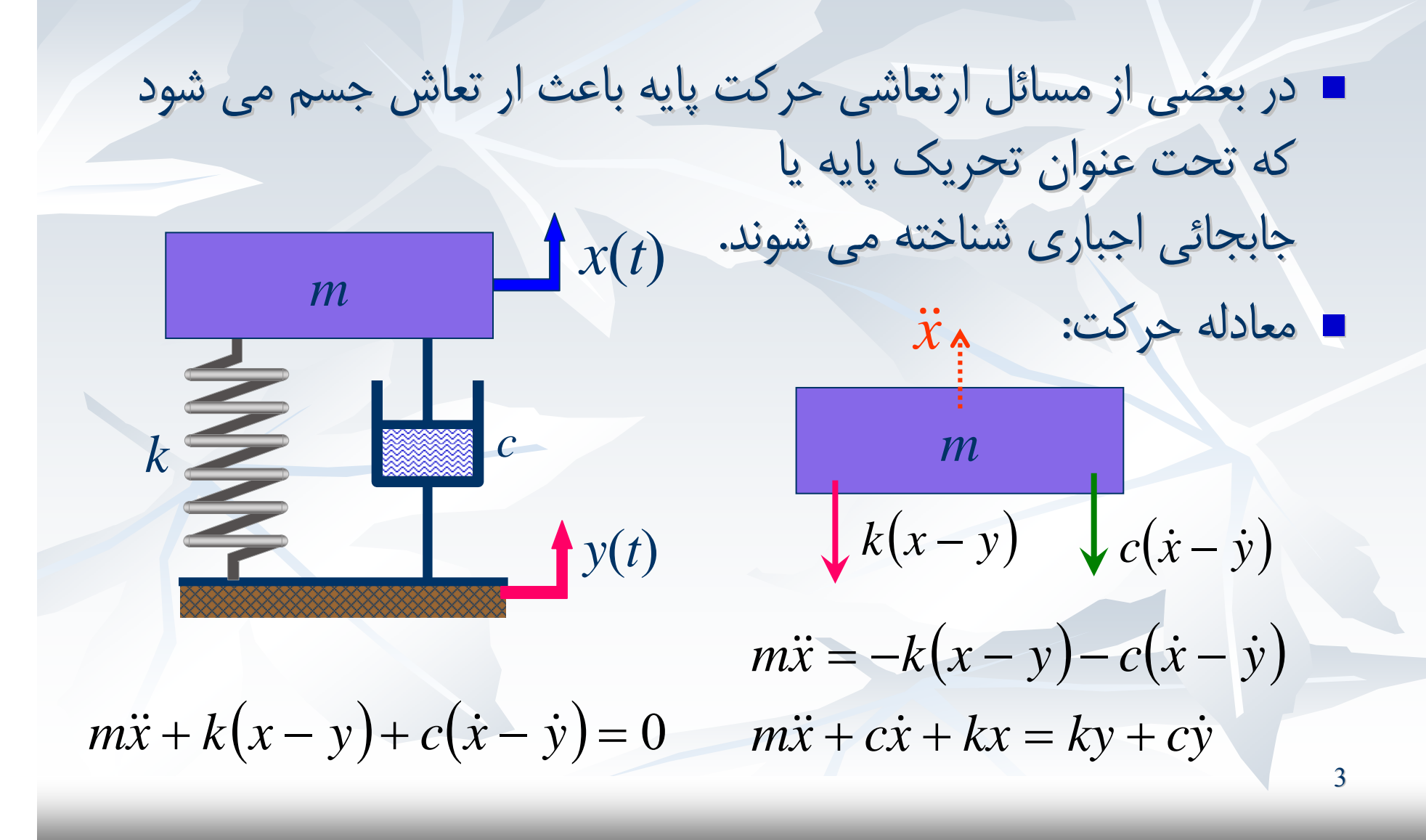

**تحريك پايه هارمونيك هارمونيك**

 $y(t)=Y_{\rm b}$ sin $(\omega_{\rm b} t)$  اگر تحريک پايه به صورت هارمونيک باشد:  $Y_{\rm b}$  آنگاه: اين معادله به شكل زير نوشته مي شود:  $m\ddot{x} = -k(x - y) - c(\dot{x} - \dot{y})$  $m\ddot{x} + c\dot{x} + kx = kY_b \sin \omega_b t + c\omega_b Y_b \cos \omega_b t$  $= -K(X - Y) - C(X \ddot{x} = -k(x - y) - c(\dot{x} - \dot{y})$  $\big(\omega_{\scriptscriptstyle b} t - \alpha\big)$  $m\ddot{x} + c\dot{x} + kx = A\sin(\omega_b t \ddot{x} + c\dot{x} + kx = A\sin(\omega_{\mu}t - \alpha)$ 

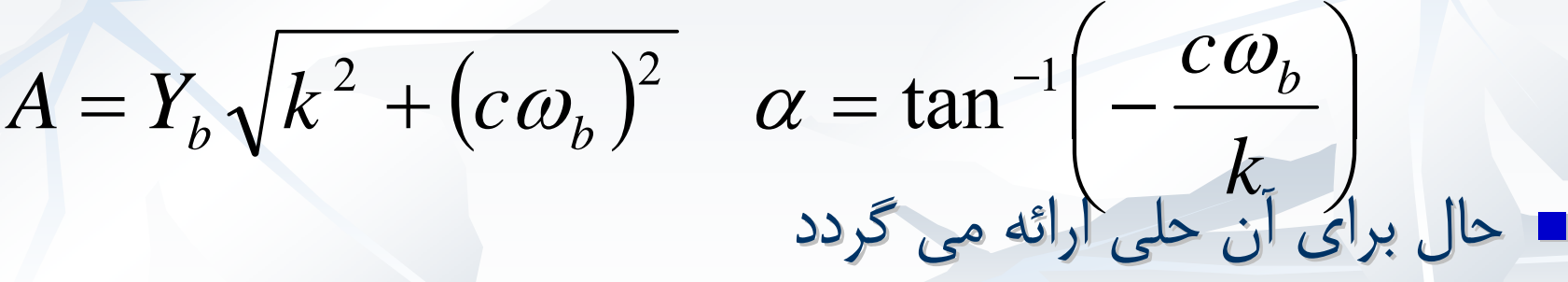

**پاسخ تحريك پايه هارمونيك هارمونيك**

*mx* + *cx* + *kx* <sup>=</sup> *A* $\ddot{x} + c\dot{x} + kx = A\sin(\omega_b t - \alpha)$ 

> براي بدست آوردن پاسخ:

$$
x_{p}(t) = X \sin(\omega_{b} t - \alpha - \phi_{1})
$$

$$
X = \frac{A}{\sqrt{(k - m\omega_b^2)^2 + (c\omega_b)^2}}, \qquad \phi_1 = \tan^{-1}\left(\frac{c\omega_b}{k - m\omega_b^2}\right)
$$

$$
\phi_1 = \tan^{-1} \left( \frac{c \omega_b}{k - m \omega_b^2} \right)
$$

$$
\phi = \alpha + \phi_1 \text{ and } \Box
$$

در نتيجه:

6**پاسخ تحريك پايه هارمونيك هارمونيك STATE** درنتيجه  $\frac{\left( k - k + m\omega_b^2 \right)}{\left( k - m\omega_b^2 \right)}$  $\frac{\left( k - m\omega_b^2 \right) \!k + \left( c\,\omega_b \right)}{\left( k - m\omega_b^2 \right) \!k}$  $k - m\omega$ <sup>2</sup> k  $k - k + m\omega_k^2$  **c** *k m c k c k m c k c b*  $b \not\sim$   $\mu$   $\omega_b$ *b b*  $\mu w_b$ *b*  $\mathbf{b}$  **b**  $\mathbf{c}\,\mathbf{\omega}_b$ *b b*  $\cdot$   $\cdot$   $\omega_b$ 2 2  $\sqrt{1}$   $(2)$ 2 2 2 2 1 1 1  $1 - \tan \alpha \tan$ tan  $\alpha$  + tan tan  $\omega$  $\omega_{\rm k}$  K +  $\alpha$ ω  $\omega$   $\omega$  $\omega$  $\omega_{\nu}$   $\omega_{\nu}$  $\omega$  $\omega_{\rm k}$   $c\omega$  $\alpha$  tan  $\phi_1$  $\phi = \frac{\tan \alpha + \tan \phi_1}{\sqrt{2\pi}}$ −  $-m\omega$ <sup>-</sup>  $\kappa$  + −  $k+$  $-\left(-\frac{c\omega_b}{k}\right)\left(\frac{c\omega_b}{k-m\omega_b^2}\right)$ − – —″ + = −  $=\frac{\tan \alpha + \tan \alpha + \tan \alpha}{\tan \alpha + \tan \alpha}$  $\phi = \tan^{-1}\left(\frac{c m \omega_b^3}{k(k - m\omega_b^2) + (c\omega_b)^2}\right)$ اتحاد مثلثاتي

$$
X = \frac{A}{\sqrt{(k - m\omega_b^2)^2 + (c\omega_b)^2}}, \quad A = Y_b \sqrt{k^2 + (c\omega_b)^2}
$$

$$
\frac{X}{Y_b} = \frac{\sqrt{k^2 + (c\omega_b)^2}}{\sqrt{(k - m\omega_b^2)^2 + (c\omega_b)^2}} = \frac{\sqrt{1 + (2\xi r)^2}}{\sqrt{(1 - r^2)^2 + (2\xi r)^2}}
$$

$$
\phi = \tan^{-1}\left(\frac{cm\omega_b^3}{k(k - m\omega_b^2) + (c\omega_b)^2}\right) = \tan^{-1}\left(\frac{2\xi r^3}{(1 - r^2) + (2\xi r)^2}\right)
$$

**پاسخ تحريك پايه هارمونيك هارمونيك**

$$
\frac{X}{Y_b}\bigg|_{r=0} = \frac{\sqrt{1 + (2\xi r)^2}}{\sqrt{(1 - r^2)^2 + (2\xi r)^2}}\bigg|_{r=0} = 1 \quad \phi_{r=0} = \tan^{-1}\left(\frac{2\xi r^3}{(1 - r^2)^2 + (2\xi r)^2}\right)\bigg|_{r=0} = 0 \quad \text{if} \quad \text{if} \quad \text
$$

$$
\left. \frac{X}{Y_b} \right|_{r=1} = \frac{\sqrt{1 + (2\xi r)^2}}{\sqrt{(1 - r^2)^2 + (2\xi r)^2}} \bigg|_{r=1} = \frac{\sqrt{1 + 4\xi^2}}{2\xi} \qquad \phi_{r=1} = \tan^{-1} \left( \frac{1}{2\xi} \right) \qquad r=1
$$

$$
\left. \frac{X}{Y_b} \right|_{r=\sqrt{2}} = \frac{\sqrt{1+8\xi^2}}{\sqrt{1+8\xi^2}} \bigg|_{r=\sqrt{2}} = 1
$$
\n
$$
\phi_{r=\sqrt{2}} = \tan^{-1} \left( \frac{4\sqrt{2}\xi}{8\xi^2 - 1} \right)
$$

$$
\frac{X}{Y_b}\bigg|_{r\to\infty} = \frac{\sqrt{1 + (2\zeta r)^2}}{\sqrt{(1 - r^2)^2 + (2\zeta r)^2}}\bigg|_{r\to\infty} = 0
$$
\n
$$
\phi_{r\to\infty} = \tan^{-1}\left(\frac{2\zeta r^3}{(1 - r^2)^2 + (2\zeta r)^2}\right)\bigg|_{r\to\infty} = 90
$$

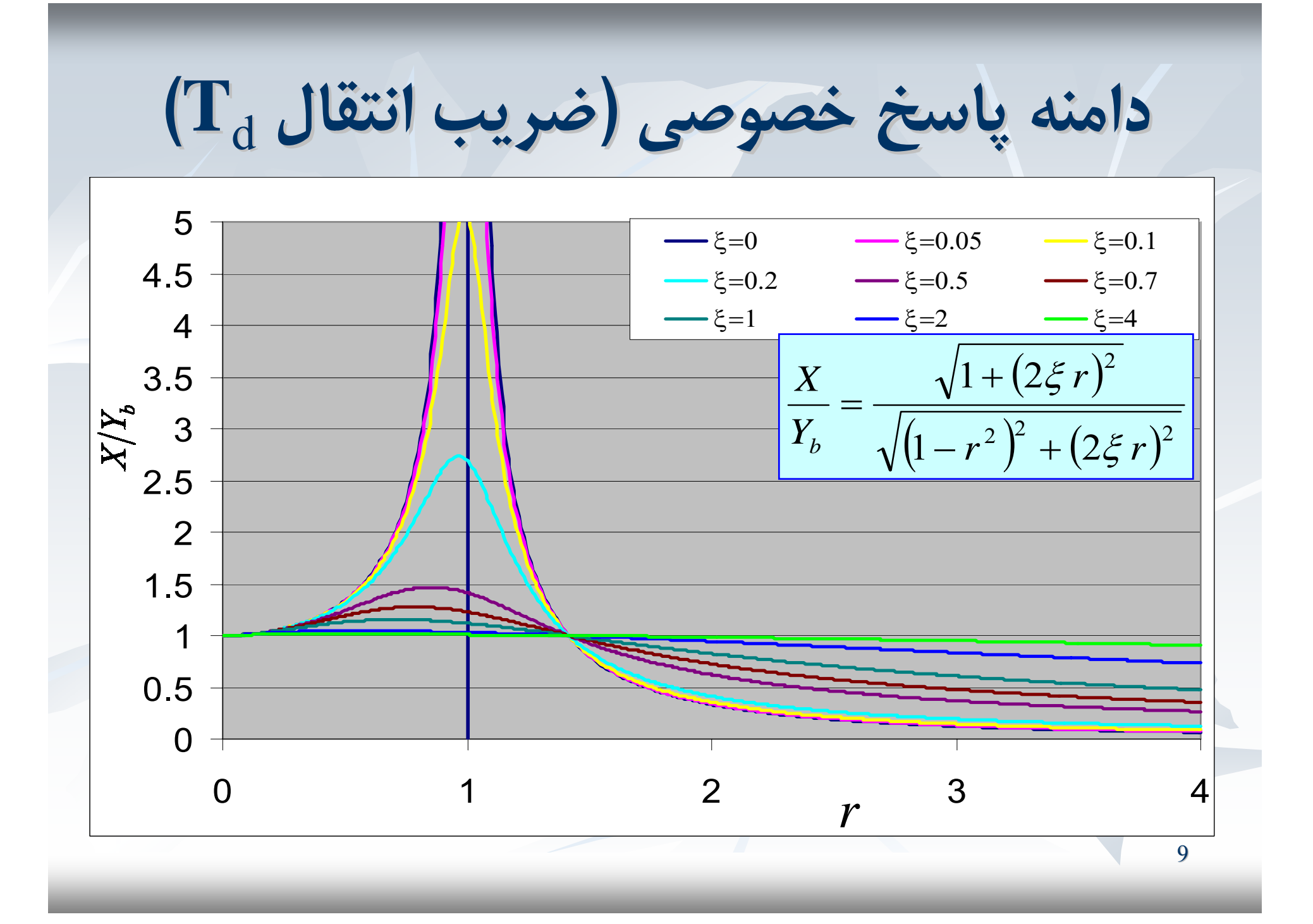

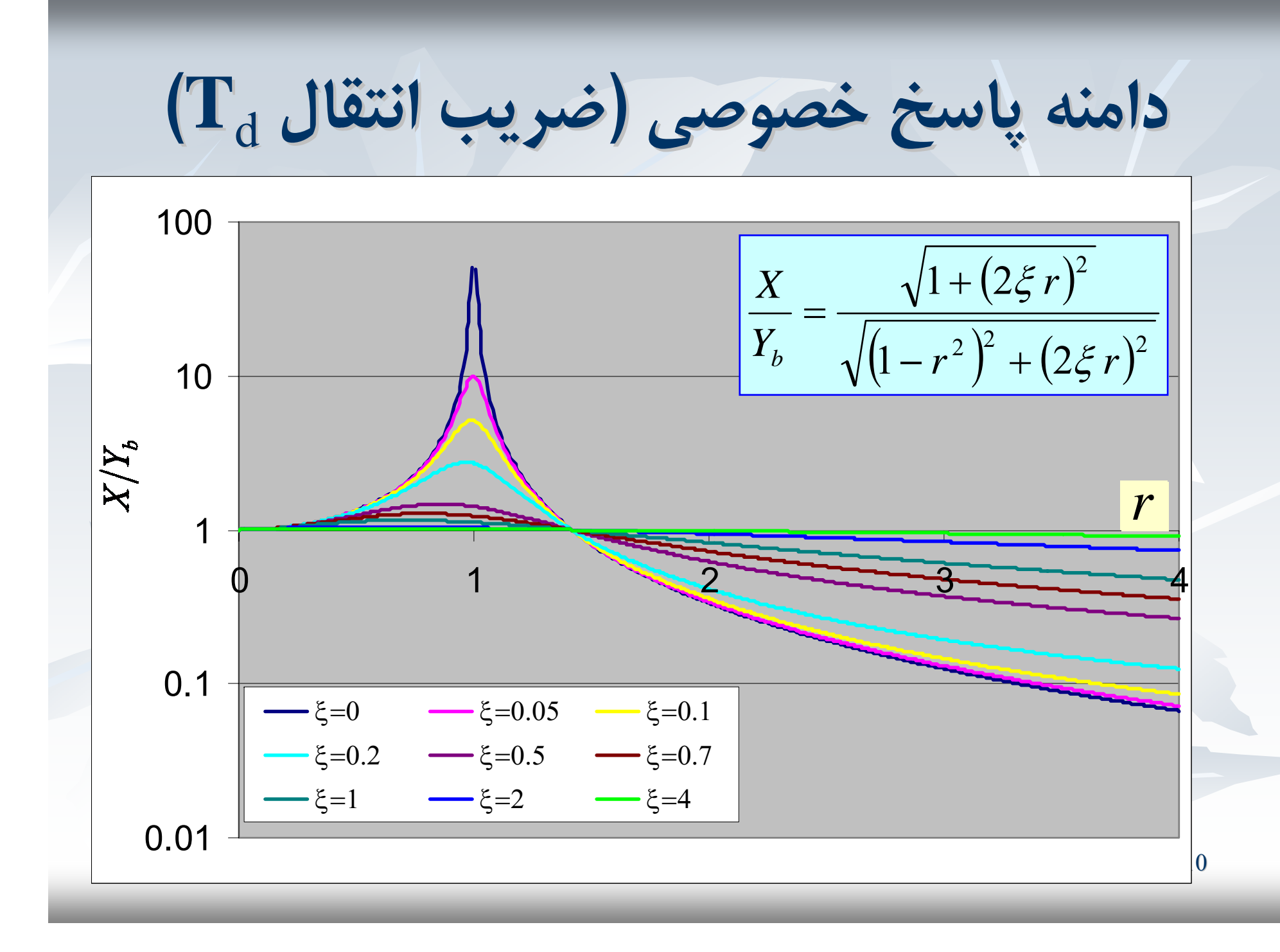

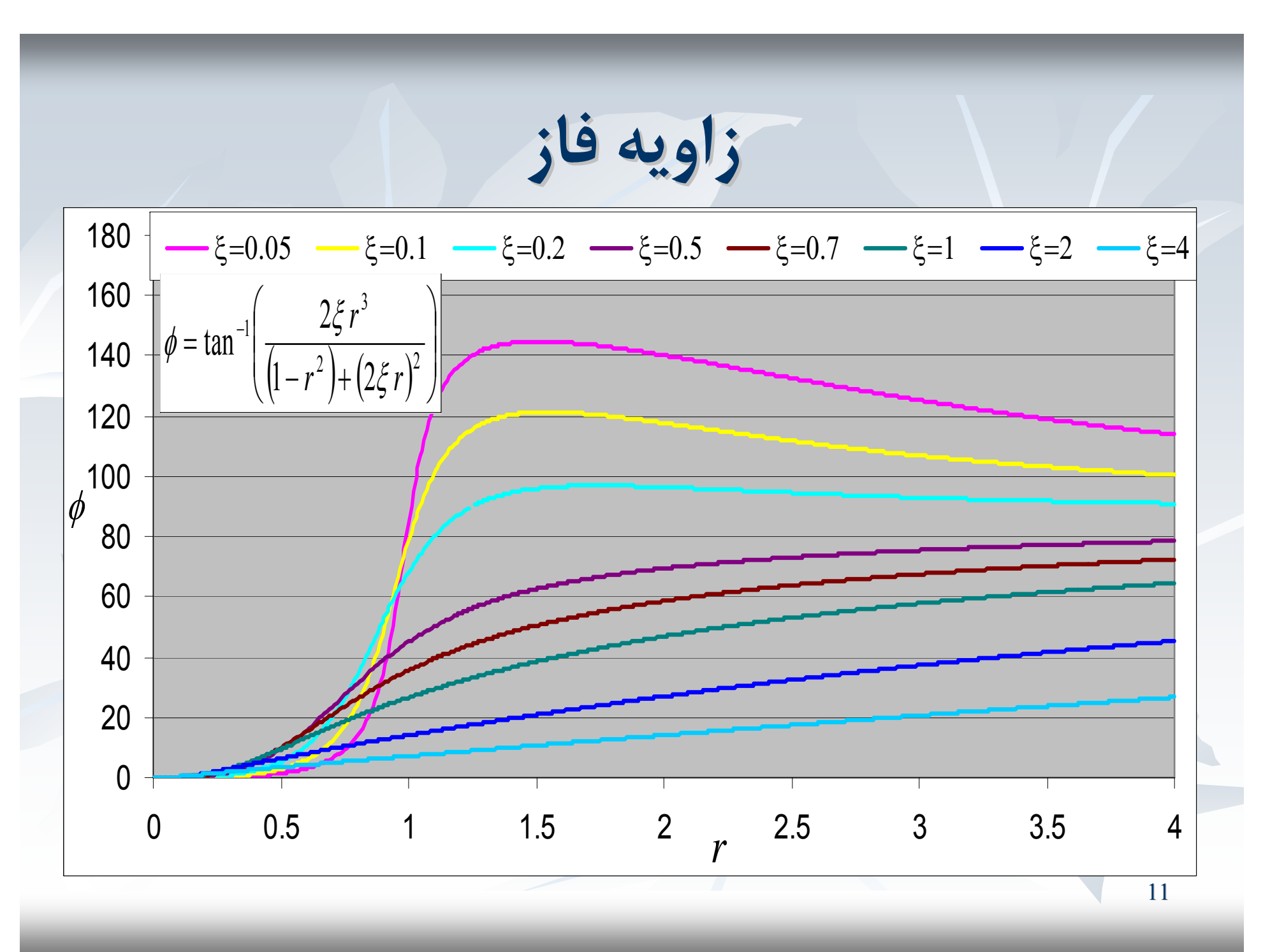

$$
\frac{X}{Y_b} = \frac{\sqrt{1 + (2\xi r)^2}}{\sqrt{(1 - r^2)^2 + (2\xi r)^2}}
$$
\n
$$
\frac{d}{dr} \left(\frac{X}{Y_b}\right) = \frac{d}{dr} \left(\frac{\sqrt{1 + (2\xi r)^2}}{\sqrt{(1 - r^2)^2 + (2\xi r)^2}}\right) = 0 \Rightarrow
$$
\n
$$
\frac{2(4\xi^2 r)\sqrt{(1 - r^2)^2 + (2\xi r)^2}}{2\sqrt{1 + (2\xi r)^2}} - \frac{[2(-2r)(1 - r^2) + 2 \times 4\xi^2 r]\sqrt{1 + (2\xi r)^2}}{\sqrt{(1 - r^2)^2 + (2\xi r)^2}} = 0
$$
\n
$$
(2\xi^2 r)\left[(1 - r^2)^2 + (2\xi r)^2\right] + \left[(1 - r^2)r - 2\xi^2 r\right]\left[1 + (2\xi r)^2\right] = 0
$$
\n
$$
(-2r^2 + r^4)(2\xi^2) + (1 - r^2)\left[1 + (2\xi r)^2\right] = 0
$$
\n
$$
1 - r^2 - 2\xi^2 r^4 = 0 \Rightarrow r^2 = \frac{-1 \pm \sqrt{1 + 8\xi^2}}{4\xi^2}
$$
\n
$$
r_{\text{Peak}} = \frac{\sqrt{\sqrt{1 + 8\xi^2} - 1}}{2\xi}
$$

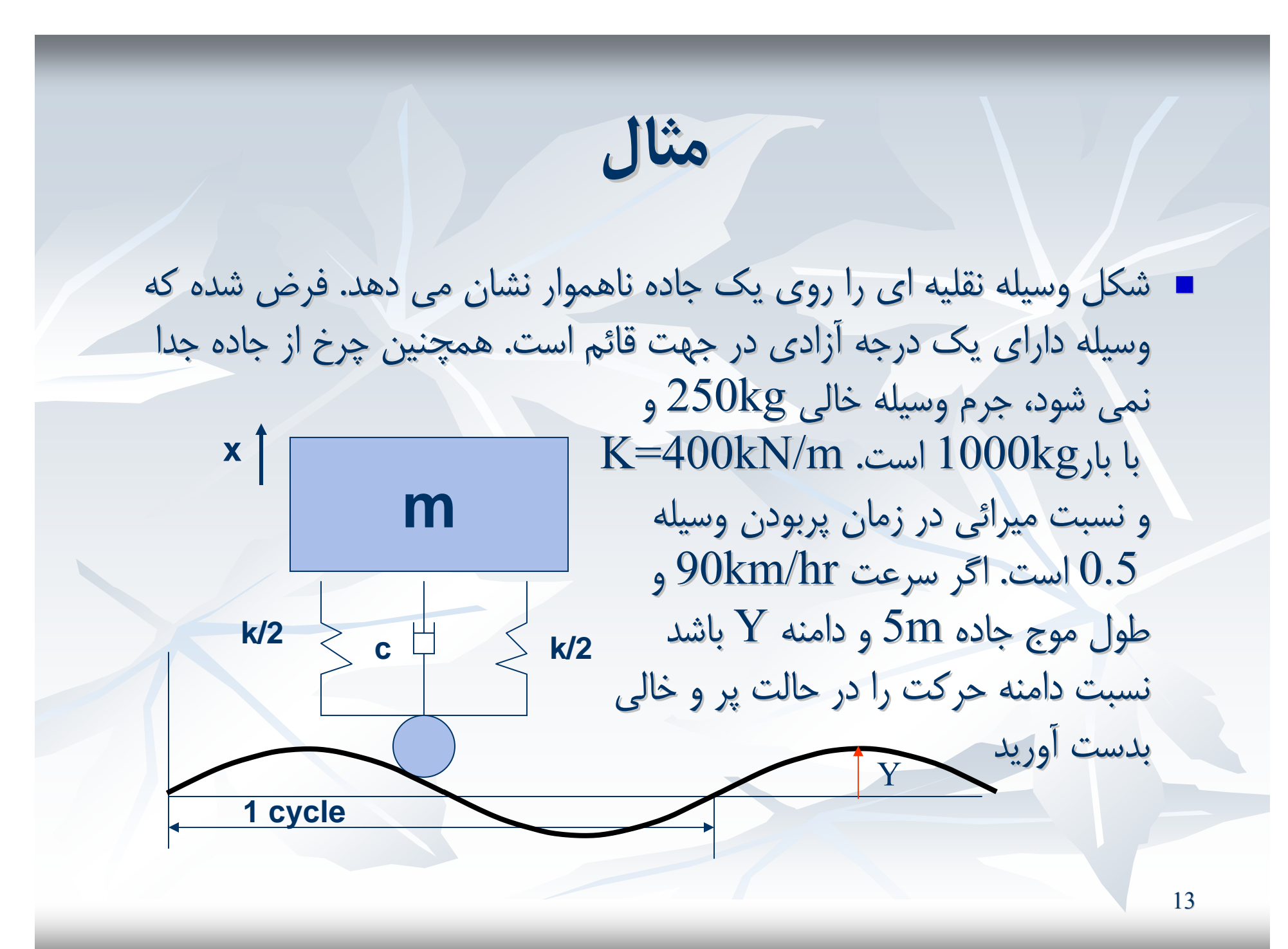

$$
\frac{X}{Y_b} = \sqrt{\frac{1 + (2\xi r)^2}{(1 - r^2)^2 + (2\xi r)^2}}
$$

$$
\omega_b = \frac{2\pi}{\tau} \xi_{full} = 0.5
$$

$$
\tau = \frac{L}{v} = \frac{5}{25} = 0.2 \text{ sec}
$$

 $v = 90$  km/hr =  $25$  *m* / *s* 

$$
\tau = \frac{L}{v} = \frac{5}{25} = 0.2 \sec \qquad \qquad \omega_b = \frac{2\pi}{0.2} = 31.42 \text{ rad/s}
$$

در حال پربودن وسيله:

نسبت دامنه

داده ها:

14

$$
\omega_n = \sqrt{\frac{k}{m_{\text{full}}}} = \sqrt{\frac{400000}{1000}} = 20 \text{ rad/s} \quad r = \frac{\omega_b}{\omega_n} = \frac{31.42}{20} = 1.571 \quad \xi = 0.5
$$

$$
c = 2\sqrt{km} \quad \xi = 2\sqrt{4 \times 10^8} \times 0.5 = 20000 N \cdot s / m
$$

[Telegram: @uni](https://t.me/uni_k)\_[k](https://t.me/uni_k)

**ادامه**

\n**■**\n 
$$
C_{\xi}
$$
\n  $\frac{X}{Y_b} = \sqrt{\frac{1 + (2 \times 0.5 \times 1.571)^2}{(1 - 1.571^2)^2 + (2 \times 0.5 \times 1.571)^2}} = 0.866$ \n

\n\n**■**\n  $C_{\xi}$ \n  $C_{\xi}$ \n  $C_{\xi}$ \n  $C_{\xi}$ \n  $C_{\xi}$ \n  $C_{\xi}$ \n  $C_{\xi}$ \n

$$
\omega_n = \sqrt{\frac{k}{m_{\text{empt}}}} = \sqrt{\frac{400000}{250}} = 40 \text{ rad/s} \quad r = \frac{\omega_b}{\omega_n} = \frac{31.42}{40} = 0.785
$$

$$
\xi = \frac{c}{2\sqrt{km}} = \frac{20000}{2\sqrt{4 \times 10^5 \times 250}} = 1
$$

$$
\frac{X}{Y_b} = \sqrt{\frac{1 + (2 \times 1 \times 0.7854)^2}{(1 - 0.7854)^2 + (2 \times 1 \times 0.7854)^2}} = 1.326
$$

16**مثال** سرعت بحراني اتومبيلي اتومبيلي را بدست آوريد كه در يك جاده با سطح مواج سينوسي با طول موج <sup>15</sup> متر <sup>و</sup> دامنه 0.075 متر حركت مي كند . فنرهاي اتومبيل اتومبيل تحت وزن خودش 0.125 متر فشرده شده است . همچنين دامنه حركت را در سرعت hr/km50 hr/km50 بدست آوريد. حل: فركانس طبيعي سيستم: فركانس حركت پايه: سرعت بحراني در تشديد ω <sup>=</sup> *<sup>g</sup>* δ <sup>=</sup> 9.81 0.125 <sup>=</sup> 8.86 rad/s *<sup>n</sup>*15 τ *v* 11515 2 *<sup>v</sup> vb b* πτ <sup>=</sup> ⇒ ω <sup>=</sup> *v m <sup>s</sup> km hr <sup>v</sup> <sup>n</sup> <sup>b</sup>* 21.15 / 76.14 / <sup>2</sup> <sup>15</sup> 8.86 <sup>15</sup> <sup>2</sup> 8.86 <sup>=</sup> <sup>=</sup> <sup>×</sup> <sup>=</sup> <sup>⇒</sup> <sup>=</sup> <sup>⇒</sup> <sup>=</sup> <sup>π</sup><sup>π</sup> <sup>ω</sup> <sup>ω</sup>

## **ادامه**

$$
v = \frac{50}{3.6} = 13.89 \text{ m/s}
$$
 50km/hr = 50 km/hr

17

 $\frac{1018}{8.859} = 0.657$ 5.8185.818 rad / s  $r = \frac{b}{r} = \frac{5.818}{s}$ 15  $2\pi{\times}13.89$  $=$  5.010 ruu / s r =  $=$  =  $=$  =  $=$  $=\frac{2\pi\times}{2\pi}$ *n*  $b<sub>b</sub> = \frac{2\pi k}{15} = 5.818$  rad / s  $r = \frac{\omega_b}{r}$  $\omega$  $\pi \times 13.89$   $\qquad \qquad \alpha$ ω

$$
\frac{X}{Y_b} = \sqrt{\frac{1 + (2\xi r)^2}{(1 - r^2)^2 + (2\xi r)^2}} = \frac{1}{(1 - 0.657^2)} = 1.758
$$

 $X = 1.758Y_b = 0.132 \; m = 13.2 \, cm$ 

| $y(t) = Y_b e^{i\omega_b t}$                                                                                  | $y(t) = Y_b e^{i\omega_b t}$                                                            | $= \sqrt{2\pi} e^{i\omega_b t}$ | $m\ddot{x} = -k(x - y) - c(\dot{x} - \dot{y})$ | $m\ddot{x} + c\dot{x} + kx = ky + c\dot{y} = kY_b e^{i\omega_b t} + ic\omega_b Y_b e^{i\omega_b t}$ |
|----------------------------------------------------------------------------------------------------|-----------------------------------------------------------------------------------------|---------------------------------|------------------------------------------------|----------------------------------------------------------------------------------------------------|
| $x_p = X e^{i\omega_b t}$                                                                                     | $k - m\omega_b^2 + ic\omega_b X e^{i\omega_b t} = (k + ic\omega_b) Y_b e^{i\omega_b t}$ |                                 |                                                |                                                                                                    |
| $\frac{X}{Y_p} = \frac{k + ic\omega_b}{k - m\omega_b^2 + ic\omega_b} = \frac{1 + i2\xi r}{1 - r^2 + i2\xi r}$ |                                                                                         |                                 |                                                |                                                                                                    |

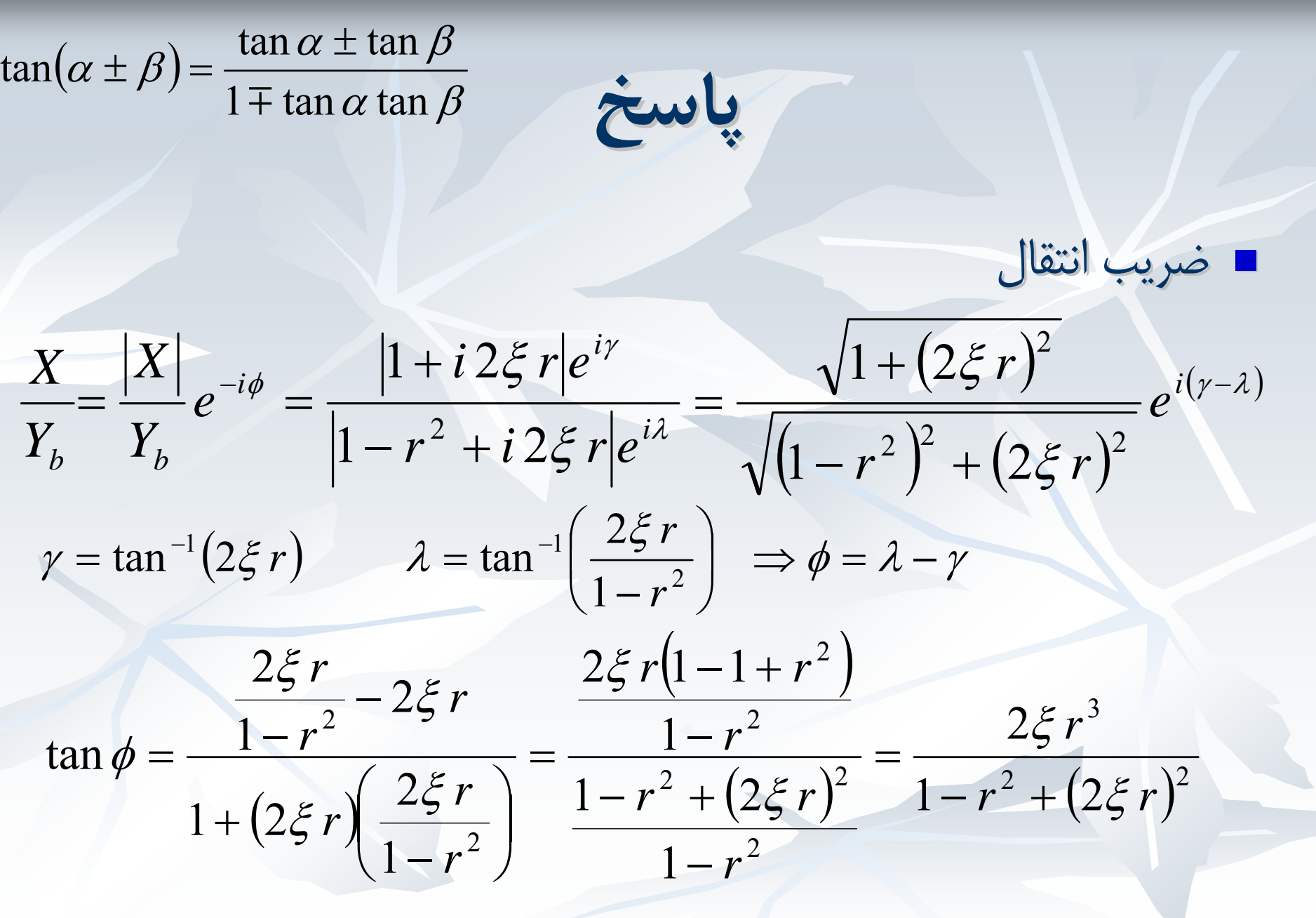

$$
\frac{|X|}{Y_b} = \frac{\sqrt{1 + (2\xi r)^2}}{\sqrt{\left(1 - r^2\right)^2 + \left(2\xi r\right)^2}}
$$
\n
$$
\phi = \tan^{-1}\left(\frac{2\xi r^3}{1 - r^2 + \left(2\xi r\right)^2}\right)
$$
\n
$$
\phi = \tan^{-1}\left(\frac{2\xi r^3}{1 - r^2 + \left(2\xi r\right)^2}\right)
$$

| نیروی انتقالی از پایه در بسیاری از کاربردها |
|---------------------------------------------|
| $\ddot{x}$                                  |
| $\dddot{x}$                                 |
| $\dddot{x}$                                 |
| $m$                                         |
| $k(x - y)$                                  |
| $k(x - y)$                                  |
| $k(x - y)$                                  |
| $k(x - y)$                                  |
| $k(x - y)$                                  |
| $k(x - y)$                                  |
| $k(x - y)$                                  |
| $k(x - y)$                                  |
| $k(x - y)$                                  |
| $k(x - y)$                                  |
| $k(x - y)$                                  |
| $k(x - y)$                                  |
| $k(x - y)$                                  |
| $k(x - y)$                                  |
| $k(x - y)$                                  |
| $k(x - y)$                                  |
| $k(x - y)$                                  |
| $k(x - y)$                                  |
| $k(x - y)$                                  |
| $k(x - y)$                                  |
| $k(x - y)$                                  |
| $k(x - y)$                                  |
| $k(x - y)$                                  |
| $k(x - y)$                                  |
| $k(x - y)$                                  |
| $k(x - y)$                                  |
| $k(x - y)$                                  |
| $k(x - y)$                                  |
| $k(x - y)$                                  |
| $k(x - y)$                                  |
| $k(x - y)$                                  |
| $k(x - y)$                                  |
|                                             |

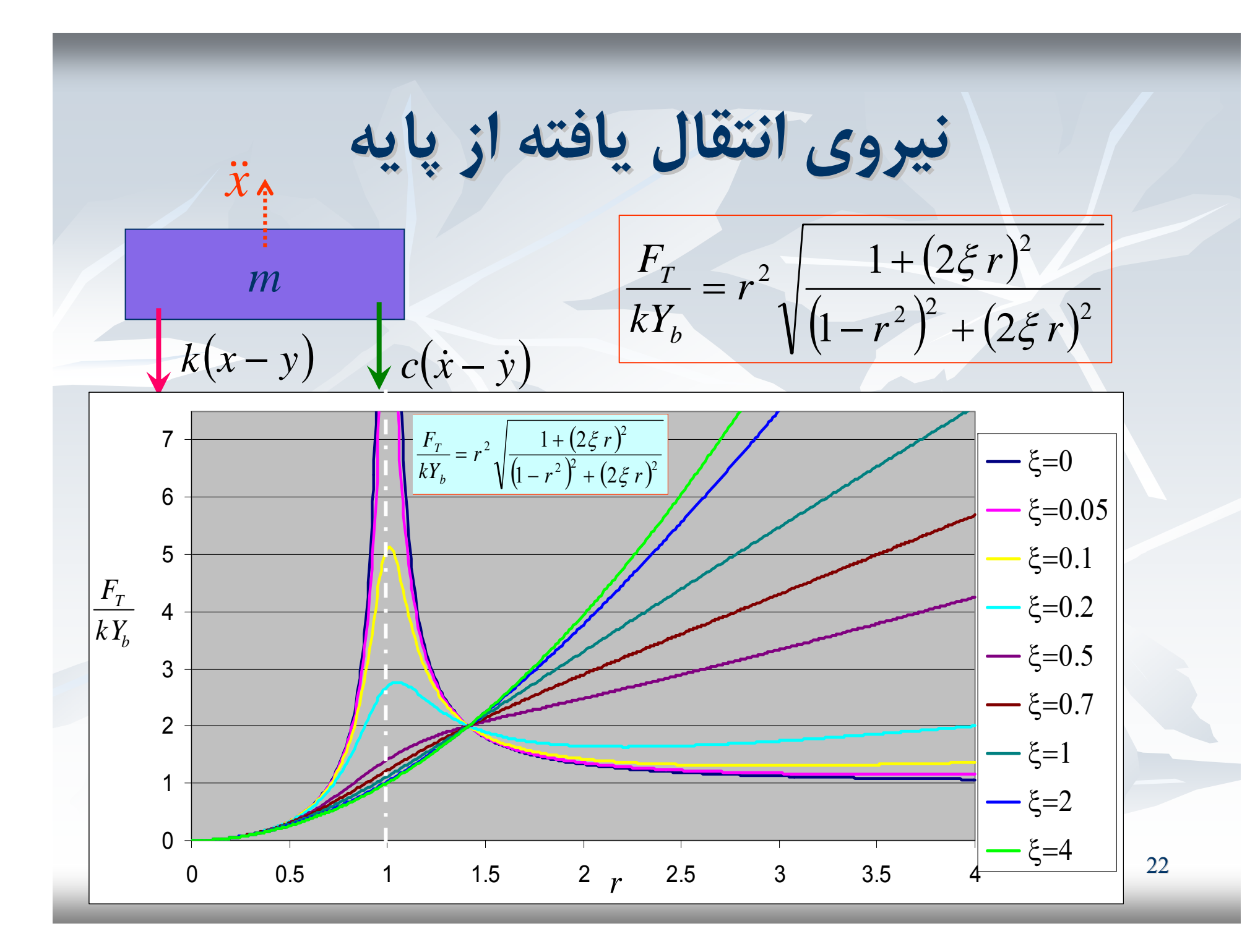

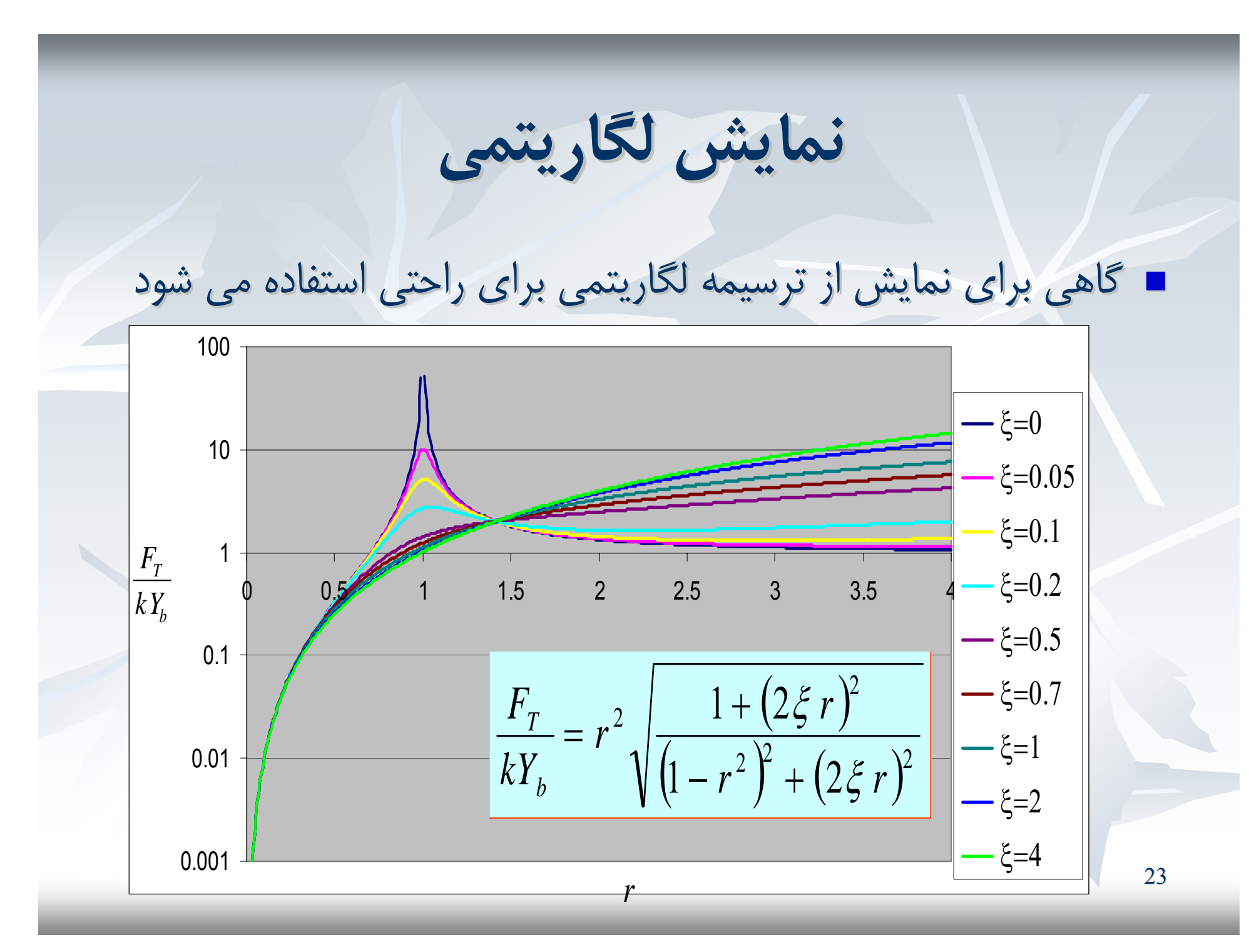

| $m(\ddot{x} - \ddot{y}) + c(\dot{x} - \dot{y}) + k(x - y) = -m\ddot{y}$ |
|-------------------------------------------------------------------------|
| $m(\ddot{x} - \ddot{y}) + c(\dot{x} - \dot{y}) + k(x - y) = -m\ddot{y}$ |
| $m\ddot{z} + c\dot{z} + kz = -m\ddot{y}$                                |
| $m\ddot{z} + c\dot{z} + kz = m\omega_b^2 Y_b \sin(\omega_b t)$          |
| $m\ddot{z} + c\dot{z} + kz = m\omega_b^2 Y_b \sin(\omega_b t)$          |
| $z(t) = Z\sin(\omega_b t - \psi)$ ⇒ $\omega_c(t) = \omega_c$            |

$$
\frac{Z}{Y_b} = \frac{r^2}{\sqrt{(1 - r^2)^2 + (2\xi r)^2}} \qquad \psi = \tan^{-1}\left(\frac{2\xi r}{1 - r^2}\right)
$$

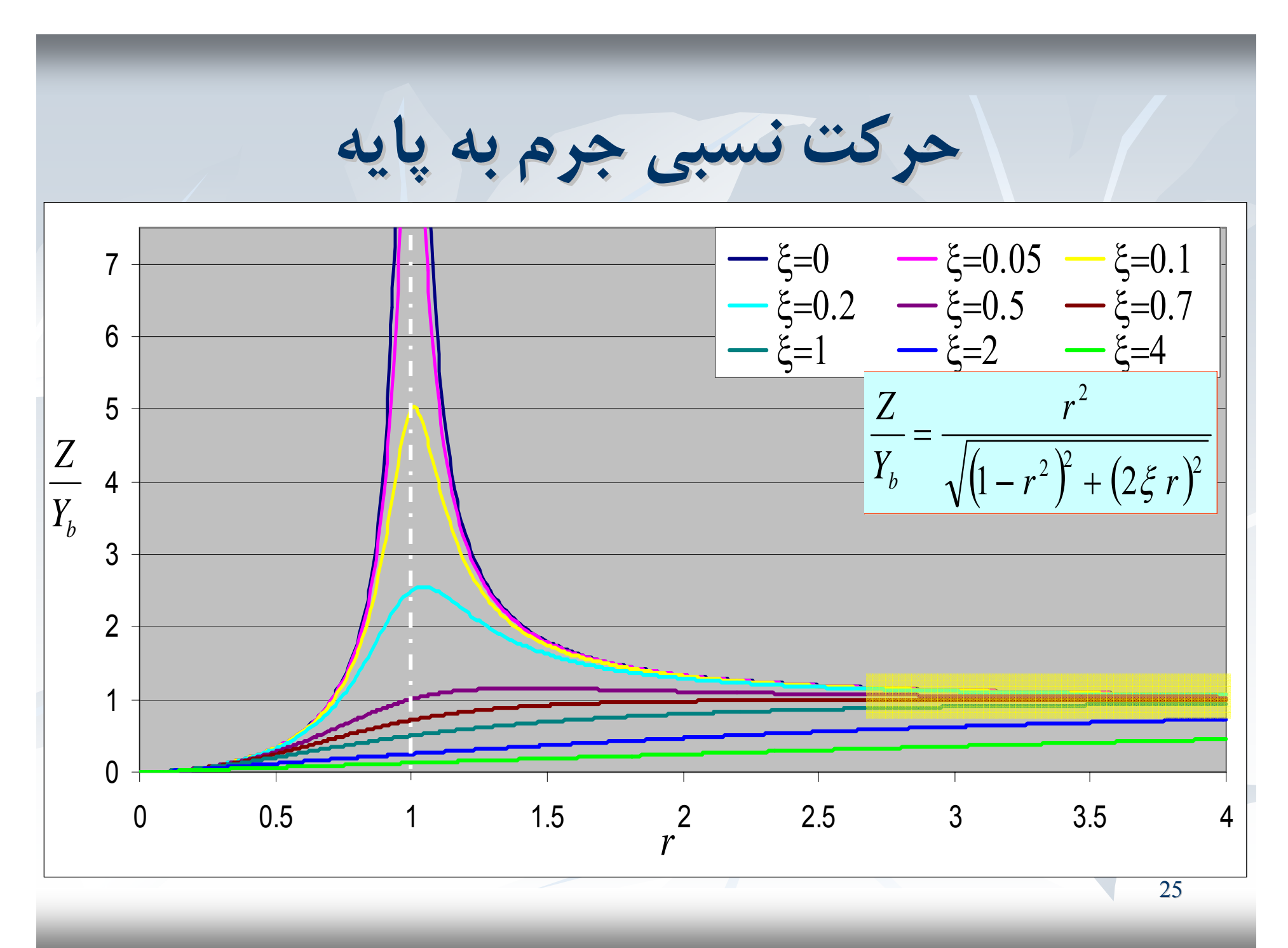

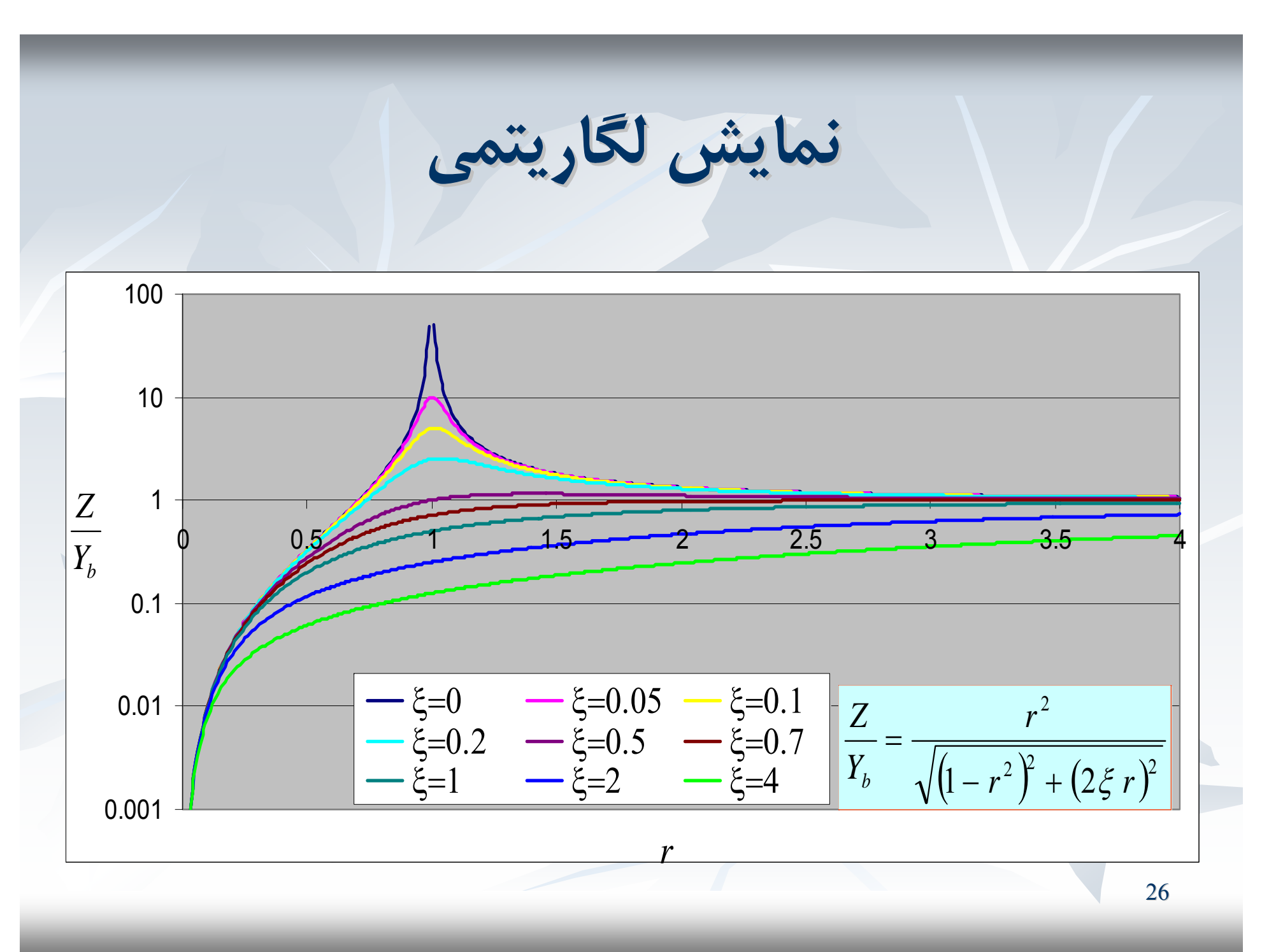

**تحريك توسط بار ناميزان ناميزان درحال دوران**

- **STATE**  بار ناميزان ناميزان در بسياري از ماشين آلات كه داراي قسمت در حال دواران
	- هستند وجود دارد.
	- ماشين لباس شوئي
		- چرخ اتومبيل اتومبيل
		- ماشين تراش
	- كولر، دمنده، Fan.....

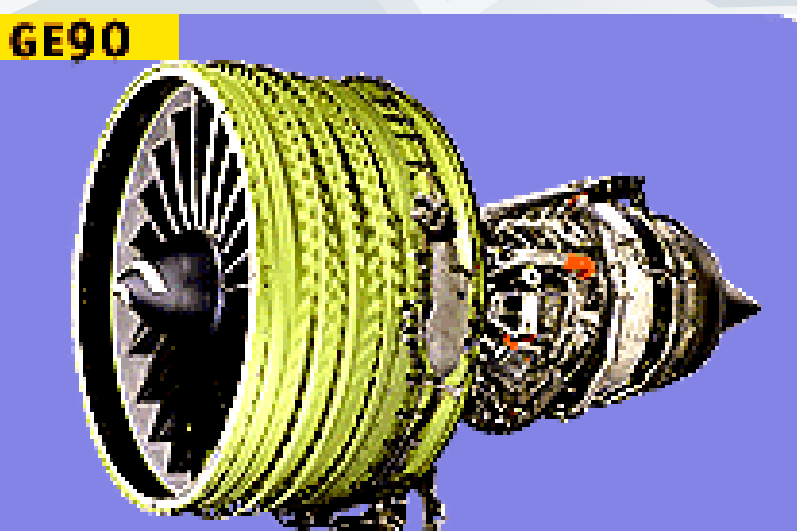

■ هدف: شناخت ارتعاشات حاصل و اثرات آن و درصورت لزوم كم نمودن تاثير آن

## **تحريك توسط بار ناميزان ناميزان درحال دوران**

- ماشيني به جرم كل *<sup>m</sup>* را در نظر بگيريد كه داراي قسمت درحال دوراني باشد كه داراي سرعت زاويه اي <sup>ω</sup> است.
- و <sup>0</sup> قسمت ناميزان ناميزان داراي جرم ناميزان ناميزان *<sup>m</sup>* خروج از مركز *<sup>e</sup>* است.
	- <sup>0</sup>*em* را مقدار ناميزاني ناميزاني گويند.

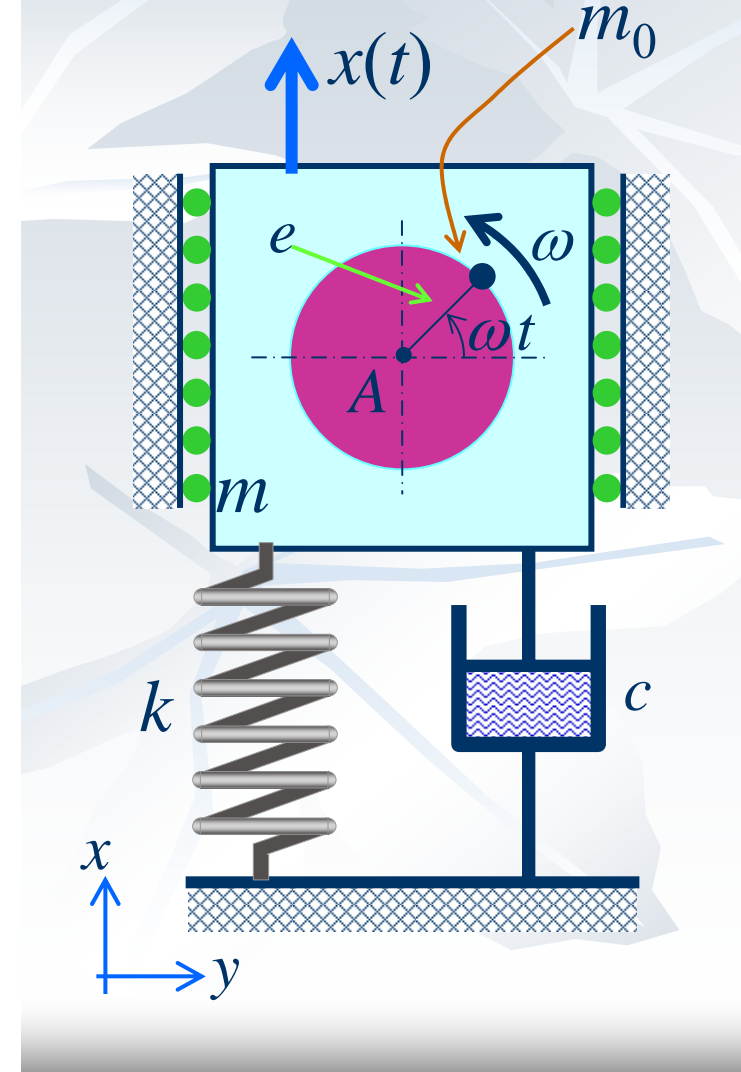

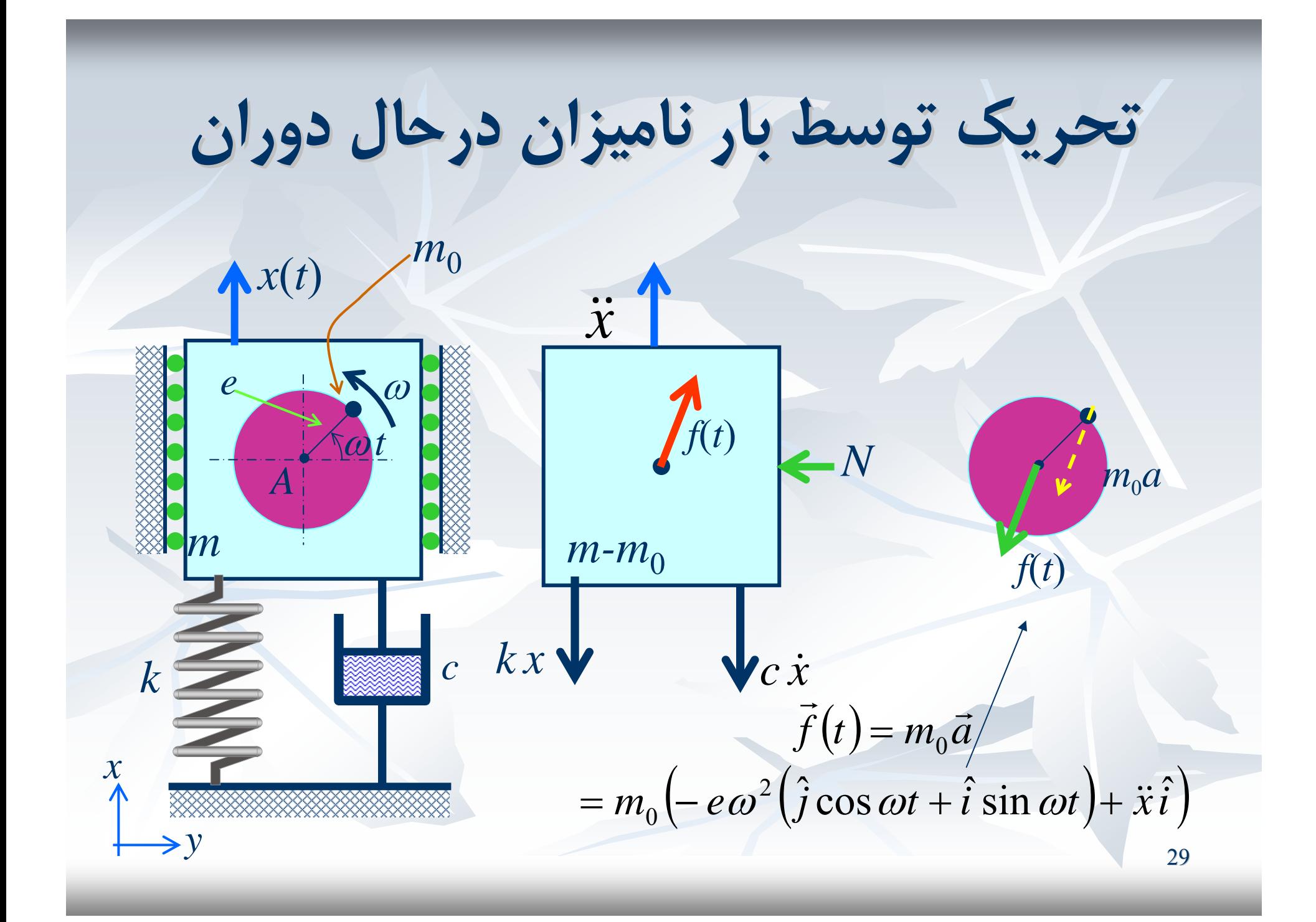

تحریک توسط بار نامیزان در حال دوران

\n
$$
(m-m_0)\ddot{x} = -kx - c\dot{x} + f_x(t)
$$
\n
$$
(m-m_0)\ddot{x} = -kx - c\dot{x} + m_0\left(e\omega^2\left(\sin \omega t\right) - \ddot{x}\right)
$$
\n
$$
m\ddot{x} + c\dot{x} + kx = m_0e\omega^2\sin(\omega t)
$$
\n
$$
x_p(t) = X\sin(\omega t - \phi)
$$
\n
$$
X = \frac{m_0e\omega^2}{\sqrt{(k-m\omega^2)^2 + (c\omega)^2}}, \quad \phi = \tan^{-1}\left(\frac{c\omega}{k-m\omega^2}\right)
$$

**تحريك توسط بار ناميزان ناميزان درحال دوران**

$$
X = \frac{m_0 e m}{\sqrt{(1 - r^2)^2 + (2 \xi r)^2}}, \qquad \phi = \tan^{-1} \left( \frac{2 \xi r}{1 - r^2} \right)
$$

$$
\frac{mX}{m_0e} = \frac{r^2}{\sqrt{(1-r^2)^2 + (2\xi r)^2}}, \qquad \phi = \tan^{-1}\left(\frac{2\xi r}{1-r^2}\right)
$$

$$
\phi = \tan^{-1}\left(\frac{2\xi r}{1 - r^2}\right)
$$

| r                 | 0 | 1        | ∞ |
|-------------------|---|----------|---|
| $\frac{mX}{m_0e}$ | 0 | $1/2\xi$ | 1 |

■ که همان رابطه 
$$
Z/Y_b
$$
یت.

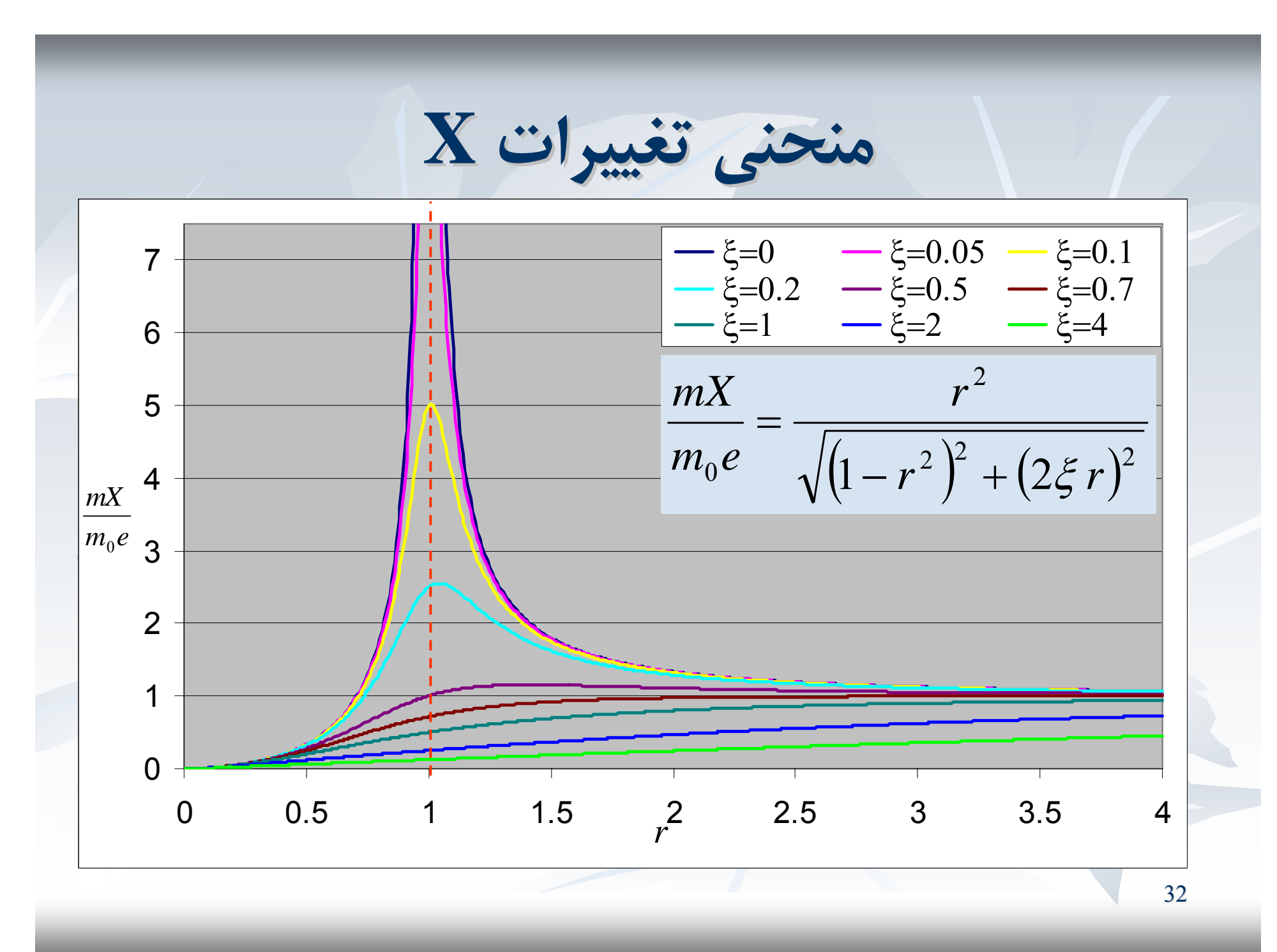

**مقدار بيشينه دامنه**

$$
\frac{mX}{m_0 e} = \frac{r^2}{\sqrt{(1 - r^2)^2 + (2\xi r)^2}}
$$
\n
$$
\frac{d}{dr} \left(\frac{mX}{m_0 e}\right) = \frac{2r\sqrt{(1 - r^2)^2 + (2\xi r)^2} - r^2 \frac{2(-2r)(1 - r^2) + 2 \times 4\xi^2 r}{2\sqrt{(1 - r^2)^2 + (2\xi r)^2}}
$$
\n
$$
\frac{d}{dr} \left(\frac{mX}{m_0 e}\right) = \frac{2r\left[(1 - r^2)^2 + (2\xi r)^2\right] - r^2\left[(-2r)(1 - r^2) + 4\xi^2 r\right]}{\left(\sqrt{(1 - r^2)^2 + (2\xi r)^2}\right)^3} = 0
$$
\n
$$
2r(1 - r^2)^2 + 8\xi^2 r^3 + 2r^3(1 - r^2) - 4\xi^2 r^3 = 0, \quad r = 0
$$
\n
$$
(1 - r^2) + 2\xi^2 r^2 = 0 \Rightarrow 1 = r^2(1 - 2\xi^2) \Rightarrow r = \frac{1}{\sqrt{1 - 2\xi^2}} \left(\frac{mX}{m_0 e}\right)_{\text{max}} = \frac{1}{2\xi\sqrt{1 - \xi^2}}
$$

| \n $F_T = X \sqrt{k^2 + (c\omega_f)^2}$ \n                           | \n $F_T = \sqrt{\frac{k^2 + (c\omega_f)^2}{k^2}}$ \n                      |
|----------------------------------------------------------------------|---------------------------------------------------------------------------|
| \n $F_T = X^2 \left( k^2 + (c\omega_f)^2 \right)$ \n                 | \n $X = \frac{m_0 e \omega^2}{\sqrt{(k - m\omega^2)^2 + (c\omega)^2}}$ \n |
| \n $F_T = X \sqrt{k^2 + (c\omega_f)^2}$ \n                           | \n $F_T = X \sqrt{k^2 + (c\omega_f)^2}$ \n                                |
| \n $F_T = \sqrt{\frac{k^2 + (c\omega_f)^2}{k^2 - (c\omega_f)^2}}$ \n | \n $F_T = \sqrt{\frac{1 + (2\zeta_f)^2}{(1 - r^2)^2 + (2\zeta_f)^2}}$ \n  |

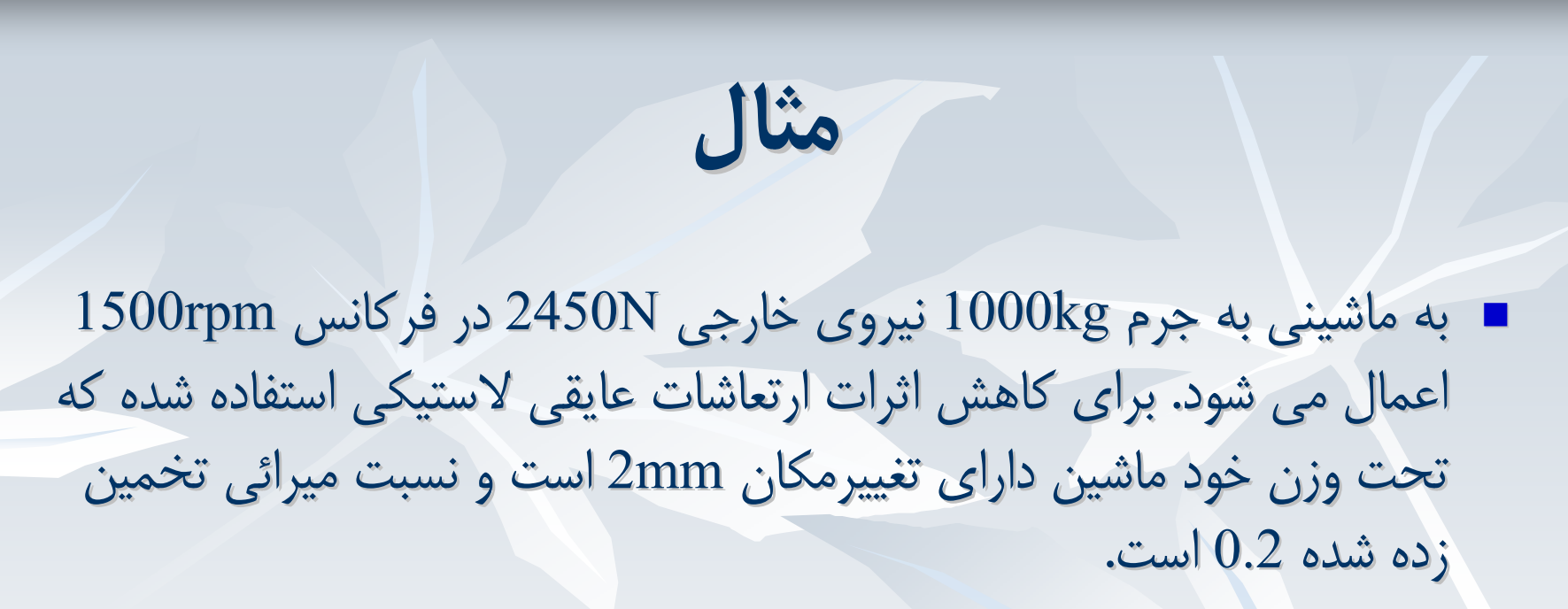

- مطلوب است:
- الف) نيروي منتقل شده به فونداسيون
	- <sup>ب</sup>) دامنه ارتعاش ماشين
- <sup>ج</sup>) اختلاف فاز نيروي منتقل شده نسبت به نيروي خارجي

 $m = 1000 \text{ kg}, F = 2450 \text{ N}, N = 1500 \text{ rpm},$  $\delta$  = 2 mm = 2 x 10 - 3<sup>3</sup> m, ξ = 0.2 We use,  $\text{TR} = \sqrt{(1+(2\xi\omega/\omega_{\text{n}})^2)/(1)}$ – $({\omega}/{\omega_{\rm n}})^2$  $)^2$  $+(2$ ξω/ω $_{\rm n})^2$ Also TR =  $F_{tr}$  /F  $\omega = 2\pi N/60 = 157.08$  rad/sec.  $\omega_{n} =$  $\sqrt{k/m}$ = $\sqrt{g}/\delta$ = $=\sqrt{9.81/2x10^{-3}} = 70 \text{ rad/sec}.$ 

 $m = 1000 \text{ kg}, F = 2450 \text{ N}, N = 1500 \text{ rpm},$  $\delta$  = 2 mm = 2 x 10 - 3<sup>3</sup> m, ξ = 0.2 We use,  $\text{TR} = \sqrt{(1+(2\xi\omega/\omega_{\text{n}})^2)/(1)}$ – $({\omega}/{\omega_{\rm n}})^2$  $)^2$  $+(2$ ξω/ω $_{\rm n})^2$ Also TR =  $F_{tr}$  /F  $\omega = 2\pi N/60 = 157.08$  rad/sec.  $\omega_{n} =$  $\sqrt{k/m} = \sqrt{g/\delta} = \sqrt{9.81/2x10^{-3}}$ 70 rad/sec.
Subs for  $\xi$ ,  $\omega$ ,  $\omega$ <sub>n</sub> into expr. for TR  $TR = 0.325$ , as  $TR = F_{tr} / F$ ,  $F_{tr} = 797 N$ The amplitude  $X$  is from the relation  $X = (F/k) / \sqrt{(1-(\omega/\omega_n)^2)^2 + (2\xi\omega/\omega_n)^2}$ As  $k = mg/\delta = 1000 \times 9.81/2 \times 10^{-3}$  $= 4.905 \times 10^6$  N/m. That gives  $X = 1.21x 10^{-4} m$ 

Subs for  $\xi$ ,  $\omega$ ,  $\omega$ <sub>n</sub> into expr. for TR  $TR = 0.325$ , as  $TR = F_{tr} / F$ ,  $F_{tr} = 797 N$ The amplitude  $X$  is from the relation  $X = (F/k) / \sqrt{(1-(\omega/\omega_n)^2)^2 + (2\xi\omega/\omega_n)^2}$ As  $k = mg/\delta = 1000 \times 9.81/2 \times 10^{-3}$  $= 4.905 \times 10^6$  N/m. That gives  $X = 1.21x 10^{-4} m$ 

## The phase lag of transmitted force wrt F is  $(\Phi - \alpha) = \tan^{-1}((2\xi\omega/\omega_n)/(1$  $-(\omega/\omega_n)^2))$ – tan<sup>-</sup>  $^{1}(2\xi$ ω/ω $_{\rm n})$ <sup>=</sup>**125.55 º**

The phase lag of transmitted force wrt F is  $(\Phi - \alpha) = \tan^{-1}((2\xi\omega/\omega_n)/(1$  $-(\omega/\omega_n)^2))$ – tan<sup>-</sup>  $^{1}(2\xi$ ω/ω $_{\rm n})$ <sup>=</sup>**125.55 º**

# **ارتعاشات ارتعاشات مكانيكي مكانيكي <sup>7</sup> اندازه گيري ارتعاشات ارتعاشات**

سيديوسف احمدي بروغني استاديار گروه مكانيك دانشگاه دانشگاه بيرجند

**اندازه گيري ارتعاشات ارتعاشات**

- **STATE**  اندازه گيري جابجائي جابجائي ( لرزه نگار – ارتعاش سنج Vibrometer( اندازه گيري سرعت (سرعت سنج Velometer (
	- اندازه گيري شتاب (شتاب سنج Accelerometer(
	- نيروهاي ديناميكي در يک سيستم ارتعاشي بستگي دارد به: جابجائي جابجائي<sup>←</sup> نيروي فنر
		- سرعت <sup>←</sup> نيروي ميراگر
		- شتاب <sup>←</sup> نيروي اينرسي
		- لذا لازم است اين كميات اندازه گيري شوند.

**اندازه گيري ارتعاشات ارتعاشات**

- **STATE**  وسيله اندازه گيري اين كميات به طور كلي ارتعاش سنج seismic instrument نام دارد.
	- لازمه مهم چنين دستگاهي دستگاهي نشان دادن يك خروجي است كه نشان دهنده يك ورودي مانند دامنه جابجائي، جابجائي، سرعت يا شتاب سيستم ارتعاشي است.
		- دقت اين اندازه گيري تا حد ممكن بايد خوب باشد.

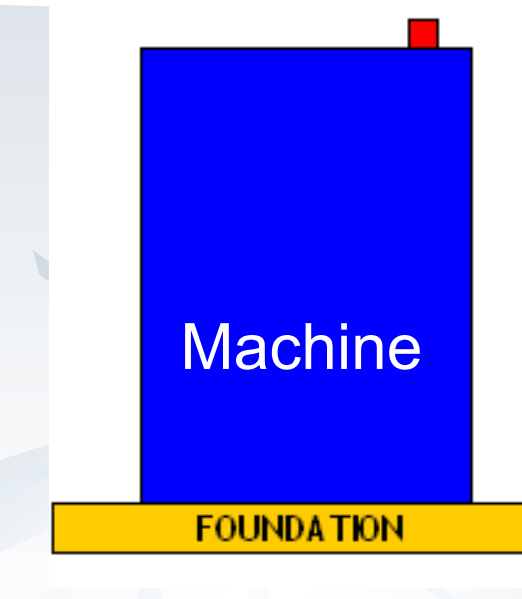

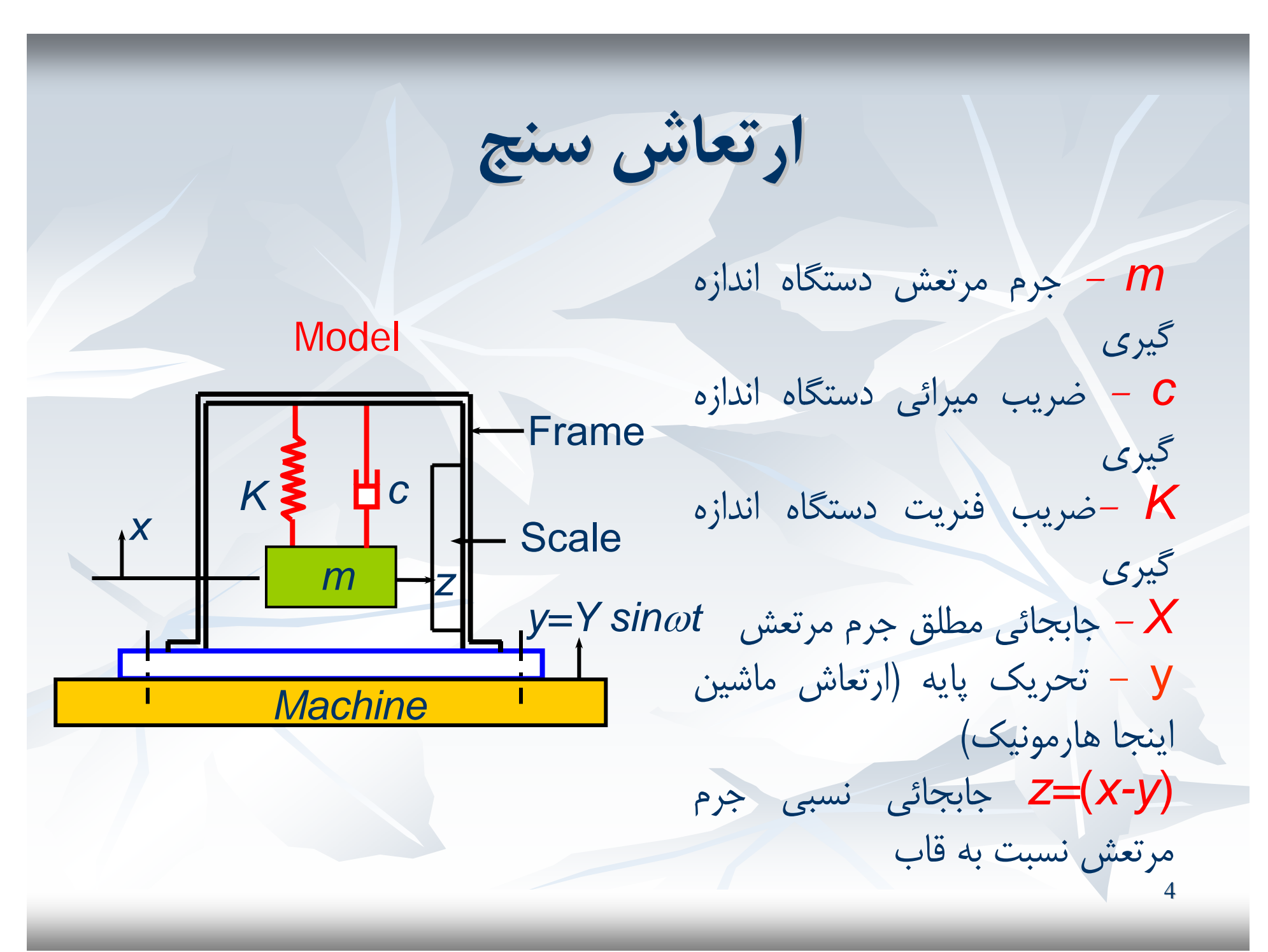

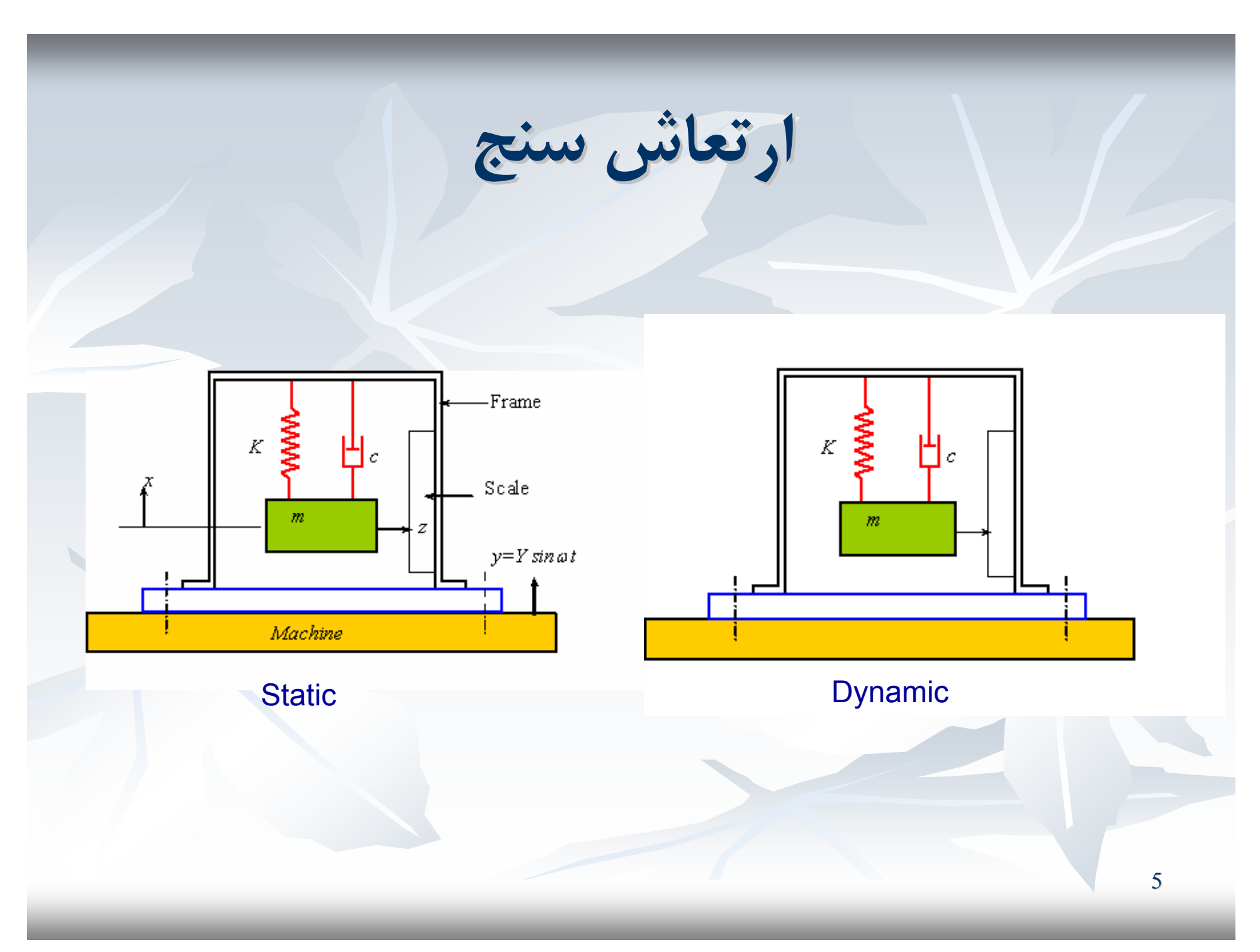

**ارتعاش سنج**

■ ارتعاش سنج وسيله اي است كه از تحريک پايه استفاده نموده و جابجائي جابجائي نسبي را اندازه مي گيرد پس روابط حاكم همان روابط مربوط به تحريك پايه با حركت نسبي است.

$$
\frac{Z}{Y_b} = \frac{r^2}{\sqrt{\left(1 - r^2\right)^2 + \left(2\xi r\right)^2}}
$$

<sup>1</sup><sup>≈</sup>*<sup>b</sup>* باشد. زماني ارتعاش دقيقاً اندازه گيري مي شود كه *Y/Z* 2.5<ω*n/* باشد *<sup>b</sup>* اين زماني است كه نسبت فركانسها فركانسها <sup>ω</sup>*=r*

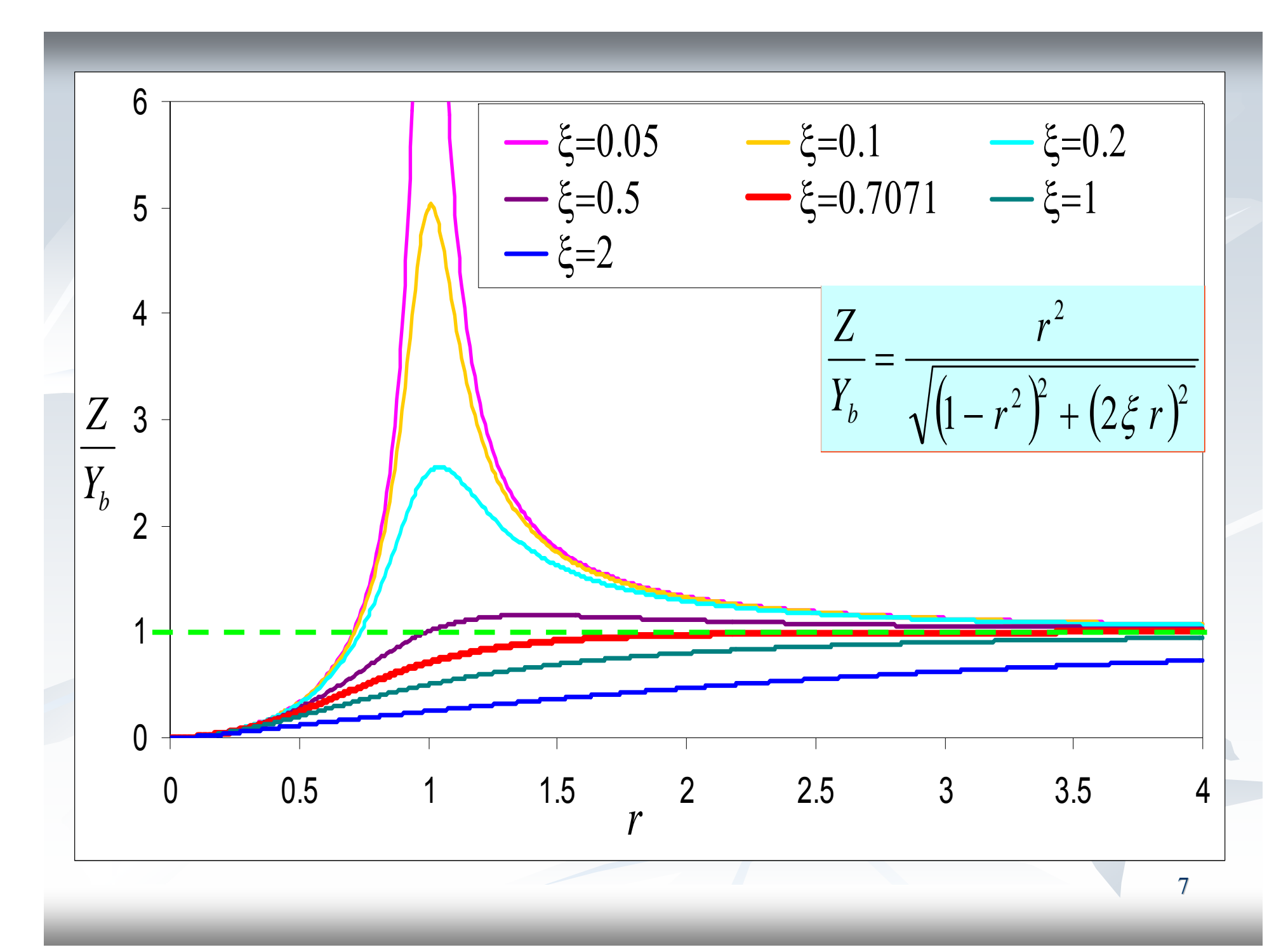

**ارتعاش سنج**

- هرچه *<sup>r</sup>* بيشتر باشد، اندازه گيري دقيقتر است.
- *<sup>r</sup>* بيشتر به معني اين است كه ارتعاش سنج فركانسهاي فركانسهاي بالا را بهتر اندازه مي گيرد
- همچنين براي اينكه دامنه اندازه گيري بيشتر باشد  $\omega_{\rm n}$  دستگاه اندازه  $\blacksquare$ گيري بايد كمتر باشد.
	- در نتيجه جرم مرتعش بايد بيشتر باشد يا ضريب فنريت كمتر باشد. داراي جرم بزرگي هستند <sup>و</sup> فضا زيادي لازم دارند ً معمولا ً■ اين دستگاهها معمولا ■ بدليل جرم زياد روي خواص ارتعاشي ماشين موثر مي باشند بهترين نسبت ميرائي دستگاه <sup>2</sup>√1/=ξ است.

**سرعت سنجي**

$$
z(t) = \frac{r^2 Y}{\sqrt{(1 - r^2)^2 + (2 \xi r)^2}} \sin(\omega_b t - \phi)
$$

 $\gamma$ 

 $\dot{y}(t) = \omega_b Y \cos(\omega_b t)$ 

9

$$
\dot{z}(t) = \frac{r^2 Y \omega_b}{\sqrt{\left(1 - r^2\right)^2 + \left(2 \xi r\right)^2}} \cos(\omega_b t - \phi)
$$

*Z/Y* اگر :باشد *<sup>b</sup>*<sup>≈</sup>1 ■ كه همان سرعت پايه است با يك اختلاف فاز و ارتباط آن با جابجائي نسبي نيز: ■ لذا با كاليبره كردن دستگاه مي توان سرعت را نيز اندازه گرفت.  $\dot{z}(t) = Y\omega_b \cos(\omega_b t - \phi)$  $\dot{z}(t) = \omega.z(t)$ 

**شتاب سنجي**

 $\ddot{z}(t) = -Z\omega_b^2 \sin(\omega_b t - \phi)$  $\ddot{y}(t) = -\omega_b^2 Y \sin(\omega_b t)$ 

$$
\ddot{z}(t) = -\omega_b^2 z(t) = \frac{r^2}{\sqrt{(1 - r^2)^2 + (2\xi r)^2}} \left[ -\omega_b^2 Y \sin(\omega_b t - \phi) \right]
$$

$$
-\frac{\omega_b^2}{r^2}z(t) = \frac{1}{\sqrt{(1-r^2)^2 + (2\zeta r)^2}} \Big[-\omega_b^2 Y \sin(\omega_b t - \phi)\Big]
$$

$$
-\omega_n^2 z(t) = \frac{1}{\sqrt{(1 - r^2)^2 + (2 \xi r)^2}} \left[ -\omega_b^2 Y \sin(\omega_b t - \phi) \right]
$$

| 1                                                               | ûxii                                            |
|-----------------------------------------------------------------|-------------------------------------------------|
| $\sqrt{(1-r^2)^2 + (2\xi r)^2} \cong 1$                         |                                                 |
| $-\omega_n^2 z(t) = -\omega_b^2 Y \sin(\omega_b t - \phi)$      | $\ddot{y}(t) = -\omega_b^2 Y \sin(\omega_b t)$  |
| $-\omega_n^2 z(t) = -\omega_b^2 Y \sin(\omega_b t - \phi)$      | $\dddot{y}(t) = -\omega_b^2 Y \sin(\omega_b t)$ |
| $\leftarrow$ $-\frac{1}{\sqrt{(1-r^2)^2 + (2\xi r)^2}} \cong 1$ |                                                 |
| $\frac{1}{\sqrt{(1-r^2)^2 + (2\xi r)^2}} \cong 1$               |                                                 |
| $\frac{1}{\sqrt{(1-r^2)^2 + (2\xi r)^2}} \cong 1$               |                                                 |

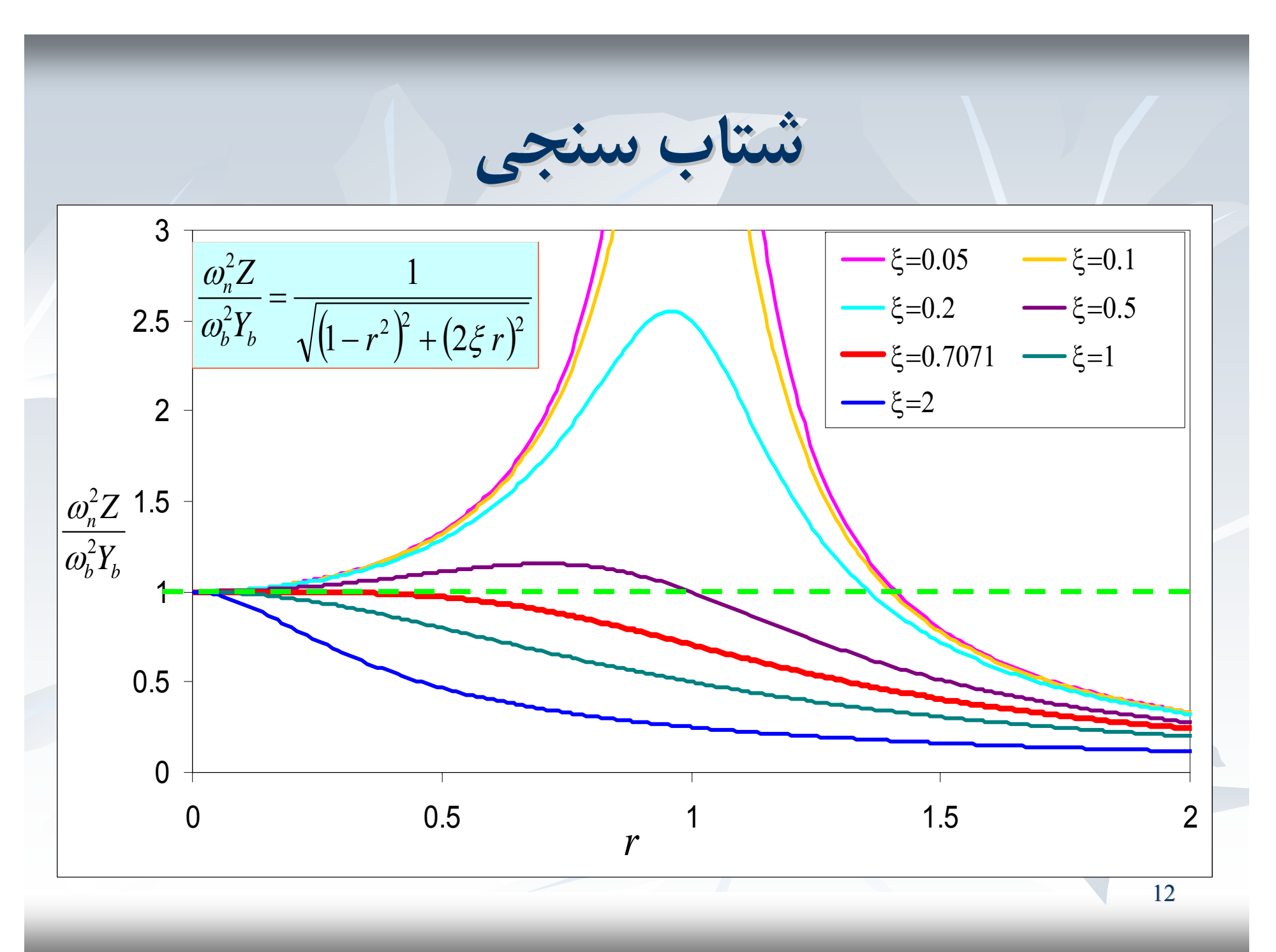

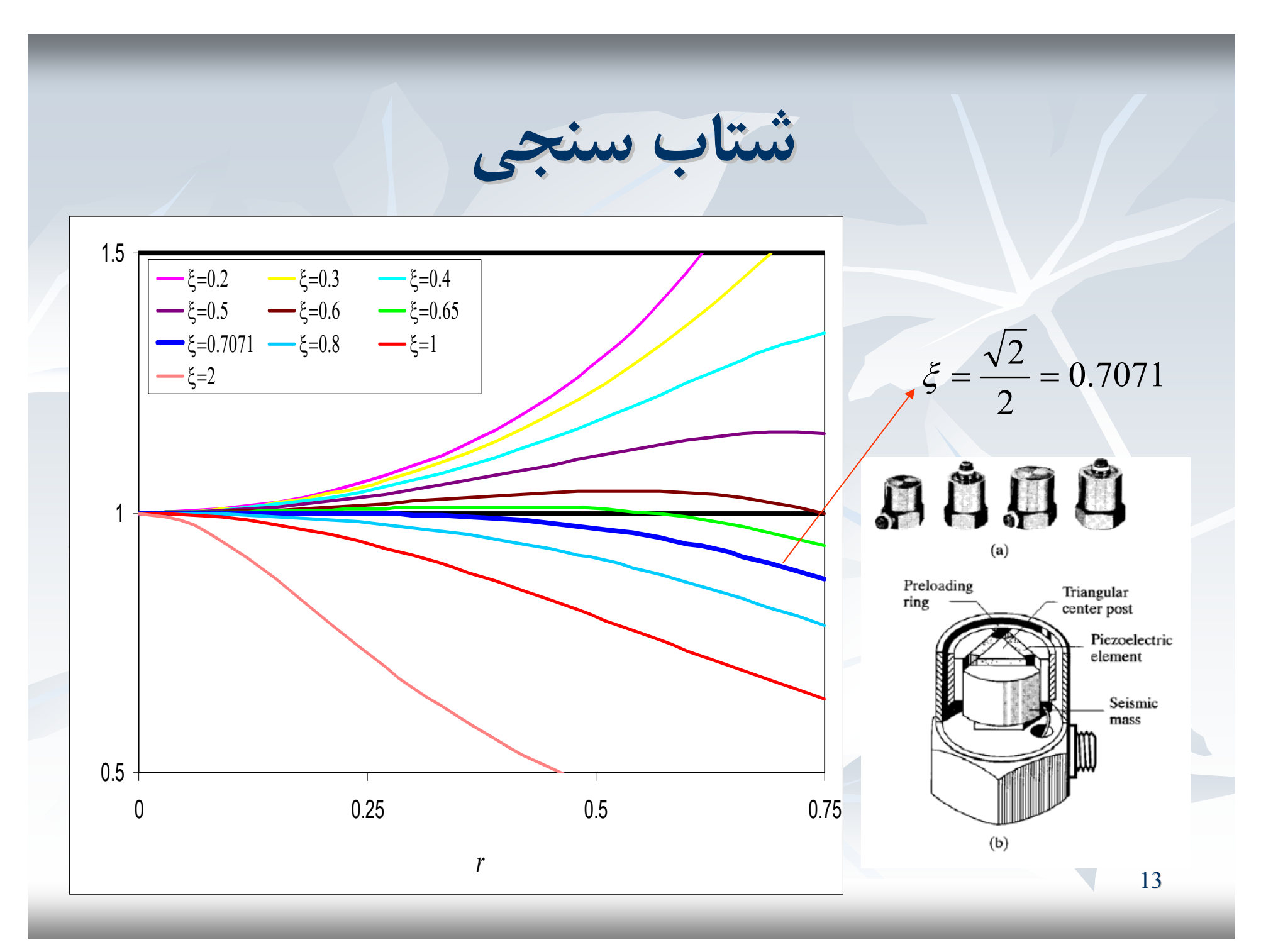

**شتاب سنجي**

 براي شتاب سنجي نسبت فركانسها فركانسها *<sup>r</sup>* بايد عدد كوچكي باشد:  $0 < r < 0.6$ 

 چون نسبت فركانس پايه (فركانس ارتعاشي ارتعاشي كه بايد اندازه گرفته شود) به قركانس طبيعي دستگاه اندازه گيري كوچك است لذا فركانس طبيعي سيستم بايد بزرگ باشد

■ لذا بايد جرم مرتعش كم و سختي فنر زياد باشد درنتيجه اندازه دستگاه كوچك مي باشد، تغيير زيادي در خواص ديناميك ديناميك بوجود نمي آورد بهترين نسبت ميرائي دستگاه <sup>2</sup>√1/=ξ است.

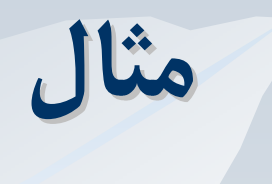

■ یک لرزه نگار برروی ماشینی سوار شده است که دارای سرعت دورانی  
لیزه نگار دامنه ارتماش نسبی 0.5mm را یبرائی صرفنظر کنید.  
سرعت و شتاب ماشین را حساب کنید. از میرائی صرفنظر کنید.  

$$
ωn = 20 rad/s , ξ = 0
$$

$$
ωn = 20 rad/s , ξ = 0
$$

$$
ω = 1000 \frac{2π}{60} = 104.7 rad/s ⇒ r = 
$$
ωn = \frac{104.7}{20} = 5.24 rad / s
$$
$$

$$
\frac{Z}{Y} = \frac{r^2}{\sqrt{(1 - r^2)^2 + (2\zeta r)^2}} = \frac{1}{1 - r^2} = \frac{5.24^2}{|1 - 5.24^2|} = 1.038
$$

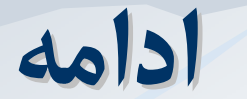

در نتيجه دامنه جابجائي جابجائي:

دامنه سرعت:

دامنه شتاب:

$$
Y = \frac{Z}{1.038} = \frac{0.5}{1.038} = 0.482 \, \text{mm}
$$

$$
\omega Y = \frac{\omega Z}{1.038} = \frac{104.7 \times 0.5}{1.038} = 50.43 \, \text{mm/s}
$$

$$
\omega^2 Y = \frac{104.7^2 \times 0.5}{1.038} = 5280.4 \, \text{mm/s}
$$

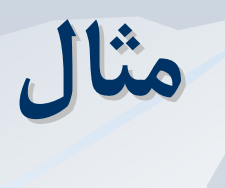

 يك لرزه نگار داراي فركانس طبيعي Hz6 است. كمترين فركانسي فركانسي كه مي توان بعد از آن دامنه را با 2% خطا اندازه گرفت چيست؟ ميرائي را ناديده بگيريد.

$$
\frac{Z}{Y} = 1.02 = \frac{r^2}{|1 - r^2|} \Rightarrow 1.02r^2 - 1.02 = r^2
$$

$$
0.02r^{2} = 1.02 \Rightarrow r^{2} = \frac{1.02}{0.02} = 51
$$
  
r = 7.141  $f = rf_{n} = 7.141 \times 6 = 42.85 Hz$ 

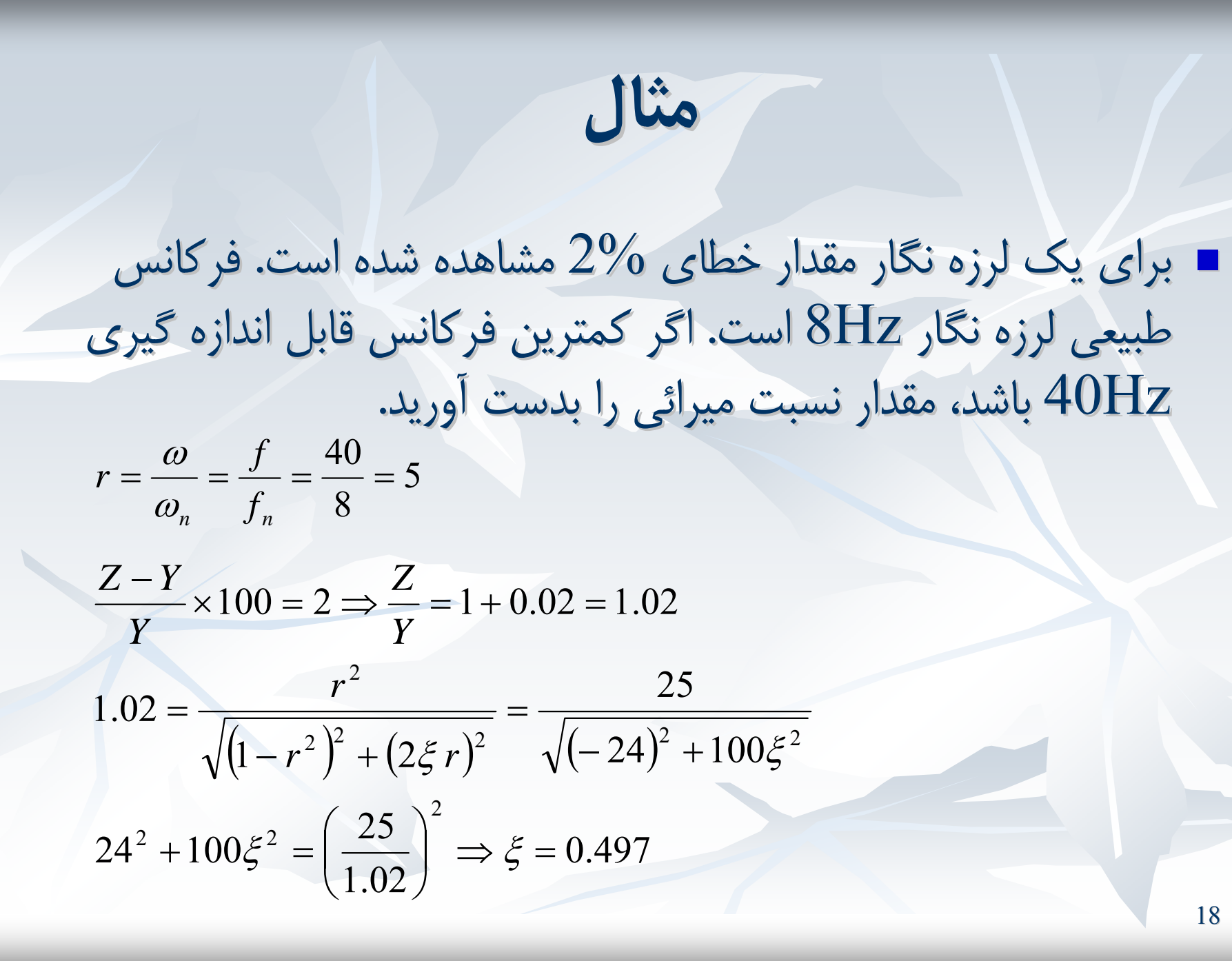

| 10.25                                                            | 3.25 |
|------------------------------------------------------------------|------|
| 11.25                                                            | 4.27 |
| 22.27                                                            | 5.27 |
| 3.28                                                             | 6.27 |
| 4.29                                                             | 7.29 |
| 5 = 0.25                                                         | 7.29 |
| 6 = 0.25                                                         | 7.29 |
| 7 = 1.02 = $\frac{r^2}{\sqrt{(1 - r^2)^2 + (2\zeta r)^2}}$       |      |
| 1.02 <sup>2</sup> [1 + r^4 - 2r^2 + 0.25r^2] = r^4               |      |
| 1.02 <sup>2</sup> [1 + r^4 - 2r^2 + 0.25r^2] = r^4               |      |
| 1.02 <sup>2</sup> - 1)r^4 - (1.75 \times 1.02^2)r^2 + 1.02^2 = 0 |      |
| 1.0404 r^4 - 1.8207 r^2 + 1.0404 = 0                             |      |
| 1.8207 + 1.8207 r^2 + 1.0404 = 0                                 |      |
| 1.8207 + 1.8207 r^2 + 1.0404 = 0                                 |      |
| 2 × 0.0404                                                       |      |
| 2 × 0.0404                                                       |      |
| 2 × 0.0404                                                       |      |
| 3.29                                                             |      |
| 4.29                                                             |      |
| 5.20                                                             |      |

**Problem-5**

Design a vibrometer for the range of frequency 0-10 Hz.

#### **Given data**

#### $\omega$  =10 Hz maximum frequency for which vibrometer should be designed

#### **Problem-5**

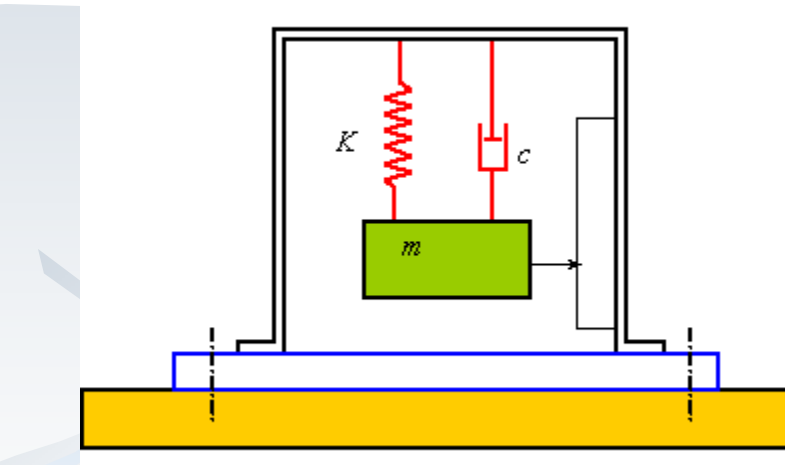

It is required to design stiffness of spring (*K*), value of damping coefficient (*c*) and the magnitude of seismic mass (*m*) for the given requirements

#### **Problem-5**

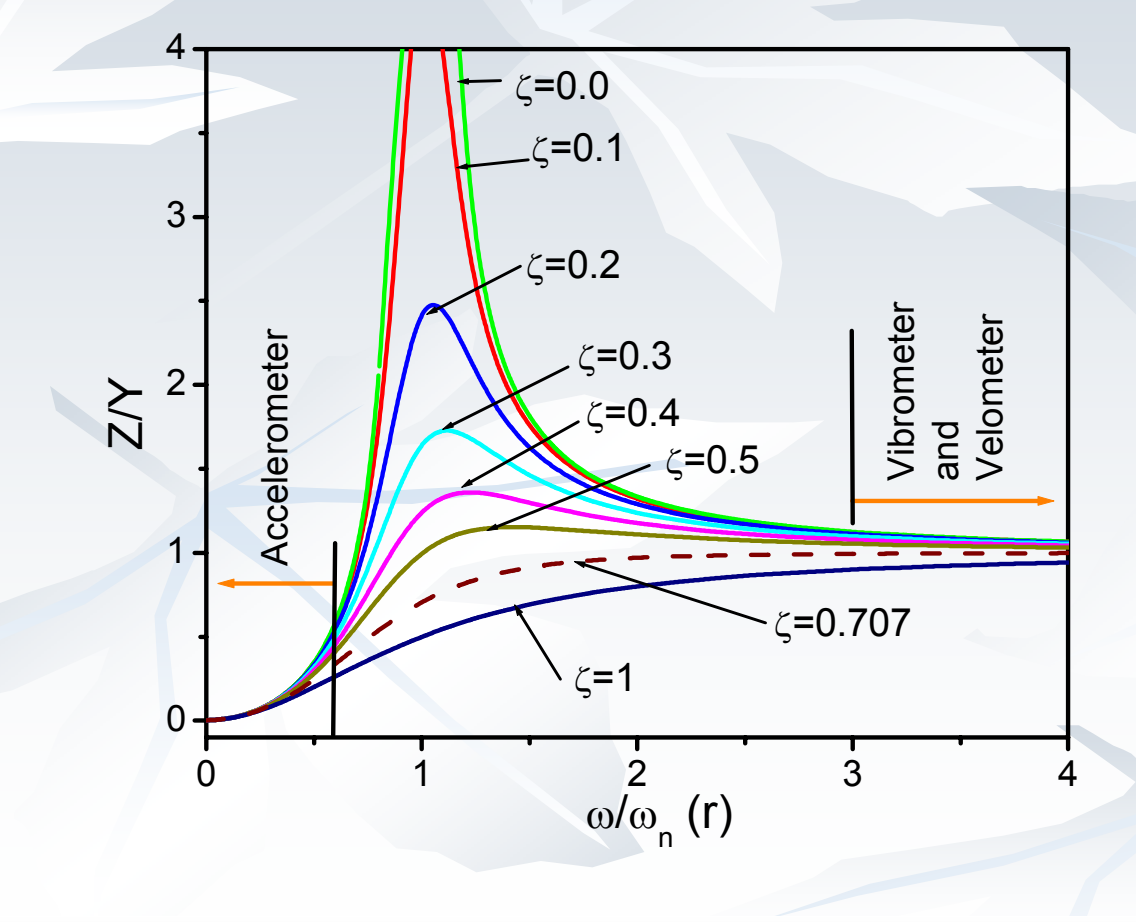

From theory, it is known that for vibrometer the frequency ratio should be more than 3

**Problem-5**

Consider minimum *r* = 3 for the design

*r* = ω */*<sup>ω</sup>*<sup>n</sup>*

For the given frequency, natural frequency of the instrument should be

23

 $\omega_p = \omega/r$ 

 $\omega_n$ = 10 /3 = 3.33 Hz = 20.92 rad/sec

**Problem-5**

$$
\omega_n = \sqrt{K/m}
$$

where, *K*<sup>=</sup> stiffness of spring and *<sup>m</sup>* seismic mass For the fixed value of *K* magnitude of *<sup>m</sup>* can be obtained

We know,  $\xi = c/c_c$ 

and  $c_c=2 m \omega_n$ 

From above equations, for a particular value of  $\xi$  one can estimate the magnitude of damping factor *<sup>c</sup>*

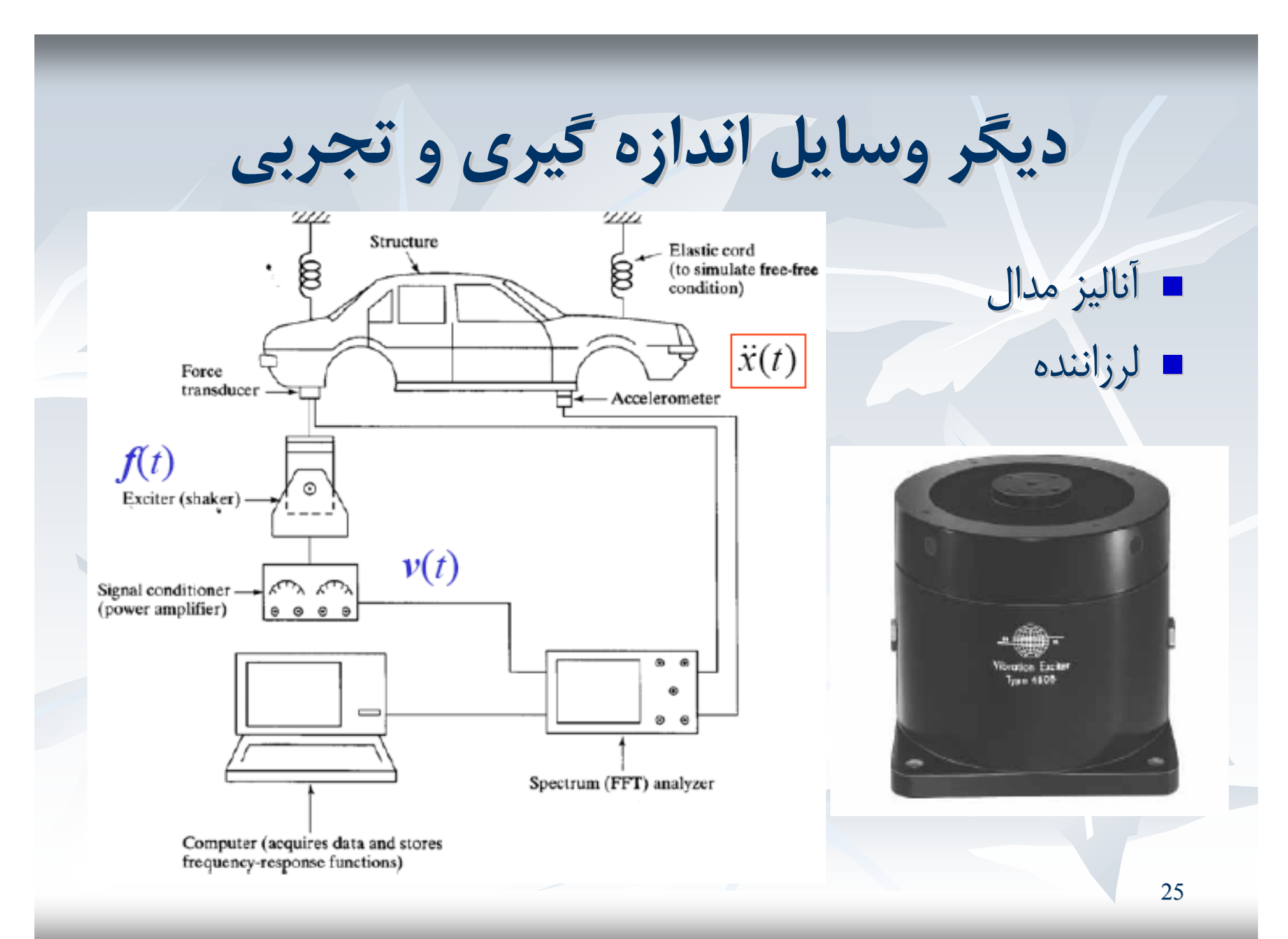

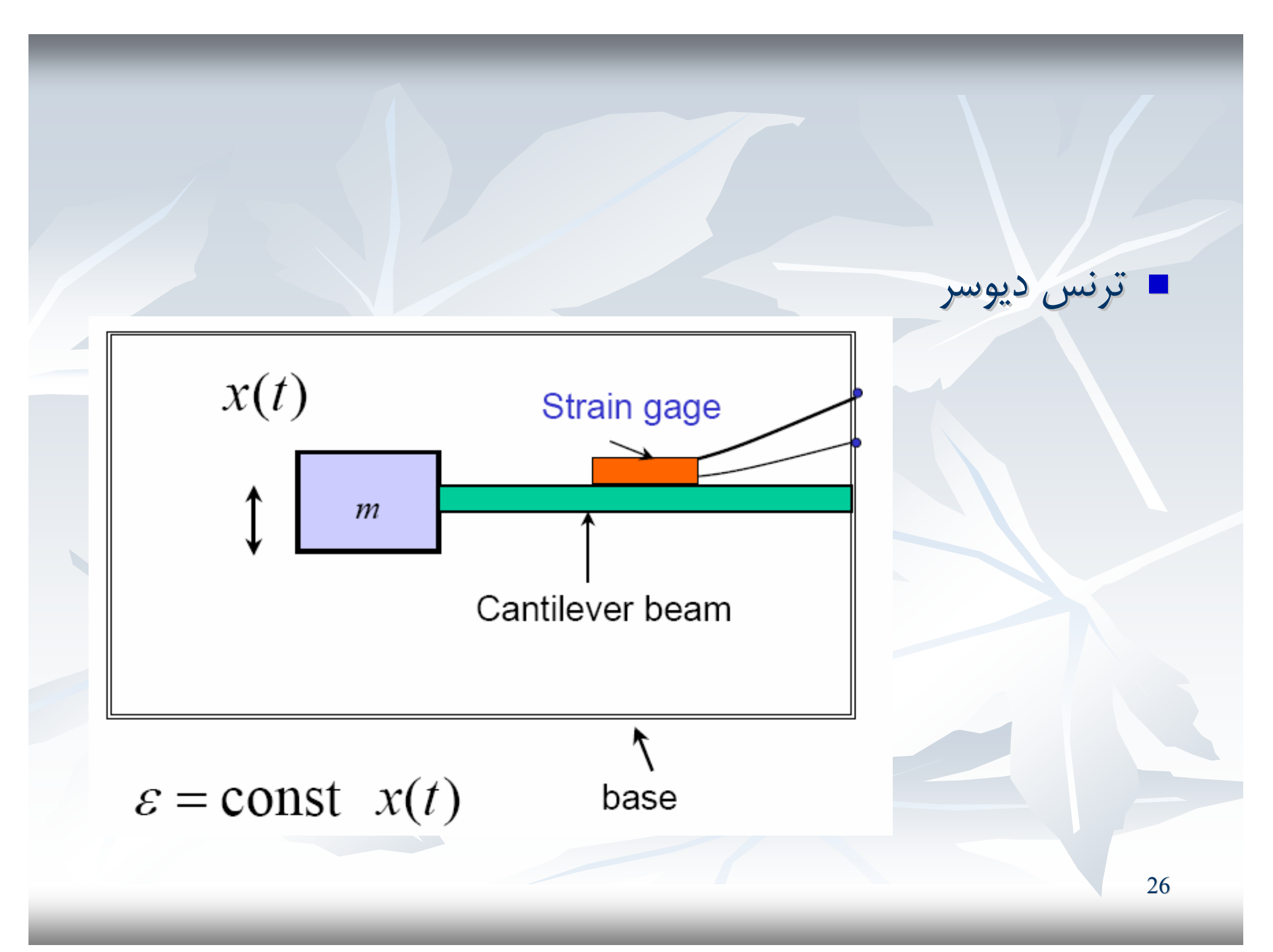

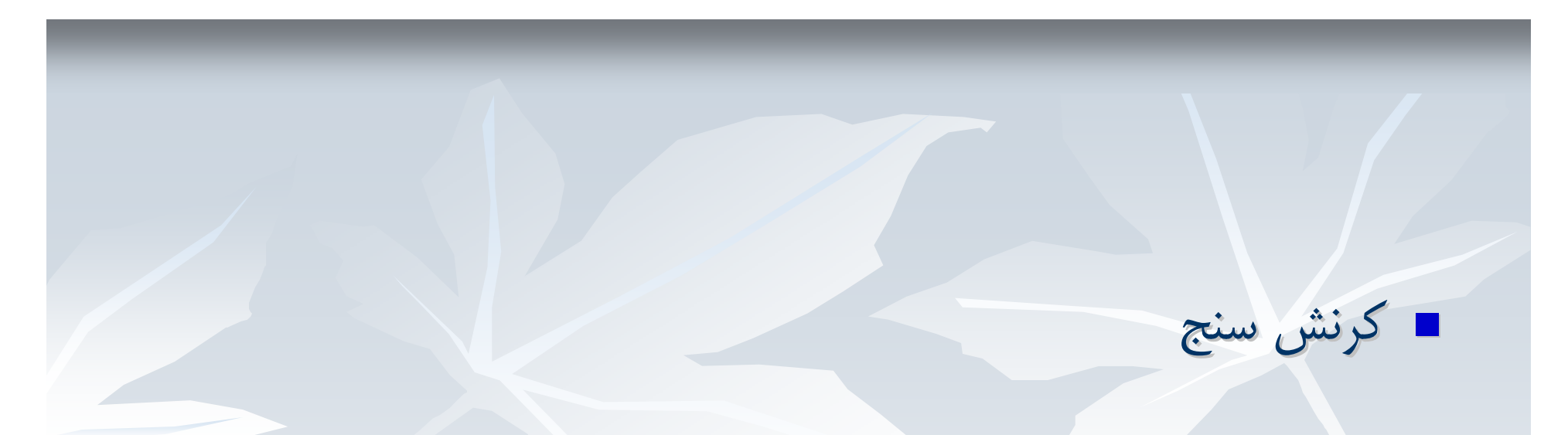

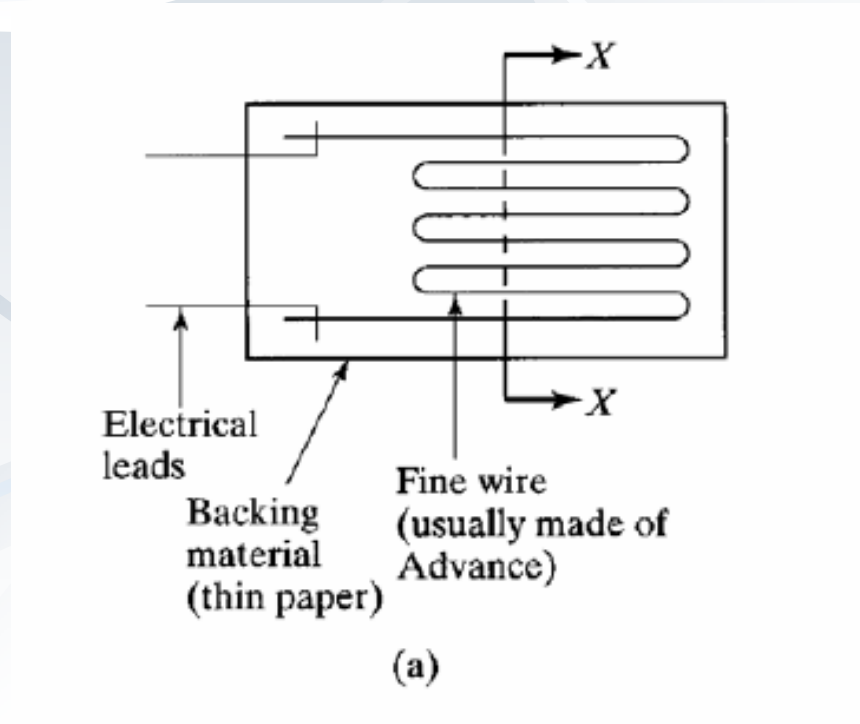

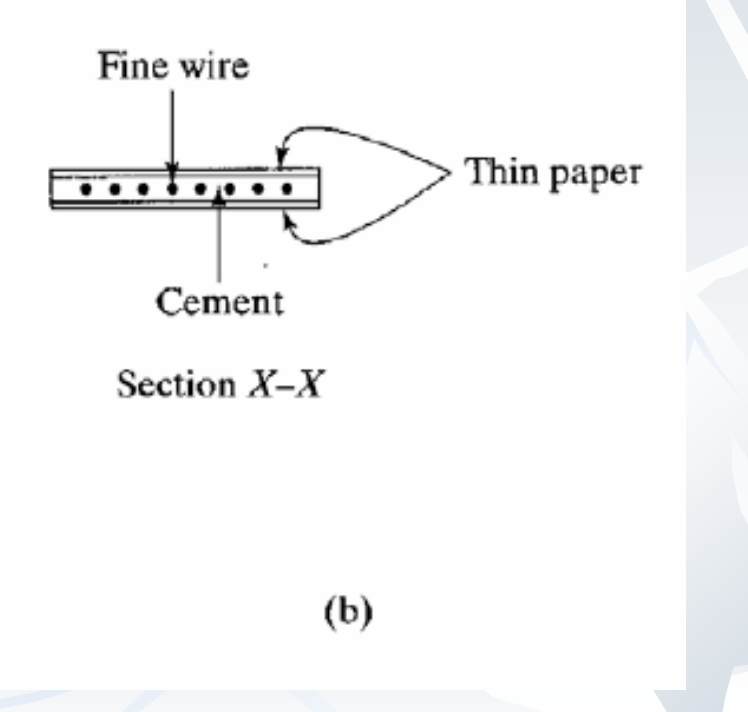

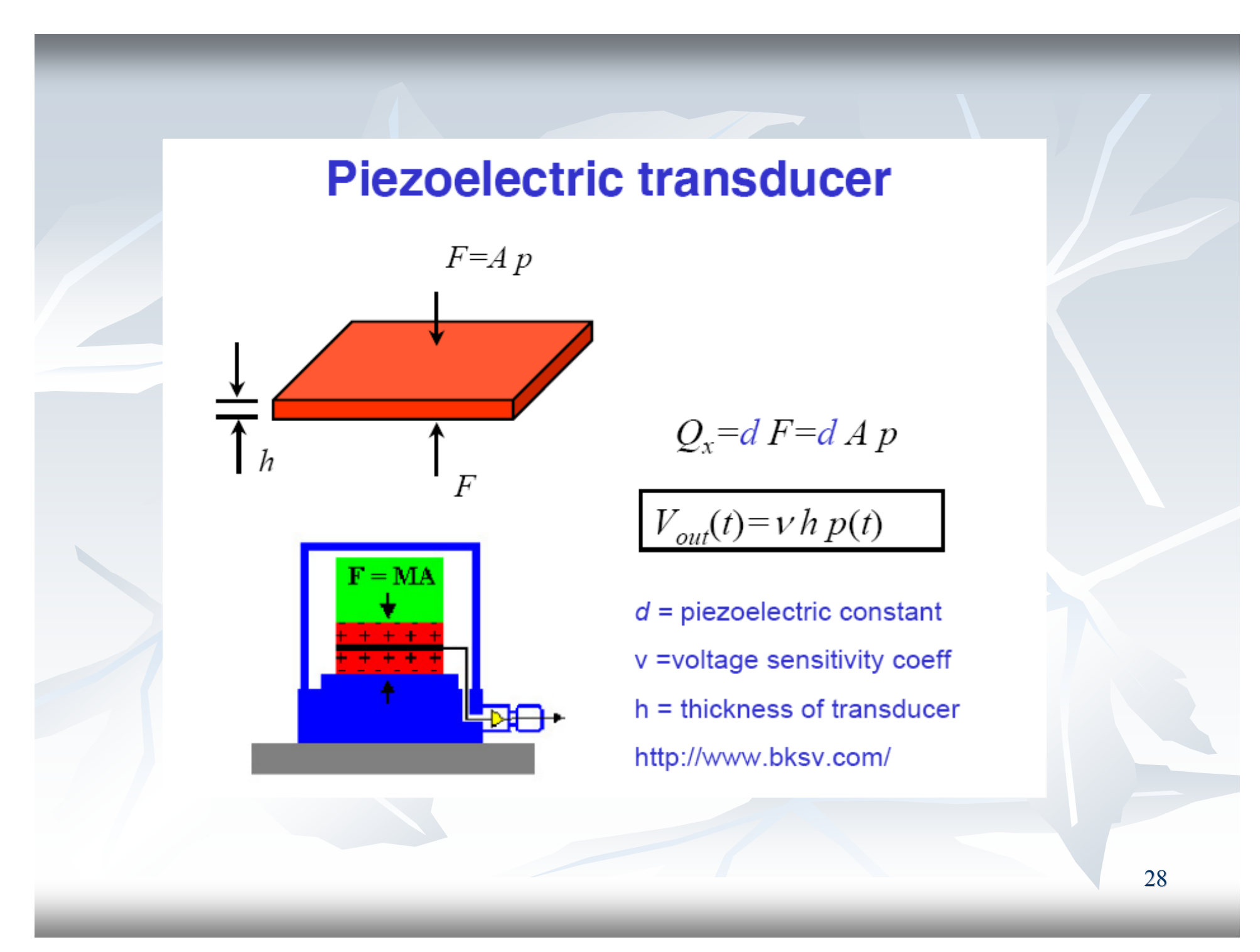

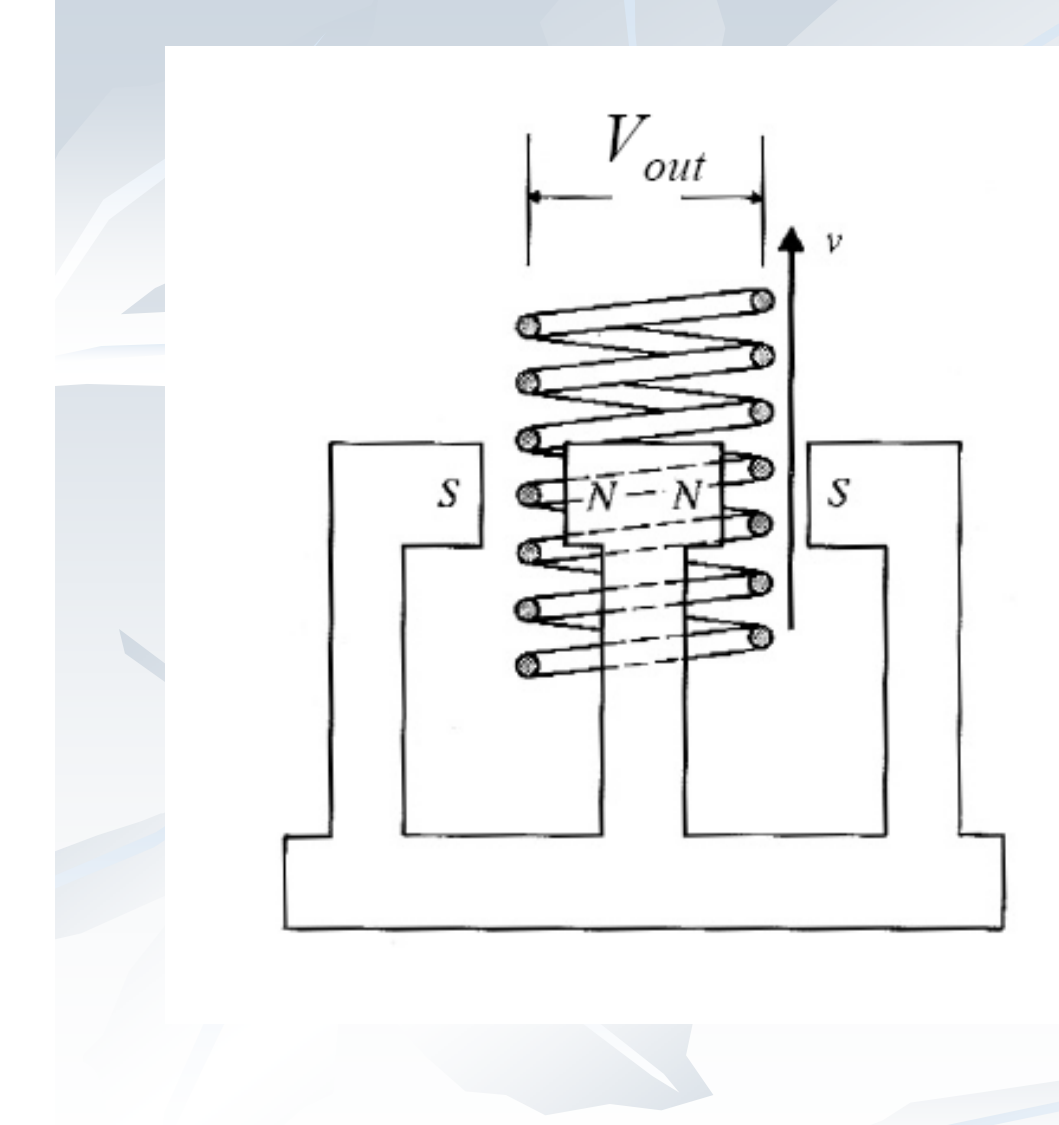

## Sensor: vel. →Volt

$$
V_{out}(t)=B l v(t)
$$

$$
Exciter: I \rightarrow F
$$

$$
B l = V/v = F/I
$$
  

$$
F = Bl I
$$

## **Mechanical Exciters**

• Force applied as an inertia force:

- $\cdot$  Force applied as an elastic spring force:
- Used for frequency  $<$ 30 Hz and loads  $\langle 700N \rangle$

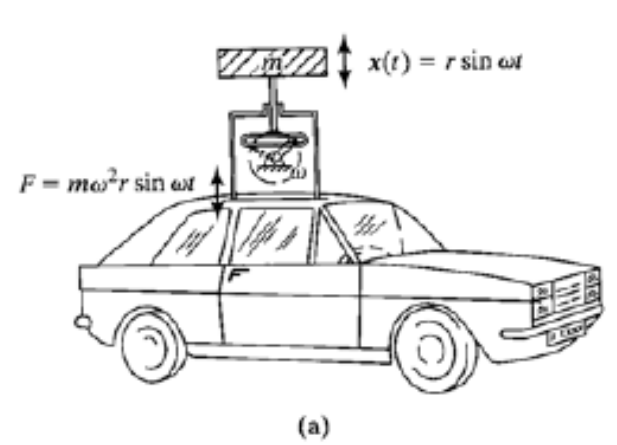

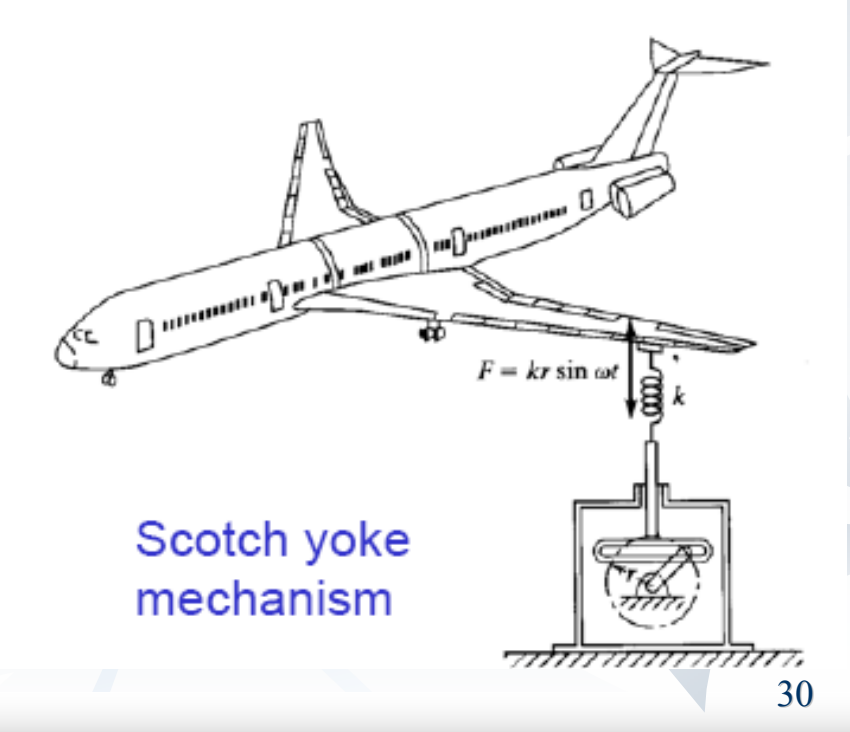

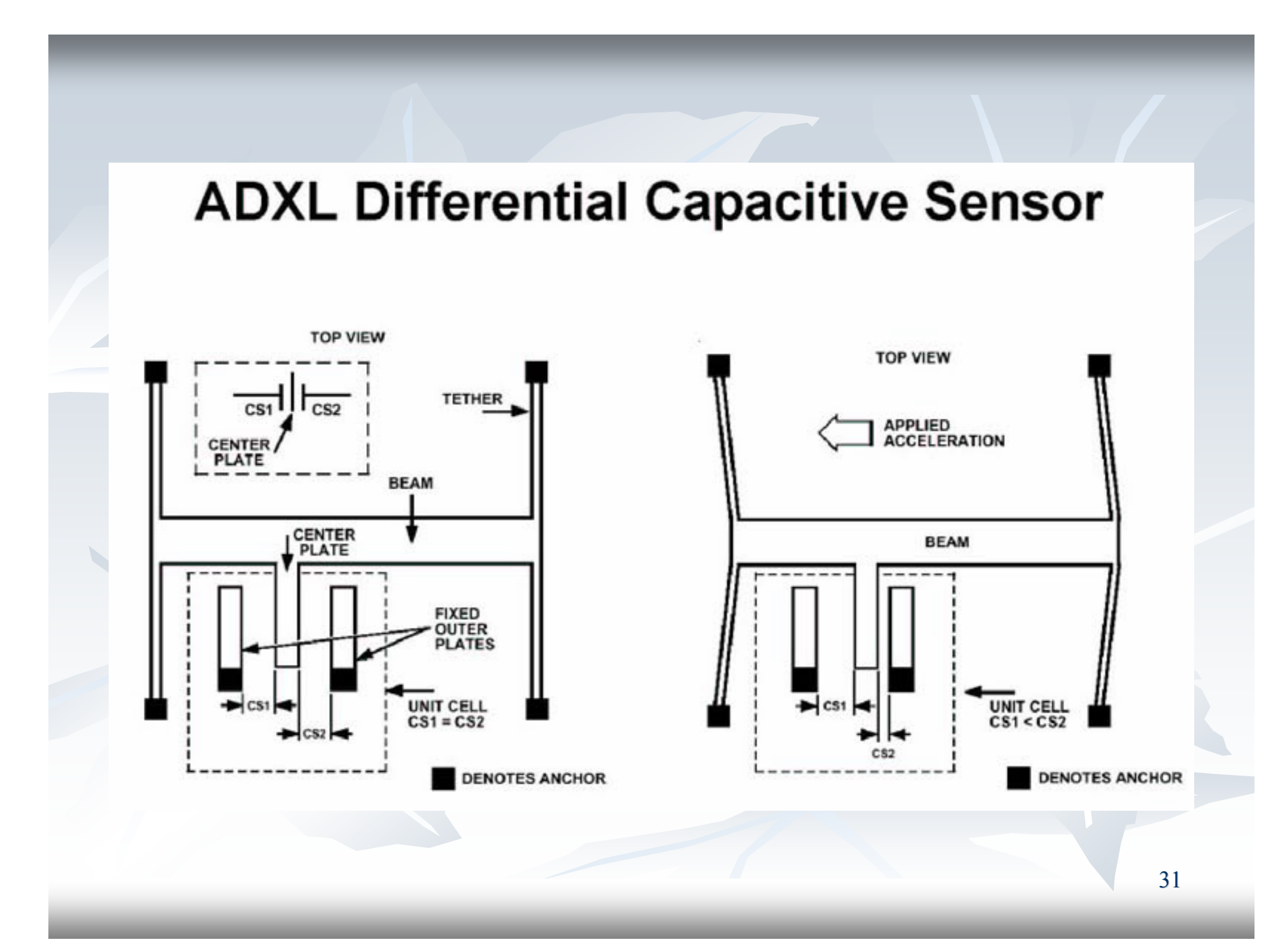

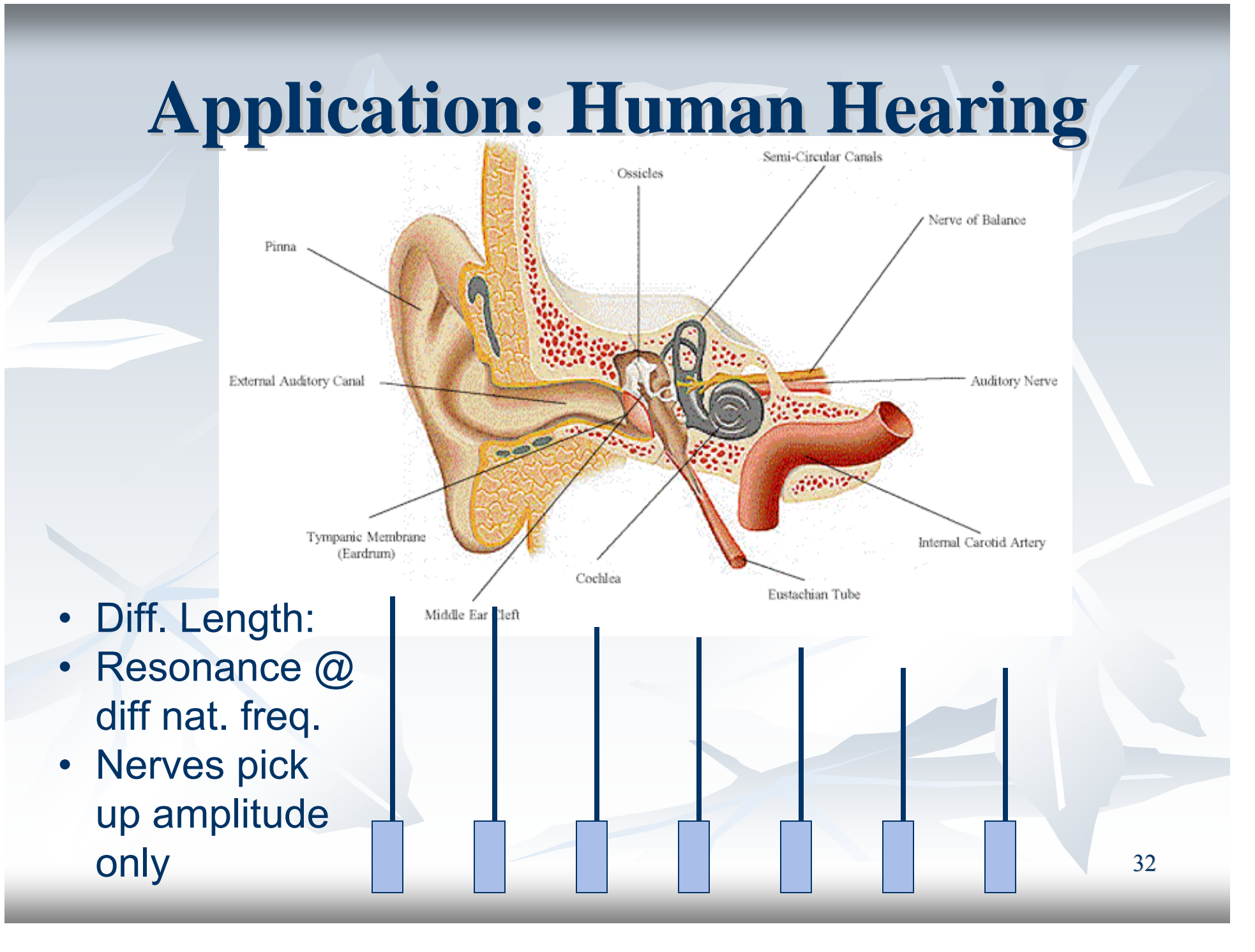
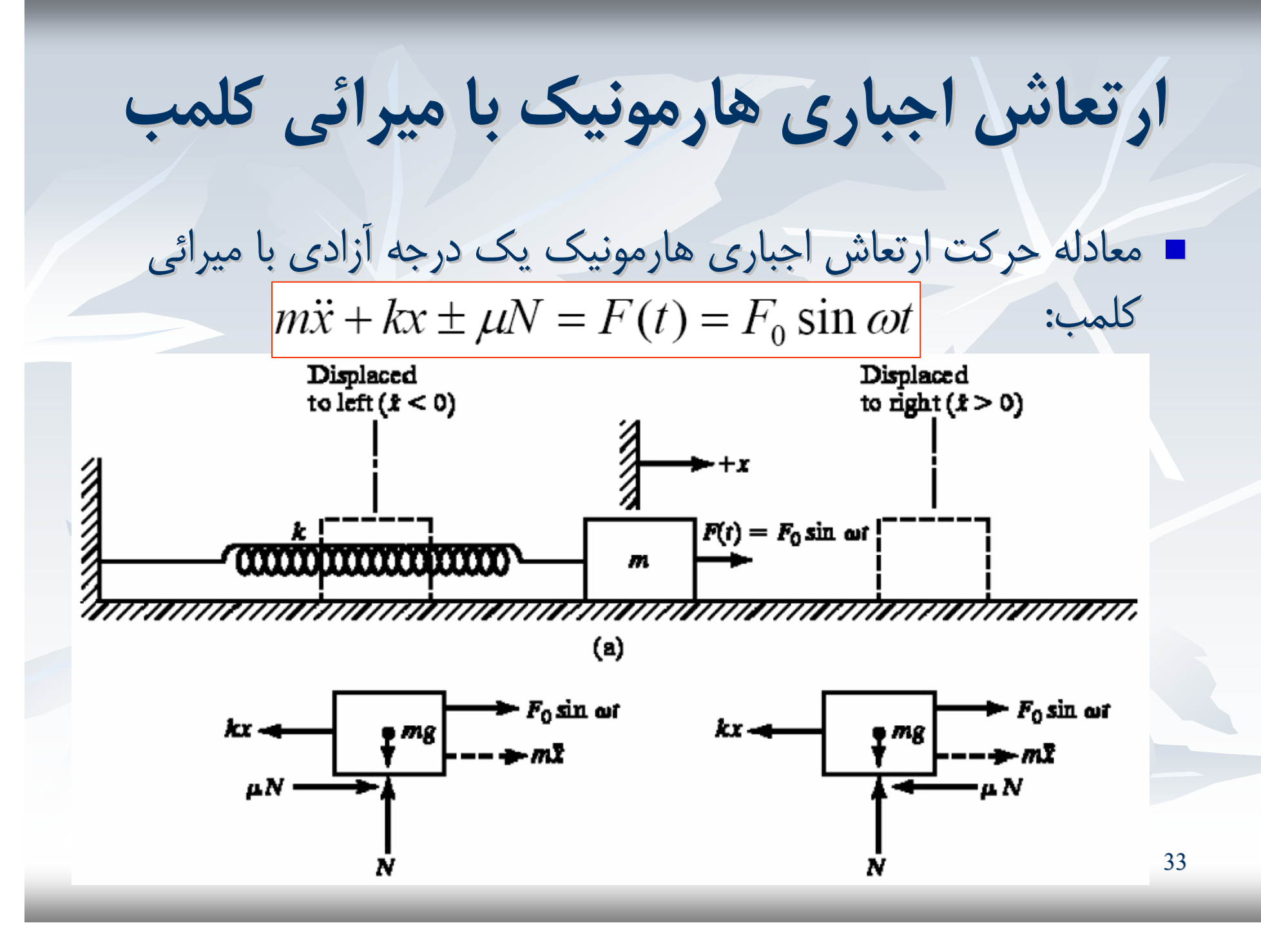

**ارتعاش اجباري هارمونيك هارمونيك با ميرائي كلمب**

- $m\ddot{x} + kx \pm \mu N = F(t) = F_0 \sin \omega t$  حل تحليلي اين معادله ديفرانسيل ديفرانسيل مشكل مي باشد. بزرگ باشد ممكن اصطكاك در مقايسه با دامنه نيرو $F_0$  بزرگ باشد ممكن $\blacksquare$ است كه حركت جرم ناپيوسته ناپيوسته باشد. <sup>0</sup> كوچك از طرفي اگر نيروي اصطكاك در مقايسه با دامنه نيرو *F* اً هارمونيك است. تقريباً باشد حركت حالت پايدار جرم تقريبا
	- براي بدست آوردن جواب تقريبي معادله حركت از ميرائي معادل استفاده مي شود.

**ميرائي معادل براي ميرائي كلمب**

 براي اين كار لازم است كه انرژي تلف شده از ميرائي كلمب با انرژي تلف شده ميرائي ويسكوز مساوي قرار داده شود.

$$
W_d = \pi c_{eq} X^2 = 2\pi \xi k X^2
$$

 $F_C = -sign(\dot{x})\mu N$ 

$$
W_C = 2 \int_0^{\pi/\omega} \mu N \dot{x} dt = 2 \int_0^{\pi/\omega} \mu N \omega X \cos(\omega t - \delta) dt
$$

35

از قبل

میرائی معادل برای میرائی کلمب

 $\Box$ 

$$
W_C = 2 \mu N \omega X \left[ \frac{1}{\omega} \sin(\omega t - \delta) \right]_0^{\pi/\omega}
$$

$$
= 2 \mu N X \left[ \sin(\pi - \delta) - \sin(-\delta) \right]
$$

$$
W_c = 4\mu N X \qquad W_d = \pi c_{eq} \omega X^2
$$

$$
W_C = W_d \quad \square \qquad C_{eq} = \frac{4 \mu N}{\pi \omega X}
$$

$$
m\ddot{x} + c_{eq}\dot{x} + kx = F_0 \sin \omega t
$$
\n
$$
m\ddot{x} + c_{eq}\dot{x} + kx = F_0 \sin \omega t
$$
\n
$$
c_{eq} = \frac{4\mu N}{\pi \omega X}
$$
\n
$$
m\ddot{x} + \left(\frac{4\mu N}{\pi \omega X}\right)\dot{x} + kx = F_0 \sin \omega t
$$
\n
$$
x_p(t) = X \sin(\omega t - \phi)
$$
\n
$$
\frac{X}{\sqrt{(k - m\omega^2)^2 + (c_{eq}\omega)^2}} = \frac{F_0}{\sqrt{(k - m\omega^2)^2 + \left(\frac{4\mu N}{\pi X}\right)^2}}
$$

38**ميرائي معادل براي ميرائي كلمب** براي بدست آوردن *<sup>X</sup>*: اگر شرط مقابل برقرار نباشد، اين جواب برقرار نيست <sup>و</sup> نياز به حل ديگري است  $\left( k-m\omega ^{2}\right)$  $\left( k - m\,\omega^2 \, \right)$ 2 2  $\left(1\right)$   $\left(2\right)$   $\left(2\right)$   $\left(2\right)$ 2  $\rightarrow$   $\rightarrow$  0 2  $\lambda^2$ 2  $X^2 =$ 2  $F_0^2$   $F_0^2$   $F^2$   $(1 - m)^2$   $(1 - m)^2$ 4  $X^{2} = \frac{F_{0}^{2}}{(k - m\omega^{2})^{2} + (\frac{4\mu N}{\pi X})^{2}} \Rightarrow F_{0}^{2} = (k - m\omega^{2})^{2} X^{2} + (\frac{4\mu N}{\pi})^{2}$  $4\mu N < \pi F_{\rm 0}$  $\left( 4\,\mu N/\pi \right)$  $\left( k-m\omega ^{2}\right)$  $\left( 4\,\mu N/\pi F_{_{0}}\right)$  $(\omega / \omega_{_n})^2$ 2  $0 \quad V^{\perp} \quad V^{\mu\nu}$ 2  $\lambda^2$ 2  $(1 \cdot \overline{1})$   $\sqrt{2}$  $\rm 0$ 1  $(4 \mu N/\pi)^2$   $F_{0}$   $\sqrt{1-(4 \mu N/\pi)^2}$ *n*  $dN$  /  $\pi F$ *k F k m*  $F_0^2 - (4 \mu N)$  $X = \frac{0}{4}$  $\omega/\omega$  $\mu$ IV  $/\pi$ ω  $\mu$ in  $/\pi$ = −=

**ميرائي معادل براي ميرائي كلمب**

$$
\phi = \tan^{-1}\left(\frac{c_{eq}\omega}{k - m\omega^2}\right) = \tan^{-1}\left(\frac{4\mu N}{1 - \left(\frac{\omega}{\omega_n}\right)^2}\right)
$$

$$
X = \frac{F_0}{k} \frac{\sqrt{1 - (4\mu N/\pi F_0)^2}}{1 - (\omega/\omega_n)^2} \qquad \phi = \tan^{-1} \left[ \frac{\pm \frac{4\mu N}{\pi F_0}}{1 - \left(\frac{4\mu N}{\pi F_0}\right)^2} \right]^{1/2}
$$

اختلاف فاز:

**نكاتي در مورد ميرائي كلمب**

اتفاق *<sup>n</sup>* اتفاق مي در ميرائي كلمب برخلاف ميرائي لزج تشديد در <sup>ω</sup>*=*<sup>ω</sup> افتدور تشديد اختلاف فاز 90° $\phi$  و دامنه ارتعاش بينهايت مي شود:  $\blacksquare$  انرژي ورودي به سيستم در هر سيكل: ا در تشديد 90° $\phi$  است، لذا:  $\blacksquare$ ′ = $W' = \int_{Cycle} F dx = \int_0^{\tau} F \frac{dx}{dt} dt = \int_0^{2\pi/\omega} F_0 \sin \omega t [\omega X \cos(\omega t - \phi)] dt =$  $W' = \int_{0}^{\infty} \omega X F_0 \sin^2 \omega t \, dt = \pi F_0 X$ 2  $\omega X F_0 \sin^2 \omega t \, dt = \pi$  $\int^{\pi} \frac{2\pi}{\omega}$  = $=\int_0^{2\pi/\omega} \omega X F_0 \sin^2 \omega t \, dt =$ 

**نكاتي در مورد ميرائي كلمب**

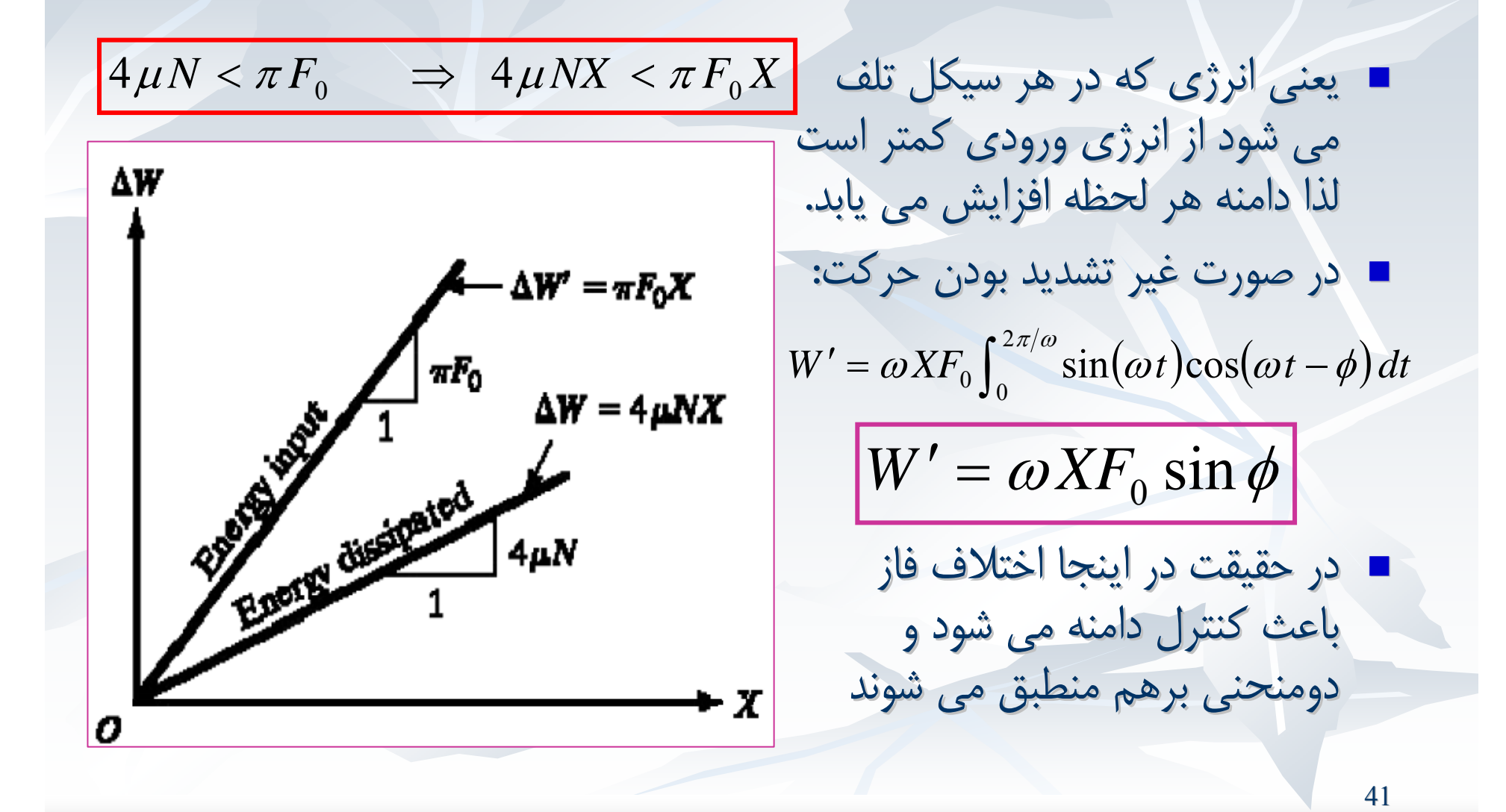

**ميرائي معادل لزجي**

- اهميت ميرائي در سيستمهاي مكانيكي محدود نمودن دامنه ارتعاش در تشديد مي باشد.
- اثر ميرائي بر دامنه ارتعاش در فركانسهاي فركانسهاي بالاتر <sup>و</sup> پائين تر از فركانس تشديد در مقايسه با فركانس تشديد ناچيز است.
	- در حالت تشديد دامنه ارتعاش  $2ξ$ 1 1=  $f_{o}\left.\right|_{r=0}$ *Xk*
	- اين رابطه به راحتي براي ديگر ميرائي ها بدست نمي آيد

**ميرائي معادل لزجي**

- لذا لازم است كه ميرائي معادل لزجي را براي انواع ديگر ميرائي بدست آوريم
	- اين ميرائي معادل در محدوده تشديد قابل قبول مي باشد.
- براي بدست آوردن ميرائي معادل كار انجام شده توسط نيروي ميرا در يك سيكل را با كار معادل ميرائي لزجي مساوي قرار مي دهيم

 $W^{}_{d} = \pi c^{}_{eq} X^2 = 2\pi \xi kX^2$ 

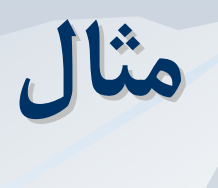

$$
F_d = \pm \alpha \dot{x}^2 \qquad \qquad x = X \sin(\omega t - \phi)
$$

$$
\dot{x} = \omega X \cos(\omega t - \phi)
$$

$$
W_d = \int_{x_1}^{x_2} F_d dx = \int_{x_1}^{x_2} \alpha \dot{x}^2 dx = \int_{t_1}^{t_2} \alpha \dot{x}^2 \frac{dx}{dt} dt
$$
  
= 
$$
\int_{t_1}^{t_2} \alpha \dot{x}^3 dt = 2 \int_0^{\pi/\omega} \alpha \omega^3 X^3 \cos^3(\omega t - \phi) dt
$$

$$
W_d = 2 \int_0^{\pi/\omega} \alpha \omega^3 X^3 \cos^3(\omega t - \phi) dt
$$
  
\n
$$
u = \omega t - \phi, \qquad du = \omega dt
$$
  
\n
$$
W_d = 2\alpha \omega^2 X^3 \int_{-\phi}^{(\pi-\phi)} \cos^3(u) du = 2\alpha \omega^2 X^3 \int_{-\phi}^{(\pi-\phi)} \cos(u)(1 - \sin^2(u)) du
$$
  
\n
$$
= 2\alpha \omega^2 X^3 \left[ \sin(u) - \frac{1}{3} \sin^3(u) \Big|_{-\phi}^{\pi-\phi} \right]
$$
  
\n
$$
= 2\alpha \omega^2 X^3 \left[ \sin(\pi-\phi) - \frac{1}{3} \sin^3(\pi-\phi) - \sin(-\phi) + \frac{1}{3} \sin^3(-\phi) \right]
$$
  
\n
$$
= 2\alpha \omega^2 X^3 \left[ 2 - \frac{2}{3} \right] = \frac{8}{3} \alpha \omega^2 X^3
$$

**مثال**

$$
W_{d} = \frac{8}{3}\alpha\omega^{2}X^{3} = \pi c_{eq}\omega X^{2}
$$

$$
c_{eq} = \frac{8}{3\pi}\alpha\omega X
$$

$$
\xi_{eq} = \frac{4}{3\pi}\frac{\alpha\omega X}{\sqrt{km}}
$$

$$
\ddot{x} + 2\frac{4}{3\pi}\frac{\alpha\omega X}{\sqrt{km}}\omega_{n}\dot{x} + \omega_{n}^{2}x = \frac{F_{0}}{m}e^{i\omega t}
$$

$$
(\omega_{n}^{2} - \omega^{2})X + i\left(\frac{8}{3\pi}\frac{\alpha\omega^{2}}{m}\right)X^{2} = \frac{F_{0}}{m}
$$

$$
\left| \frac{(a_n^2 - a^2)x + i\left(\frac{8}{3\pi} \frac{\alpha a^2}{m}\right) x^2\right| = \frac{F_0}{m}}{x^2 - \left(\frac{8}{m} \frac{\alpha r^2}{m}\right)^2} \times \left(\frac{8}{3\pi} \frac{\alpha r^2}{m}\right)^2 X^4 + (1 - r^2)^2 X^2 - \left(\frac{F_0}{m\omega_n^2}\right)^2 = 0
$$
  

$$
X = \left(\frac{3\pi m}{8\alpha r^2}\right) \sqrt{-\frac{(1 - r^2)^2}{2} + \sqrt{\frac{(1 - r^2)^4}{4} + \left(\frac{8\alpha F_0 r^2}{3\pi m k}\right)^2}}
$$

48**مثال STATE**  در تشديد 1=*<sup>r</sup>*  $2ξ$  $=$  $\frac{1}{1}$ 1  $f_{o}\left.\right|_{r=0}$ *Xk X F km X*  $X$ <sup> $\vert$ </sup> =  $\frac{F_0/k}{2}$ *n*  $\alpha$ <sup>n</sup>
2  $\alpha$  *a* $X$ 2  $\alpha$ <sup>2</sup>  $0 / \sim 0$ 8 3 3  $8 \alpha \omega X \quad 8\alpha \omega$  $\mathcal{T}$ αω  $\pi$  $\omega = \omega$ = <del>= = = =</del> = = 2  $\pmb{0}$ 8 3 *n F X* $\omega = \omega_n$  $\mathbb{R}$   $\mathbb{N}$  8000  $\mathcal{T}$ =

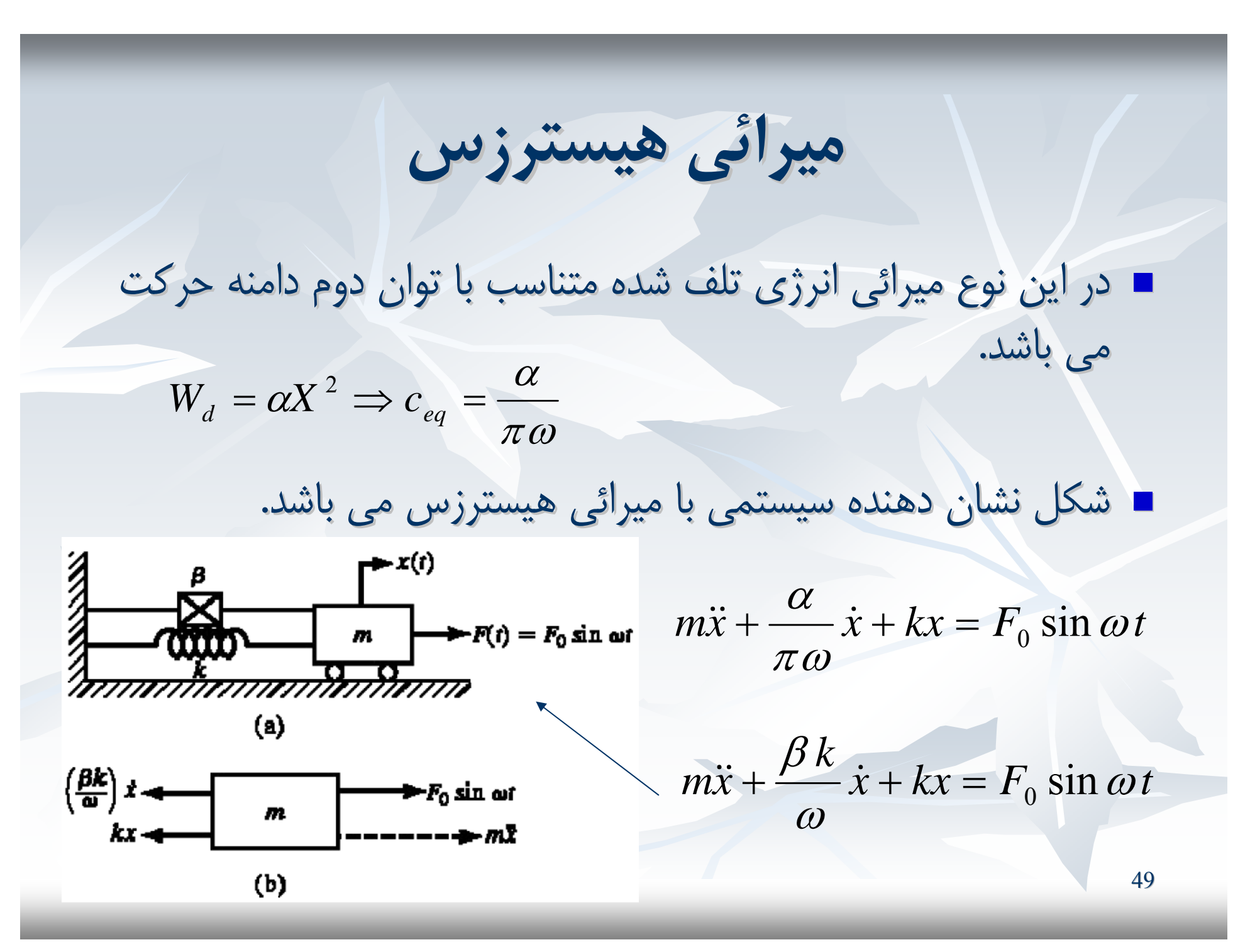

**ميرائي هيسترزس هيسترزس**

*x* $x_p(t) = X \sin(\omega t - \phi)$ 

$$
X = \frac{F_0}{\sqrt{(k - m\omega^2)^2 + \left(\frac{\alpha}{\pi \omega}\omega\right)^2}} = \frac{F_0/k}{\sqrt{\left(1 - (\omega/\omega_n)^2\right)^2 + \left(\frac{\alpha}{\pi k}\right)^2}}
$$

$$
= \frac{\alpha}{k \pi} \qquad \qquad X = \frac{F_0/k}{\sqrt{\left(1 - (\omega/\omega_n)^2\right)^2 + \beta^2}}
$$

همچنين

پاسخ حالت پايدار:

$$
\phi = \tan^{-1}\left(\frac{\alpha/\pi}{k - m\omega^2}\right) = \tan^{-1}\left(\frac{\beta}{1 - (\omega/\omega_n)^2}\right)
$$

 $\beta = \frac{1}{k}$ 

سختى مختلط

$$
W_d = \alpha X^2 \Rightarrow c_{eq} = \frac{\alpha}{\pi \omega}
$$

$$
m\ddot{x} + \frac{\alpha}{\pi \omega} \dot{x} + kx = F_0 e^{i\omega t}
$$

$$
\Rightarrow m\ddot{x} + \left(k + i\frac{\alpha}{\pi}\right)x = F_0 e^{i\omega t}
$$

$$
m\ddot{x} + k(i + i\beta)x = F_0 e^{i\omega t}
$$

$$
(k - m\omega^2 + i\beta k)X = F_0
$$

$$
X = \frac{F_0}{k - m\omega^2 + i\beta k}
$$

$$
X = \frac{F_0 e^{i\omega t}}{k - m\omega^2 + i\beta k}
$$

$$
|X|_{res} = \frac{1}{\beta}
$$

 $\boldsymbol{F}$ 

$$
|X|_{res} = \frac{F_0}{2\xi k}
$$

**پاسخ فركانسي فركانسي**

$$
H(r) = \frac{kX}{F_0} = \frac{1}{1 - r^2 + i\beta} = \frac{(1 - r^2) - i\beta}{(1 - r^2)^2 + \beta^2} = u + iv
$$

$$
u = \frac{\left(1 - r^2\right)}{\left(1 - r^2\right)^2 + \beta^2}, \quad v = -\frac{\gamma}{\left(1 - r^2\right)^2 + \beta^2}
$$

$$
v + \frac{1}{2\gamma} = -\frac{\gamma}{(1 - r^2)^2 + \gamma^2} + \frac{1}{2\gamma} = \frac{-2\gamma^2 + \left[ (1 - r^2)^2 + \gamma^2 \right]}{2\gamma \left[ (1 - r^2)^2 + \gamma^2 \right]}
$$
  
= 
$$
\frac{\left[ (1 - r^2)^2 - \gamma^2 \right]}{2\gamma \left[ (1 - r^2)^2 + \gamma^2 \right]}
$$

**پاسخ فركانسي فركانسي**

$$
H(r) = \frac{kX}{F_0} = \frac{1}{1 - r^2 + i\beta} = \frac{\left(1 - r^2\right) - i\beta}{\left(1 - r^2\right)^2 + \beta^2} = u + iv \quad \text{if } \quad \text{if } \quad \text{if } \quad
$$

$$
u = \frac{(1 - r^2)}{(1 - r^2)^2 + \beta^2}, \qquad v = -\frac{\beta}{(1 - r^2)^2 + \beta^2}
$$

$$
v + \frac{1}{2\beta} = -\frac{\beta}{(1 - r^2)^2 + \beta^2} + \frac{1}{2\beta} = \frac{-2\beta^2 + (1 - r^2)^2 + \beta^2}{2\beta[(1 - r^2)^2 + \beta^2]}
$$

$$
= \frac{(1 - r^2)^2 - \beta^2}{2\beta[(1 - r^2)^2 + \beta^2]}
$$

**پاسخ فركانسي فركانسي**

$$
u^{2} + \left(v + \frac{1}{2\beta}\right)^{2} = \left[\frac{\left(1 - r^{2}\right)}{\left(1 - r^{2}\right)^{2} + \beta^{2}}\right]^{2} + \left[\frac{\left(1 - r^{2}\right)^{2} - \beta^{2}}{2\beta\left(\left(1 - r^{2}\right)^{2} + \beta^{2}\right)}\right]^{2}
$$

$$
u^{2} + \left(v + \frac{1}{2\beta}\right)^{2} = \left(\frac{1}{2\beta}\right)^{2}
$$

 $1/2\beta$  كه معادله دايره اي به شعاع  $1/2\beta$  و خروج از مركز

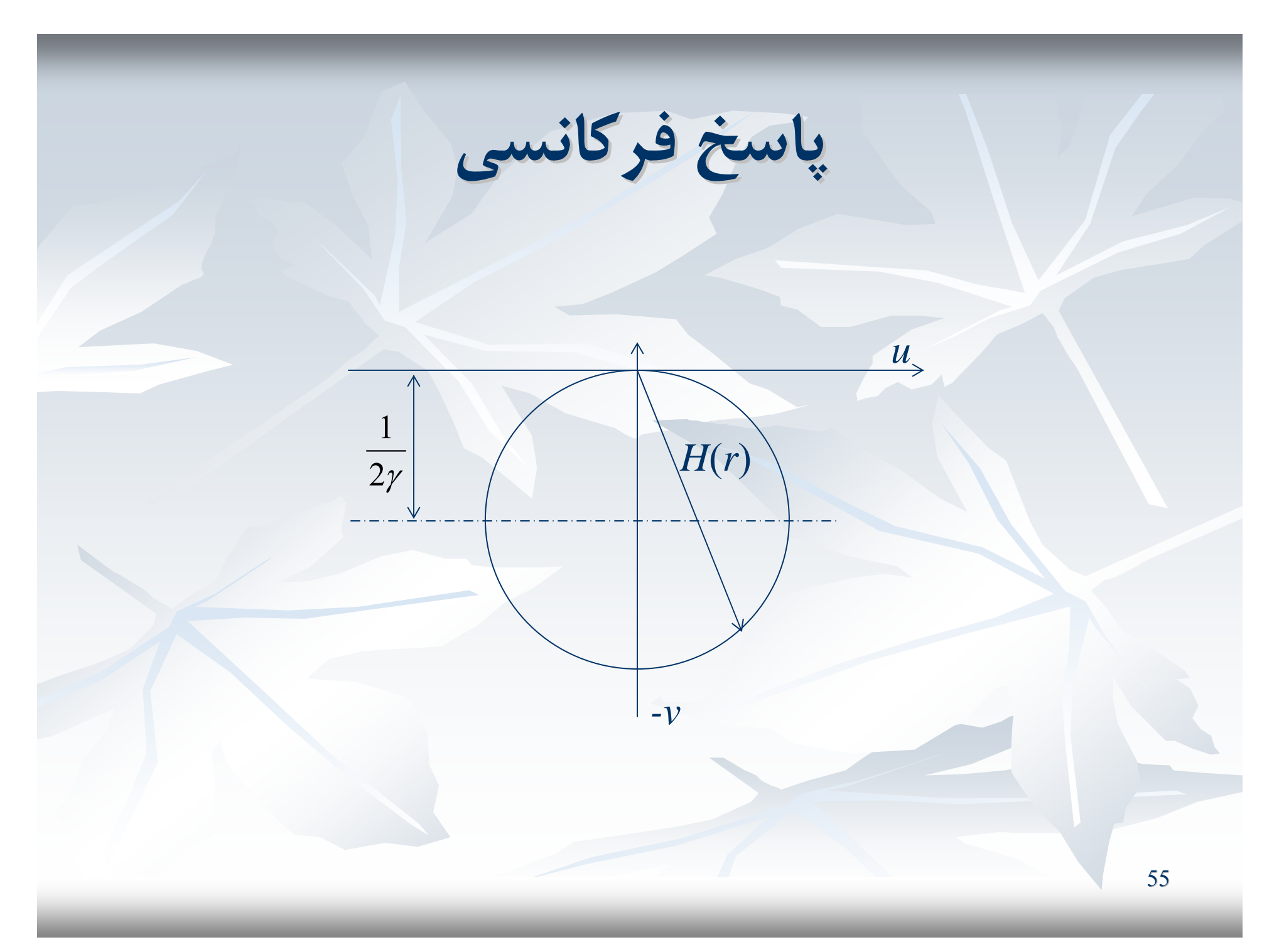

 گاهي تيزي تشديد نيز گفته مي شود كيفيت تشديد با ميرائي مرتبط است با فرض اينكه نوع ميرائي كم <sup>و</sup> لزج باشد

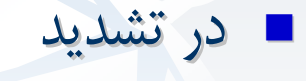

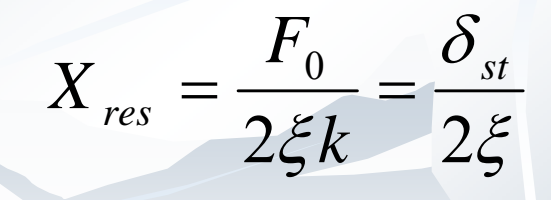

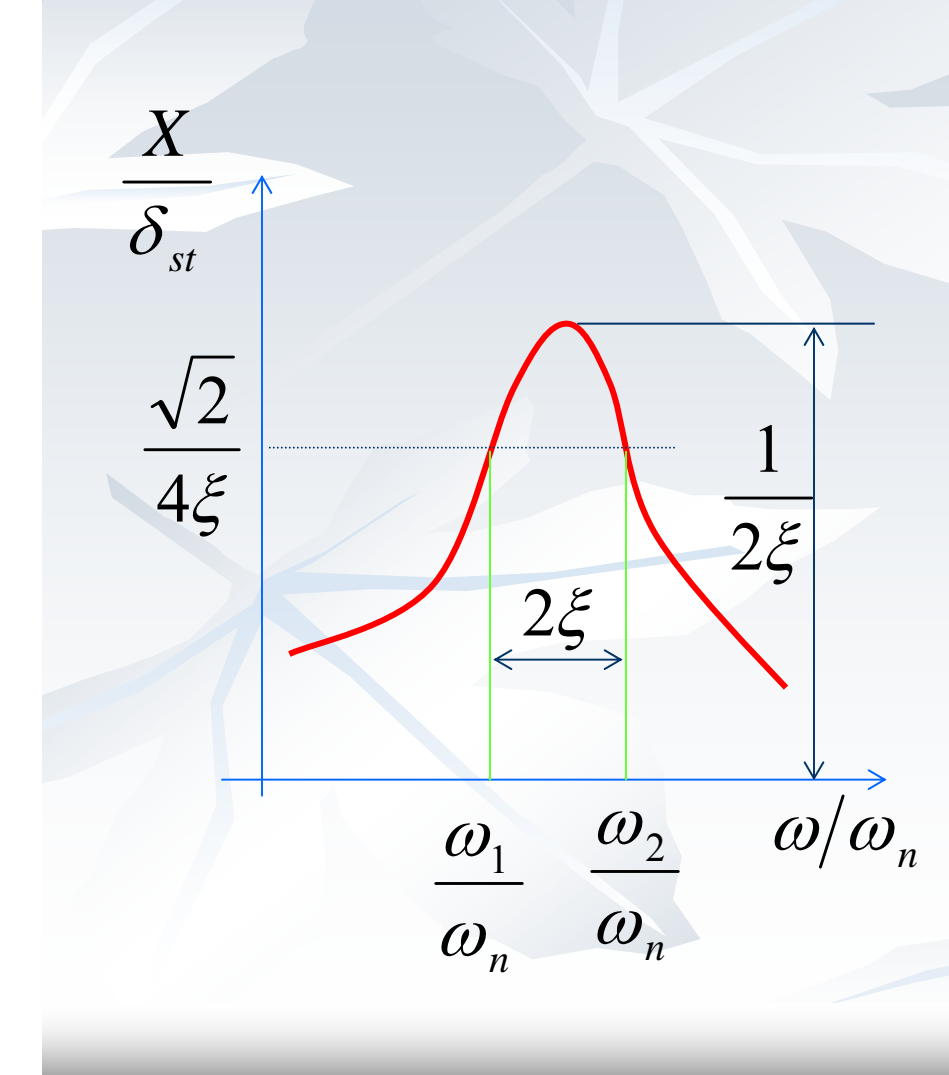

دو نقطه در دو سمت تشديد پيدا مي كنيم كه در آن دامنه

$$
X = \sqrt{2}/2 X_{res} = \sqrt{2} \frac{\delta_{st}}{4\xi}
$$

اين نقاط نصف توان نيز ناميده مي شوند.

اگر در معادله تشديد قرار داده <sup>و</sup> به توان دو برسانيم برسانيم

$$
\left(\frac{X}{\delta_{st}}\right)^2 = \frac{1}{2} \left(\frac{1}{2\xi}\right)^2 = \frac{1}{\left(1 - r^2\right)^2 + \left(2\zeta r\right)^2}
$$

$$
1 + r4 - 2r2 + 4\xi2r2 = 8\xi2
$$
  

$$
r4 + 2(2\xi2 - 1)r2 + (1 - 8\xi2) = 0
$$

$$
r^{2} = \left(\frac{\omega}{\omega_{n}}\right)^{2} = \left(1 - 2\xi^{2}\right) \pm \sqrt{4\xi^{4} + 1 - 4\xi^{2} - 1 + 8\xi^{2}}
$$

⇒ ≈()

58

براي

در نتيجه

$$
= \left(1 - \left(2\xi^2\right) \pm 2\xi\sqrt{1 + \left(\xi^2\right)}
$$

*r*  $^2$   $\equiv$  $= 1 \pm 2\xi$   $\xi$  < 1

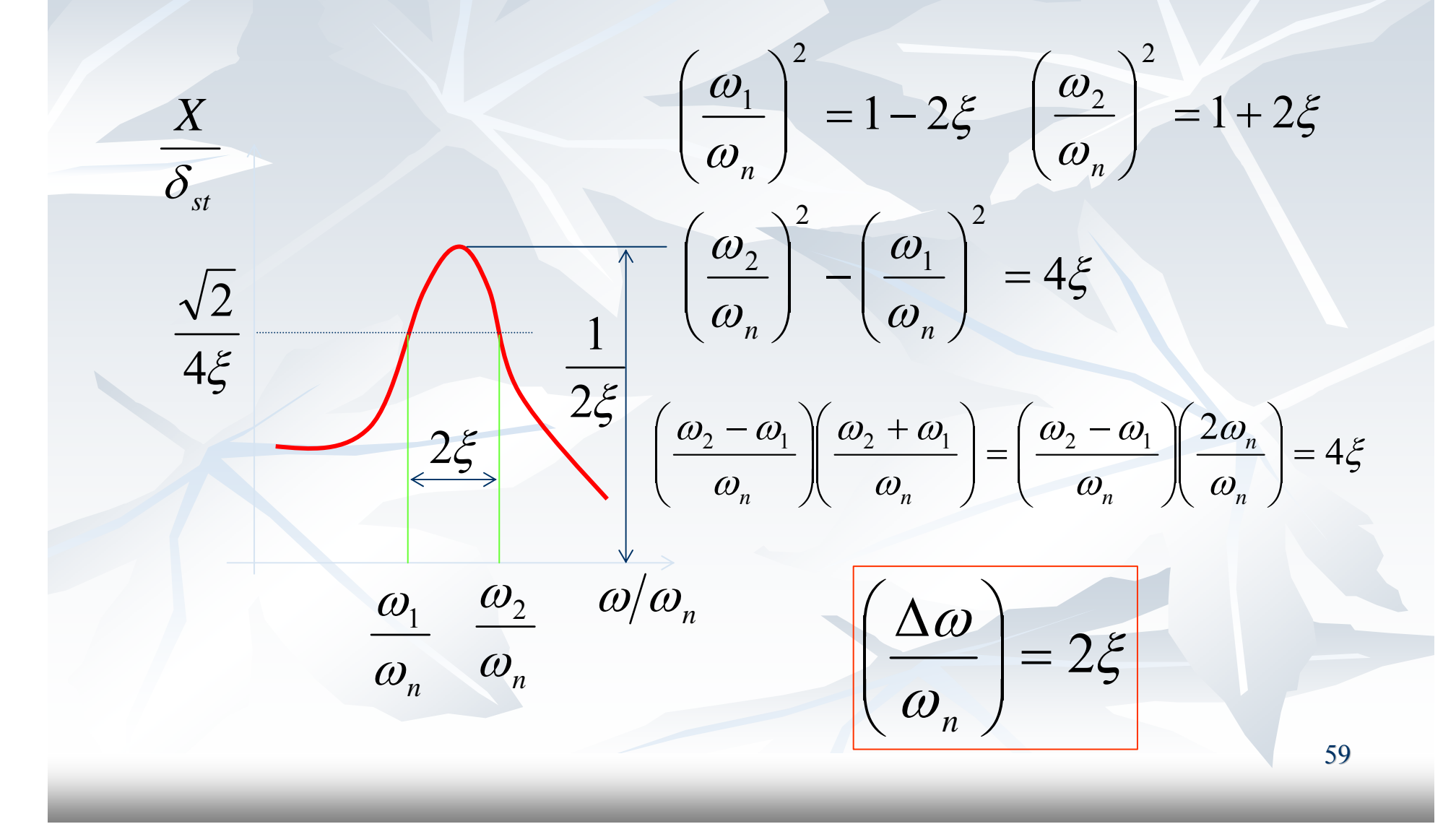

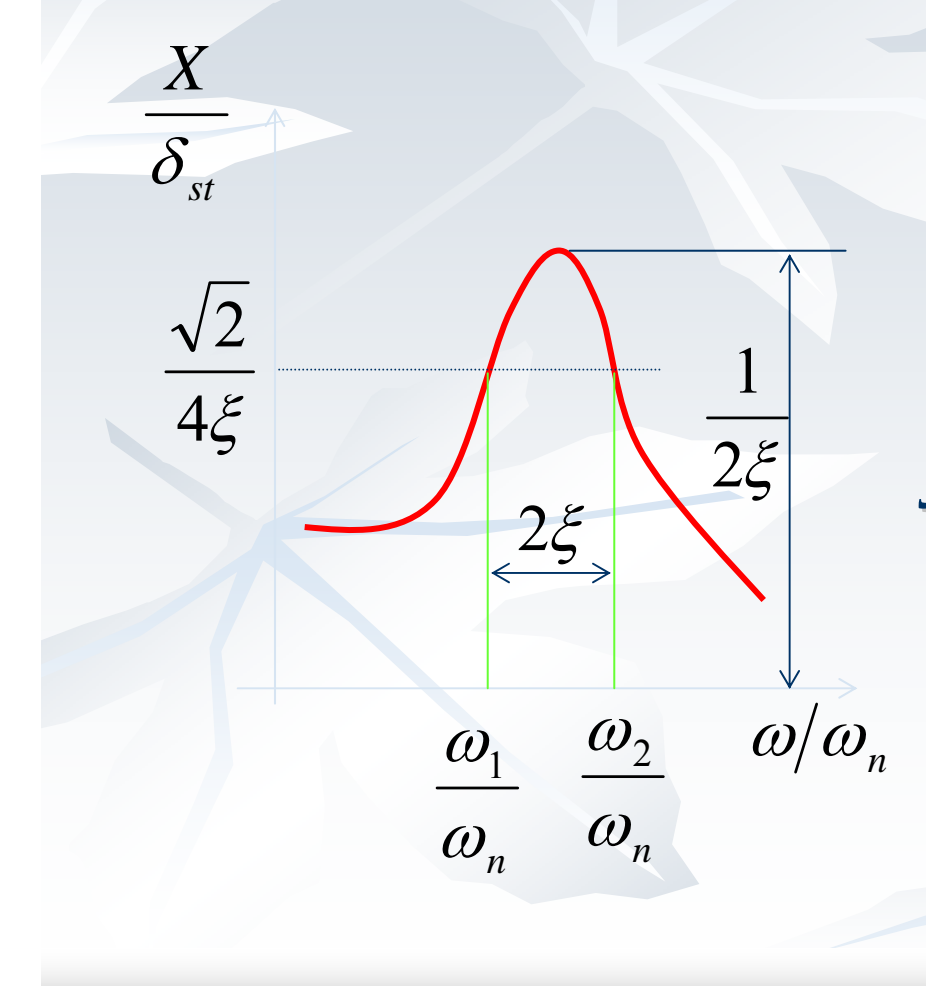

$$
\frac{\omega_n}{\Delta \omega} = \frac{f_n}{\Delta f} = \frac{1}{2\xi} \quad \text{and} \quad \blacksquare
$$

كيفيت تشديد را با Q نشان داده <sup>و</sup>

■ فرمول بالا برای محاسبه میرائی مفید  
است  
14
$$
4 = 5 - 2
$$

60

**STATE** 

## • Dynamic Stability Analysis

Consider the equation of motion of a single degree of freedom system:

$$
m\ddot{x} + c\dot{x} + kx = 0 \qquad (3.107)
$$

This leads to a characteristic equation

$$
s^2 + \frac{c}{m}s + \frac{k}{m} = 0
$$

 $(3.108)$ 

The roots of the equation are:

 $s_{1,2} = -\frac{c}{2m} \pm \frac{1}{2} \left| \left( \frac{c}{m} \right)^2 - 4 \left( \frac{k}{m} \right) \right|^{1/2}$ 

Flutter of turbine blade, flowinduced vibration of pipe, automobile wheel shimmy

 $(3.109)$ 

Self-excited vibrating system = force is fun of motion variable  $(x,y,a)$ 

Let the roots be expressed as

$$
s_1 = p + iq, \t s_2 = p - iq \t (3.110)
$$

where p and q are real numbers so that

$$
(s - s1)(s - s2) = s2 - (s1 + s2)s + s1s2 = s2 + \frac{c}{m}s + \frac{k}{m} = 0
$$
 (3.111)

Hence,

$$
\frac{c}{m} = -(s_1 + s_2) = -2p, \qquad \frac{k}{m} = s_1 s_2 = p^2 + q^2 \tag{3.112}
$$

If c & k are positive, then the system is dynamically stable

#### Ex 3.8 Instability of Spring-Supported Mass on Moving Belt

Consider a spring-supported mass on a moving belt, in Fig (a). The kinetic coefficient of friction between the mass and the belt varies with the relative (rubbing) velocity, in Fig (b). As rubbing velocity increases, the coefficient of friction first decreases from its static value linearly and them starts to increase. Assuming that the rubbing velocity,  $v$ , is less than the transition value,  $v<sub>O</sub>$ , the coefficient of friction can be expressed as  $\mu = \mu_0 - \frac{a}{\mu v}v$ where a is a constant and  $W=mg$  is the weight of the mass. Determine the nature of free vibration about the equilibrium position of the mass.

### **Ex 3.8 Solution**

Let the equilibrium position of mass  $m$  correspond to an extension of  $x_0$  of the spring. Then,  $uW = kv$ 

$$
x_0 = \frac{\mu W}{k} = \frac{\mu_0 W}{k} - \frac{aV}{k}
$$

where  $V$  is the velocity of the belt. Hence, the rubbing velocity  $v$  is given by:

$$
v = V - \dot{x}
$$

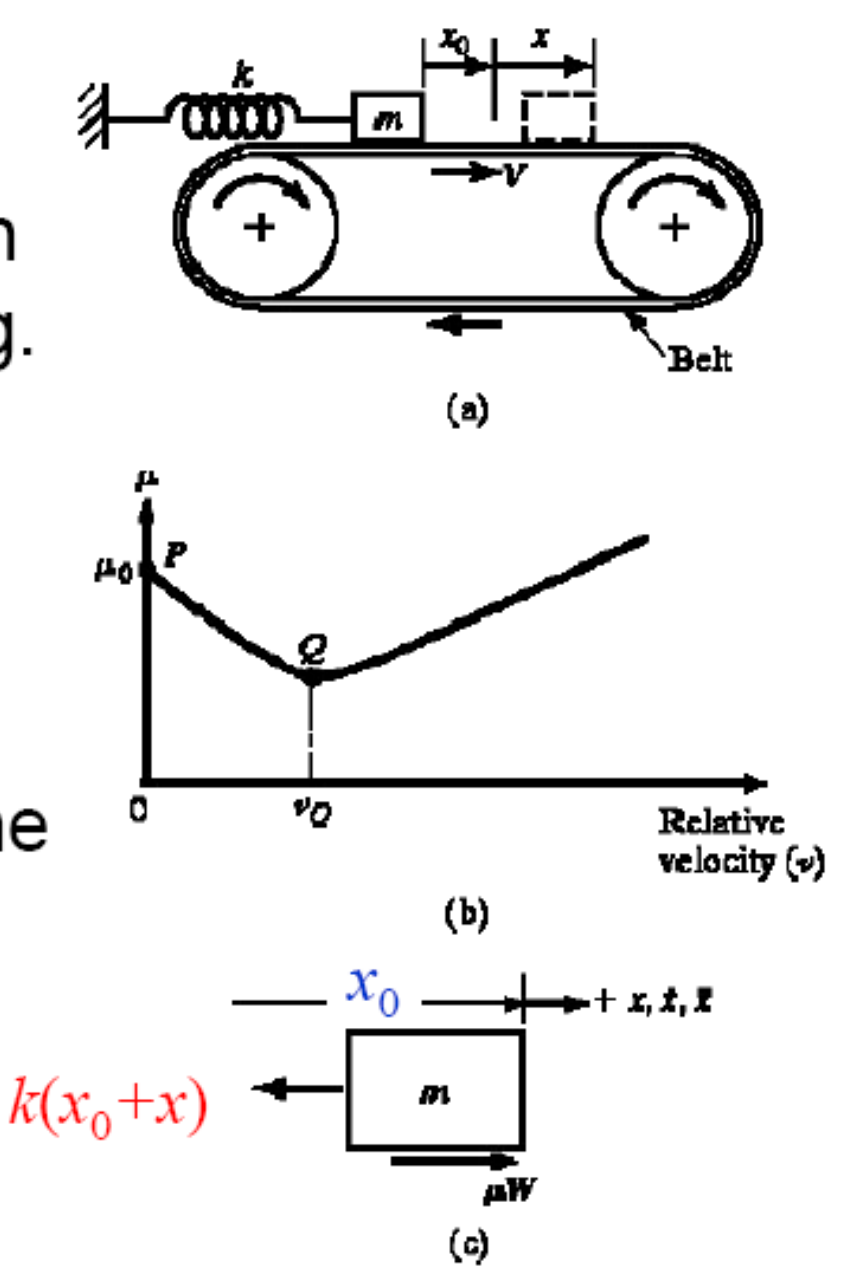

### **Ex 3.8 Solution**

The equation of motion for free vibration is

$$
m\ddot{x} = -k(x_0 + x) + \mu W = -k(x_0 + x) + W\left(\mu_0 - \frac{a}{W}(V - \dot{x})\right)
$$

i.e.,  $m\ddot{x} - a\dot{x} + kx = 0$ 

The solution is given by

$$
x(t) = e^{(a/2m)t} \left\{ C_1 e^{r_1 t} + C_2 e^{r_2 t} \right\}
$$
 (E.2)

 $(E.1)$ 

where  $C_1$  and  $C_2$  are constants and,  $r_1 = \frac{1}{2} \left[ \left( \frac{a}{m} \right)^2 - 4 \left( \frac{k}{m} \right) \right]^{1/2}$  $r_2 = -\frac{1}{2} \left[ \left( \frac{a}{m} \right)^2 - 4 \left( \frac{k}{m} \right) \right]^{1/2}$ 

## • Dynamic Instability Caused by Fluid Flow

The figure illustrates the phenomenon of galloping of wires:

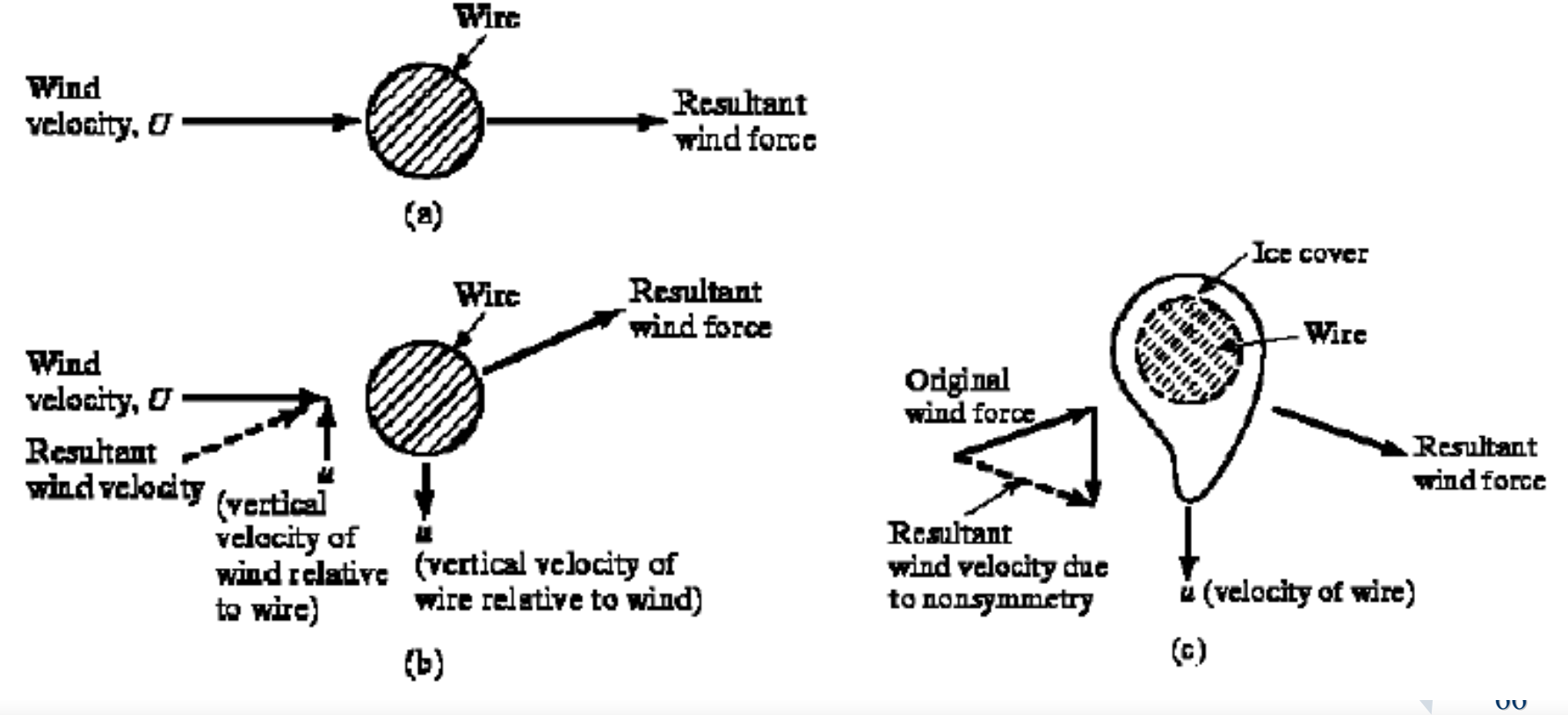

The figure illustrates the phenomenon of singing of wires:

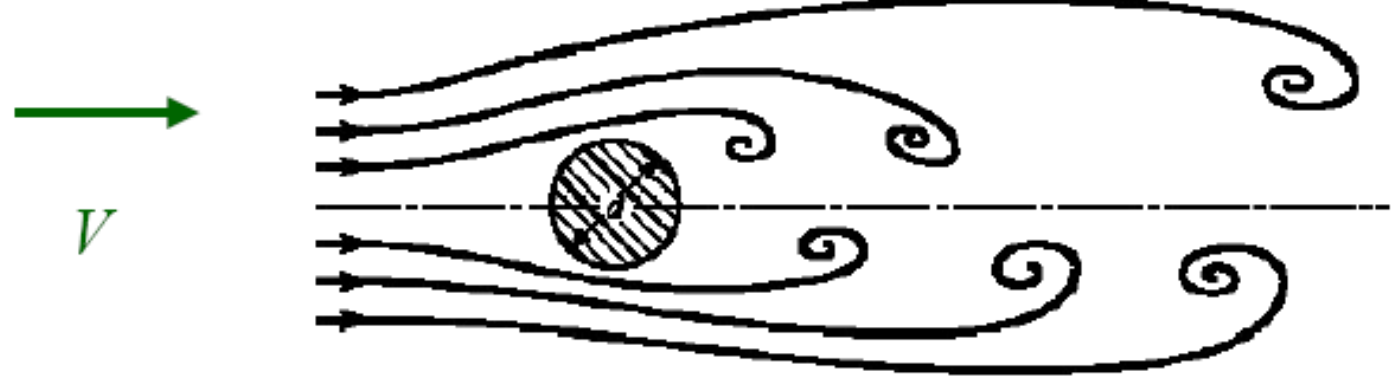

Experimental data show that regular vortex shedding occurs strongly in the range of Reynolds number (Re) from about 60 to 5000. In this case,

$$
Re = \frac{\rho V d}{\mu}
$$
 (3.113)

http://mec424.group.shef.ac.uk/simulations\_cylinder.php

http://public.lanl.gov/wdaniel/science/turbulence/vortexstreet/single.html

For  $Re > 1000$ , the dimensionless frequency of vortex shedding, expressed as Strouhal number (St), is approximately equal to 0.21.

$$
St = \frac{fd}{V} = 0.21
$$
 (3.114)

where  $f$  is the frequency of vortex shedding. The harmonically varying lift force  $(F)$  is given by

$$
F(t) = \frac{1}{2} c\rho V^2 A \sin \omega t \qquad (3.115)
$$

where c is a constant ( $c = 1$  for a cylinder), A is the projected area of the cylinder perpendicular to the direction of V,  $\omega$  is circular frequency and t is time.
### **Ex 3.10 Flow-Induced Vibration of a Chimney**

A steel chimney has a height of 2m, an inner diameter 0.75m, and an outer diameter 0.80m. Find the velocity of the wind flowing around the chimney which will induce transverse vibration of the chimney in the direction of airflow.

#### **Ex 3.10 Solution**

Approach: Model the chimney as a cantilever beam and equate the natural frequency of the transverse vibration of the chimnet to the frequency of vortex shedding.

The natural frequency of transverse vibration of a cantilever beam is

$$
\vartheta_1 = (\beta_1 l)^2 \sqrt{\frac{EI}{\rho A l^4}} \tag{E.1}
$$

where  $\beta_1 l = 1.875104$  $(E.2)$ 

For the chimney,  $E = 207X10^9$  Pa,  $\rho g = 76.5X10^3$  $N/m<sup>3</sup>$ , I = 20m, d = 0.75m, D = 0.80m,

### **Ex 3.10 Solution**

$$
A = \frac{\pi}{4}(D^2 - d^2) = \frac{\pi}{4}(0.80^2 - 0.75^2) = 0.0608685 \text{ m}^2
$$

 $\blacksquare$ 

$$
I = \frac{\pi}{64}(D^4 - d^4) = \frac{\pi}{64}(0.80^4 - 0.75^4) = 0.004574648 \text{ m}^4
$$

Thus,

$$
\omega_{1} = (1.875104)^{2} \left\{ \frac{(207 \times 10^{9})(0.004574648)}{(76.5 \times 10^{3})(0.0608685)(20)^{4}} \right\}^{1/2}
$$

$$
= 12.415417 \text{ rad/s} = 1.975970 \text{ Hz}
$$

 $\overline{1}$ 

Telegram: @uni\_k

### **Ex 3.10 Solution**

The frequency of vortex shedding is given by Strouhal number:

$$
St = \frac{fd}{V} = 0.21
$$

The velocity wind  $(V)$  which causes resonance can be determined as

$$
V = \frac{f_1 d}{0.21} = \frac{1.975970(0.80)}{0.21} = 7.527505 \text{ m/s}
$$

#### Break the vortex pattern

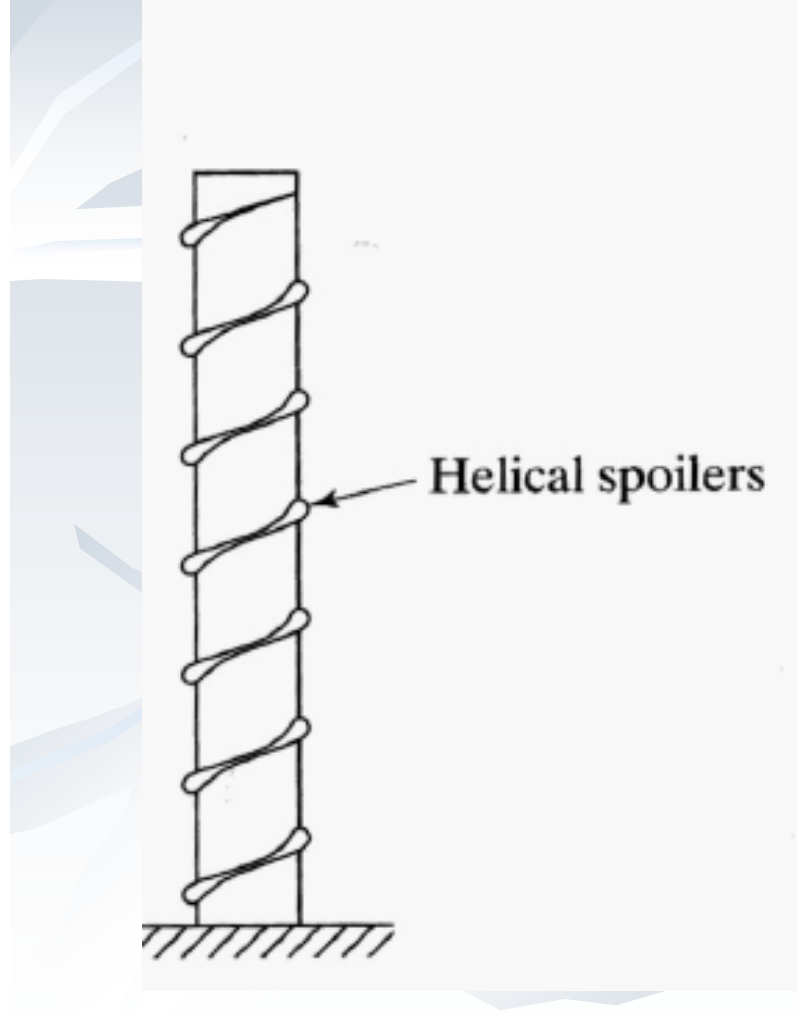

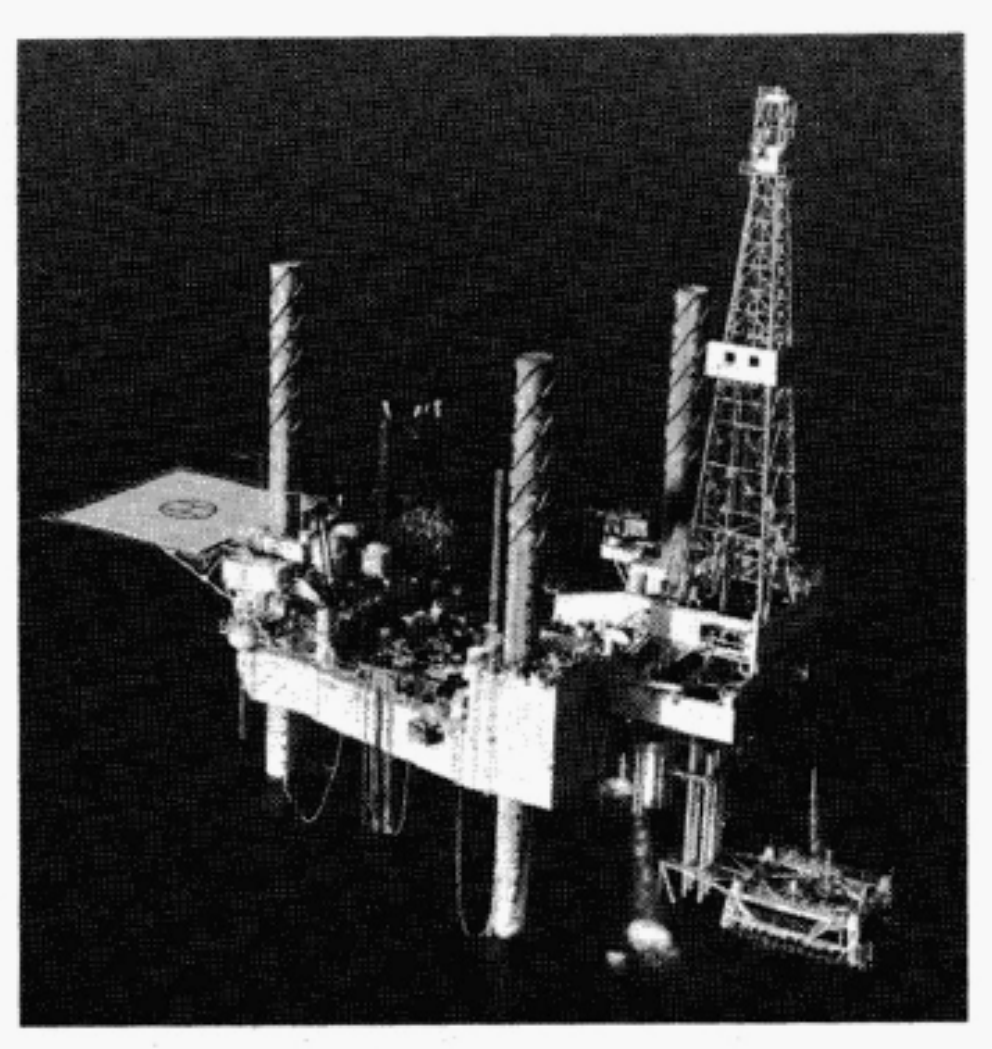

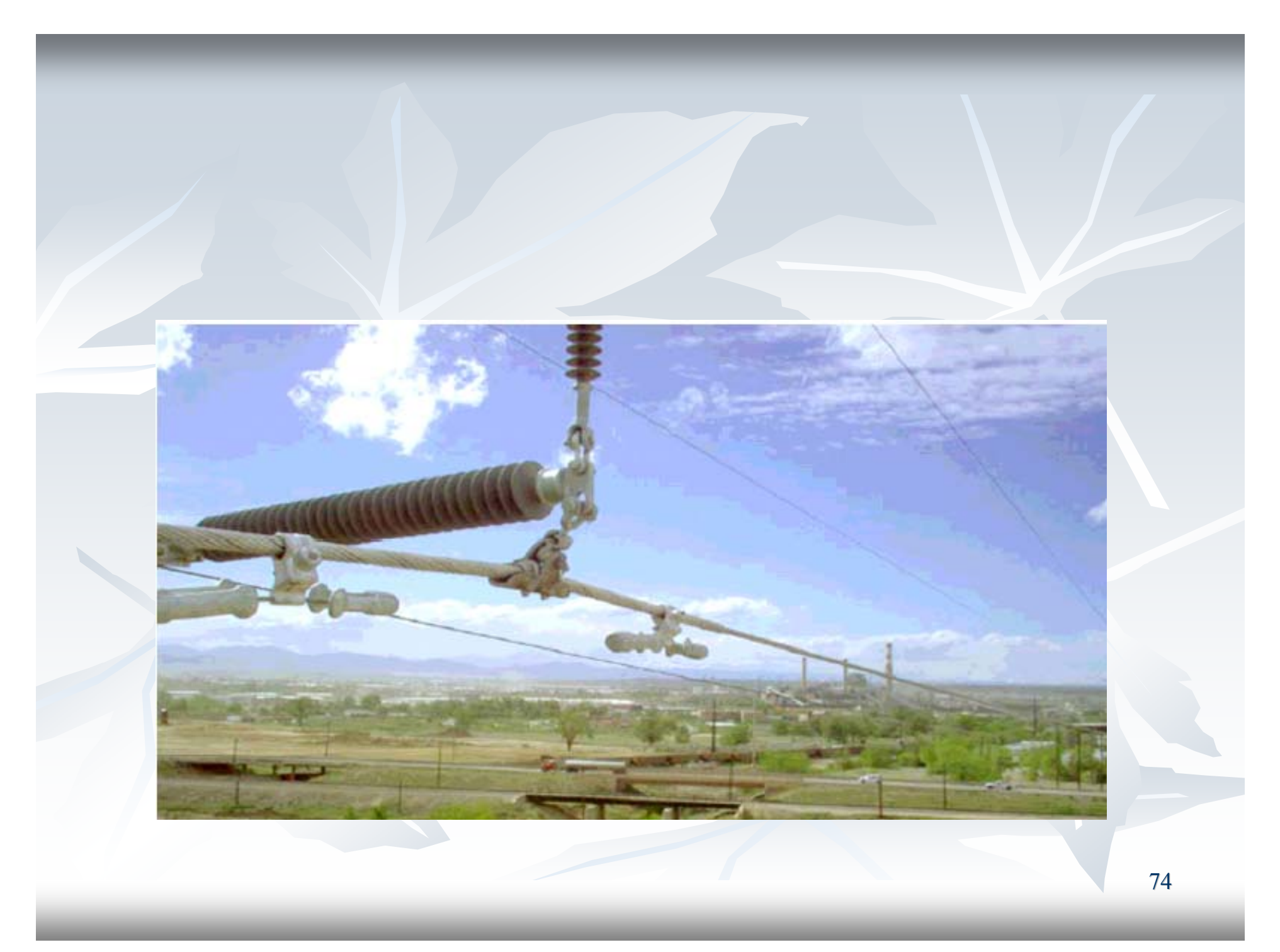

Dr. Y.K. Lee

MECH300G

#### Spoiler in a high-speed racing car to improve the stability

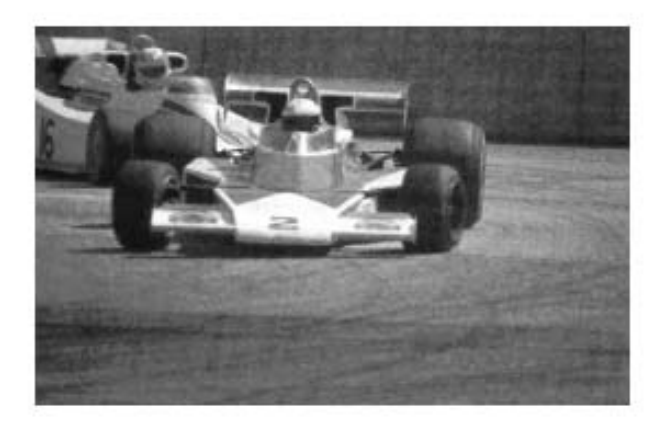

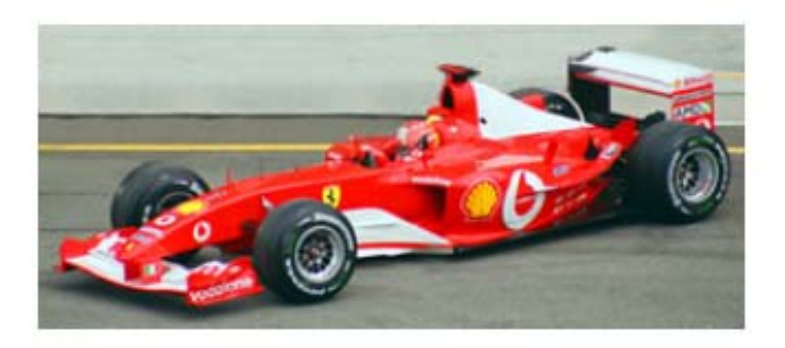

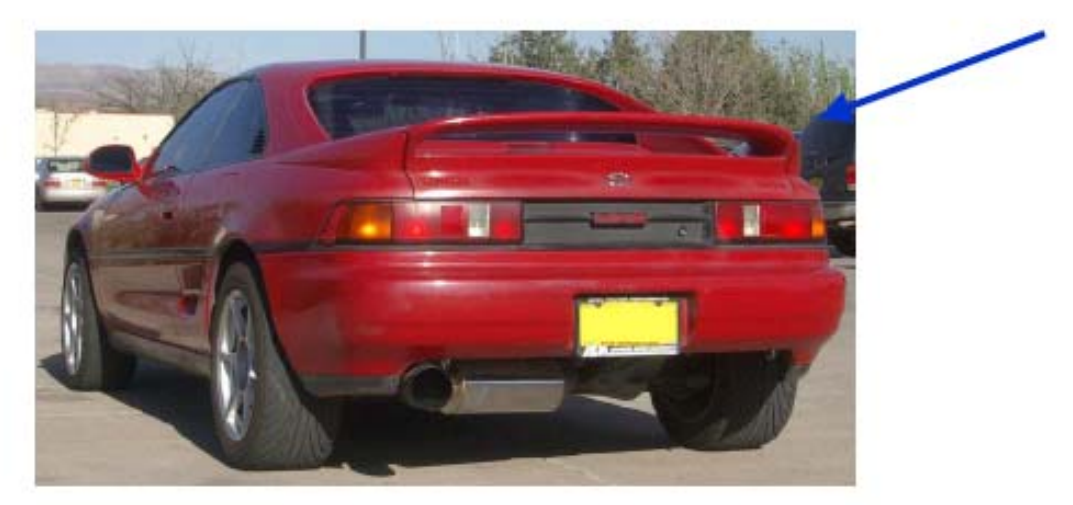

http://en.wikipedia.org/wiki/Spoiler\_(automotive)

# **Self-Excited Vibrations**

 $\blacksquare$  Actually, there is an additional type of forcing, called a *self-excited* vibration

 $\blacksquare$  Self-excited vibrations always force the system at its natural frequency at its natural frequency

Examples:

- **Swingset**
- **U** Violin string / bow
- **Nashboard roads**

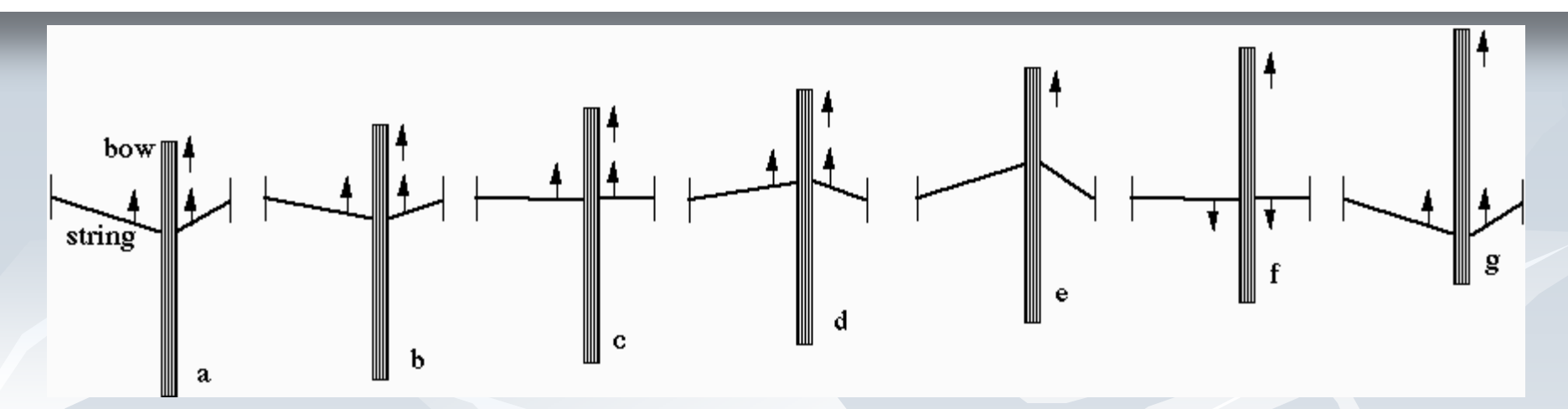

With high static friction, the bow tends to stick to the string (diagram a) and for a little while it drags the string along with it (b,c,d). When the string has been pulled sideways far enough (e), it breaks free of the bow and slides past it easily with very little friction, thanks to the rosin (f). The string doesn't stop when it gets to the straight position because its momentum carries it on until eventually it stops and reverses direction. When it is going at about the same speed and in the same direction as the bow it catches on the bow (g), static friction reigns, and the cycle begins again. Usually the vibration of the string governs the cycle of stick-slip: while the vibration is in the same direction as the bow travel, it sticks and moves with it, when it reverses it slips. Thus *the cycle of stick and slip on the bow has the same period as the vibration of the string.* This might be less than a thousandth of a second for a violin or several hundredths of a second on a double bass. Do not confuse this cycle with the forward and backward motion of the bow: while the player is moving the bow in one direction hundreds of stick-slip cycles may occur.

# **Self-Excited Vibra Machining Cha**

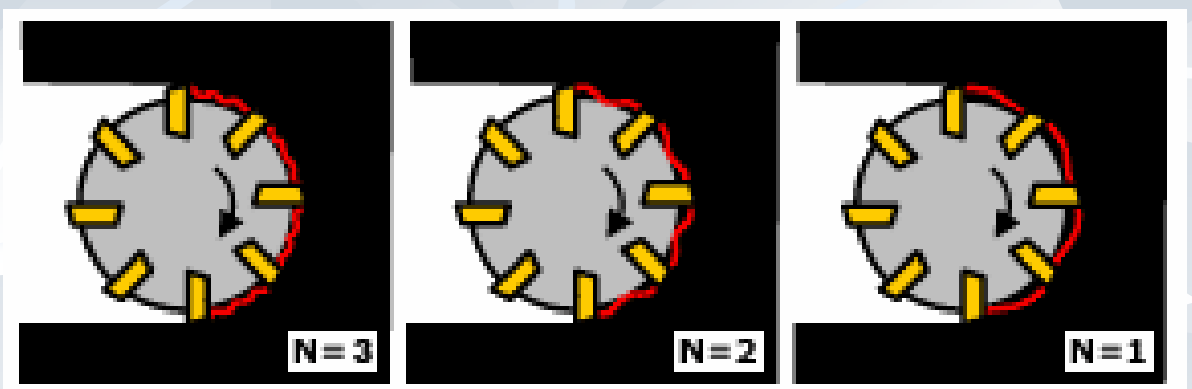

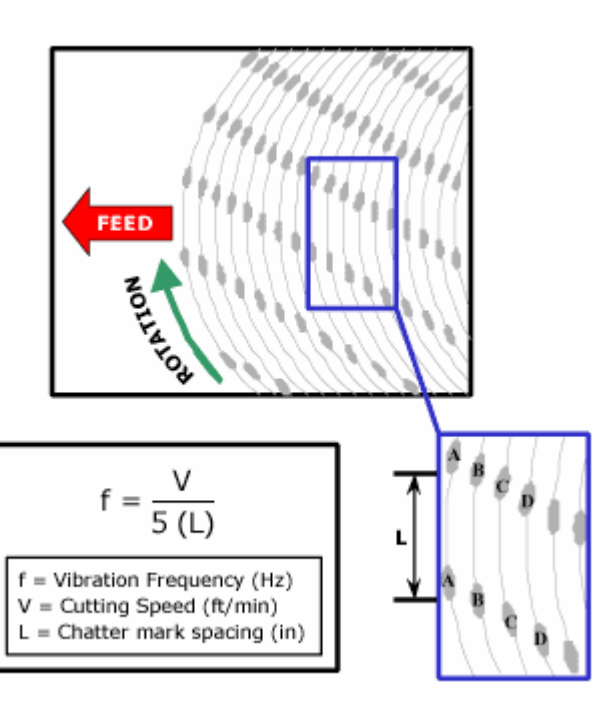

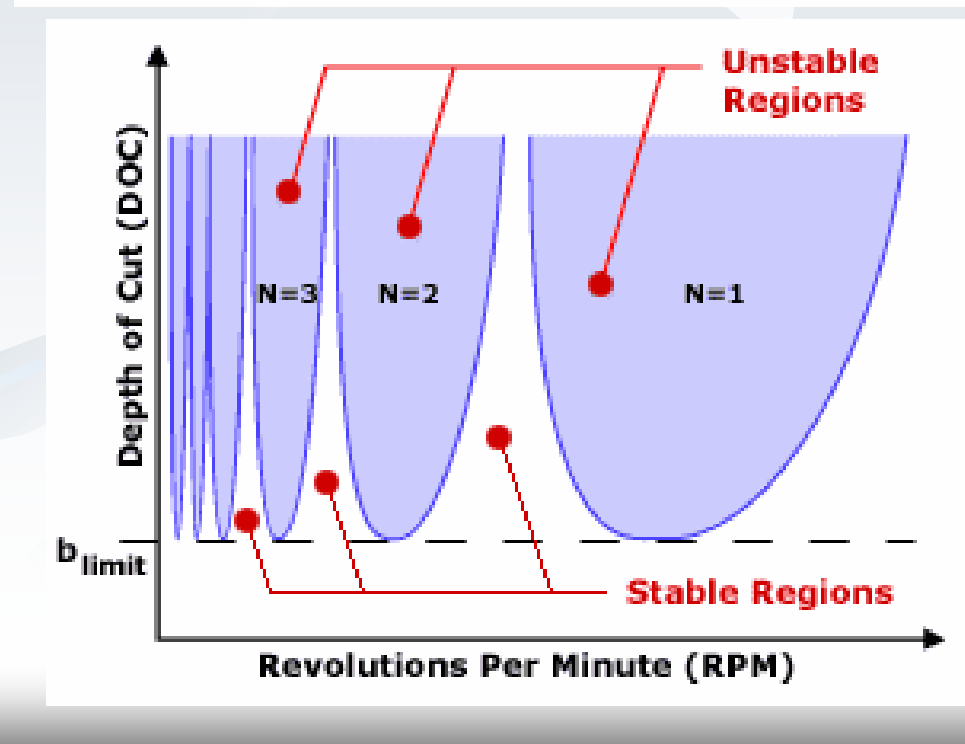

- Vibrations occur at the natural frequency of the cutting tool or the workpiece
- Indicates desirability of very stiff machine tools
- 78• Difficult to machine very thin pieces

**ارتعاشات ارتعاشات مكانيكي مكانيكي <sup>8</sup> بارگذاري بارگذاري عمومي** سيديوسف احمدي بروغني استاديار گروه مكانيك دانشگاه بيرجند

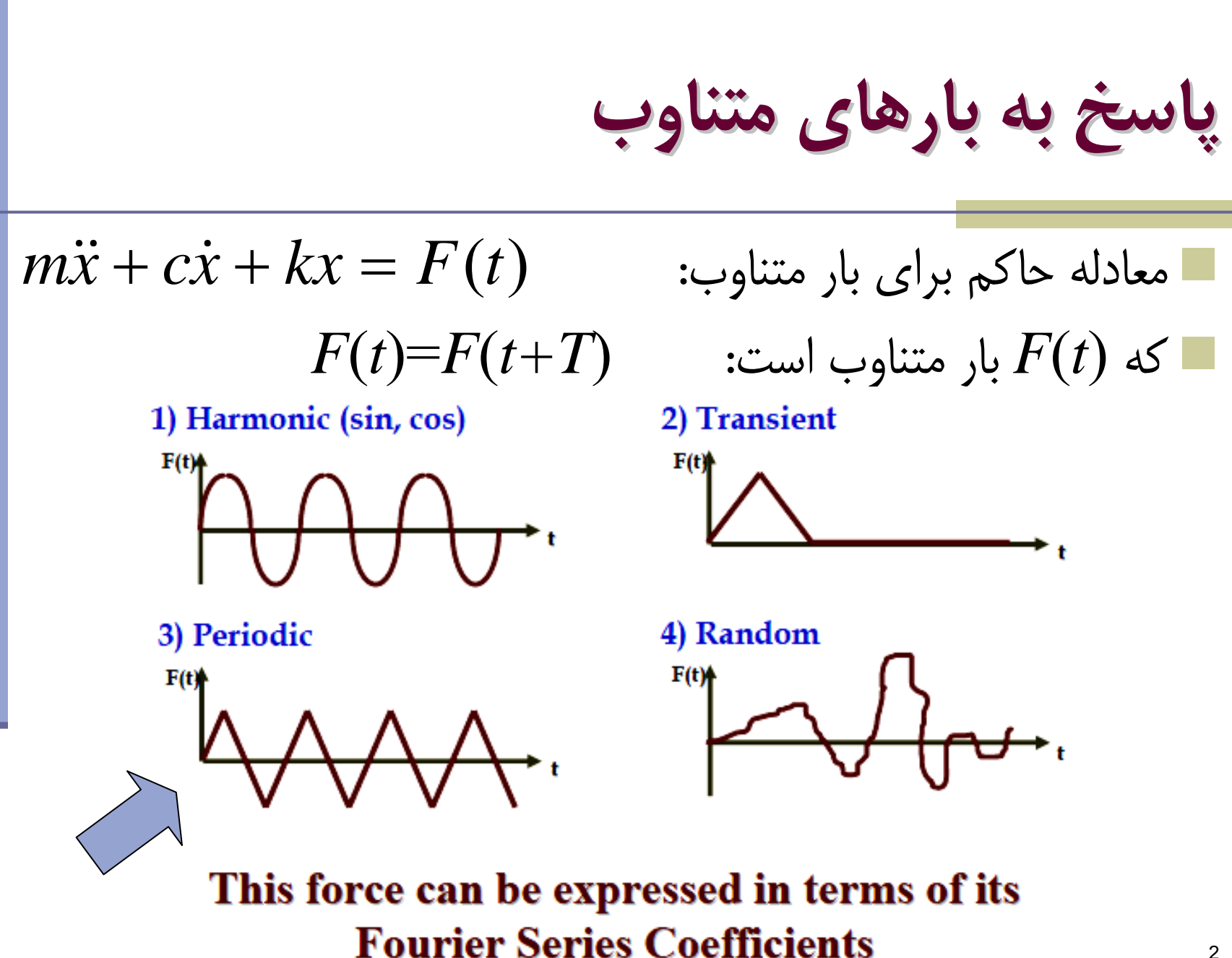

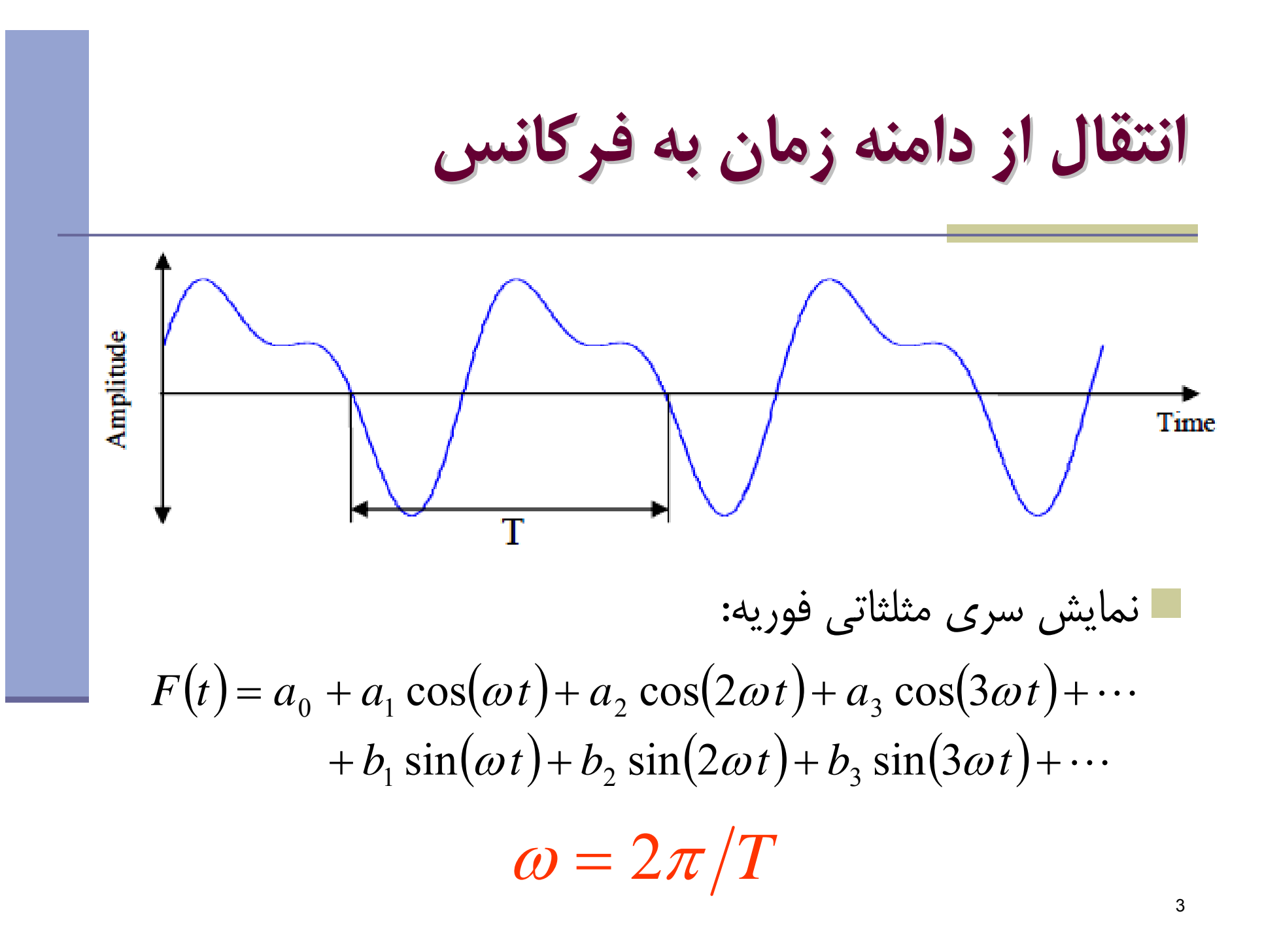

# **انتقال از دامنه زمان به فركانس**

 شرايط وجود سري فوريه يك تابع:  $F(t)=F(t+T)$  تابع متناوب باشد:  $F(t+T)$  در هر دوره تناوب درصورت وجود به تعداد متناهي ناپيوستگي وجود داشته باشد. در ناپيوستگي ها تابع كراندار <sup>و</sup> تعريف شده باشد. در هر دوره تناوب تابع انتگرال پذير <sup>و</sup> مقدار انتگرال زير متناهي باشد:  $\int_{0}^{T} |f(t)| dt$ 

**ضرايب فوريه**

$$
F(t)
$$
سری فوریه تابع

$$
F(t) = a_0 + \sum_{n=1}^{\infty} a_n \cos(n\omega t) + b_n \sin(n\omega t)
$$

كه ضرايب فوريه عبارتند از:

$$
a_0 = \frac{1}{T} \int_0^T F(t) dt, \qquad a_n = \frac{2}{T} \int_0^T F(t) \cos(n\omega t) dt,
$$

$$
b_n = \frac{2}{T} \int_0^T F(t) \sin(n\omega t) dt
$$

**مثال**

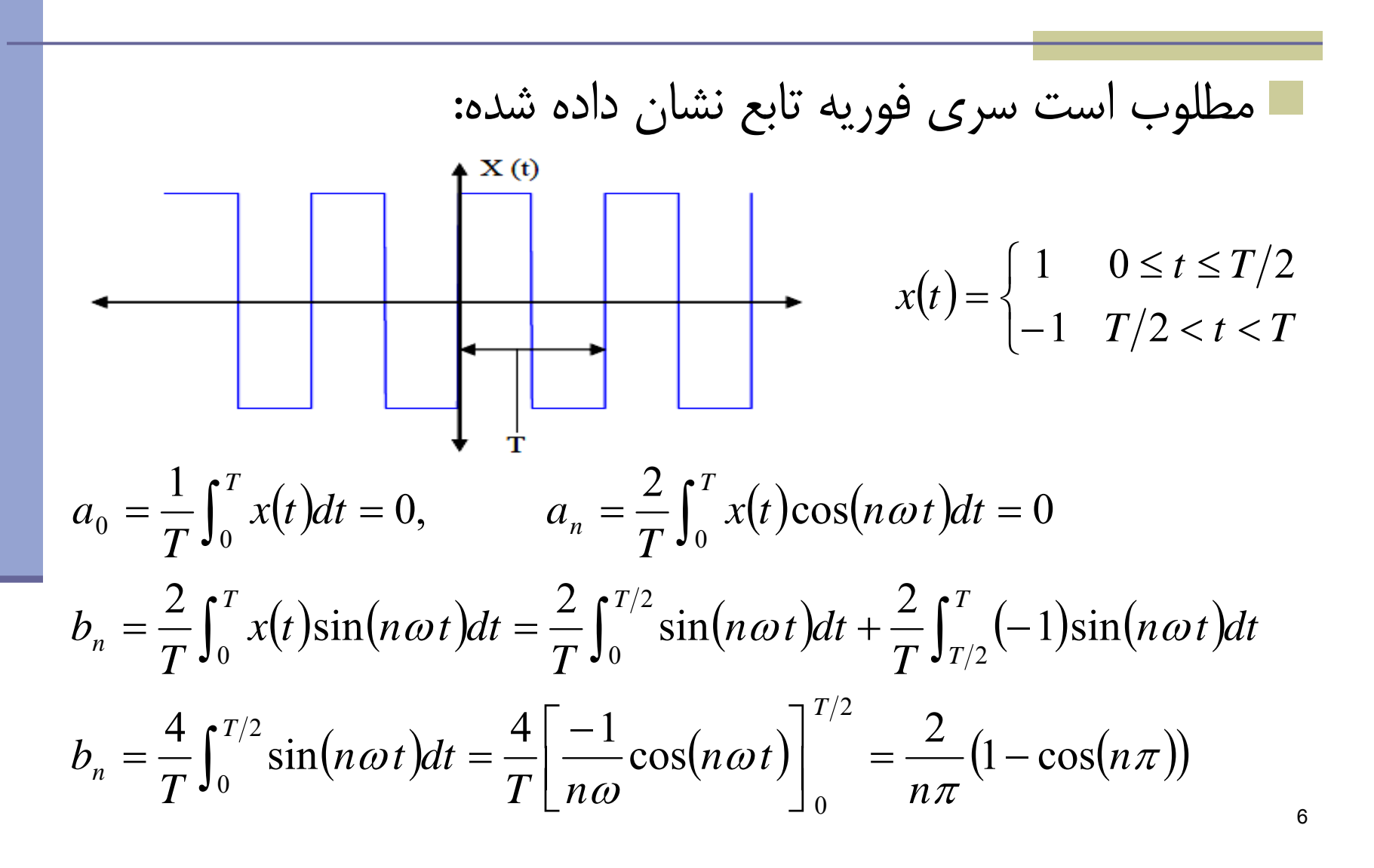

$$
b_n = \frac{2}{n\pi} (1 - \cos(n\pi)) = \begin{cases} 4/n\pi & n \text{ odd} \\ 0 & n \text{ even} \end{cases}
$$
  
\n
$$
b_1 = \frac{4}{\pi}, b_2 = 0, b_3 = \frac{4}{3\pi}, b_4 = 0, b_5 = \frac{4}{5\pi}, b_6 = 0,
$$
  
\n
$$
F(t) = \sum_{n=1}^{\infty} b_n \sin(n\omega t) = \sum_{n=1}^{\infty} \frac{4}{(2n-1)\pi} \sin((2n-1)\omega t)
$$
  
\n
$$
= \frac{4}{\pi} \sin(\omega t) + \frac{4}{3\pi} \sin(3\omega t) + \frac{4}{5\pi} \sin(5\omega t) + \frac{4}{7\pi} \sin(7\omega t) + \cdots
$$

 $\overline{7}$ 

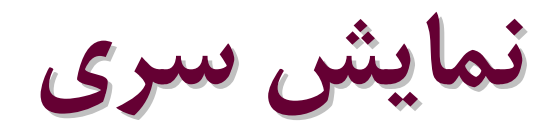

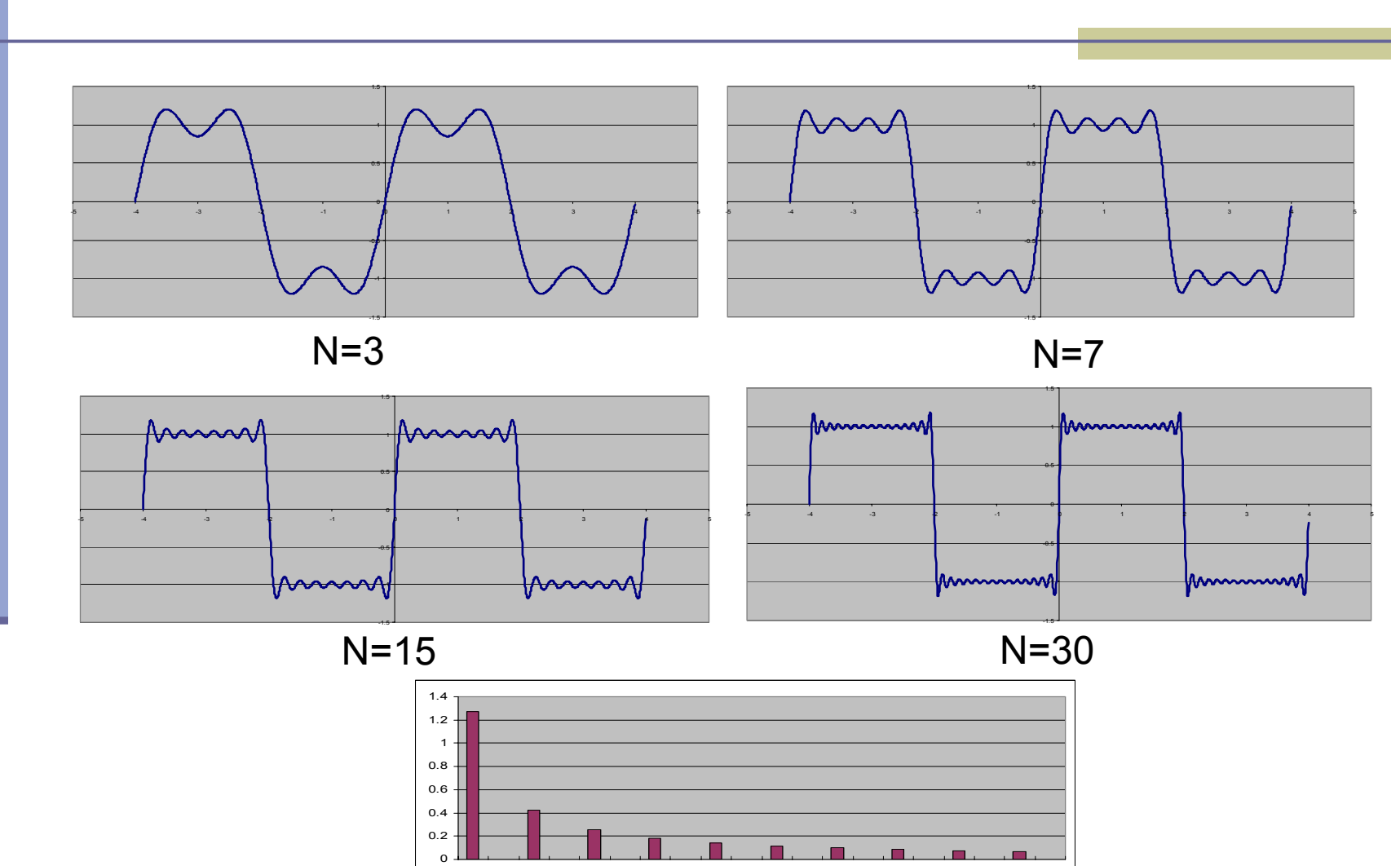

1 2 3 4 5 6 7 8 9 10 11 12 13 14 15 16 17 18 19 20

**حل معادله حركت با تحريك متناوب**

$$
m\ddot{x} + c\dot{x} + kx = F(t), \quad F(t) = F(t+T)
$$
\n
$$
\therefore \text{if } \omega = 2\pi/T
$$
\n
$$
m\ddot{x} + c\dot{x} + kx = a_0 + \sum_{n=1}^{\infty} a_n \cos(n\omega t) + b_n \sin(n\omega t)
$$
\n
$$
x(t) = A_0 + \sum_{n=1}^{\infty} A_n \cos(n\omega t) + B_n \sin(n\omega t)
$$
\n
$$
\dot{x}(t) = \sum_{n=1}^{\infty} a_n \cos(n\omega t) + B_n \sin(n\omega t)
$$
\n
$$
\dot{x}(t) = \sum_{n=1}^{\infty} n\omega(-A_n \sin(n\omega t) + B_n \cos(n\omega t))
$$
\n
$$
\ddot{x}(t) = \sum_{n=1}^{\infty} -n^2\omega^2 (A_n \cos(n\omega t) + B_n \sin(n\omega t))
$$

**ادامه**

$$
(a_0) + \sum_{n=1}^{\infty} a_n \cos(n\omega t) + \frac{b_n \sin(n\omega t)}{k} = (kA_0 \qquad \because \sum \infty \text{ such that } \sum \in \mathbb{R} \text{ is } (k - m(n\omega)^2)A_n + cn\omega B_n \cos(n\omega t)
$$
\n
$$
+ \sum_{n=1}^{\infty} \left( (k - m(n\omega)^2)A_n + cn\omega B_n \right) \cos(n\omega t)
$$
\n
$$
+ \sum_{n=1}^{\infty} \left( (k - m(n\omega)^2)B_n - cn\omega A_n \right) \sin(n\omega t)
$$
\n
$$
A_0 = \frac{a_0}{k} \qquad a_n = (k - m(n\omega)^2)A_n + cn\omega B_n
$$
\n
$$
b_n = (k - m(n\omega)^2)B_n - cn\omega A_n
$$
\n
$$
A_n = \frac{a_n(k - m(n\omega)^2) - b_ncn\omega}{(k - m(n\omega)^2)^2 + (cn\omega)^2}
$$
\n
$$
B_n = \frac{b_n(k - m(n\omega)^2) + a_ncn\omega}{(k - m(n\omega)^2)^2 + (cn\omega)^2}
$$

## **ادامه**

$$
A_n = \frac{a_n (k - m(n\omega)^2) - b_n cn\omega}{(k - m(n\omega)^2)^2 + (cn\omega)^2}, \qquad B_n = \frac{b_n (k - m(n\omega)^2) + a_n cn\omega}{(k - m(n\omega)^2)^2 + (cn\omega)^2}
$$

■ توجه شود که دامنه در 
$$
nω=ω
$$
 بیشترین مقدار را دارد.  
■ افزایش ۱۰ در کاهش دامنهٔ هر جمله مؤثر است لذا چند هارمونیک  
اول (جملات اول) برای توصیف حرکت کافی است.

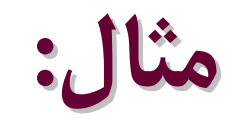

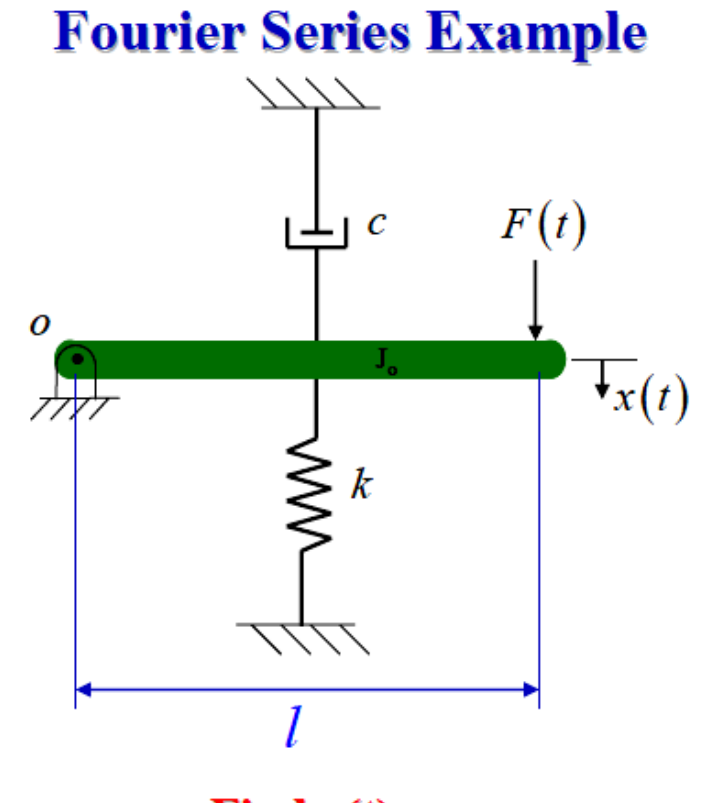

Find x(t)

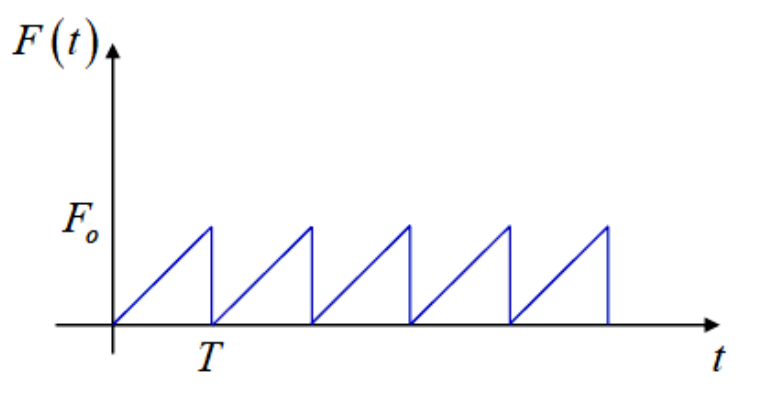

#### **Given:**

$$
J_o = 10 \text{ kg} \cdot m^2 \qquad l = 1 \text{ m}
$$
  

$$
c = 40 \frac{N \cdot \text{sec}}{m} \qquad k = 4000 \frac{N}{m}
$$

**Initial Conditions:** 

$$
F_o = 10\pi
$$

$$
T = 1 \text{ sec}
$$

### ادامه

#### **Fourier Series Example: FBD & EOM**

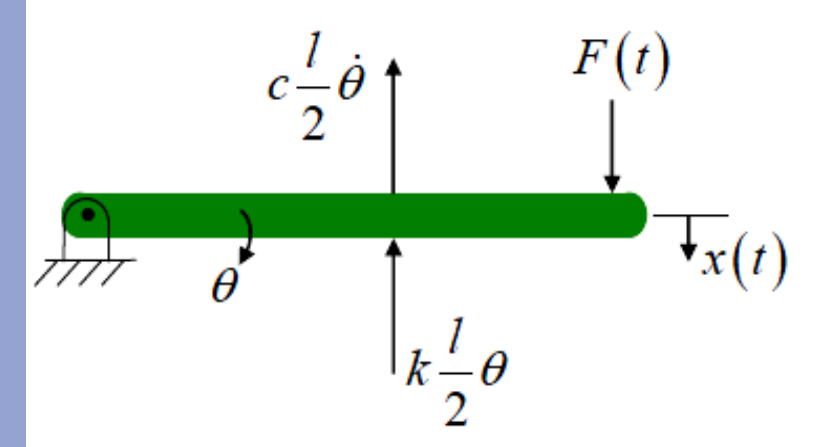

 $x = l\theta$  for small angles

$$
\sum M_0 = J_0 \ddot{\theta}
$$
  

$$
-\frac{kl^2}{4} \theta - \frac{cl^2}{4} \dot{\theta} + F(t)l = J_0 \ddot{\theta}
$$
  

$$
J_0 \ddot{\theta} + \frac{cl^2}{4} \dot{\theta} + \frac{kl^2}{4} \theta = F(t)l \qquad \theta = \frac{x}{l}
$$

$$
\frac{J_0}{l}\ddot{x} + \frac{cl}{4}\dot{x} + \frac{kl}{4}x = F(t)l
$$
  

$$
\frac{J_0}{l^2}\ddot{x} + \frac{c}{4}\dot{x} + \frac{k}{4}x = F(t)
$$

**سري فوريه بار**

$$
F(t)
$$
\n
$$
F(t)
$$
\n
$$
F(t) = \left(\frac{F_0}{T}\right)t \quad 0 \le t < T
$$
\n
$$
a_0 = \frac{1}{T} \int_0^T F(t) dt = \frac{1}{T} \int_0^T \frac{F_0}{T}(t) dt = \frac{F_0}{T^2} \frac{t^2}{2} \Big|_0^T = \frac{F_0}{2}
$$
\n
$$
a_n = \frac{2}{T} \int_0^T F(t) \cos(n\omega t) dt = \frac{2F_0}{T^2} \int_0^T t \cos(n\omega t) dt = \frac{2F_0}{T^2} \left[\frac{t \sin(n\omega t)}{n\omega} + \frac{\cos(n\omega t)}{(n\omega)^2}\right]_0^T
$$
\n
$$
= \frac{2F_0}{T^2} \left[\frac{\cos(2n\pi) - 1}{(n\omega)^2}\right] = 0
$$

## **ادامه**

$$
b_n = \frac{2}{T} \int_0^T F(t) \sin(n\omega t) dt = \frac{2F_0}{T^2} \int_0^T t \sin(n\omega t) dt = \frac{2F_0}{T^2} \left[ -\frac{t \cos(n\omega t)}{n\omega} + \frac{\sin(n\omega t)}{(n\omega)^2} \right]_0^T
$$
  
\n
$$
= -\frac{2F_0}{T^2} \left[ \frac{T^2 \cos(2n\pi)}{(2n\pi)} \right] = -\frac{F_0}{n\pi}
$$
  
\n
$$
a_0 = \frac{F_0}{2}, \quad a_n = 0, \quad b_n = -\frac{F_0}{n\pi}
$$
  
\n
$$
J_o = 10 \text{ kg} \cdot m^2 \qquad l = 1 \text{ m}
$$
  
\n
$$
r_o = 10 \pi
$$
  
\n
$$
c = 40 \frac{N \cdot \text{sec}}{m} \qquad k = 4000 \frac{N}{m} \qquad T = 1 \text{ sec}
$$

$$
\frac{J_o}{l^2} \ddot{x} + \frac{c}{4} \dot{x} + \frac{k}{4} x = F(t) \implies 10\ddot{x} + 10\dot{x} + 1000x = 5\pi - 10 \sum_{n=1}^{\infty} \frac{\sin(2n\pi t)}{n}
$$

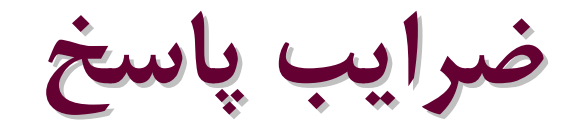

$$
10\ddot{x} + 10\dot{x} + 1000x = 5\pi - 10\sum_{n=1}^{\infty} \frac{\sin(2n\pi t)}{n}
$$
  
\n
$$
A_0 = \frac{a_0}{k} = \frac{5\pi}{1000}
$$
  
\n
$$
A_n = \frac{a_n(k - m(n\omega)^2) - b_ncn\omega}{(k - m(n\omega)^2)^2 + (cn\omega)^2} = -\frac{200\pi}{(1000 - 10(2n\pi)^2)^2 + (20n\pi)^2}
$$
  
\n
$$
B_n = \frac{b_n(k - m(n\omega)^2) + a_ncn\omega}{(k - m(n\omega)^2)^2 + (cn\omega)^2} = -\frac{10(1000 - 10(2n\pi)^2)}{n(1000 - 10(2n\pi)^2)^2 + (20n\pi)^2}
$$

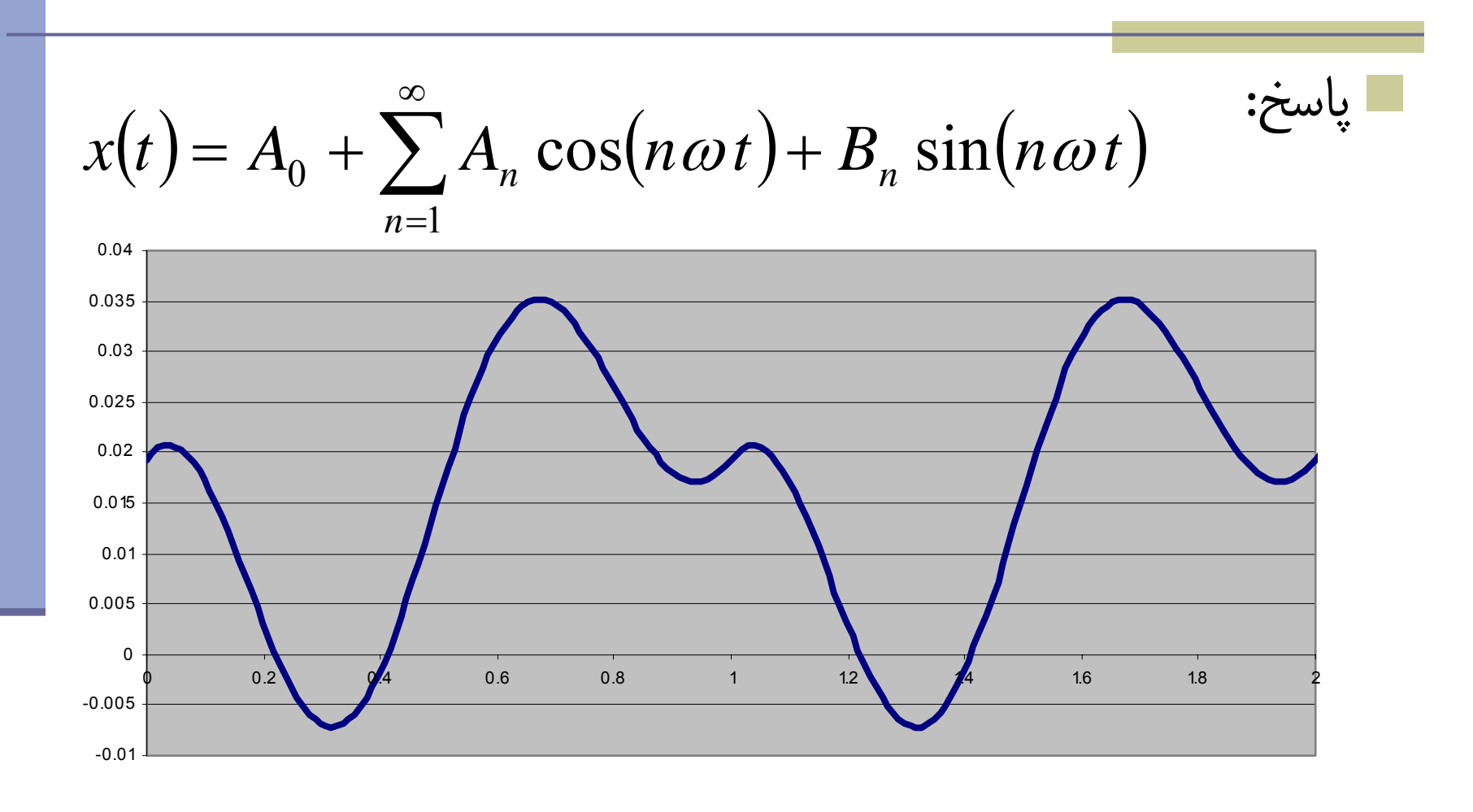

# **تحريك پايه با جابجائي جابجائي متناوب**

18

 درصورتي كه تحريك پايه به صورت متناوب باشد، با داشتن شرايطي امكان حل معادله ديفرانسيل است: با توجه به وجود مشتق *y* سري فوريه *y* بايد مشتق پذير باشد. در صورتي كه تحريك پايه هارمونيك باشد نيز مي توان سمت راست معادله را به صورت سري فوريه با دو جمله لحاظ نمود. *m* & *x* & $\dot{x} + c\dot{x}$  $\dot{x} + kx = k y + c\dot{y}, \quad y(t) = y(t + T)$ *m* & *x* & $\dot{x} + c\dot{x}$  $\dot{x} + kx = kY \sin(\omega t) + c\omega Y \cos(\omega t)$  $b<sub>1</sub>$ *<sup>a</sup>*<sup>1</sup>

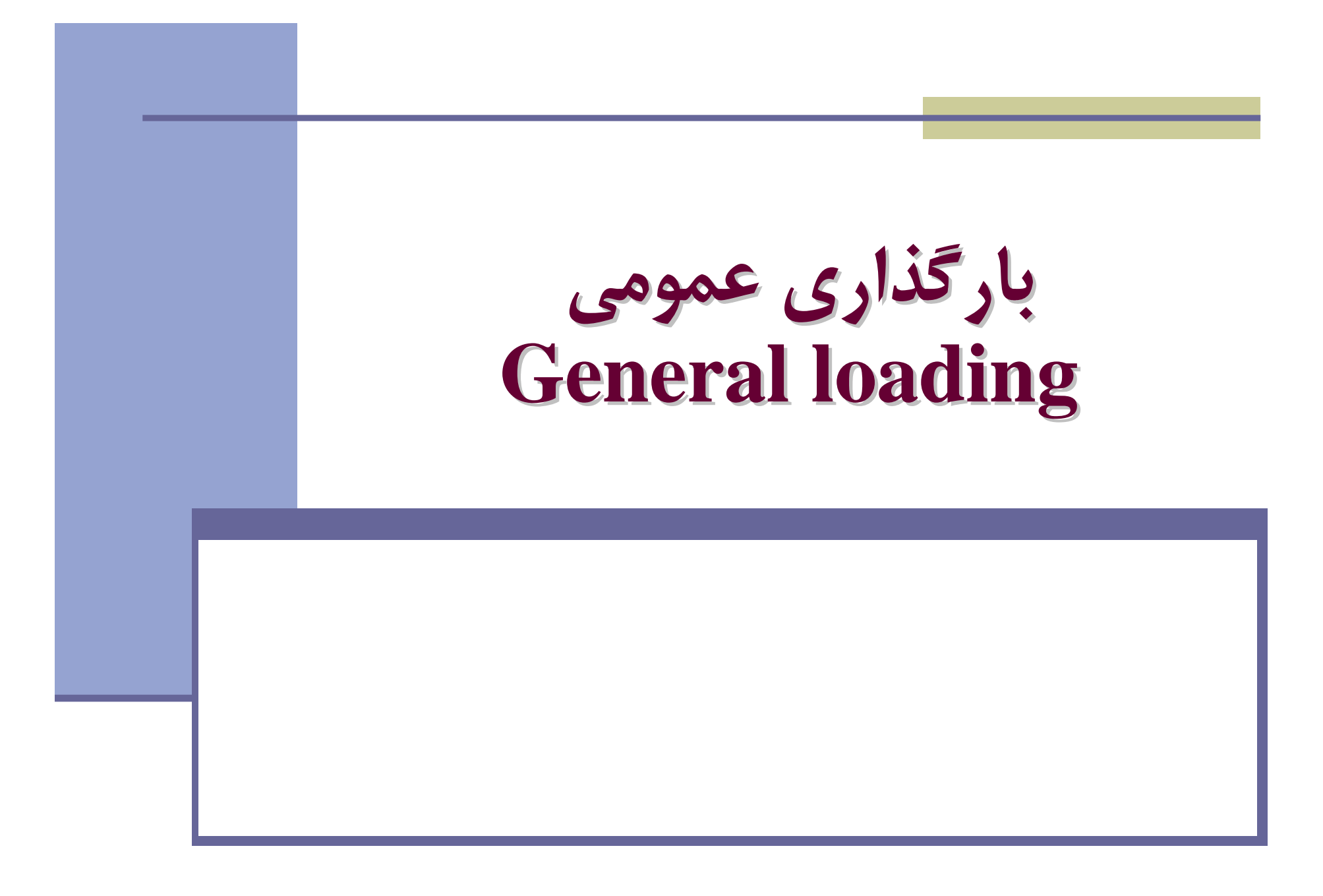

# **پاسخ به بارگذاري بارگذاري عمومي (برهمنهش برهمنهش) {يادآوري يادآوري}**

 اگر <sup>1</sup>*<sup>x</sup>* <sup>و</sup> <sup>2</sup>*<sup>x</sup>* هردو جواب يك معادله ديفرانسيل خطي باشند آنگاه: *<sup>x</sup>*=*ax*1+*bx*2نيز جواب است. اگر <sup>1</sup>*<sup>x</sup>* جواب خصوصي معادله جواب خصوصي معادله <sup>2</sup> <sup>و</sup> *<sup>x</sup>* جواب خصوصي معادله: 2*<sup>x</sup>* + 1 است آنگاه *<sup>x</sup>*= *<sup>x</sup>* 12*x* 2 *<sup>x</sup> <sup>x</sup> f* &&<sup>+</sup> ξω*<sup>n</sup>* & +ω*<sup>n</sup>* <sup>=</sup> 22*x* 2 *<sup>x</sup> <sup>x</sup> f* &&<sup>+</sup> ξω*<sup>n</sup>* & +ω*<sup>n</sup>* <sup>=</sup> 1 2 2*x* 2 *<sup>x</sup> <sup>x</sup> f f* &&<sup>+</sup> ξω*<sup>n</sup>*& +ω*<sup>n</sup>* <sup>=</sup> <sup>+</sup>

**ضربه <sup>و</sup> اندازه حركت ( يادآوري يادآوري)**

 قانون بقاء اندازه حركت خطي: ساكن بوده ً در اثر اعمال ضربه برروي سيستم جرم <sup>و</sup> فنر كه ابتداو در اثر ضربه تحريك مي شود در نتيجه: 1 2 21*G Fdt G tt*+ <sup>=</sup> ∫ ( ) ( ) <sup>−</sup> <sup>+</sup> <sup>0</sup> <sup>+</sup> <sup>∆</sup> <sup>=</sup> <sup>0</sup> *mv <sup>t</sup> <sup>F</sup> <sup>t</sup> mv <sup>t</sup>* بعد از برخورد قبل از برخورد=0 *mF t mFmv F <sup>v</sup>* <sup>∆</sup> <sup>=</sup> <sup>⇒</sup> <sup>=</sup> <sup>=</sup> ˆˆ00

**ضربه (يادآوري يادآوري)** 

 $\frac{F}{2\varepsilon} 2\varepsilon = \hat{F}$ 

 $\frac{1}{2\varepsilon} 2\varepsilon = I$ 

 $=\frac{\ }{2\varepsilon }\mathcal{L}\varepsilon =% \frac{1}{2\varepsilon }\mathcal{L}$ 

ˆ

ˆ

−∞

ضربه

∫

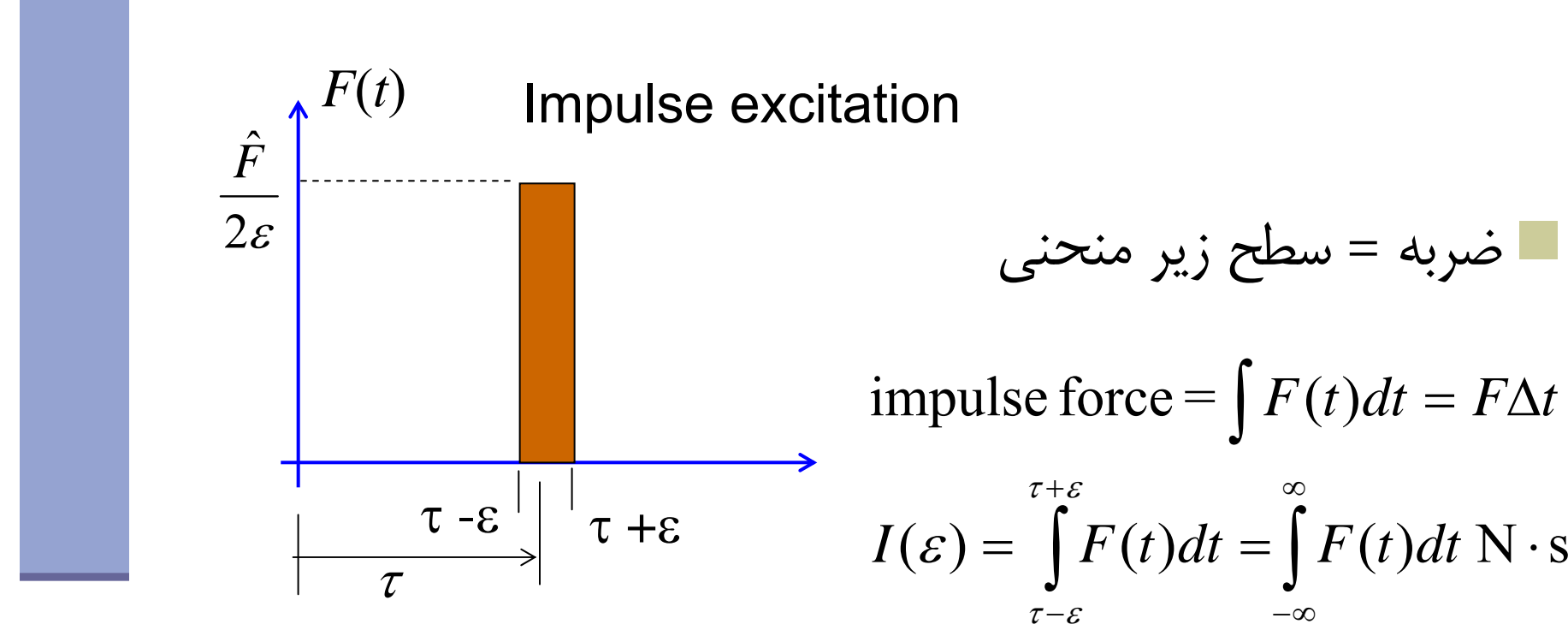

ε is a small positive number

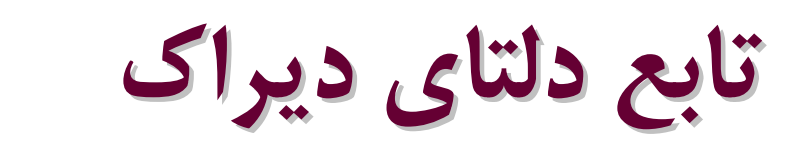

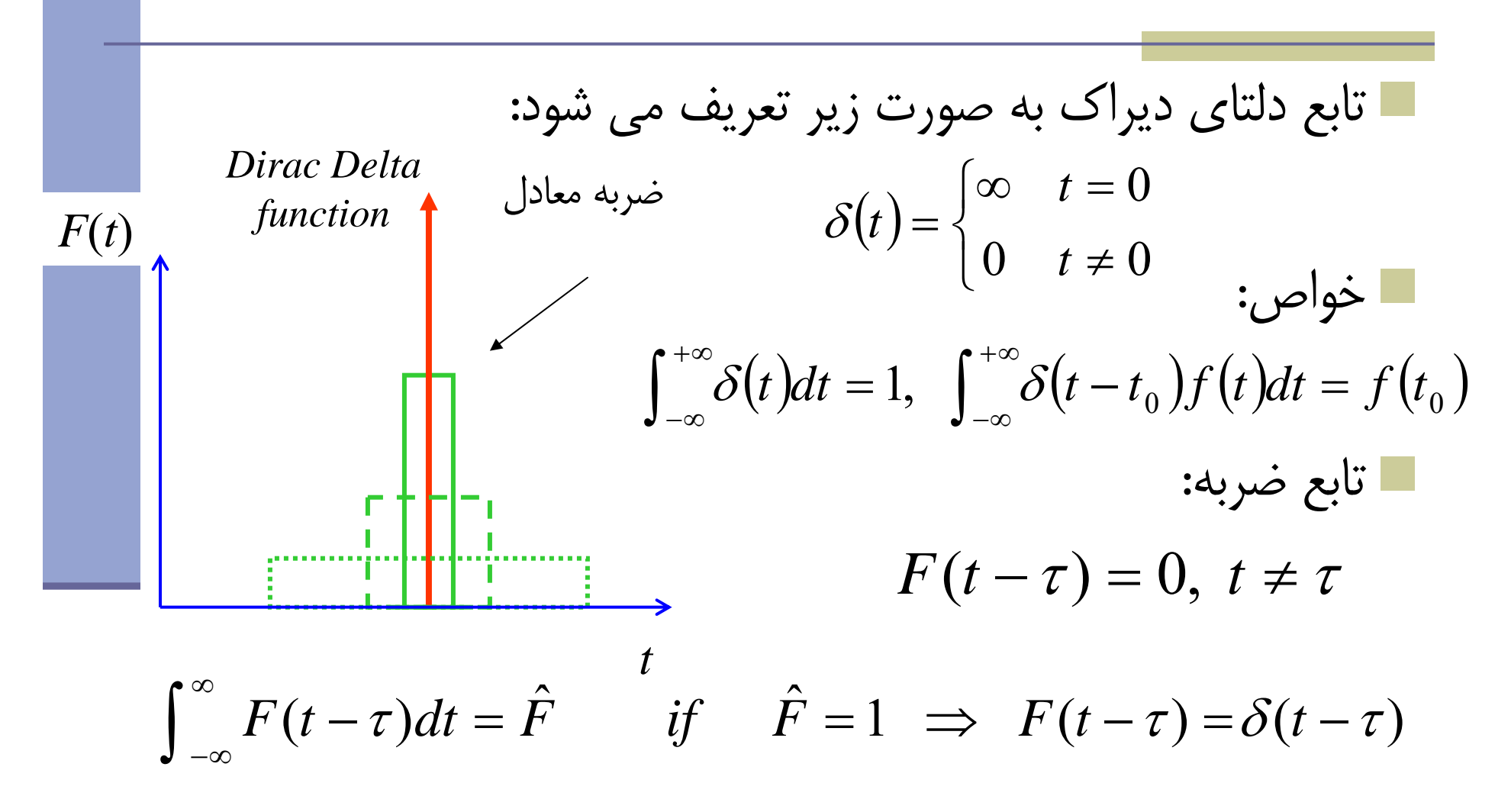

ضربه برروی یک سیستم زیر میرا

$$
v_0 \ x_0 \ u_1 \to v_0
$$
\n
$$
x(t) = e^{-\xi \omega_n t} \left( x_0 \cos(\omega_d t) + \frac{\xi \omega_n x_0 + v_0}{\omega_d} \sin(\omega_d t) \right)
$$

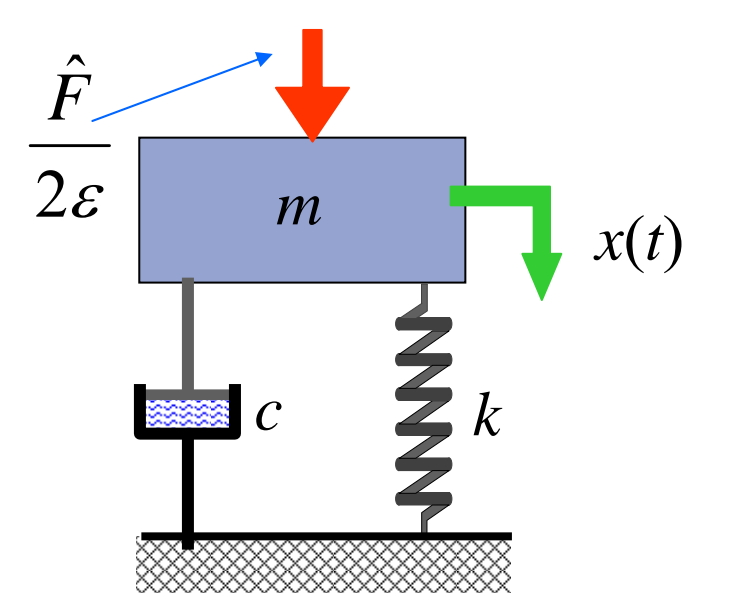

**ضربه برروي يك سيستم زير ميرا**

$$
\Box
$$
چنانچه ضربه بدون شرایط اولیه در  $t=0$  اعمال گردد:

$$
v_0 = \frac{\hat{F}}{m}, \qquad x_0 = 0
$$

$$
x(t) = \hat{F} \frac{e^{-\xi \omega_n t}}{m \omega_d} \sin(\omega_d t) \qquad t \ge 0
$$

پاسخ به ضربه واحد:

H.

$$
x(t) = \hat{F}g(t) \qquad \qquad g(t) = \frac{e^{-\xi \omega_n t}}{m\omega_d} \sin \omega_d t
$$

$$
x(t) = \frac{\hat{F}e^{-\xi \omega_n t}}{m\omega_d} \sin \omega_d t \text{ (response with zero I.C.)}
$$
  
\n
$$
x(t) = \hat{F}g(t), \text{ where } g(t) = \frac{e^{-\xi \omega_n t}}{m\omega_d} \sin \omega_d t
$$
  
\n
$$
\frac{1}{\omega_d}
$$
  
\n
$$
\frac{1}{\omega_d}
$$
  
\n
$$
\frac{1}{\omega_d}
$$
  
\n
$$
\frac{1}{\omega_d}
$$
  
\n
$$
\frac{1}{\omega_d}
$$
  
\n
$$
\frac{1}{\omega_d}
$$
  
\n
$$
\frac{1}{\omega_d}
$$
  
\n
$$
\frac{1}{\omega_d}
$$
  
\n
$$
\frac{1}{\omega_d}
$$
  
\n
$$
\frac{1}{\omega_d}
$$
  
\n
$$
\frac{1}{\omega_d}
$$
  
\n
$$
\frac{1}{\omega_d}
$$
  
\n
$$
\frac{1}{\omega_d}
$$
  
\n
$$
\frac{1}{\omega_d}
$$
  
\n
$$
\frac{1}{\omega_d}
$$
  
\n
$$
\frac{1}{\omega_d}
$$
  
\n
$$
\frac{1}{\omega_d}
$$
  
\n
$$
\frac{1}{\omega_d}
$$
  
\n
$$
\frac{1}{\omega_d}
$$
  
\n
$$
\frac{1}{\omega_d}
$$
  
\n
$$
\frac{1}{\omega_d}
$$
  
\n
$$
\frac{1}{\omega_d}
$$
  
\n
$$
\frac{1}{\omega_d}
$$
  
\n
$$
\frac{1}{\omega_d}
$$
  
\n
$$
\frac{1}{\omega_d}
$$
  
\n
$$
\frac{1}{\omega_d}
$$
  
\n
$$
\frac{1}{\omega_d}
$$
  
\n
$$
\frac{1}{\omega_d}
$$
  
\n
$$
\frac{1}{\omega_d}
$$
  
\n
$$
\frac{1}{\omega_d}
$$
  
\n
$$
\frac{1}{\omega_d}
$$
  
\n
$$
\frac{1}{\omega_d}
$$
  
\n
$$
\frac{1}{\omega_d}
$$
  
\n
$$
\frac{1}{\omega_d}
$$
  
\n
$$
\frac{
$$
**ضربه برروي يك سيستم زير ميرا**

ا اگر ضربه در زمان 
$$
\tau
$$
 اعمال شده باشد:

$$
x(t) = \begin{cases} \n\hat{F} \frac{e^{-\xi \omega_n (t-\tau)}}{m \omega_d} \sin \omega_d (t-\tau) & t \ge \tau \n\end{cases}
$$

$$
H(t) = \begin{cases} 1 & 0 \le t \\ 0 & t < 0 \end{cases}
$$

$$
x(t) = \hat{F}H(t-\tau)\frac{e^{-\xi \omega_n(t-\tau)}}{m\omega_d}\sin \omega_d(t-\tau)
$$

$$
g(t-\tau) = \begin{cases} e^{-\xi \omega_n (t-\tau)} & \text{if } \omega_d(t-\tau) & \text{if } \geq \tau \\ m\omega_d & \text{if } \omega_d(t-\tau) & \text{if } \geq \tau \end{cases}
$$

$$
g(t-\tau) = H\big(t-\tau\big)\frac{e^{-\xi\omega_n(t-\tau)}}{m\omega_d}\sin\omega_d\,(t-\tau)
$$

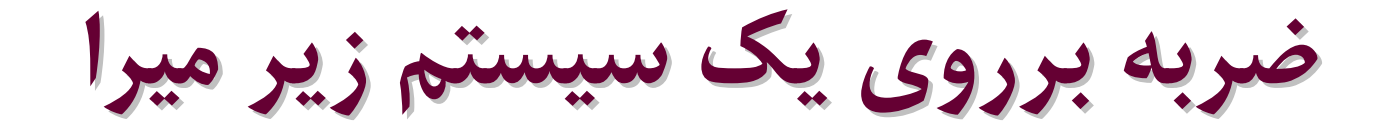

 اگر دو ضربه در زمانهاي متفاوتي اعمال گردد، پاسخ به ضربه واحدشان:

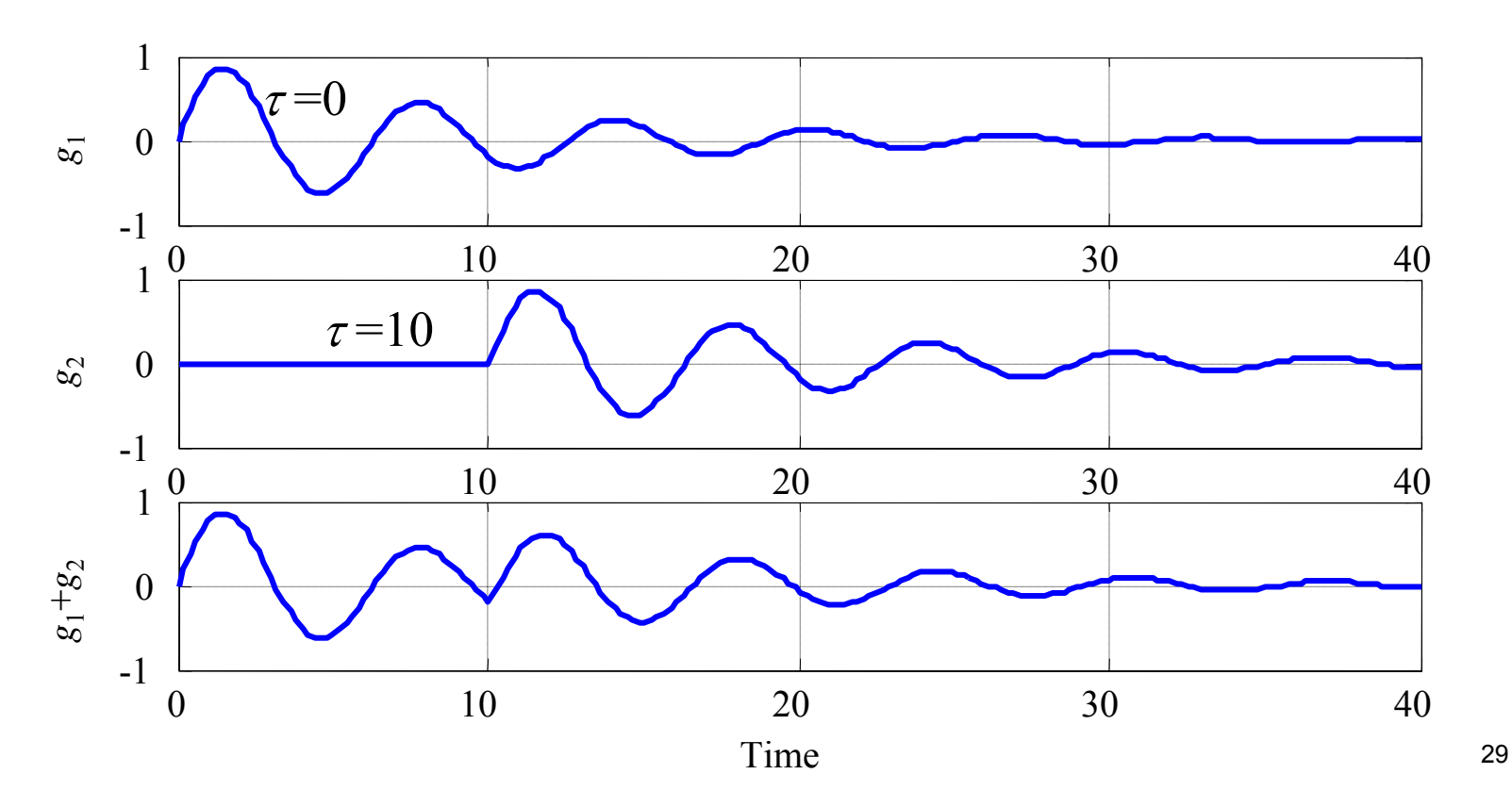

$$
g(t-\tau) = \frac{1}{m\omega_n} \sin \omega_n (t-\tau)
$$

**مثال: دوضربه متوالي با شرايط اوليه صفر**

یک سیستم میرا با شرایط زیر در زمان 0=1 ضربه ای به اندازه  
2N.s (کاعمال می گردد. مطلوب است پاسخ سیستم:  

$$
m = 1
$$
 kg,  $c = 0.5$  kg/s,  $k = 4$  N/m

$$
\hat{F} = 2 \text{ N} \cdot \text{s} , \qquad \omega_n = 2, \qquad \xi = 0.125 \qquad \omega_d = 2\sqrt{1 - 0.125^2} = 1.984
$$
\n
$$
x_1(t) = \frac{2e^{-\xi \omega_n t}}{m\omega_d} \sin \omega_d t = 1.008e^{-0.25t} \sin(1.984t), t > 0
$$

$$
t=\tau
$$
ر به همین سیستم ضربه ای واحد 
$$
\hat{F} = 1N.s \quad \text{inj}
$$
 اعمال گردد پاسخ عبارت است از:

$$
x_2(t) = \begin{cases} 0.504e^{-0.25(t-\tau)}\sin(1.984(t-\tau)) & t \ge \tau \\ 0 & t < \tau \end{cases}
$$

$$
\mathbf{a} = \begin{cases}\n\mathbf{a} & \text{if } t \ge 0, \text{ and } t \ge 0.\n\end{cases}
$$
\n
$$
F(t) = 2\delta(t) + \delta(t - \tau)
$$
\n
$$
F(t) = 2\delta(t) + \delta(t - \tau)
$$
\n
$$
x_1(t) = \frac{2e^{-\xi\omega_{nt}}}{m\omega_d} \sin \omega_d t = 1.008e^{-0.25t} \sin(1.984t), t > 0
$$
\n
$$
x_2(t) = 0.504e^{-0.25(t-\tau)} \sin(1.984(t-\tau)), t > \tau
$$
\n
$$
x(t) = x_1 + x_2
$$
\n
$$
= \begin{cases}\n1.008e^{-0.25t} \sin(1.984t) & 0 < t < \tau \\
1.016e^{-0.25t} \sin(1.984t) + 0.504e^{-0.25(t-\tau)} \sin(1.984(t-\tau)) & t > \tau\n\end{cases}
$$

## **مثال اعمال ضربه با شرايط اوليه:**

- فرض كنيد كه شرايط اوليه براي سيستم اعمال شده است <sup>و</sup> جرم دارای شرايط اوليه  $x_{0}=1\,\mathrm{mm}, \dot{x}_{0}=-1\,\mathrm{mm/s}$  است.
	- در اين حالت بايد جواب همگن را با اعمال شرايط اوليه بدست آورد <sup>و</sup> سپس پاسخ به ضربه را اضافه كرد

**دوضربه با شرايط اوليه**

$$
\ddot{x} + 2\dot{x} + 4x = \delta(t) - \delta(t - 4), x_0 = 1 \text{ mm}, \dot{x}_0 = -1 \text{ mm/s}
$$
\n( $\omega_n = 2 \text{ rad/s}, \zeta = 0.5, \omega_d = \sqrt{3} \text{ rad/s}$ )\n
$$
(\omega_n = 2 \text{ rad/s}, \zeta = 0.5, \omega_d = \sqrt{3} \text{ rad/s})
$$
\n
$$
x_h(t) = e^{-\zeta \omega_n t} \left[ \frac{v_0 + x_0 \zeta \omega_n}{\omega_d} \sin \omega_d t + x_0 \cos \omega_d t \right]
$$
\n
$$
= e^{-t} \left[ \frac{-1 + 1}{\sqrt{3}} \sin \sqrt{3}t + \cos \sqrt{3}t \right]
$$
\n
$$
= e^{-t} \cos \sqrt{3}t
$$

$$
\begin{aligned} \text{Treat } \delta(t) \text{ as } x_0 &= 0 \text{ and } v_0 = 1, 0 < t < 4 \\ x_I(t) &= e^{-\zeta \omega_n t} \left[ \frac{v_0}{\omega_d} \sin \omega_d t \right] \\ &= \frac{1}{\sqrt{3}} e^{-t} \sin \sqrt{3}t \qquad 0 < t < 4 \end{aligned}
$$

$$
0 < t < 4
$$
  
2*y*<sub>1</sub> (*t*) = *x*<sub>h</sub>(*t*) + *x*<sub>I</sub>(*t*)  
=  $e^{-t}$  (cos  $\sqrt{3}t$  +  $\frac{1}{\sqrt{3}}$  sin  $\sqrt{3}t$ ), 0 ≤ *t* < 4

$$
x_2 = \frac{-1}{\sqrt{3}} e^{-t+4} \sin \sqrt{3} (t-4), \qquad t > 4
$$
  
=  $-H(t-4) \frac{e^{-t+4}}{\sqrt{3}} \sin \sqrt{3} (t-4)$ 

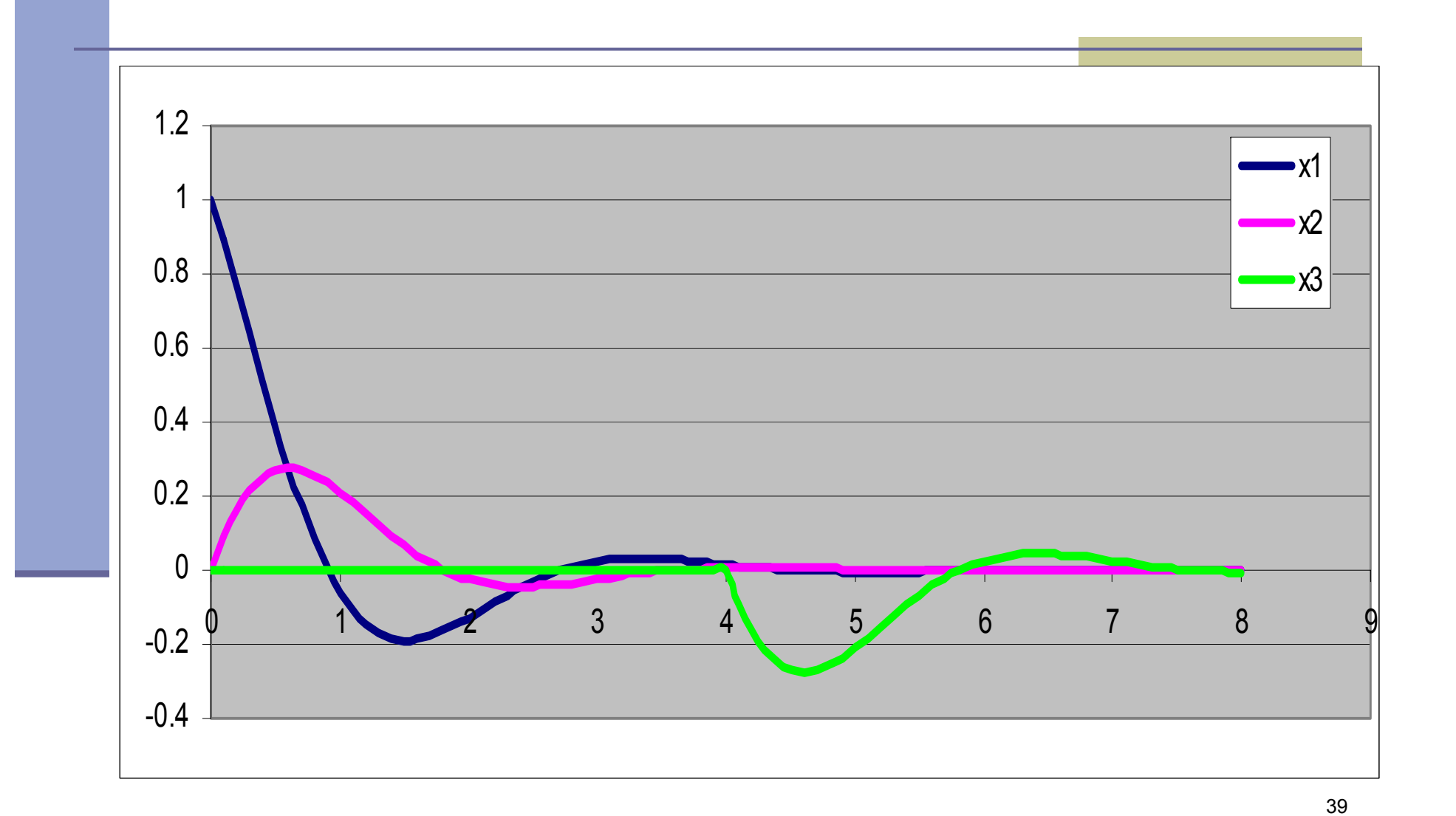

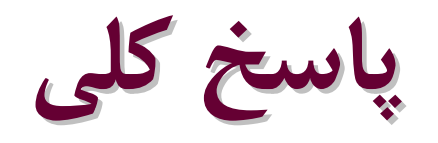

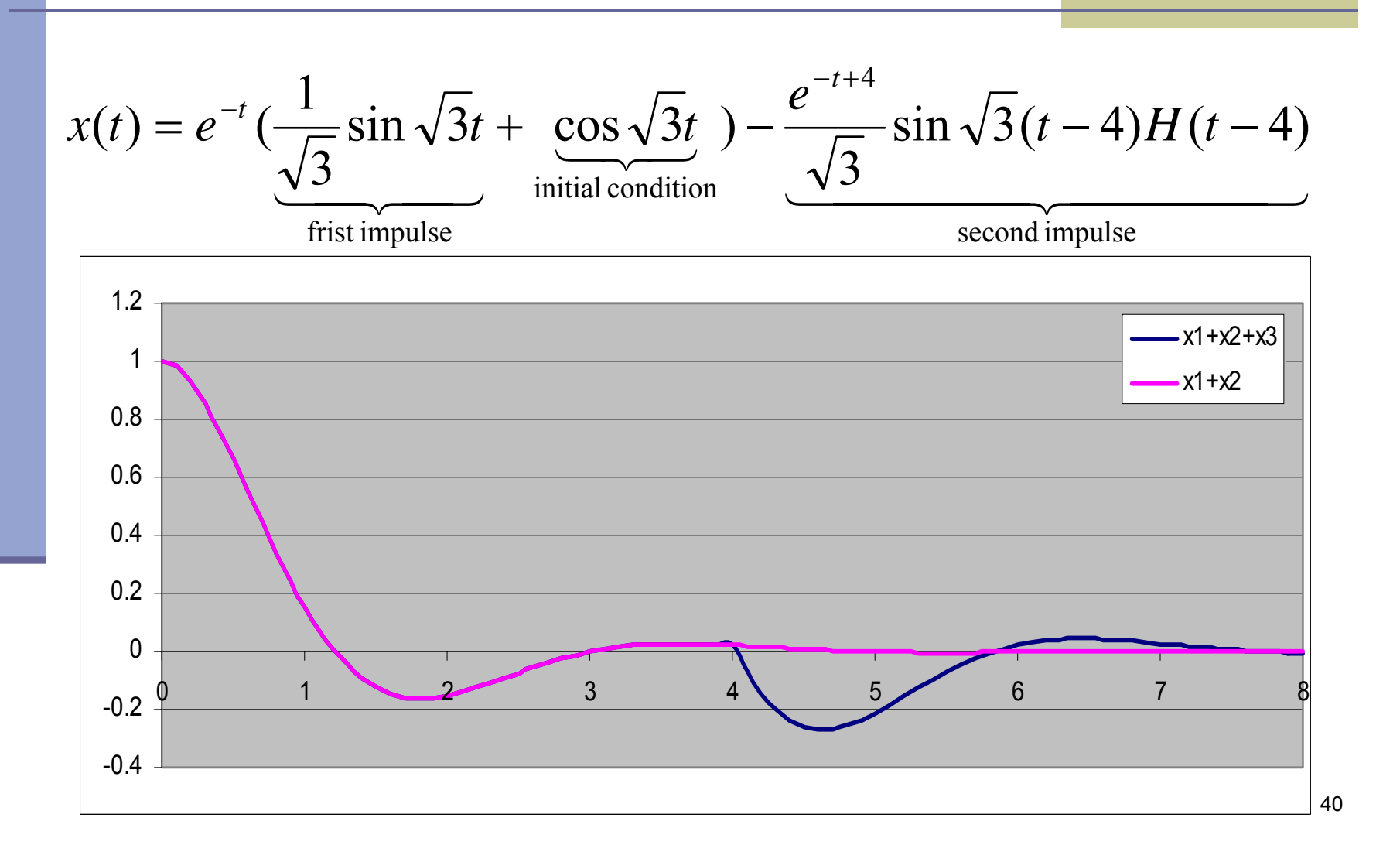

**پاسخ به نيروي ورودي اختياري اختياري**

 نيروي اعمالي به صورت يك سري ضربه ها در زمان *ti* با مقدار *<sup>t</sup>* )∆در نظر گرفته مي شود: *ti*(*<sup>F</sup>*  $t_{\rm 1}$  پاسخ در زمان  $t$  بدليل ضربه در  $t$ 

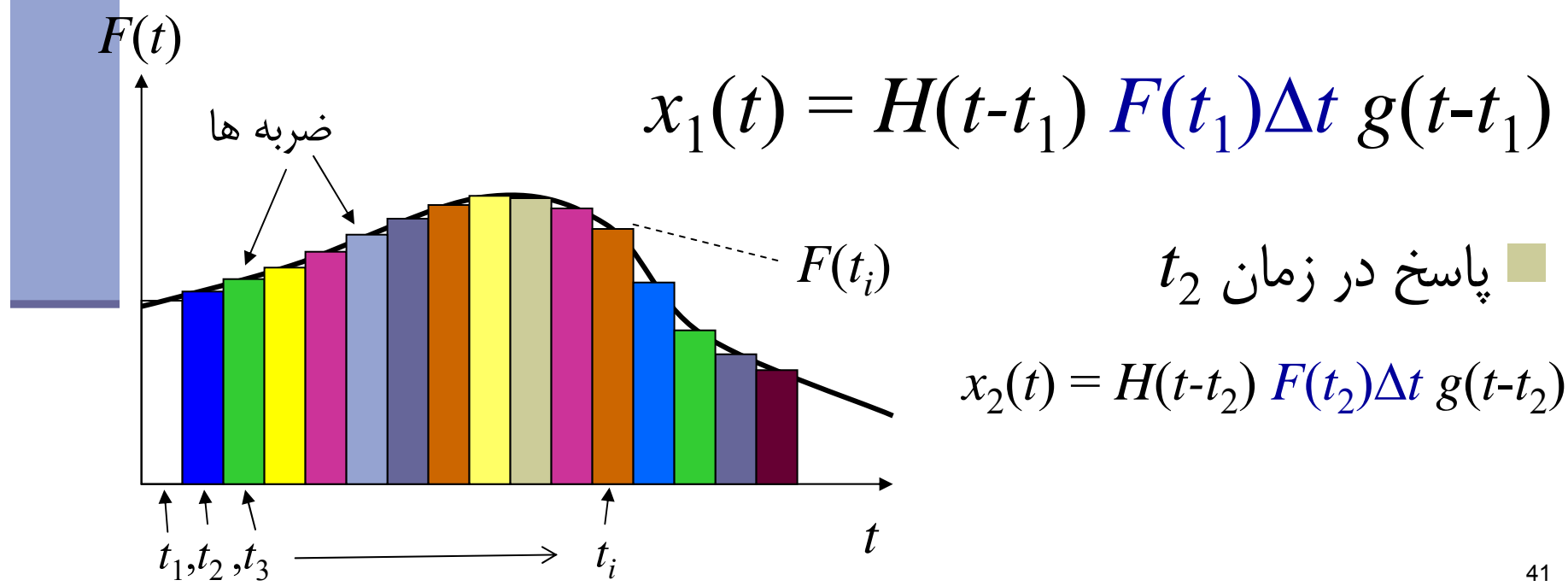

 $t_{2}$  پاسخ در زمان  $\blacksquare$ 

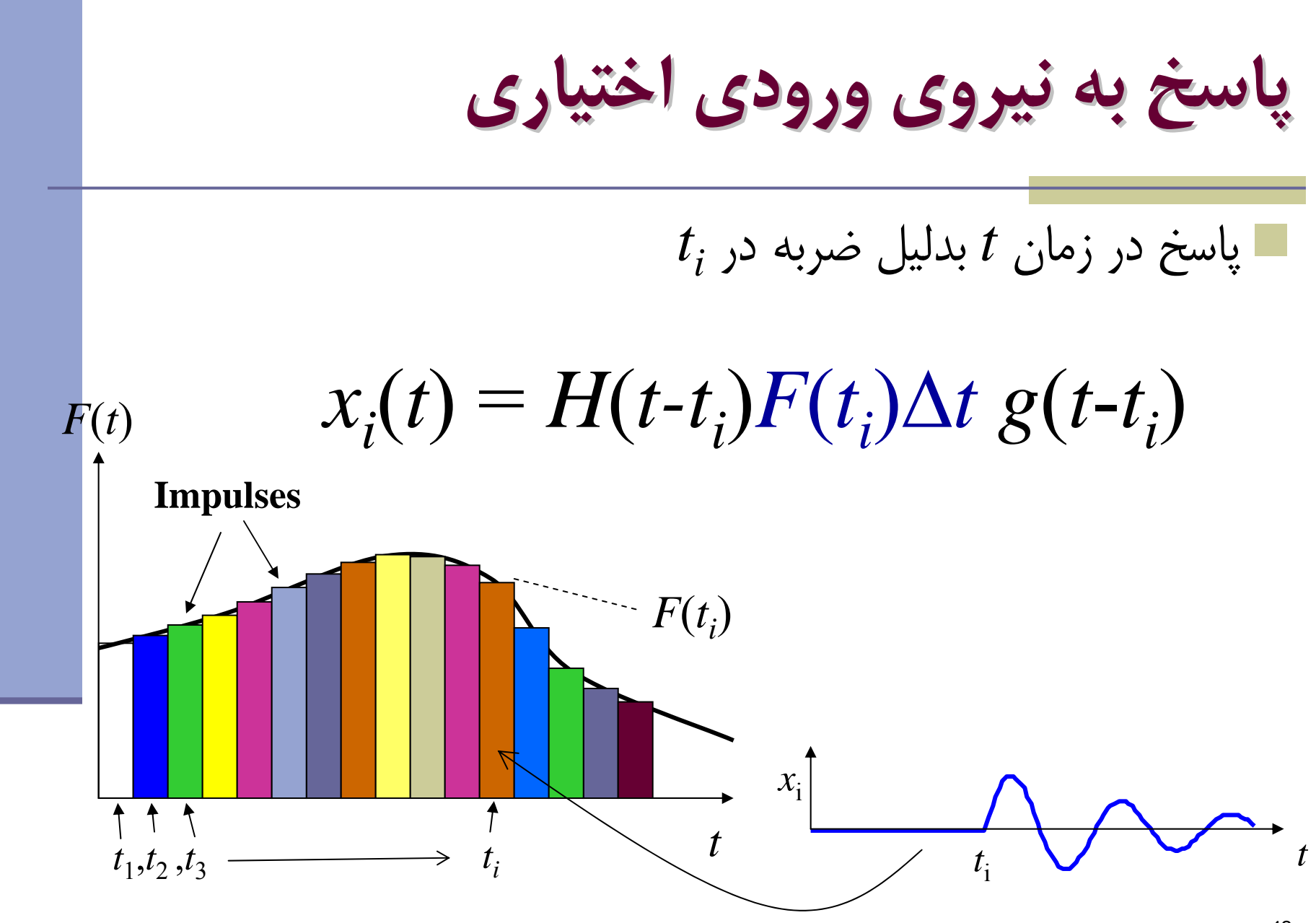

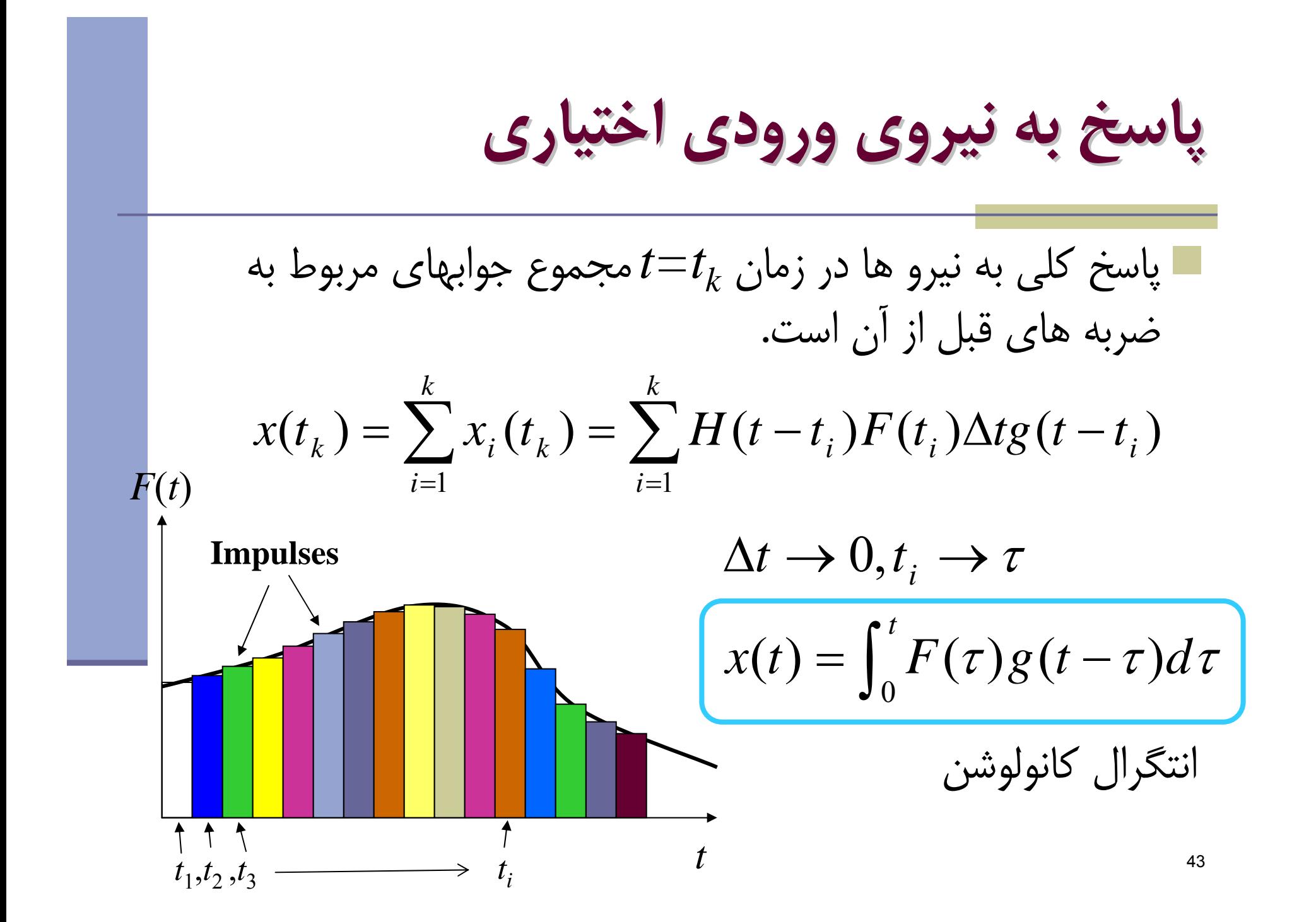

**خواص انتگرال انتگرال كانولوشن كانولوشن**

$$
x(t) = \int_0^t F(\tau)g(t-\tau)d\tau = \int_0^t F(t-\tau)g(\tau)d\tau
$$
  

$$
\alpha = t - \tau \Rightarrow \tau = t - \alpha, \ d\tau = -d\alpha
$$

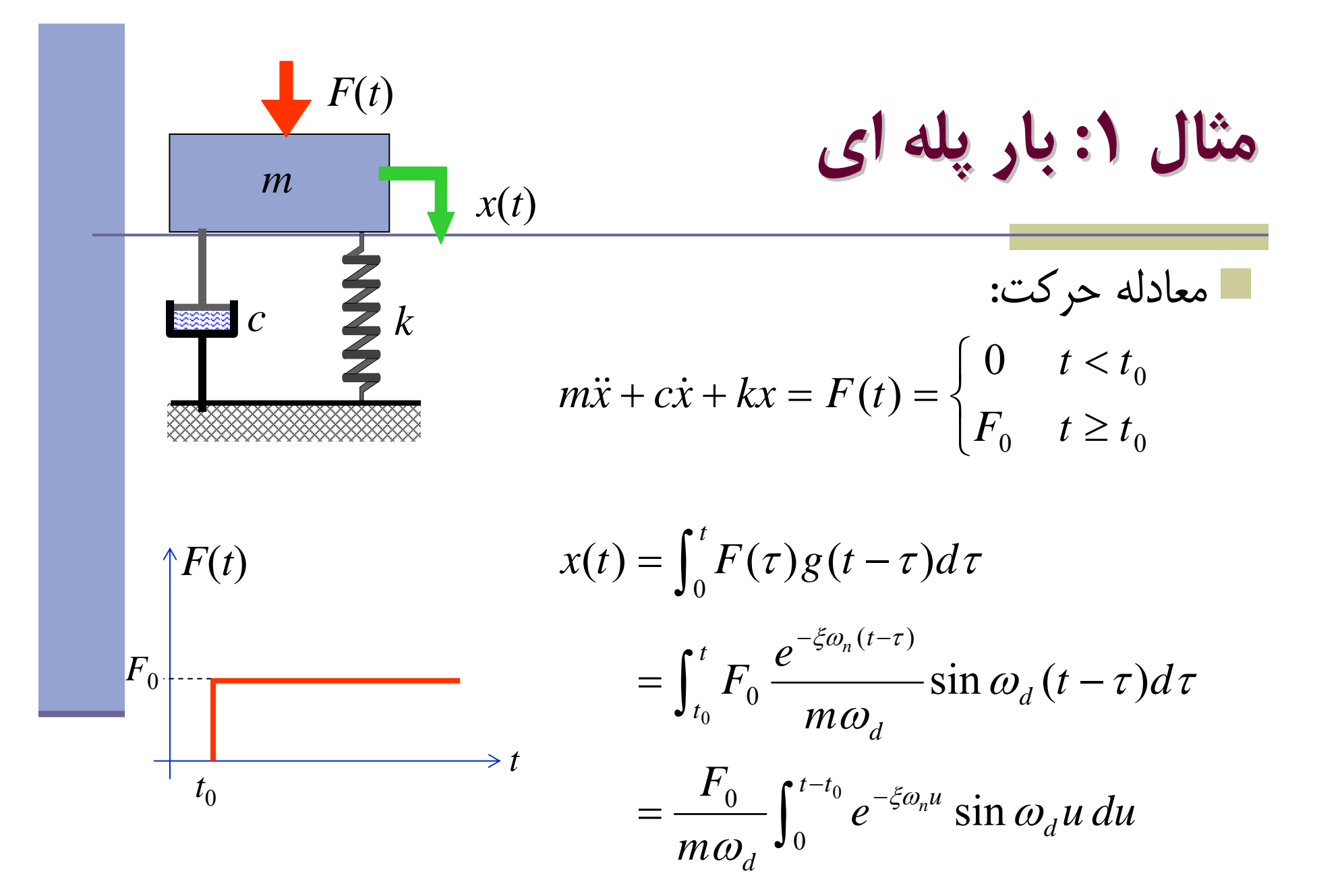

## مثال ۱: بار پله ای

$$
x(t) = \frac{F_0}{m\omega_d} \int_0^{t-t_0} e^{-\xi \omega_n u} \sin \omega_d u \, du \qquad t > t_0
$$
  
\n
$$
= \frac{F_0}{m\omega_d} \left[ \frac{e^{-\xi \omega_n u} \left( -\xi \omega_n \sin \omega_d u - \omega_d \cos \omega_d u \right)}{(\xi \omega_n)^2 + \omega_d^2} \right]_0^{t-t_0}
$$
  
\n
$$
= \frac{F_0}{k\omega_d} \left[ e^{-\xi \omega_n (t-t_0)} \left( -\xi \omega_n \sin \omega_d (t-t_0) - \omega_d \cos \omega_d (t-t_0) \right) + \omega_d \right]
$$
  
\n
$$
= \frac{F_0}{k} \left[ 1 - e^{-\xi \omega_n (t-t_0)} \left( \frac{\xi}{\sqrt{1-\xi^2}} \sin \omega_d (t-t_0) + \cos \omega_d (t-t_0) \right) \right]
$$
  
\n
$$
= \frac{F_0}{k} \left[ 1 - \frac{e^{-\xi \omega_n (t-t_0)}}{\sqrt{1-\xi^2}} \left( \cos(\omega_d (t-t_0) - \phi) \right) \right] \qquad \phi = ?
$$

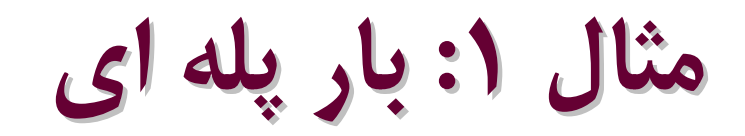

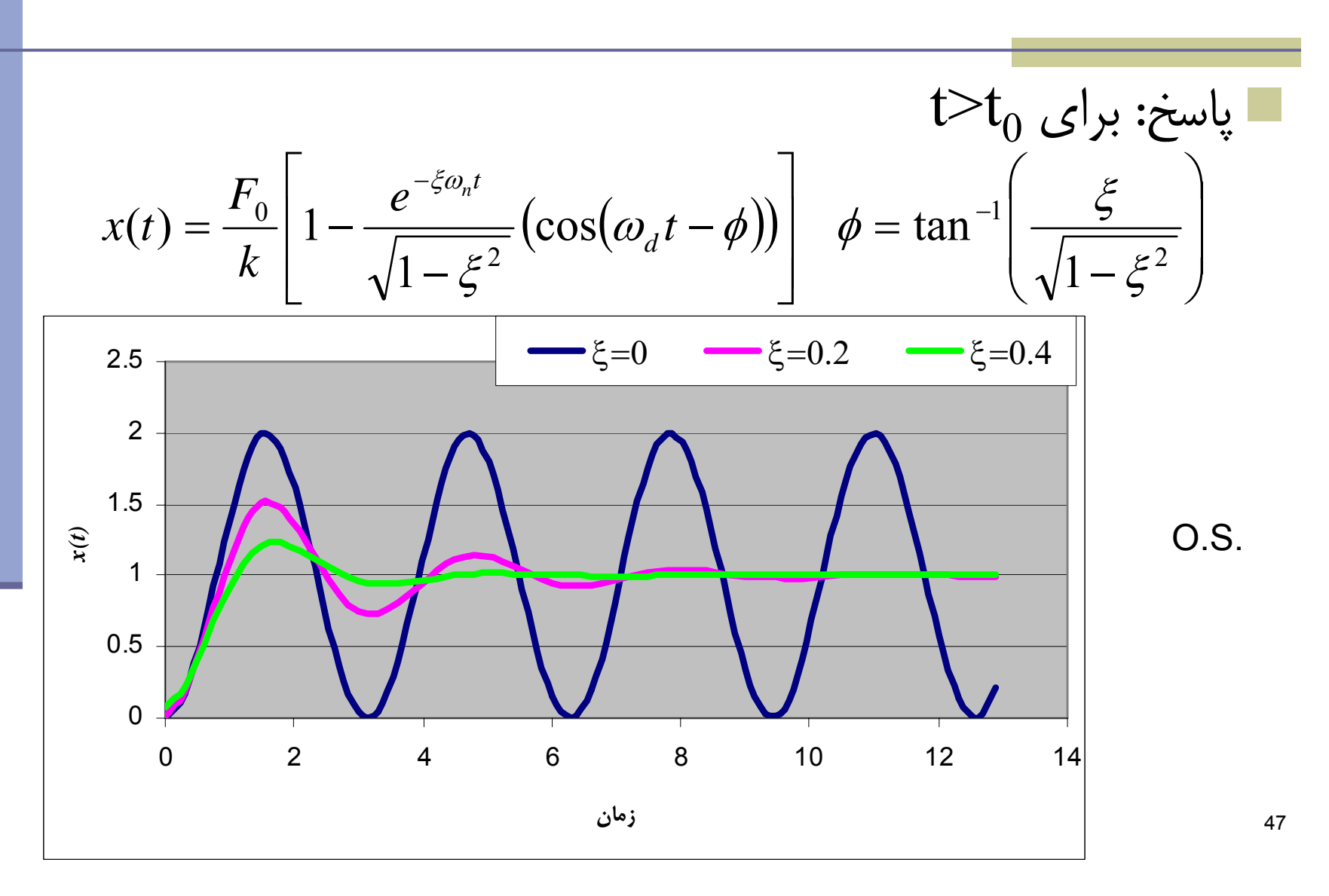

**پاسخ سيستم بدون ميرائي:** 

⊒ پاسخ یک سیستم نامیرا به بار پله ای که از نقطه 
$$
t=t_0
$$
 شروع  
شود:

$$
x(t) = \begin{cases} 0 & t < t_0 \\ \frac{F_0}{k} \left[ 1 - \cos \omega_d \left( t - t_0 \right) \right] & t \ge t_0 \end{cases}
$$

**پاسخ به تحريك پايه**

| m      | x(t)                                              |                                                   |
|--------|---------------------------------------------------|---------------------------------------------------|
| $x(t)$ | $\therefore x(t) = kx + kx = ky(t) + c\dot{y}(t)$ |                                                   |
| $k$    | $y(t)$                                            | $m\ddot{x} + c\dot{x} + kx = ky(t) + c\dot{y}(t)$ |
| $y(t)$ | $m\ddot{z} + c\dot{z} + kz = -m\ddot{y}(t)$       |                                                   |

$$
x(t) = \int_0^t [ky(\tau) + cy(\tau)] \frac{e^{-\xi \omega_n(t-\tau)}}{m\omega_d} \sin \omega_d (t-\tau) d\tau
$$

$$
z(t) = -\int_0^t \ddot{y}(\tau) \frac{e^{-\xi \omega_n (t-\tau)}}{\omega_d} \sin \omega_d (t-\tau) d\tau
$$

$$
\cdot \text{Jli}
$$

| فرض                                                                                                    | کنید سرعت پایه بصورت $v_0 H(t)e^{-t/t_0}$ | فورض | کنیید سرعت پایه بصورت یامیرا مطالوب است پاسخ نسبی 7 سیستم. |
|----------------------------------------------------------------------------------------------------|-------------------------------------------|------|------------------------------------------------------------|
| z(t) = $\frac{-1}{\omega_n} \int_0^t \ddot{y}(\tau) \sin \omega_n (t - \tau) d\tau$                                     |                                           |      |                                                            |
| $\dot{y}(t) = v_0 H(t)e^{-t/t_0}$ ⇒ $\ddot{y}(t) = v_0 \left( \delta(t)e^{-t/t_0} - \frac{H(t)}{t_0}e^{-t/t_0} \right)$ |                                           |      |                                                            |

$$
z(t) = \frac{v_0}{\omega_n} \int_0^t \left( \delta(\tau) e^{-\tau/t_0} - \frac{H(\tau)}{t_0} e^{-\tau/t_0} \right) \sin \omega_n (t - \tau) d\tau
$$

$$
\cdot\text{Jlio}
$$

$$
z(t) = -\frac{v_0}{\omega_n t_0} \left[ t_0 \sin \omega_n t - \int_0^t e^{-t/t_0} \sin \omega_n (t - \tau) d\tau \right]
$$
  
\n
$$
= -\frac{v_0}{\omega_n t_0} \left[ t_0 \sin \omega_n t - e^{-t/t_0} \int_0^t e^{u/t_0} \sin \omega_n u \, du \right]
$$
  
\n
$$
= -\frac{v_0}{\omega_n t_0} \left[ t_0 \sin \omega_n t - e^{-t/t_0} \left[ \frac{e^{u/t_0} (1/t_0 \sin \omega_n u - \omega_n \cos \omega_n u)}{1/t_0^2 + \omega_n^2} \right]_0^t \right]
$$
  
\n
$$
= -\frac{v_0}{\omega_n t_0} \left[ t_0 \sin \omega_n t - e^{-t/t_0} \frac{e^{t/t_0} (1/t_0 \sin \omega_n t - \omega_n \cos \omega_n t) + \omega_n}{1/t_0^2 + \omega_n^2} \right]
$$
  
\n
$$
= \frac{v_0 t_0}{1 + t_0^2 \omega_n^2} \left[ e^{-t/t_0} - \omega_n t_0 \sin \omega_n t - \cos \omega_n t \right]
$$

**پاسخ يك سيستم ناميرا به يك ضربه مستطيلي مستطيلي**

| $F_0$                                                                                                    | $x(t) = \int_0^t F(\tau)g(t-\tau)d\tau$ |     |                                                                     |
|----------------------------------------------------------------------------------------------------|-----------------------------------------|-----|---------------------------------------------------------------------|
| $t_0$                                                                                                    | $t_1$                                   | $t$ | $= \int_0^t F(\tau) \frac{1}{m\omega_n} \sin \omega_n(t-\tau)d\tau$ |
| $t_0$                                                                                                    | $t_1$                                   | $t$ | $= \int_0^t F(\tau) \frac{1}{m\omega_n} \sin \omega_n(t-\tau)d\tau$ |
| $x(t) = 0$                                                                                                    | $\therefore$ $y = 0$                    |     |                                                                     |
| $x(t) = \frac{F_0}{m\omega_n} \int_{t_0}^t \sin \omega_n(t-\tau)d\tau = \frac{F_0}{m\omega_n} \int_0^{t-t_0} \sin \omega_n u du$ |                                         |     |                                                                     |
| $= -\frac{F_0}{m\omega_n^2} \cos \omega_n u \Big _{t_0}^{t-t_0} = \frac{F_0}{k} [1 - \cos \omega_n(t - t_0)]$                    |                                         |     |                                                                     |

$$
F(t)
$$
\n
$$
F_0
$$
\n
$$
F_1
$$
\n
$$
F_0
$$
\n
$$
F_1
$$
\n
$$
F_0
$$
\n
$$
F_1
$$
\n
$$
F_0
$$
\n
$$
F_1
$$
\n
$$
F_0
$$
\n
$$
F_1
$$
\n
$$
F_0
$$
\n
$$
F_1
$$
\n
$$
F_0
$$
\n
$$
F_1
$$
\n
$$
F_0
$$
\n
$$
F_1
$$
\n
$$
F_0
$$
\n
$$
F_1
$$
\n
$$
F_0
$$
\n
$$
F_1
$$
\n
$$
F_0
$$
\n
$$
F_1
$$
\n
$$
F_0
$$
\n
$$
F_1
$$
\n
$$
F_0
$$
\n
$$
F_1
$$
\n
$$
F_0
$$
\n
$$
F_0
$$
\n
$$
F_1
$$
\n
$$
F_0
$$
\n
$$
F_0
$$
\n
$$
F_0
$$
\n
$$
F_0
$$
\n
$$
F_0
$$
\n
$$
F_0
$$
\n
$$
F_0
$$
\n
$$
F_0
$$
\n
$$
F_0
$$
\n
$$
F_0
$$
\n
$$
F_0
$$
\n
$$
F_0
$$
\n
$$
F_0
$$
\n
$$
F_0
$$
\n
$$
F_0
$$
\n
$$
F_0
$$
\n
$$
F_0
$$
\n
$$
F_0
$$
\n
$$
F_0
$$
\n
$$
F_0
$$
\n
$$
F_0
$$
\n
$$
F_0
$$
\n
$$
F_0
$$
\n
$$
F_0
$$
\n
$$
F_0
$$
\n
$$
F_0
$$
\n
$$
F_0
$$
\n
$$
F_0
$$
\n
$$
F_0
$$
\

## **حل كلي (با در نظر گرفتن شرايط اوليه)**

$$
x(t) = \begin{cases} \frac{v_0}{\omega_n} \sin \omega_n t + x_0 \cos \omega_n t & t < t_0 \\ \frac{v_0}{\omega_n} \sin \omega_n t + x_0 \cos \omega_n t + \frac{F_0}{m \omega_n^2} [1 - \cos \omega_n (t - t_0)] & t_0 < t < t_1 \\ \frac{v_0}{\omega_n} \sin \omega_n t + x_0 \cos \omega_n t + \frac{F_0}{m \omega_n^2} [\cos \omega_n (t - t_1) - \cos \omega_n (t - t_0)] & t > t_1 \end{cases}
$$

$$
\rm t_0\texttt{\color{red}{=}}0
$$
ودن شرایط اولیه و 0 $\rm t_0$ 

$$
x(t) = \begin{cases} \frac{F_0}{k} [1 - \cos(\omega_n t)] & t < t_1 \\ \frac{F_0}{k} [\cos \omega_n (t - t_1) - \cos(\omega_n t)] & t > t_1 \end{cases}
$$

شكل پاسخ

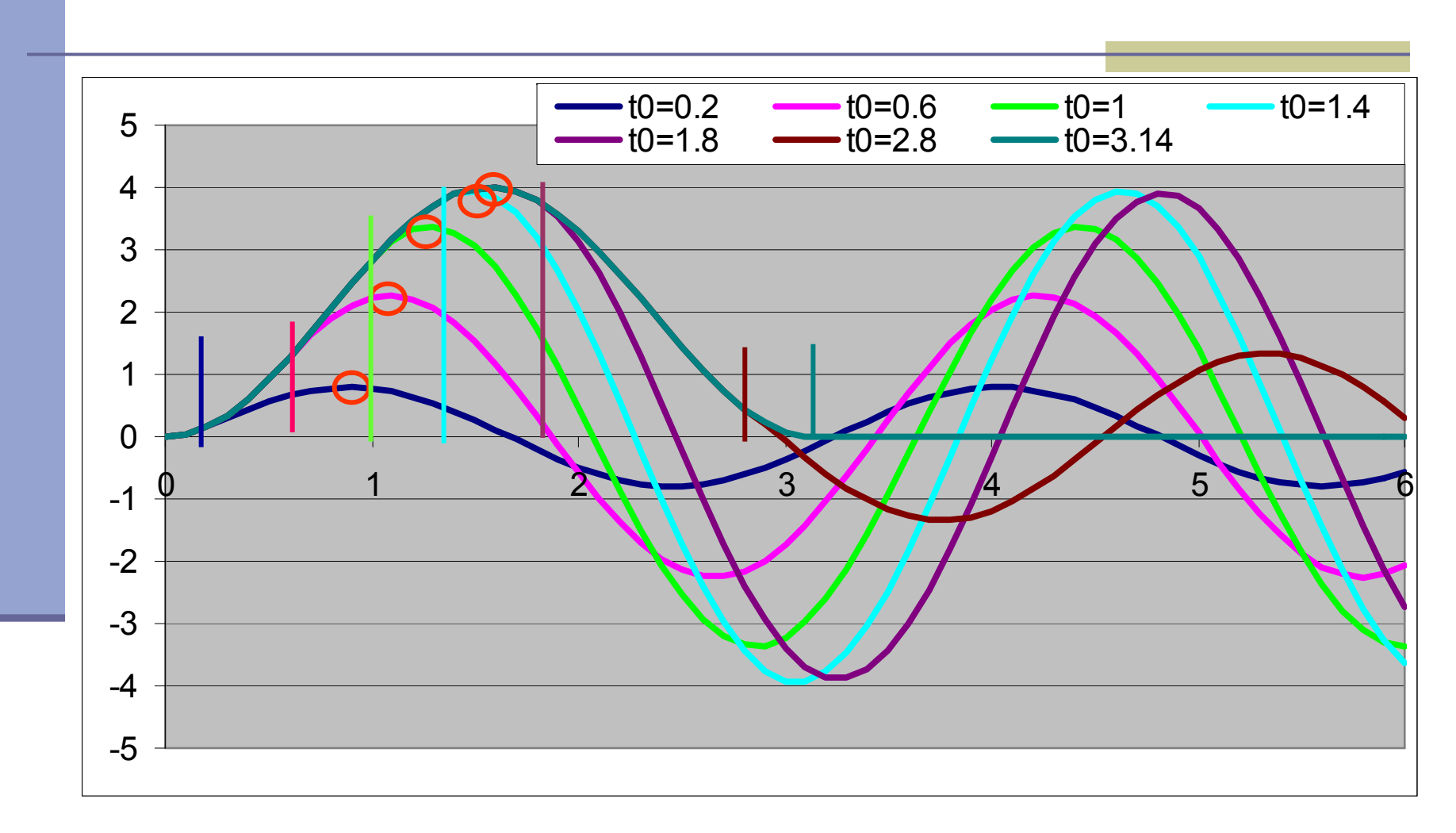

شكل پاسخ

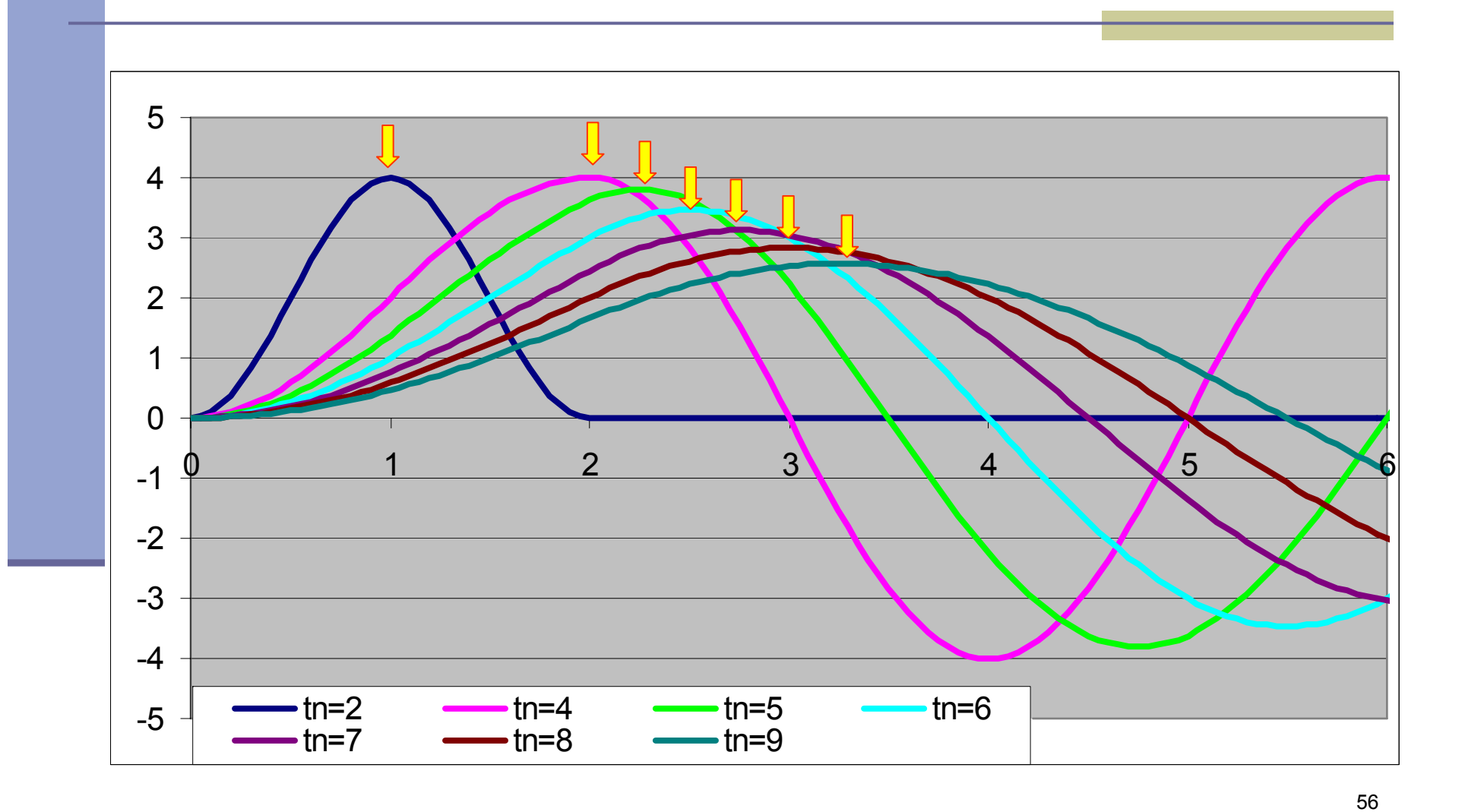

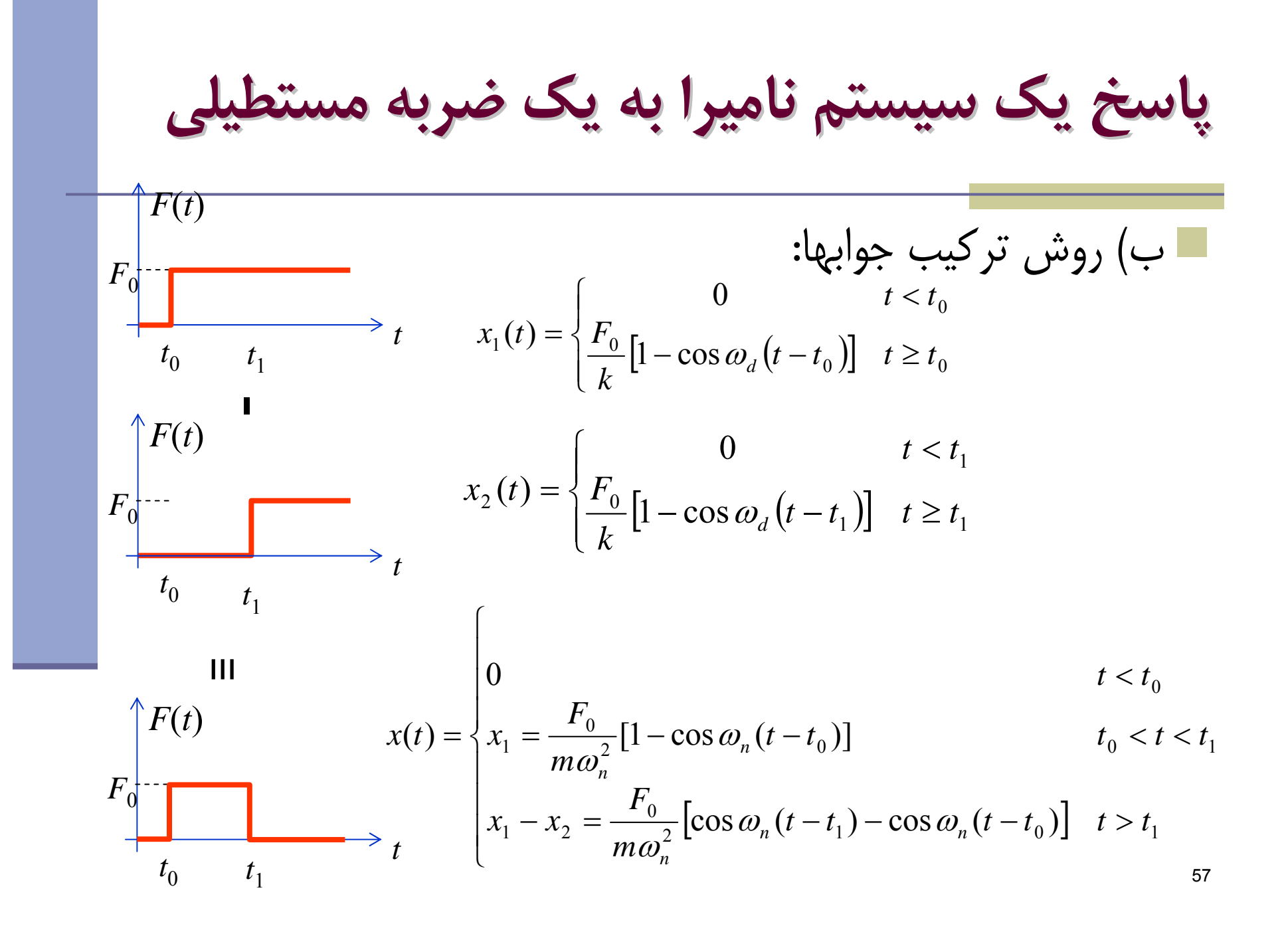

## **استفاده استفاده از پاسخ به تابع پله اي**

58 يادآوري پاسخ به تابع پله اي: پاسخ به *i* امين تابع پله اي:  $t$ پاسخ كلى براى t $>t_{\rm k}$  $F(t)$ *t*∆*t* $F<sub>0</sub>$  $\Delta F_1$  $\Delta F_i$  $x(t) = \frac{F_0}{k} \left[ 1 - \frac{e^{-\xi \omega_n (t - t_0)}}{\sqrt{1 - \xi^2}} (\cos(\omega_d (t - t_0) - \phi)) \right]$  $h(t) = \frac{1}{k} \left[ 1 - \frac{e^{-\xi \omega_n t}}{\sqrt{1 - \xi^2}} (\cos(\omega_d t - \phi)) \right]$  $x(t) = F_0 h(t - t_0)$  $x_i(t) = H(t-t_i) \Delta F_i h(t-t_i)$  $\sum \frac{\Delta V_i}{\Delta t} h(t-t_i)$ = $\frac{1}{\Delta t} h(t-t_i) \Delta$  $=F_0h(t)+\sum^k\frac{\Delta}{t}$ *k ii*  $\frac{i}{r}h(t-t)$ .  $\Delta t$ *t* $x(t) = F_0 h(t) + \sum_{k=1}^{k} \frac{\Delta F_k}{\Delta t}$ 1 $(t) = F_{0}h(t)$ 

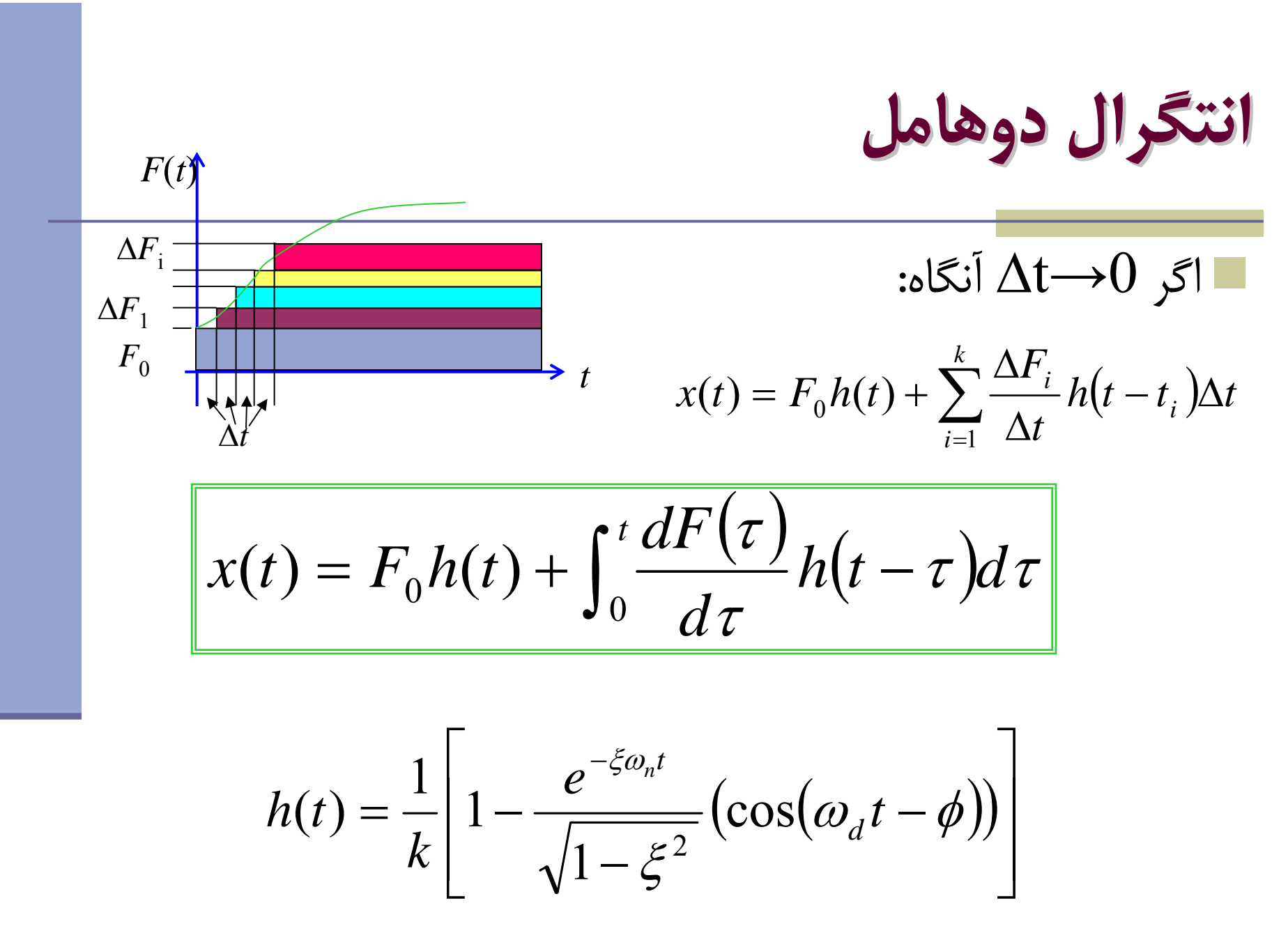

**انتگرال انتگرال دوهامل (روشي ديگر: انتگرال انتگرال جزء به جزء )**

$$
x(t) = \int_0^t F(\tau)g(t-\tau)d\tau = -F(\tau)h(t-\tau)\Big|_0^t + \int_0^t F'(\tau)h(t-\tau)d\tau
$$
  
\n
$$
u = F(\tau) \quad dv = g(t-\tau)d\tau \quad du = \frac{dF(\tau)}{d\tau}d\tau \quad v = -\int g(u)du = -h(t-\tau)
$$
  
\n
$$
h(0) = \frac{1}{k} \Bigg[ 1 - \frac{\cos(\phi)}{\sqrt{1-\xi^2}} \Bigg] = 0
$$

$$
x(t) = F(0)h(t) + \int_0^t F'(\tau)h(t-\tau)d\tau
$$

$$
\mathbf{f}(t) = F_0 H(t-t_0) \Rightarrow F' = F_0 \delta(t-t_0)
$$

$$
x(t) = F_0 h(t) + \int_0^t \frac{dF(\tau)}{d\tau} h(t-\tau) d\tau = 0 + F_0 \int_0^t \delta(\tau - t_0) h(t-\tau) d\tau = \begin{cases} 0 & t < t_0 \\ F_0 h(t-t_0) & t \ge t_0 \end{cases}
$$

$$
x(t) = H(t - t_0) \frac{F_0}{k} \left[ 1 - \frac{e^{-\xi \omega_n (t - t_0)}}{\sqrt{1 - \xi^2}} (\cos(\omega_d (t - t_0) - \phi)) \right]
$$

$$
F(t)
$$
\n
$$
F(t)
$$
\n
$$
F(t) = \alpha t + F_0 = \alpha (t + F_0/\alpha) \quad t \ge 0
$$
\n
$$
F(t) = \alpha + F_0 = \alpha (t + F_0/\alpha) \quad t \ge 0
$$
\n
$$
F'(t) = \alpha \quad t \ge 0
$$
\n
$$
F'(t) = \alpha \quad t \ge 0
$$
\n
$$
x(t) = F_0 h(t) + \int_0^t \frac{dF(\tau)}{d\tau} h(t - \tau) d\tau = F_0 h(t) + \alpha \int_0^t h(t - \tau) d\tau
$$
\n
$$
x(t) = \frac{F_0}{k} \left[ 1 - \frac{e^{-\xi \omega_0 t}}{\sqrt{1 - \xi^2}} (\cos(\omega_d t - \phi)) \right] + \frac{\alpha}{k} \int_0^t \left[ 1 - \frac{e^{-\xi \omega_0 t}}{\sqrt{1 - \xi^2}} (\cos(\omega_d t - \phi)) \right] d\tau
$$
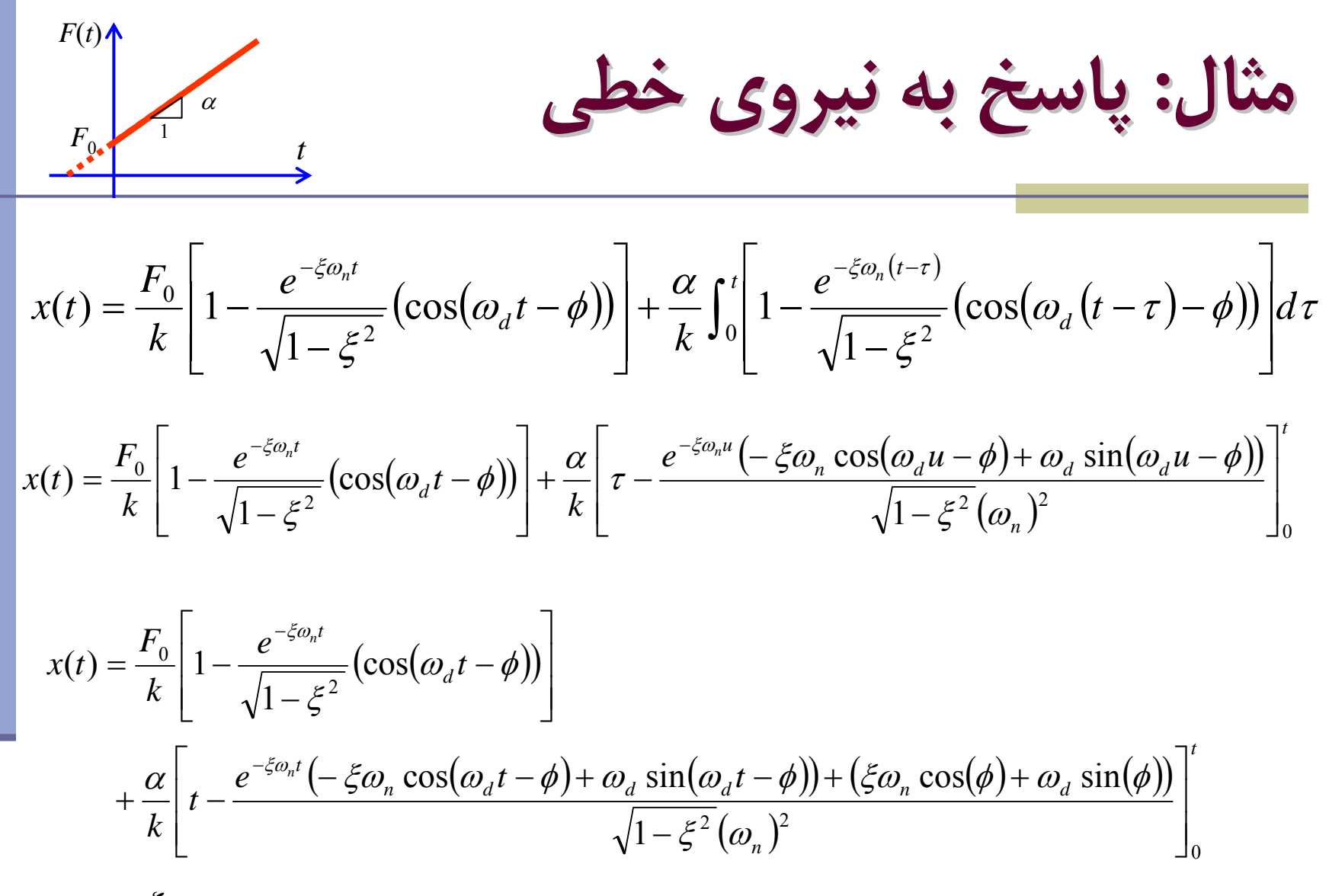

$$
\tan \phi = \frac{\xi}{\sqrt{1 - \xi^2}} \Rightarrow \sin \phi = \xi, \quad \cos \phi = \sqrt{1 - \xi^2}
$$

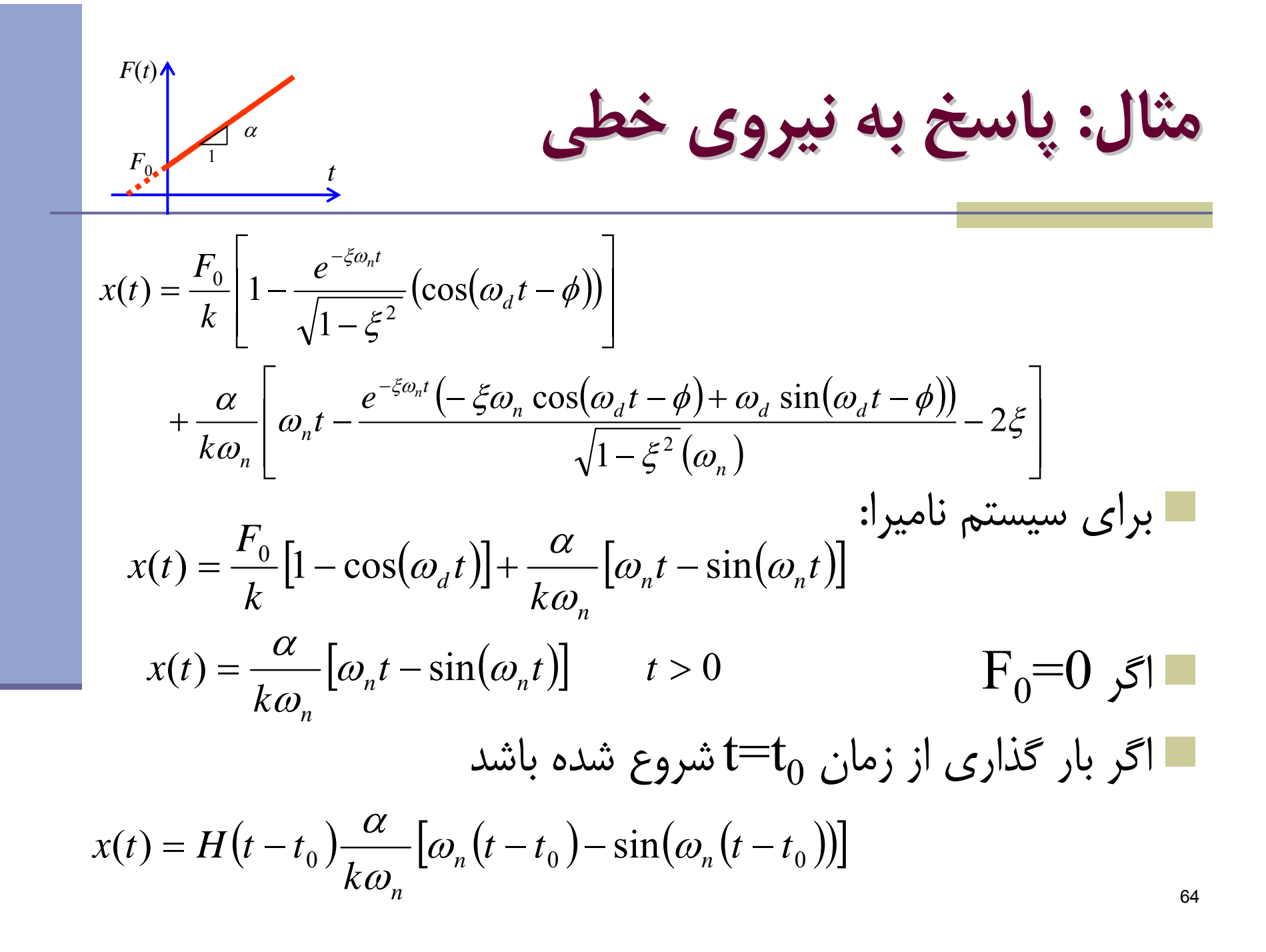

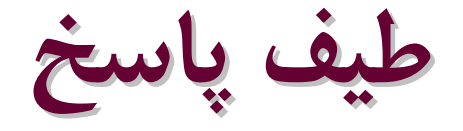

- تعريف: نموداري كه نشان دهنده تغييرات پاسخ بيشينه (بيشترين جابجائي، (يا زمان تناوب *<sup>n</sup>* سرعت، شتاب، تنش يا هر كميت ديگري) با فركانس طبيعي <sup>ω</sup> ) سيستم يك درجه آزادي در اثر تابع نيروي معلوم را **طيف پاسخ** *<sup>n</sup>* طبيعي <sup>τ</sup> گويند.
- چون پاسخ بيشينه در مقابل فركانس طبيعي ترسيم مي شود، لذا طيف پاسخ همه پاسخهاي بيشينه سيستمهاي يك درجه آزادي به نيروي معلوم است. طيف پاسخ بطور وسيعي براي طراحي مهندسيهاي زلزله استفاده مي شود با دانستن فركانس طبيعي يك سيستم مي توان پاسخ بيشينه را به نيروي معلوم پيدا كرد. **بف پاسخ**<br>تعریف: نموداری که نشان دهنده تغییرات پاسخ بیشینه (بیشترین جابجائی،<br>سرعت، شتاب، تنش یا هر کمیت دیگری) با فرکانس طبیعی *0<sub>1،</sub> (*یا زمان تناوب<br>طبیعی 7<sub>،)</sub> سیستم یک درجه آزادی در اثر تابع نیروی معلوم را *طبیف پاسخ*<br>
	- از سيستم ناميرا در طيف پاسخ استفاده مي شود. ً

**مثال:طيف پاسخ ضربه مستطيلي مستطيلي**

$$
F_0 \tF(t)
$$
  
\n
$$
t_0 \t t_1
$$
\n
$$
t_0 \t t_1
$$
\n
$$
t_1 \t\neq t_2
$$
\n
$$
t_1 \t\neq t_2
$$
\n
$$
t_1 \t\neq t_1
$$
\n
$$
t_0 < t < t_1
$$
\n
$$
t_0 < t < t_1
$$
\n
$$
x_1 - x_2 = \frac{F_0}{m\omega_n^2} \left[ \cos \omega_n (t - t_1) - \cos \omega_n (t - t_0) \right] \t t > t_1
$$

 $\mathrm{t_0}$ برای  $\mathrm{0}$ 

$$
x(t) = \begin{cases} \frac{F_0}{k} [1 - \cos \omega_n t] & 0 < t < t_1 \\ \frac{F_0}{k} [\cos \omega_n (t - t_1) - \cos \omega_n t] & t > t_1 \end{cases}
$$

$$
\dot{x}(t) = \begin{cases}\n\frac{F_0}{k} [\omega_n \sin \omega_n t] & 0 < t < t_1 \\
\frac{F_0}{k} \omega_n [-\sin \omega_n (t - t_1) + \sin \omega_n t] & t > t_1\n\end{cases}
$$
\n
$$
\begin{aligned}\nt_0 > \pi/\omega_n \text{ s.t.} \\
\frac{F_0}{k} \omega_n t_p = 0 & \omega_n t_p = \pi \quad x(t_p) = \frac{F_0}{k} [1 - \cos \omega_n t_p] = 2 \frac{F_0}{k} \\
-\sin \omega_n (t - t_1) + \sin \omega_n t = 0 & \sin \omega_n t_p \cos \omega_n t_1 - \cos \omega_n t_p \sin \omega_n t_1 - \sin \omega_n t_p = 0 \\
\sin \omega_n t_p (\cos \omega_n t_1 - 1) = \cos \omega_n t_p \sin \omega_n t_1 \Rightarrow \tan \omega_n t_p = \frac{\sin \omega_n t_1}{\cos \omega_n t_1 - 1} & \text{or} \n\end{cases}
$$

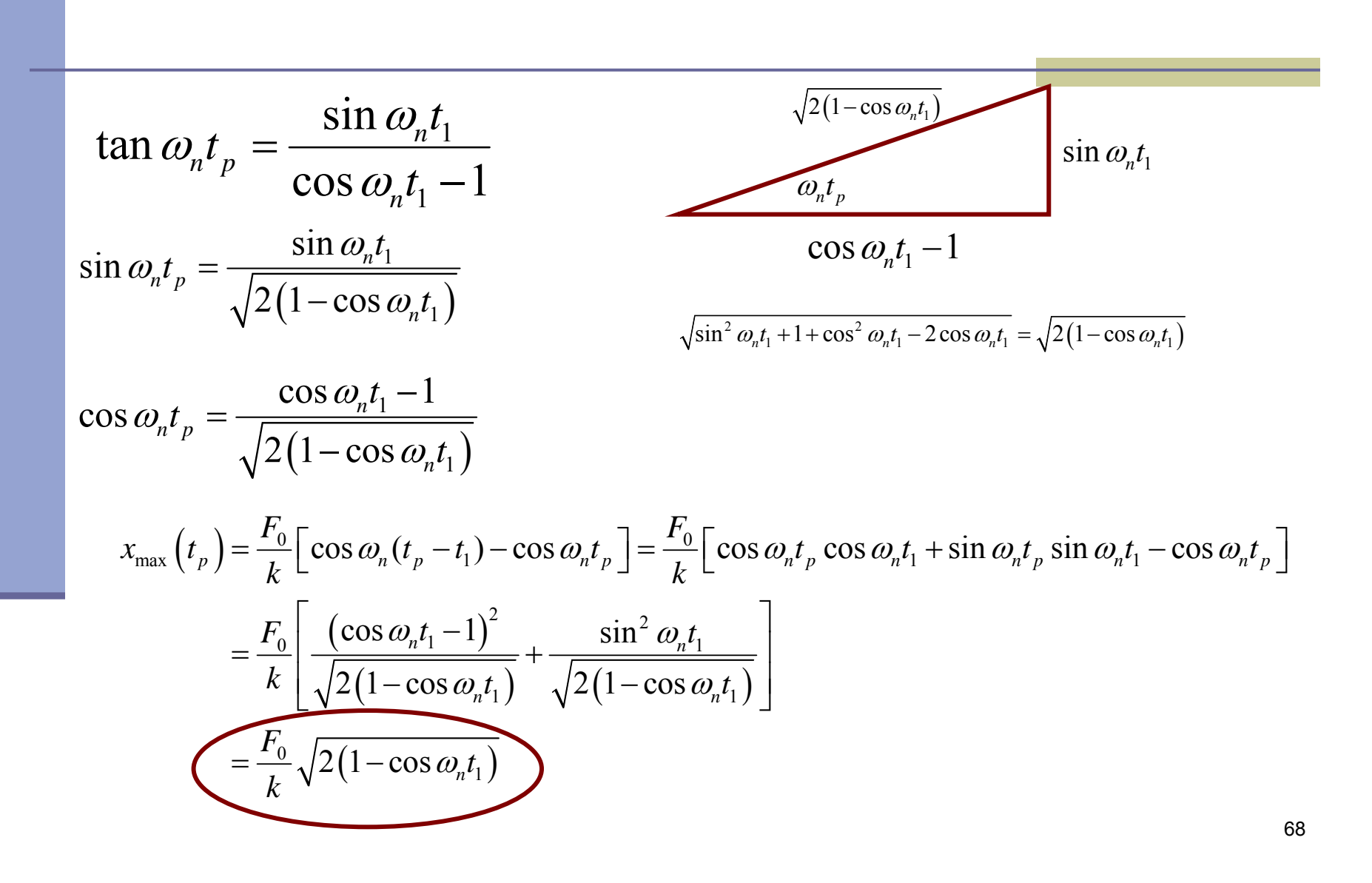

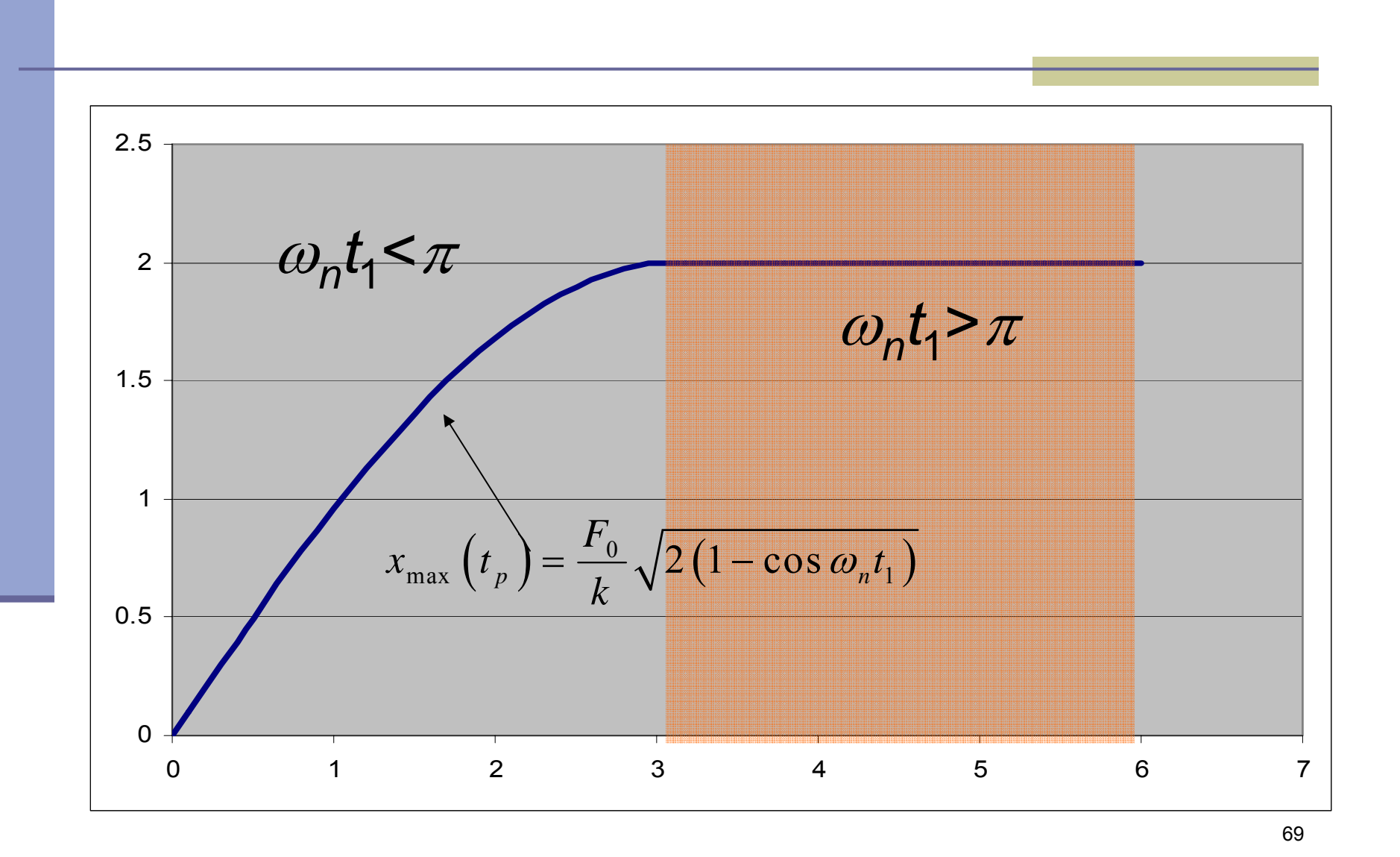

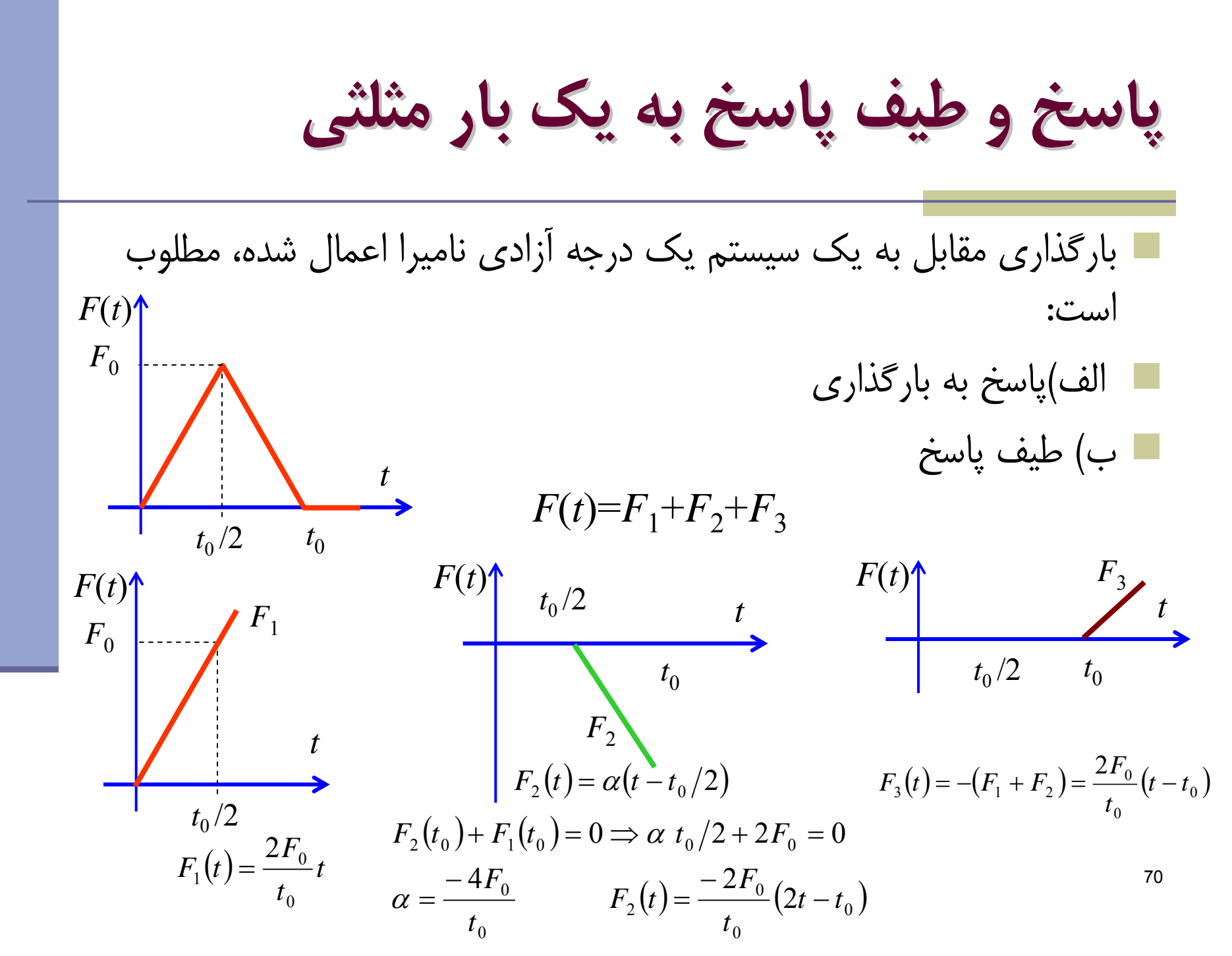

$$
0 < t < t_0/2
$$

$$
F_1(t) = \frac{2F_0}{t_0}t
$$
  $\qquad \qquad :F_1 \text{ |t|}$ 

$$
x_1(t) = H(t) \frac{\alpha}{k \omega_n} [\omega_n t - \sin \omega_n t]
$$
  
=  $H(t) \frac{2F_0}{k t_0 \omega_n} [\omega_n t - \sin \omega_n t]$   $0 \le t \le t_0/2$ 

$$
t_0/2 < t < t_0
$$

$$
F_2(t) = \frac{-2F_0}{t_0} (2t - t_0)
$$
  
\n
$$
x_2(t) = H(t - t_0/2) \frac{\alpha}{k\omega_n} [\omega_n (t - t_0/2) - \sin \omega_n (t - t_0/2)]
$$
  
\n
$$
= -H(t - t_0/2) \frac{4F_0}{kt_0\omega_n} [\omega_n (t - t_0/2) - \sin \omega_n (t - t_0/2)]
$$
  
\n
$$
t_0/2 \le t \le t_0
$$
  
\n
$$
x(t) = x_1(t) + x_2(t)
$$
  
\n
$$
t_0/2 \le t \le t_0
$$

$$
t_0 < t \leq t
$$

$$
F_3(t) = \frac{2F_0}{t_0}(t - t_0)
$$
  
\n
$$
x_3(t) = H(t - t_0) \frac{\alpha}{k\omega_n} [\omega_n(t - t_0) - \sin \omega_n(t - t_0)]
$$
  
\n
$$
= H(t - t_0) \frac{2F_0}{kt_0 \omega_n} [\omega_n(t - t_0) - \sin \omega_n(t - t_0)]
$$
  
\n
$$
t_0 \le t
$$
  
\n
$$
F_2 \cdot F_1 \text{ space of } t_0
$$
  
\n
$$
F_2 \cdot F_1 \text{ space of } t_0
$$

$$
x(t) = x_1(t) + x_2(t) + x_3(t) \qquad t_0 \le t
$$

$$
x_1(t) = H(t) \frac{2F_0}{kt_0 \omega_n} [\omega_n t - \sin \omega_n t]
$$
  
\n
$$
0 \le t \le t_0/2
$$
  
\n
$$
x_2(t) = -H(t - t_0/2) \frac{4F_0}{kt_0 \omega_n} [\omega_n (t - t_0/2) - \sin \omega_n (t - t_0/2)]
$$
  
\n
$$
t_0/2 \le t \le t_0
$$
  
\n
$$
x_3(t) = H(t - t_0) \frac{2F_0}{kt_0 \omega_n} [\omega_n (t - t_0) - \sin \omega_n (t - t_0)]
$$
  
\n
$$
t_0 \le t
$$

$$
x(t) = \begin{cases} x_1(t) & 0 \le t \le t_0/2\\ x_1(t) + x_2(t) & t_0/2 \le t \le t_0\\ x_1(t) + x_2(t) + x_3(t) & t_0 \le t \end{cases}
$$

$$
x_{1}(t) = H(t) \frac{2F_{0}}{kt_{0}\omega_{n}} [\omega_{n}t - \sin \omega_{n}t]
$$
\n
$$
x_{1}(t) + x_{2}(t) = \frac{2F_{0}}{kt_{0}\omega_{n}} [\omega_{n}t - \sin \omega_{n}t] - \frac{4F_{0}}{kt_{0}\omega_{n}} [\omega_{n}(t - t_{0}/2) - \sin \omega_{n}(t - t_{0}/2)]
$$
\n
$$
= \frac{2F_{0}}{kt_{0}\omega_{n}} [2\sin \omega_{n}(t - t_{0}/2) - \sin \omega_{n}t - \omega_{n}(t - t_{0})]
$$
\n
$$
x_{1}(t) + x_{2}(t) + x_{3}(t) = \frac{2F_{0}}{kt_{0}\omega_{n}} [2\sin \omega_{n}(t - t_{0}/2) - \sin \omega_{n}t - \omega_{n}(t - t_{0})] + \frac{2F_{0}}{kt_{0}\omega_{n}} [\omega_{n}(t - t_{0}) - \sin \omega_{n}(t - t_{0})]
$$
\n
$$
= \frac{2F_{0}}{kt_{0}\omega_{n}} [2\sin \omega_{n}(t - t_{0}/2) - \sin \omega_{n}t - \sin \omega_{n}(t - t_{0})]
$$
\n
$$
x_{1}(t) = H(t) \frac{2F_{0}}{kt_{0}\omega_{n}} [\omega_{n}t - \sin \omega_{n}t]
$$
\n
$$
x_{1}(t) + x_{2}(t) = \frac{2F_{0}}{kt_{0}\omega_{n}} [2\sin \omega_{n}(t - t_{0}/2) - \sin \omega_{n}t - \omega_{n}(t - t_{0})]
$$
\n
$$
x_{1}(t) + x_{2}(t) = \frac{2F_{0}}{kt_{0}\omega_{n}} [2\sin \omega_{n}(t - t_{0}/2) - \sin \omega_{n}t - \sin \omega_{n}(t - t_{0})]
$$
\n
$$
x_{1}(t) + x_{2}(t) + x_{3}(t) = \frac{2F_{0}}{kt_{0}\omega_{n}} [2\sin \omega_{n}(t - t_{0}/2) - \sin \omega_{n}t - \sin \omega_{n}(t - t_{0})]
$$
\n
$$
x_{1}(t) + x_{2}(t) + x_{3}(t) = \frac{2F_{0}}{kt_{0}\omega_{n}} [
$$

| ✓ (d) | معا $t$ | Q (t) | Q (t) |
|-------|---------|-------|-------|
| ✓ (t) | Q (t)   |       |       |
| ✓ (t) | Q (t)   |       |       |
| ✓ (t) | Q (t)   |       |       |
| ✓ (t) | Q (t)   |       |       |
| ✓ (t) | Q (t)   |       |       |
| ✓ (t) | Q (t)   |       |       |
| ✓ (t) | Q (t)   |       |       |
| ✓ (t) | Q (t)   |       |       |
| ✓ (t) | Q (t)   |       |       |
| ✓ (t) | Q (t)   |       |       |
| ✓ (t) | Q (t)   |       |       |
| ✓ (t) | Q (t)   |       |       |
| ✓ (t) | Q (t)   |       |       |
| ✓ (t) | Q (t)   |       |       |
| ✓ (t) | Q (t)   |       |       |
| ✓ (t) | Q (t)   |       |       |
| ✓ (t) | Q (t)   |       |       |
| ✓ (t) | Q (t)   |       |       |
| ✓ (t) | Q (t)   |       |       |
| ✓ (t) | Q (t)   |       |       |
| ✓ (t) | Q (t)   |       |       |
| ✓ (t) | Q (t)   |       |       |
| ✓ (t) | Q (t)   |       |       |
| ✓ (t) | Q (t)   |       |       |
| ✓ (t) | Q (t)   |       |       |
| ✓ (t) | Q (t)   |       |       |
| ✓ (t) | Q (t)   |       |       |
| ✓ (t) | Q (t)   |       |       |
| ✓ (t) |         |       |       |

$$
2\omega_n \cos \omega_n \left(t - t_0/2\right) - \omega_n \cos \omega_n t - \omega_n = 0 \Rightarrow 2\cos \omega_n \left(t - t_0/2\right) = \cos \omega_n t + 1
$$
  

$$
2\cos \omega_n \left(t - t_0/2\right) - \cos \omega_n t - \cos \omega_n \left(t - t_0\right) = 0
$$

**ارتعاشات ارتعاشات مكانيكي مكانيكي <sup>9</sup> بارگذاري بارگذاري عمومي-تبديلات-عددي** سيديوسف احمدي بروغني استاديار گروه مكانيك دانشگاه بيرجند

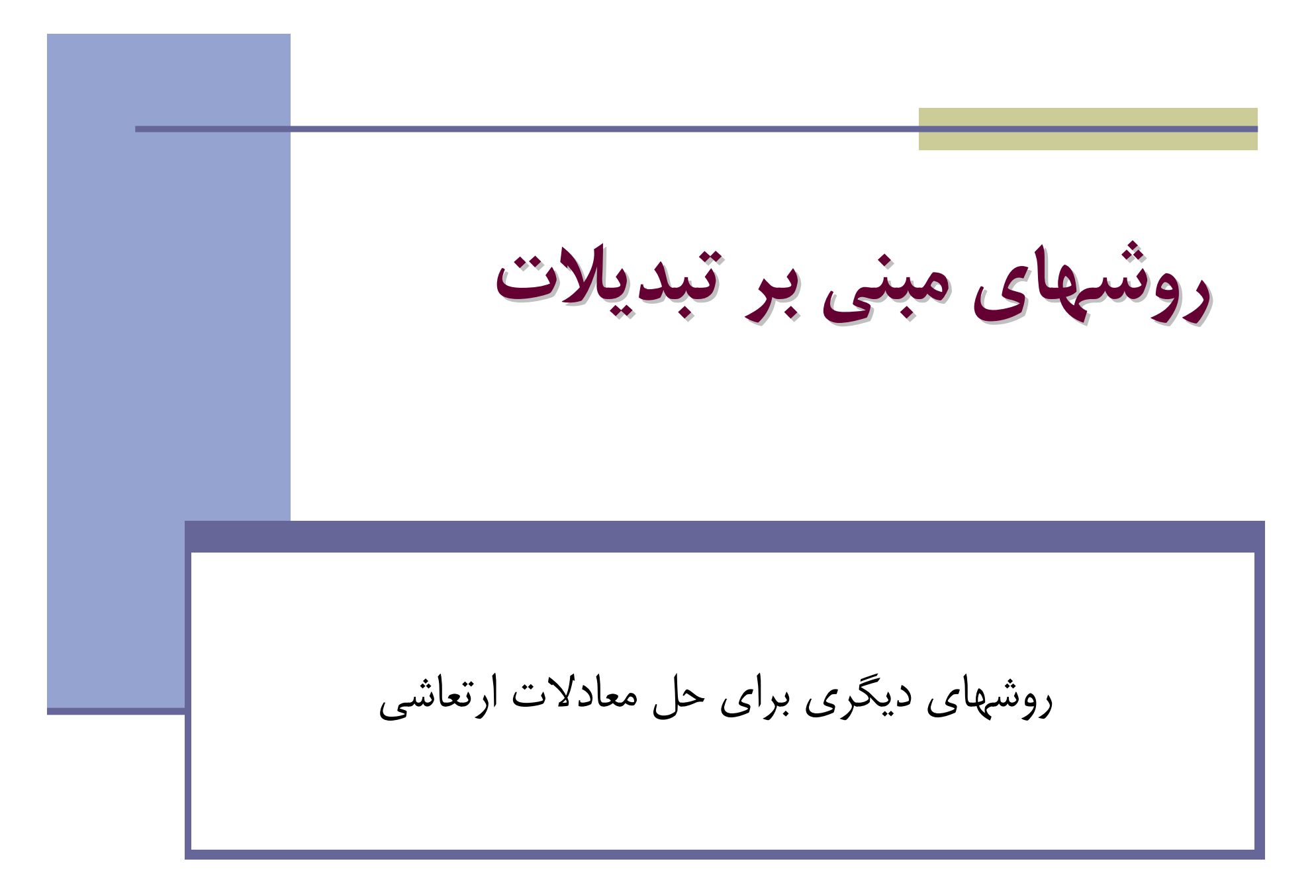

**تبديل فوريه**

 تبديل فوريه يك تبديل انتگرالي برمبناي انتگرال فوريه مي باشد خواص آن شبيه تبديل لاپلاس است. تبديل فوريه تابع (*t*(*<sup>x</sup>*: تبديل معكوس فوريه: *X* $X(\omega) = \int_{-\infty}^{\infty} x(t)e^{-i\omega t}dt$ 

$$
x(t) = \frac{1}{2\pi} \int_{-\infty}^{\infty} X(\omega) e^{i\omega t} d\omega
$$

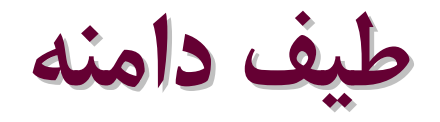

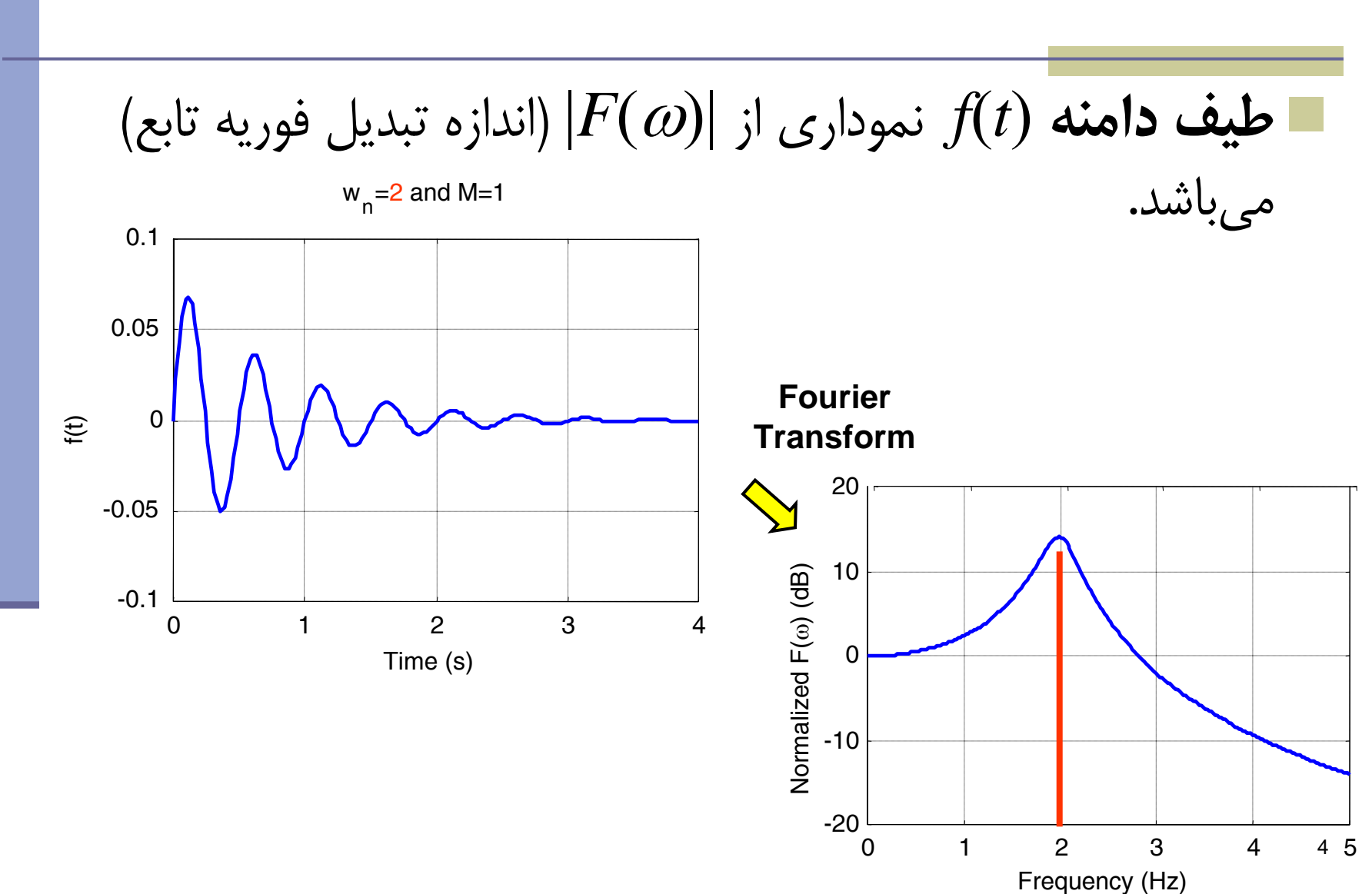

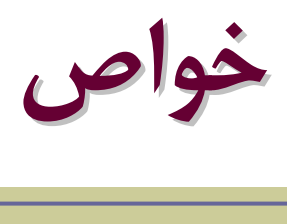

 اگر باشد، آنگاه: { *f* (*t*)} <sup>=</sup> *F*(ω) F انتقال زماني: { } () ( ) <sup>ω</sup> <sup>ω</sup> *f <sup>t</sup> <sup>t</sup> <sup>e</sup> <sup>F</sup> <sup>i</sup> <sup>t</sup>*<sup>0</sup> <sup>0</sup> <sup>−</sup> <sup>F</sup> <sup>−</sup> <sup>=</sup> انتقال فركانسي: { ( )} ( ) <sup>0</sup> <sup>0</sup> <sup>ω</sup> <sup>ω</sup> <sup>ω</sup> *<sup>e</sup> <sup>f</sup> <sup>t</sup>* <sup>=</sup> *<sup>F</sup>* <sup>−</sup> <sup>F</sup> *<sup>i</sup> <sup>t</sup>* مودولاسيون: { } [ ] ( ) ( ) 21 ( ) cos( ) <sup>ω</sup><sup>0</sup> <sup>=</sup> *<sup>F</sup>* <sup>ω</sup> +ω<sup>0</sup> <sup>+</sup> *<sup>F</sup>* <sup>ω</sup> −ω<sup>0</sup> <sup>F</sup> *<sup>f</sup> <sup>t</sup> <sup>t</sup>* ( )sin( ) <sup>ω</sup><sup>0</sup> <sup>=</sup> *<sup>F</sup>* <sup>ω</sup> <sup>+</sup> <sup>ω</sup><sup>0</sup> <sup>−</sup> *<sup>F</sup>* <sup>ω</sup> −ω<sup>0</sup> *<sup>i</sup>* <sup>F</sup> *<sup>f</sup> <sup>t</sup> <sup>t</sup>* { } [ ( ) ( )] 25

**خواص**

اگر  $F(\omega) = \{f(t)\} = \mathbb{Z}$  باشد، آنگاه: تبديل فوريه مشتق *<sup>n</sup>*ام يك تابع:  $\mathscr{F}$  { $f^{(n)}(t)$ }=(*i*ω)<sup>n</sup>F(ω) درنتيجه  $\mathscr{F}{f^{\prime\prime}(t)} = -\omega^2 F(\omega)$  $\mathscr{F}{f'(t)} = i\omega F(\omega)$ 

**مثال**

| \n $m\ddot{x} + c\dot{x} + kx = f(t)$ \n                                                                         | \n        .\n      .\n      .\n      .\n      .\n      .\n          |
|----------------------------------------------------------------------------------------------------|---------------------------------------------------------------------|
| \n $\mathcal{F}[m\ddot{x} + c\dot{x} + kx] = \mathcal{F}[f(t)]$ \n                                               | \n        .\n      .\n      .\n      .\n      .\n      .\n      .\n |
| \n $\left[-m\omega^2 + ic\omega + k\right]X(\omega) = F(\omega)$ \n                                              |                                                                     |
| \n $X(\omega) = \frac{1}{k - m\omega^2 + ic\omega}F(\omega) \rightarrow x(t) = \mathcal{F}^{-1}\{X(\omega)\}$ \n |                                                                     |

$$
f(t)=\delta(t-t_0):J\ddot{\omega}
$$

$$
\ddot{x} + \dot{x} + 4x = \delta(t - t_0)
$$
  
\n
$$
Z(i\omega) = \frac{1}{k - m\omega^2 + i c\omega} = \frac{1}{4 - \omega^2 + i\omega}
$$
  
\n
$$
\mathcal{F}\{\delta(t - t_0)\} = \int_{-\infty}^{\infty} \delta(t - t_0) e^{-i\omega t} dt = e^{-i\omega t_0}
$$
  
\n
$$
X(\omega) = \frac{e^{-i\omega t_0}}{4 - \omega^2 + i\omega} \qquad |X(\omega) = \frac{1}{\sqrt{(4 - \omega^2)^2 + \omega^2}}
$$
  
\n
$$
x(t) = F^{-1}\{X(\omega)\}
$$

 $\,$  8

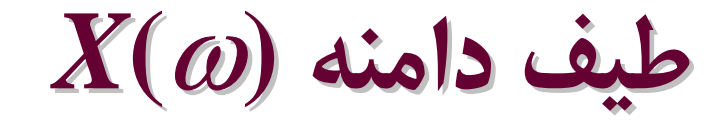

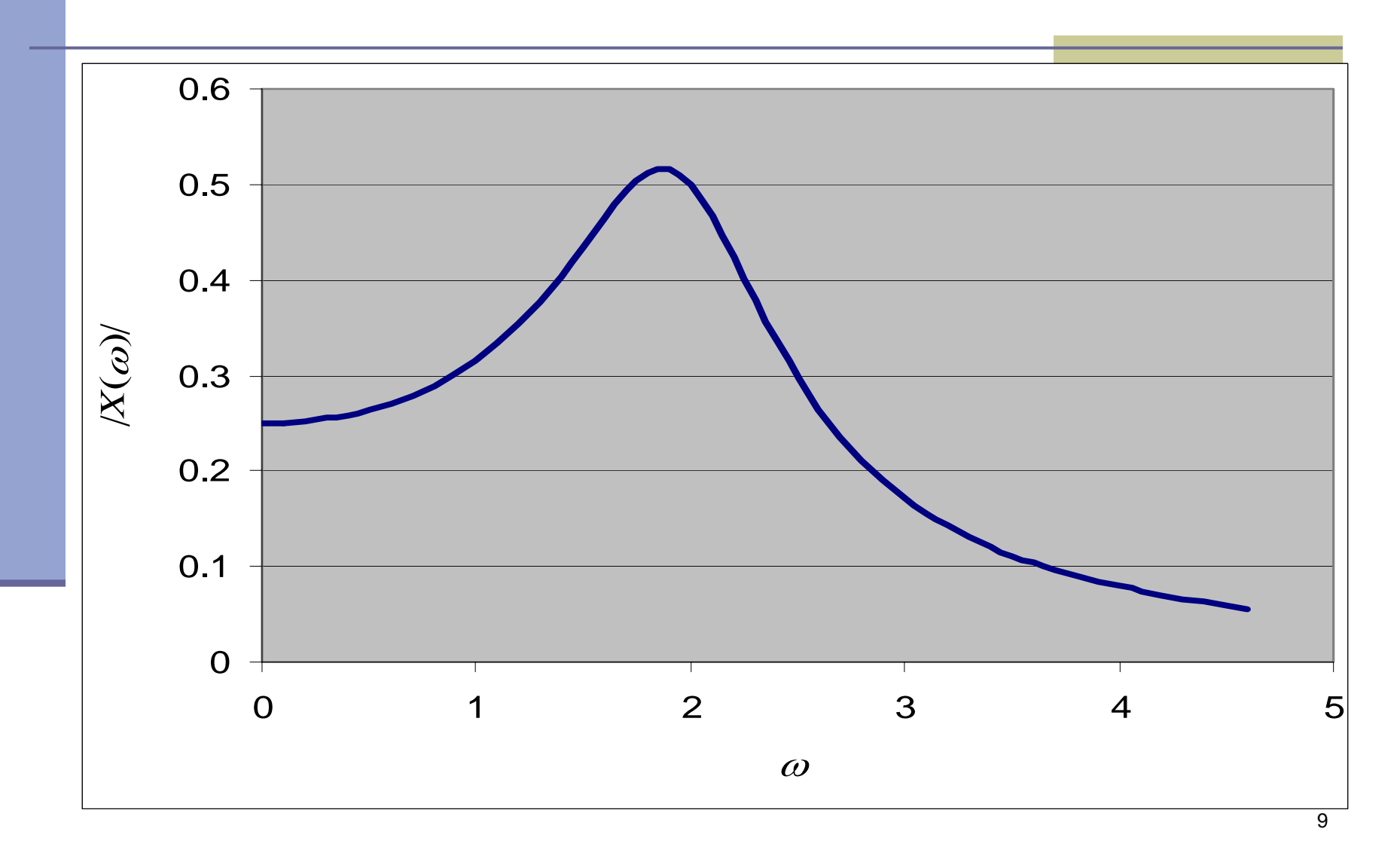

**تبديل لاپلاس**

 تبديل لاپلاس نيز يك تبديل انتگرالي با كاربردهاي بسيار وسيع در كاربردهاي مهندسي <sup>و</sup> علوم است. در حل معادلات ديفرانسيل معمولي <sup>و</sup> جزئي با شرايط اوليه كاربرد دارد. تبديل لاپلاس:

$$
F(s) = \int_0^\infty f(t)e^{-st}dt = \mathscr{L}{f(t)}
$$
  
 
$$
f(t) = \mathscr{L}^{-1}{F(s)}
$$

**مثال**

$$
\mathcal{L}\{H(t)\} = \int_0^\infty e^{-st} dt = \left[ \frac{-e^{-st}}{s} \right]_0^\infty = \frac{1}{s}
$$
\n
$$
\mathcal{L}\{H(t)\} = \int_0^\infty e^{-st} dt = \left[ \frac{-e^{-st}}{s} \right]_0^\infty = \frac{1}{s}
$$
\n
$$
\mathcal{L}\{e^{-at}\} = \int_0^\infty e^{-at} e^{-st} dt = \int_0^\infty e^{-(s+a)t} dt
$$
\n
$$
\mathcal{L}\{e^{-at}\} = \left[ \frac{-e^{-(s+a)t}}{(s+a)} \right]_0^\infty = \frac{1}{(s+a)}
$$
\n
$$
\mathcal{L}\{e^{-at}\} = \left[ \frac{-e^{-(s+a)t}}{(s+a)} \right]_0^\infty = \frac{1}{(s+a)}
$$

**جدول تبديلات لاپلاس**

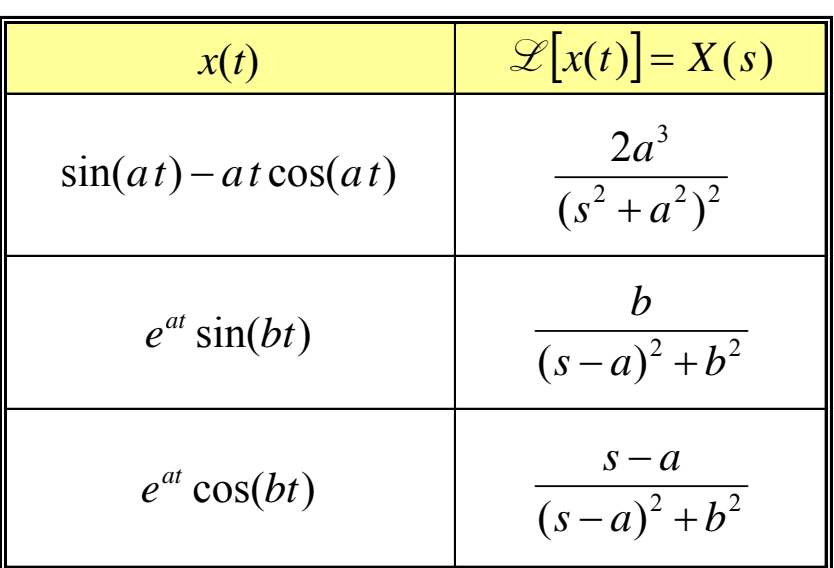

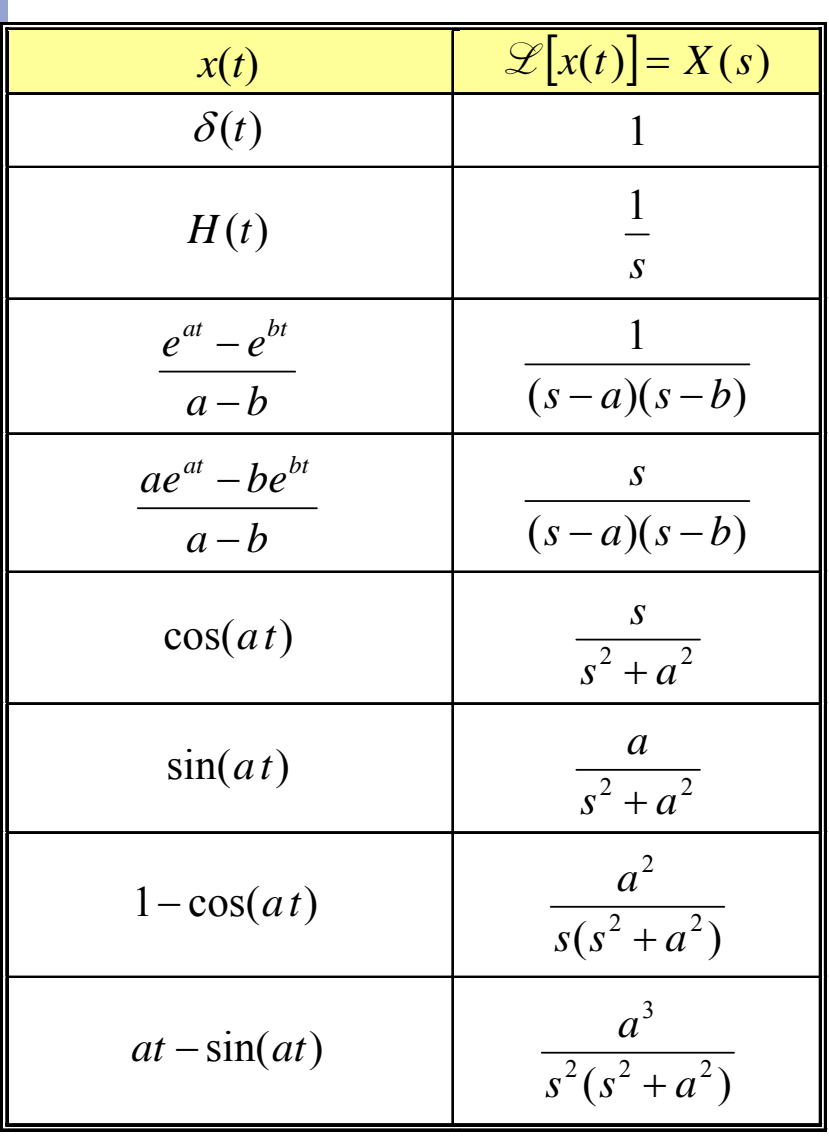

# **جدول تبديلات لاپلاس**

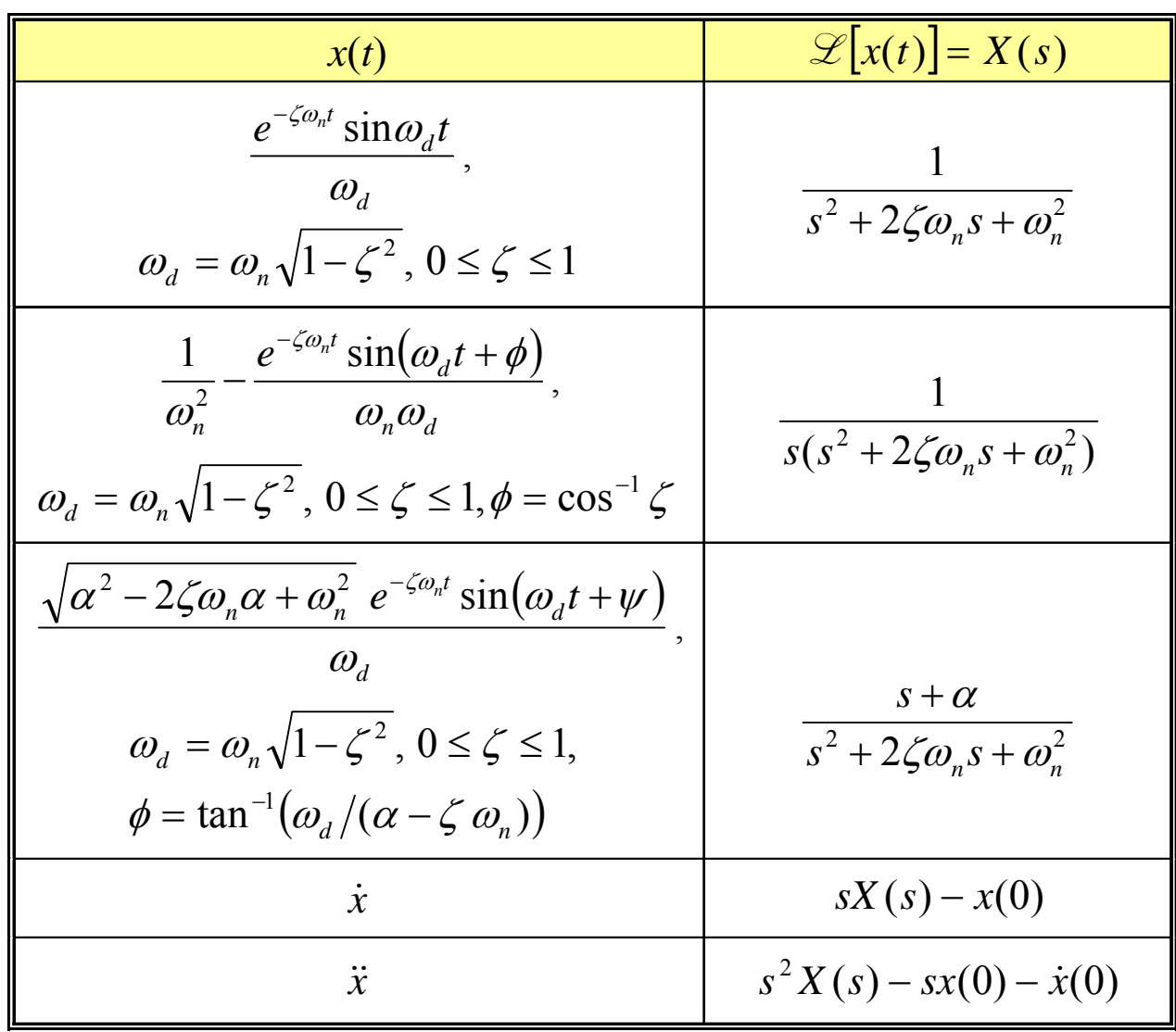

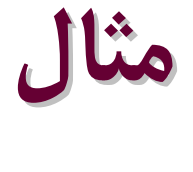

#### Example 1: Given the initial value problem

$$
y'' + 2y' + y = e^{-t}, y(0) = -1, y'(0) = 1
$$

Step 1 transforms the problem from t-domain to s-domain using tables of functions:

$$
(s2 + 2s + 1)Y - sy(0) - y'(0) - 2y(0) = \frac{1}{s+1}
$$

The problem can now be solved using algebraic operation instead of calculus operation. Step 2 solves the problem to find

$$
Y(s) = \frac{1}{(s+1)^3} - \frac{1}{s+1}
$$

Step 3 takes the solution from  $s$ -domain back to the original  $t$ -domain using lookup table.

$$
y(t) = \frac{1}{2}t^2e^{-t} - e^{-t}
$$

**خواص تبديل لاپلاس**

 خطي بودن انتقال در حوزه *<sup>s</sup>* انتقال در زمان تبديل تابع دلتا *e f* ( )*<sup>t</sup> <sup>F</sup>*(*<sup>s</sup> <sup>a</sup>*) *at* ⎯⎯→ <sup>−</sup> *<sup>L</sup> f* ( ) *<sup>t</sup> <sup>a</sup> <sup>H</sup> <sup>t</sup> <sup>a</sup> <sup>e</sup> <sup>F</sup>*(*s*) ⎯⎯→ <sup>−</sup>*as* <sup>−</sup> <sup>−</sup> *<sup>L</sup>* ( ) *as t t a e* ⎯⎯→ <sup>−</sup> ⎯⎯→ <sup>⇒</sup> <sup>−</sup> *<sup>L</sup> <sup>L</sup>* <sup>δ</sup> ( ) <sup>1</sup> <sup>δ</sup> ( )

# **مثال خطي بودن**

#### Example 4:

Let  $f(t) = \cosh at = \frac{1}{2}(e^{at} + e^{-at})$  when  $t \ge 0$  where  $\cosh at$  is called the **hyperbolic** cosine function. Find  $F(s)$ .

Solution: From  $(1)$  and Theorem 1 we have

$$
F(s) = \mathcal{L}\left\{\cosh at\right\} = \frac{1}{2}\mathcal{L}\left\{e^{at}\right\} + \frac{1}{2}\mathcal{L}\left\{e^{-at}\right\}
$$

From Example 2(b) we know that  $\lfloor e^{at} \rfloor = \frac{1}{s-a}$ . It also implies that  $\lfloor e^{-at} \rfloor = \frac{1}{s+a}$ . So we have

$$
\mathsf{L}\left\{\cosh at\right\} = \frac{1}{2}(\frac{1}{s-a} - \frac{1}{s+a}) = \frac{s}{s^2 - a^2}
$$

Similarly we can obtain the transform of the hyperbolic sine as

$$
\mathsf{L}\{\sinh at\} = \frac{1}{2}\mathsf{L}\{e^{at}\} - \frac{1}{2}\mathsf{L}\{e^{-at}\} = \frac{1}{2}\left(\frac{1}{s-a} - \frac{1}{s+a}\right) = \frac{a}{s^2 - a^2}
$$

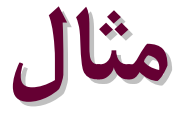

#### Example 9:

Find the Laplace transforms of  $e^{at}$  cos $\alpha t$  and  $e^{at}$  sin  $\alpha t$ .

Solution:

From  $\lfloor \frac{\cos \alpha}{s^2 + \omega^2} \rfloor$  and  $\lfloor \frac{\sin \alpha}{s^2 + \omega^2} \rfloor$ . By Theorem 5 we obtain

immediately

$$
\mathcal{L}\left\{e^{at}\cos\omega t\right\} = \frac{s-a}{(s-a)^2+\omega^2}, \qquad \mathcal{L}\left\{e^{at}\sin\omega t\right\} = \frac{\omega}{(s-a)^2+\omega^2}
$$

Example 10: Transform of  $f(t)$ Find the Laplace transform of the function

$$
f(t) = \begin{cases} 2 & \text{if } 0 < t < \pi \\ 0 & \text{if } \pi < t < 2\pi \\ \sin t & \text{if } t > 2\pi \end{cases}
$$

### Solution:

In the first step we write  $f(t)$  in terms of unit step functions.  $f(t) = 2u(t) - 2u(t - \pi) + u(t - 2\pi) \sin t$ 

The last term equals  $u(t - 2\pi) \sin(t - 2\pi)$  because of the periodicity. Thus the Laplace transform is

$$
L\{f(t)\} = \frac{2}{s} - \frac{2e^{-\pi s}}{s} + \frac{e^{-2\pi s}}{s^2 + 1}
$$

Example 11: Inverse Transform of  $F(s)$ Find the inverse Laplace transform  $f(t)$  of

$$
F(s) = \frac{2}{s^2} - \frac{2e^{-2s}}{s^2} - \frac{4e^{-2s}}{s} + \frac{se^{-\pi s}}{s^2 + 1}
$$

Solution:

Without exponential functions the four terms would have inverse  $2t$ ,  $-2t$ ,  $-4$ ,  $\cos t$ . Hence

$$
f(t) = 2t - 2(t - 2)u(t - 2) - 4u(t - 2) + \cos(t - \pi)u(t - \pi)
$$
  
= 2t - 2tu(t - 2) - 4u(t - 2) + 4u(t - 2) - \cos t u(t - \pi)  
= 2t - 2tu(t - 2) - \cos t u(t - \pi)  
= 
$$
\begin{cases} 2 & \text{if } 0 < t < 2 \\ 0 & \text{if } 2 < t < 2\pi \\ \cos t & \text{if } t > \pi \end{cases}
$$

### **Unit Step Function**

Unit step function (also called Heaviside function) is denoted by

$$
u(t-a) = \begin{cases} 0 & \text{if } t < a \\ 1 & \text{if } t > a \end{cases}
$$

Note that it is discontinuous at  $t = a$  which is undefined.

The Laplace transform can be found directly from the definition:

$$
\mathcal{L}\left\{u(t-a)\right\} = \int_0^\infty e^{-st}u(t-a)dt = \int_0^a e^{-st} \cdot 0dt + \int_a^\infty e^{-st} \cdot 1dt
$$

$$
= -\frac{1}{s}e^{-st}\Big|_a^\infty = \frac{e^{-as}}{s}
$$

transform of a delta function can be found as

$$
\mathcal{L}\left\{\delta(t-a)\right\} = \lim_{k \to 0} e^{-as} \frac{1 - e^{-ks}}{ks} = e^{-as}
$$

The indeterminate limit is obtained by applying the I' Hôpital' s rule.

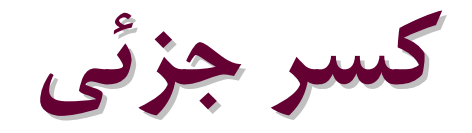

$$
Y(s) = \frac{F(s)}{G(s)}
$$
oaegy<sup>1</sup> تبدیلات به شکلی آشنا تبدیل شوند

$$
Y(s) = \frac{A_1}{s - a_1} + \frac{A_2}{s - a_2} + \dots + \frac{A_k}{s - a_k}
$$

where  $A_1, A_2, \dots A_k$  can be found using **Heaviside formula:** 

$$
A_p = \lim_{s \to a_p} (s - a_p) \frac{F(s)}{G(s)}
$$
 for  $p = 1, 2, \dots, k$ 

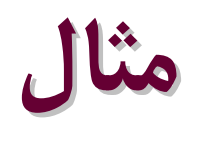

## Example 6:

Find the inverse transform of  $Y(s)$ :

$$
Y = \frac{s+1}{s(s-2)(s+3)} = \frac{A_1}{s} + \frac{A_2}{s-2} + \frac{A_3}{s-3}
$$

According to formula (1):

$$
A_1 = \lim_{s \to 0} s \cdot \frac{s+1}{s(s-2)(s+3)} = \frac{-1}{6}
$$
  
\n
$$
A_2 = \lim_{s \to 2} (s-2) \cdot \frac{s+1}{s(s-2)(s+3)} = \frac{3}{10}
$$
  
\n
$$
A_3 = \lim_{s \to -3} (s+3) \cdot \frac{s+1}{s(s-2)(s+3)} = -\frac{2}{15}
$$

$$
y(t) = -\frac{1}{6} + \frac{3}{10}e^{2t} - \frac{2}{15}e^{-3t}
$$

Hence,

$$
Y(s) = -\frac{1}{6} \cdot \frac{1}{s} + \frac{3}{10} \cdot \frac{1}{s-2} - \frac{2}{15} \cdot \frac{1}{s+3}
$$

Find the inverse transform by table lookup
**كسر جزئي ريشه تكراري**

Case 2: Repeated factor  $(s - a_p)^m$ 

Suppose that  $G(s)$  has a repeated factor  $s - a_p$  of order m, for  $m \ge 2$ , then the fraction should contain terms

$$
\frac{A_{p,1}}{s-a_p}, \frac{A_{p,2}}{(s-a_p)^2}, \dots, \frac{A_{p,m}}{(s-a_p)^m}
$$

where

$$
A_{p,u} = \frac{1}{(m-u)!} \lim_{s \to a_p} \left\{ \frac{d^{m-u}}{ds^{m-u}} \left[ (s - a_p)^m \frac{F(s)}{G(s)} \right] \right\}
$$
(2)

for  $p = 1, 2, \dots, k$  and  $u = 1, 2, \dots, m$ 

# Example 7: Find the inverse transform of  $Y(s)$ :

$$
Y(s) = \frac{s^3 - 4s^2 + 4}{s^2(s - 1)(s - 2)} = \frac{A_{1,1}}{s} + \frac{A_{1,2}}{s^2} + \frac{A_2}{s - 1} + \frac{A_3}{s - 2}
$$

According to the formula (2),

$$
A_{1,1} = \frac{1}{1!} \lim_{s \to 0} \frac{d}{ds} s^2 \cdot \frac{s^3 - 4s^2 + 4}{s^2 (s - 1)(s - 2)} = \lim_{s \to 0} \frac{d}{ds} \cdot \frac{s^3 - 4s^2 + 4}{(s - 1)(s - 2)}
$$
  
= 
$$
\lim_{s \to 0} \frac{(3s^3 - 8s)(s - 1)(s - 2) - (2s - 3)(s^3 - 4s^2 + 4)}{[(s - 1)(s - 2)]} = \frac{12}{4} = 3
$$
  

$$
A_{1,2} = \lim_{s \to 0} s^2 \cdot \frac{s^3 - 4s^2 + 4}{s^2 (s - 1)(s - 2)} = \lim_{s \to 0} \frac{s^3 - 4s^2 + 4}{(s - 1)(s - 2)} = \frac{4}{2} = 2
$$

According to the formula (1),

$$
A_2 = \lim_{s \to 1} (s-1) \cdot \frac{s^3 - 4s^2 + 4}{s^2 (s-1)(s-2)} = \lim_{s \to 1} \frac{s^3 - 4s^2 + 4}{s^2 (s-2)} = \frac{1}{-1} = -1
$$
  

$$
A_3 = \lim_{s \to 2} (s-2) \cdot \frac{s^3 - 4s^2 + 4}{s^2 (s-1)(s-2)} = \lim_{s \to 2} \frac{s^3 - 4s^2 + 4}{s^2 (s-1)} = \frac{-4}{-4} = -1
$$

Hence,

$$
Y(s) = \frac{3}{s^2} + \frac{2}{s} - \frac{1}{s - 1} - \frac{1}{s - 2}
$$

Find the inverse transform by table lookup

$$
y(t) = 3t + 2 - e^t - e^{2t}
$$

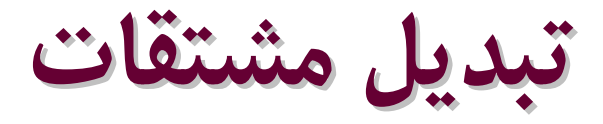

## **Transforms of Derivatives**

Theorem 1: Laplace transform of the derivative of  $f(t)$ 

Suppose that  $f(t)$  is continuous for all  $t \ge 0$  and satisfies  $|f(t)| \le Me^{kt}$  for all  $t \ge 0$  and some constants k and M, and has a derivative  $f'(t)$  that is piecewise continuous on every finite interval in the range  $t \ge 0$ . Then the Laplace transform of the derivative  $f'(t)$  exists when  $s > k$  and

$$
\mathcal{L}\left\{f'(t)\right\} = s\mathcal{L}\left\{f(t)\right\} - f(0) \tag{1}
$$

It is easy to show that

$$
\mathcal{L}\left\{f''(t)\right\} = s\mathcal{L}\left\{f'(t)\right\} - f'(0) = s^2 \mathcal{L}\left\{f(t)\right\} - sf(0) - f'(0)
$$

**مسائل مقدار اوليه**

# To solve an initial value problem

$$
y'' + ay' + by = r(t), \quad y(0) = K_0, \quad y'(0) = K_1
$$
\n
$$
\mathbf{a} \quad \text{and} \quad \mathbf{b} \quad \mathbf{c} \quad \mathbf{d} \quad \mathbf{c}
$$
\n
$$
\mathbf{b} \quad \mathbf{c} \quad \mathbf{c} \quad \mathbf{c} \quad \mathbf{c} \quad \mathbf{c}
$$
\n
$$
\mathbf{b} \quad \mathbf{c} \quad \mathbf{c} \quad \mathbf{c} \quad \mathbf{c} \quad \mathbf{c}
$$
\n
$$
\mathbf{c} \quad \mathbf{c} \quad \mathbf{c} \quad \mathbf{c} \quad \mathbf{c} \quad \mathbf{c}
$$
\n
$$
\mathbf{c} \quad \mathbf{c} \quad \mathbf{c} \quad \mathbf{c} \quad \mathbf{c} \quad \mathbf{c} \quad \mathbf{c} \quad \mathbf{c}
$$
\n
$$
\mathbf{c} \quad \mathbf{c} \quad \mathbf{c} \quad \mathbf{c} \quad \mathbf{c} \quad \mathbf{c} \quad \mathbf{c} \quad \mathbf{c} \quad \mathbf{c} \quad \mathbf{c} \quad \mathbf{c} \quad \mathbf{c}
$$
\n
$$
\mathbf{c} \quad \mathbf{c} \quad \mathbf
$$

کام ۲ $\Box$ Step 2. We solve the subsidiary equation algebraically for  $Y(s)$ . Divide the equation by  $s^2 + as + b$  and let  $Q(s) = \frac{1}{s^2 + as + b}$ 

Then we have

$$
Y(s) = [(s+a)y(0) + y'(0)]Q(s) + R(s)Q(s)
$$
\n(3)

This corresponds directly to the homogeneous solution and heterogeneous solution in  $t$ -domain, i.e.

$$
y(t) = y_h(t) + y_p(t)
$$

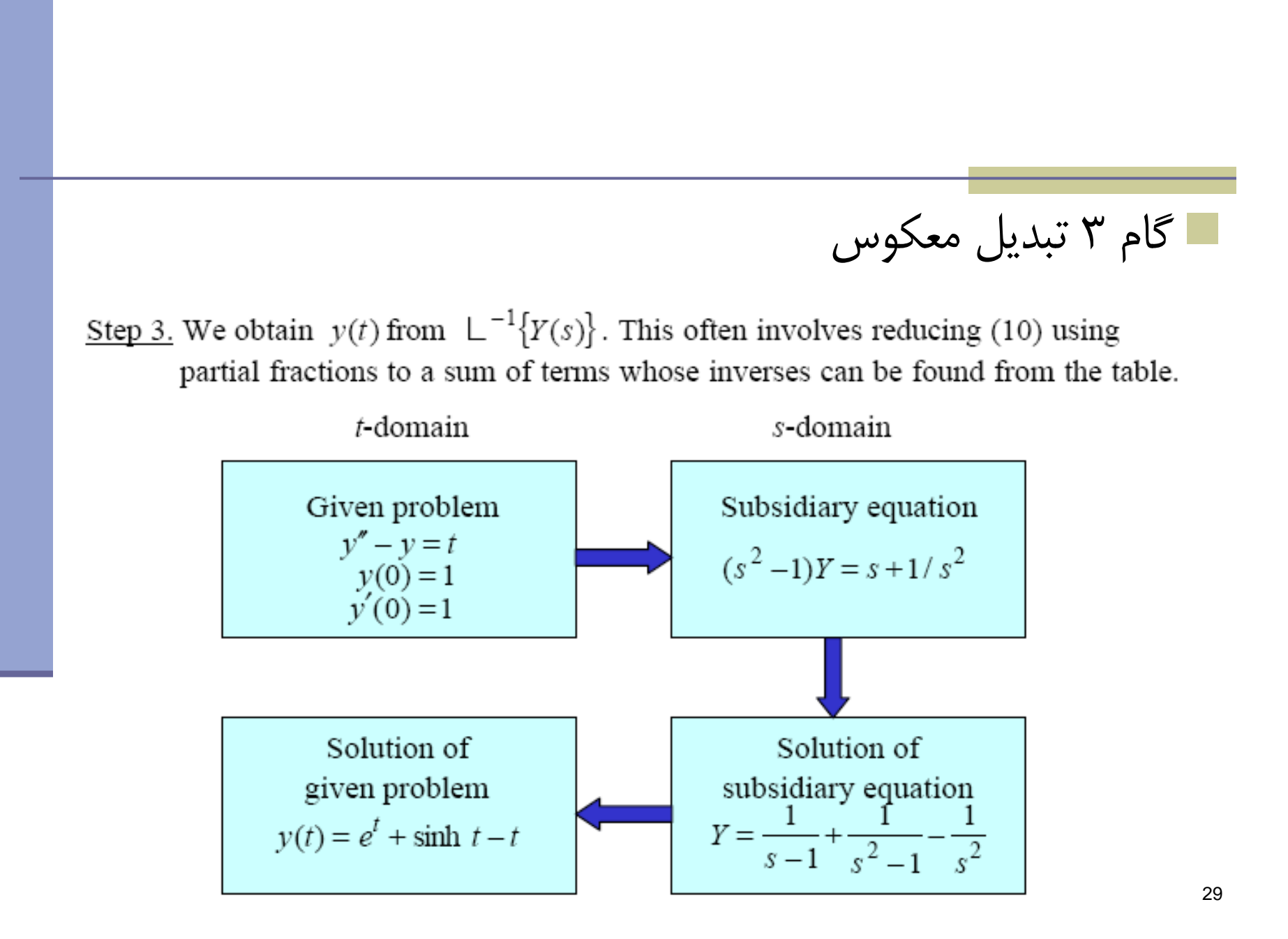

#### Example 1: Solve

$$
y'' - y = t
$$
,  $y(0) = 1$ ,  $y'(0) = 1$ 

Solution:

Step 1: We transform the differential equation and get the subsidiary equation

$$
s^{2}Y - sy(0) - y'(0) - Y = \frac{1}{s^{2}} \qquad \implies \qquad (s^{2} - a)Y = s + 1 + \frac{1}{s^{2}}
$$

Step 2: We solve for  $Y$  and find

$$
Y = \frac{s+1}{s^2 - 1} + \frac{1}{s^2(s^2 - 1)}
$$
  
=  $\frac{1}{s-1} + (\frac{1}{s^2 - 1} - \frac{1}{s^2}) = \frac{3}{2} \cdot \frac{1}{s-1} - \frac{1}{2} \cdot \frac{1}{s+1} - \frac{1}{s^2}$ 

Step 3: By table lookup we have

$$
y(t) = \lfloor -1 \left\{ Y \right\} \rfloor = \frac{3}{2} \lfloor -1 \left\{ \frac{1}{s-1} \right\} \rfloor - \frac{1}{2} \lfloor -1 \left\{ \frac{1}{s+1} \right\} \rfloor - \lfloor -1 \left\{ \frac{1}{s^2} \right\} \rfloor = \frac{3}{2} e^t - \frac{1}{2} e^{-t} - t
$$

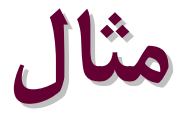

Example 2: Response of a damped vibrating system to piecewise continuous function Determine the response of the damped mass-spring system governed by

$$
y'' + 3y' + 2y = r(t), \quad y(0) = 0, \quad y'(0) = 0
$$

where  $r(t)$  is

- (a) the square wave:  $r(t) = u(t-1) u(t-2)$
- (b) the unit impulse at  $t = 1$ :  $r(t) = \delta(t-1)$

#### Solution:

The Laplace transform of the problem using Error! Reference source not found. is

$$
s^{2}Y - sy(0) - y'(0) + 3sY - 3y(0) + 2Y = R
$$

Substituting the initial conditions, we found the subsidiary equation as

$$
(s^2 + 3s + 2)Y = R
$$
  $\implies$   $Y = \frac{R}{(s+1)(s+2)}$ 

(a) with square wave input  $r(t)$ :

$$
R = \frac{1}{s}(e^{-s} - e^{-2s})
$$

Solving for Y, we have

$$
Y(s) = \frac{1}{s(s+1)(s+2)}(e^{-s} - e^{-2s}) = F(s)(e^{-s} - e^{-2s})
$$

where

$$
F(s) = \frac{1}{s(s+1)(s+2)}
$$

By using partial fractions we get

$$
F(s) = \frac{\frac{1}{2}}{s} - \frac{1}{s+1} + \frac{\frac{1}{2}}{s+2}
$$

Hence by using lookup table, we found  $f(t)$  as

$$
f(t) = \frac{1}{2} - e^{-t} + \frac{1}{2}e^{-2t}
$$

By using  $t$ -shifting theorem (Theorem 1 Lecture 9) we have

$$
y(t) = \mathsf{L}^{-1}\Big\{F(s)e^{-s} - F(s)e^{-2s}\Big\}
$$
  
=  $f(t-1)u(t-1) - f(t-2)u(t-2)$   
=  $\left(\frac{1}{2} - e^{-(t-1)} + \frac{1}{2}e^{-2(t-1)}\right)u(t-1) - \left(\frac{1}{2} - e^{-(t-2)} + \frac{1}{2}e^{-2(t-2)}\right)u(t-2)$   
=  $\begin{cases} 0 & \text{if } 0 < t < 1 \\ \frac{1}{2} - e^{-(t-1)} + \frac{1}{2}e^{-2(t-1)} & \text{if } 1 < t < 2 \\ -e^{-(t-1)} + \frac{1}{2}e^{-2(t-1)} + e^{-(t-2)} - \frac{1}{2}e^{-2(t-2)} & \text{if } t > 2 \end{cases}$ 

(b) with unit impulse input  $r(t)$ :

 $R = e^{-s}$ 

Solving for  $Y$ , we have

$$
Y(s) = \frac{1}{(s+1)(s+2)} e^{-s} = F(s)e^{-s}
$$

where

$$
F(s) = \frac{1}{(s+1)(s+2)} = \frac{1}{s+1} - \frac{1}{s+2}
$$

Hence by using lookup table, we found  $f(t)$  as

$$
f(t) = e^{-t} - e^{-2t}
$$

By  $t$ -shifting theorem (Theorem 1 Lecture 9) we have

$$
y(t) = \mathsf{L}^{-1}\left\{F(s)e^{-s}\right\}
$$
  
=  $f(t-1)u(t-1)$   
=  $\left(e^{-(t-1)} - e^{-2(t-1)}\right)u(t-1)$   
=  $\begin{cases} 0 & \text{if } 0 < t < 1\\ e^{-(t-1)} - e^{-2(t-1)} & \text{if } t > 1 \end{cases}$ 

## Example 3: Solve

$$
y' + 0.2y = 0.01t, \quad y(5) = 0
$$

### Solution:

We have  $t_0 = 5$  and we set  $t = \tilde{t} + 5$ . Then the problem is changed to  $\widetilde{v}' + 0.2\widetilde{v} = 0.01(\widetilde{t} + 5), \quad \widetilde{y}(0) = 0$ 

where  $\widetilde{y}(\widetilde{t}) = y(t)$ .

Taking Laplace transform we obtain

$$
s\widetilde{Y} - \widetilde{y}(0) + 0.2\widetilde{Y} = \frac{0.01}{s^2} + \frac{0.05}{s}
$$

Solving algebraically we have

$$
\widetilde{Y} = \frac{0.01}{s^2 (s + 0.2)} + \frac{0.05}{s (s + 0.2)} = \frac{0.05s + 0.01}{s^2 (s + 0.2)} = \frac{0.05(s + 0.2)}{s^2 (s + 0.2)} = \frac{0.05}{s^2}
$$

Taking the inverse transform using lookup table, we found  
\n
$$
\tilde{y} = 0.05\tilde{t}
$$

Substituting  $\tilde{t} = t - 5$  we obtain the solution  $y = 0.05(t - 5) = 0.05t - 0.25$ 

**مثال: ارتعاش اجباري**

| $\ddot{x} + 2\dot{x} + 4x = \delta(t) - \delta(t - 4), x_0 = 1 \text{ mm}, \dot{x}_0 = -1 \text{ mm/s}$ |
|----------------------------------------------------------------------------------------------------|
| $(\omega_n = 2 \text{ rad/s}, \zeta = 0.5, \omega_d = \sqrt{3} \text{ rad/s})$                          |
| $\mathcal{L}\{\ddot{x} + 2\dot{x} + 4x\} = \mathcal{L}\{\delta(t)\} - \mathcal{L}\{\delta(t - 4)\}$     |
| $\mathcal{L}\{\ddot{x} + 2\dot{x} + 4x\} = \mathcal{L}\{\delta(t)\} - \mathcal{L}\{\delta(t - 4)\}$     |
| $s^2 X(s) - sx(0) - \dot{x}(0) + 2s X(s) - x(0) + 4X(s) = 1 - e^{-4s}$                                  |
| $X(s) = \frac{1 - e^{-4s} + (2 + s)x_0 + v_0}{(s^2 + 2s + 4)}$                                          |

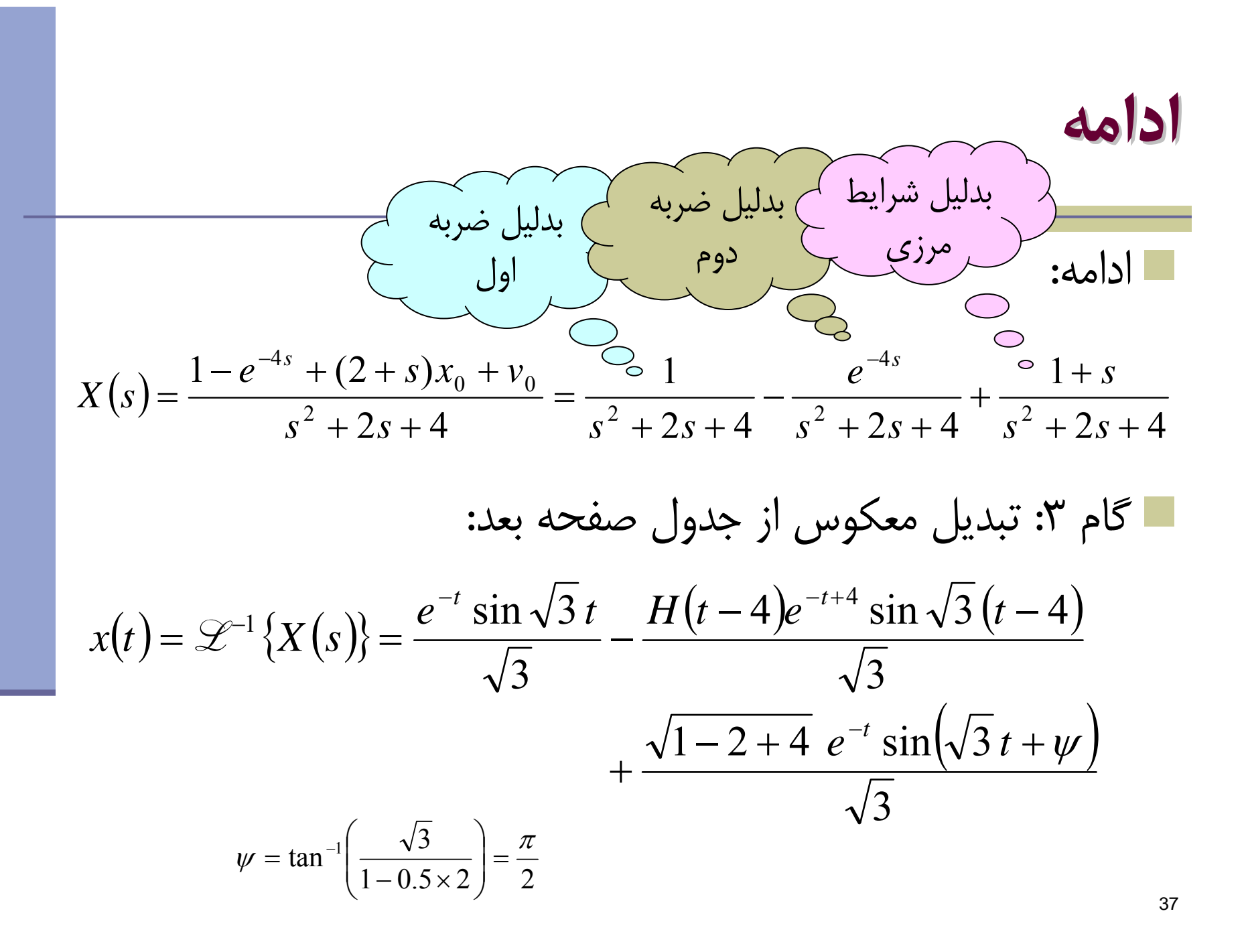

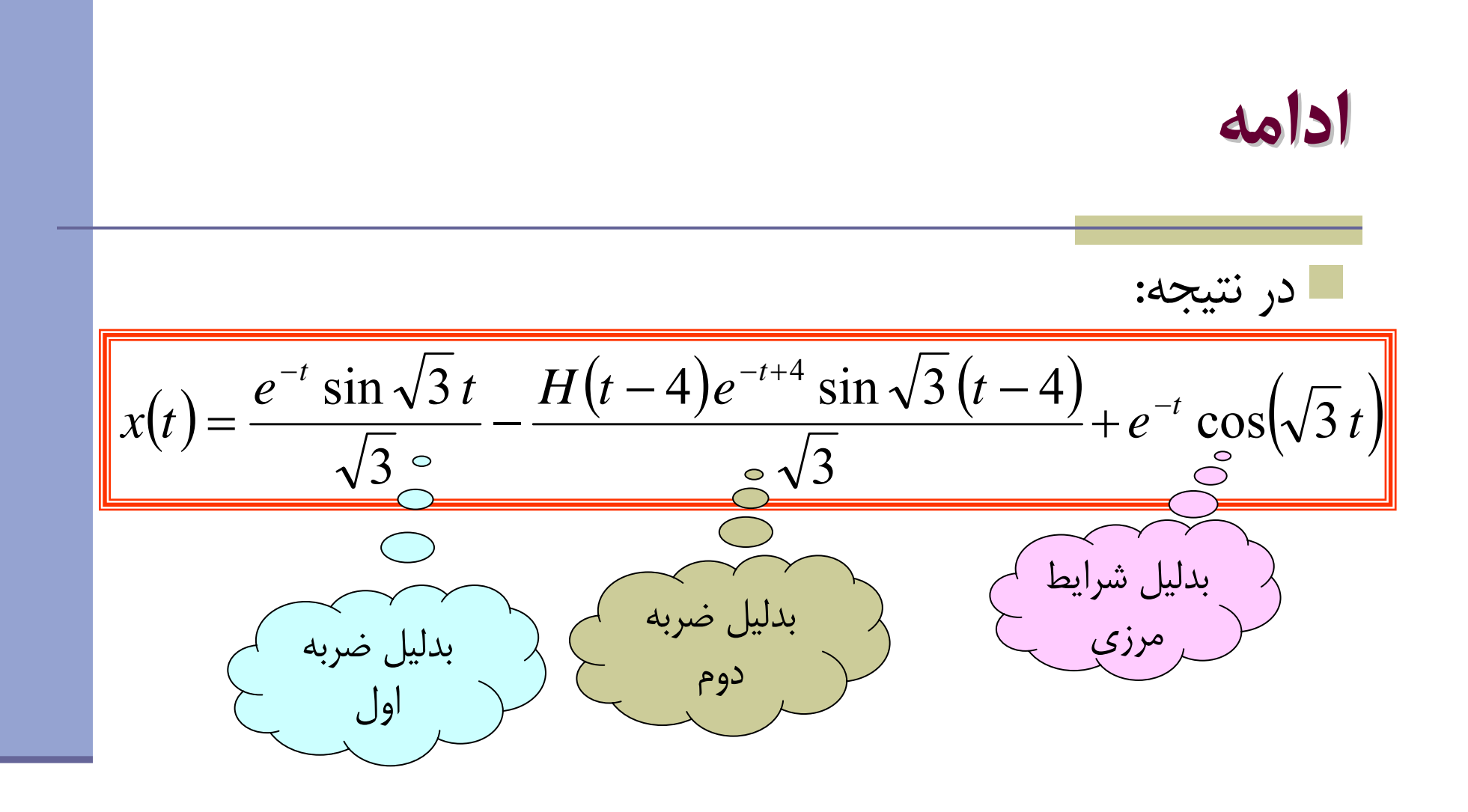

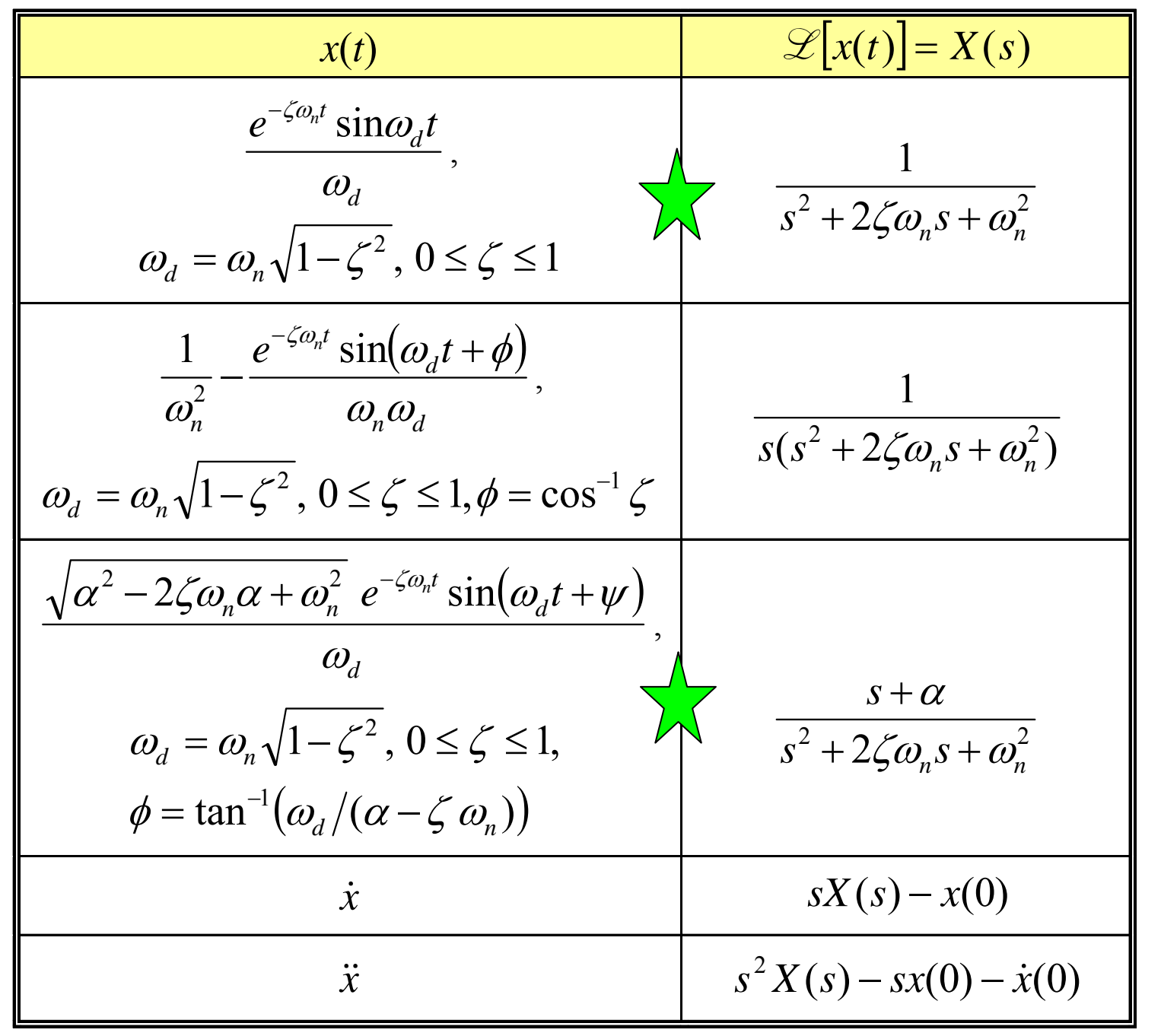

÷

**طيف پاسخ**

 **تعريف:** نموداري كه نشان دهنده تغييرات پاسخ بيشينه (بيشترين جابجائي، (يا زمان تناوب *<sup>n</sup>* سرعت، شتاب، تنش يا هر كميت ديگري) با فركانس طبيعي <sup>ω</sup> ) سيستم يك درجه آزادي در اثر تابع نيروي معلوم را **طيف پاسخ** *<sup>n</sup>* طبيعي <sup>τ</sup> گويند.

- چون پاسخ بيشينه در مقابل فركانس طبيعي ترسيم مي شود، لذا طيف پاسخ همه پاسخهاي بيشينه سيستمهاي يك درجه آزادي به نيروي معلوم است. طيف پاسخ بطور وسيعي براي طراحي مهندسيهاي زلزله استفاده مي شود با دانستن فركانس طبيعي يك سيستم مي توان پاسخ بيشينه را به نيروي معلوم پيدا كرد. **بف پاسخ**<br>**تعریف:** نموداری که نشان دهنده تغییرات پاسخ بیشینه (بیشترین جابجائی،<br>سرعت، شتاب، تنش یا هر کمیت دیگری) با فرکانس طبیعی *0<sub>1،</sub> (*یا زمان تناوب<br>طبیعی 7<sub>،)</sub> سیستم یک درجه آزادی در اثر تابع نیروی معلوم را *طبیف پاسخ* 
	- از سيستم ناميرا در طيف پاسخ استفاده مي شود. ً

**مثال:طيف پاسخ ضربه مستطيلي مستطيلي**

*tF*(*t*) *F*0*t*0 *<sup>t</sup>*<sup>1</sup>[ ] ⎪⎪⎪⎩ ⎪⎪⎪⎨⎧ − <sup>=</sup> <sup>−</sup> <sup>−</sup> <sup>−</sup> > = <sup>−</sup> <sup>−</sup> < < <=2 1 0 1 01 2 2 0 0 1 010cos ( ) cos ( ) [1 cos ( )] 0( ) *t t t t t t m n* ω *Fx x t t t t t mFxt t x t n n nn*ω ω ωω

 $\mathrm{t_0}$ برای  $\mathrm{0}$ 

$$
x(t) = \begin{cases} \frac{F_0}{k} [1 - \cos \omega_n t] & 0 < t < t_1 \\ \frac{F_0}{k} [\cos \omega_n (t - t_1) - \cos \omega_n t] & t > t_1 \end{cases}
$$

$$
\dot{x}(t) = \begin{cases}\n\frac{F_0}{k} [\omega_n \sin \omega_n t] & 0 < t < t_1 \\
\frac{F_0}{k} \omega_n [-\sin \omega_n (t - t_1) + \sin \omega_n t] & t > t_1\n\end{cases}
$$
\n
$$
\begin{aligned}\n\sin \omega_n t_p &= 0 & \omega_n t_p = \pi & x(t_p) = \frac{F_0}{k} [1 - \cos \omega_n t_p] = 2 \frac{F_0}{k} \\
-\sin \omega_n (t - t_1) + \sin \omega_n t = 0 & \sin \omega_n t_p \cos \omega_n t_1 - \cos \omega_n t_p \sin \omega_n t_1 - \sin \omega_n t = 0 \\
\sin \omega_n t_p (1 - \cos \omega_n t_1) &= \cos \omega_n t_p \sin \omega_n t_1 \Rightarrow \tan \omega_n t_p = \frac{\sin \omega_n t_1}{1 - \cos \omega_n t_1} \\
& t = \frac{\sin \omega_n t_1}{1 - \cos \omega_n t_1} \frac{\sin \omega_n t_1}{1 - \cos \omega_n t_1} \end{cases}
$$

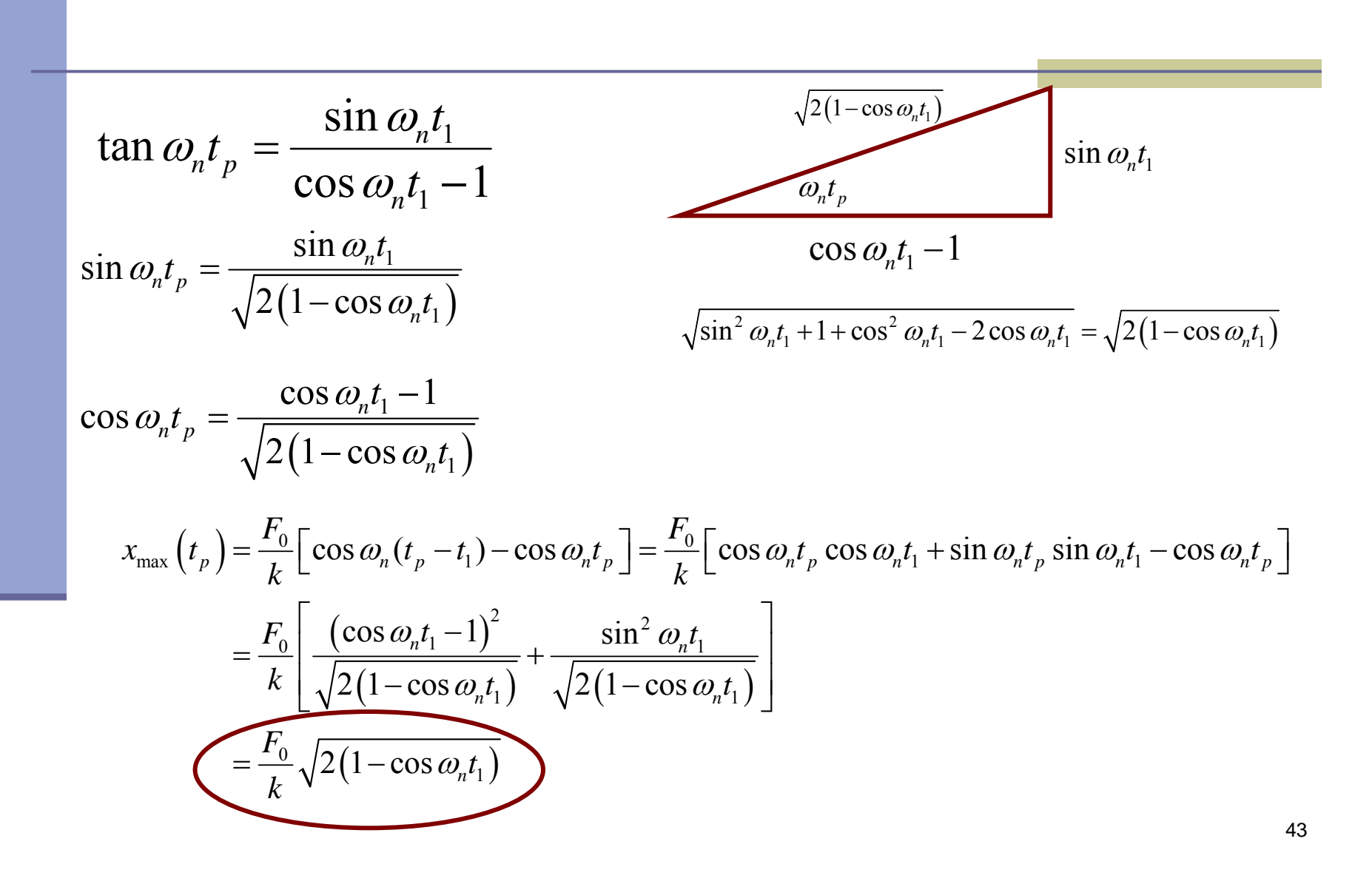

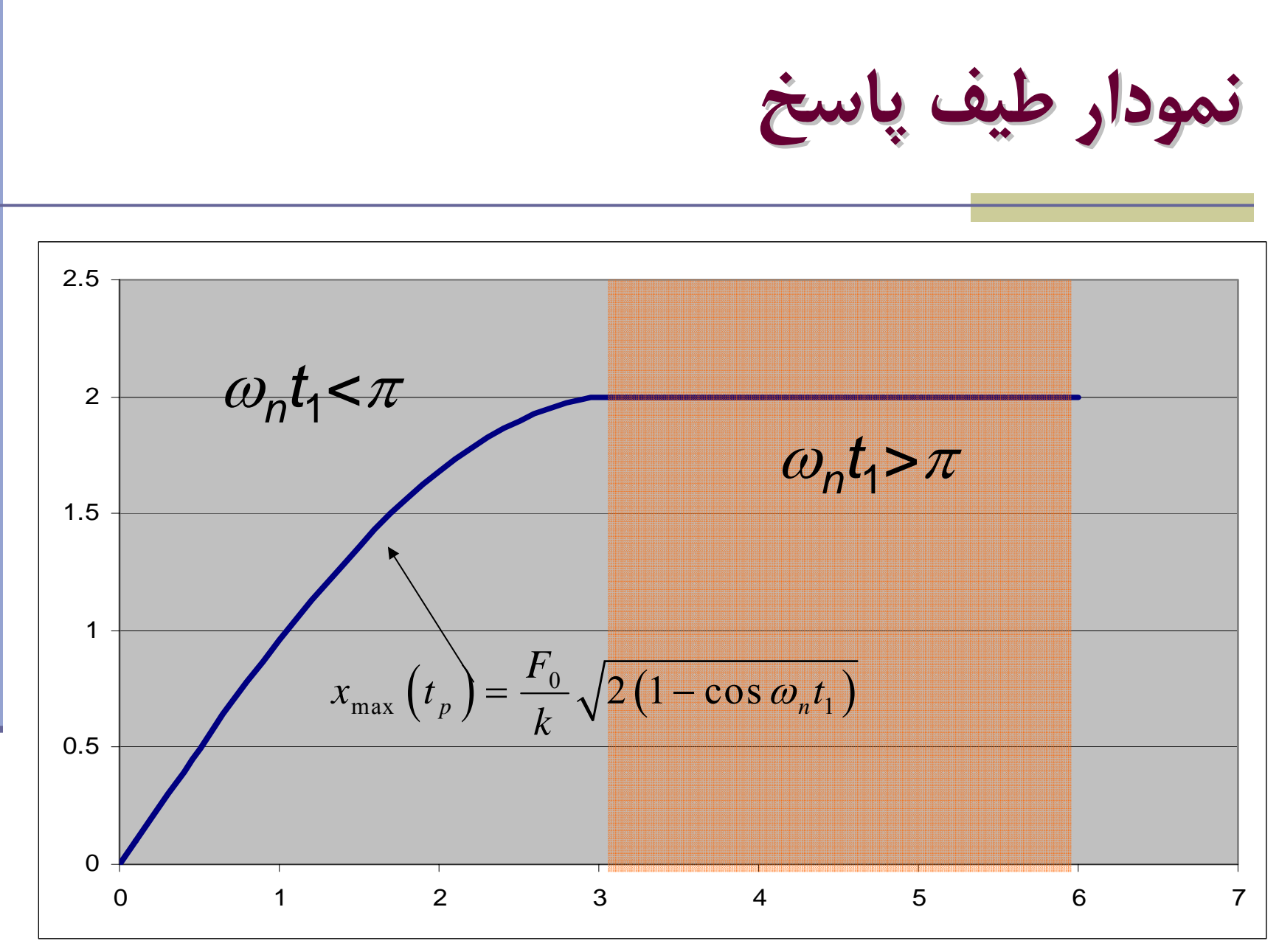

$$
\cdot\text{Jlio}
$$

| $m\ddot{x}(t) + kx(t) = F(t)$              | $\ddots$                                                                                |          |
|--------------------------------------------|-----------------------------------------------------------------------------------------|----------|
| $F(t)$                                     | $F(t)$                                                                                  | $\ddots$ |
| $F(t)$                                     | $F(t) = \begin{cases} F_0 \frac{t}{t_1} & 0 \le t < t_1 \\ F_0 & t \ge t_1 \end{cases}$ |          |
| $F_0$                                      | $F_1 = F_0 t/t_1$ $0 \le t < t_1$                                                       |          |
| $F_0$                                      | $F_1 = F_0 t/t_1$ $0 \le t < t_1$                                                       |          |
| $t_1$                                      | $t_1$                                                                                   |          |
| $t_1$                                      | $t_1$                                                                                   |          |
| $F_2 = H(t - t_1)F_0(1 - t/t_1)$ $t > t_1$ |                                                                                         |          |

# **ادامه**

$$
x_{1}(t) = \frac{1}{m\omega_{n}} \int_{0}^{t} \frac{F_{0}\tau}{t_{1}} \sin \omega_{n}(t-\tau) d\tau = \frac{F_{0}}{k} \left( \frac{t}{t_{1}} - \frac{\sin \omega_{n}t}{\omega_{n}t_{1}} \right) \qquad 0 < t < t_{1}
$$
  
\n
$$
x_{2}(t) = -\frac{F_{0}}{k} \left( \frac{t-t_{1}}{t_{1}} - \frac{\sin \omega_{n}(t-t_{1})}{\omega_{n}t_{1}} \right) \qquad t \geq t_{1}
$$
  
\n
$$
x(t) = x_{1}(t) + x_{2}(t) = \frac{F_{0}}{k} \left( \frac{t}{t_{1}} - \frac{\sin \omega_{n}t}{\omega_{n}t_{1}} \right) \qquad -\frac{F_{0}}{k} \left( \frac{t-t_{1}}{t_{1}} - \frac{\sin \omega_{n}(t-t_{1})}{\omega_{n}t_{1}} \right) H(t-t_{1})
$$

**پيداكردن پيداكردن مقدار بيشينه پاسخ**

 براي پيدا كردن پاسخ بيشينه لازم است مشتق پاسخ را معادل صفر قرار داد.

براي هردو مورد بررسي انجام مي شود:

$$
\dot{x}_1(t) = \frac{F_0}{kt_1} (1 - \cos \omega_n t) = 0 \Rightarrow \cos \omega_n t = 1 \quad t = \frac{2n\pi}{\omega_n} \qquad t \le t_1
$$
\n  
\n? 
$$
x_{1_{\max}}(t_p) = \frac{F_0}{k} \qquad \text{and} \qquad t_1 = n \tau_n \text{ as } t > t_1
$$
\n
$$
t > t_1
$$

$$
\dot{x}(t) = \frac{F_0}{t_1 k} \left( -\cos \omega_n t + \cos \omega_n (t - t_1) \right) = 0
$$

**پيداكردن پيداكردن مقدار بيشينه پاسخ**

$$
-\cos(\omega_n t_p) + \cos(\omega_n t_p) \cos(\omega_n t_1) + \sin(\omega_n t_p) \sin(\omega_n t_1) = 0
$$
  
\n
$$
\cos(\omega_n t_p)[1 - \cos(\omega_n t_1)] = \sin(\omega_n t_p) \sin(\omega_n t_1)
$$
  
\n
$$
\tan(\omega_n t_p) = \frac{[1 - \cos(\omega_n t_1)]}{\sin(\omega_n t_1)}
$$

$$
|\omega_n t_p\!\!>\!\pi
$$

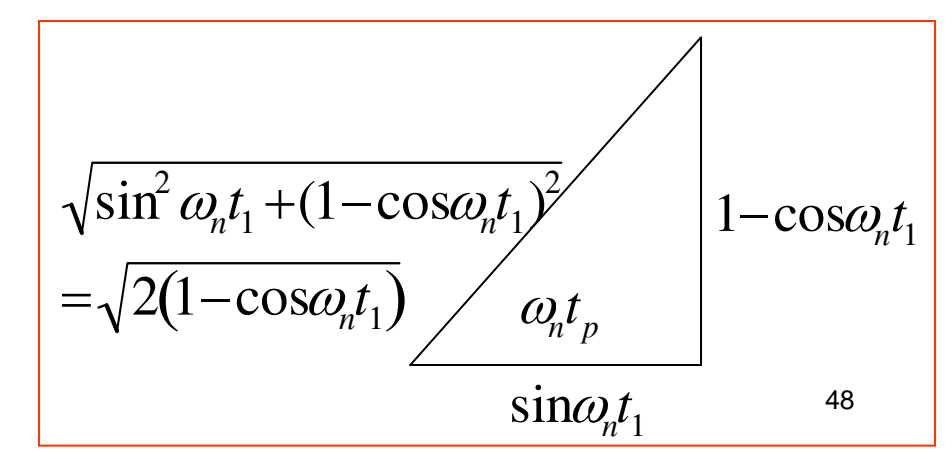

$$
\sin(\omega_n t_p) = -\frac{1 - \cos(\omega_n t_1)}{\sqrt{2(1 - \cos(\omega_n t_1))}}
$$

$$
\cos(\omega_n t_p) = -\frac{\sin(\omega_n t_1)}{\sqrt{2(1-\cos(\omega_n t_1))}}
$$

$$
\sin(\omega_{n}t_{p}) = -\frac{1 - \cos(\omega_{n}t_{1})}{\sqrt{2(1 - \cos(\omega_{n}t_{1}))}}
$$
\n
$$
\cos(\omega_{n}t_{p}) = -\frac{\sin(\omega_{n}t_{1})}{\sqrt{2(1 - \cos(\omega_{n}t_{1}))}}
$$
\n
$$
\cos(\omega_{n}t_{p}) = -\frac{\sin(\omega_{n}t_{1})}{\sqrt{2(1 - \cos(\omega_{n}t_{1}))}}
$$
\n
$$
x_{\max} = x(t_{p}) = \frac{F_{0}}{k\omega_{n}t_{1}}(\omega_{n}t_{1} - \sin\omega_{n}t_{p} + \sin\omega_{n}(t_{p} - t_{1}))
$$
\n
$$
= \frac{F_{0}}{k\omega_{n}t_{1}}(\omega_{n}t_{1} - \sin\omega_{n}t_{p})(1 - \cos\omega_{n}t_{1}) - \sin\omega_{n}t_{1}\cos\omega_{n}t_{p})
$$
\n
$$
= \frac{F_{0}}{k\omega_{n}t_{1}}\left(\omega_{n}t_{1} - \left(-\frac{1 - \cos(\omega_{n}t_{1})}{\sqrt{2(1 - \cos(\omega_{n}t_{1}))}}\right)(1 - \cos\omega_{n}t_{1}) - \sin\omega_{n}t_{1}\left(-\frac{\sin(\omega_{n}t_{1})}{\sqrt{2(1 - \cos(\omega_{n}t_{1}))}}\right)\right)
$$
\n
$$
x_{\max} = \frac{F_{0}}{k\omega_{n}t_{1}}(\omega_{n}t_{1} + \sqrt{2(1 - \cos\omega_{n}t_{1}))})
$$
\n
$$
\frac{k x_{\max}}{F_{0}} = 1 + \frac{1}{\omega_{n}t_{1}}\sqrt{2(1 - \cos\omega_{n}t_{1})}\omega_{n}t_{1} = 2\pi t_{1}/\tau_{n} \text{ using } \omega_{n}t_{1} \text{ as } n \text{ and } \omega_{n}t_{2} \text{ as } n \text{ and } n \text{ and } n \text{ and } n \text{ and } n \text{ and } n \text{ and } n \text{ and } n \text{ and } n \text{ and } n \text{ and } n \text{ and } n \text{ and } n \text{ and } n \text{ and } n \text{ and } n \text{ and } n \text{ and } n \text{ and } n \text
$$

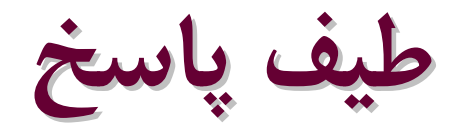

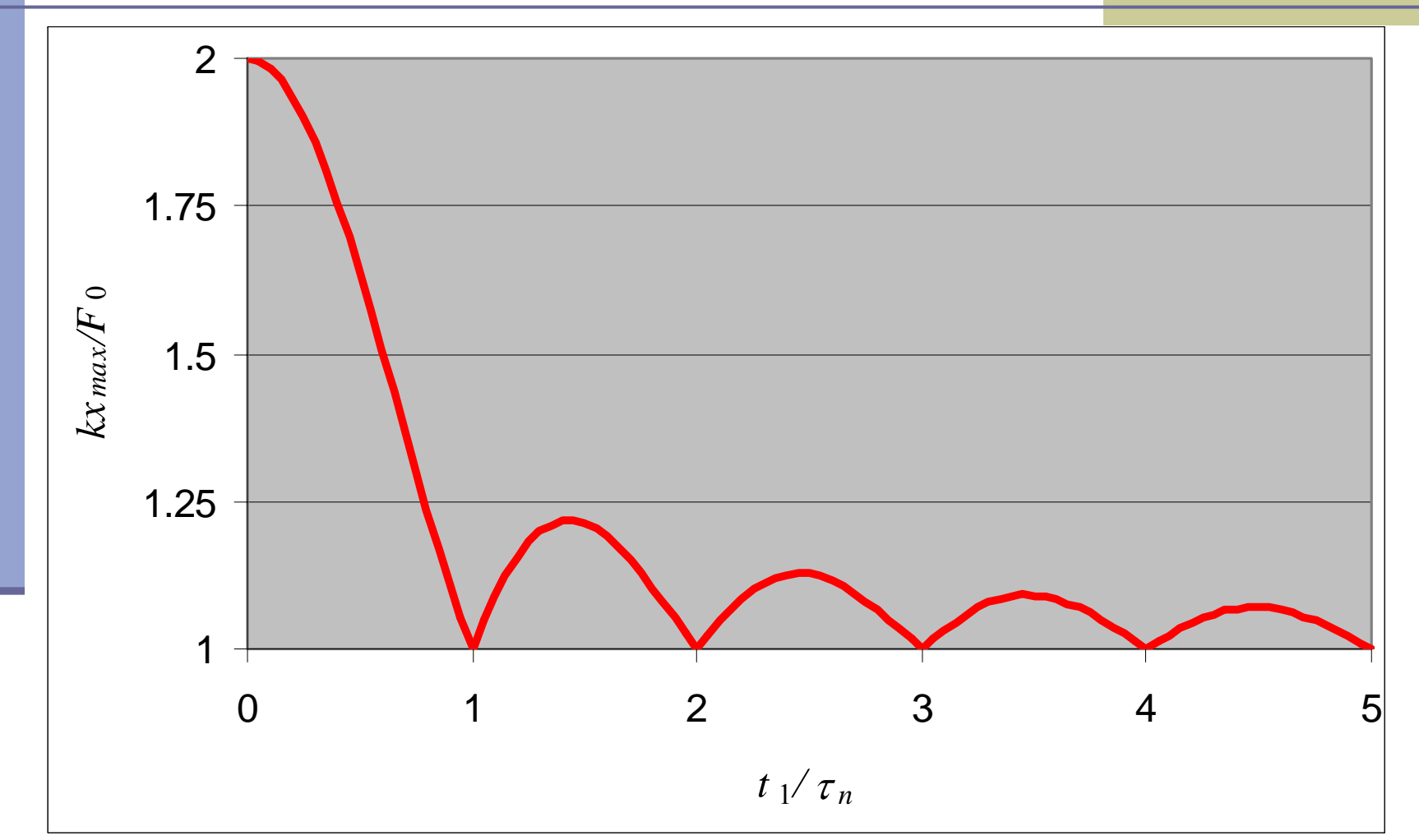

# **Comparison between impulse Comparison between impulse and harmonic inputs and harmonic inputs**

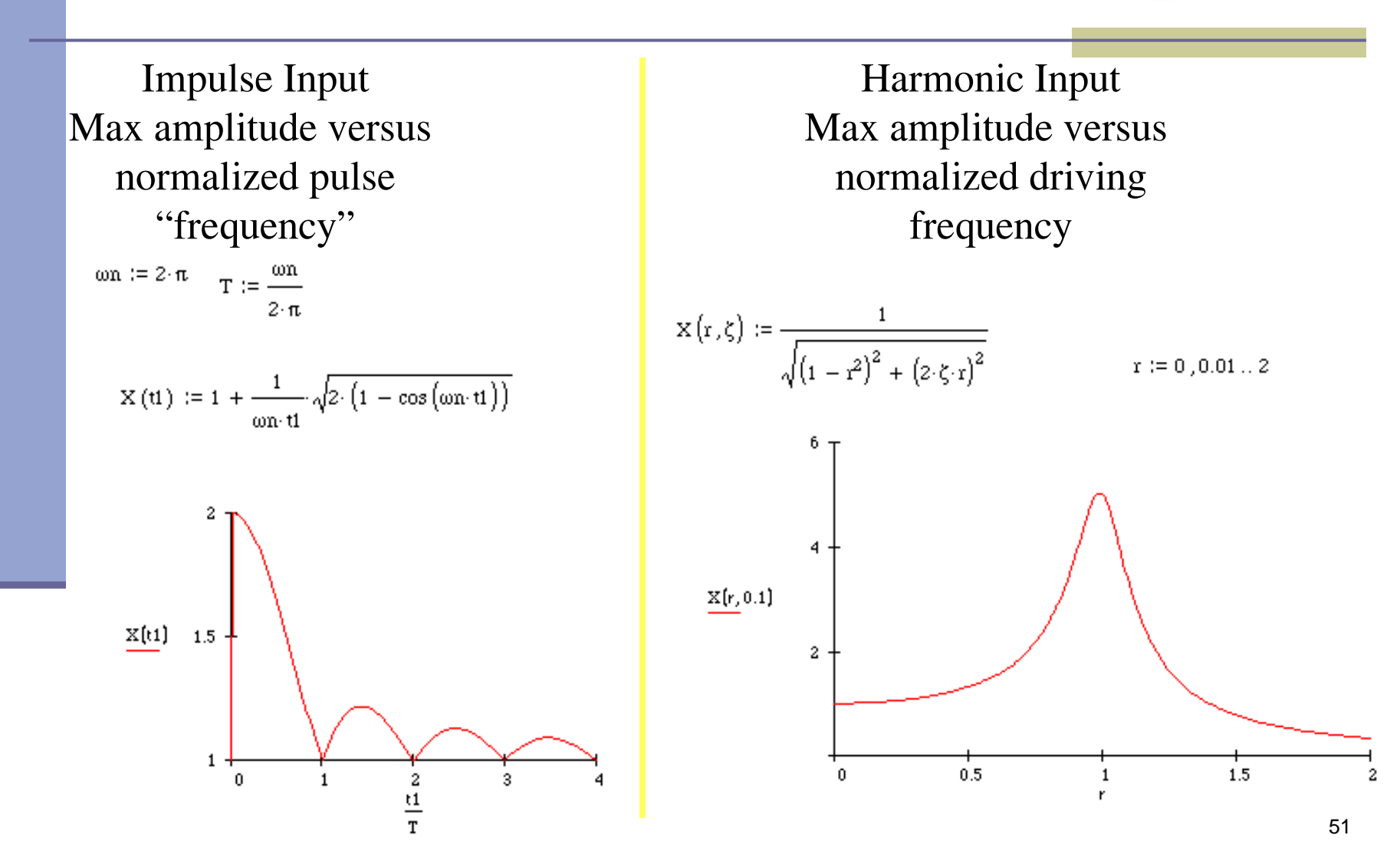

**روشهاي عددي**

 گاهي نيروي اعمالي يا معادله ديفرانسيل بگونه اي است كه روشهاي تحليلي گفته شده قادر به حل معادله نيستند. در اين حال از روشهاي عددي استفاده مي شود. حل عددي معادلات ديفرانسيلي روش اويلر روش هيون روشهاي رانج كوتا روش مناسب تر براي معادلات مرتبه <sup>2</sup> در ارتعاشات استفاده از روش رانج كوتا مرتبه <sup>4</sup> است

**روش اويلر**

د راین روش مشتق اول در زمان *1*, به صورت زیر نوشته می شود:  
\n
$$
\frac{dx}{dt}\Big|_{i} = \dot{x}_{i} = g(x_{i}) = \frac{x(t_{i+1}) - x(t_{i})}{t_{i+1} - t_{i}} = \frac{x_{i+1} - x_{i}}{h}
$$
\n
$$
x_{i+1} = x_{i} + h g(x_{i})
$$
\n
$$
\frac{x_{i+1} = x_{i} + h g(x_{i})}{t_{i+1} - t_{i}} = \dot{x}_{i} + h g(x_{i})
$$
\n
$$
\frac{x_{i+1}}{t_{i+1} - t_{i}} = \dot{x}_{i} + h g(x_{i})
$$
\n
$$
\frac{x_{i+1}}{t_{i+1} - t_{i}} = \dot{x}_{i} + h g(x_{i})
$$

**مثال**

$$
\begin{aligned}\n\dot{x} + x^2 &= 0 \quad x_0 = 1 \\
\dot{x} &= -x^2 \quad g(x) = -x^2 \quad x_0 = 1 \\
x_{i+1} &= x_i - hx_i^2 \\
\text{and} \\
x_{i+1} &= x_i - 0.1x_i^2 \\
x_1 &= x_0 - 0.1x_0^2 = 1 - 0.1 = 0.9 \quad t_1 = 0.1 \\
x_2 &= x_1 - 0.1x_1^2 = 0.9 - 0.1 \times 0.81 = 0.819 \quad t_2 = 0.2\n\end{aligned}
$$

[Telegram: @uni](https://t.me/uni_k)\_[k](https://t.me/uni_k)

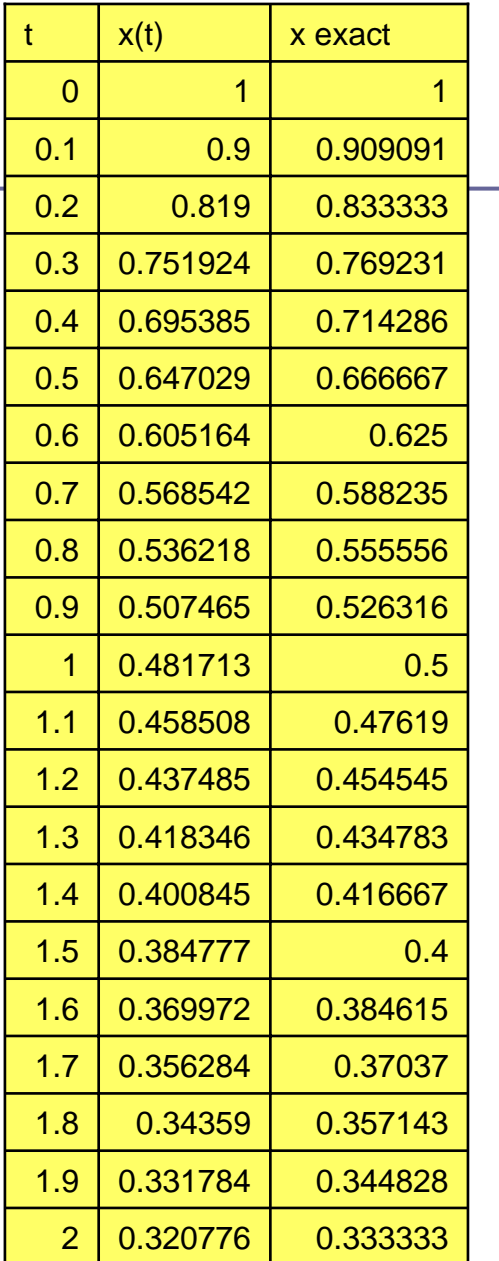

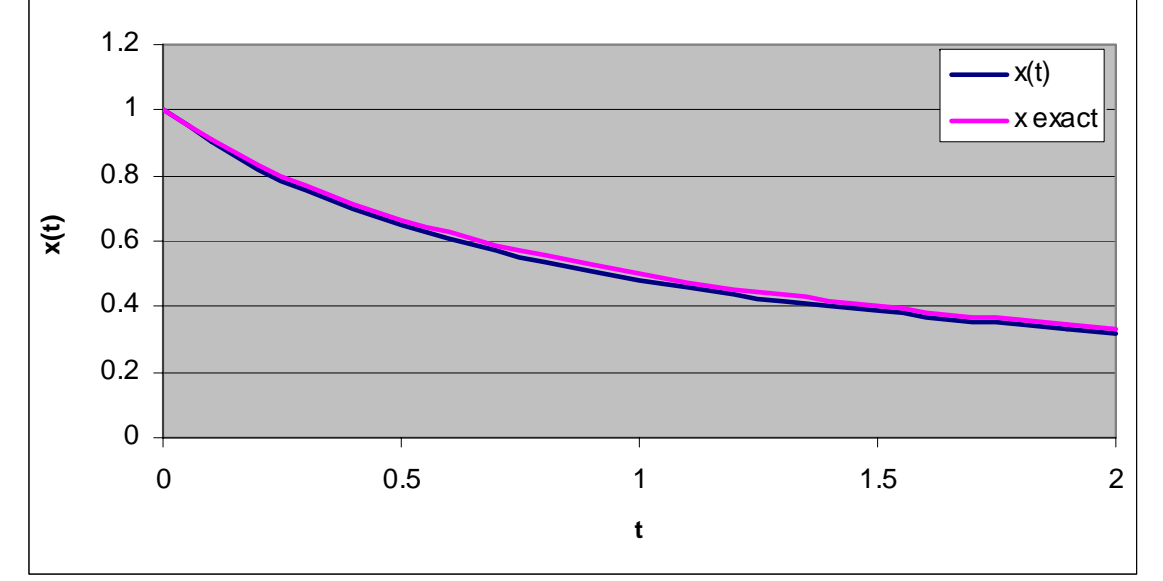

**حل**

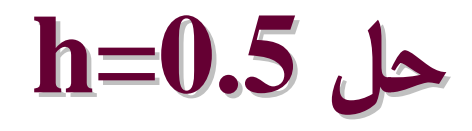

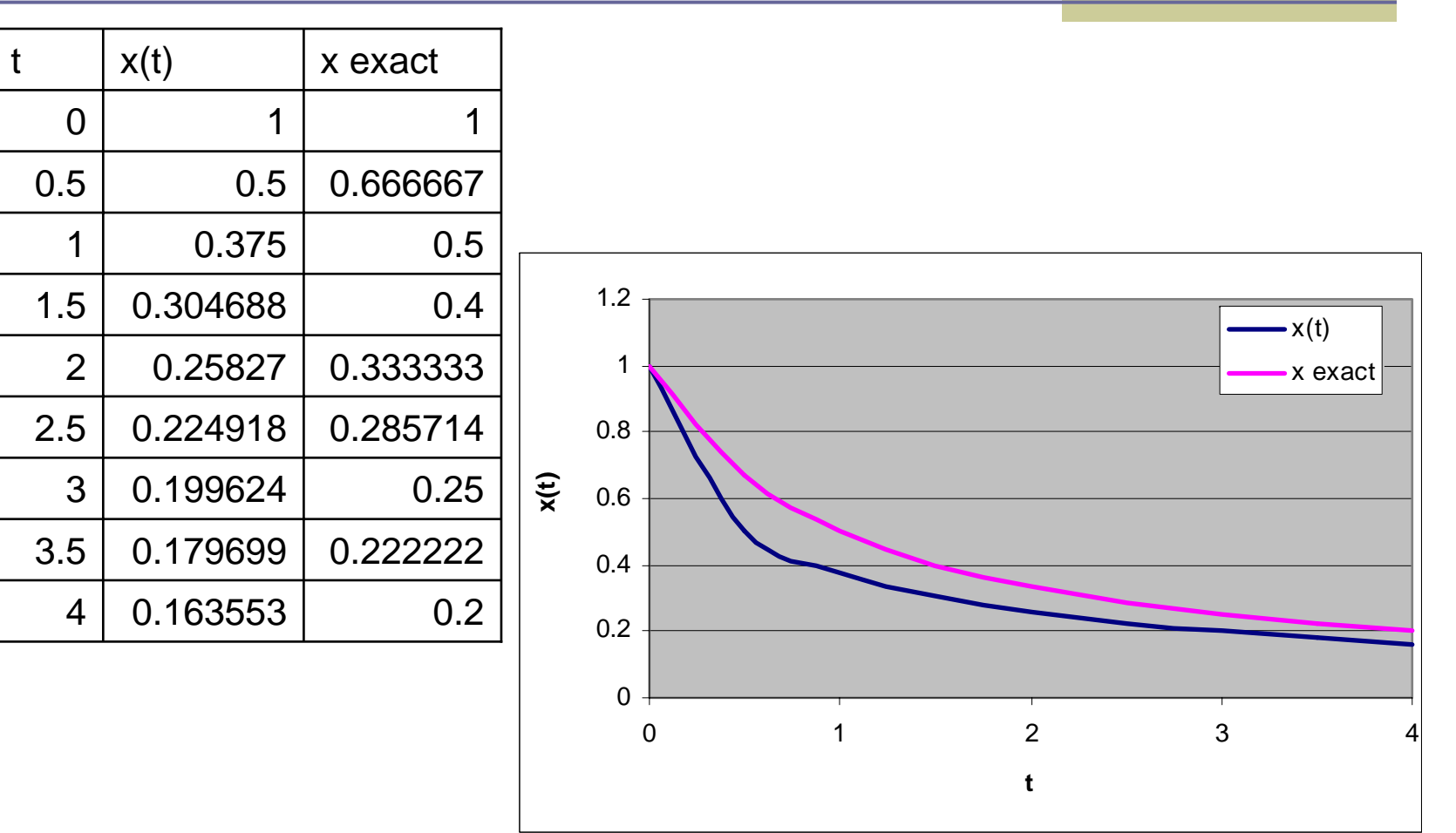

**روش اولر براي معادلات مرتبه 2**

$$
m\ddot{x} + c\dot{x} + kx = f(t) \qquad x(0) = x_0 \qquad \dot{x}(0) = v_0
$$

$$
y(t) = \dot{x}(t) \qquad \text{and} \qquad y(t) = -cy - kx + f(t) = g(t) \qquad y(0) = v_0
$$

$$
\dot{x} = y \qquad \qquad x(0) = x_0 \qquad \text{and} \qquad y(0) = x_0
$$

$$
y_{i+1} = y_i + hg(t_i) \qquad y(0) = v_0
$$
  

$$
x_{i+1} = x_i + hy_{i+1} \qquad x(0) = x_0
$$

**مثال حل عددي معادله غير خطي آونگ**

$$
\ddot{\theta} + \frac{g}{l}\sin\theta = 0 \qquad \theta(0) = \theta_0 \qquad \dot{\theta}(0) = \omega_0
$$

$$
\ddot{\theta} = -\frac{g}{l}\sin\theta \qquad \theta(0) = \theta_0 \qquad \dot{\theta}(0) = \omega_0
$$
  

$$
\dot{y} = -\frac{g}{l}\sin\theta \qquad y_0 = \omega_0
$$
  

$$
\dot{\theta} = y \qquad \theta_0
$$

$$
y_{i+1} = y_i - h g \sin \theta_i / l
$$
  
\n $\theta_{i+1} = \theta_i + h y_{i+1}$ \n $\theta_0 = \frac{\pi}{4}$   $\omega_0 = 0$
**مثال حل عددي معادله غير خطي آونگ**

$$
\begin{aligned}\ny_{i+1} &= y_i - h \, g \sin \theta_i / l \\
\theta_{i+1} &= \theta_i + h y_i\n\end{aligned}\n\qquad\n\begin{bmatrix}\n\theta_0 = \frac{\pi}{4} & \omega_0 = 0 \\
0 & \omega_0 = 0\n\end{bmatrix}
$$

 $g=9.81$  .  $l=1$  .h=0.1

$$
y_1 = y_0 - h g \sin \theta_0 / l = 0 - 0.1 \times 9.81 \sin(\pi/4) = -0.981 \frac{\sqrt{2}}{2}
$$
  

$$
\theta_1 = \theta_0 + hy_0 = (\pi/4) - 0.1 \times 0.981 \frac{\sqrt{2}}{2}
$$

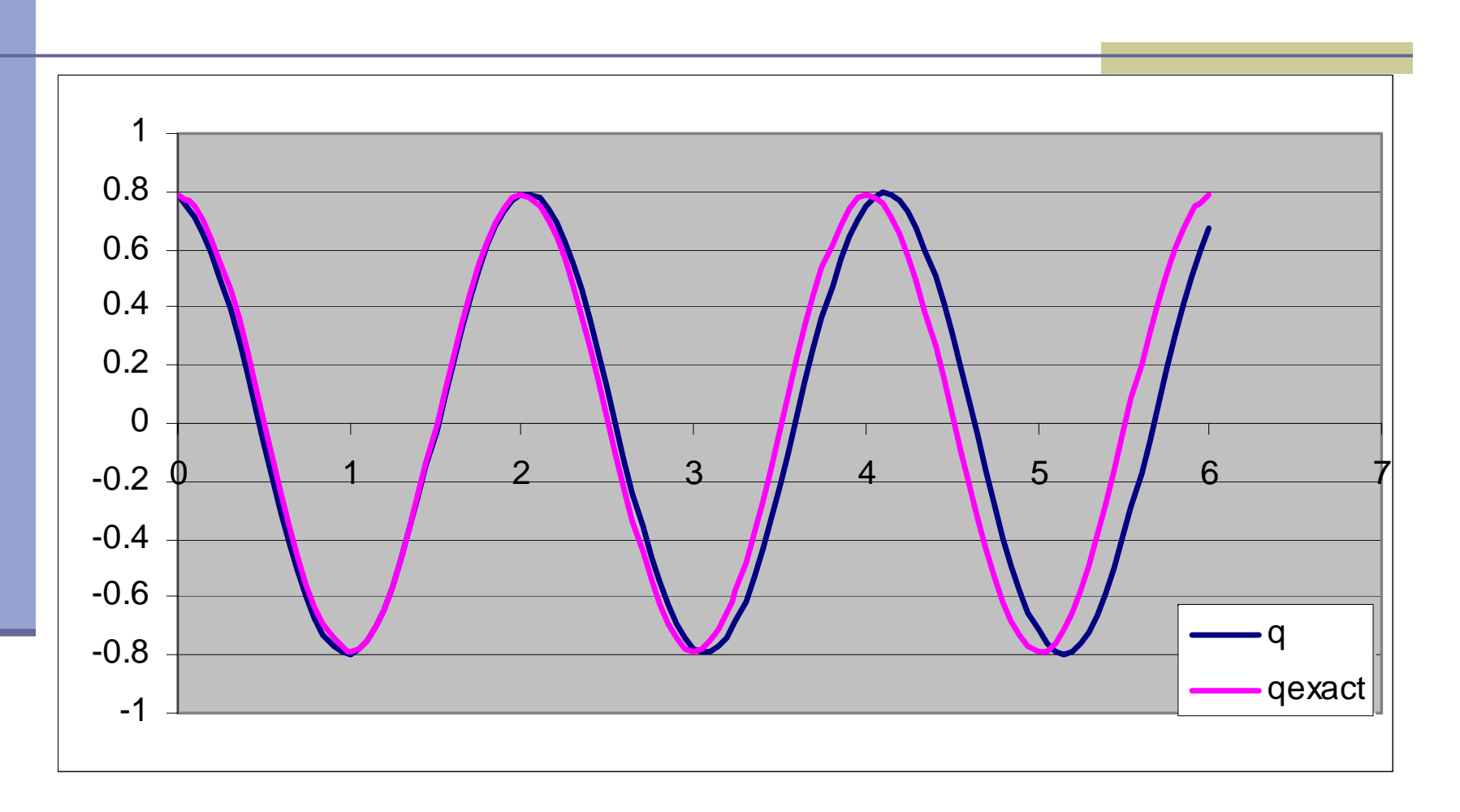

$$
\dot{x} = f(t, x, \dot{x})
$$
\n
$$
\begin{aligned}\n\dot{x} &= f(t, x, \dot{x}) \\
k_1 &= \Delta h^2 [f(t, x, \dot{x})] \\
k_2 &= \left(\frac{\Delta h^2}{2}\right) \left[ f\left(t + \frac{1}{2}\Delta h, x + \frac{\Delta h}{2}\dot{x} + \frac{1}{4}k_1, \dot{x} + \frac{1}{\Delta h}k_1\right) \right] \\
k_3 &= \left(\frac{\Delta h^2}{2}\right) \left[ f\left(t + \frac{1}{2}\Delta h, x + \frac{\Delta h}{2}\dot{x} + \frac{1}{4}k_2, \dot{x} + \frac{1}{\Delta h}k_2\right) \right] \\
k_4 &= \left(\frac{\Delta h^2}{2}\right) \left[ f\left(t + \Delta h, x + \Delta h \dot{x} + k_3, \dot{x} + \frac{2}{\Delta h}k_3\right) \right] \\
x(t + \Delta h) &= x(t) + \Delta h \dot{x}(t) + \frac{1}{3}\left[k_1 + k_2 + k_3\right] \\
\dot{x}(t + \Delta h) &= \dot{x}(t) + \frac{1}{3\Delta h} \left[k_1 + 2k_2 + 2k_3 + k_4\right]\n\end{aligned}
$$

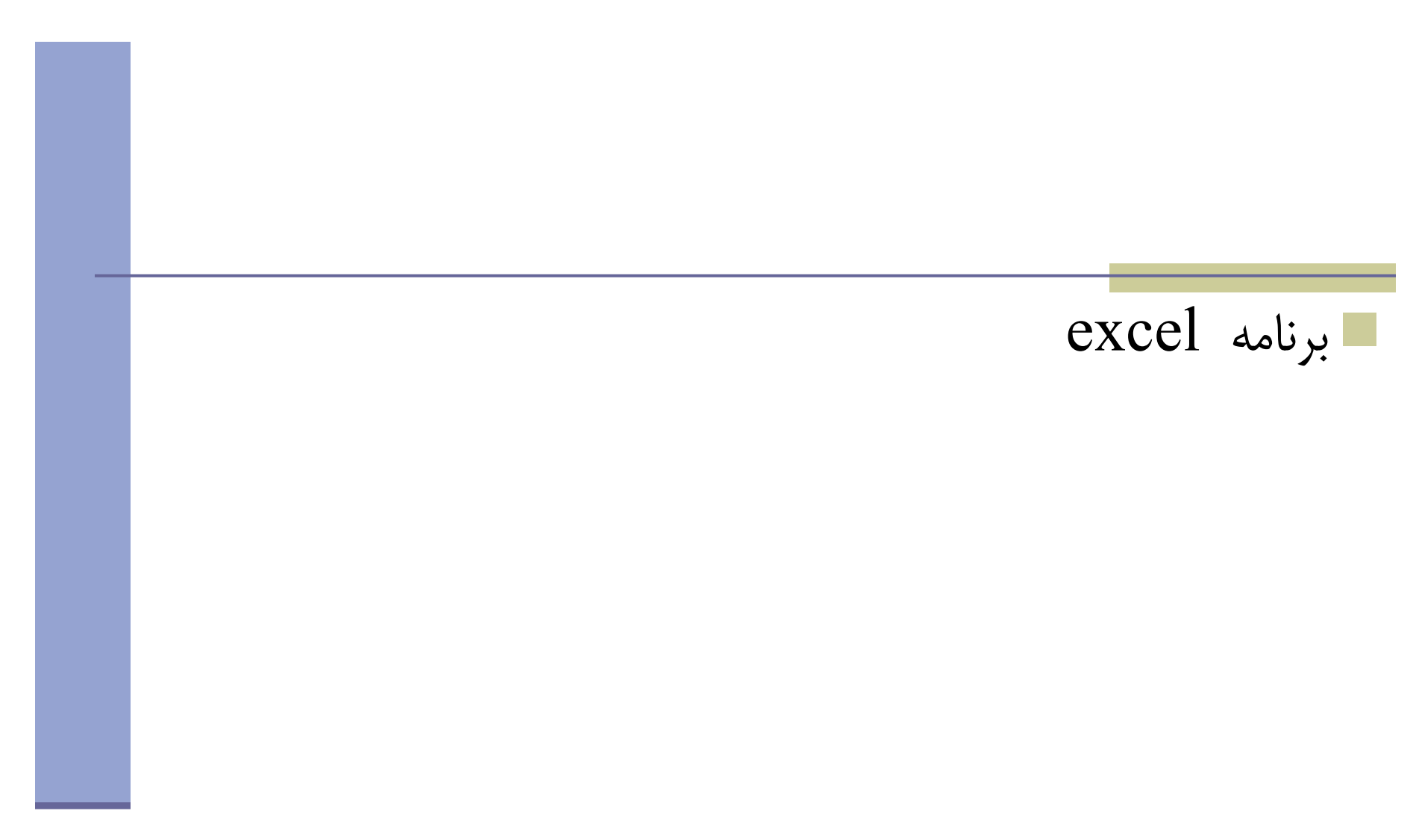

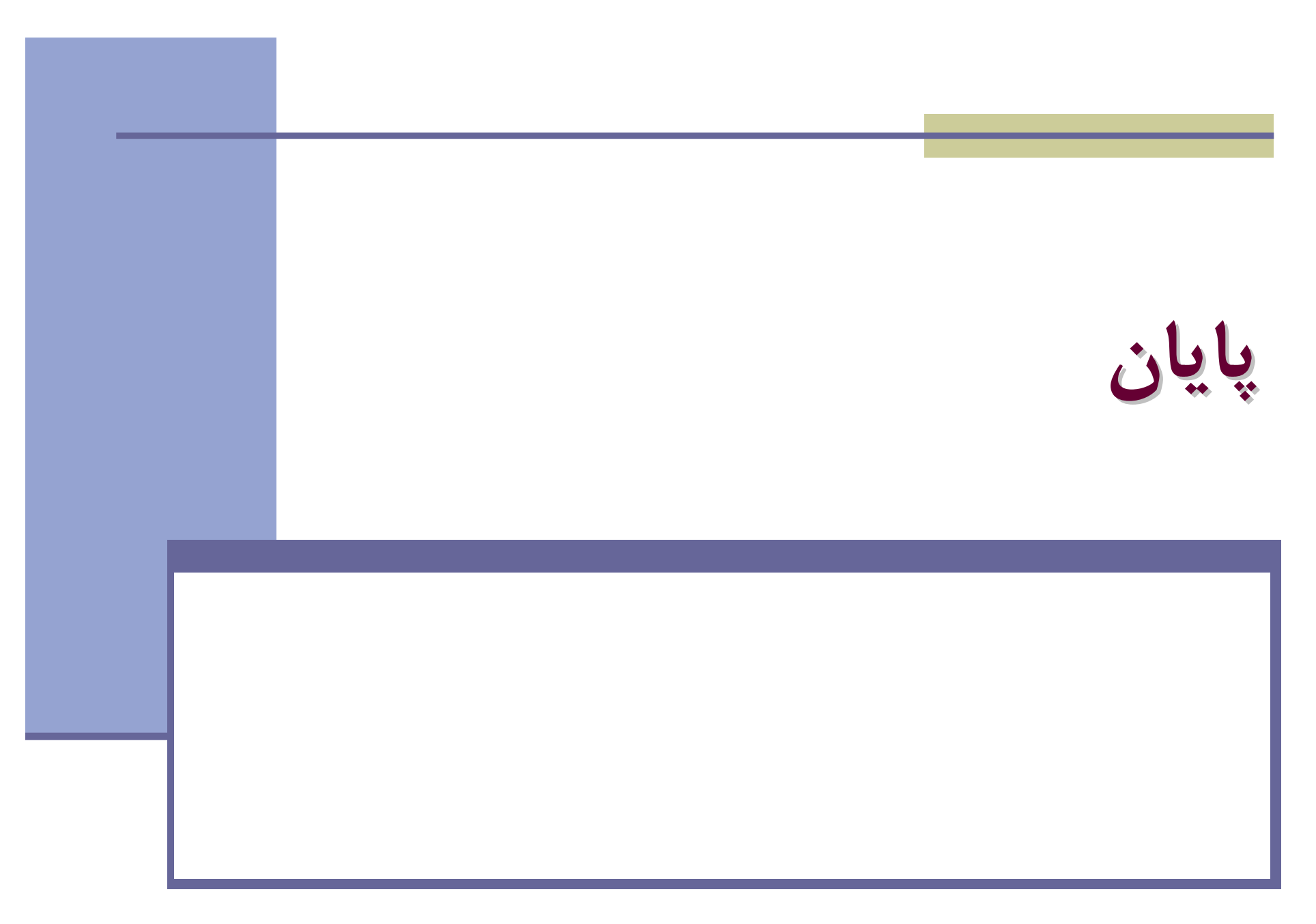

ارتعاشات مكانيكي ۱۰<br>ارتعاشات دو درجه آزادي سيديوسف احمدي بروغني استاديار گروه مكانيك دانشگاه بيرجند

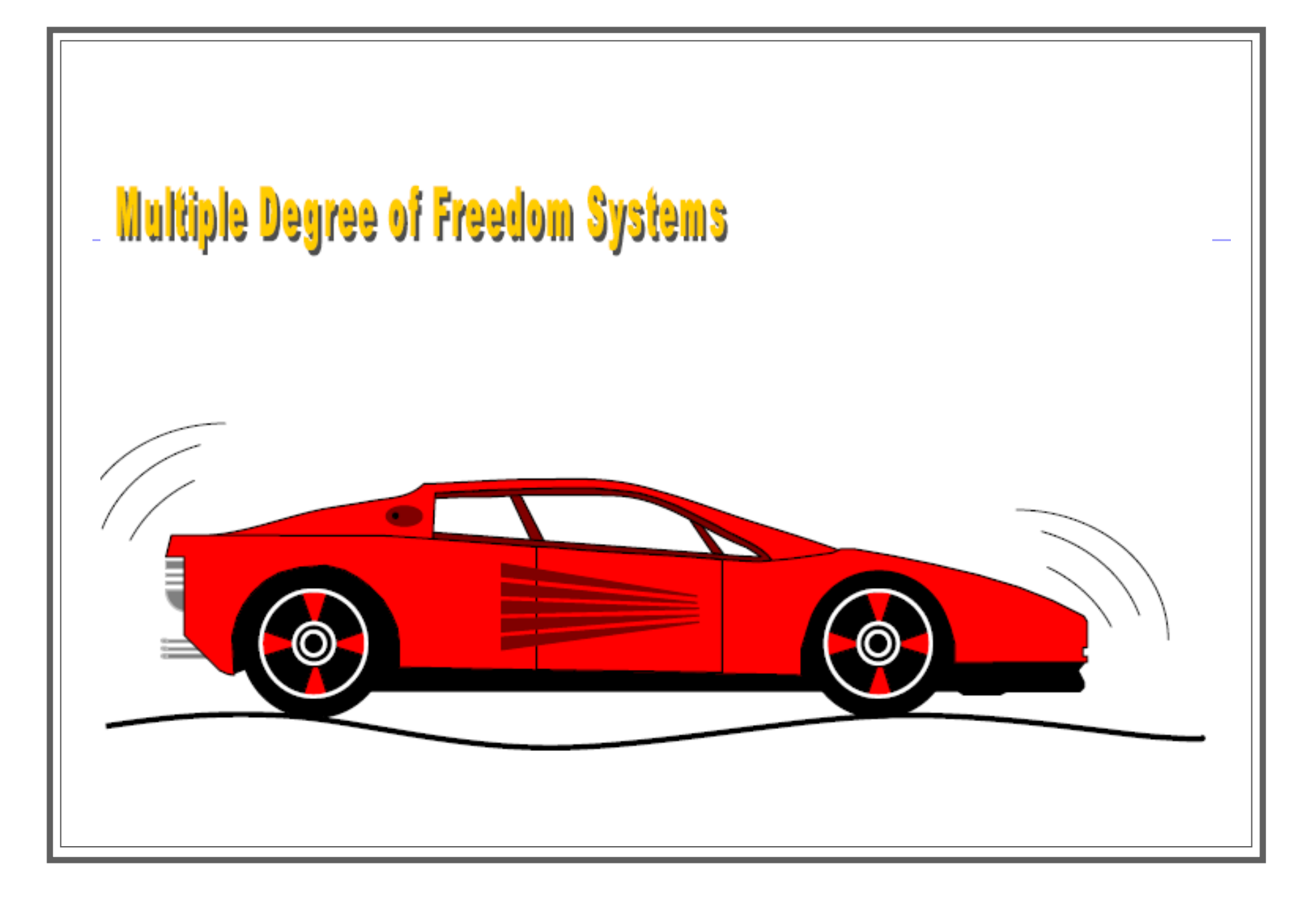

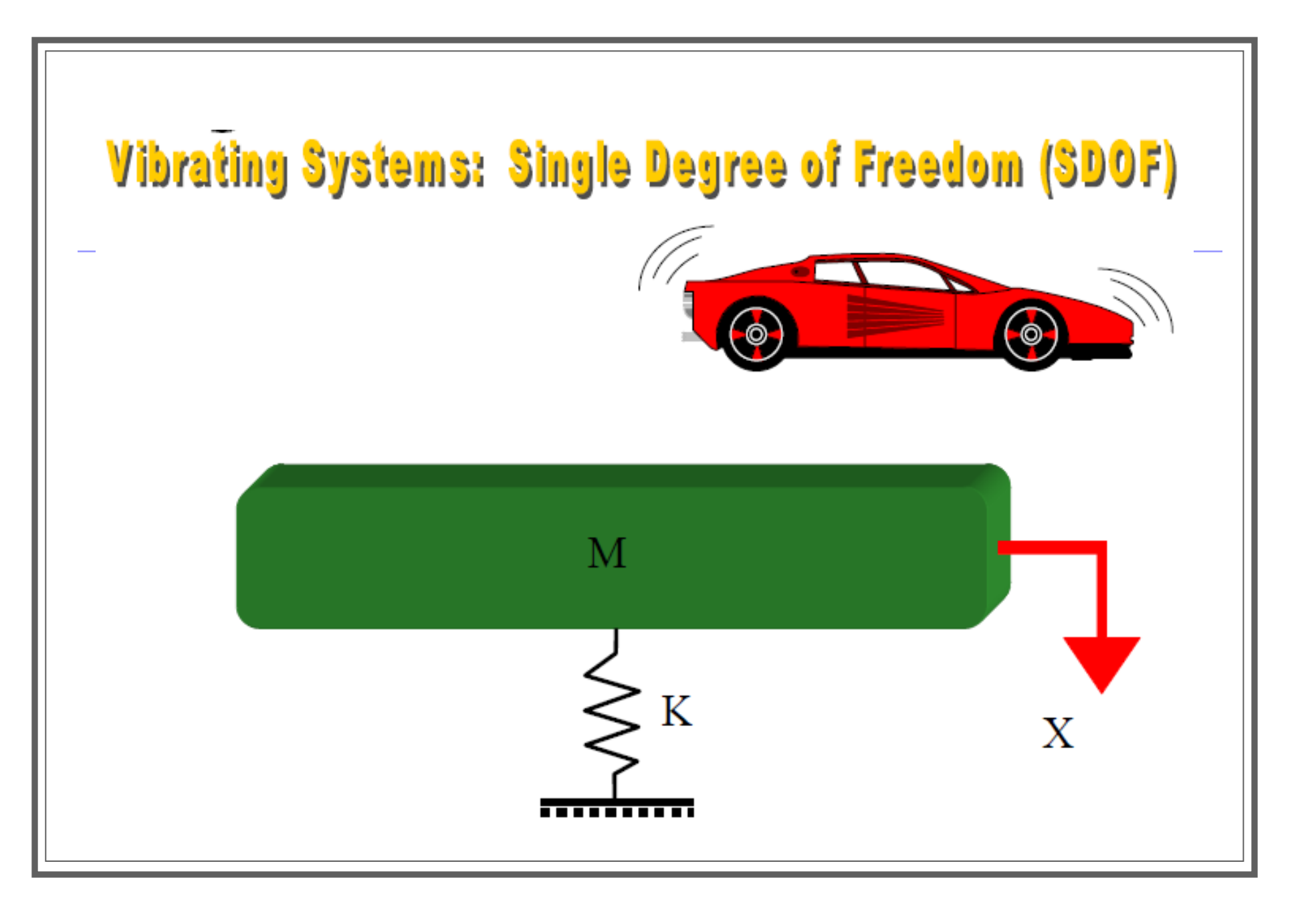

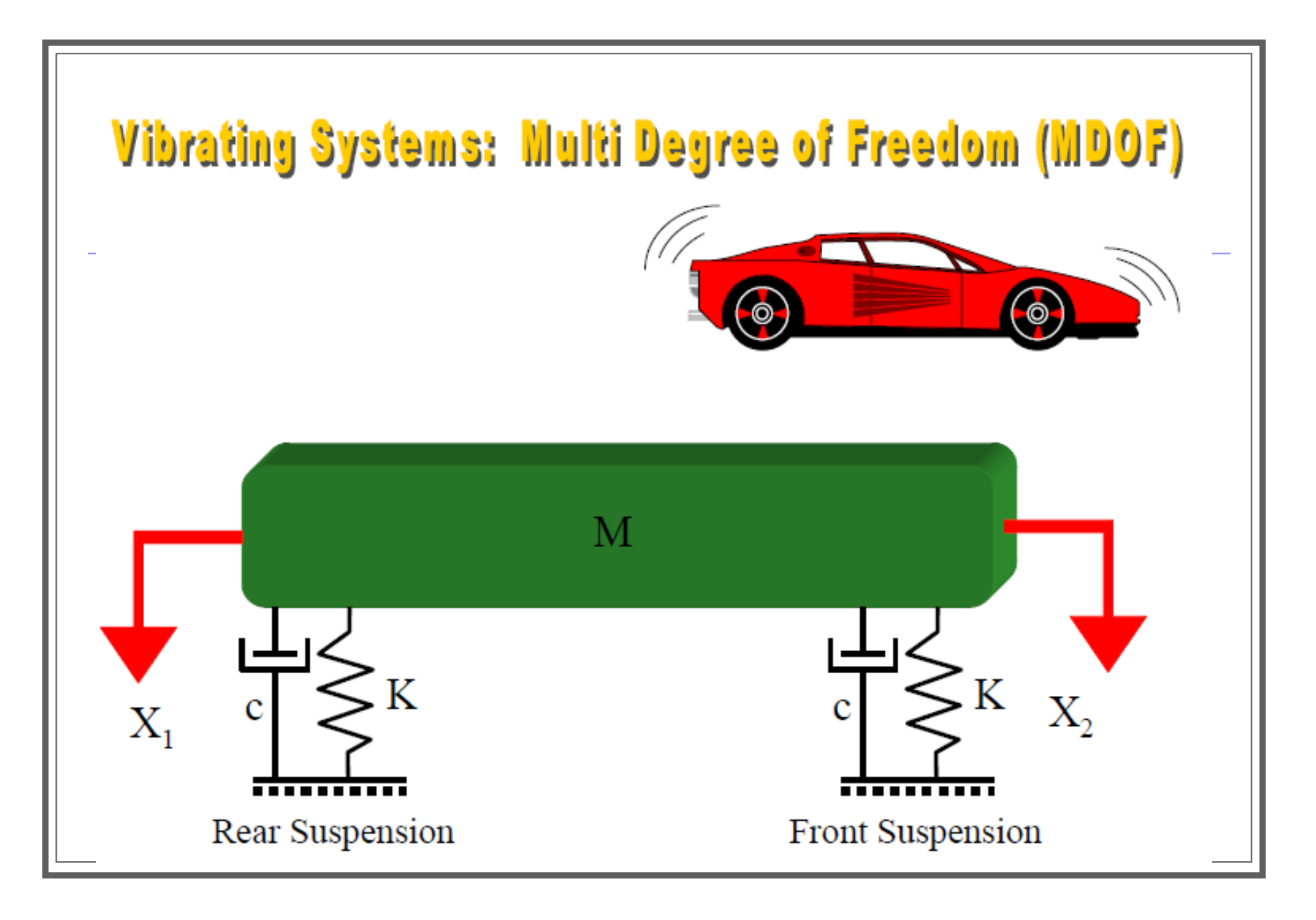

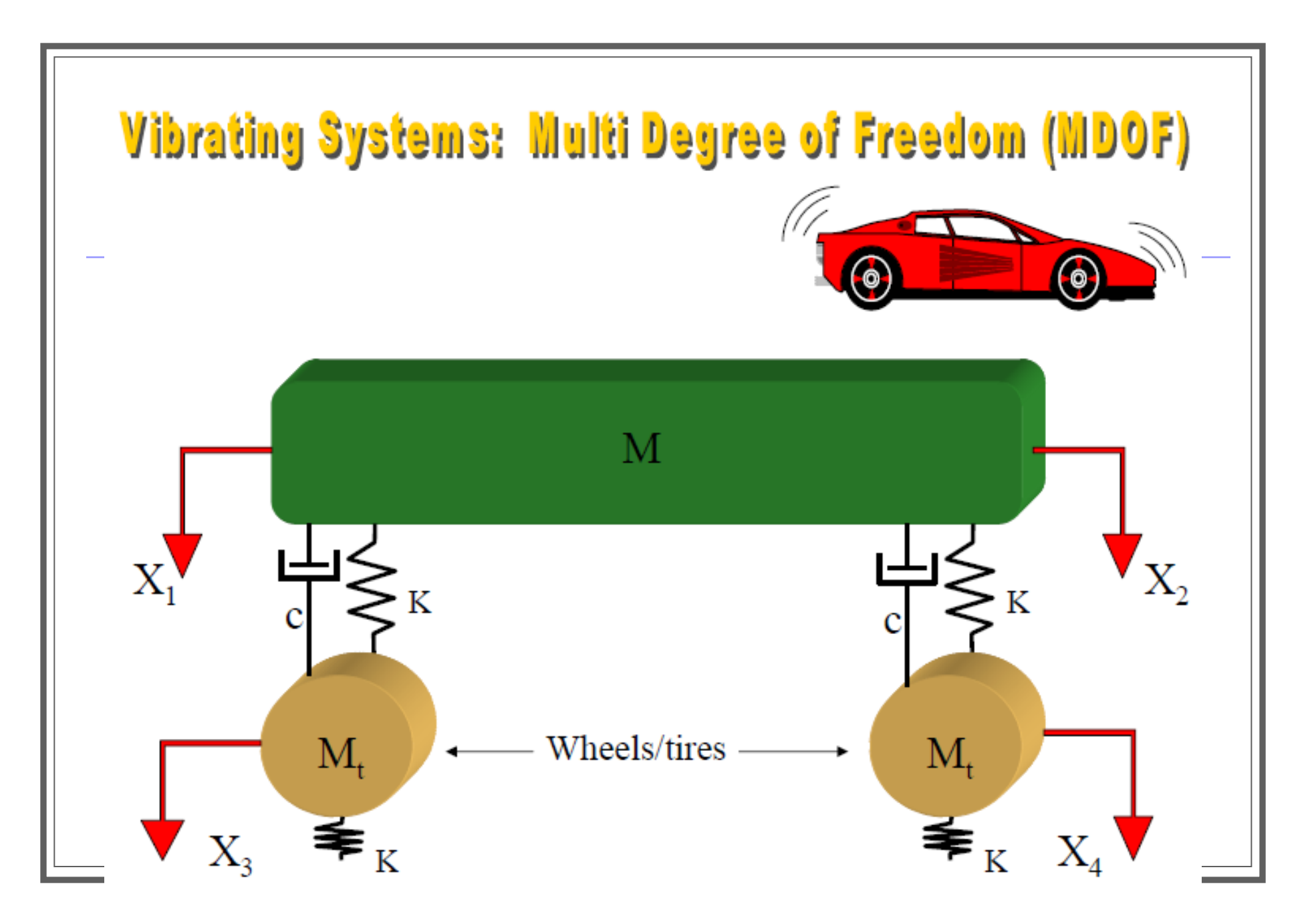

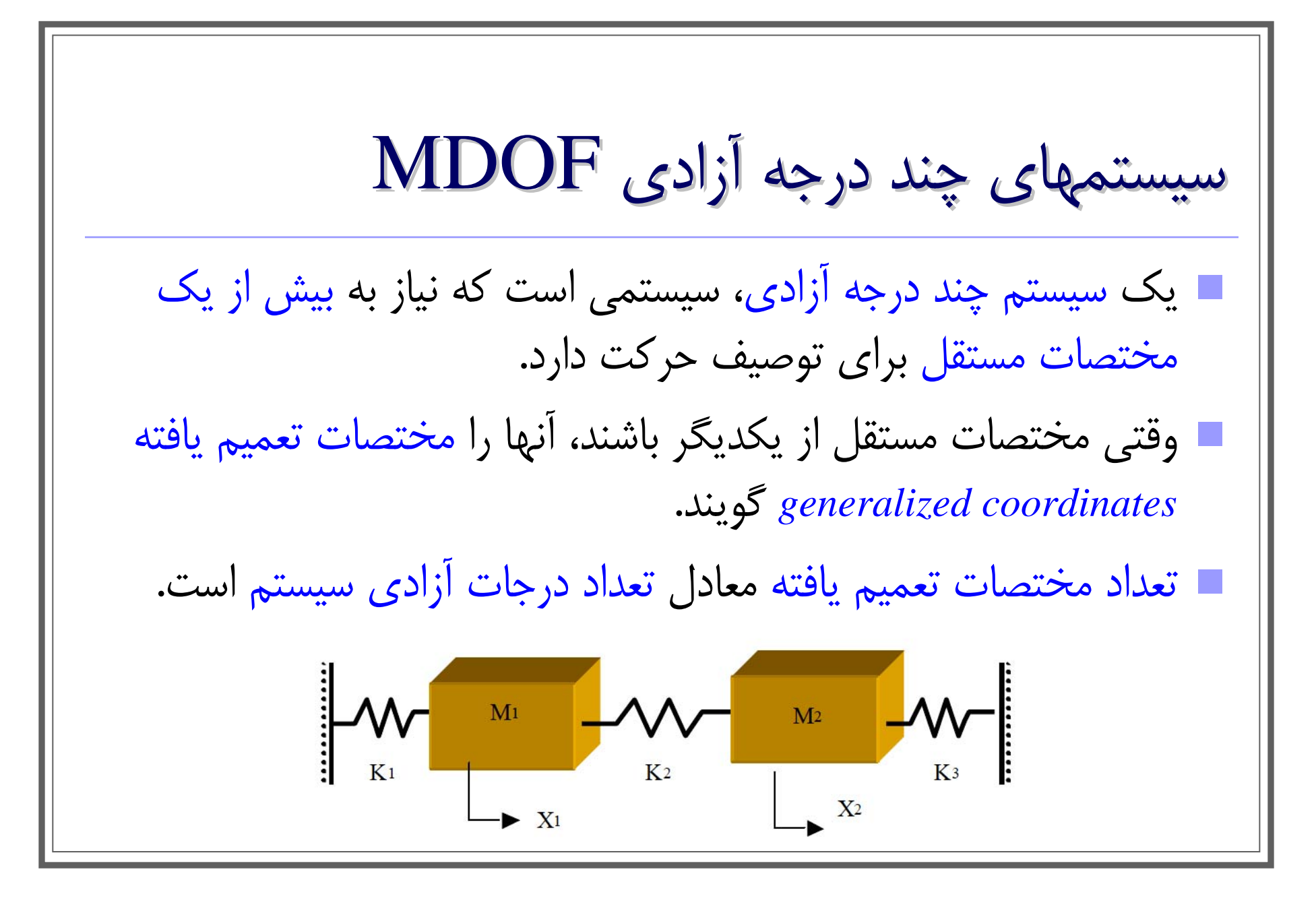

$$
\mathbf{MDOF} \begin{array}{c}\n\mathbf{MDOF} \\
\hline\n\begin{array}{c}\n\mathbf{N} \\
\hline\n\end{array}\n\end{array}
$$
\n⇒ 5.34

\n⇒ 1.4

\n⇒ 1.4

\n⇒ 2.4

\n⇒ 3.4

\n⇒ 4.4

\n⇒ 5.4

\n⇒ 6.4

\n⇒ 7.4

\n⇒ 8.4

\n⇒ 9.4

\n⇒ 1.4

\n⇒ 1.4

\n⇒ 1.4

\n⇒ 1.4

\n⇒ 1.4

\n⇒ 1.4

\n⇒ 1.4

\n⇒ 1.4

\n⇒ 1.4

\n⇒ 1.4

\n⇒ 1.4

\n⇒ 1.4

\n⇒ 1.4

\n⇒ 1.4

\n⇒ 1.4

\n⇒ 1.4

\n⇒ 1.4

\n⇒ 1.4

\n⇒ 1.4

\n⇒ 1.4

\n⇒ 1.4

\n⇒ 1.4

\n⇒ 1.4

\n⇒ 1.4

\n⇒ 1.4

\n⇒ 1.4

\n⇒ 1.4

\n⇒ 1.4

\n⇒ 1.4

\n⇒ 1.4

\n⇒ 1.4

\n⇒ 1.4

\n⇒ 1.4

\n⇒ 1.4

\n⇒ 1.4

\n⇒ 1.4

\n⇒ 1.4

\n⇒ 1.4

\n⇒ 1.4

\n⇒ 1.4

\n⇒ 1.4

\n⇒ 1.4

\n⇒ 1.4

\n⇒ 1.4

\n⇒ 1.4

\n⇒ 1.4

\n⇒ 1.4

\n⇒ 1.4

\n⇒ 1.4

\n⇒ 1.4

\n⇒ 1.4

\n⇒ 1.4

\n⇒

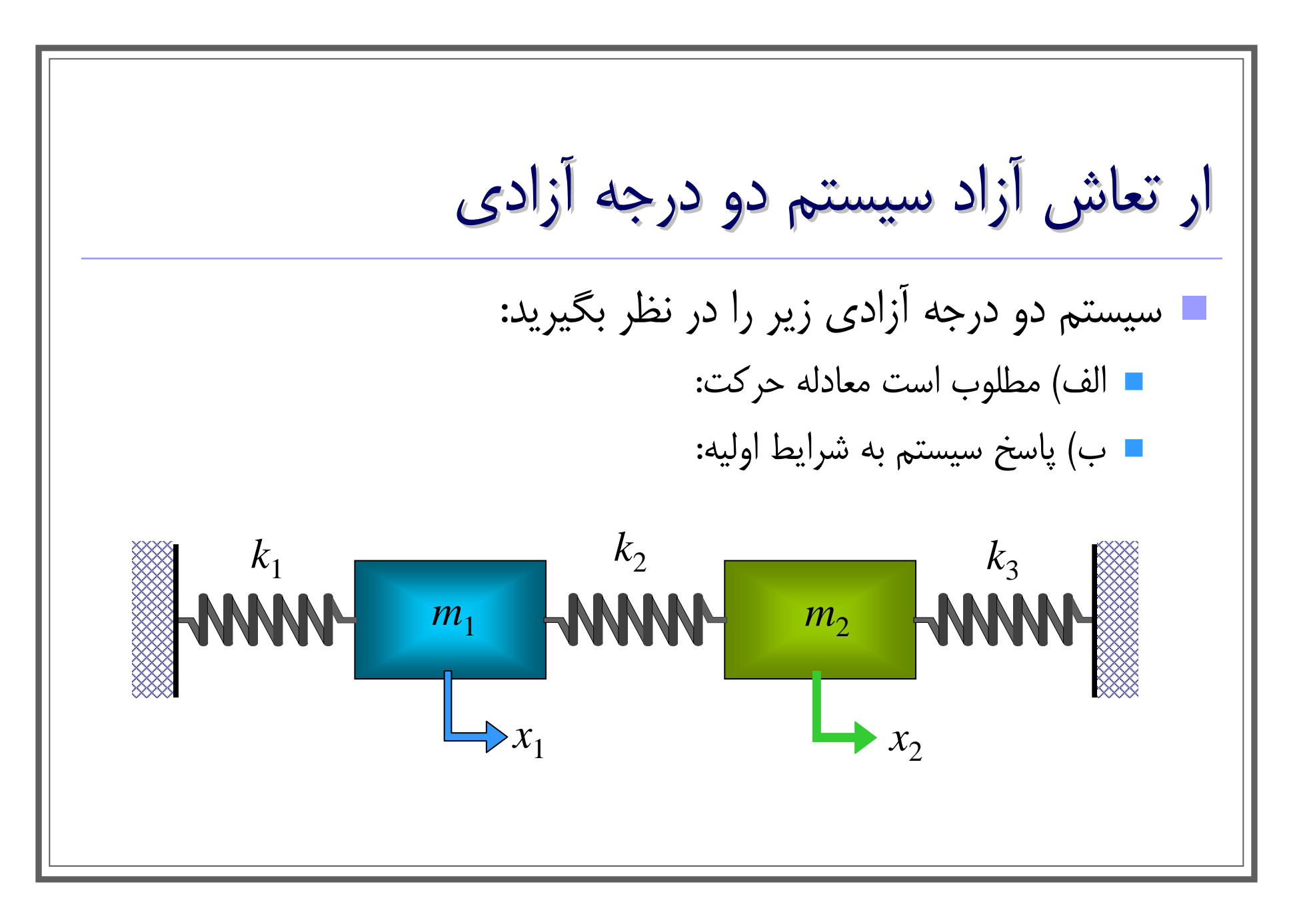

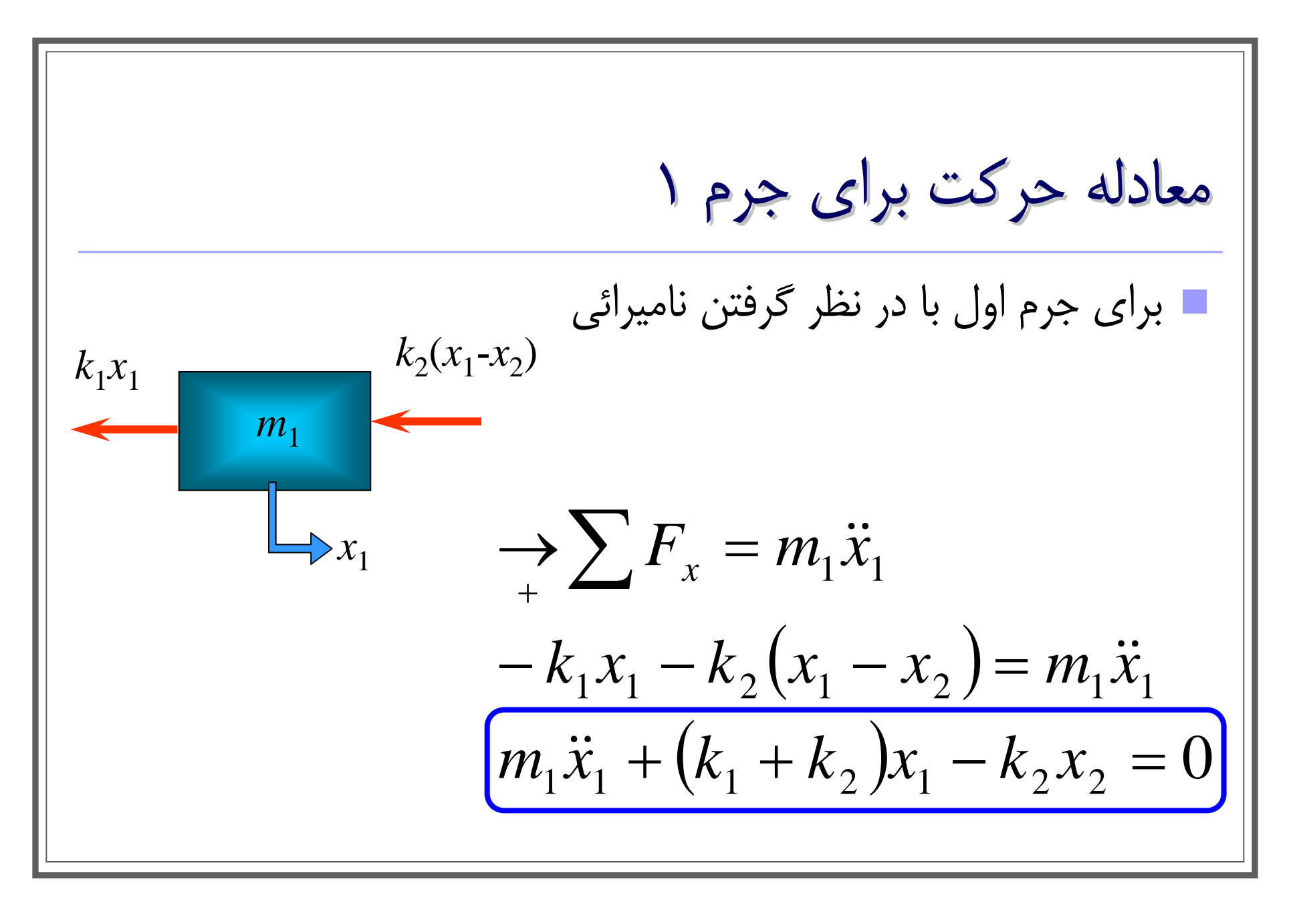

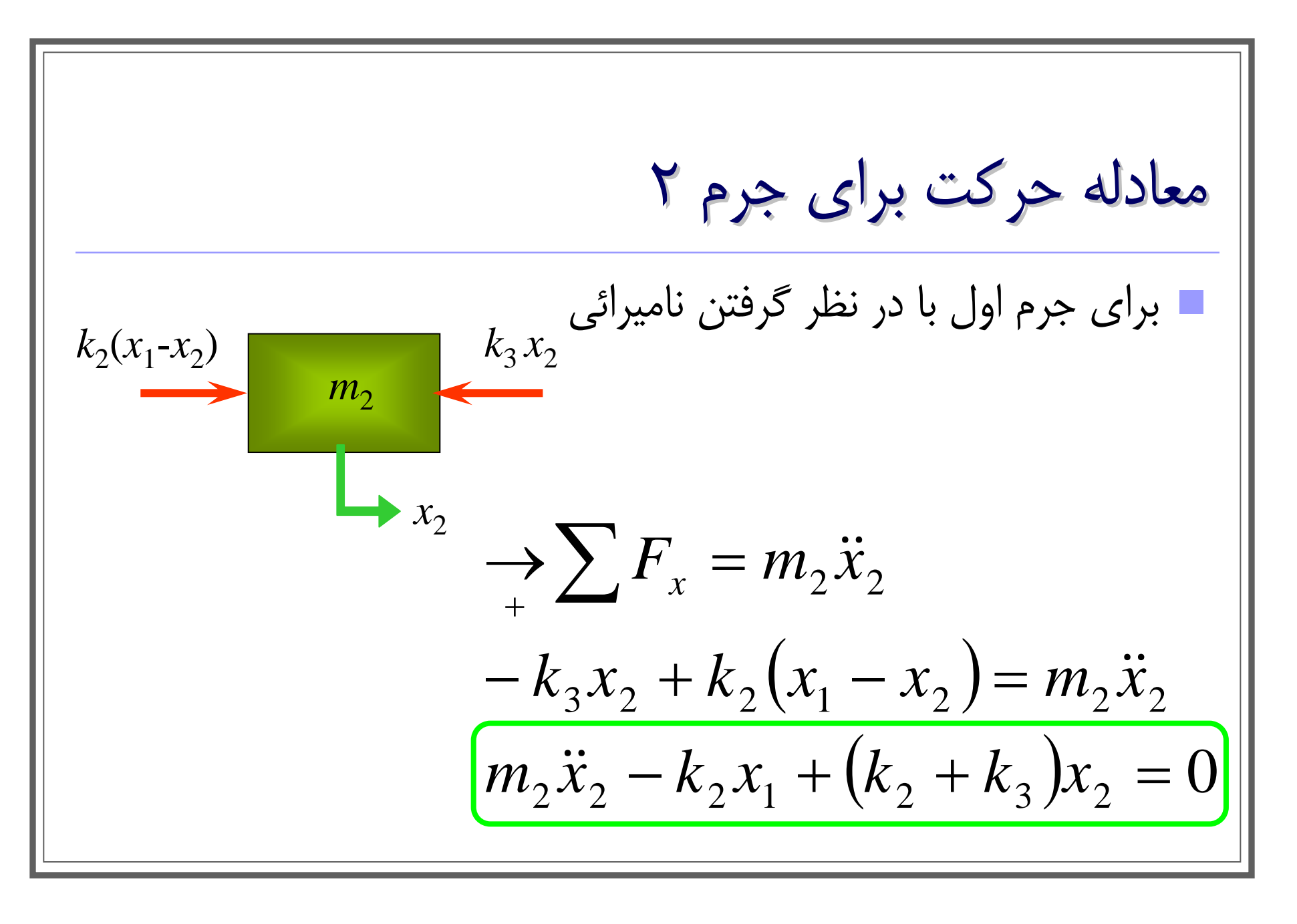

**as** 
$$
\boxed{ \frac{m_1\ddot{x}_1 + (k_1 + k_2)x_1 - k_2x_2 = 0}{m_2\ddot{x}_2 - k_2x_1 + (k_2 + k_3)x_2 = 0}}
$$

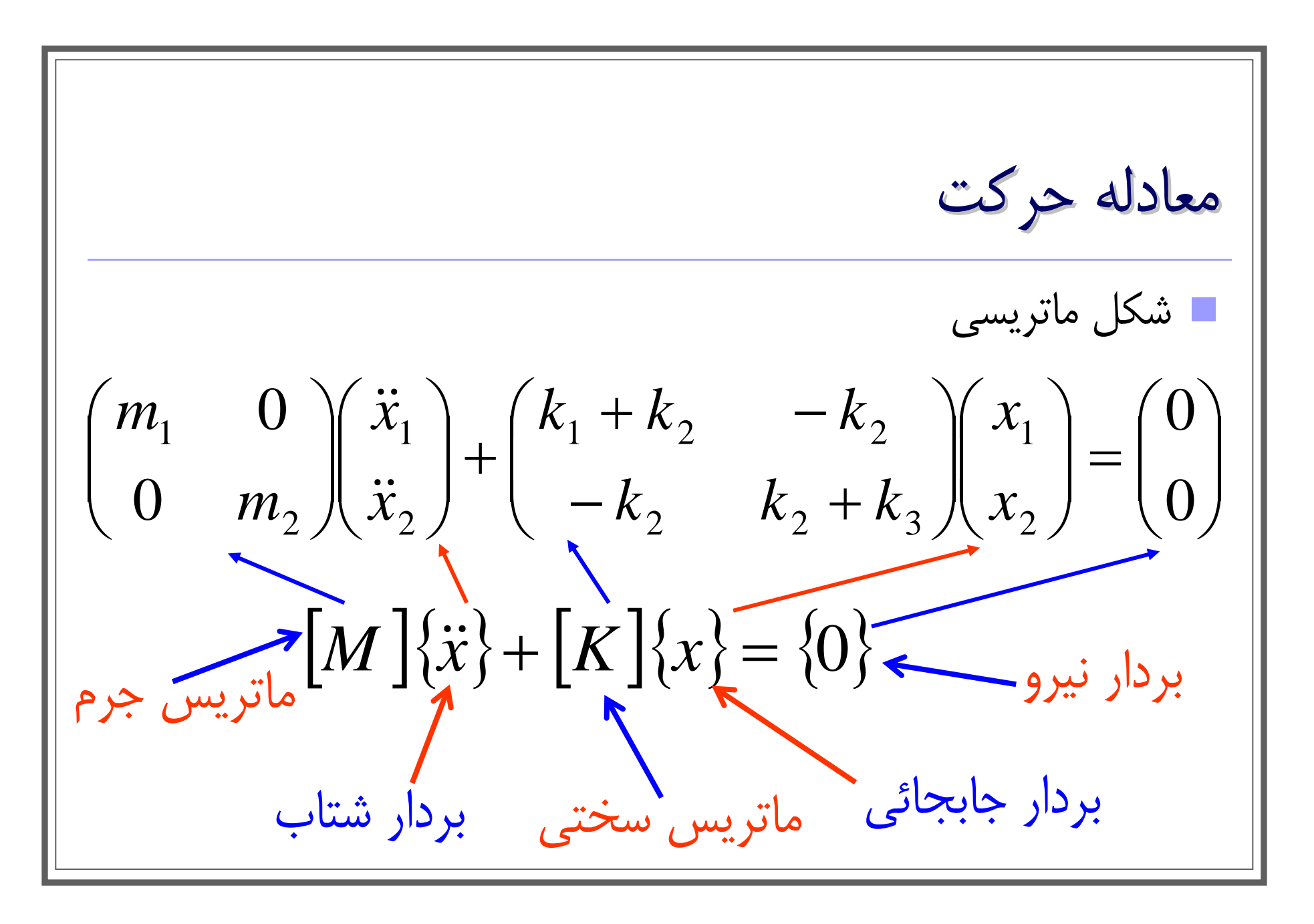

| $m_1$                                                                                                    | $0$ | $\overrightarrow{x}_1$ |
|----------------------------------------------------------------------------------------------------|-----|------------------------|
| $\begin{pmatrix} m_1 & 0 \\ 0 & m_2 \end{pmatrix} \begin{pmatrix} \ddot{x}_1 \\ \ddot{x}_2 \end{pmatrix} + \begin{pmatrix} k_1 + k_2 & -k_2 \\ -k_2 & k_2 + k_3 \end{pmatrix} \begin{pmatrix} x_1 \\ x_2 \end{pmatrix} = \begin{pmatrix} 0 \\ 0 \end{pmatrix}$ \n |     |                        |
| $\{x(t)\} = \begin{pmatrix} x_1(t) \\ x_2(t) \end{pmatrix} = \begin{pmatrix} X_1 \\ X_2 \end{pmatrix} \sin(\omega t + \phi)$                                                                                                    |     |                        |
| $\{x\} = \begin{pmatrix} \ddot{x}_1 \\ \ddot{x}_2 \end{pmatrix} = -\omega^2 \begin{pmatrix} X_1 \\ X_2 \end{pmatrix} \sin(\omega t + \phi)$                                                                                                    |     |                        |

پاسخ سیستم

\n⇒

\n
$$
\left\{\n-\omega^2 \begin{pmatrix}\nm_1 & 0 \\
0 & m_2\n\end{pmatrix} + \begin{pmatrix}\nk_1 + k_2 & -k_2 \\
-k_2 & k_2 + k_3\n\end{pmatrix}\n\right\}\n\begin{pmatrix}\nX_1 \\
X_2\n\end{pmatrix} \sin(\omega t + \phi) = \begin{pmatrix}\n0 \\
0\n\end{pmatrix}
$$
\n•

\n•

\n
$$
\left\{\n-\omega^2 \begin{pmatrix}\nm_1 & 0 \\
0 & m_2\n\end{pmatrix} + \begin{pmatrix}\nk_1 + k_2 & -k_2 \\
-k_2 & k_2 + k_3\n\end{pmatrix}\n\right\}\n\begin{pmatrix}\nX_1 \\
X_2\n\end{pmatrix} = \begin{pmatrix}\n0 \\
0\n\end{pmatrix}
$$
\n•

\n•

\n•

\n•

\n
$$
\left\{\n-\omega^2 \begin{pmatrix}\nm_1 & 0 \\
0 & m_2\n\end{pmatrix} + \begin{pmatrix}\nk_1 + k_2 & -k_2 \\
-k_2 & k_2 + k_3\n\end{pmatrix}\n\right\}\n\begin{pmatrix}\nX_1 \\
X_2\n\end{pmatrix} = \begin{pmatrix}\n0 \\
0\n\end{pmatrix}
$$
\n•

\n•

معادله مشخصه دستگاه معادلات  
\nمعادله مشخصه دستگاه معادلات  
\n! سیامی صفر قراردادن ماتریس ضرایب، معادله مشخصه دستگاه  
\n- 1.4 معادله دیفرانسیل که یک چندجمله ای مرتبه ۴ برای ۵۵ (ست.  
\n
$$
\det \left\{ -\omega^2 \binom{m_1}{0} + \binom{k_1 + k_2 - k_2}{-k_2} \right\} = \det \binom{k_1 + k_2 - \omega^2 m_1}{-k_2} - k_2 + k_3 - \omega^2 m_2 = 0
$$
\n
$$
\left\{ \binom{k_1 + k_2 - \omega^2 m_1}{m_1 m_2 \omega^4 - [m_1(k_2 + k_3) + m_2(k_1 + k_2)]\omega^2 - k_2^2 + (k_1 + k_2)(k_2 + k_3) = 0} \right\}
$$

فركانسهاي فركانسهاي طبيعي در نتيجه: كه <sup>1</sup><sup>ω</sup> <sup>و</sup> <sup>2</sup><sup>ω</sup> فركانسهاي طبيعي هستند. [ ] ( ) ( ) ( )( ) <sup>0</sup> <sup>1</sup> <sup>2</sup> <sup>2</sup> <sup>3</sup> 22 <sup>2</sup> <sup>1</sup> <sup>2</sup> <sup>3</sup> <sup>2</sup> <sup>1</sup> <sup>2</sup> <sup>4</sup> *<sup>m</sup>*1*m*2<sup>ω</sup> <sup>−</sup> *<sup>m</sup> <sup>k</sup>* <sup>+</sup> *<sup>k</sup>* <sup>+</sup> *<sup>m</sup> <sup>k</sup>* <sup>+</sup> *<sup>k</sup>* <sup>ω</sup> <sup>−</sup> *<sup>k</sup>* <sup>+</sup> *<sup>k</sup>* <sup>+</sup> *<sup>k</sup> <sup>k</sup>* <sup>+</sup> *<sup>k</sup>* <sup>=</sup> [ ] ( )( ) [ ] ( )( ) [ ] ( )( ) 1 2 21 2 1 2 2 3 2 21 2 3 2 1 2 1 2 3 2 1 2 221,2 2424*m m m k k <sup>m</sup> k k <sup>m</sup> k k <sup>m</sup> k k <sup>m</sup> <sup>m</sup> k k k k k ab b ac* + + + ± + + + <sup>−</sup> + + <sup>−</sup> ± <sup>−</sup> ω<sup>=</sup>

شكل مدها با قرار دادن در دستگاه معادلات منطبق بر هر فركانس طبيعي يك بردار دامنه بدست مي آيد شكل مد نام دارد. ⎟⎟⎠⎞ ⎜⎜⎝⎛ =⎟⎟⎠⎞ ⎜⎜⎝⎛⎟⎟⎠⎞ ⎜⎜⎝⎛ <sup>−</sup> <sup>+</sup> <sup>−</sup> <sup>+</sup> <sup>−</sup> <sup>−</sup> 00 1211 <sup>2</sup> <sup>2</sup> <sup>2</sup> <sup>2</sup> <sup>3</sup> <sup>1</sup> <sup>1</sup> <sup>2</sup> <sup>2</sup> <sup>1</sup> <sup>2</sup> <sup>1</sup> *XX <sup>k</sup> <sup>k</sup> <sup>k</sup> <sup>m</sup> <sup>k</sup> <sup>k</sup> <sup>m</sup> <sup>k</sup>* <sup>ω</sup> <sup>ω</sup> ⎟⎟⎠⎞ ⎜⎜⎝⎛ =⎟⎟⎠⎞ ⎜⎜⎝⎛⎟⎟⎠⎞ ⎜⎜⎝⎛ <sup>−</sup> <sup>+</sup> <sup>−</sup> <sup>+</sup> <sup>−</sup> <sup>−</sup> 00 2221 <sup>2</sup> <sup>2</sup> <sup>2</sup> <sup>2</sup> <sup>3</sup> <sup>2</sup> <sup>1</sup> <sup>2</sup> <sup>2</sup> <sup>1</sup> <sup>2</sup> <sup>2</sup> *XX <sup>k</sup> <sup>k</sup> <sup>k</sup> <sup>m</sup> <sup>k</sup> <sup>k</sup> <sup>m</sup> <sup>k</sup>* <sup>ω</sup> <sup>ω</sup> شكل مدها

شکل کلی پاسخ ىاشد.  $\int_{\|\cdot\|}^{1} \left(\frac{x_1(t)}{x_2(t)}\right) = A \left(\frac{X_1^1}{X_2^1}\right) \sin(\omega_1 t + \phi_1) + B \left(\frac{X_1^2}{X_2^2}\right) \sin(\omega_2 t + \phi_2)$ از شرایط اولیه می توان ثابتهای  $A$ ،  $A$ ،  $\phi_2$  و  $\phi_2$  را بدست آورد.  $\blacksquare$  $\begin{bmatrix} x_1(0) \\ x_2(0) \end{bmatrix} = \begin{bmatrix} x_{1,0} \\ x_{2,0} \end{bmatrix} \qquad \begin{bmatrix} \dot{x}_1(0) \\ \dot{x}_2(0) \end{bmatrix} = \begin{bmatrix} v_{1,0} \\ v_{2,0} \end{bmatrix}^{\dagger}$ 

$$
\begin{array}{|c|c|} \hline \begin{pmatrix} x_{1,0} \\ x_{2,0} \end{pmatrix} = A \begin{pmatrix} X_1^1 \\ X_2^1 \end{pmatrix} \sin(\phi_1) + B \begin{pmatrix} X_1^2 \\ X_2^2 \end{pmatrix} \sin(\phi_2) \\ \begin{pmatrix} v_{1,0} \\ v_{2,0} \end{pmatrix} = A \omega_1 \begin{pmatrix} X_1^1 \\ X_2^1 \end{pmatrix} \cos(\phi_1) + B \omega_2 \begin{pmatrix} X_1^2 \\ X_2^2 \end{pmatrix} \cos(\phi_2) \\ \begin{pmatrix} x_{1,0} \\ x_{2,0} \\ v_{1,0} \\ v_{1,0} \\ v_{2,0} \end{pmatrix} = \begin{pmatrix} X_1^1 & X_1^2 & 0 & 0 \\ X_2^1 & X_2^2 & 0 & 0 \\ 0 & 0 & \omega_1 X_1^1 & \omega_2 X_1^2 \\ 0 & 0 & \omega_1 X_2^1 & \omega_2 X_2^2 \end{pmatrix} \begin{pmatrix} A \sin \phi_1 \\ B \sin \phi_2 \\ A \cos \phi_1 \\ B \cos \phi_2 \end{pmatrix} \end{array}
$$

مثال: سيستم دو درجه آزادي ( ارتعاش آزاد-ناميرا) فركانسهاي طبيعي <sup>و</sup> شكل مدهاي سيستم دو درجه آزادي زير را بدست آوريد

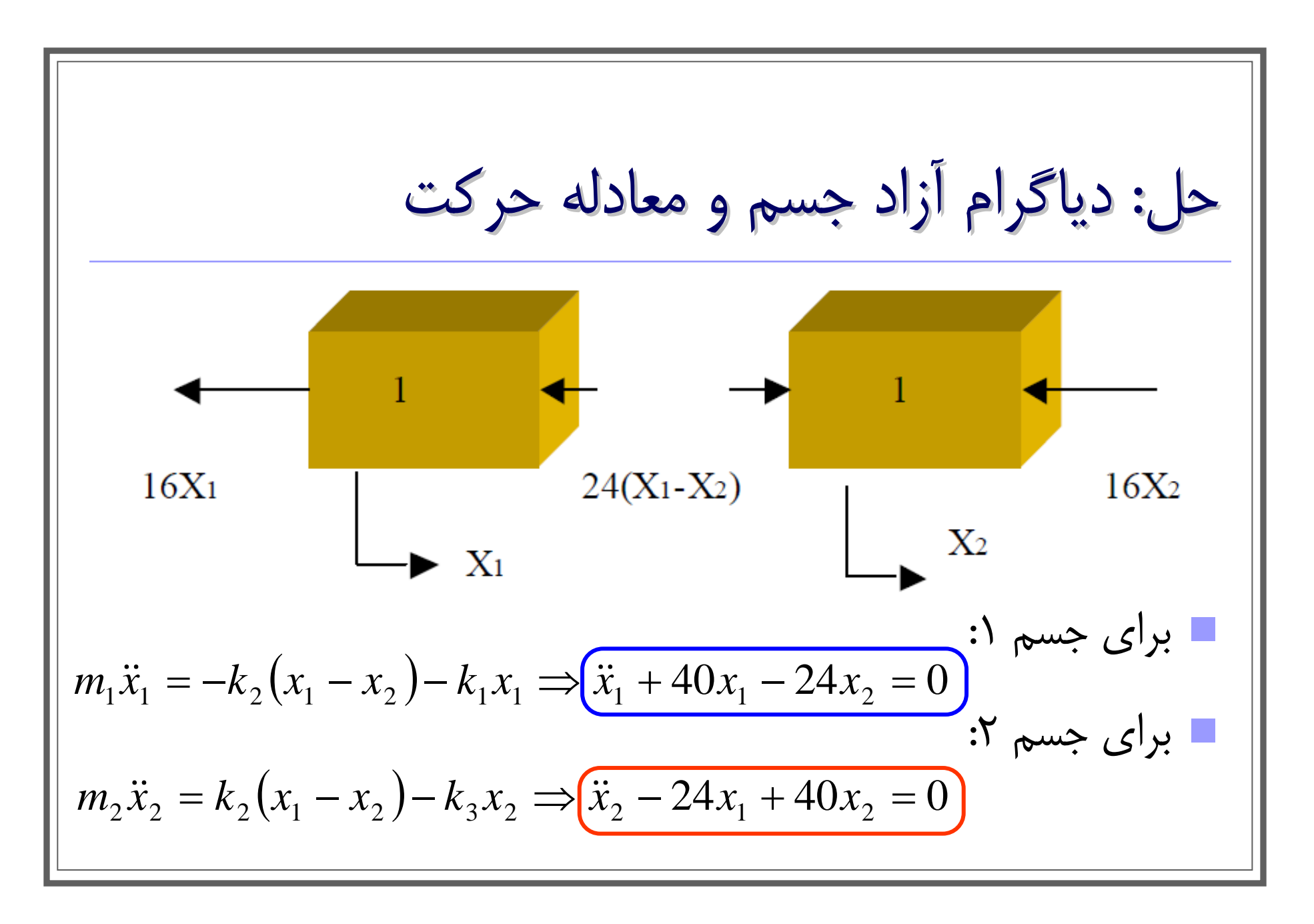

حل: معادله حركت <sup>و</sup> حل معادله اين دو معادله حركت به هم وابسته هستند <sup>و</sup> در شكل ماتريسي به صورت زير نوشته مي شوند: حلي بصورت زير فرض مي شود: ⎟⎟⎠⎞ ⎜⎜⎝⎛ =⎟⎟⎠⎞ ⎜⎜⎝⎛⎟⎟⎠⎞ ⎜⎜⎝⎛− <sup>−</sup> +⎟⎟⎠⎞ ⎜⎜⎝⎛⎟⎟⎠⎞ ⎜⎜⎝⎛ 00 <sup>24</sup> <sup>40</sup> <sup>40</sup> <sup>24</sup> <sup>0</sup> <sup>1</sup> <sup>1</sup> <sup>0</sup> 21 21 *xx xx*&&&& () () <sup>ω</sup> <sup>φ</sup> ( ) −ω <sup>ω</sup> <sup>+</sup> <sup>φ</sup> ⎟⎟⎠⎞ ⎜⎜⎝⎛ =⎟⎟⎠⎞ ⎜⎜⎝⎛ ⎟⎟ <sup>+</sup> <sup>⇒</sup> ⎠⎞ ⎜⎜⎝⎛ =⎟⎟⎠⎞ ⎜⎜⎝⎛ *<sup>t</sup> XX xx <sup>t</sup> XX xx* sin sin <sup>2</sup> 21 21 21 21 &&&&

| 4                                                                                                    | 6 |
|----------------------------------------------------------------------------------------------------|---|
| \n $\left\{\n \begin{pmatrix}\n 1 & 0 \\  0 & 1\n \end{pmatrix}\n \begin{pmatrix}\n X_1 \\  X_2\n \end{pmatrix}\n \begin{pmatrix}\n -\omega^2\n \end{pmatrix}\n +\n \begin{pmatrix}\n 40 & -24 \\  -24 & 40\n \end{pmatrix}\n \begin{pmatrix}\n X_1 \\  X_2\n \end{pmatrix}\n \right\}\n \sin(\omega t + \phi) =\n \begin{pmatrix}\n 0 \\  0\n \end{pmatrix}$ \n |   |
| \n $\left\{\n -\omega^2\n \begin{pmatrix}\n 1 & 0 \\  0 & 1\n \end{pmatrix}\n +\n \begin{pmatrix}\n 40 & -24 \\  -24 & 40\n \end{pmatrix}\n \right\}\n \begin{pmatrix}\n X_1 \\  X_2\n \end{pmatrix}\n =\n \begin{pmatrix}\n 0 \\  0\n \end{pmatrix}$ \n                                                                                                    |   |
| \n $\text{0. } \boxed{[A] - \lambda[I]\n \begin{pmatrix}\n X_1 \\  X_2\n \end{pmatrix}\n =\n \begin{pmatrix}\n 0 \\  0\n \end{pmatrix}$ \n                                                                                                    |   |

| ∴                                                                                                    | ∴ |
|----------------------------------------------------------------------------------------------------|---|
| \n $\begin{pmatrix}\n 40 - \omega^2 & -24 \\  -24 & 40 - \omega^2\n \end{pmatrix}\n \begin{pmatrix}\n X_1 \\  X_2\n \end{pmatrix}\n =\n \begin{pmatrix}\n 0 \\  0\n \end{pmatrix}$ \n |   |
| \n $\text{det}([\mathbf{A}]\text{-}\lambda[\mathbf{I}]) = 0$ \n                                                                                                    |   |
| \n $\begin{vmatrix}\n 40 - \omega^2 & -24 \\  -24 & 40 - \omega^2\n \end{vmatrix}\n = 0$ \n                                                                                           |   |
| \n $(40 - \omega^2)^2 - 24^2 = (40 - \omega^2 + 24)(40 - \omega^2 - 24) = 0$ \n                                                                                                    |   |

حل: بدست آوردن مقدارهاي مقدارهاي ويژه لذا مقادير ويژه عبارتند از: در نتيجه فركانسهاي طبيعي سيستم: براي بدست آوردن بردار ( )( ) 4, 8 64 16 0 16, 64 1 2 22212 2 = ± <sup>=</sup> ± <sup>−</sup> <sup>=</sup> ⇒ <sup>=</sup> <sup>=</sup> ω ω ω ω ω ω مقادير ويژه 4rad/s, 8rad/s <sup>ω</sup><sup>1</sup> <sup>=</sup> <sup>ω</sup><sup>2</sup> <sup>=</sup> ⎟⎟⎠⎞ ⎜⎜⎝⎛ 21 *XX* ⎟⎟⎠⎞ ⎜⎜⎝⎛ =⎟⎟⎠⎞ ⎜⎜⎝⎛⎟⎟⎠⎞ ⎜⎜⎝⎛ <sup>−</sup> <sup>−</sup> <sup>−</sup> <sup>−</sup> <sup>00</sup> <sup>24</sup> <sup>40</sup> <sup>40</sup> <sup>24</sup> <sup>21</sup> <sup>2</sup> <sup>2</sup> *XX* <sup>ω</sup> <sup>ω</sup>

حل: محاسبه بردارهاي بردارهاي ويژه (شكل مد) حال دو مقدار ويژه را در دستگاه قرار داده <sup>و</sup> منطبق بر هر كدام يك بردار ويژه محاسبه مي شود: (الف ⎛⎝⎜⎜ ⎞⎠⎟⎟⎛⎝⎜⎜ ⎞⎠⎟⎟= ⎛⎝⎜⎜ ⎞⎠⎟⎟ <sup>−</sup> <sup>−</sup> <sup>−</sup> <sup>−</sup> <sup>00</sup> <sup>24</sup> <sup>40</sup> <sup>40</sup> <sup>24</sup> <sup>21</sup> <sup>2</sup> <sup>2</sup> *XX* <sup>ω</sup> <sup>ω</sup> <sup>16</sup> <sup>2</sup> <sup>ω</sup><sup>1</sup> <sup>=</sup> ⎟⎟⎠⎞ ⎜⎜⎝⎛ =⎟⎟⎠⎞ ⎜⎜⎝⎛⎟⎟⎠⎞ ⎜⎜⎝⎛ <sup>−</sup> <sup>−</sup> <sup>−</sup> <sup>−</sup> 00 <sup>24</sup> <sup>40</sup> <sup>16</sup> <sup>40</sup> <sup>16</sup> <sup>24</sup> 21 *XX* ⎟⎟⎠⎞ ⎜⎜⎝⎛ =⎟⎟⎠⎞ ⎜⎜⎝⎛⎟⎟⎠⎞ ⎜⎜⎝⎛− <sup>−</sup> 00 <sup>24</sup> <sup>24</sup> <sup>24</sup> <sup>24</sup> <sup>21</sup> *XX* αα⎟⎟⎠⎞ ⎜⎜⎝⎛ =⎟⎟⎠⎞ ⎜⎜⎝⎛ <sup>=</sup> <sup>=</sup> <sup>⇒</sup> 11 1211 <sup>1</sup> <sup>2</sup> *XX <sup>X</sup> <sup>X</sup>* نرماليزه 22 11 1211 ⎛⎝⎜⎜ ⎞⎠⎟⎟= ⎛⎝⎜⎜ ⎞⎠⎟⎟ *XX*

$$
\frac{(36 \times 10^{-10}) \cdot 10}{24 \cdot 40 - 64}
$$
\n
$$
\frac{40 - 64}{-24 \cdot 40 - 64}
$$
\n
$$
\frac{40 - 64}{x_2} = \frac{64}{10}
$$
\n
$$
\frac{64}{-24 \cdot 40 - 64}
$$
\n
$$
\frac{64}{x_2} = \frac{64}{10}
$$
\n
$$
\frac{64}{x_2} = \frac{64}{10}
$$
\n
$$
\frac{64}{x_2} = \frac{64}{10}
$$
\n
$$
\frac{64}{x_2} = \frac{64}{10}
$$
\n
$$
\frac{64}{x_2} = \frac{64}{10}
$$
\n
$$
\frac{64}{x_2} = \frac{64}{10}
$$
\n
$$
\frac{64}{x_2} = \frac{64}{10}
$$
\n
$$
\frac{64}{x_2} = \frac{64}{10}
$$
\n
$$
\frac{64}{x_2} = \frac{64}{10}
$$
\n
$$
\frac{64}{x_2} = \frac{64}{10}
$$
\n
$$
\frac{64}{x_2} = \frac{64}{10}
$$
\n
$$
\frac{64}{x_2} = \frac{64}{10}
$$
\n
$$
\frac{64}{x_2} = \frac{64}{10}
$$
\n
$$
\frac{64}{x_2} = \frac{64}{10}
$$
\n
$$
\frac{64}{x_2} = \frac{64}{10}
$$
\n
$$
\frac{64}{x_2} = \frac{64}{10}
$$
\n
$$
\frac{64}{x_2} = \frac{64}{10}
$$
\n
$$
\frac{64}{x_2} = \frac{64}{10}
$$
\n
$$
\frac{64}{x_2} = \frac{64}{10}
$$
\n
$$
\frac{64}{x_2} = \frac{64}{10}
$$
\n
$$
\frac{64}{x_2} = \frac{64}{10}
$$
\n
$$
\frac{64}{x_2} = \frac{64}{10}
$$
\n
$$
\frac{64}{x_2} = \frac{
$$

| ∴                                                                                                    | ∴ |
|----------------------------------------------------------------------------------------------------|---|
| \n $\left(\frac{x_1}{x_2}\right) = A\left(\frac{X_1^1}{X_2^1}\right) \sin(\omega_1 t + \phi_1) + B\left(\frac{X_1^2}{X_2^2}\right) \sin(\omega_2 t + \phi_2)$ \n |   |
| \n $\left(\frac{x_1}{x_2}\right) = A\left(\frac{1}{1}\right) \sin(4t + \phi_1) + B\left(\frac{-1}{1}\right) \sin(8t + \phi_2)$ \n                                |   |
| \n $\left(\frac{x_1}{x_2}\right) = A\left(\frac{1}{1}\right) \sin(4t + \phi_1) + B\left(\frac{-1}{1}\right) \sin(8t + \phi_2)$ \n                                |   |
| \n        55552,381\n                                                                                                    |   |

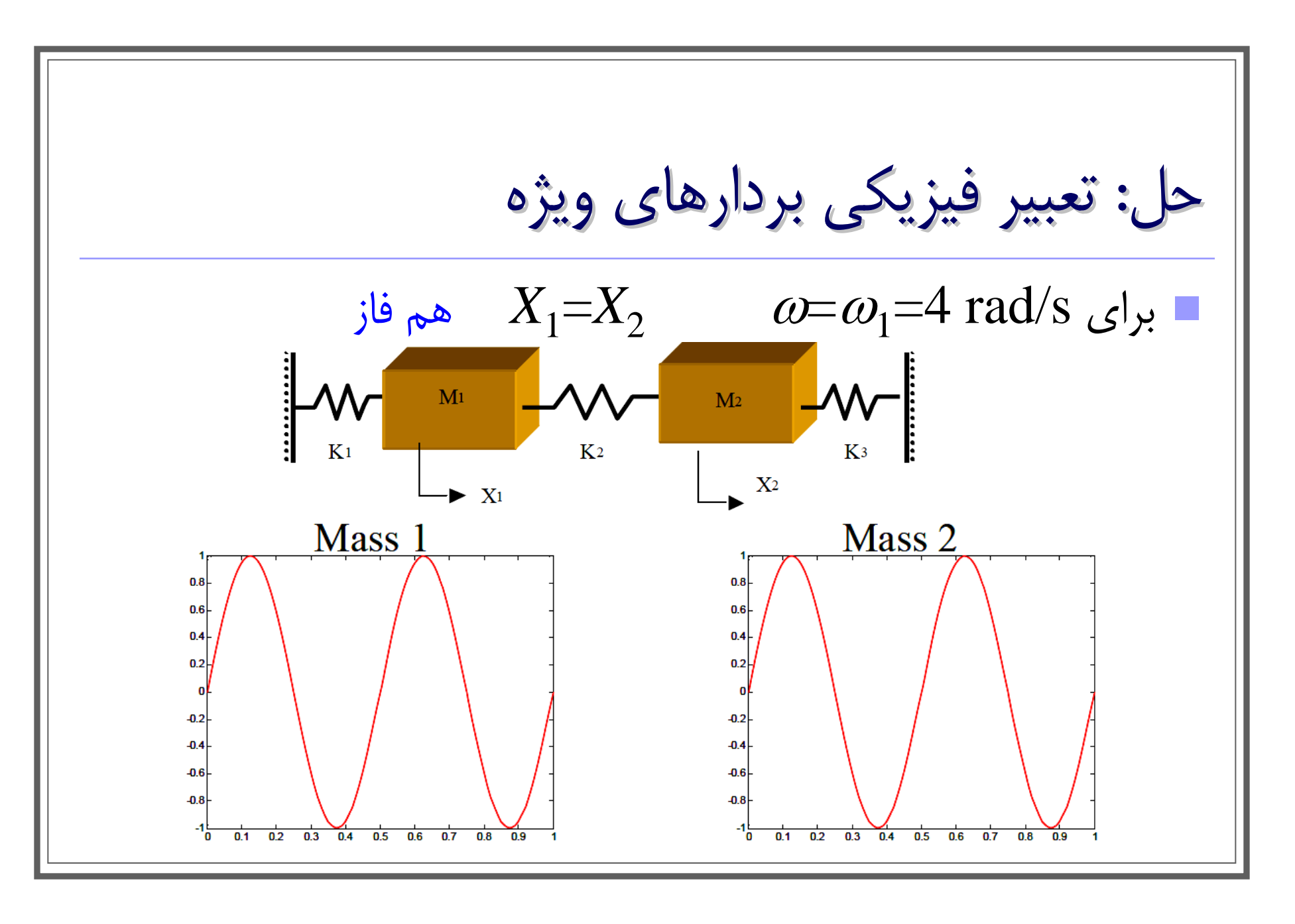

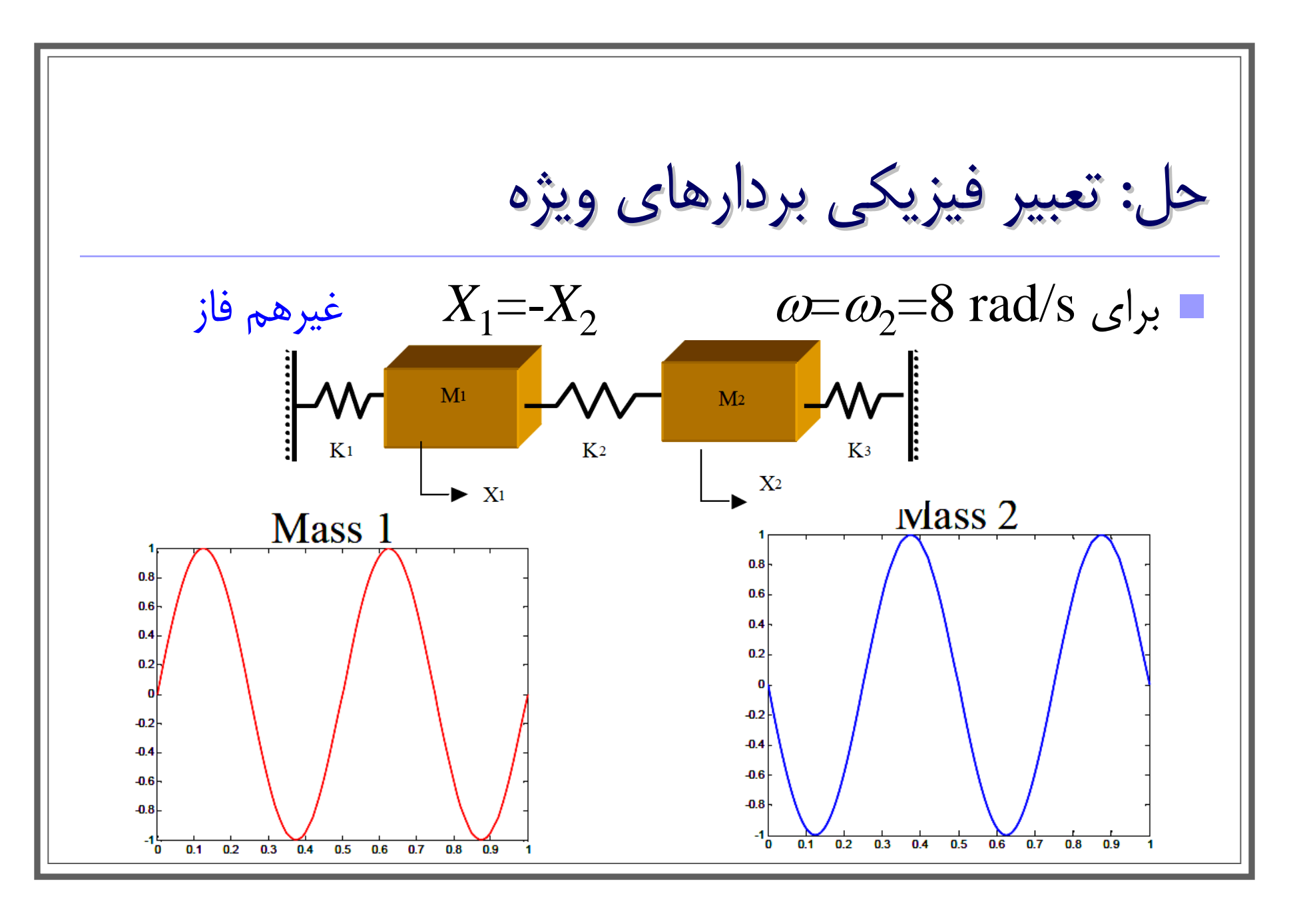

حل: اعمال شرايط اوليه *xx vv* 1,0 2,0 1,0 2,0 21 , 00 ⎟⎟⎠⎞ ⎜⎜⎝⎛ =⎟⎟⎠⎞ ⎜⎜⎝⎛ ⎟⎟⎠⎞ ⎜⎜⎝⎛ =⎟⎟⎠⎞ ⎜⎜⎝⎛ شرايط اوليه () () <sup>1</sup> <sup>2</sup> 21 sin 8 11sin 4 11<sup>φ</sup> <sup>+</sup> <sup>φ</sup> ⎟⎟⎠⎞ ⎜⎜⎝⎛− <sup>+</sup> <sup>+</sup> ⎟⎟⎠⎞ ⎜⎜⎝⎛ =⎟⎟⎠⎞ ⎜⎜⎝⎛ *<sup>A</sup> <sup>t</sup> <sup>B</sup> <sup>t</sup> xx* ⎟⎟⎟⎟⎟⎠⎞ ⎜⎜⎜⎜⎜⎝⎛ =⎟⎟⎟⎟⎟⎠⎞ ⎜⎜⎜⎜⎜⎝⎛⎟⎟⎟⎟⎟⎠⎞ ⎜⎜⎜⎜⎜⎝⎛ ⇒⇒ ⎟⎟⎟⎟⎟⎠⎞ ⎜⎜⎜⎜⎜⎝⎛ =⎟⎟⎟⎟⎟⎠⎞ ⎜⎜⎜⎜⎜⎝⎛⎟⎟⎟⎟⎟⎠⎞ ⎜⎜⎜⎜⎜⎝⎛ <sup>−</sup> <sup>−</sup> 000.5 1.5 cos cos sinsin <sup>0</sup> <sup>0</sup> <sup>0</sup> <sup>16</sup> <sup>0</sup> <sup>0</sup> <sup>4</sup> <sup>0</sup> <sup>0</sup> <sup>1</sup> <sup>0</sup> <sup>0</sup> <sup>1</sup> <sup>0</sup> <sup>0</sup> <sup>0</sup> 0021 cos cos sinsin <sup>0</sup> <sup>0</sup> <sup>4</sup> <sup>8</sup> <sup>0</sup> <sup>0</sup> <sup>4</sup> <sup>8</sup> <sup>1</sup> <sup>1</sup> <sup>0</sup> <sup>0</sup> <sup>1</sup> <sup>1</sup> <sup>0</sup> <sup>0</sup> 2121 2121 φφφφ φφφφ *BABA BABA* cos 0 cos 0 sin 1.5, sin 0.5 1 2 1 2 = <sup>=</sup> = <sup>=</sup> φ φ φ φ *A B A B* , 1.5, 0.5 2<sup>1</sup> <sup>=</sup> <sup>2</sup> <sup>=</sup> *<sup>A</sup>* <sup>=</sup> *<sup>B</sup>* <sup>=</sup> <sup>π</sup> <sup>φ</sup> <sup>φ</sup>
$$
\frac{\dot{\tau}_{1}}{\begin{pmatrix} x_{1} \\ x_{2} \end{pmatrix}} = 1.5\begin{pmatrix} 1 \\ 1 \end{pmatrix} \sin(4t + \pi/2) + 0.5\begin{pmatrix} -1 \\ 1 \end{pmatrix} \sin(8t + \pi/2)
$$
  

$$
\frac{\begin{pmatrix} x_{1} \\ x_{2} \end{pmatrix} = \begin{pmatrix} 1.5 \\ 1.5 \end{pmatrix} \cos(4t) + \begin{pmatrix} -0.5 \\ 0.5 \end{pmatrix} \cos(8t)}{0.5}
$$

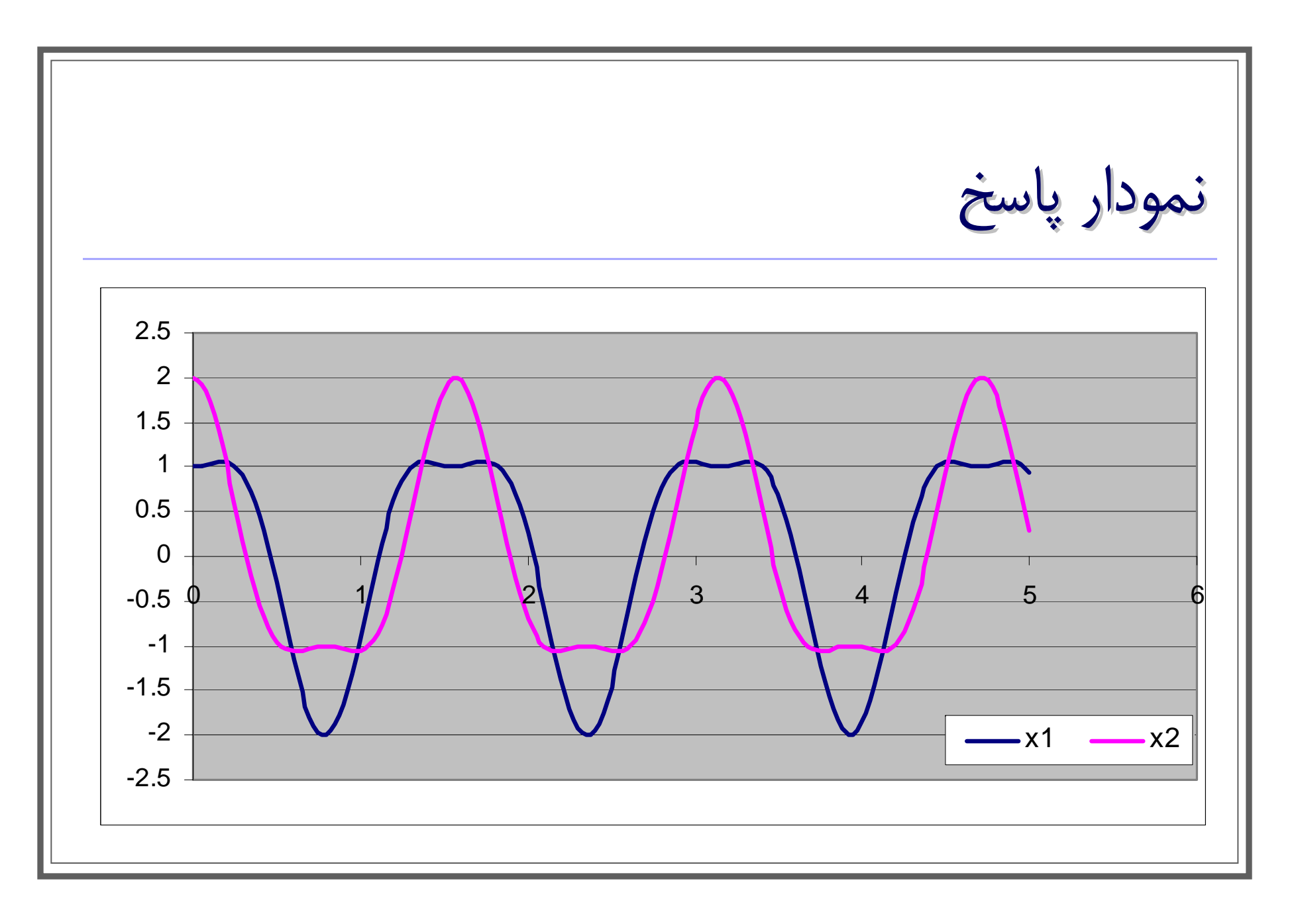

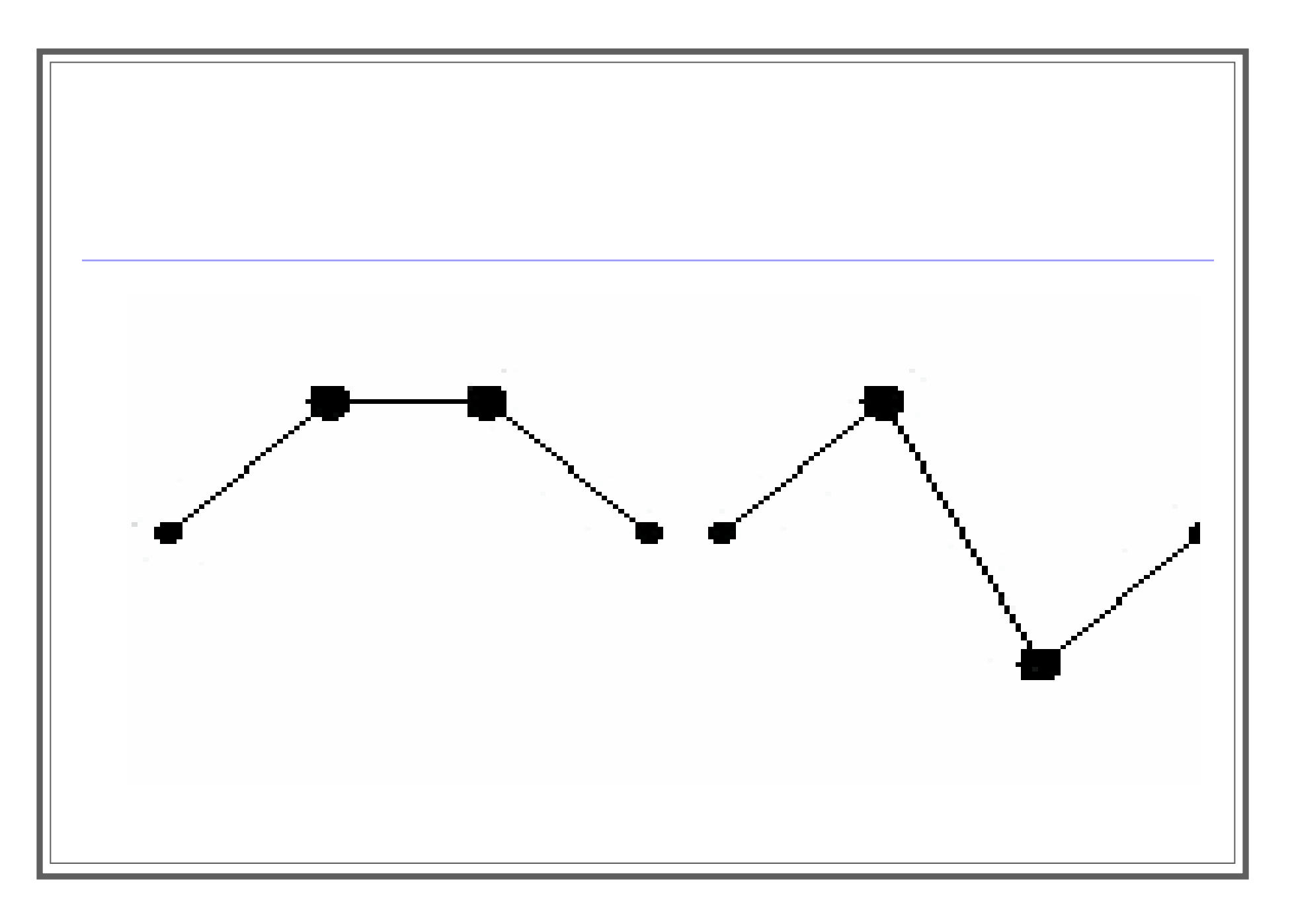

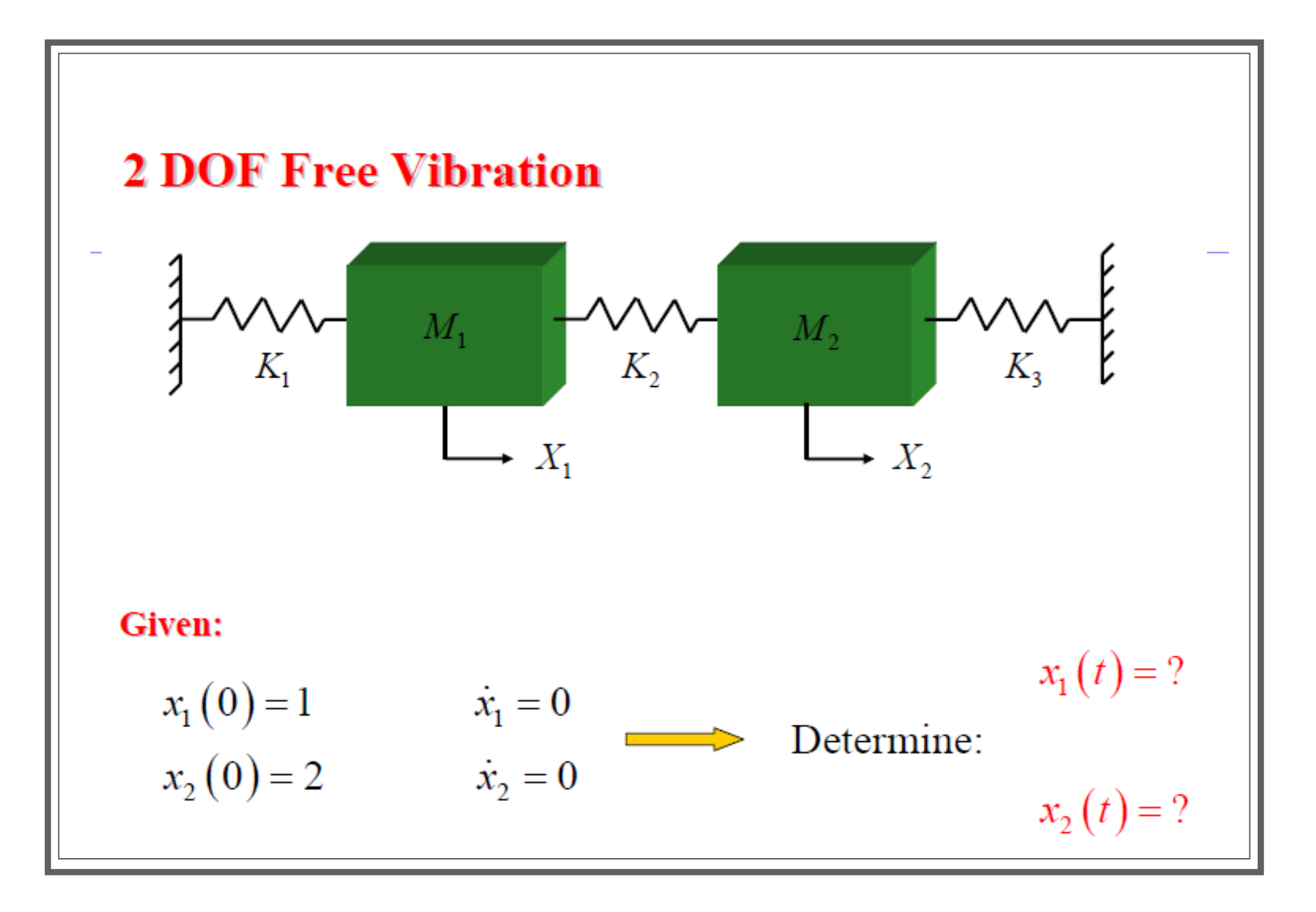

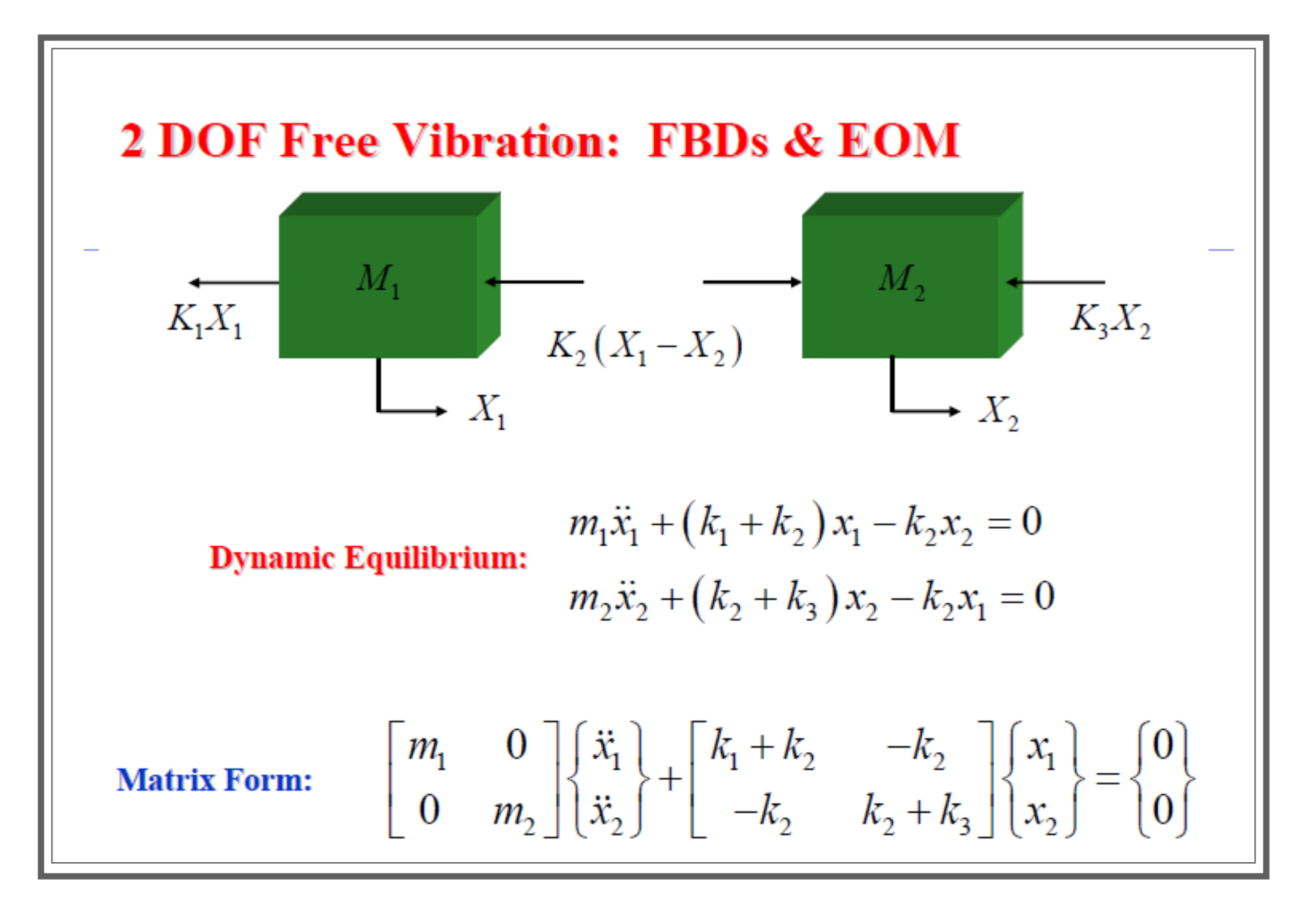

## **2 DOF Free Vibration: Solution**

**Assume a Solution:** 

$$
\begin{cases} x_1(t) \\ x_2(t) \end{cases} = \begin{cases} X_1 \\ X_2 \end{cases} \sin(\omega t + \phi)
$$

## **Substitution:**

$$
-\omega^2 \begin{bmatrix} m_1 & 0 \\ 0 & m_2 \end{bmatrix} \begin{bmatrix} X_1 \\ X_2 \end{bmatrix} \sin(\omega t + \phi) + \begin{bmatrix} k_1 + k_2 & -k_2 \\ -k_2 & k_2 + k_3 \end{bmatrix} \begin{bmatrix} X_1 \\ X_2 \end{bmatrix} \sin(\omega t + \phi) = \begin{bmatrix} 0 \\ 0 \end{bmatrix}
$$

## **Rearranging:**

$$
\begin{bmatrix} -\omega^2 \begin{bmatrix} m_1 & 0 \\ 0 & m_2 \end{bmatrix} + \begin{bmatrix} k_1 + k_2 & -k_2 \\ -k_2 & k_2 + k_3 \end{bmatrix} \end{bmatrix} \begin{bmatrix} X_1 \\ X_2 \end{bmatrix} \sin(\omega t + \phi) = \begin{bmatrix} 0 \\ 0 \end{bmatrix}
$$

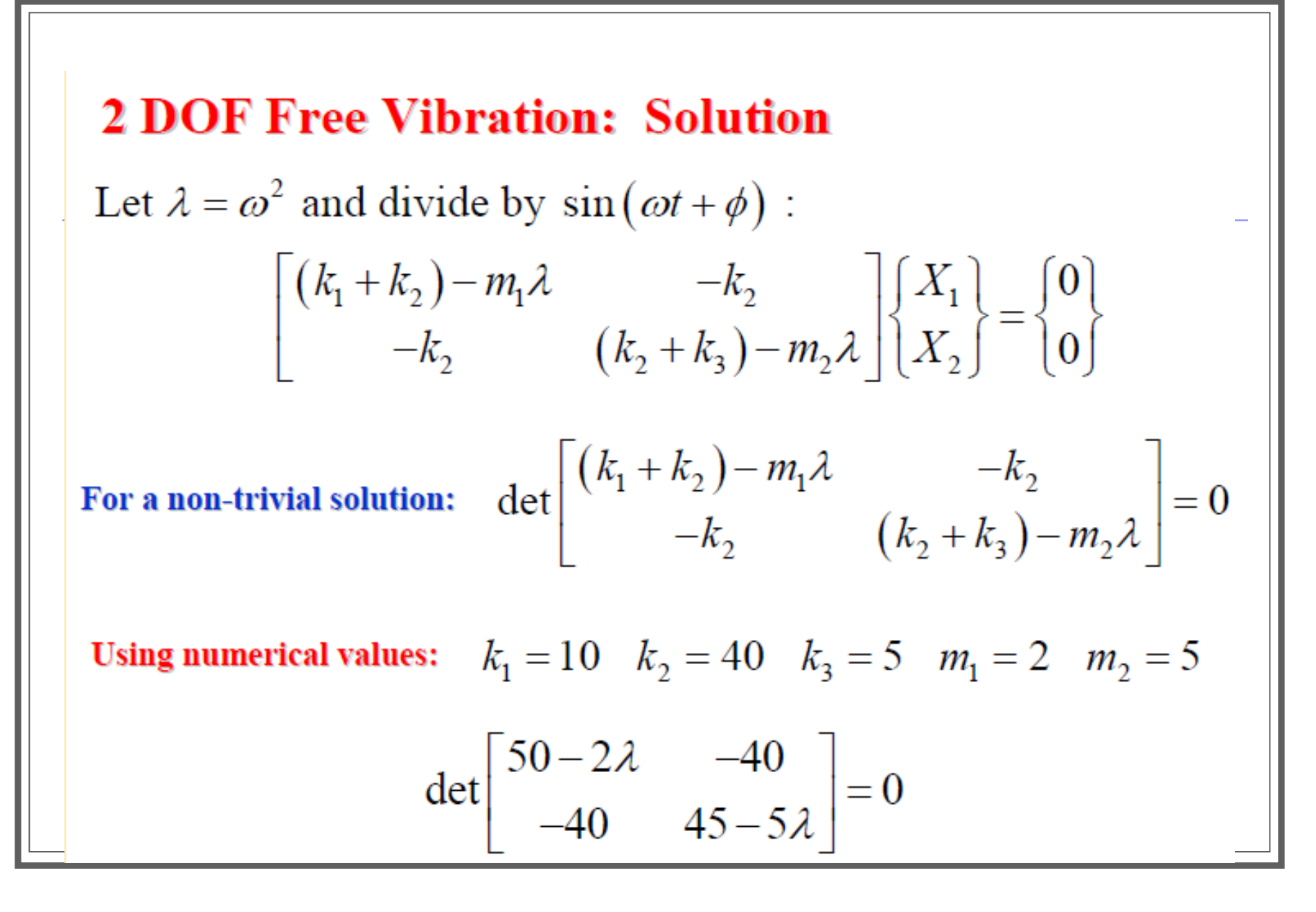

**2 DOF Free Vibration: Eigen Solution**  
\nThe solution becomes:  
\n
$$
(50-2\lambda)(45-5\lambda)-1600=0 \longrightarrow 10\lambda^2-340\lambda+650=0
$$
  
\nwhere:  $\lambda_1 = 2.03$  and  $\lambda_2 = 31.96$   
\nTherefore:  $\omega_1 = 1.43$  and  $\omega_2 = 5.65$   $\frac{\text{rad}}{\text{sec}}$   
\nThis means that there are two solutions and the total solution is the  
\nsuperposition of each solution.  
\n
$$
\begin{cases}\n x_1(t) \\
 x_2(t)\n\end{cases} = A \begin{cases}\n X_1 \\
 X_2\n\end{cases}\n \sin(\omega_1 t + \phi_1) + B \begin{cases}\n X_1 \\
 X_2\n\end{cases}\n \sin(\omega_2 t + \phi_2)
$$

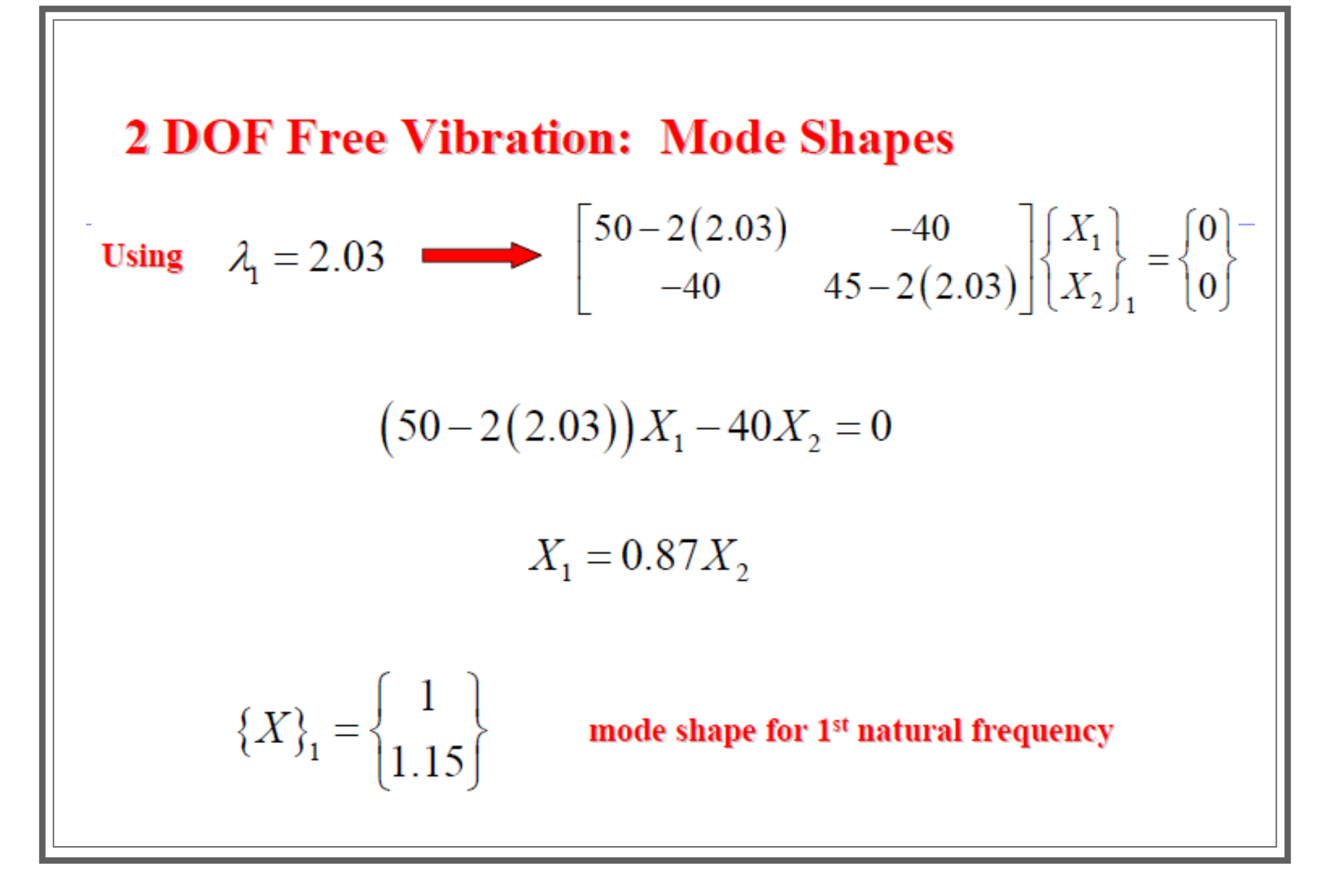

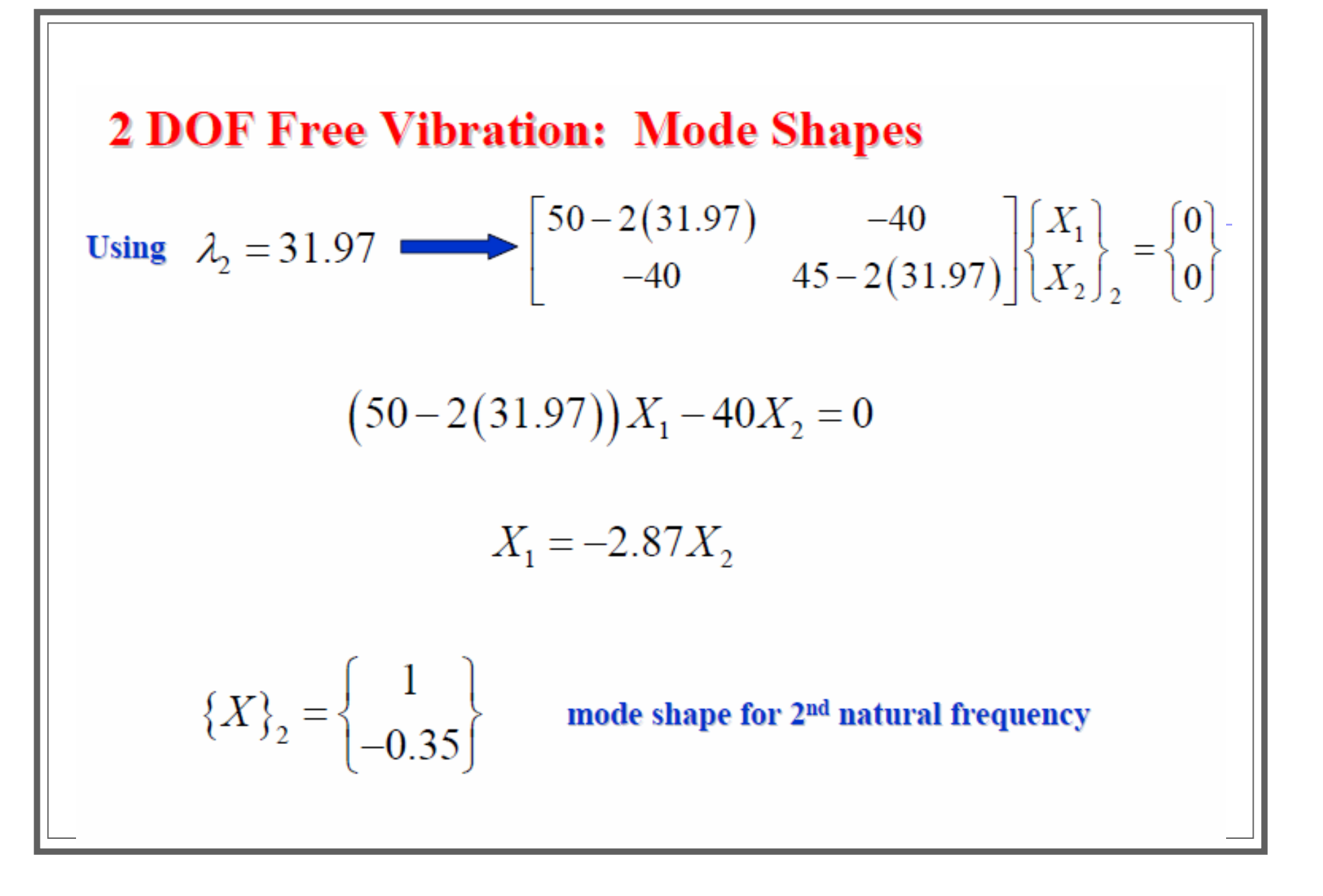

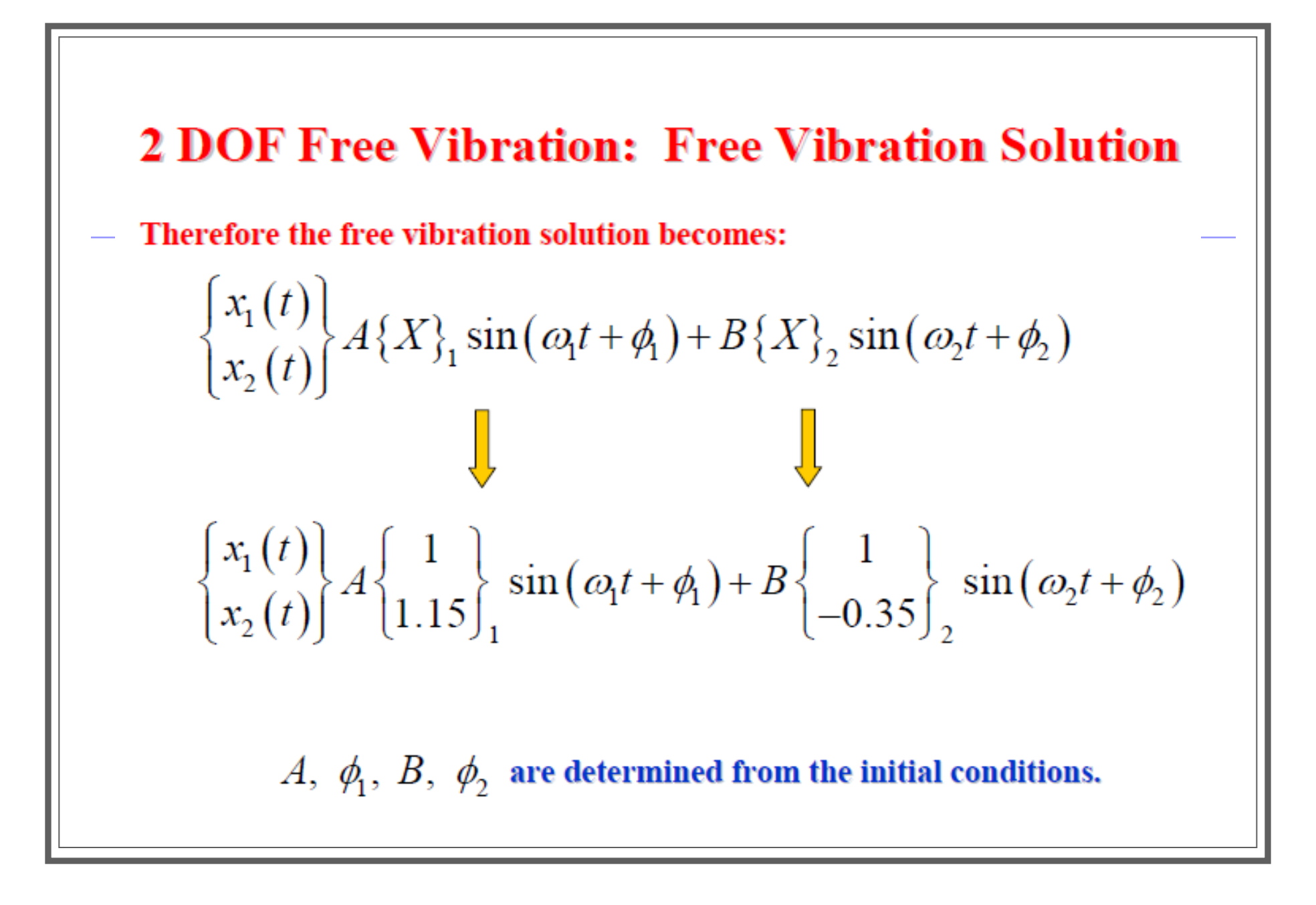

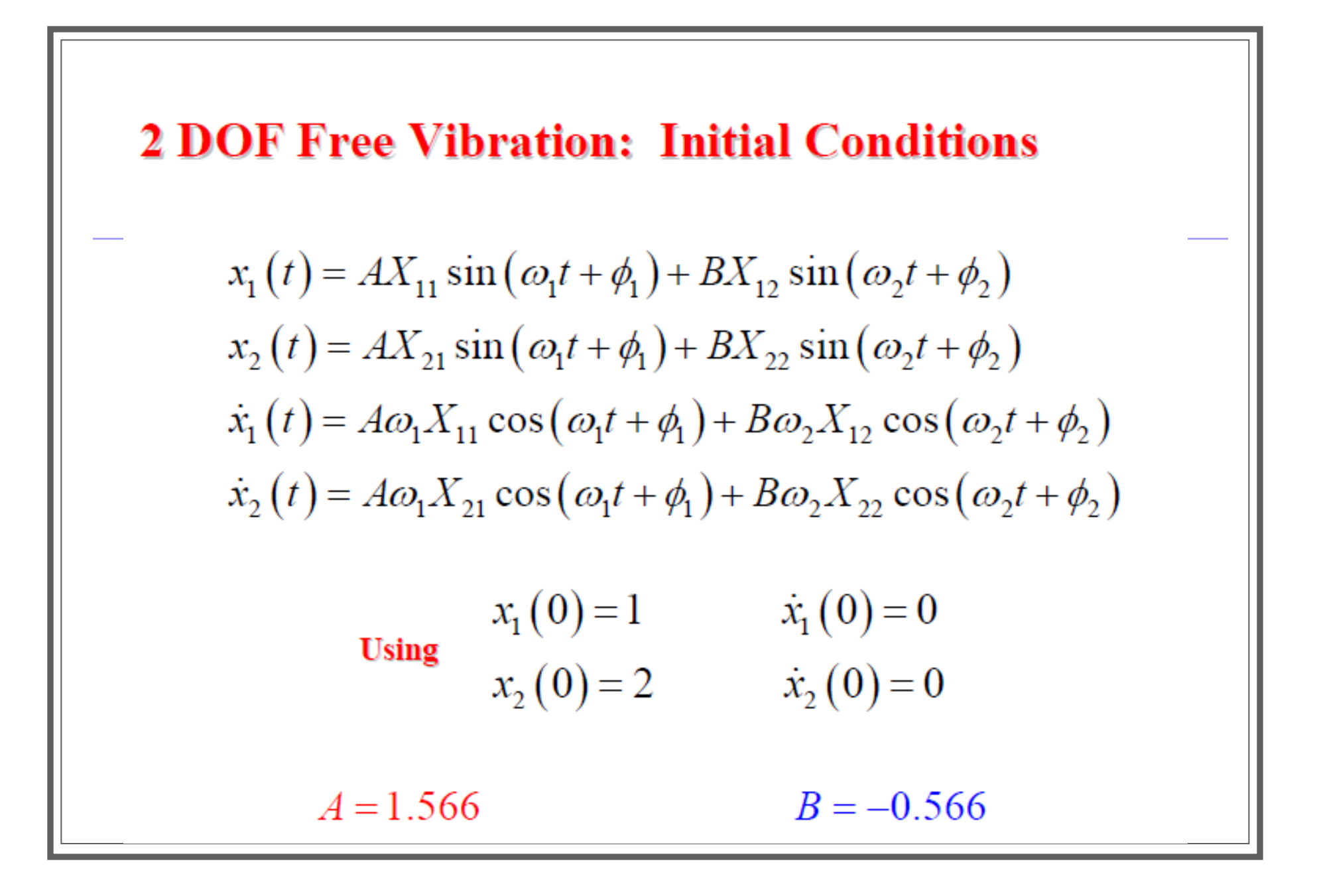

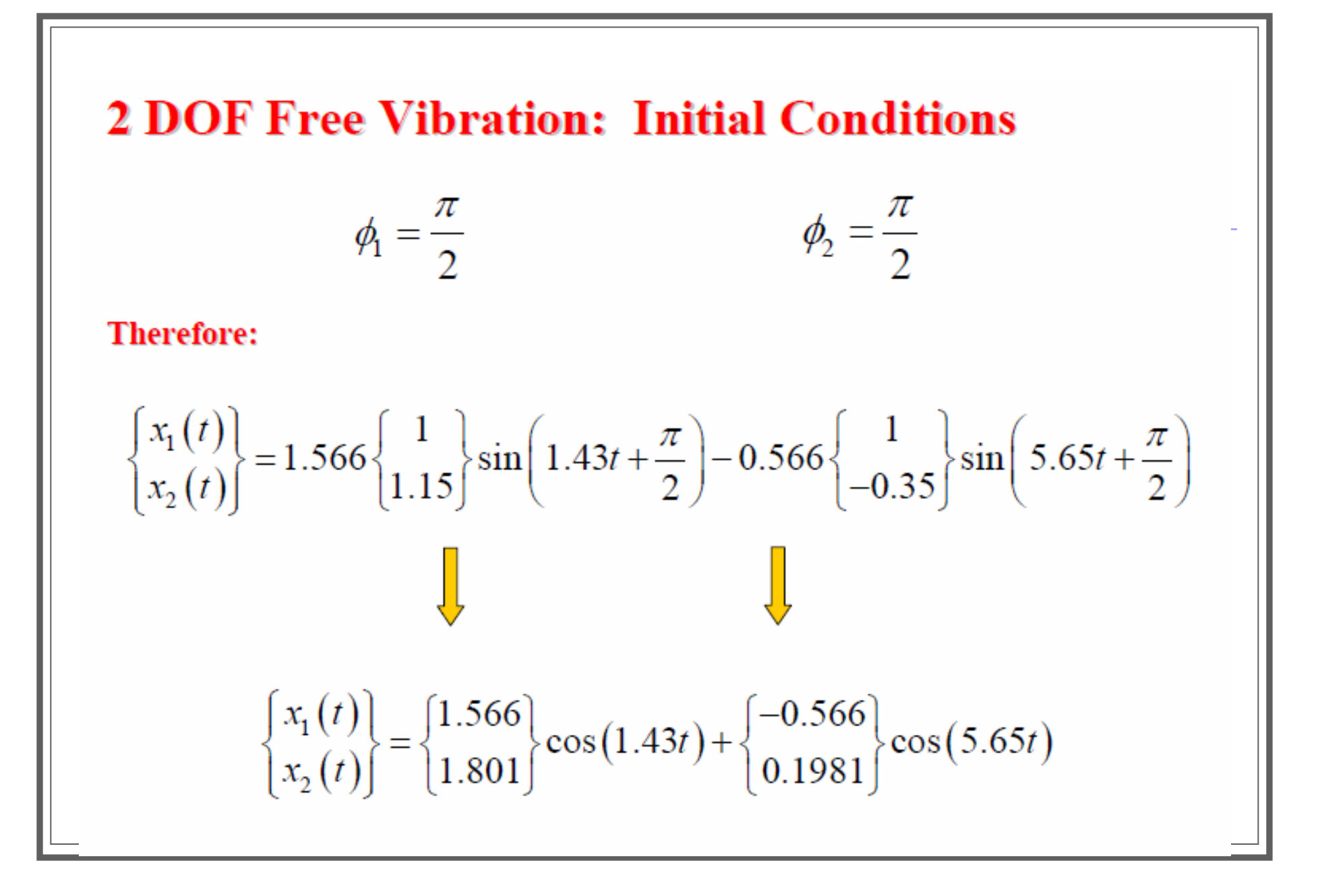

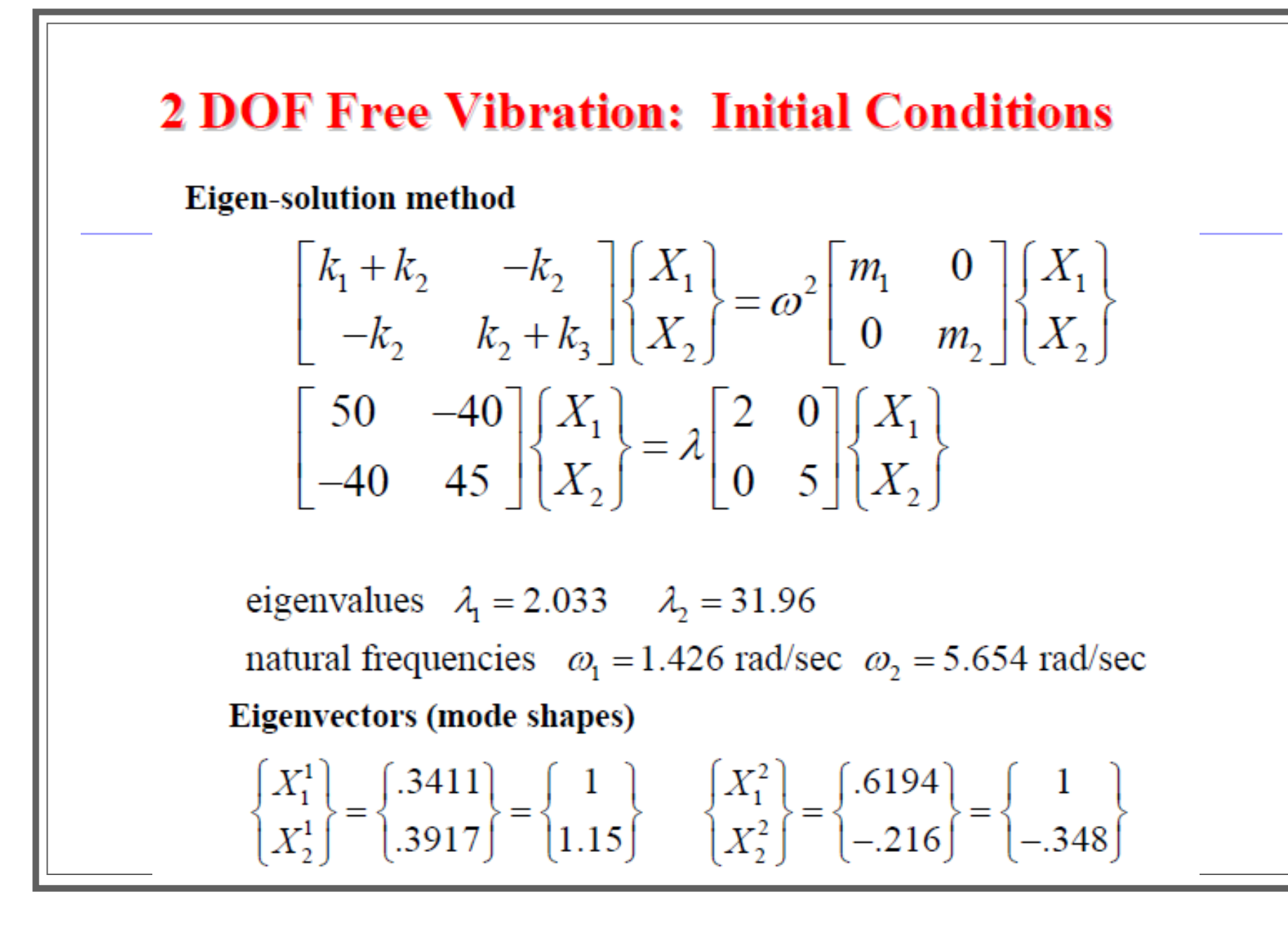

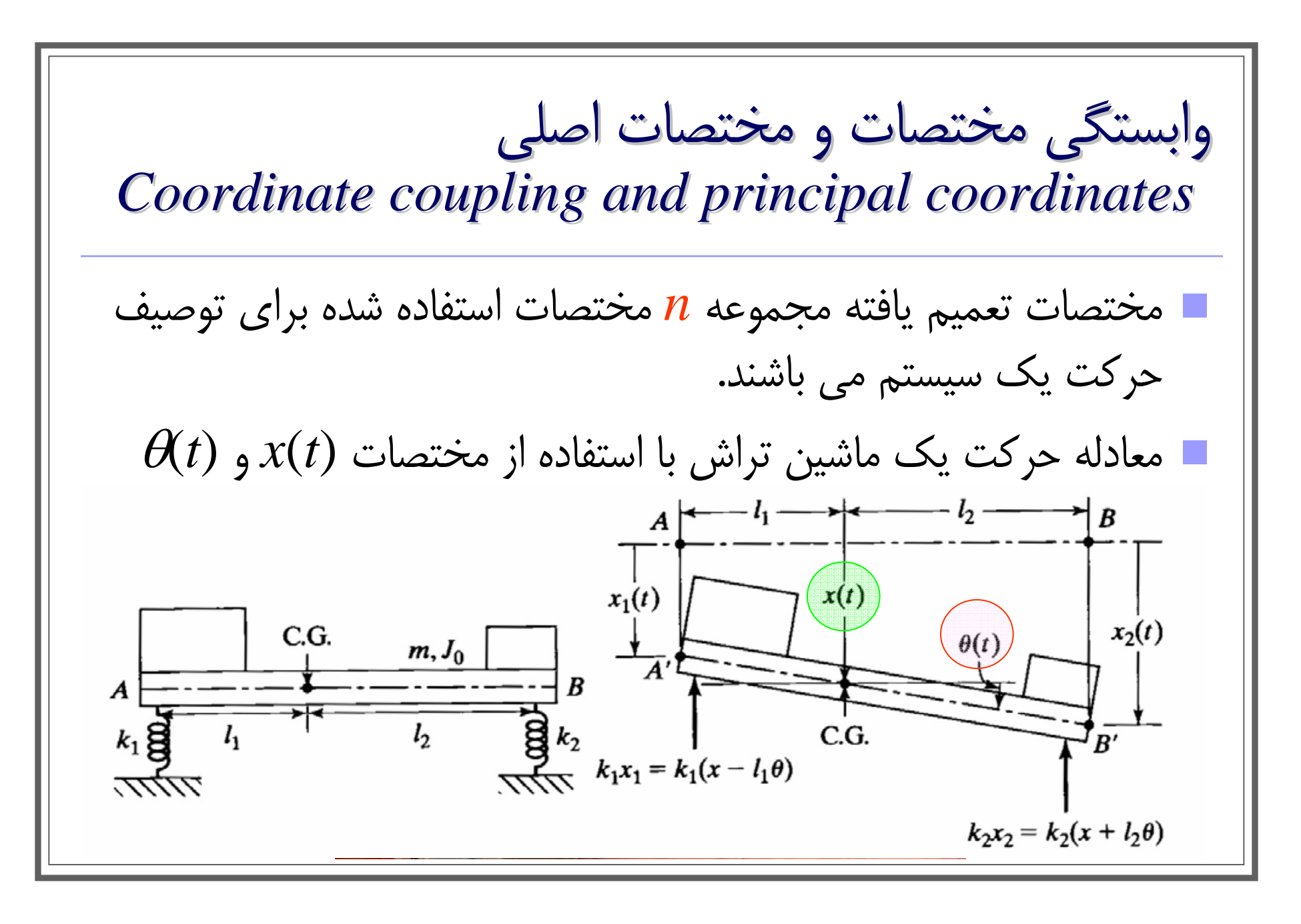

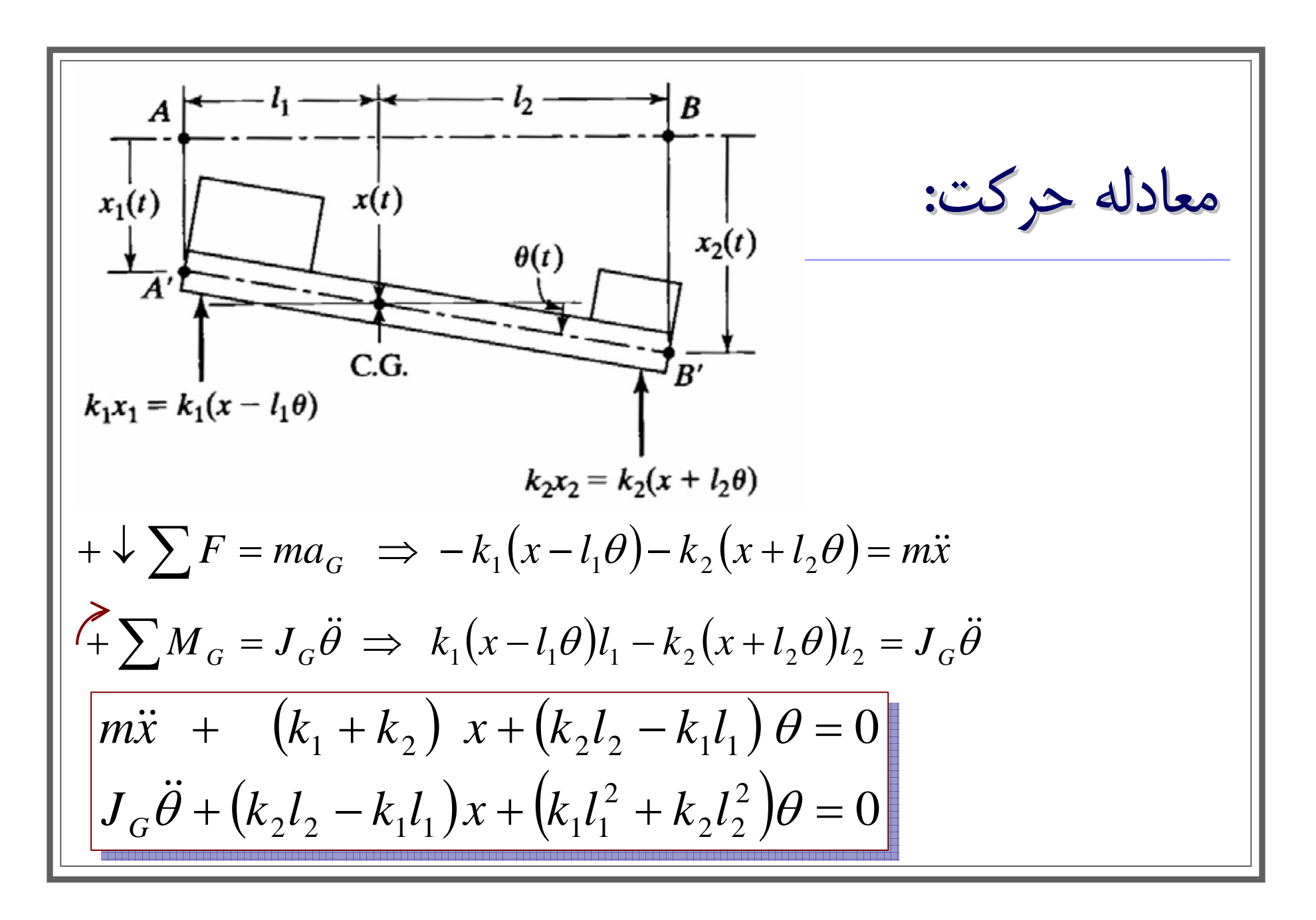

$$
\frac{1}{\left(\begin{array}{c}\nm & 0 \end{array}\right)^{x}}\n\qquad\n\frac{1}{\left(\begin{array}{c}\nm & 0 \end{array}\right)^{x}}\n\qquad\n\frac{1}{\left(\begin{array}{c}\nm & 0 \end{array}\right)^{x}} + \left(\begin{array}{c}\nk_1 + k_2 & k_2l_2 - k_1l_1 \end{array}\right)^{x}}{k_1l_1 + k_2l_2^2}
$$
\n
$$
\frac{1}{\left(\begin{array}{c}\n0 & J_G \end{array}\right)^{x}}\n\qquad\n\frac{1}{\left(\begin{array}{c}\n0 & 0 \end{array}\right)^{x}} + \left(\begin{array}{c}\nk_1 + k_2 & k_1l_1 \end{array}\right)^{x}}\n\qquad\n\frac{1}{\left(\begin{array}{c}\n0 & 0 \end{array}\right)^{x}}\n\qquad\n\frac{1}{\left(\begin{array}{c}\n0 & 0 \end{array}\right)^{x}}\n\qquad\n\frac{1}{\left(\begin{array}{c}\n0 & 0 \end{array}\right)^{x}}\n\qquad\n\frac{1}{\left(\begin{array}{c}\n0 & 0 \end{array}\right)^{x}}\n\qquad\n\frac{1}{\left(\begin{array}{c}\n0 & 0 \end{array}\right)^{x}}\n\qquad\n\frac{1}{\left(\begin{array}{c}\n0 & 0 \end{array}\right)^{x}}\n\qquad\n\frac{1}{\left(\begin{array}{c}\n0 & 0 \end{array}\right)^{x}}\n\qquad\n\frac{1}{\left(\begin{array}{c}\n0 & 0 \end{array}\right)^{x}}\n\qquad\n\frac{1}{\left(\begin{array}{c}\n0 & 0 \end{array}\right)^{x}}\n\qquad\n\frac{1}{\left(\begin{array}{c}\n0 & 0 \end{array}\right)^{x}}\n\qquad\n\frac{1}{\left(\begin{array}{c}\n0 & 0 \end{array}\right)^{x}}\n\qquad\n\frac{1}{\left(\begin{array}{c}\n0 & 0 \end{array}\right)^{x}}\n\qquad\n\frac{1}{\left(\begin{array}{c}\n0 & 0 \end{array}\right)^{x}}\n\qquad\n\frac{1}{\left(\begin{array}{c}\n0 & 0 \end{array}\right)^{x}}\n\qquad\n\frac{
$$

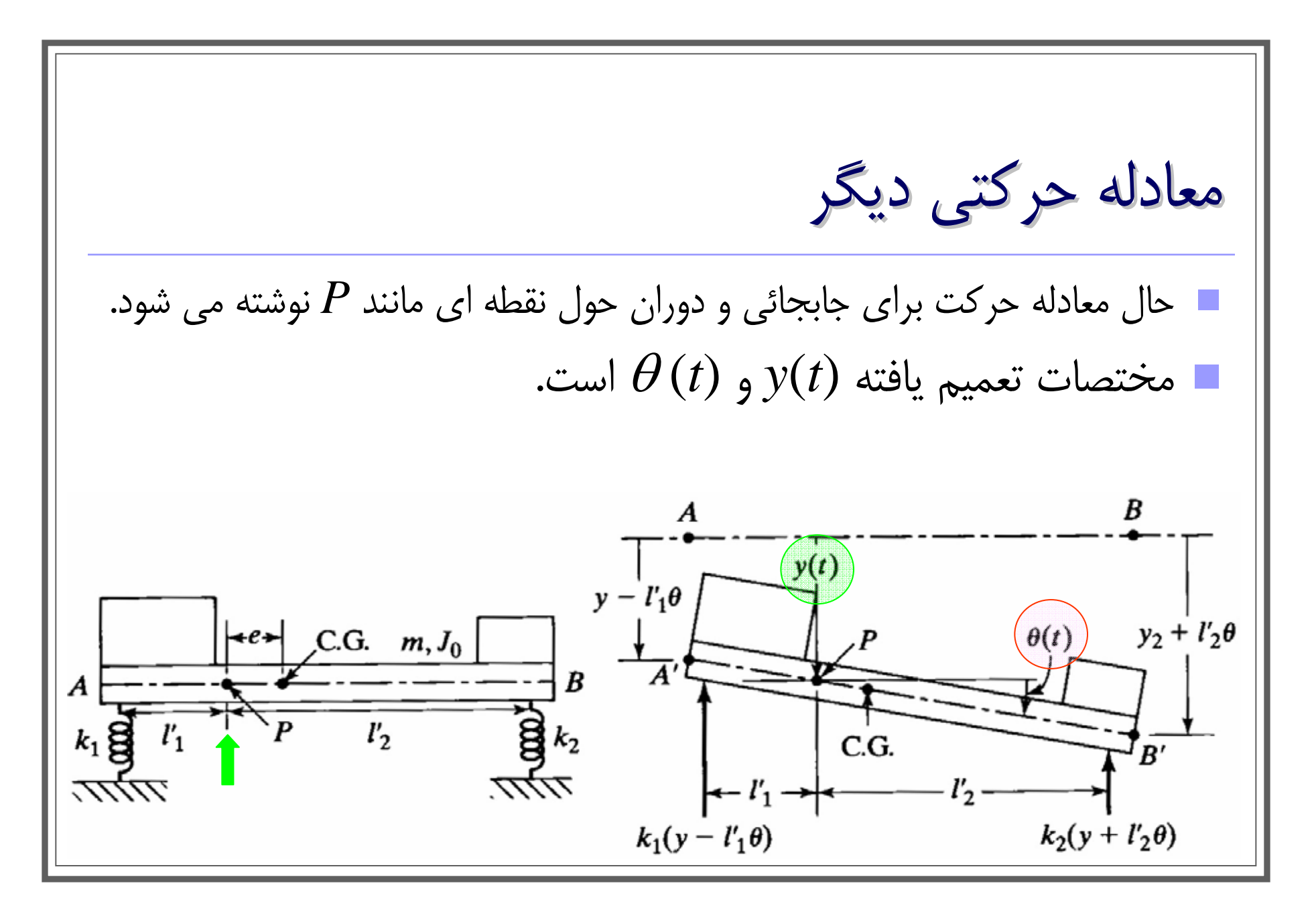

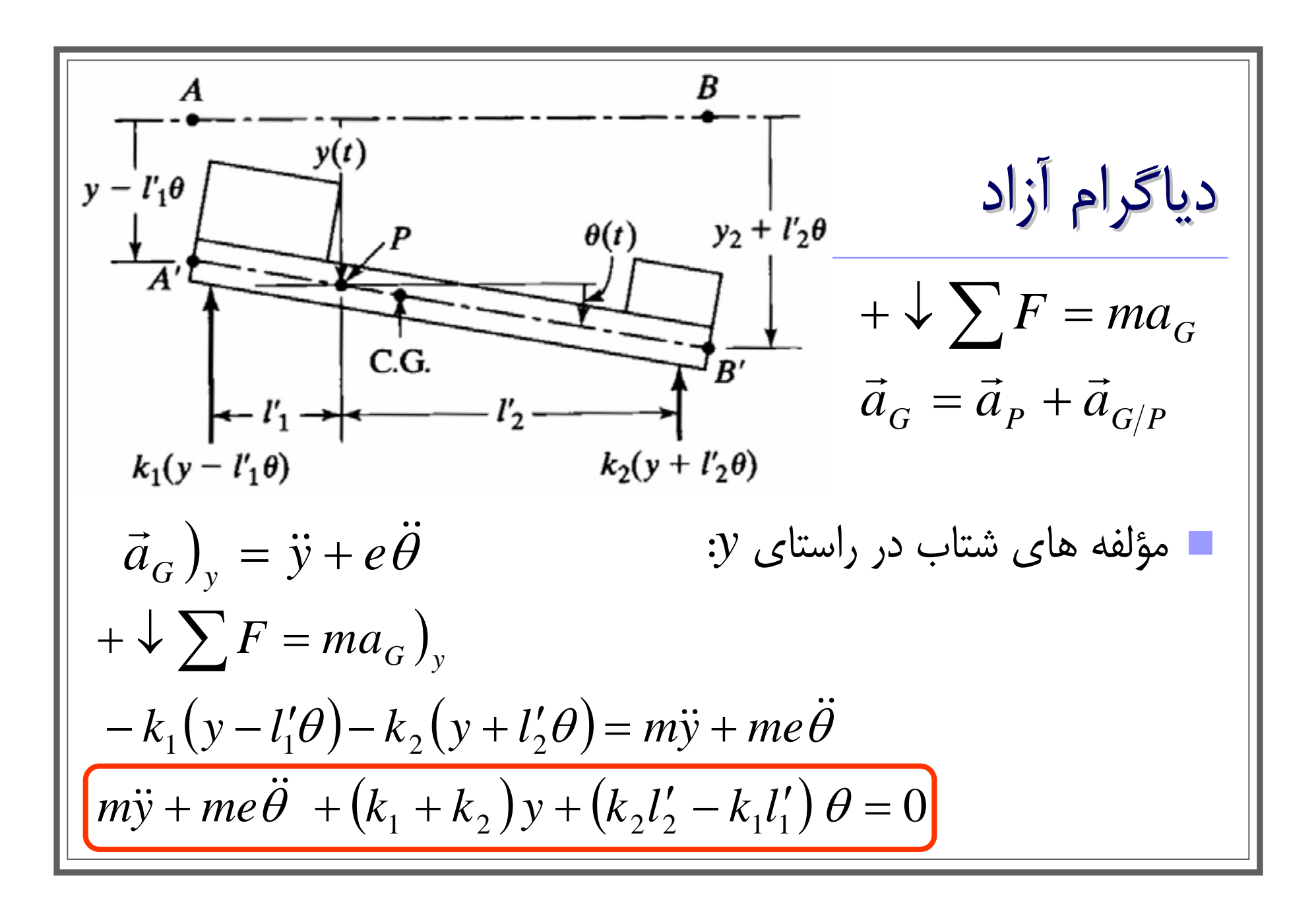

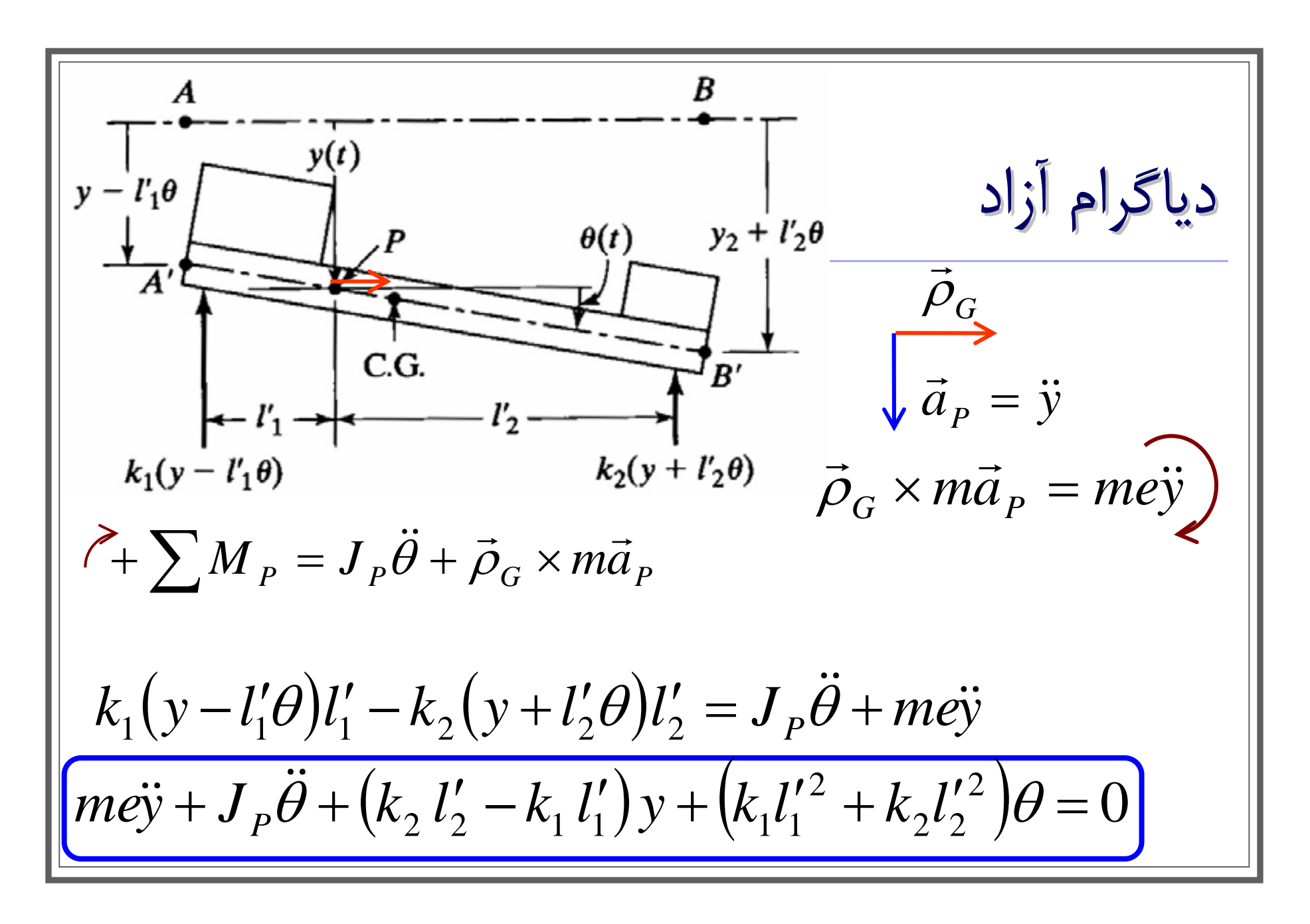

شكل ماتريسي ماتريسي معادله حركت در حالت كلي اين معادله داراي وابستگي مختلط (هم استاتيكي <sup>و</sup> هم ديناميكي) است. اگر اعضاء قطري ماتريس سختي صفر باشد، وابستگي استاتيكي حذف مي شود. ( ) ( ) ( ) ( ) <sup>0</sup> 022 2 22 2 1 1 1 1 1 2 2 2 1 1 + <sup>+</sup> ′ <sup>−</sup> ′ <sup>+</sup> ′ <sup>+</sup> ′ <sup>=</sup> + <sup>+</sup> <sup>+</sup> <sup>+</sup> ′ <sup>−</sup> ′ <sup>=</sup> θ θ θ θ *mey J k l k l y k l k l m y me k k y k l k l P*&&&&&&&&⎟⎟⎠⎞ ⎜⎜⎝⎛ =⎟⎟⎠⎞ ⎜⎜⎝⎛⎟⎟⎠⎞ ⎜⎜⎝⎛ ′ <sup>−</sup> ′ ′ <sup>+</sup> ′ <sup>+</sup> ′ <sup>−</sup> ′ +⎟⎟⎠⎞ ⎜⎜⎝⎛⎟⎟⎠⎞ ⎜⎜⎝⎛ 00 <sup>2</sup> <sup>2</sup> <sup>2</sup> <sup>2</sup> <sup>2</sup> <sup>2</sup> <sup>1</sup> <sup>1</sup> <sup>1</sup> <sup>1</sup> <sup>1</sup> <sup>2</sup> <sup>2</sup> <sup>2</sup> <sup>1</sup> <sup>1</sup> <sup>θ</sup> <sup>θ</sup>*<sup>y</sup> <sup>k</sup> <sup>l</sup> <sup>k</sup> <sup>l</sup> <sup>k</sup> <sup>l</sup> <sup>k</sup> <sup>l</sup> <sup>y</sup> <sup>k</sup> <sup>k</sup> <sup>k</sup> <sup>l</sup> <sup>k</sup> <sup>l</sup> me <sup>J</sup> <sup>m</sup> meP* &&&&

| $l'_1 = l_1 - e$                                                                                                    | $l'_2 = l_2 + e$ |
|----------------------------------------------------------------------------------------------------|------------------|
| $k_2 l'_2 - k_1 l'_1 = 0 \Rightarrow k_2 l_2 - k_1 l_1 + e(k_1 + k_2) = 0 \Rightarrow e = \frac{k_1 l_1 - k_2 l_2}{k_1 + k_2}$                                                                                                    |                  |
| $\left[\begin{array}{ccc}\nm & me \\ me & J_P\n\end{array}\right]\ddot{\theta} + \begin{pmatrix}\nk_1 + k_2 & 0 \\ 0 & k_1 l'_1{}^2 + k_2 l'_2{}^2\n\end{pmatrix}\begin{pmatrix}\ny \\ \theta\n\end{pmatrix} = \begin{pmatrix}\n0 \\ 0\n\end{pmatrix}$ |                  |
| $\left[\begin{array}{ccc}\nm & me \\ me & J_P\n\end{array}\right]\dot{\theta} + \begin{pmatrix}\nk_1 + k_2 & 0 \\ 0 & k_1 l'_1{}^2 + k_2 l'_2{}^2\n\end{pmatrix}\begin{pmatrix}\ny \\ \theta\n\end{pmatrix} = \begin{pmatrix}\n0 \\ 0\n\end{pmatrix}$  |                  |
| $\left[\begin{array}{ccc}\nm & me \\ me & j_P\n\end{array}\right]\dot{\theta} + \begin{pmatrix}\nn_1 & n_2 & n_3 \\ 0 & n_1 & n_2 \\ 0 & n_2 & n_3\n\end{pmatrix}\right]$                                                                              |                  |

مختصات اصلي يا طبيعي مختصاتي كه در آن معادلات مستقل از هم باشند يا كوپلينگ نداشته باشند، مختصات اصلي يا طبيعي است.

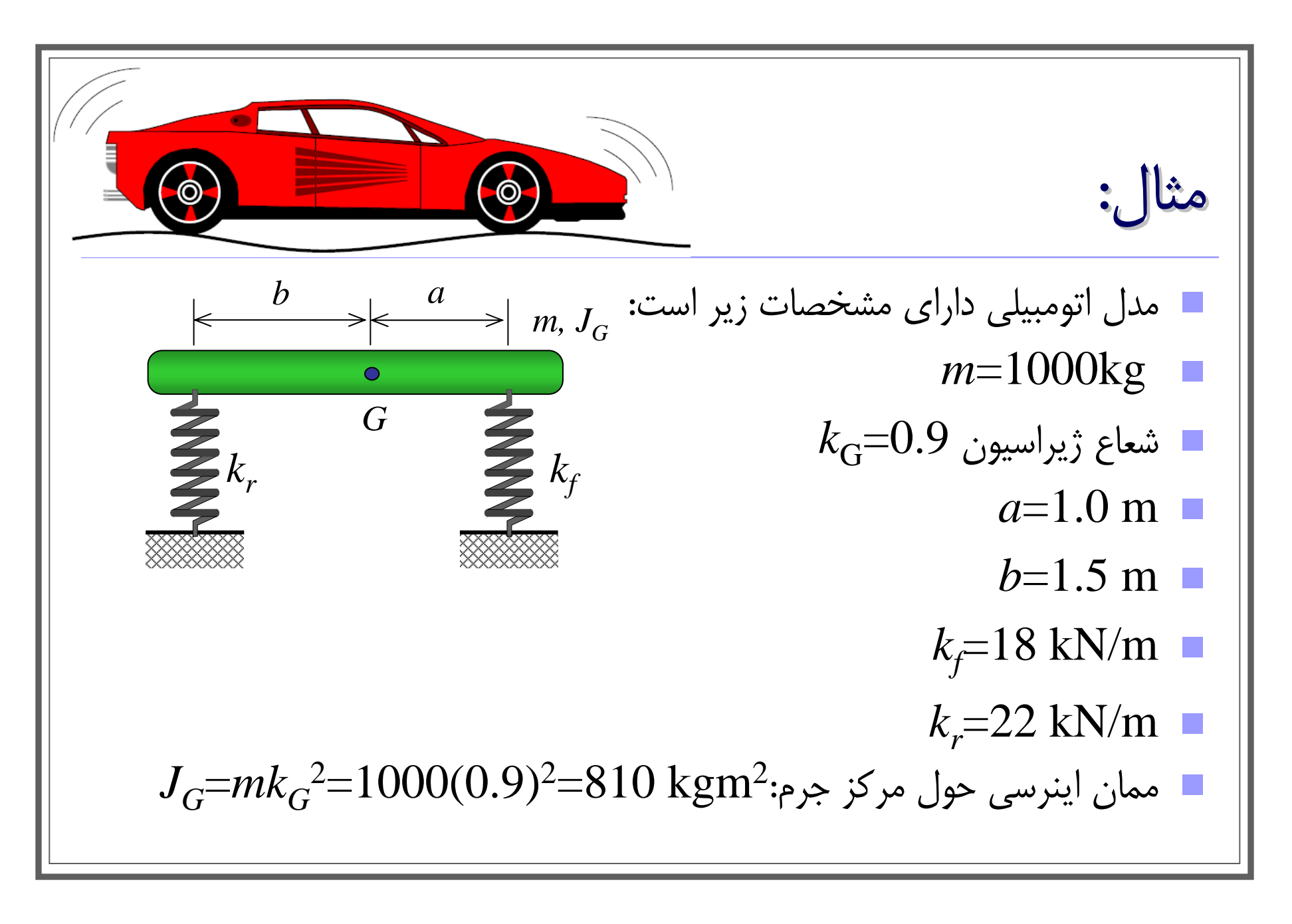

**Table 13**  
\n
$$
\theta(t) = x(t)
$$
\n
$$
\theta(t) = \pi(t)
$$
\n
$$
\theta(t) = \pi(t)
$$
\n
$$
\theta(t) = \pi(t)
$$
\n
$$
\theta(t) = \pi(t)
$$
\n
$$
\theta(t) = \pi(t)
$$
\n
$$
\theta(t) = \pi(t)
$$
\n
$$
\theta(t) = \pi(t)
$$
\n
$$
\theta(t) = \pi(t)
$$
\n
$$
\theta(t) = \pi(t)
$$
\n
$$
\theta(t) = \pi(t)
$$
\n
$$
\theta(t) = \pi(t)
$$
\n
$$
\theta(t) = \pi(t)
$$
\n
$$
\theta(t) = \pi(t)
$$
\n
$$
\theta(t) = \pi(t)
$$
\n
$$
\theta(t) = \pi(t)
$$
\n
$$
\theta(t) = \pi(t)
$$
\n
$$
\theta(t) = \pi(t)
$$
\n
$$
\theta(t) = \pi(t)
$$
\n
$$
\theta(t) = \pi(t)
$$
\n
$$
\theta(t) = \pi(t)
$$
\n
$$
\theta(t) = \pi(t)
$$
\n
$$
\theta(t) = \pi(t)
$$
\n
$$
\theta(t) = \pi(t)
$$
\n
$$
\theta(t) = \pi(t)
$$
\n
$$
\theta(t) = \pi(t)
$$
\n
$$
\theta(t) = \pi(t)
$$
\n
$$
\theta(t) = \pi(t)
$$
\n
$$
\theta(t) = \pi(t)
$$
\n
$$
\theta(t) = \pi(t)
$$
\n
$$
\theta(t) = \pi(t)
$$
\n
$$
\theta(t) = \pi(t)
$$
\n
$$
\theta(t) = \pi(t)
$$
\n
$$
\theta(t) = \pi(t)
$$
\n
$$
\theta(t) = \pi(t)
$$
\n
$$
\theta(t) = \pi(t)
$$
\n
$$
\theta(t) = \pi(t)
$$
\n
$$
\theta(t) = \pi(t)
$$
\n
$$
\theta(t) = \pi(t)
$$
\n
$$
\theta(t) = \pi(t)
$$
\n
$$
\theta(t) = \pi(t)
$$
\n
$$
\theta(t) = \pi(t)
$$
\n
$$
\theta(t) = \pi(t)
$$
\n
$$
\theta(t) = \pi(t)
$$
\n
$$
\
$$

$$
\begin{array}{|c|c|} \hline \text{40000} & -1000\omega^2 & 15000 \\ \hline \hline \text{40000} & 67500 - 810\omega^2 & X_1 \\ \hline \text{40000} & 67500 - 810\omega^2 & X_2 \end{array} = \begin{pmatrix} 0 \\ 0 \end{pmatrix} \\\hline \text{40000} & -1000\omega^2 & 15000 \\ 15000 & 67500 - 810\omega^2 & 40000 - 1000\omega^2 & 40000 - 810\omega^2 & -15000^2 & = 0 \\ 8.1 \times 10^5 \omega^4 & -999 \times 10^5 \omega^2 & + 24750 \times 10^5 & = 0 \\ 8.1 \omega^4 & -999 \omega^2 & + 24750 & = 0 \\ 8.1 \omega^4 & -999 \omega^2 & + 24750 & = 0 \\ \omega_{1,2}^2 & = \frac{999 \pm \sqrt{999^2 - 4 \times 8.1 \times 24750}}{2 \times 8.1} & \Rightarrow \begin{cases} \omega_1^2 & = 34.331 \Rightarrow \omega_1 & = 5.859 \text{ rad/s} \\ \omega_2^2 & = 89.002 \Rightarrow \omega_2 & = 9.434 \text{ rad/s} \end{cases} \end{array}
$$

$$
\begin{bmatrix}\n\mathbf{15000} & \mathbf{15000} \\
\mathbf{15000} & \mathbf{15000} \\
\mathbf{15000} & \mathbf{15000} \\
\mathbf{15000} & \mathbf{15000} \\
\mathbf{15000} & \mathbf{15000} \\
\mathbf{15000} & \mathbf{15000} \\
\mathbf{15000} & \mathbf{15000} \\
\mathbf{15000} & \mathbf{15000} \\
\mathbf{15000} & \mathbf{15000} \\
\mathbf{15000} & \mathbf{15000} \\
\mathbf{15000} & \mathbf{15000} \\
\mathbf{15000} & \mathbf{15000} \\
\mathbf{15000} & \mathbf{15000} \\
\mathbf{15000} & \mathbf{15000} \\
\mathbf{15000} & \mathbf{15000} \\
\mathbf{15000} & \mathbf{15000} \\
\mathbf{15000} & \mathbf{15000} \\
\mathbf{15000} & \mathbf{15000} \\
\mathbf{15000} & \mathbf{15000} \\
\mathbf{15000} & \mathbf{15000} \\
\mathbf{15000} & \mathbf{15000} \\
\mathbf{15000} & \mathbf{15000} \\
\mathbf{15000} & \mathbf{15000} \\
\mathbf{15000} & \mathbf{15000} \\
\mathbf{15000} & \mathbf{15000} \\
\mathbf{15000} & \mathbf{15000} \\
\mathbf{15000} & \mathbf{15000} \\
\mathbf{15000} & \mathbf{15000} \\
\mathbf{15000} & \mathbf{15000} \\
\mathbf{15000} & \mathbf{15000} \\
\mathbf{15000} & \mathbf{15000} \\
\mathbf{15000} & \mathbf{15000} \\
\mathbf{15000} & \mathbf{15000} \\
\mathbf{15000} & \mathbf{15000} \\
\mathbf{1
$$

حل: 89.001= : <sup>2</sup> براي <sup>2</sup><sup>ω</sup> ⎟⎟⎠⎞ ⎜⎜⎝⎛ =⎟⎟⎠⎞ ⎜⎜⎝⎛⎟⎟⎠⎞ ⎜⎜⎝⎛ <sup>−</sup> <sup>×</sup> <sup>−</sup> <sup>×</sup> 00 <sup>15000</sup> <sup>67500</sup> <sup>810</sup> 89.002 <sup>40000</sup> <sup>1000</sup> 89.002 <sup>15000</sup> 21 *XX* 22222222 1 221 0.3061150004591.649002150000015000 4591.6 49002 15000 *X X X X XX*⇒ <sup>=</sup> <sup>=</sup> <sup>=</sup> ⎟⎟⎠⎞ ⎜⎜⎝⎛ =⎟⎟⎠⎞ ⎜⎜⎝⎛⎟⎟⎠⎞ ⎜⎜⎝⎛ <sup>−</sup> <sup>−</sup> 0.306110.306122212221 ⇒<sup>=</sup> ⎟⎟⎠⎞ ⎜⎜⎝⎛ =⎟⎟⎠⎞ ⎜⎜⎝⎛ *XX XX* <sup>β</sup>

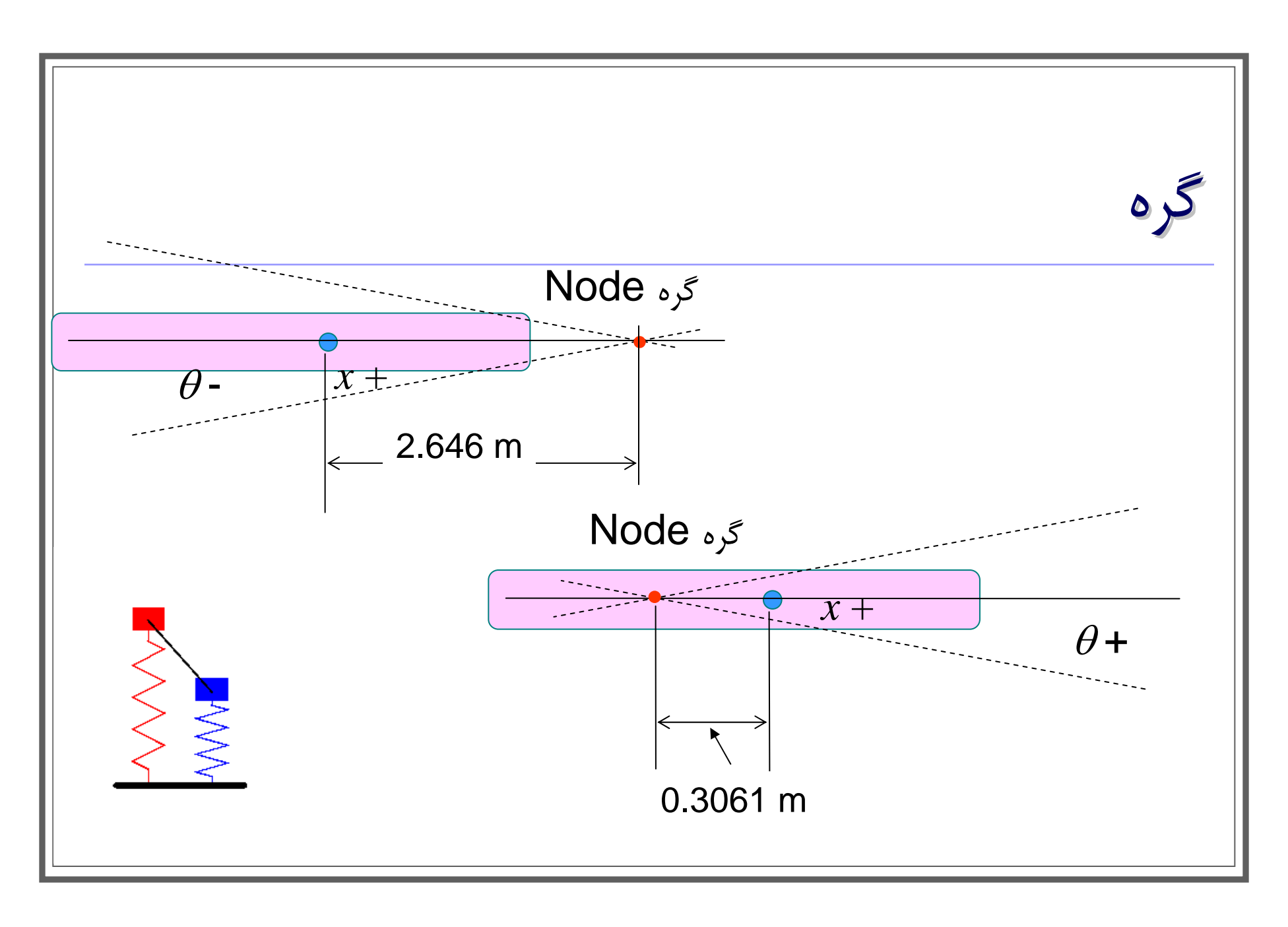

ارتعاشات مكانيكي ١١<br>ارتعاشات ا<mark>حباري</mark> دو درجه آزادي سيديوسف احمدي بروغني استاديار گروه مكانيك دانشگاه بيرجند

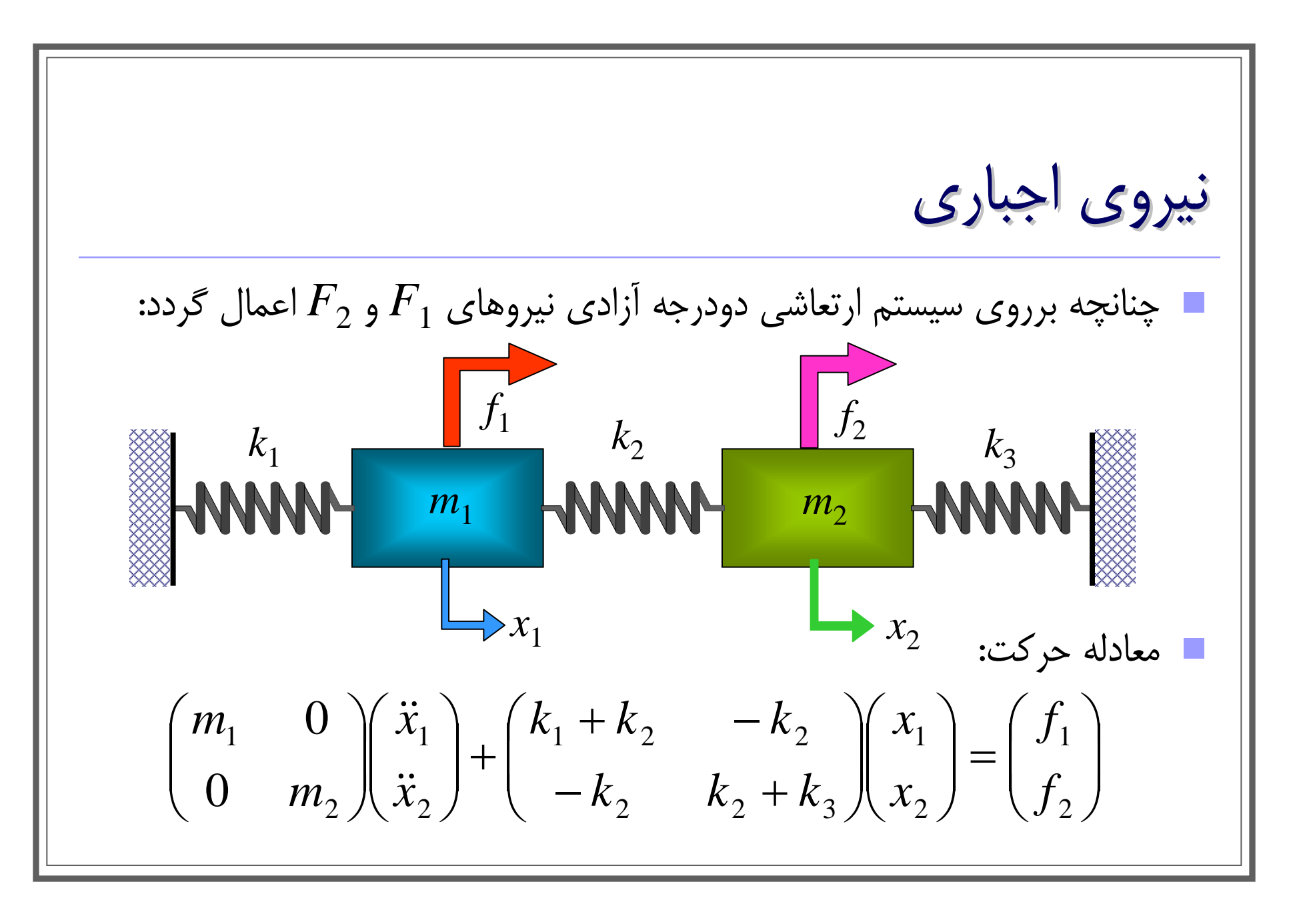

| نیروی اجباری هارمونیک                                       |                                                                                         |
|-------------------------------------------------------------|-----------------------------------------------------------------------------------------|
| دروی اجباری هارمونیک                                        |                                                                                         |
| در عالت کلی عار نس مادله کار مشکلی است.                     |                                                                                         |
| در صورتی که نیروهای وارده هارمونیک و با یک فرکانس ولی دامنه |                                                                                         |
| های مختلف باشند راعت خل می شوند.                            |                                                                                         |
| د(غیر اینصورت Vزم است از برهمنهش جوابها استفاده کرد         |                                                                                         |
| operator                                                    | if: نیرو و پاسخ آن عبارتند از:<br>H: $\left(f_1\right) = \left(F_1\right)e^{i\omega t}$ |
| \n $\left(f_1\right) = \left(F_1\right)e^{i\omega t}$ \n    |                                                                                         |
| \n $\left(f_2\right) = \left(F_2\right)e^{i\omega t}$ \n    |                                                                                         |

$$
\begin{bmatrix}\n\begin{bmatrix}\n-\omega^2 \binom{m_1 & 0 \\
0 & m_2\n\end{bmatrix} + \binom{k_1 + k_2 & -k_2}{k_1 + k_2 + k_3}\n\end{bmatrix}\n\begin{bmatrix}\nX_1 \\
X_2\n\end{bmatrix} e^{i\omega t} =\n\begin{bmatrix}\nF_1 \\
F_2\n\end{bmatrix} e^{i\omega t} \\
\vdots \\
\omega^2 \begin{bmatrix}\n\omega^2 \binom{m_1 & 0}{0 & m_2}\n\end{bmatrix} + \binom{k_1 + k_2 & -k_2}{k_1 + k_2 + k_3}\n\end{bmatrix}\n\begin{bmatrix}\nX_1 \\
X_2\n\end{bmatrix} =\n\begin{bmatrix}\nF_1 \\
F_2\n\end{bmatrix}\n\end{bmatrix}
$$

| z(ω)] = $\begin{pmatrix} k_1 + k_2 & -k_2 \\ -k_2 & k_2 + k_3 \end{pmatrix} - \omega^2 \begin{pmatrix} m_1 & 0 \\ 0 & m_2 \end{pmatrix} = \begin{pmatrix} k_1 + k_2 - \omega^2 m_1 & -k_2 \\ -k_2 & k_2 + k_3 - \omega^2 m_2 \end{pmatrix}$ \n |
|----------------------------------------------------------------------------------------------------|
| Z(ω)] = $\begin{pmatrix} X_1 \\ X_2 \end{pmatrix} = \begin{pmatrix} F_1 \\ F_2 \end{pmatrix}$                                                                                                    |
| z(ω)] = $\begin{pmatrix} X_1 \\ X_2 \end{pmatrix} = \begin{pmatrix} F_1 \\ F_2 \end{pmatrix}$                                                                                                    |
| z(ω) = $\begin{pmatrix} X_1 \\ X_2 \end{pmatrix} = [Z(ω)]^{-1} \begin{pmatrix} F_1 \\ F_2 \end{pmatrix} = \frac{\text{adjoint}[Z(ω)]}{\text{det}[Z(ω)]} \begin{pmatrix} F_1 \\ F_2 \end{pmatrix}$                                              |

$$
[Z(\omega)]^{-1} = \frac{\text{adjoint}[Z(\omega)]}{\text{det}[Z(\omega)]} = \frac{\begin{pmatrix} k_2 + k_3 - \omega^2 m_2 & k_2 \\ k_2 & k_1 + k_2 - \omega^2 m_1 \end{pmatrix}}{\begin{pmatrix} k_2 + k_3 - \omega^2 m_1 \\ k_2 + k_3 - \omega^2 m_2 \end{pmatrix} - k_2^2}
$$
\n
$$
= \frac{\begin{pmatrix} k_2 + k_3 - \omega^2 m_2 & k_2 \\ k_2 + k_3 - \omega^2 m_2 & k_2 \\ k_2 + k_3 - \omega^2 m_2 & k_2 \end{pmatrix}}{\begin{pmatrix} X_1 \\ X_2 \end{pmatrix}} = [Z(\omega)]^{-1} \begin{pmatrix} F_1 \\ F_2 \end{pmatrix} = \frac{\begin{pmatrix} k_2 + k_3 - \omega^2 m_2 & k_2 \\ k_2 - k_1 + k_2 - \omega^2 m_1 \end{pmatrix} \begin{pmatrix} F_1 \\ F_2 \end{pmatrix}}{\begin{pmatrix} k_2 + k_3 - \omega^2 m_1 \\ k_2 + k_3 - \omega^2 m_2 \end{pmatrix} - k_2^2}
$$

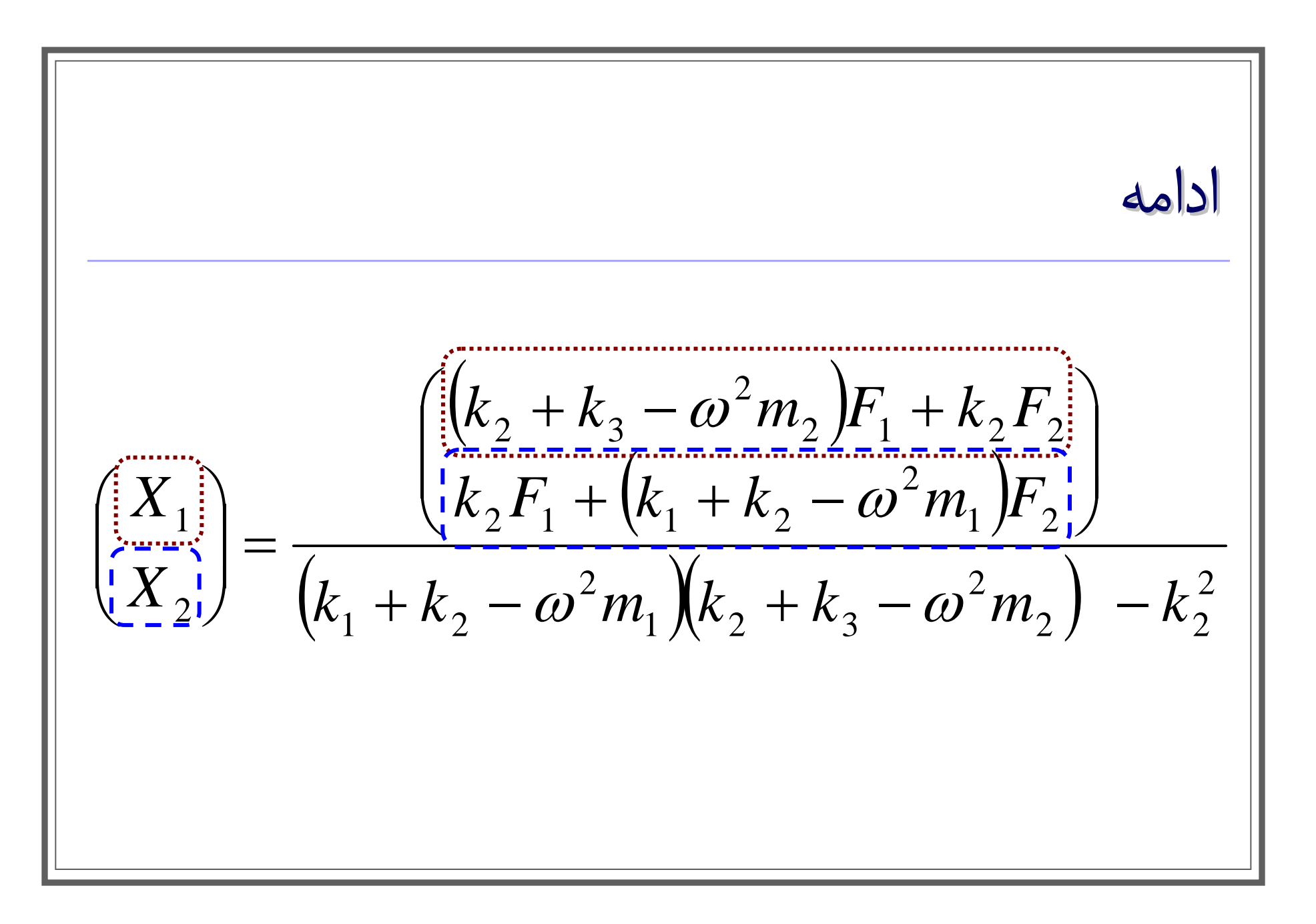
(1)  
\n
$$
\frac{1}{\left[ Z(\omega) \right] = \begin{pmatrix} k_1 + k_2 - \omega^2 m_1 & -k_2 \\ -k_2 & k_2 + k_3 - \omega^2 m_2 \end{pmatrix}}
$$
\n
$$
X_1 = \frac{\begin{vmatrix} F_1 & -k_2 \\ F_2 & k_2 + k_3 - \omega^2 m_2 \end{vmatrix}}{\det[Z(\omega)]} = \frac{F_1(k_2 + k_3 - \omega^2 m_2) + k_2 F_2}{(k_1 + k_2 - \omega^2 m_1)(k_2 + k_3 - \omega^2 m_2) - k_2^2}
$$
\n
$$
X_2 = \frac{\begin{vmatrix} k_1 + k_2 - \omega^2 m_1 & F_1 \\ -k_2 & F_2 \end{vmatrix}}{\det[Z(\omega)]} = \frac{F_2(k_1 + k_2 - \omega^2 m_1) + k_2 F_1}{(k_1 + k_2 - \omega^2 m_1)(k_2 + k_3 - \omega^2 m_2) - k_2^2}
$$

8

$$
\begin{aligned}\n\mathbf{z}(\omega) &= \begin{bmatrix} k_1 + k_2 - \omega^2 m_1 & -k_2 \\ -k_2 & k_2 + k_3 - \omega^2 m_2 \end{bmatrix} \\
X_1 &= \frac{\begin{vmatrix} F_1 & -k_2 \\ F_2 & k_2 + k_3 - \omega^2 m_2 \end{vmatrix}}{\det[Z(\omega)]} = \frac{F_1(k_2 + k_3 - \omega^2 m_2) + k_2 F_2}{(k_1 + k_2 - \omega^2 m_1)(k_2 + k_3 - \omega^2 m_2) - k_2^2} \\
X_2 &= \frac{\begin{vmatrix} k_1 + k_2 - \omega^2 m_1 & F_1 \\ -k_2 & F_2 \end{vmatrix}}{\det[Z(\omega)]} = \frac{F_2(k_1 + k_2 - \omega^2 m_1) + k_2 F_1}{(k_1 + k_2 - \omega^2 m_1)(k_2 + k_3 - \omega^2 m_2) - k_2^2}\n\end{aligned}
$$

ماتريس تابع پاسخ فركانسي فركانسي FRF اگر ماتريس (ω(*H* بصورت معكوس ماتريس امپدانس تعريف شود: [ ][ ] <sup>1</sup> ( ) ( ) <sup>−</sup> *<sup>H</sup>* <sup>ω</sup> <sup>=</sup> *<sup>Z</sup>* <sup>ω</sup> [ ] ( ) ⎟⎟⎠⎞ ⎜⎜⎝⎛ ++ =⎟⎟⎠⎞ ⎜⎜⎝⎛⎟⎟⎠⎞ ⎜⎜⎝⎛ =⎟⎟⎠⎞ ⎜⎜⎝⎛ =⎟⎟⎠⎞ ⎜⎜⎝⎛ <sup>21</sup> <sup>1</sup> <sup>22</sup> <sup>2</sup> <sup>11</sup> <sup>1</sup> <sup>12</sup> <sup>2</sup> 21 <sup>21</sup> <sup>22</sup> <sup>11</sup> <sup>12</sup> 21 21 *<sup>h</sup> <sup>F</sup> <sup>h</sup> <sup>F</sup> <sup>h</sup> <sup>F</sup> <sup>h</sup> <sup>F</sup> FF <sup>h</sup> <sup>h</sup> <sup>h</sup> <sup>h</sup> FF <sup>H</sup> XX* <sup>ω</sup> 2 21 1 22 2 1 11 1 12 2 *X h F h F X h F h F* = + =+

10

| FRF                                                                                                    | Qul |
|----------------------------------------------------------------------------------------------------|-----|
| $\frac{x_1}{F_1} = h_{11} = \frac{k_2 + k_3 - \omega^2 m_2}{(k_1 + k_2 - \omega^2 m_1)(k_2 + k_3 - \omega^2 m_2) - k_2^2}$ |     |
| $\frac{x_1}{F_2} = h_{12} = \frac{x_2}{(k_1 + k_2 - \omega^2 m_1)(k_2 + k_3 - \omega^2 m_2) - k_2^2}$                      |     |
| $\frac{x_2}{F_1} = h_{21} = \frac{k_2}{(k_1 + k_2 - \omega^2 m_1)(k_2 + k_3 - \omega^2 m_2) - k_2^2}$                      |     |
| $\frac{x_2}{F_1} = h_{21} = \frac{k_2}{(k_1 + k_2 - \omega^2 m_1)(k_2 + k_3 - \omega^2 m_2) - k_2^2}$                      |     |
| $\frac{x_2}{F_2} = h_{22} = \frac{k_1 + k_2 - \omega^2 m_1}{(k_1 + k_2 - \omega^2 m_1)(k_2 + k_3 - \omega^2 m_2) - k_2^2}$ |     |

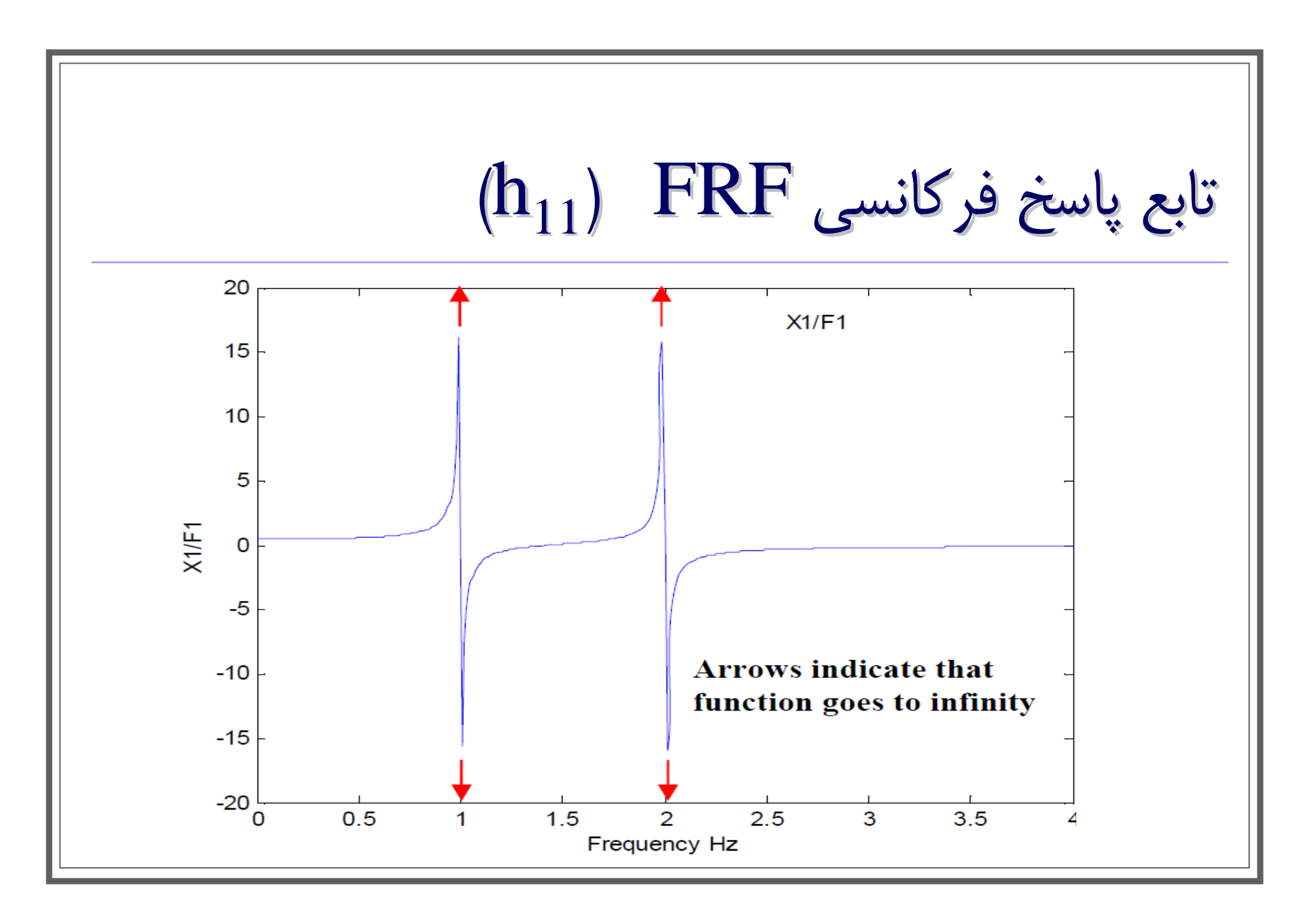

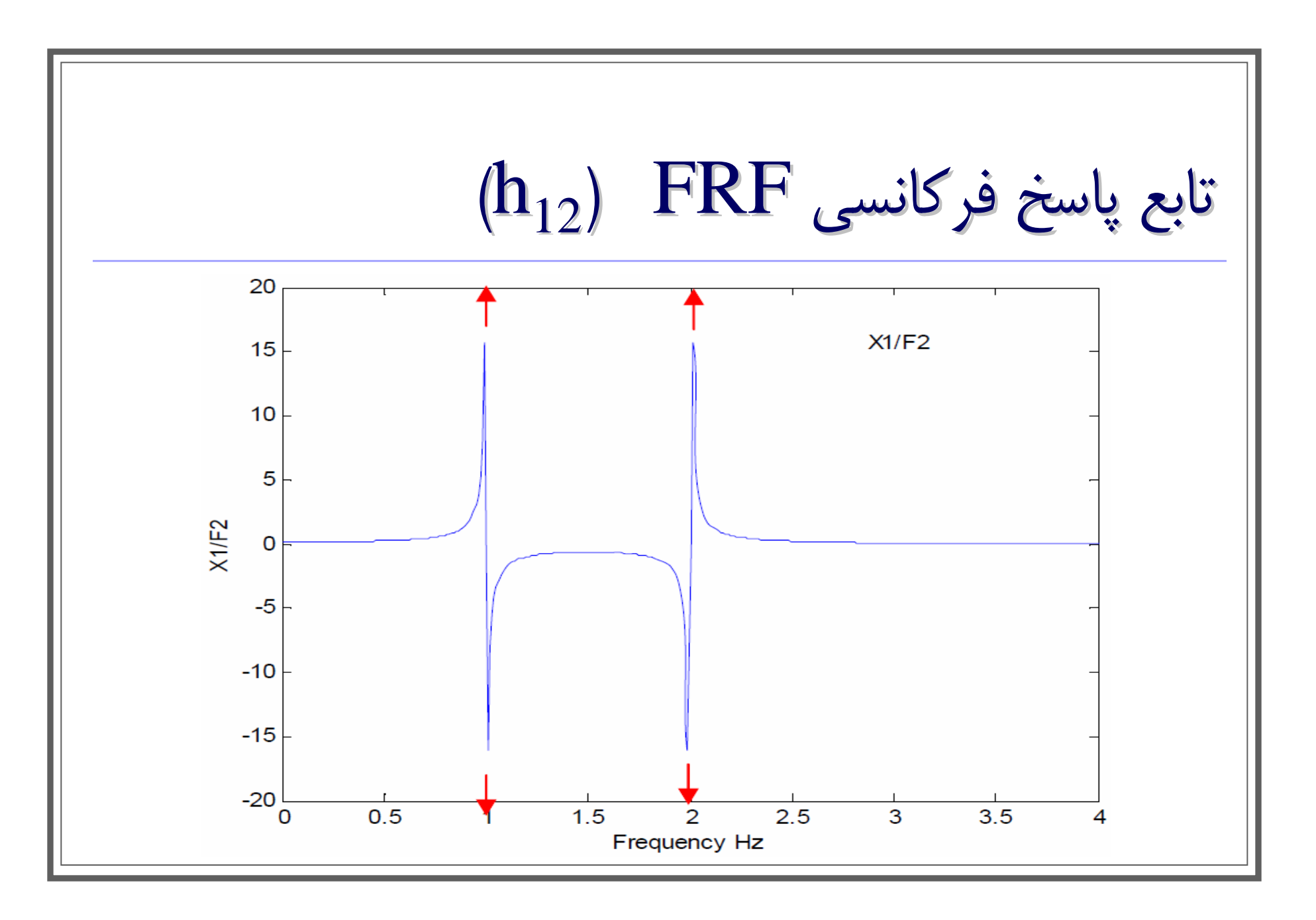

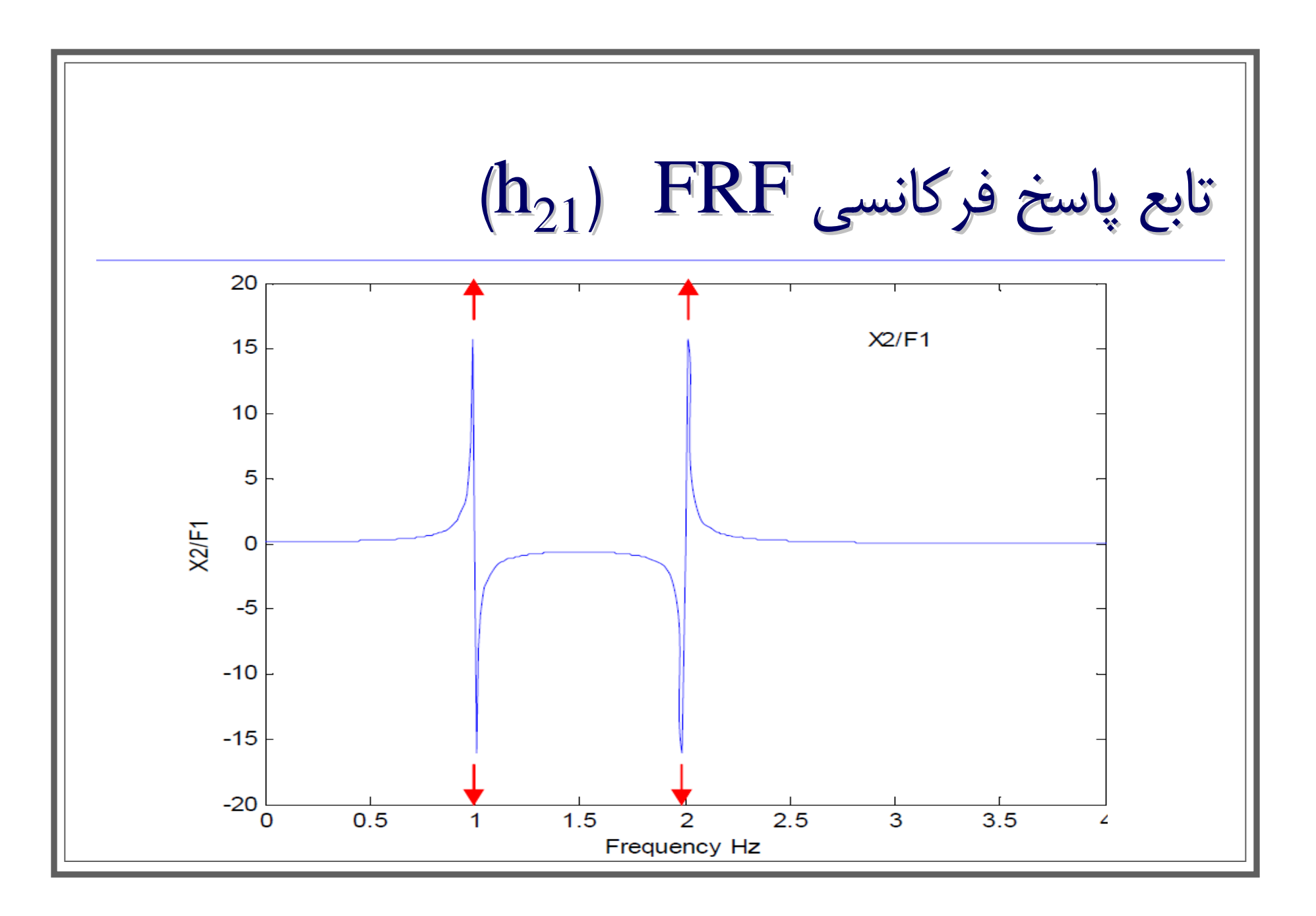

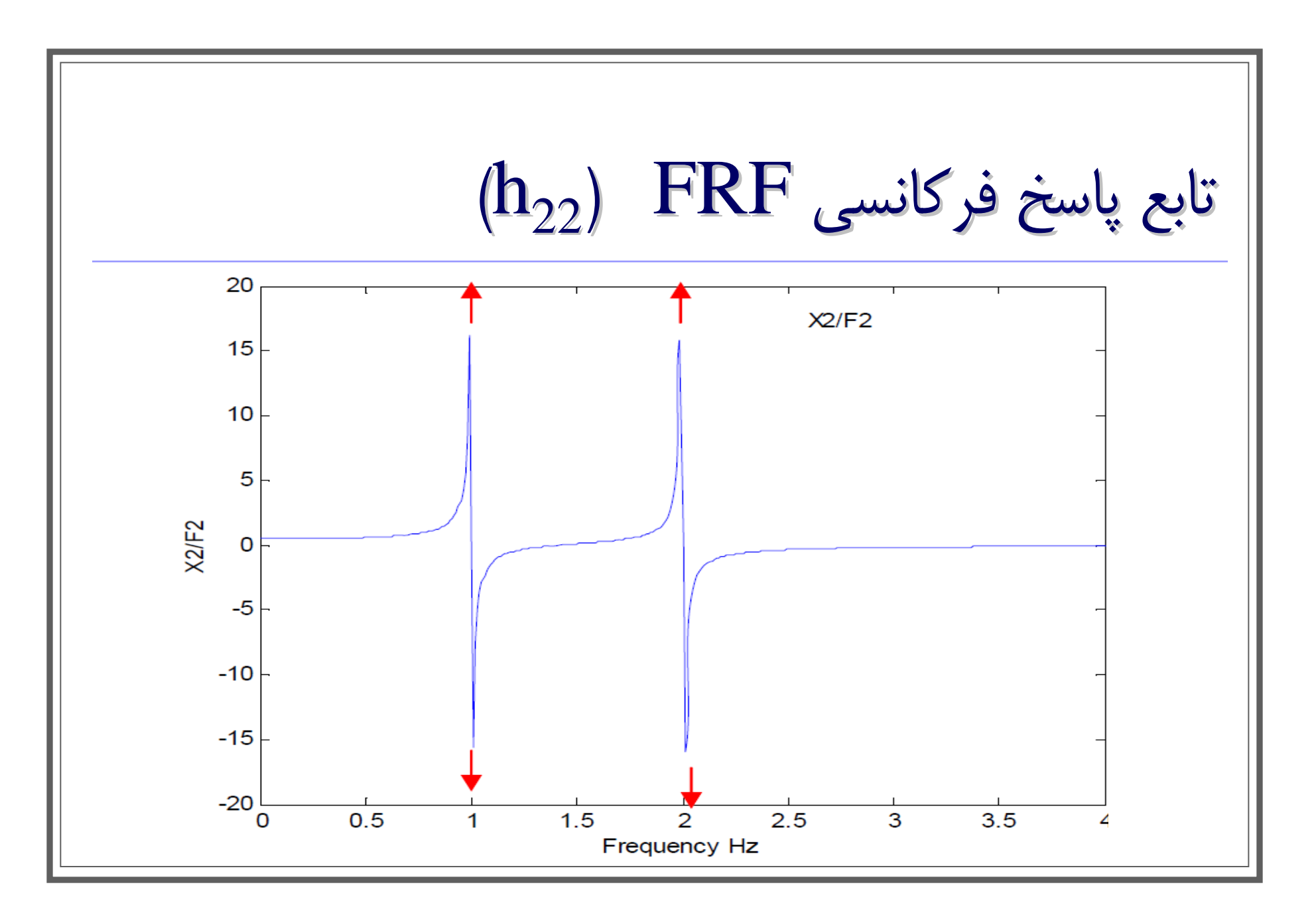

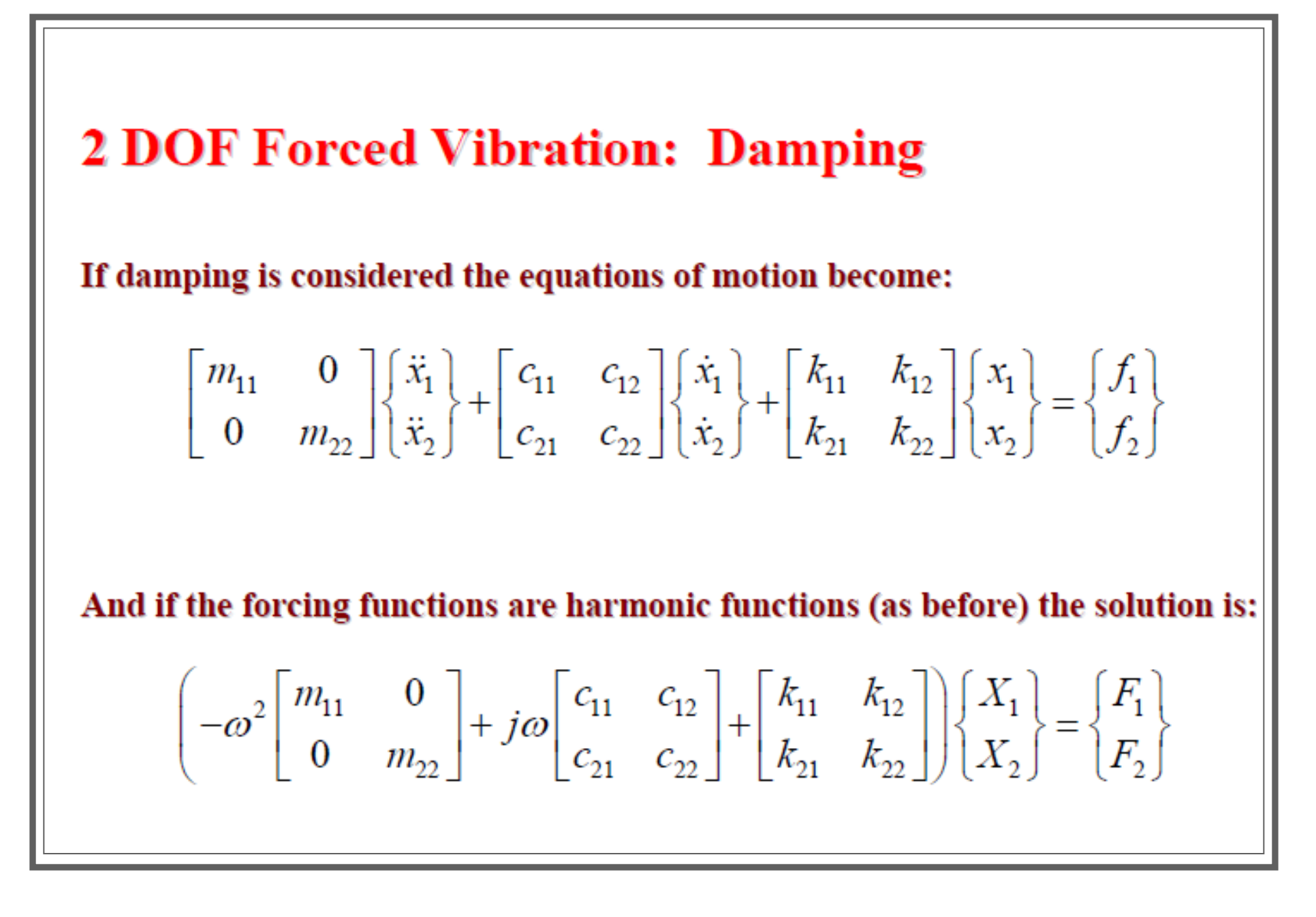

**2 DOF Forced Vibration: FRF w/ Damping Define:**  $\left[ Z(\omega) \right] = \begin{vmatrix} k_{11} & k_{12} \\ k_{21} & k_{22} \end{vmatrix} - \omega^2 \begin{vmatrix} m_{11} & 0 \\ 0 & m_{22} \end{vmatrix} + j\omega \begin{vmatrix} c_{11} & c_{12} \\ c_{21} & c_{22} \end{vmatrix}$ Where  $|Z(\omega)|$  is called the system or *impedance* matrix. Then the response  $\left\{\frac{X_1}{X_2}\right\}$  can be solved for as:  $\left\{\frac{X_1}{X_2}\right\} = \left[Z(\omega)\right]^{-1}\left\{\frac{F_1}{F_2}\right\}$ Where  $\left[ Z(\omega) \right]^{-1} = \left[ H(\omega) \right]$  is the Frequency Response Function Matrix  $\left\{\frac{X_1}{X_2}\right\} = \left[H(\omega)\right]\left\{\frac{F_1}{F_2}\right\}$ 

## **2 DOF Forced Vibration: FRF w/ Damping**  $\left[H(\omega)\right]=\frac{adj\left[Z(\omega)\right]}{det\left[Z(\omega)\right]}$ The FRF matrix can be written as: This is expanded to: is is expanded to:<br>  $\begin{bmatrix} k_{22} - \omega^2 m_{22} + j \omega c_{22} & -(j \omega c_{12} + k_{12}) \\ -(j \omega c_{21} + k_{21}) & k_{11} - \omega^2 m_{11} + j \omega c_{11} \end{bmatrix}$ <br>  $\begin{bmatrix} H(\omega) \end{bmatrix} = \frac{k_{12} - \omega^2 m_{12} + j \omega c_{22}}{(k_{11} - \omega^2 m_{11} + j \omega c_{11})(k_{22} - \omega m_{22} + j \omega c_{22}) - (j \omega c_{12} + k_{$

Therefore each response can be written as:

 $X_1 = h_{11}F_1 + h_{12}F_2$  $X_2 = h_{21}F_1 + h_{22}F_2$ 

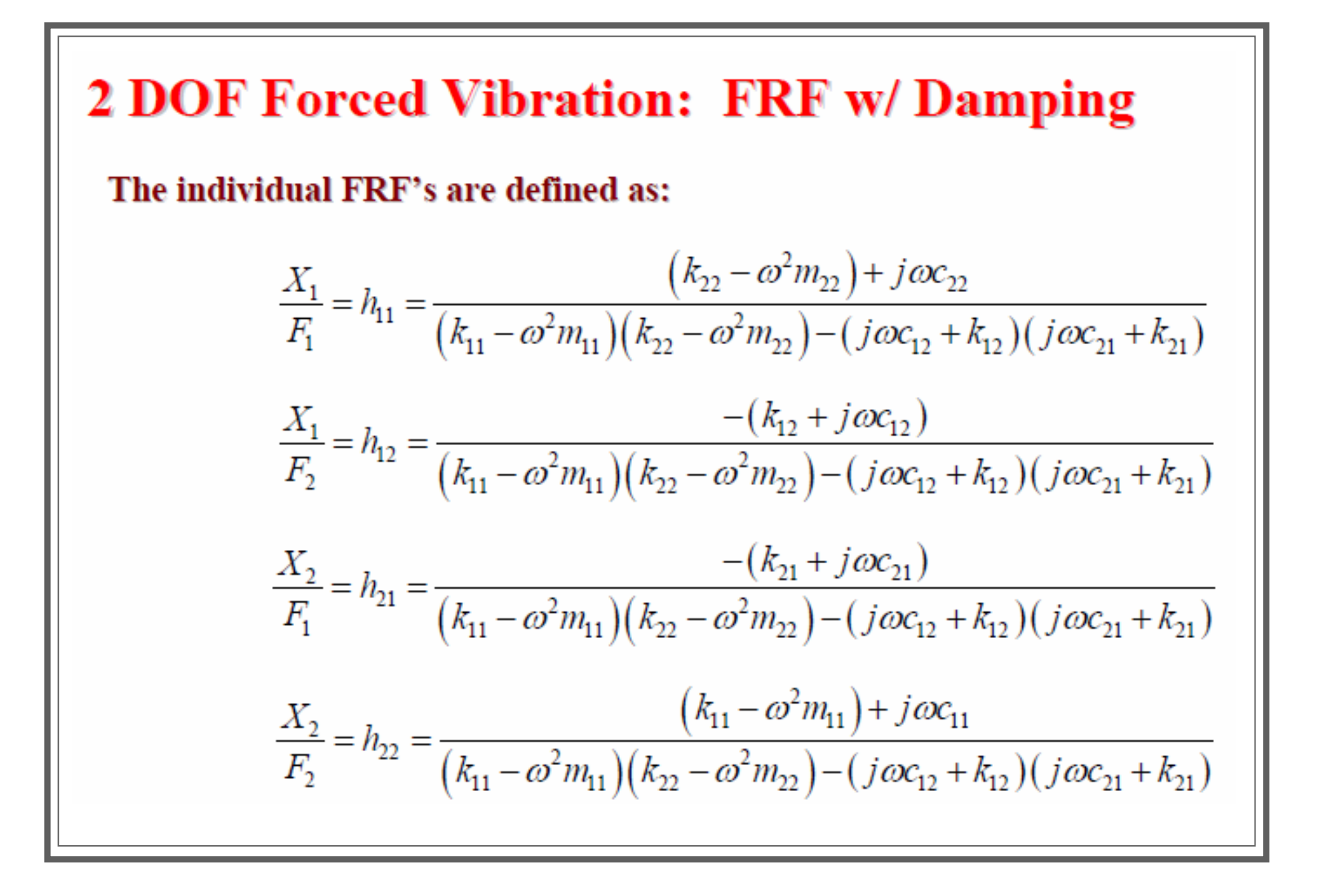

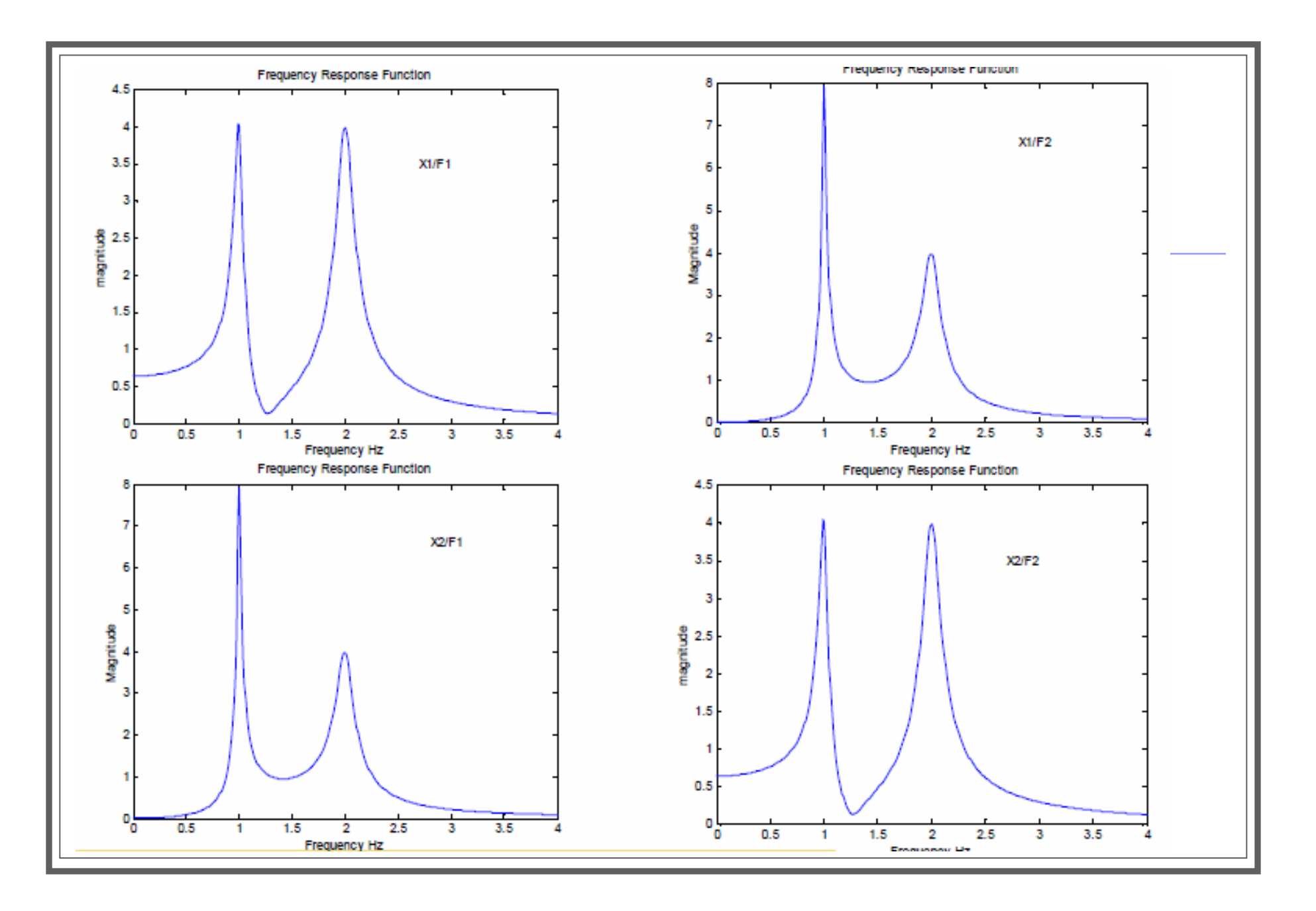

*Absorbers Vibration Absorbers Vibration* جاذب ارتعاشي ارتعاشي ( لرزه گير) راه حل: كاهش تابع نيرو (ميزان كردن) قرار دادن عايق جابجاكردن فركانس تشديد (تغيير فركانس تشديد) افزايش ضريب ميرائي جاذب ارتعاشي ارتعاش زياد را مي توان: از محيط اطراف **عايق** كرد **كنترل** كرد

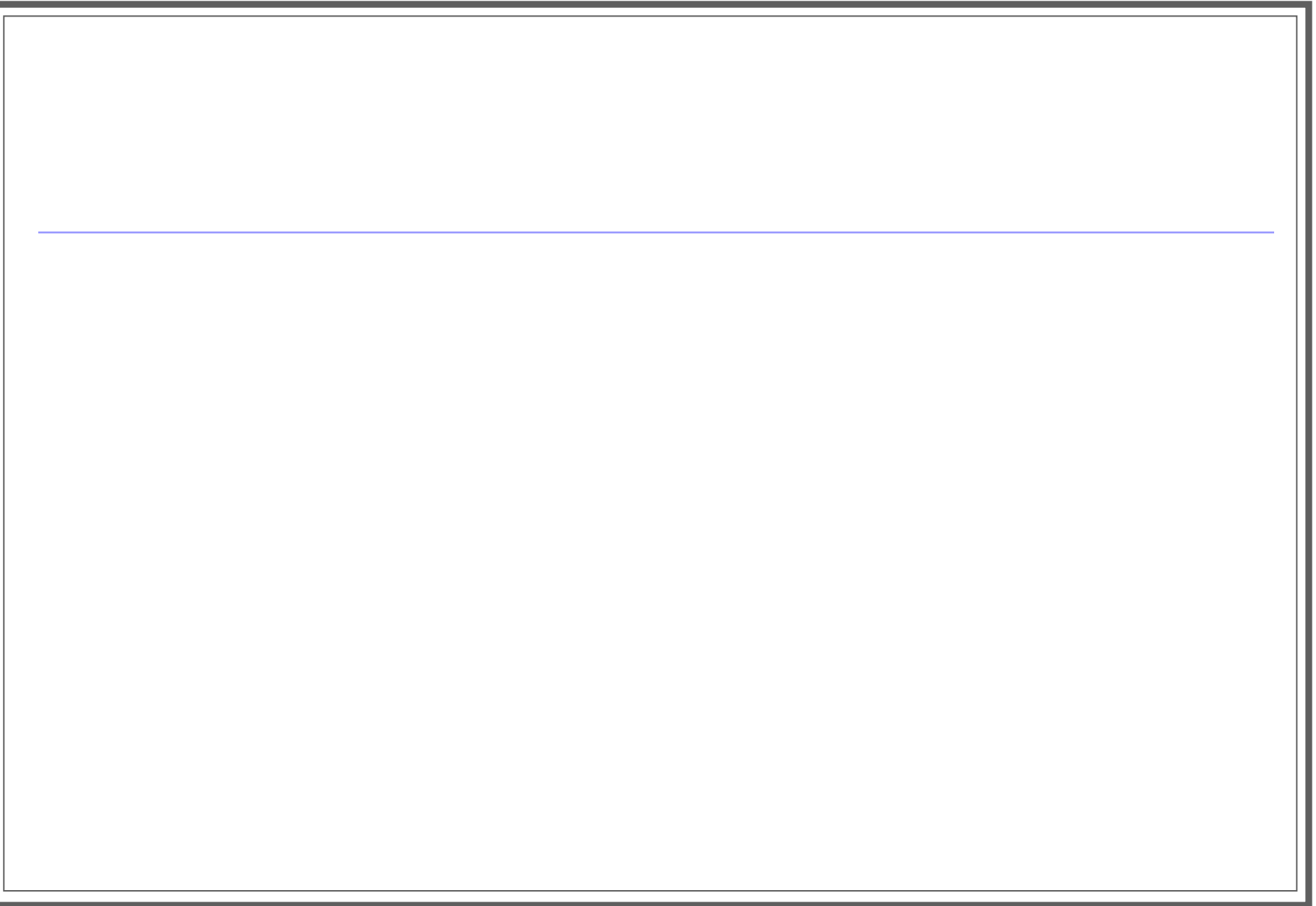

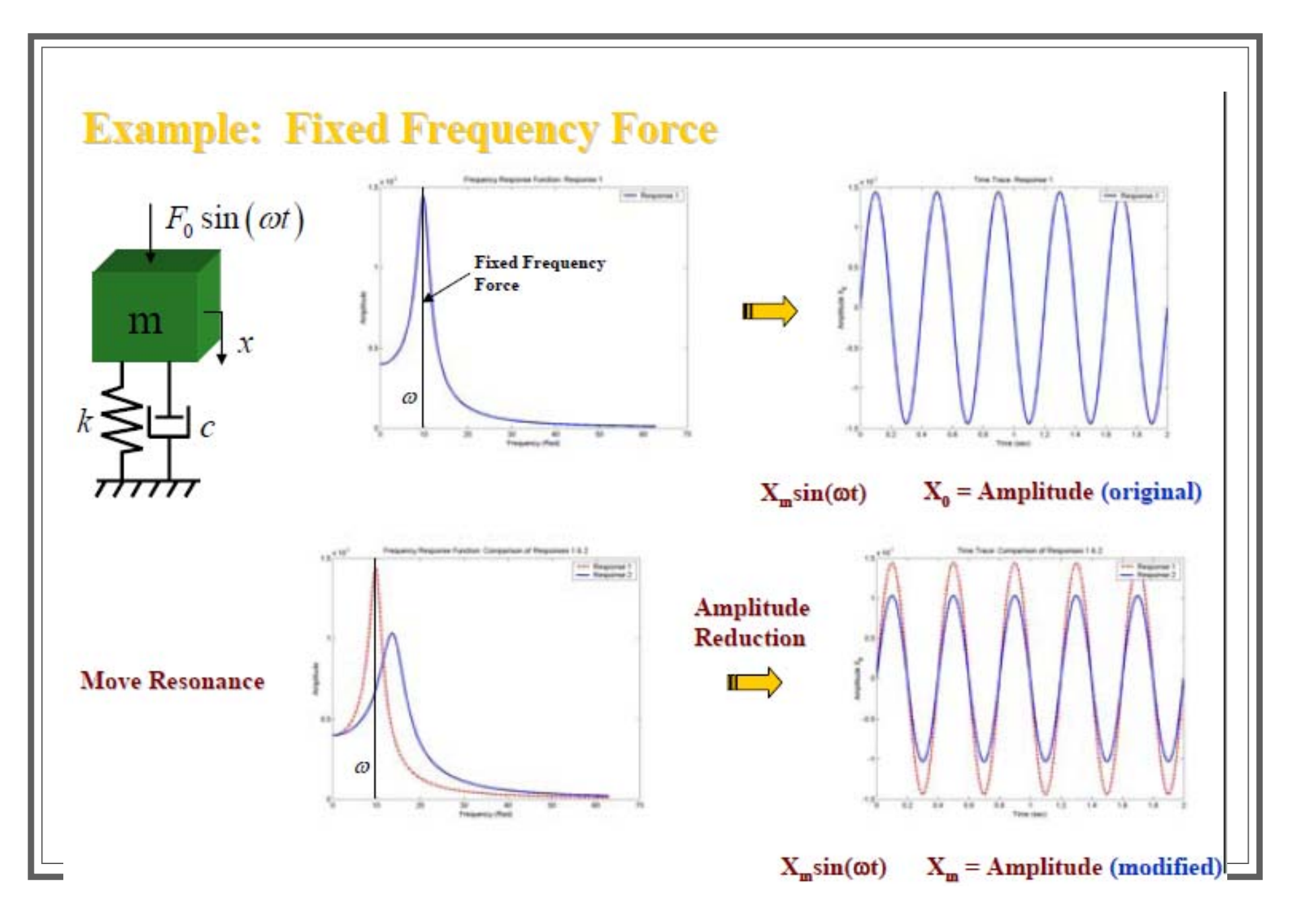

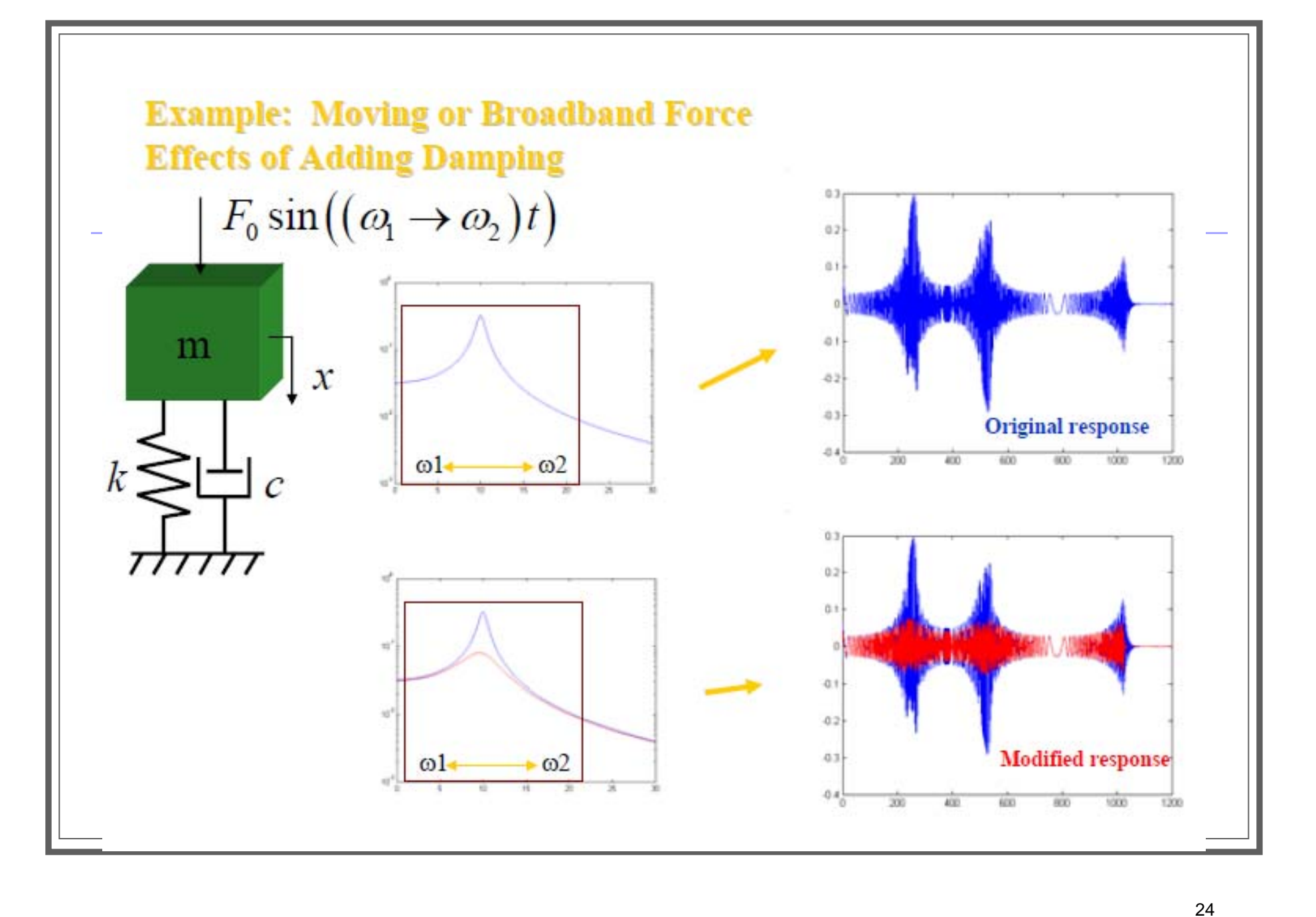

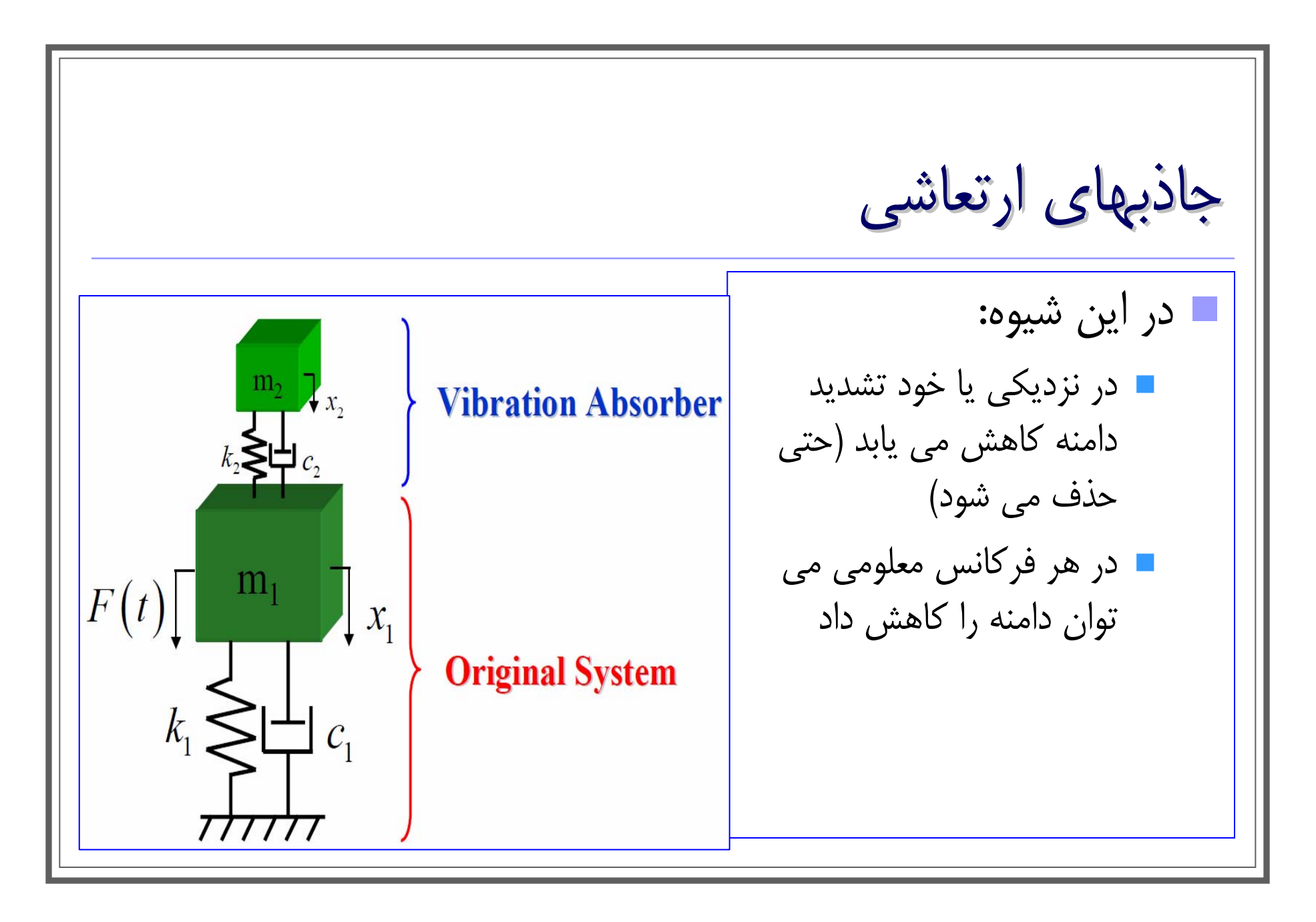

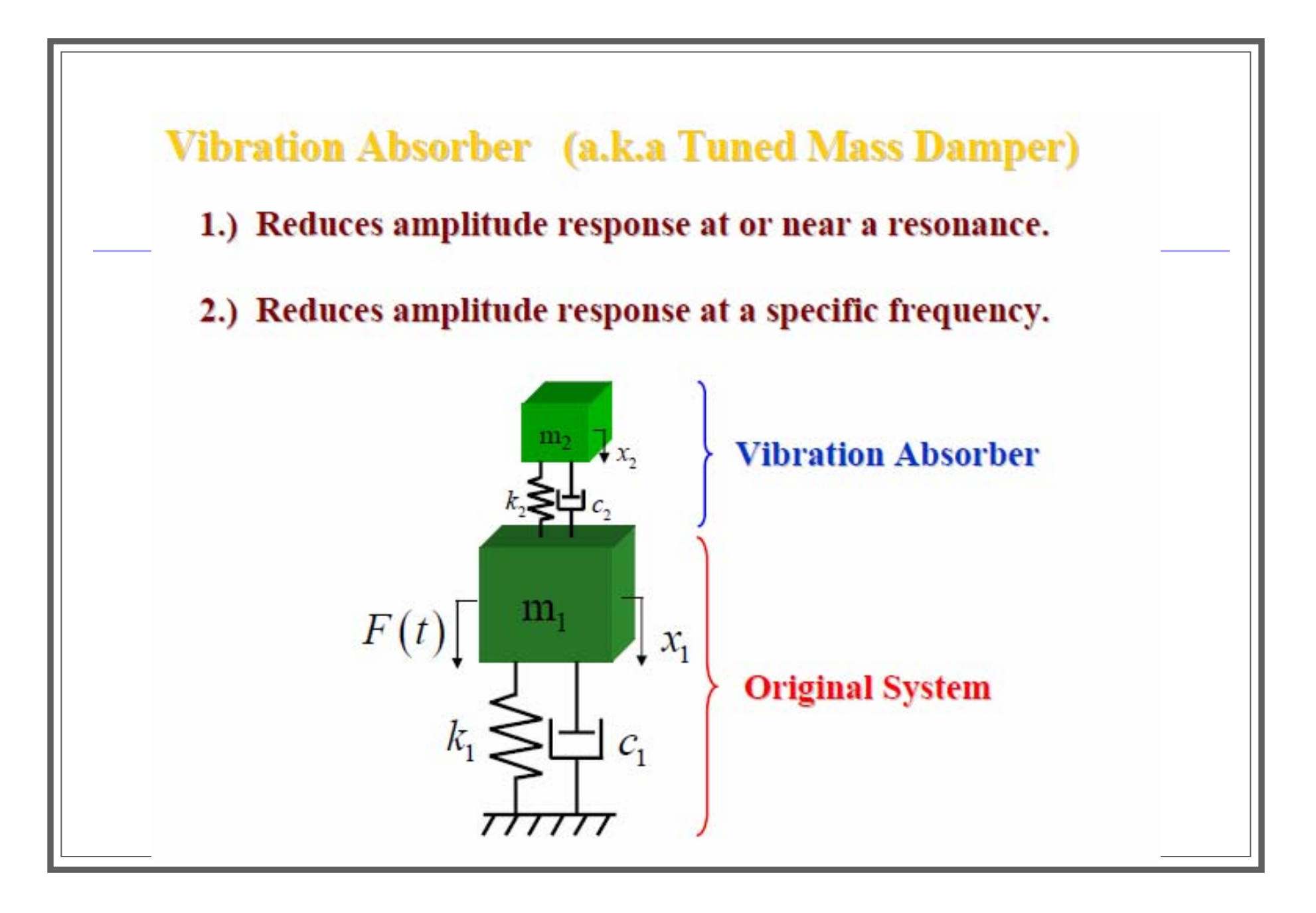

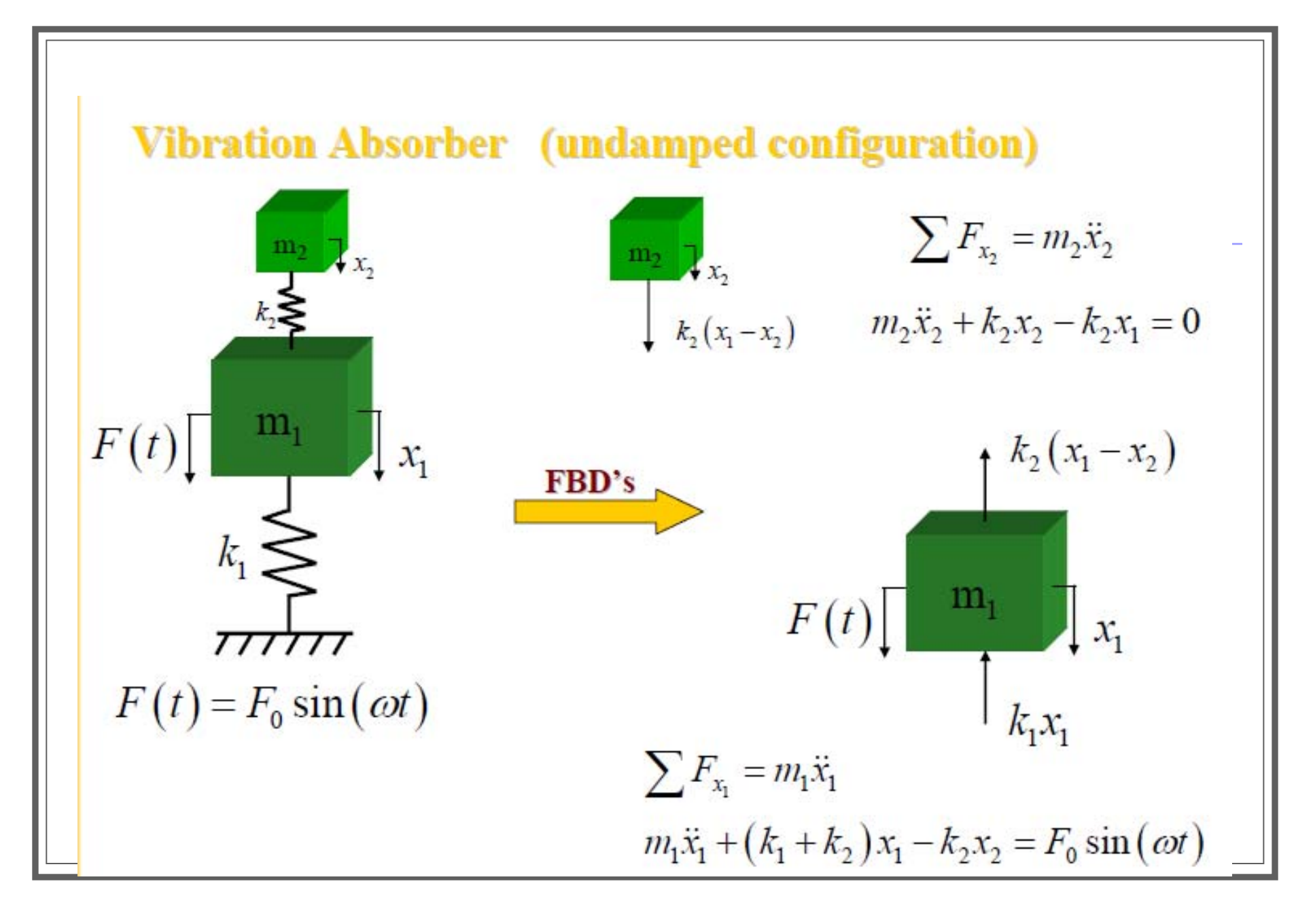

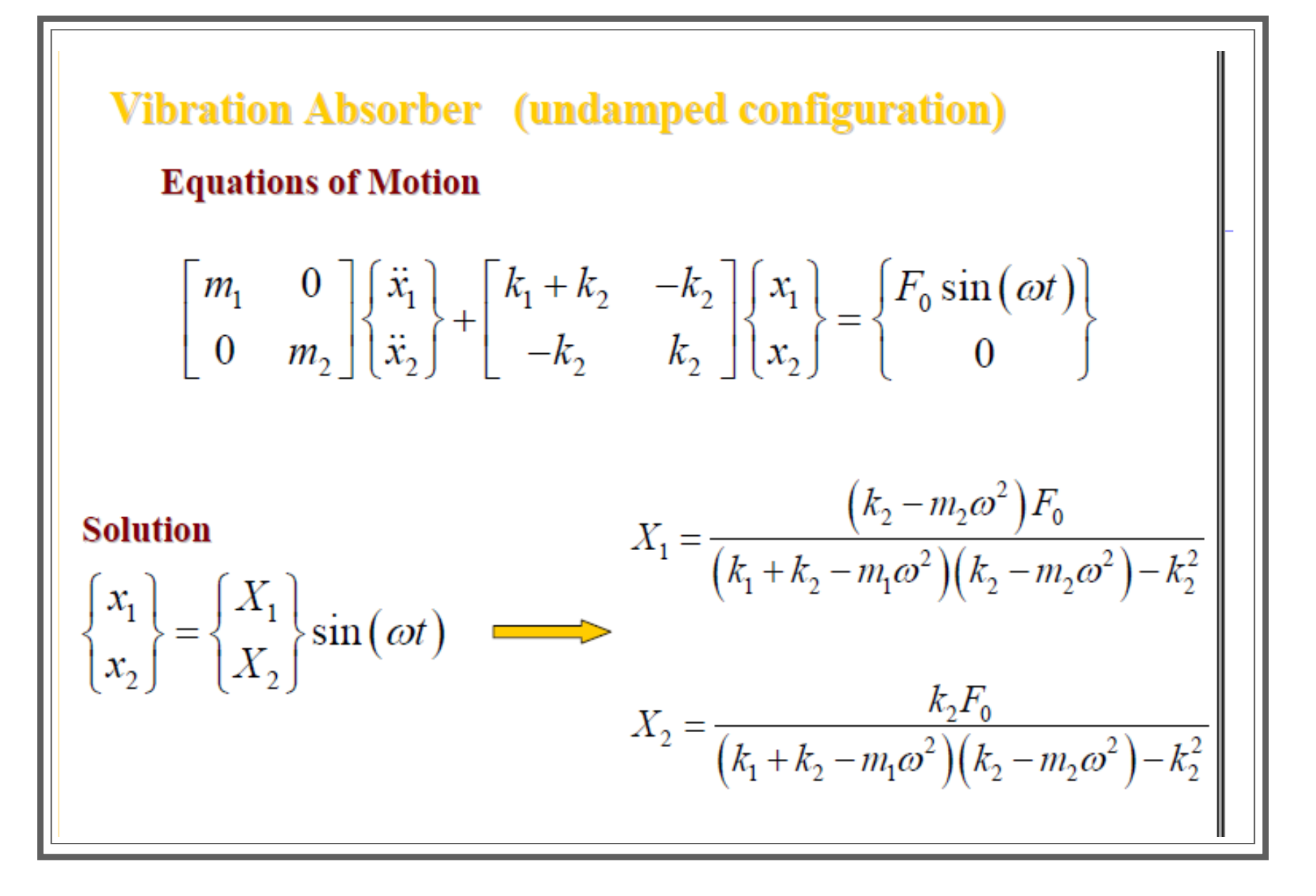

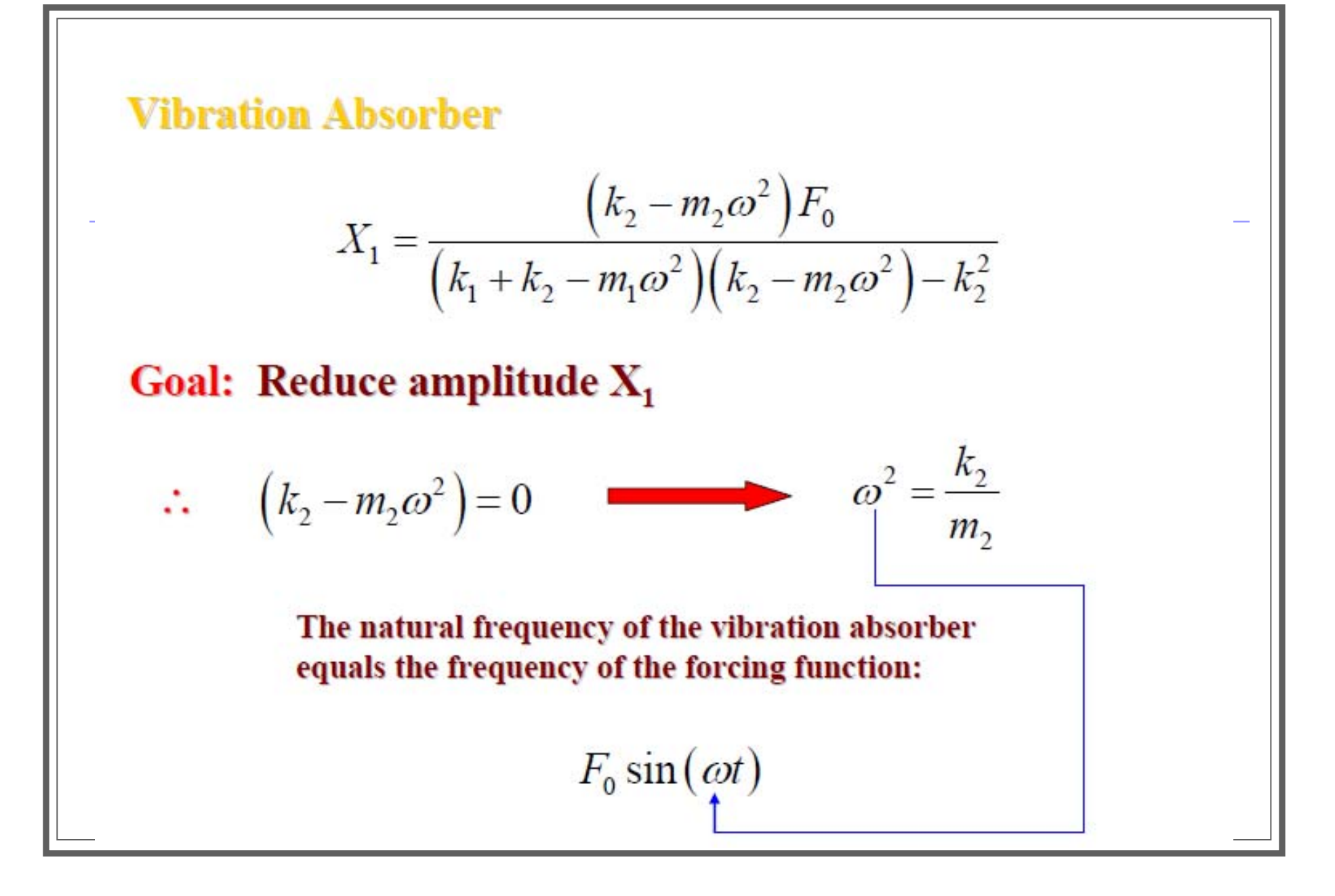

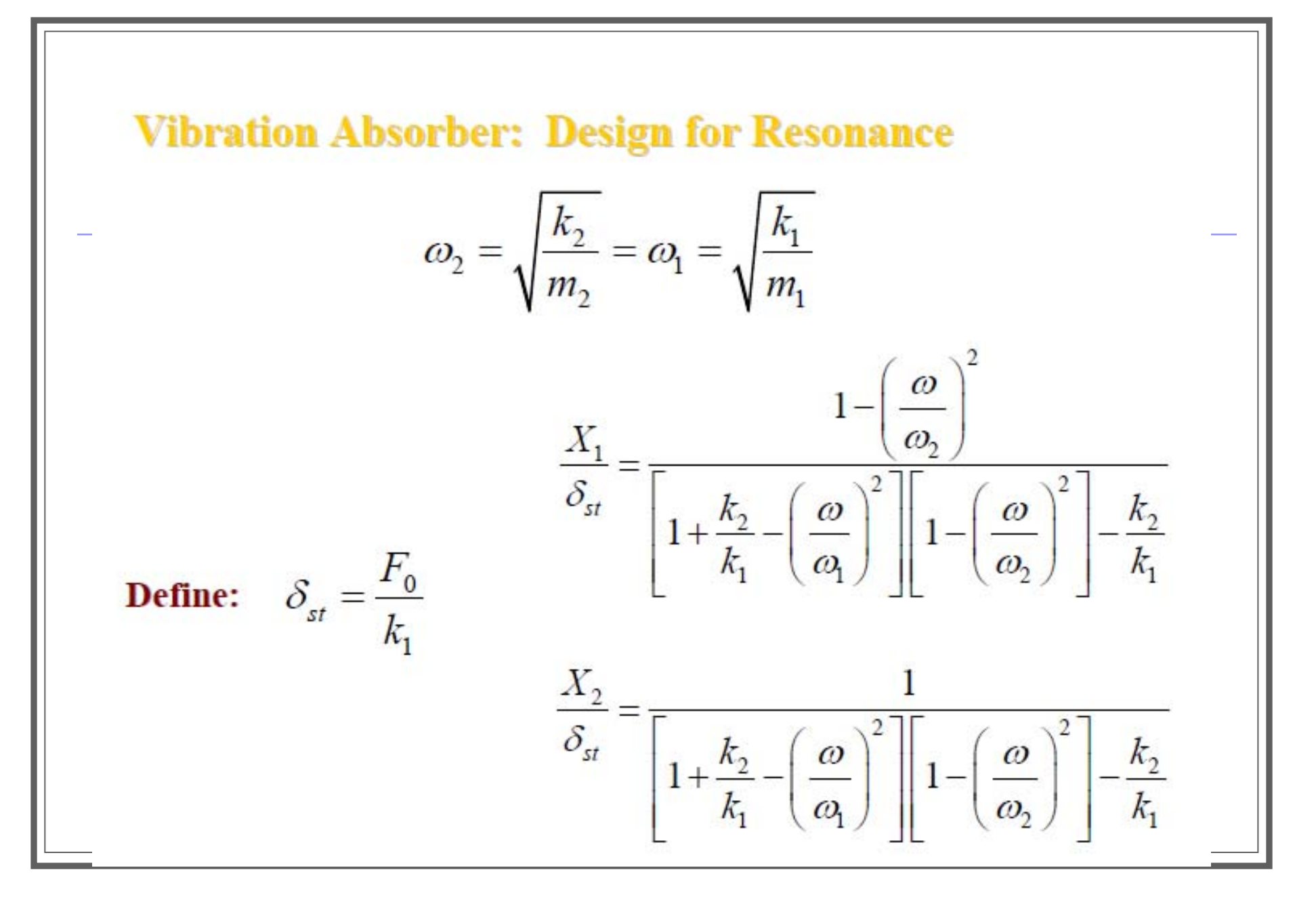

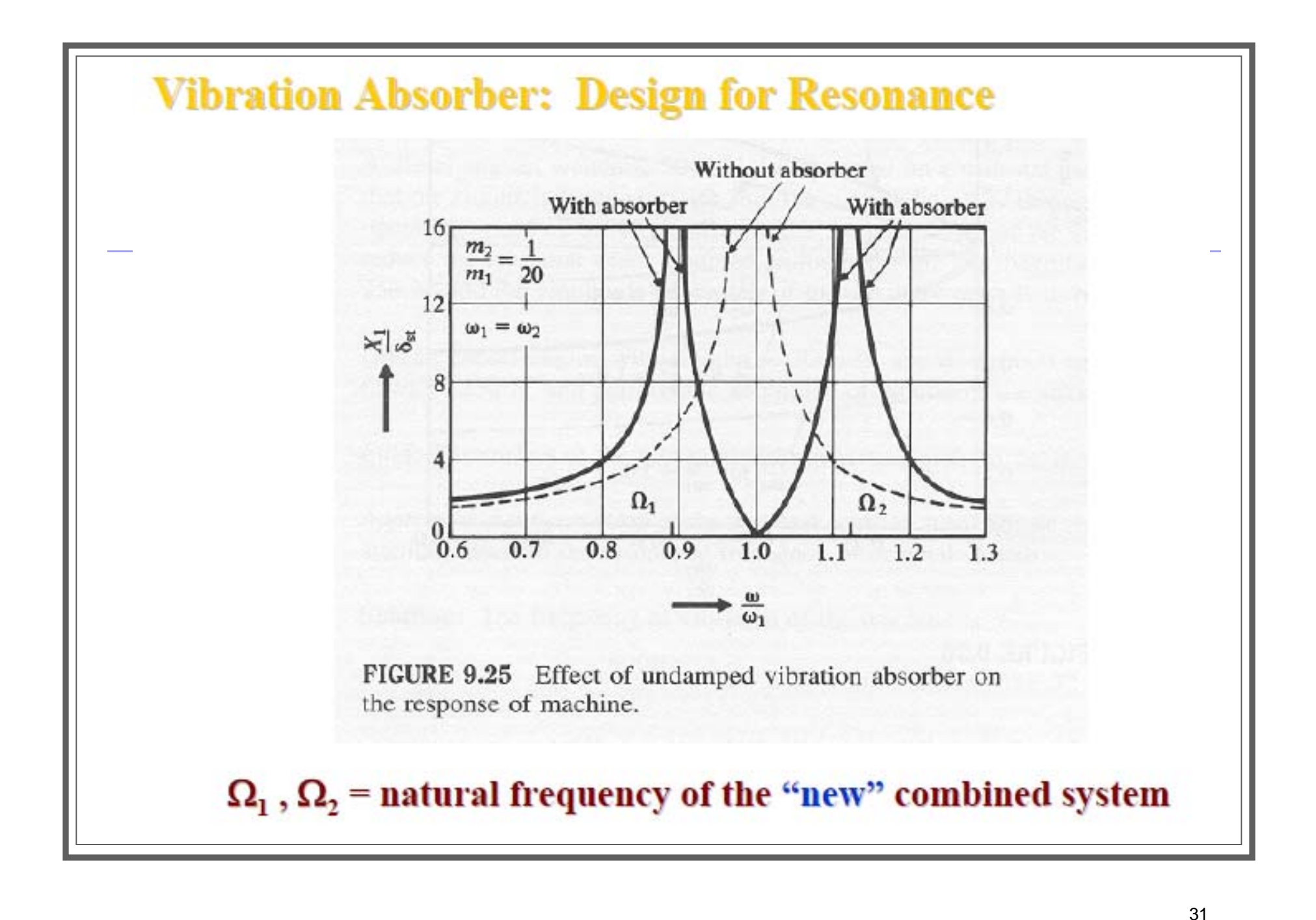

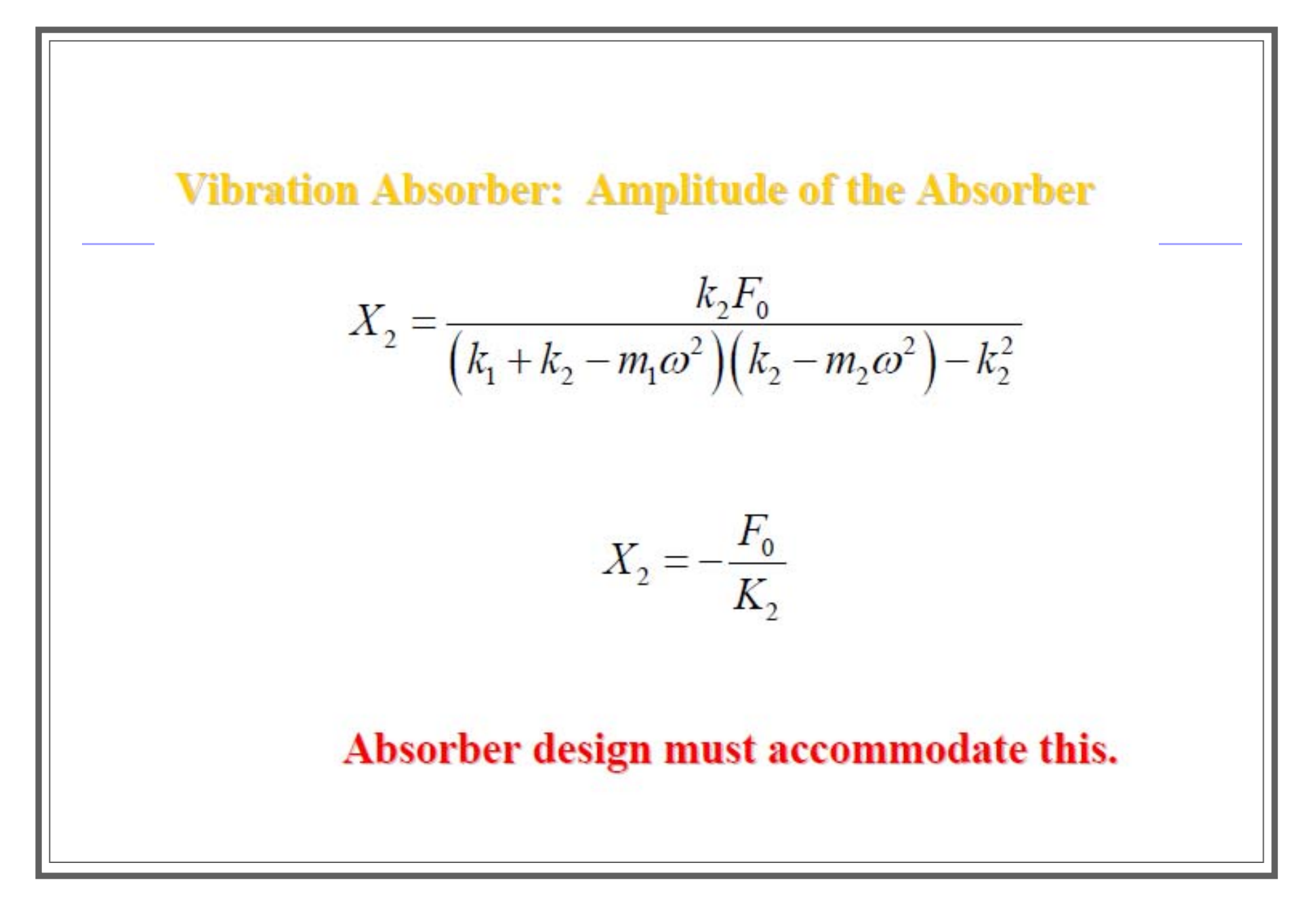

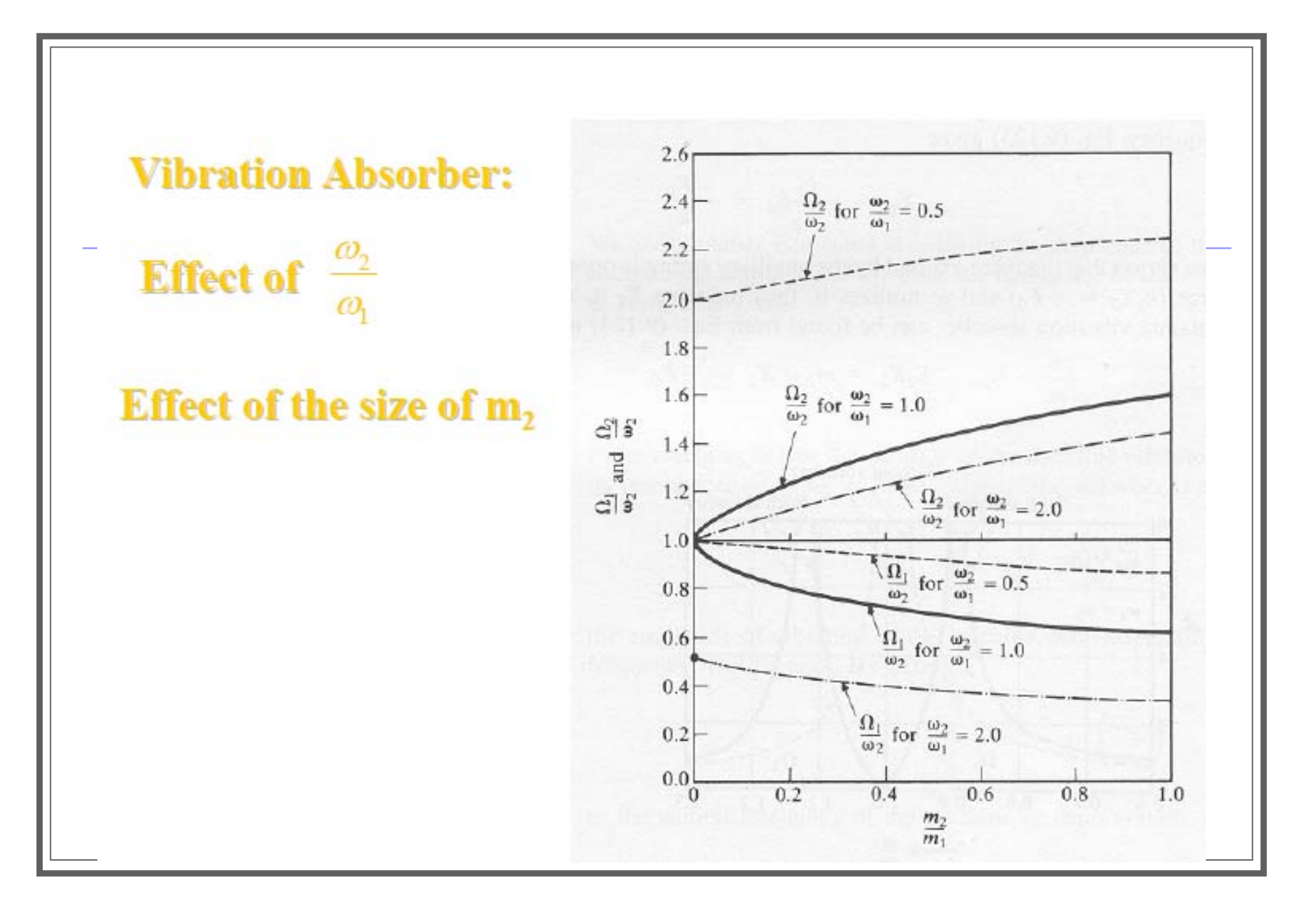

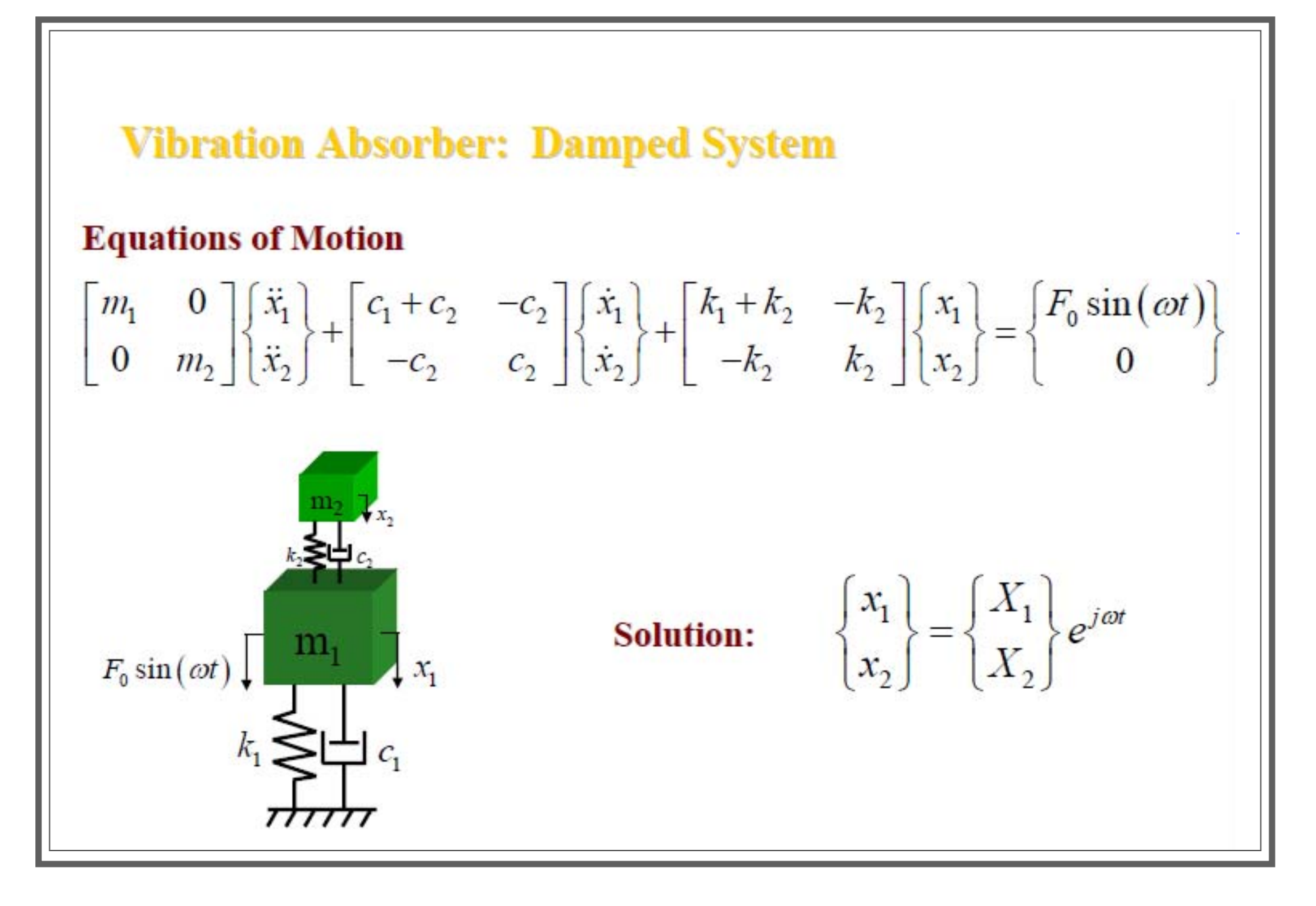

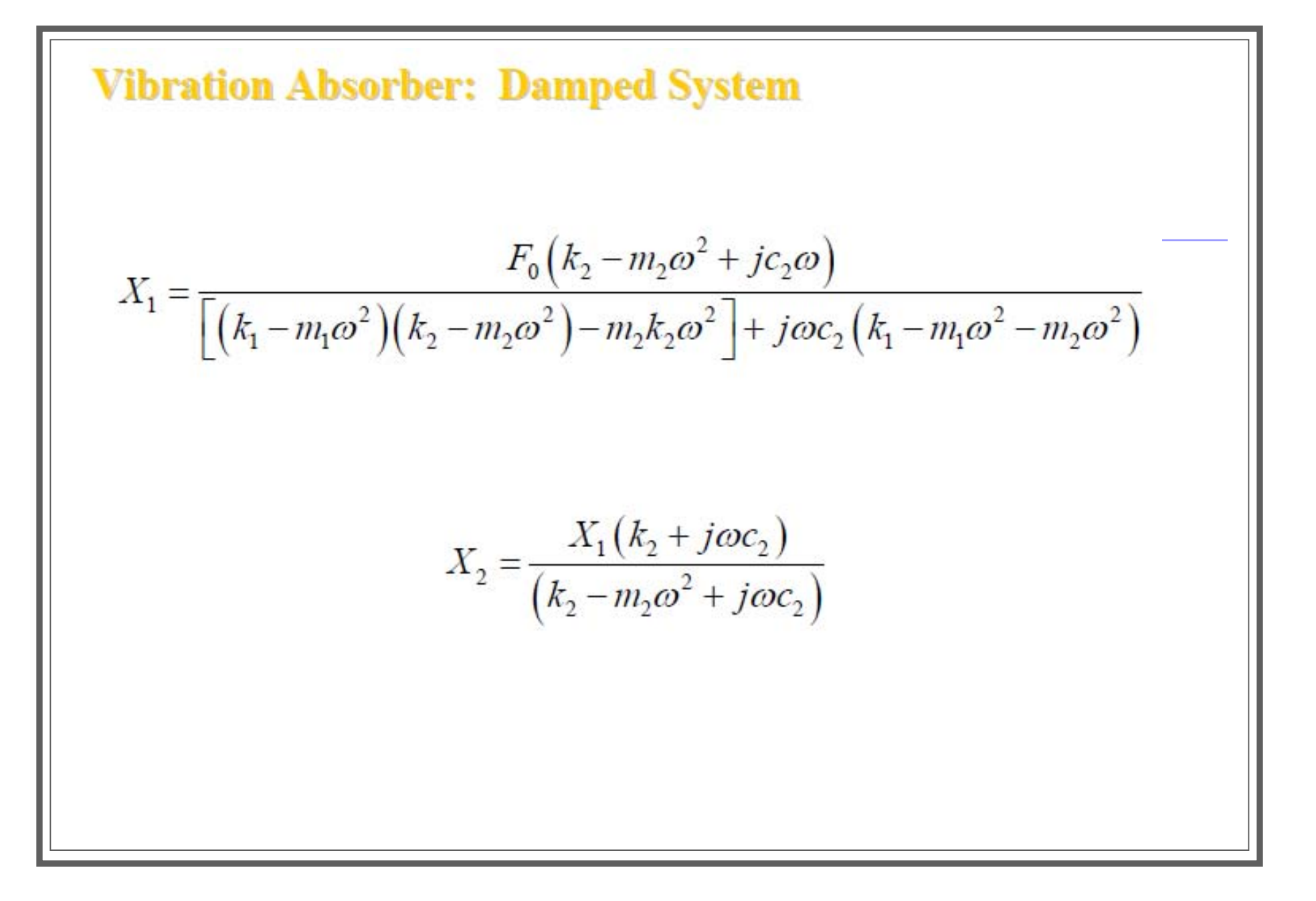

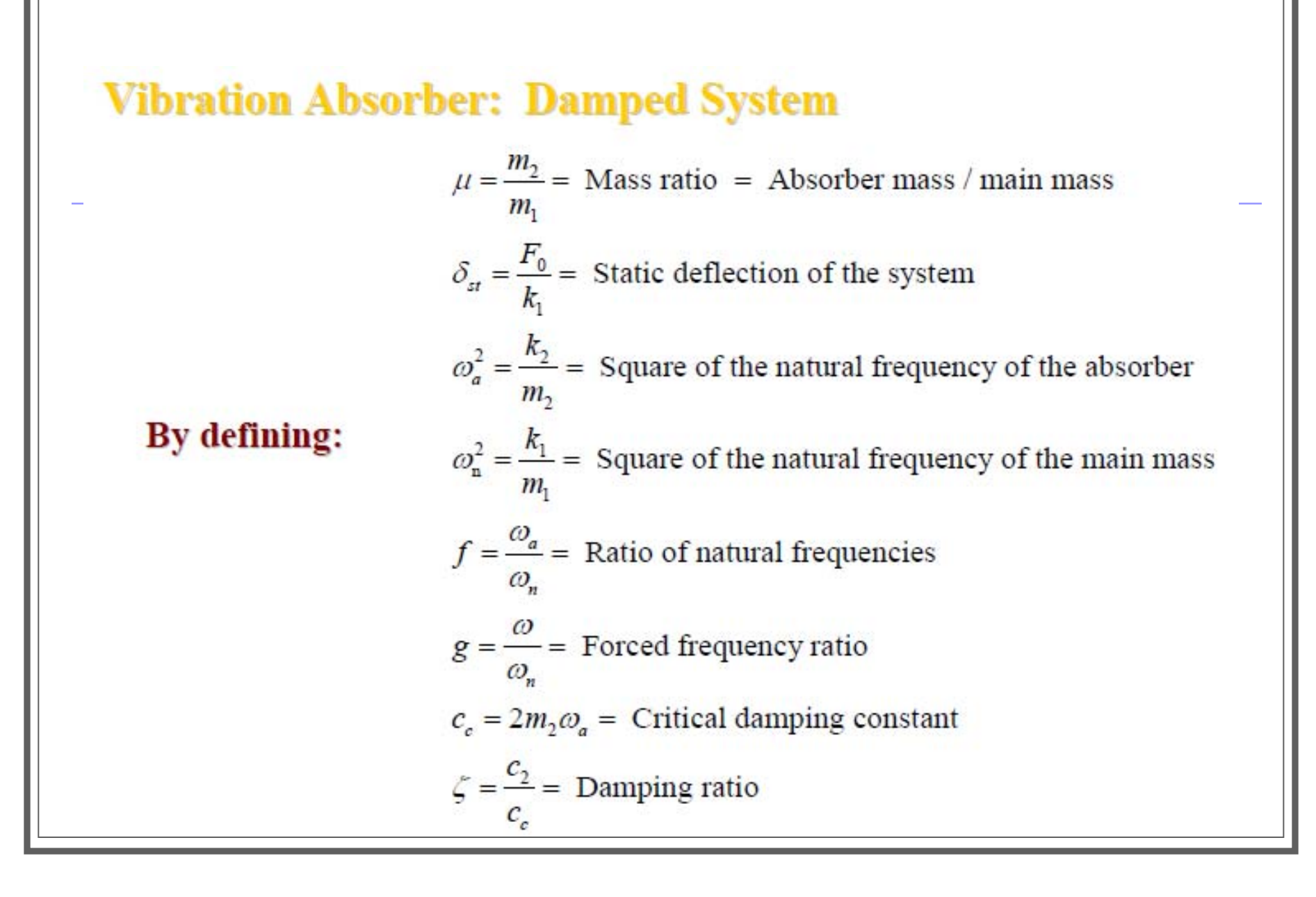

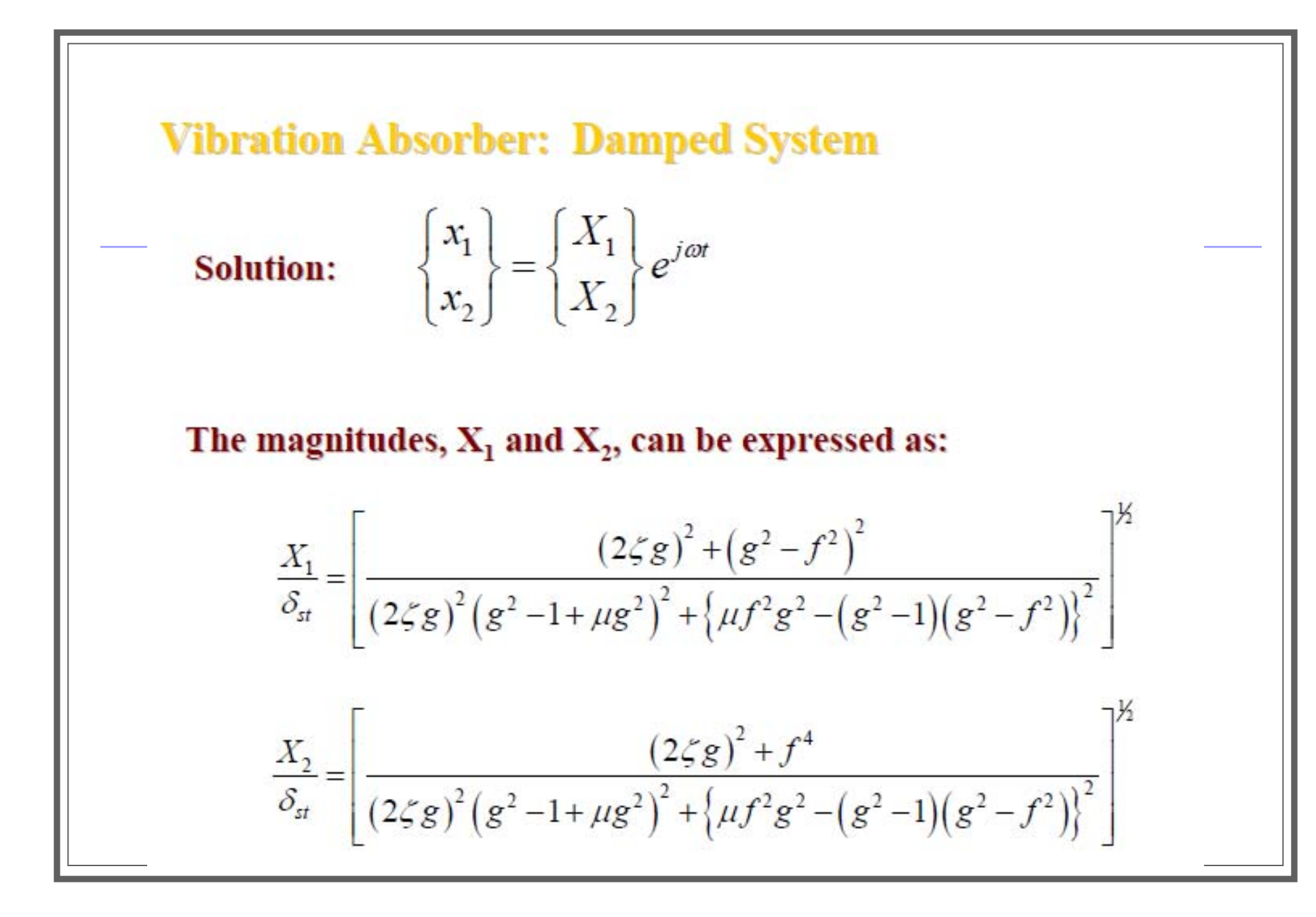

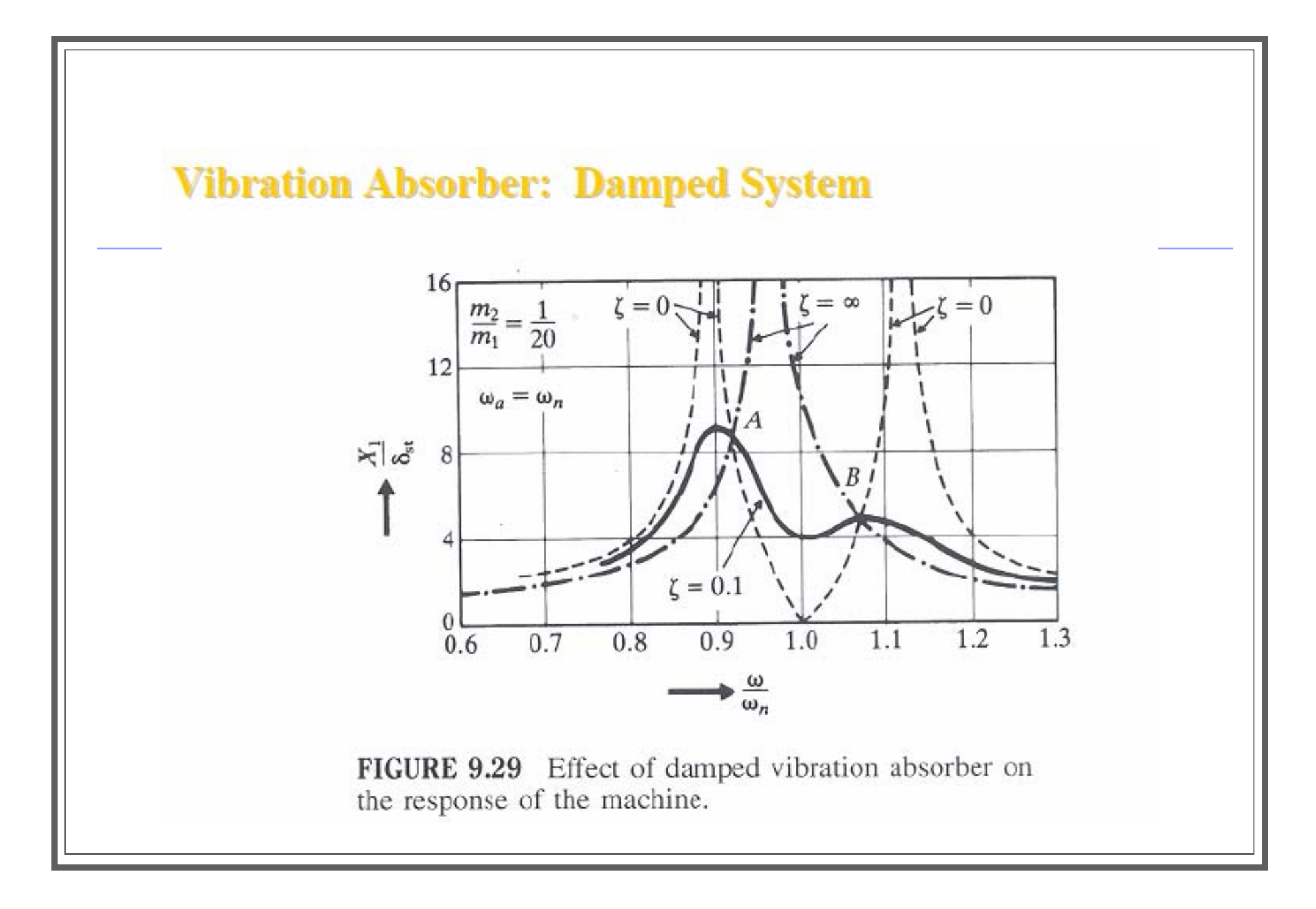

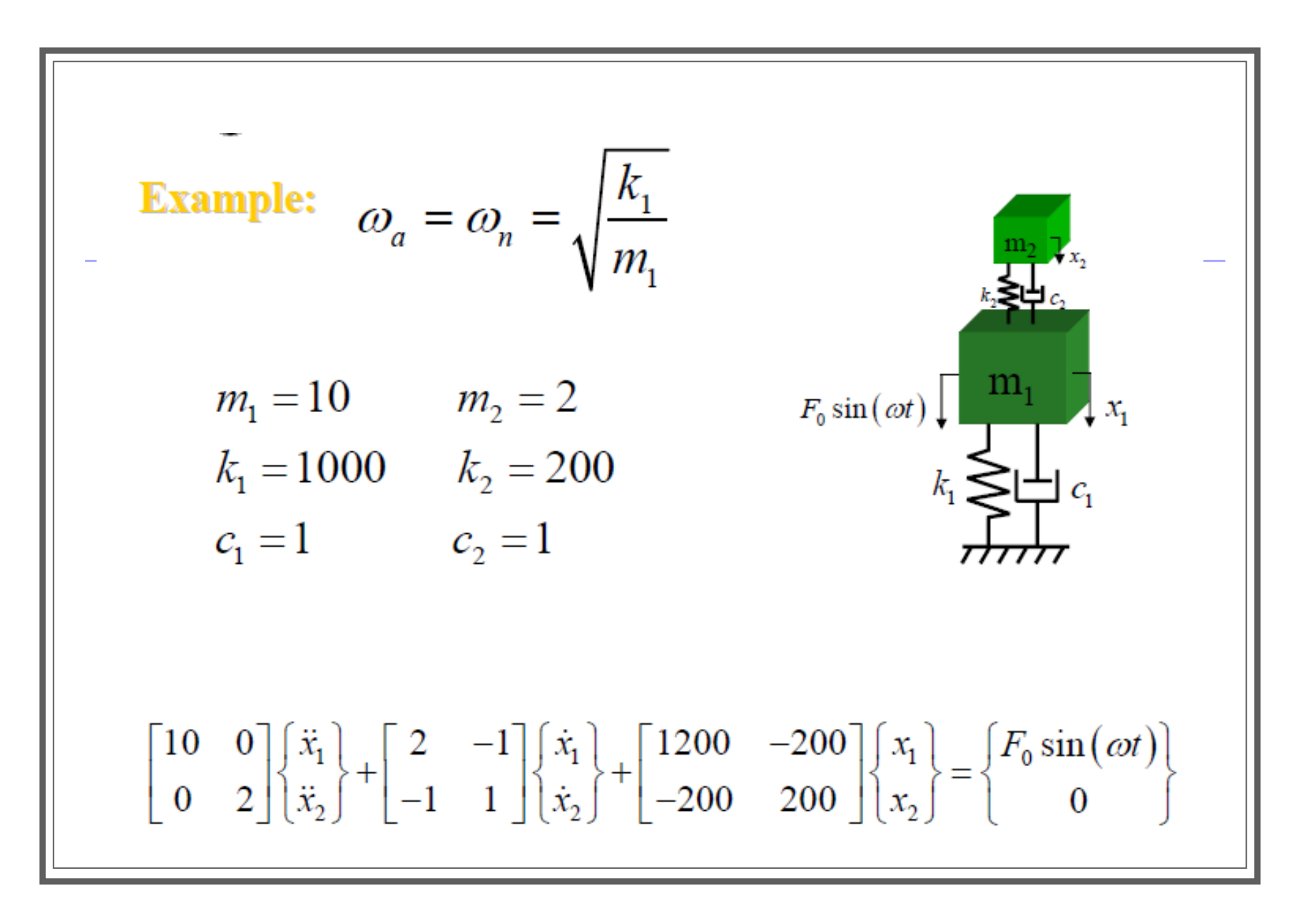

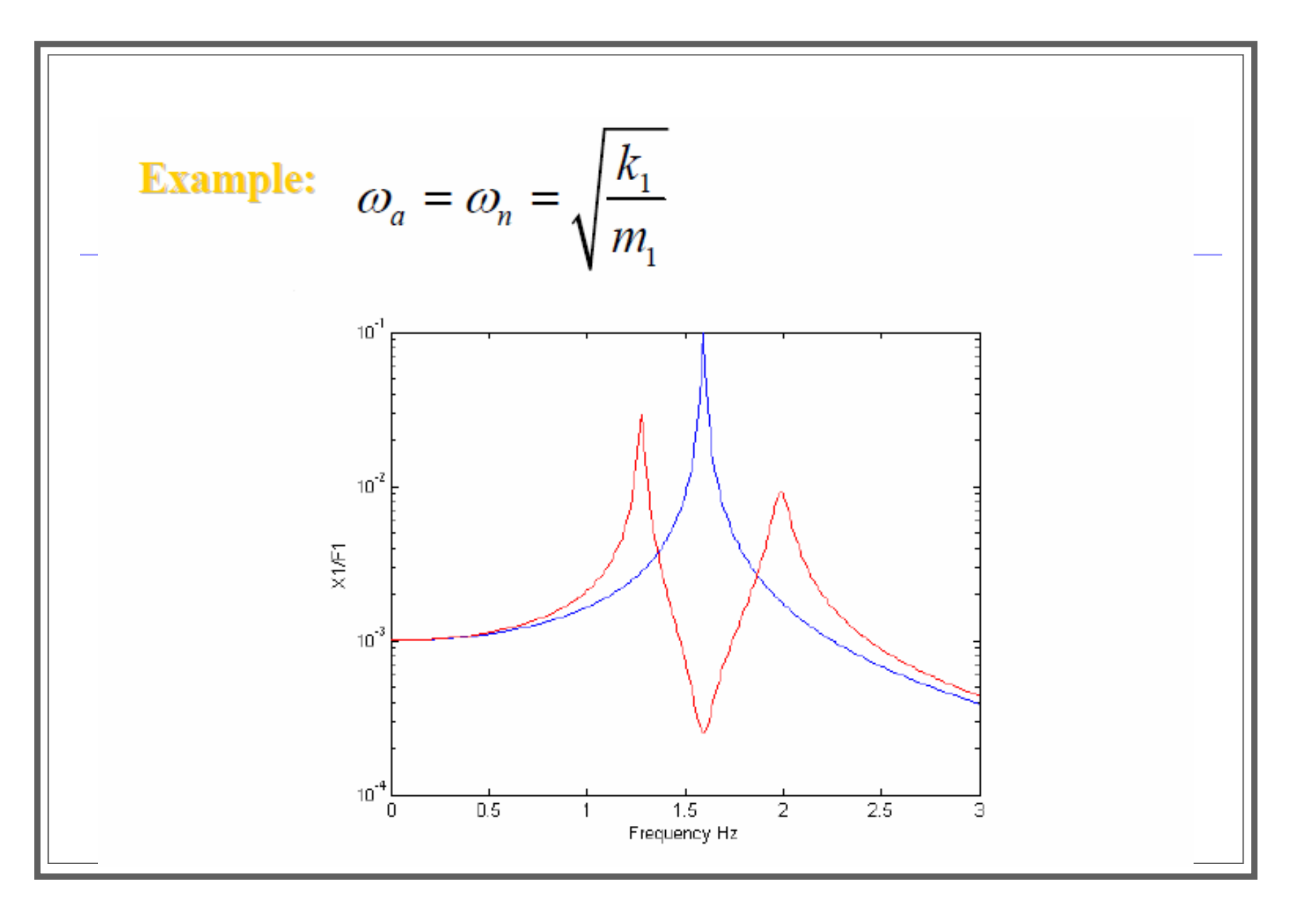

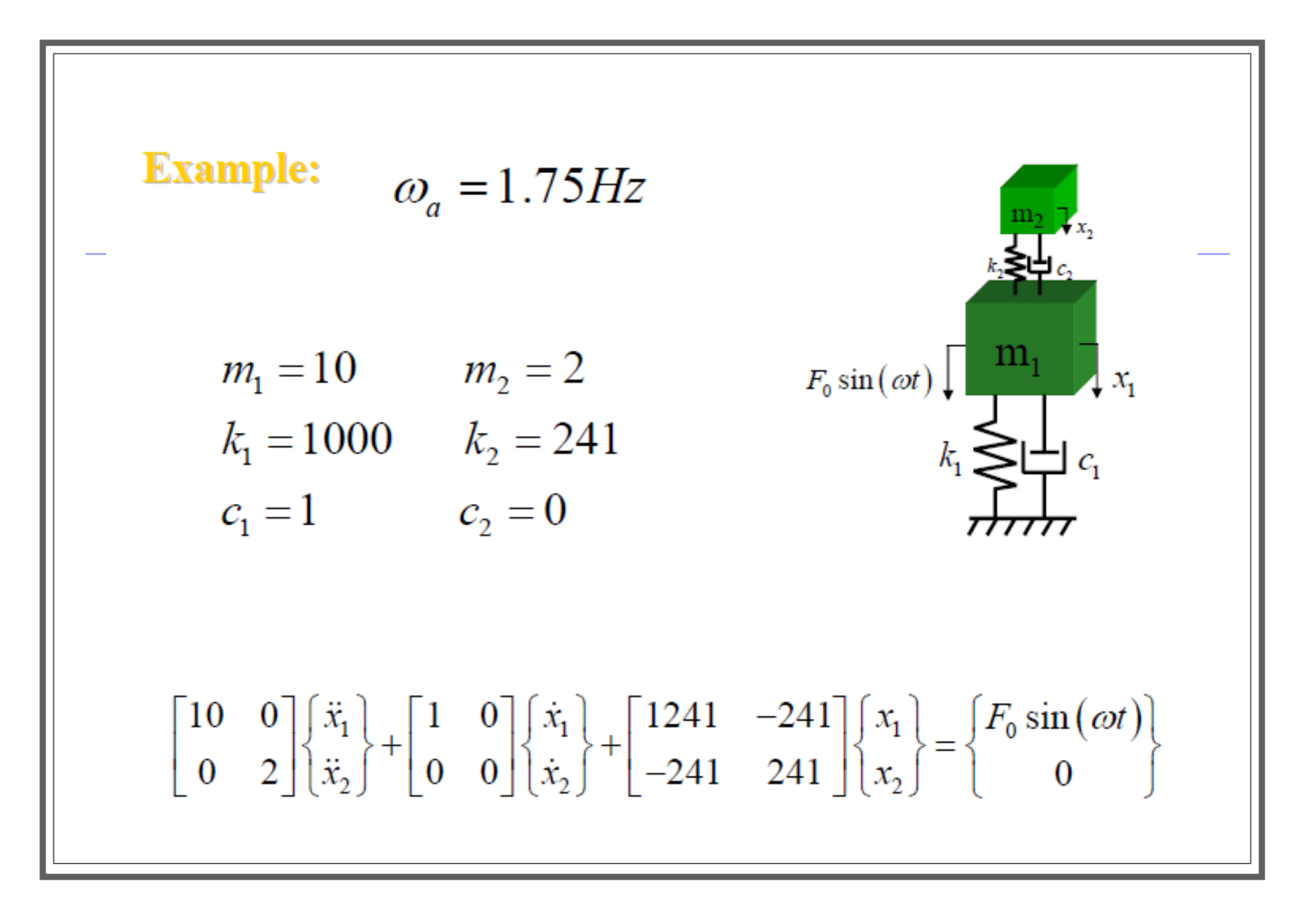

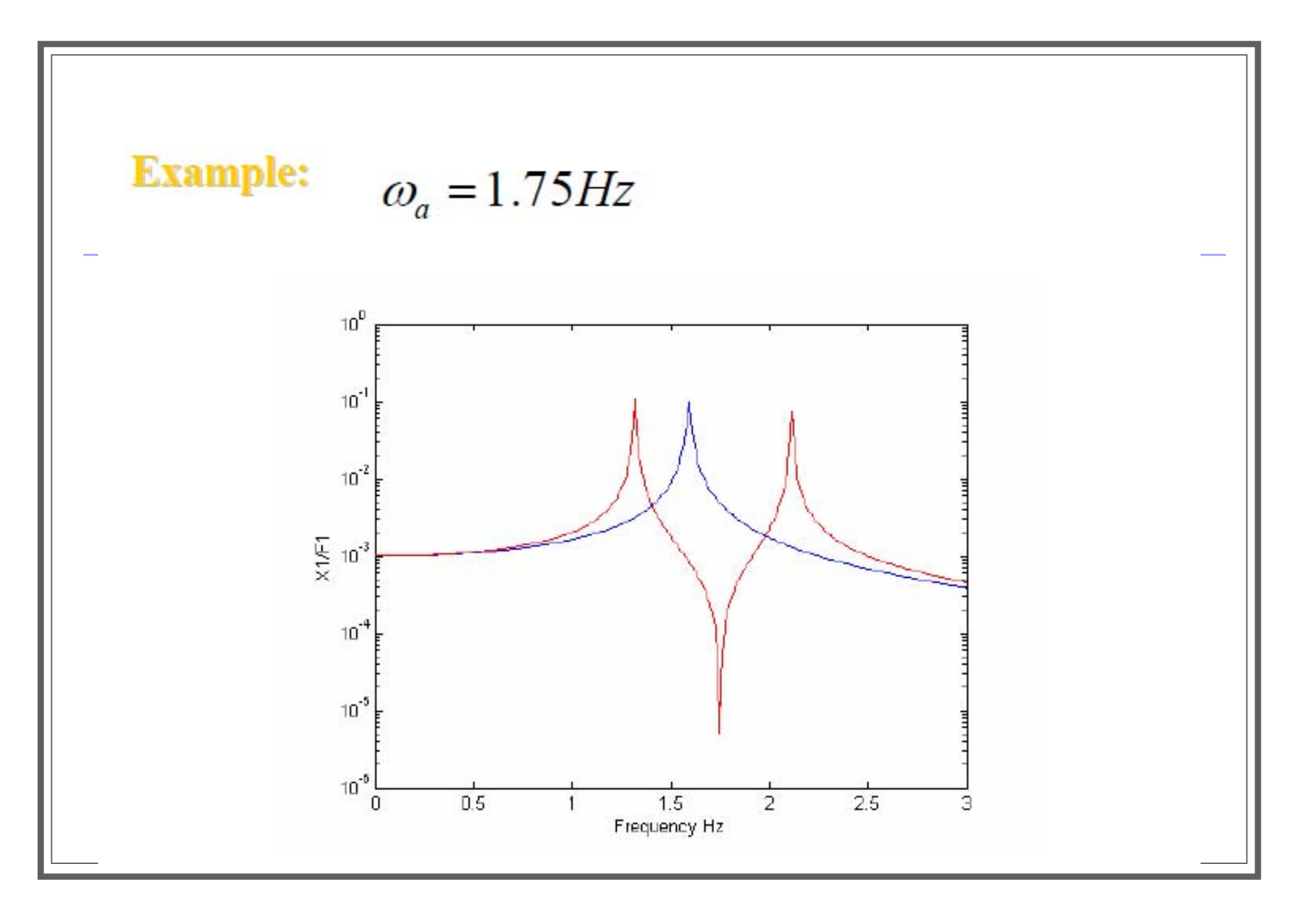

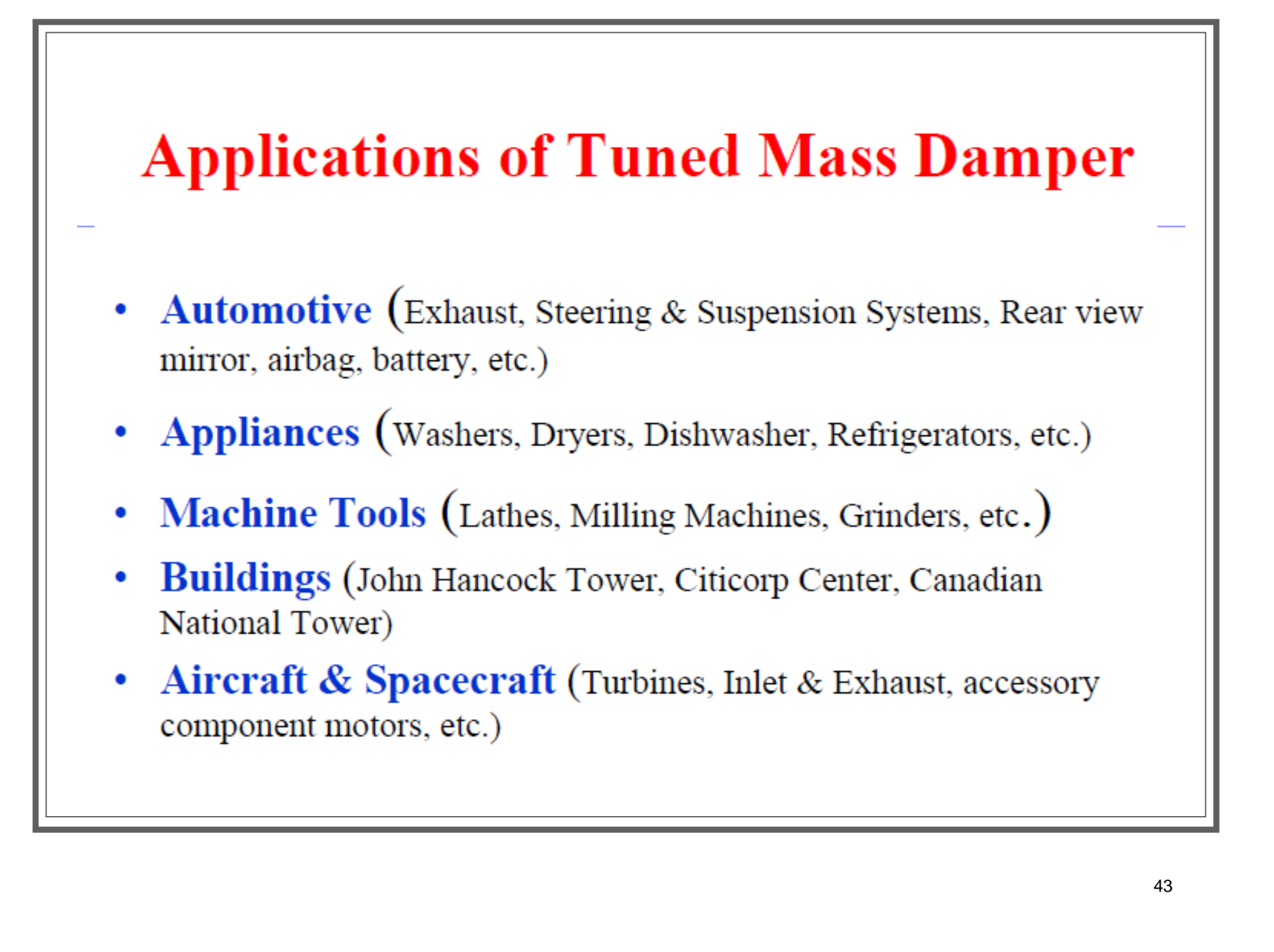
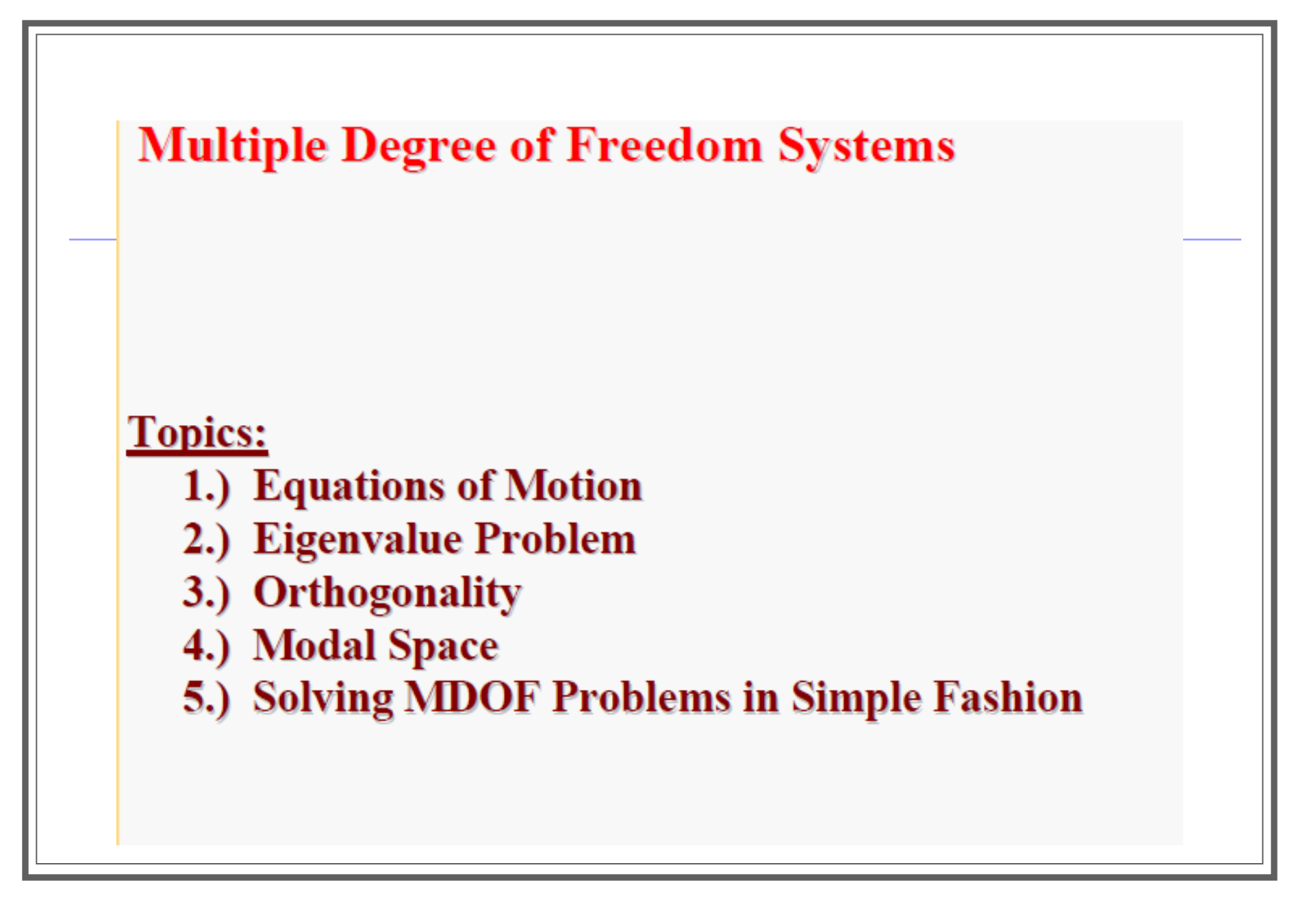

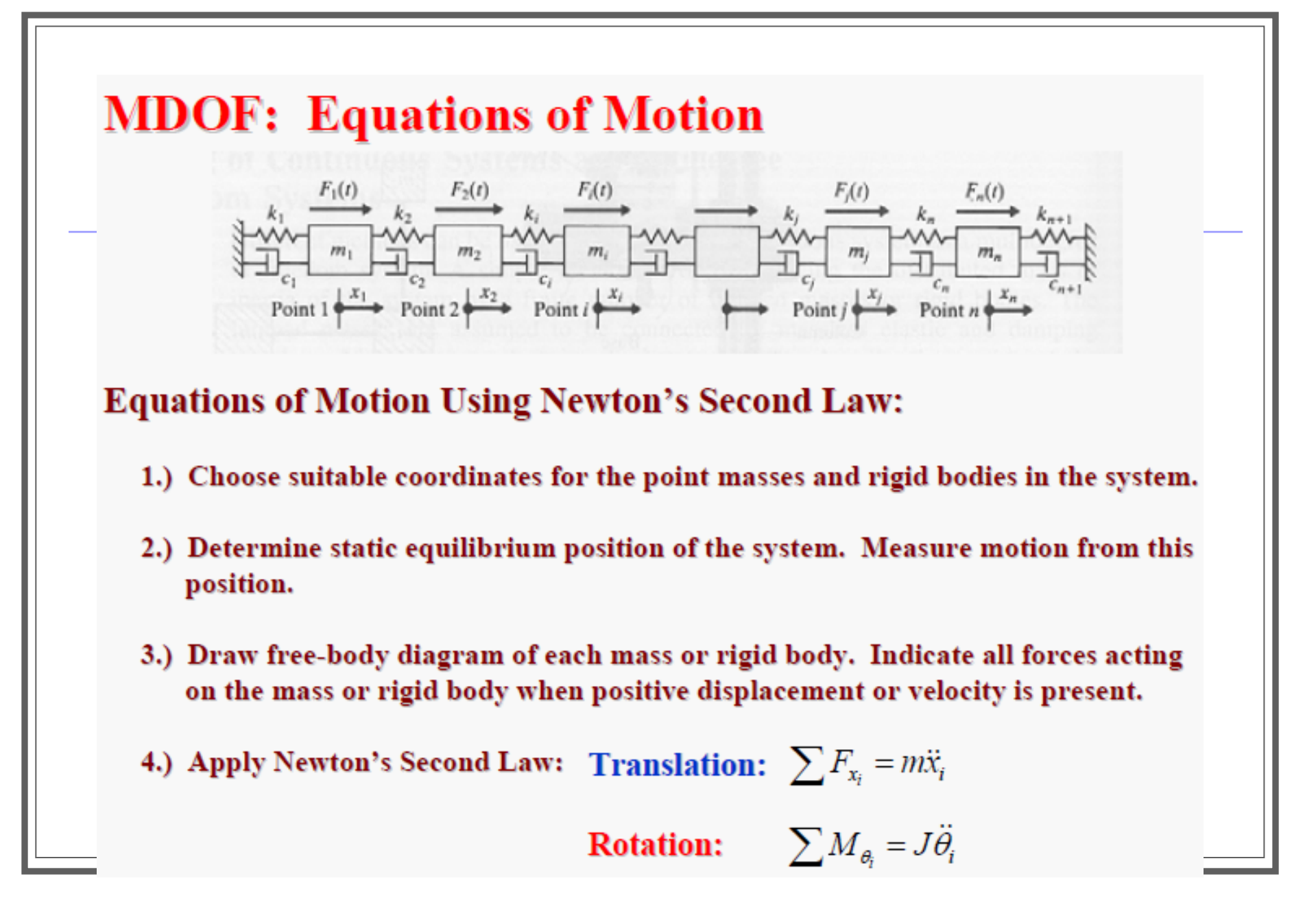

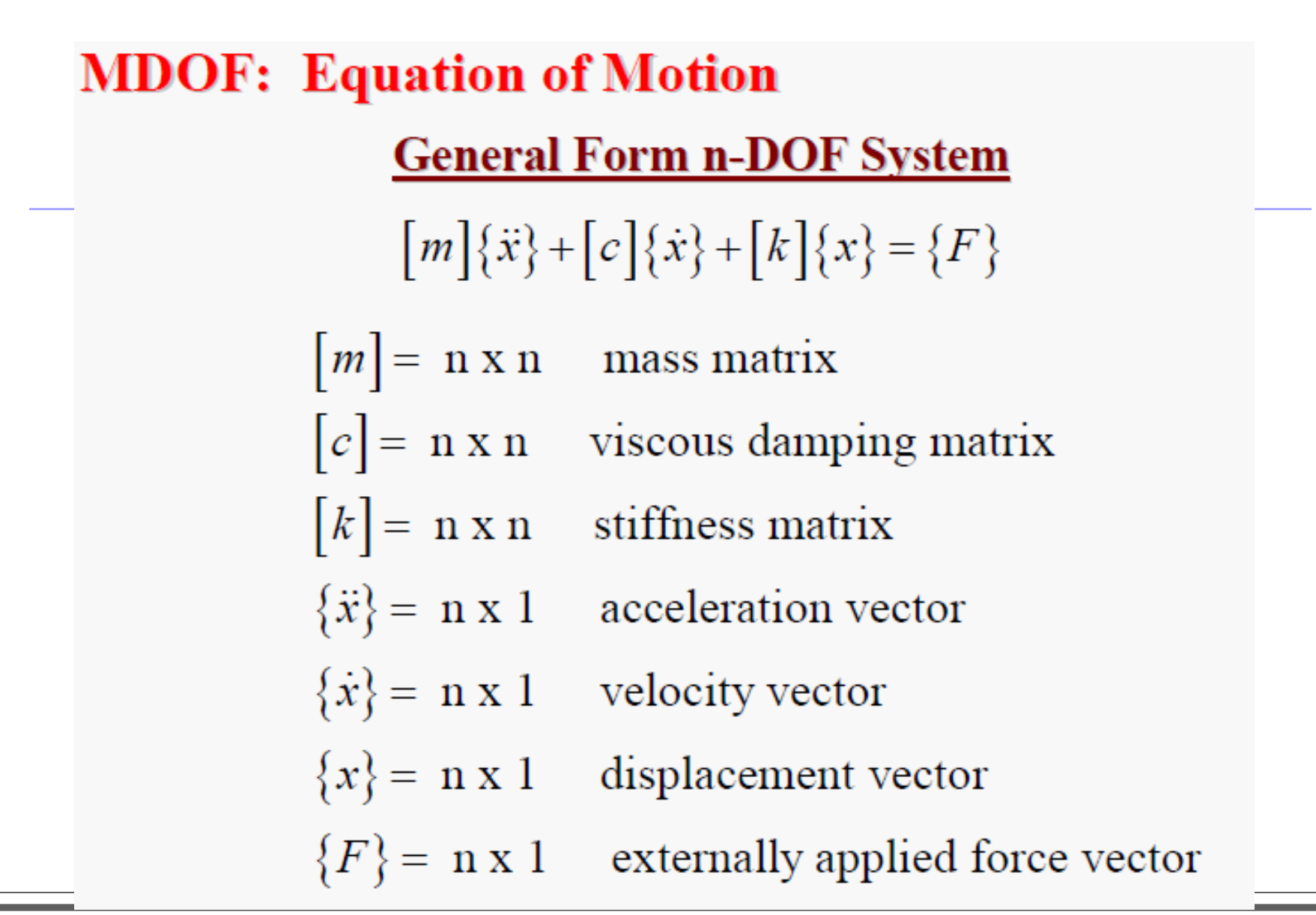

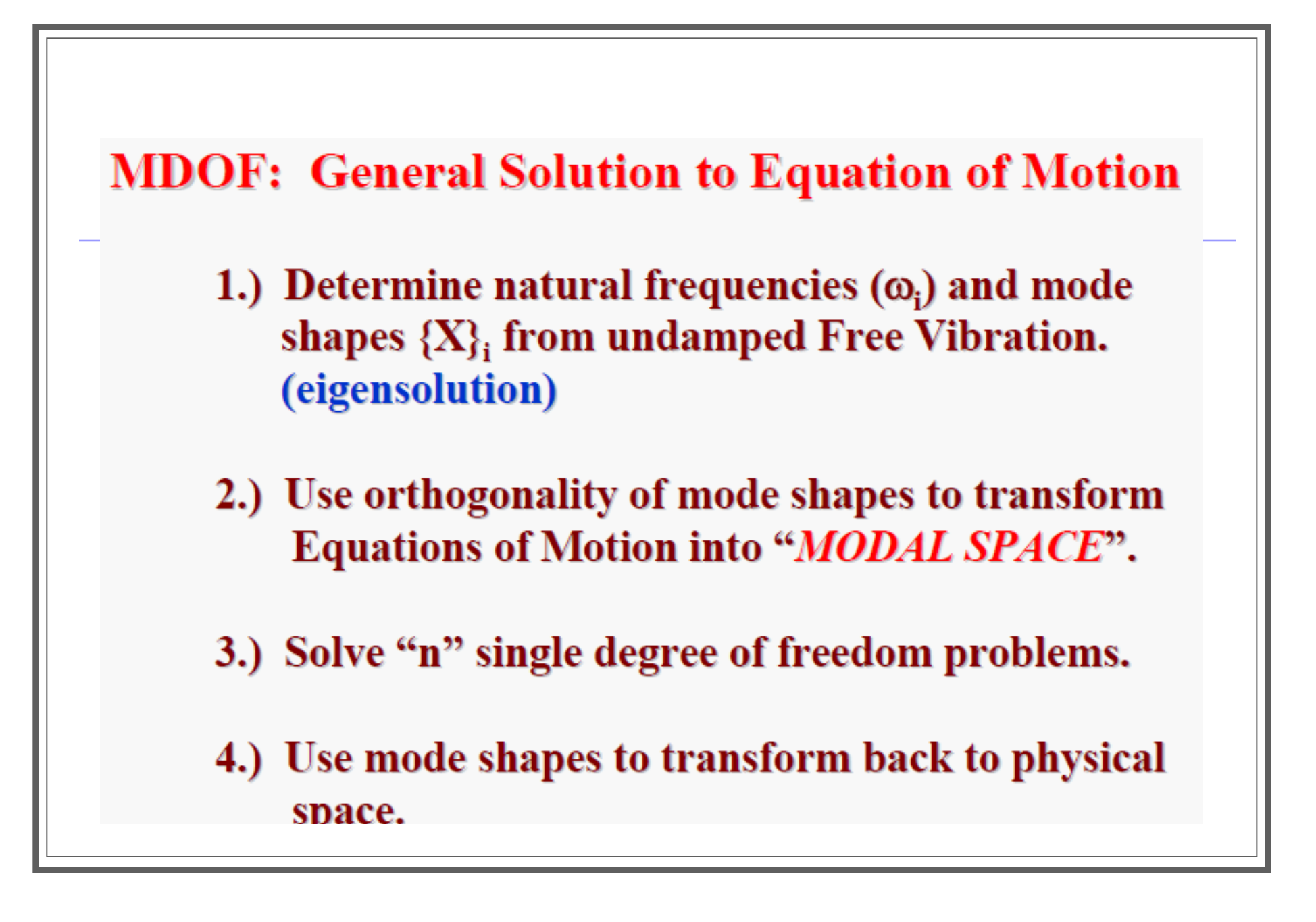

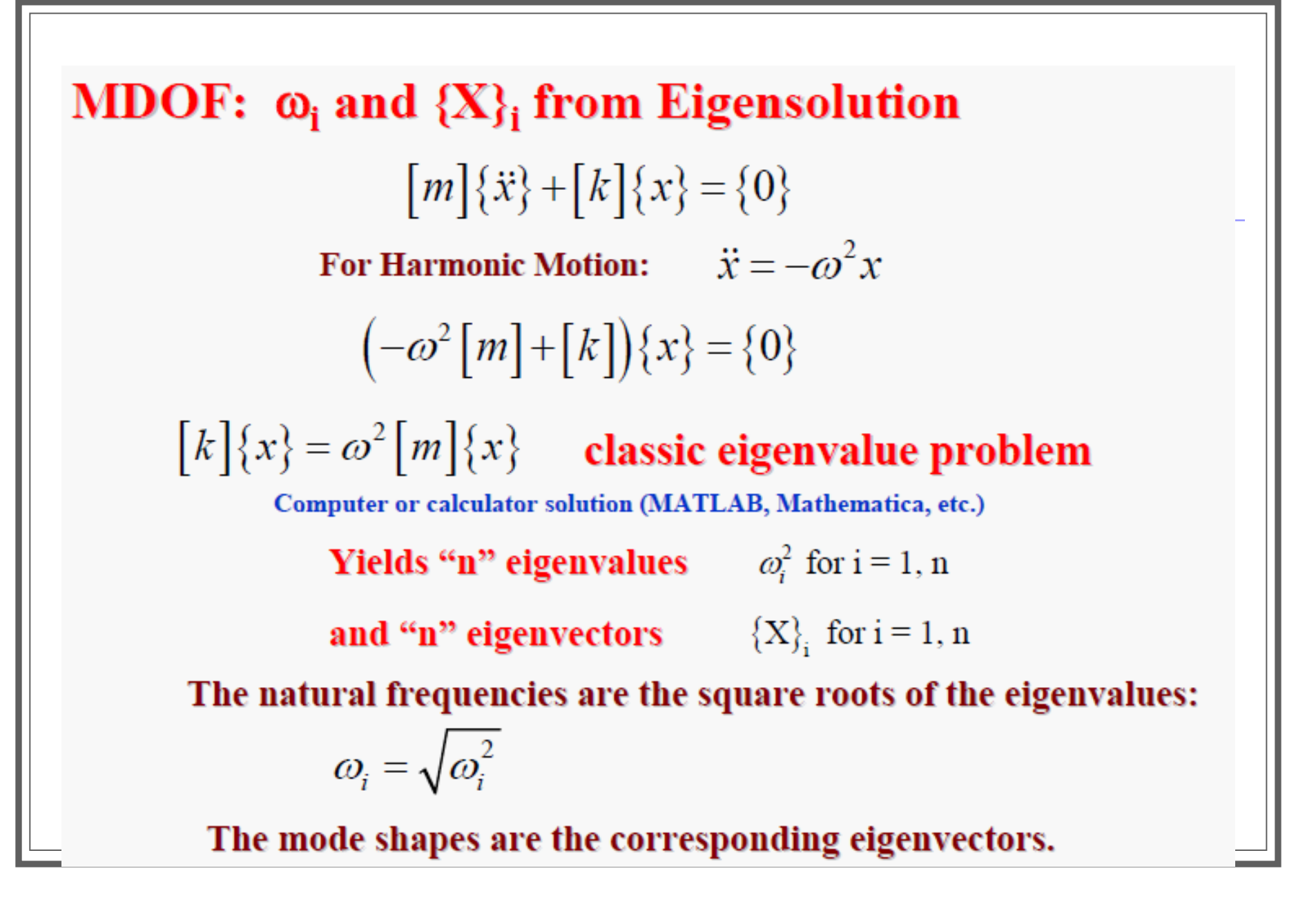

48

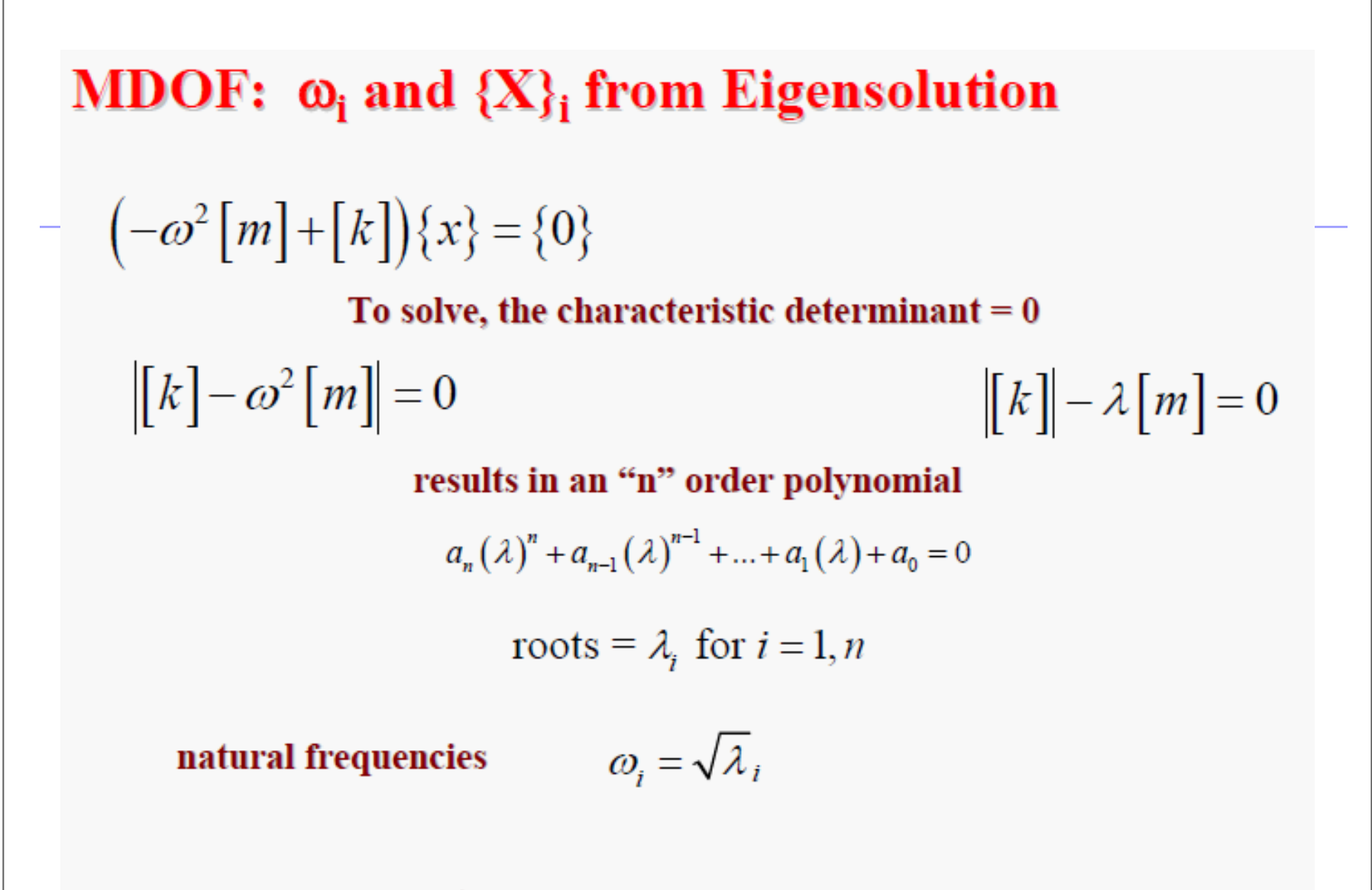

Substitute  $\omega_i$  or  $\lambda_i$  into original equations for mode shape solution.

MDOF: 
$$
\omega_i
$$
 and {X}<sub>i</sub> from Eigensolution  
\n
$$
(-\omega^2[m]+[k])\{x\} = \{0\}
$$
\n
$$
(\lambda[k]-[m])\{x\} = \{0\}
$$
\n
$$
\lambda = \frac{1}{\omega^2}
$$
\n
$$
(\lambda[k]^{-1}[k]-[k]^{-1}[m])\{x\} = \{0\}
$$
\n
$$
(\lambda[I]-[D])\{x\} = \{0\}
$$
\n
$$
I] = \text{Identity Matrix}
$$
\n
$$
\lambda[I]\{x\} = [D]\{x\}
$$
\n
$$
\lambda_i = \frac{1}{\omega_i^2}
$$
\nfor  $i = 1$ ,  $n$ \n
$$
\{X\}_i
$$
 for  $i = 1$ ,  $n$ 

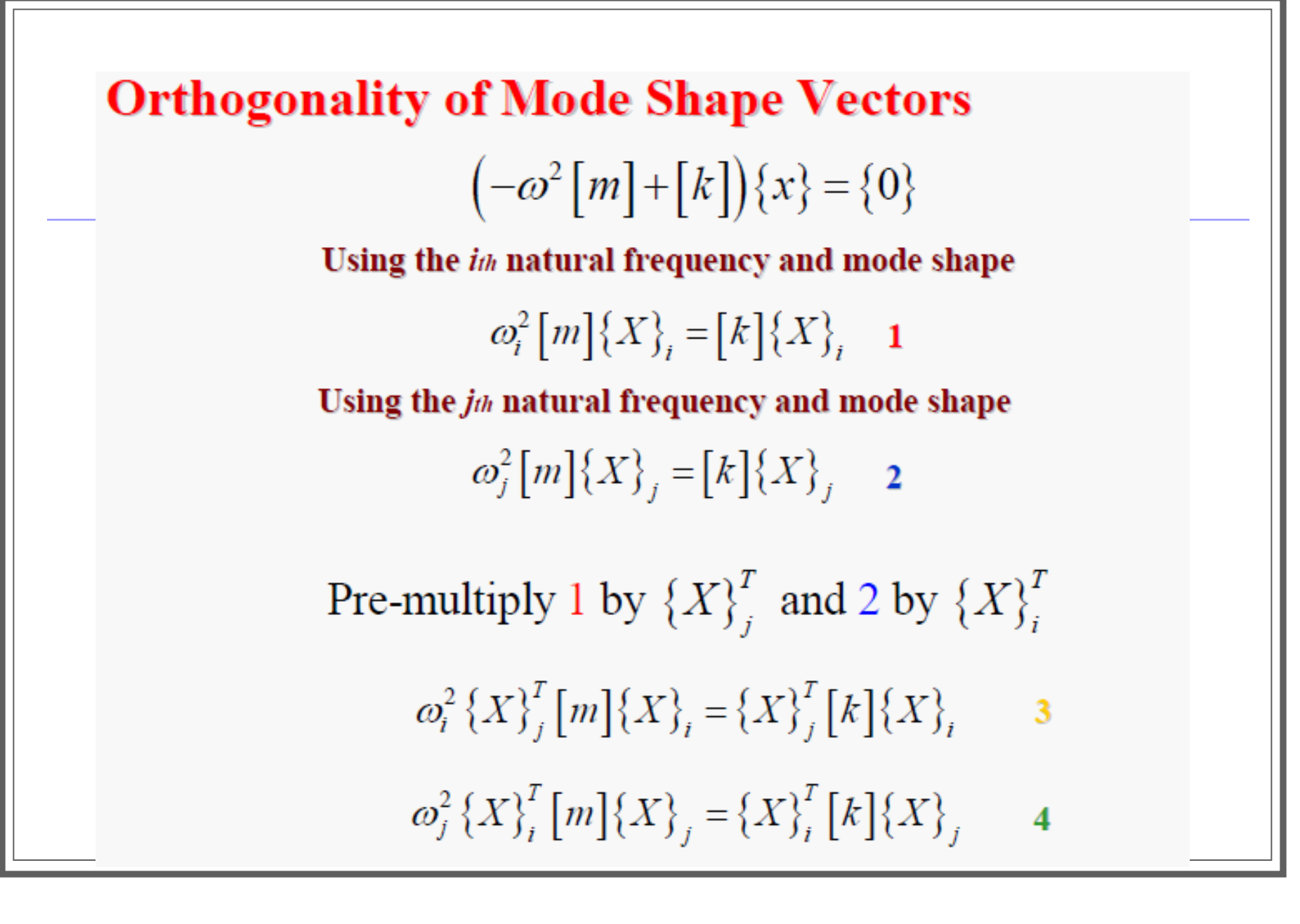

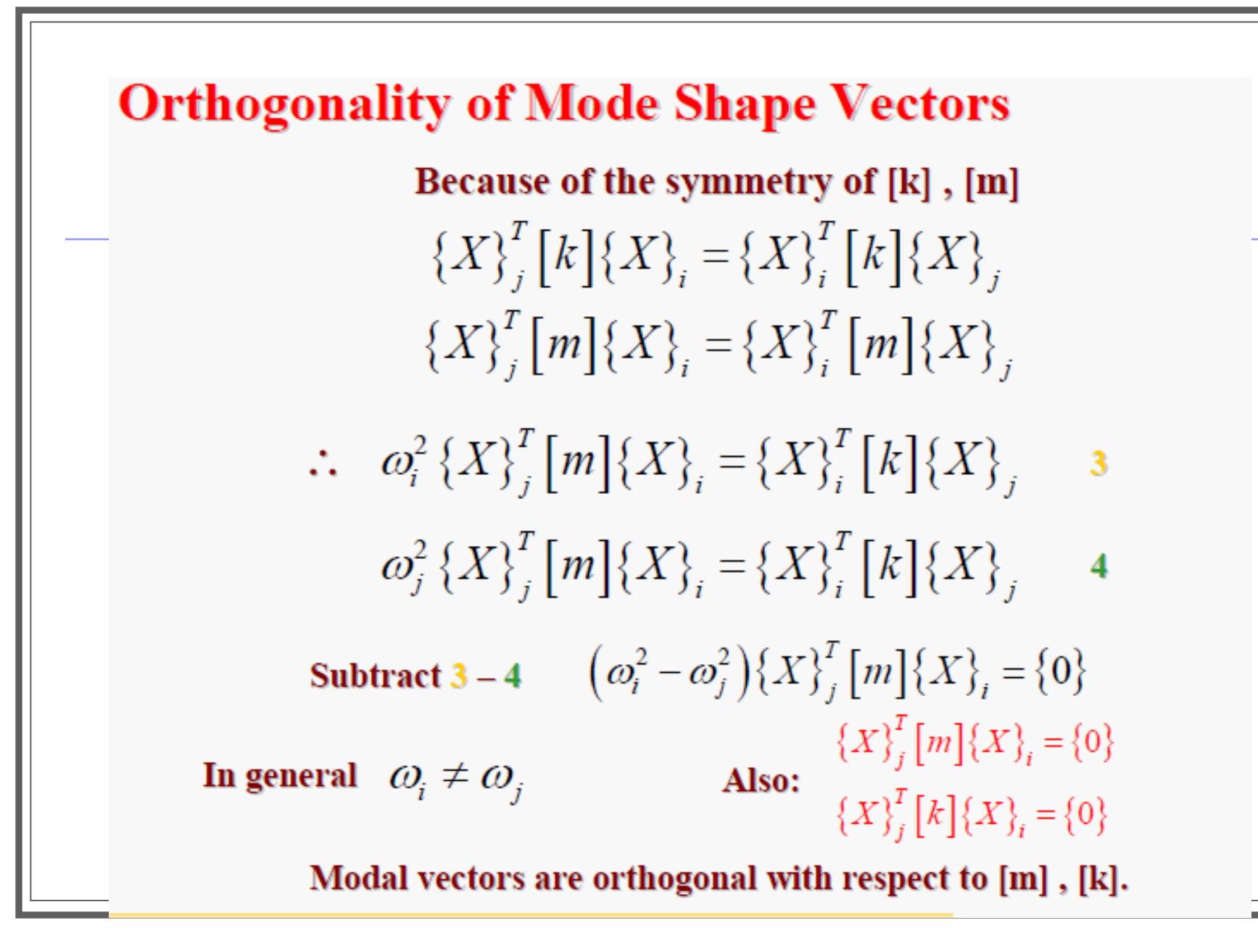

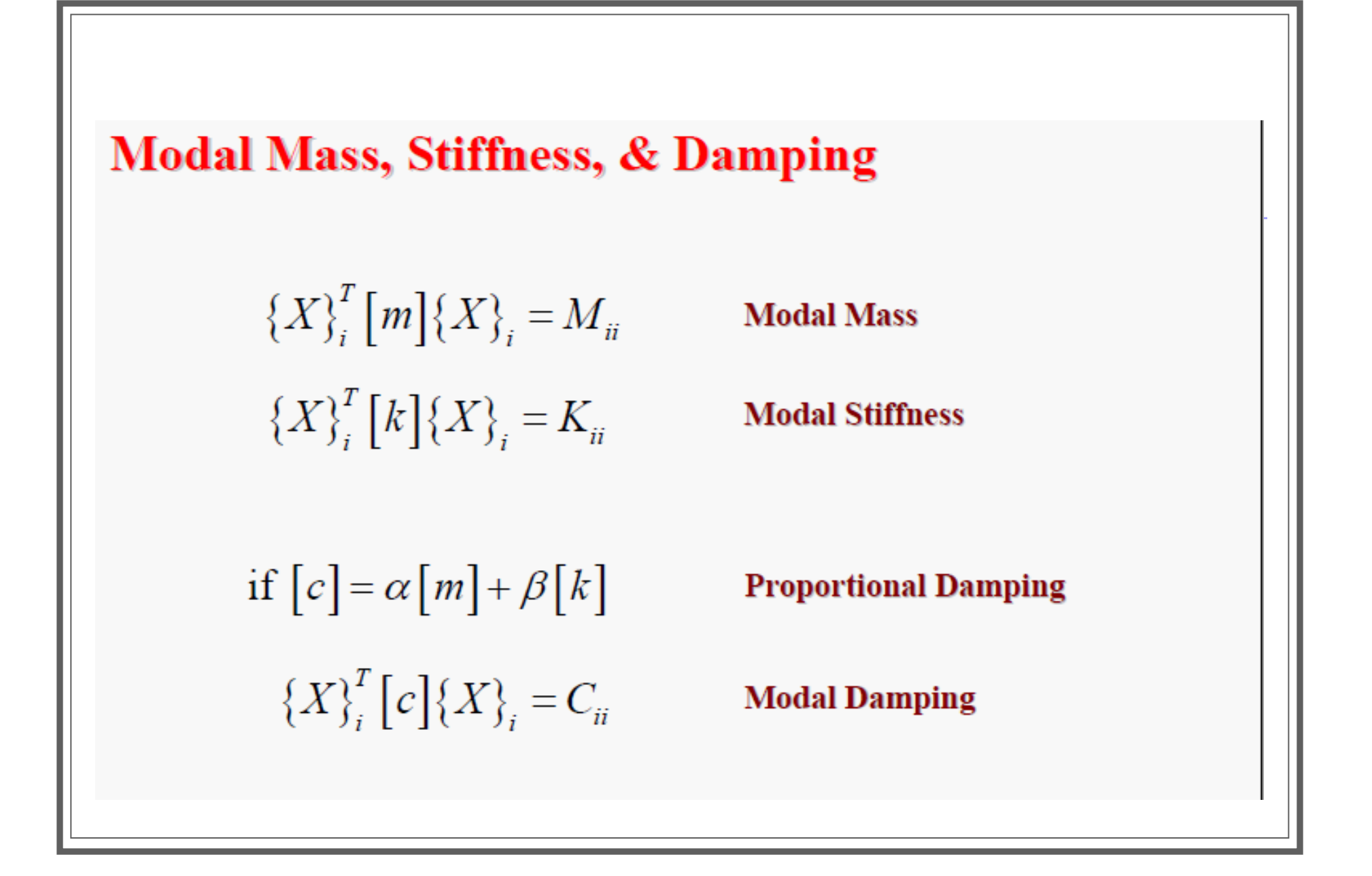

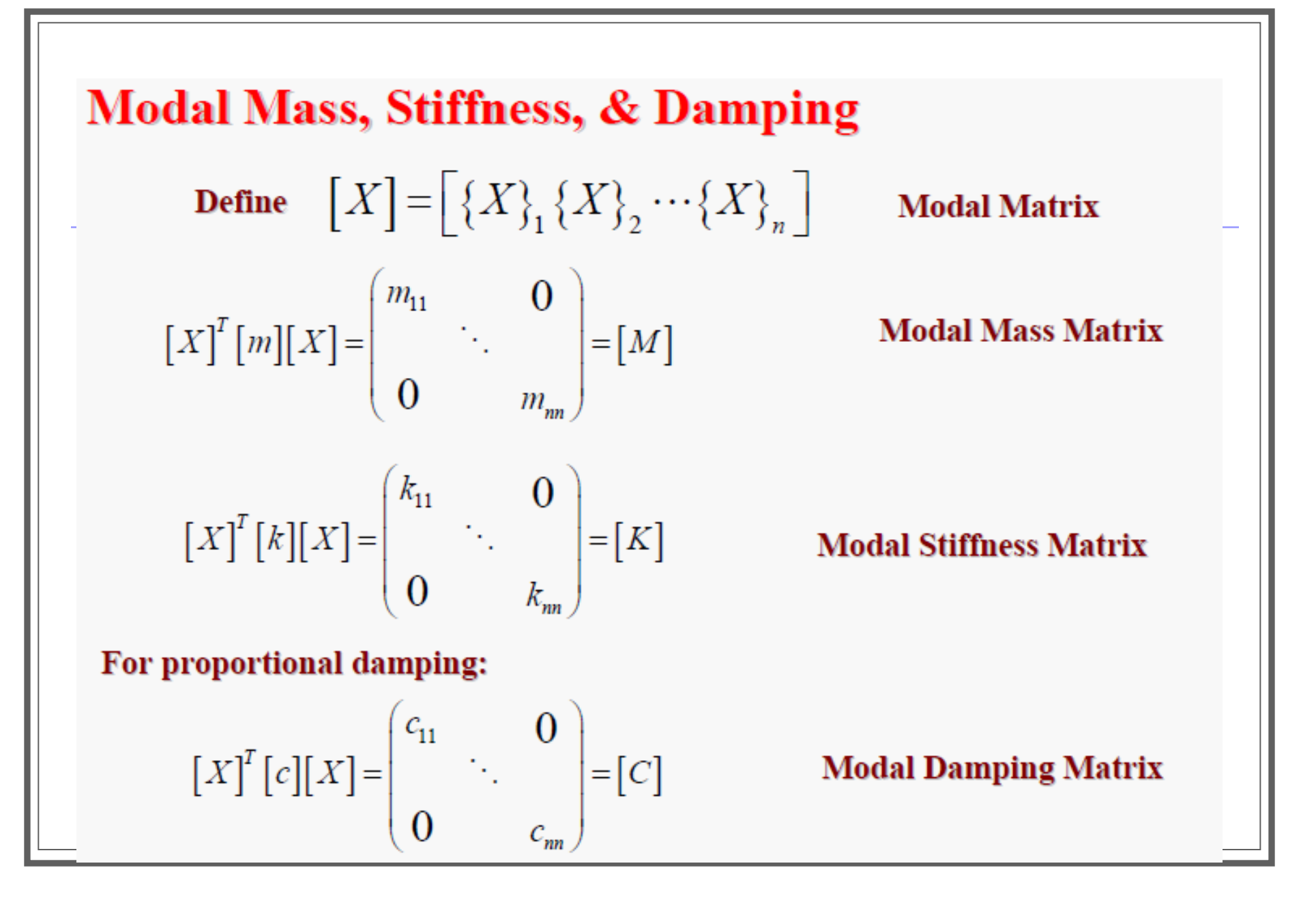

| Example                                                                                 |                                                                                           |                                                                                                    |                                                                             |
|-----------------------------------------------------------------------------------------|-------------------------------------------------------------------------------------------|----------------------------------------------------------------------------------------------------|-----------------------------------------------------------------------------|
| \n $[m] =\n \begin{bmatrix}\n 10 & 0 & 0 \\ 0 & 5 & 0 \\ 0 & 0 & 20\n \end{bmatrix}$ \n | \n $[c] =\n \begin{bmatrix}\n 2 & -1 & 0 \\ -1 & 3 & -2 \\ 0 & -2 & 4\n \end{bmatrix}$ \n | \n $[k] =\n \begin{bmatrix}\n 2000 & -1000 & 0 \\ -1000 & 3000 & -2000 \\ 0 & -2000 & 4000\n \end{bmatrix}$ \n |                                                                             |
| \n $\omega_1 = 9.15$ \n                                                                 | \n $\{X\}_1 =\n \begin{bmatrix}\n 1.00 \\ 1.16 \\ 1.00\n \end{bmatrix}$ \n                |                                                                                                    |                                                                             |
| From $\omega_i^2[m]\{X\} = [k]\{X\}$ \n                                                 |                                                                                           | \n $\omega_2 = 14.14$ \n                                                                                       | \n $\{X\}_2 =\n \begin{bmatrix}\n 1.00 \\ 0.00 \\ -0.50\n \end{bmatrix}$ \n |
| \n $\omega_3 = 26.76$ \n                                                                | \n $\{X\}_3 =\n \begin{bmatrix}\n 1.00 \\ -5.16 \\ 1.00\n \end{bmatrix}$ \n               |                                                                                                    |                                                                             |

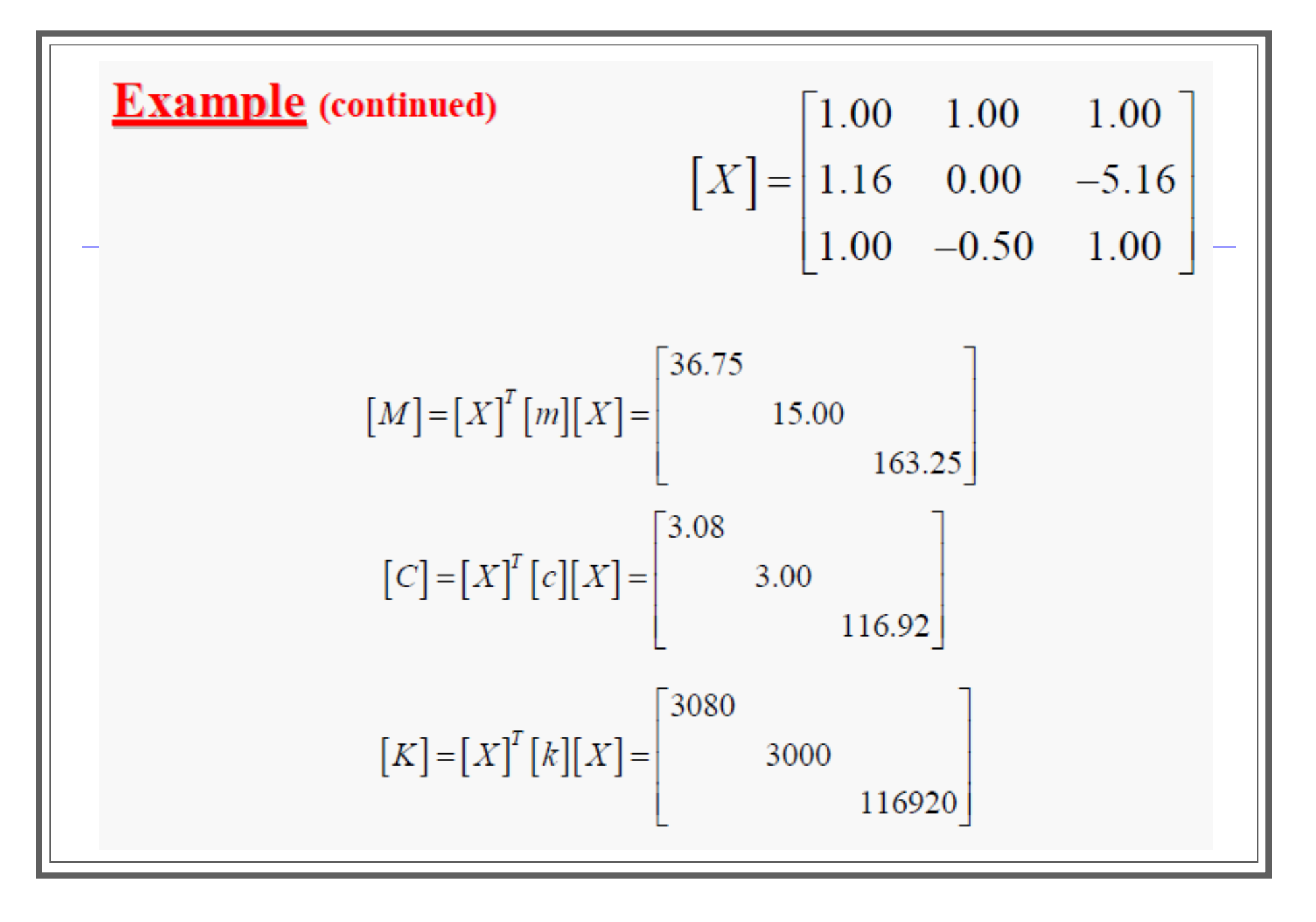

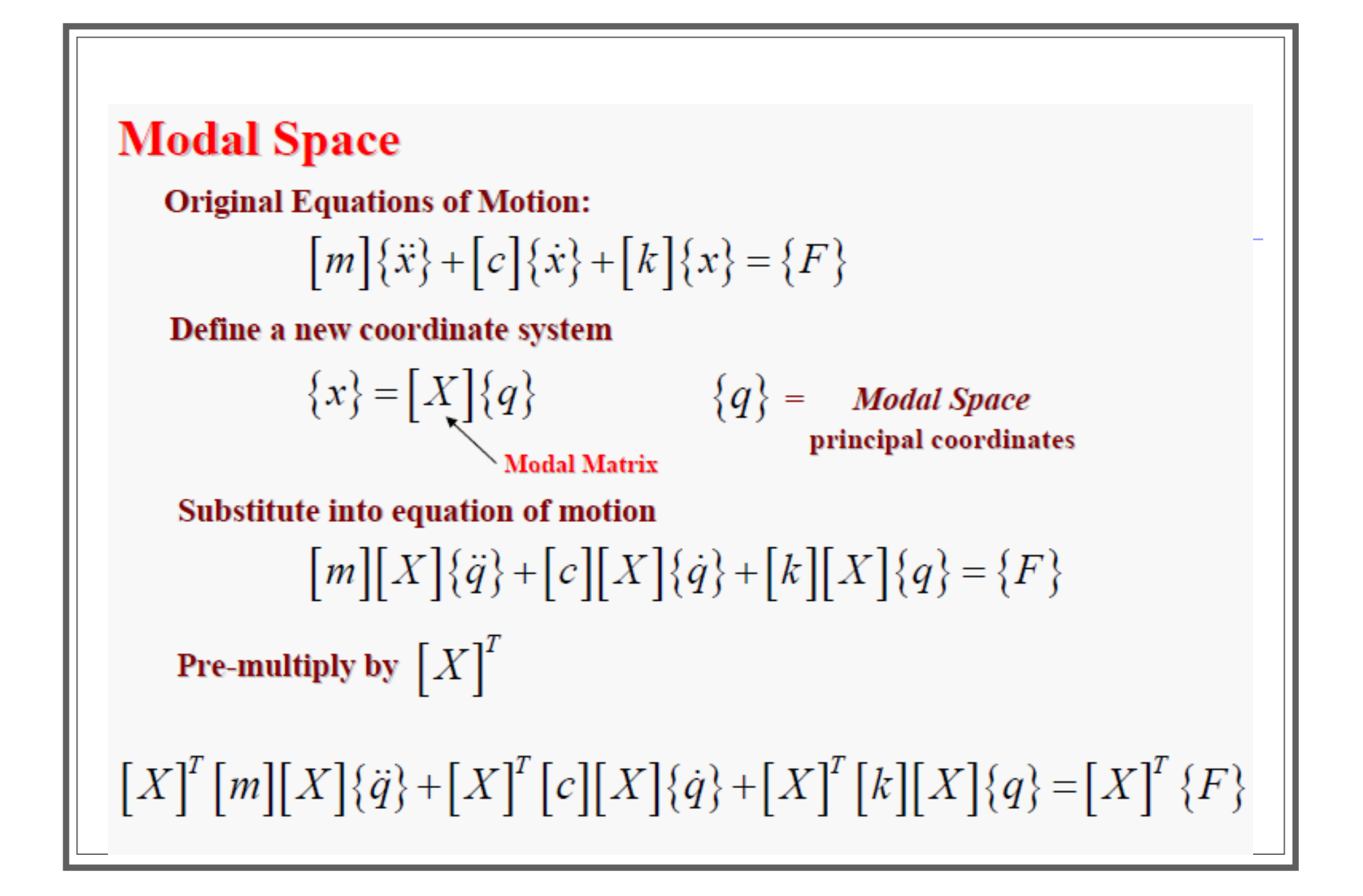

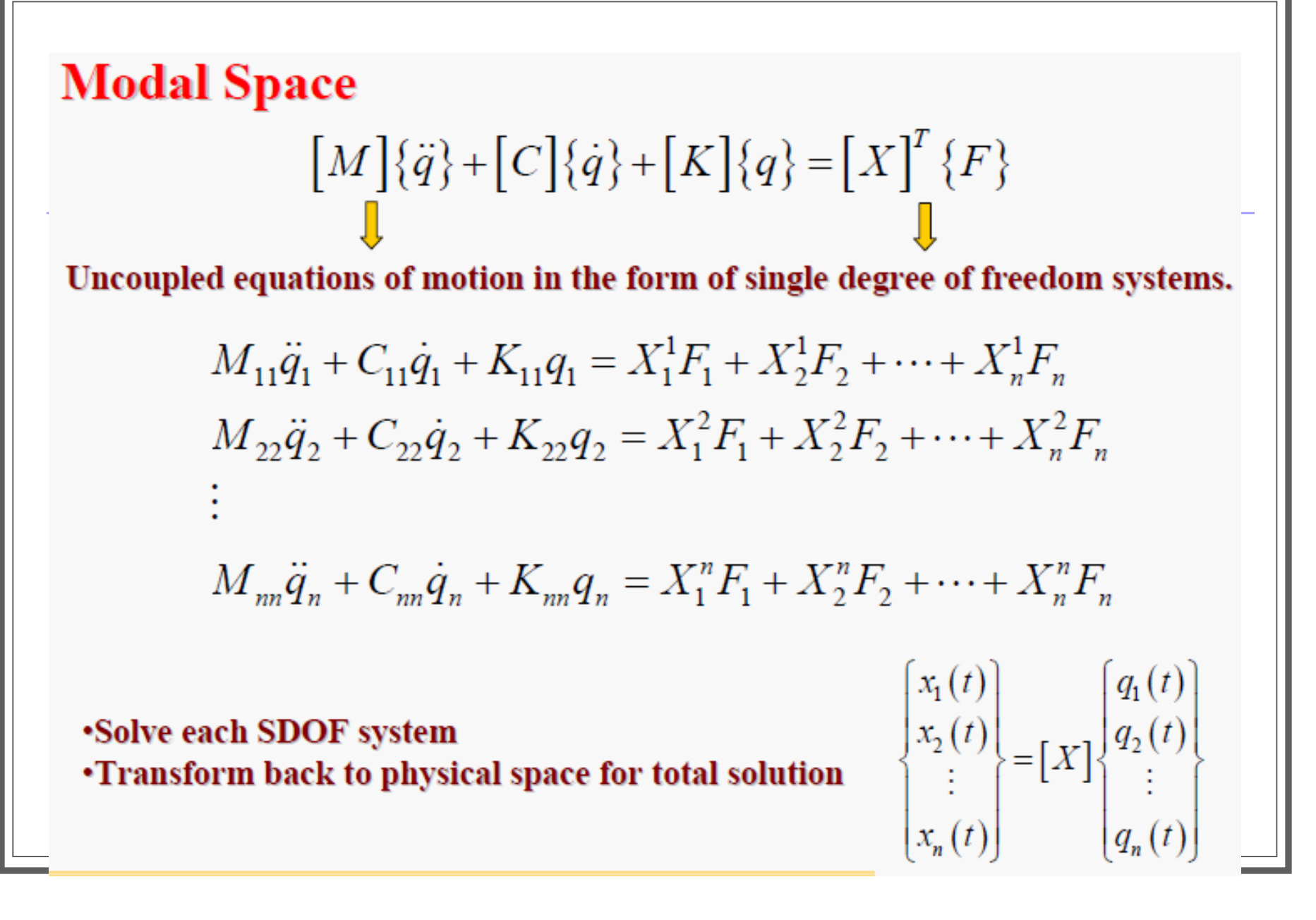

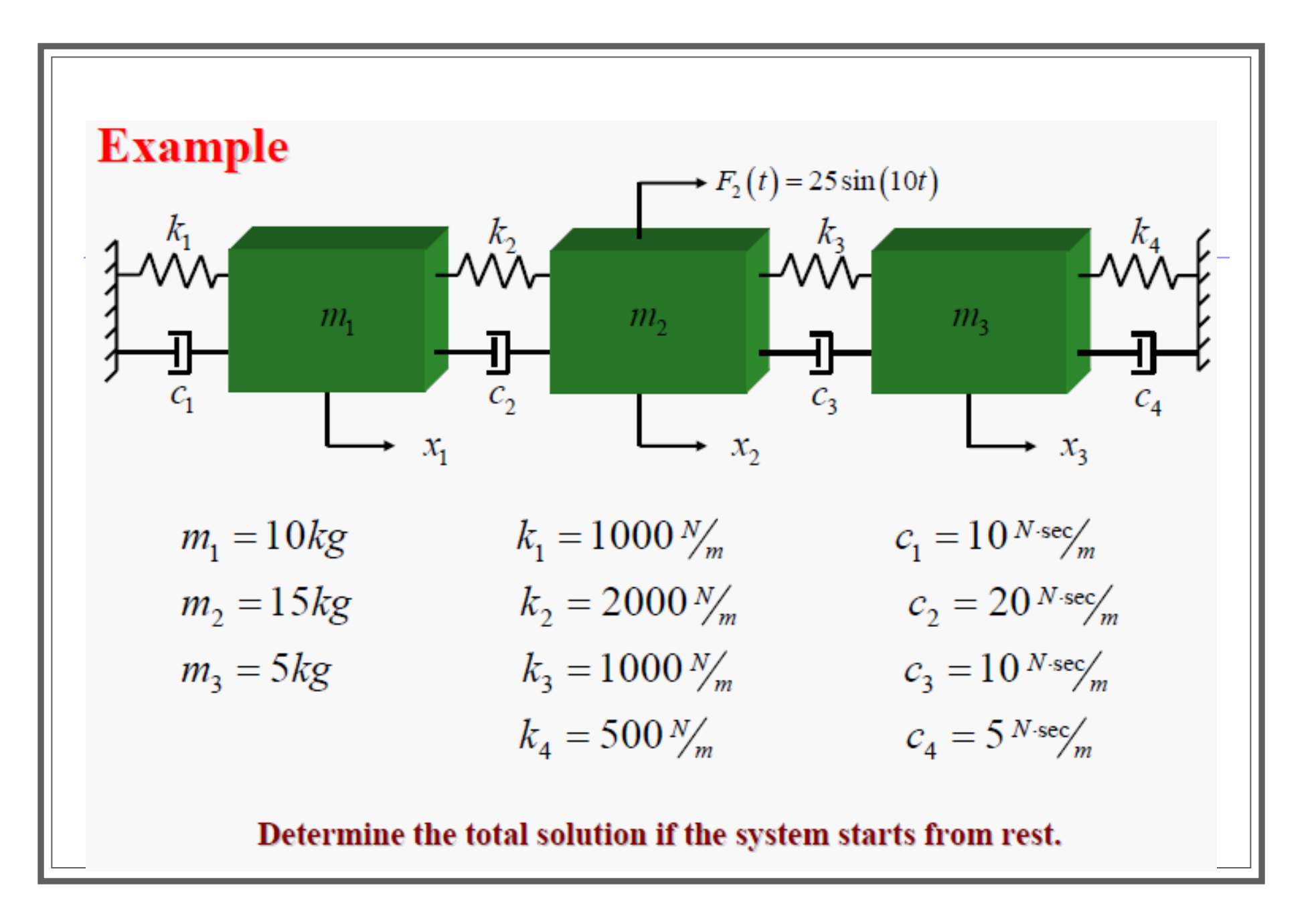

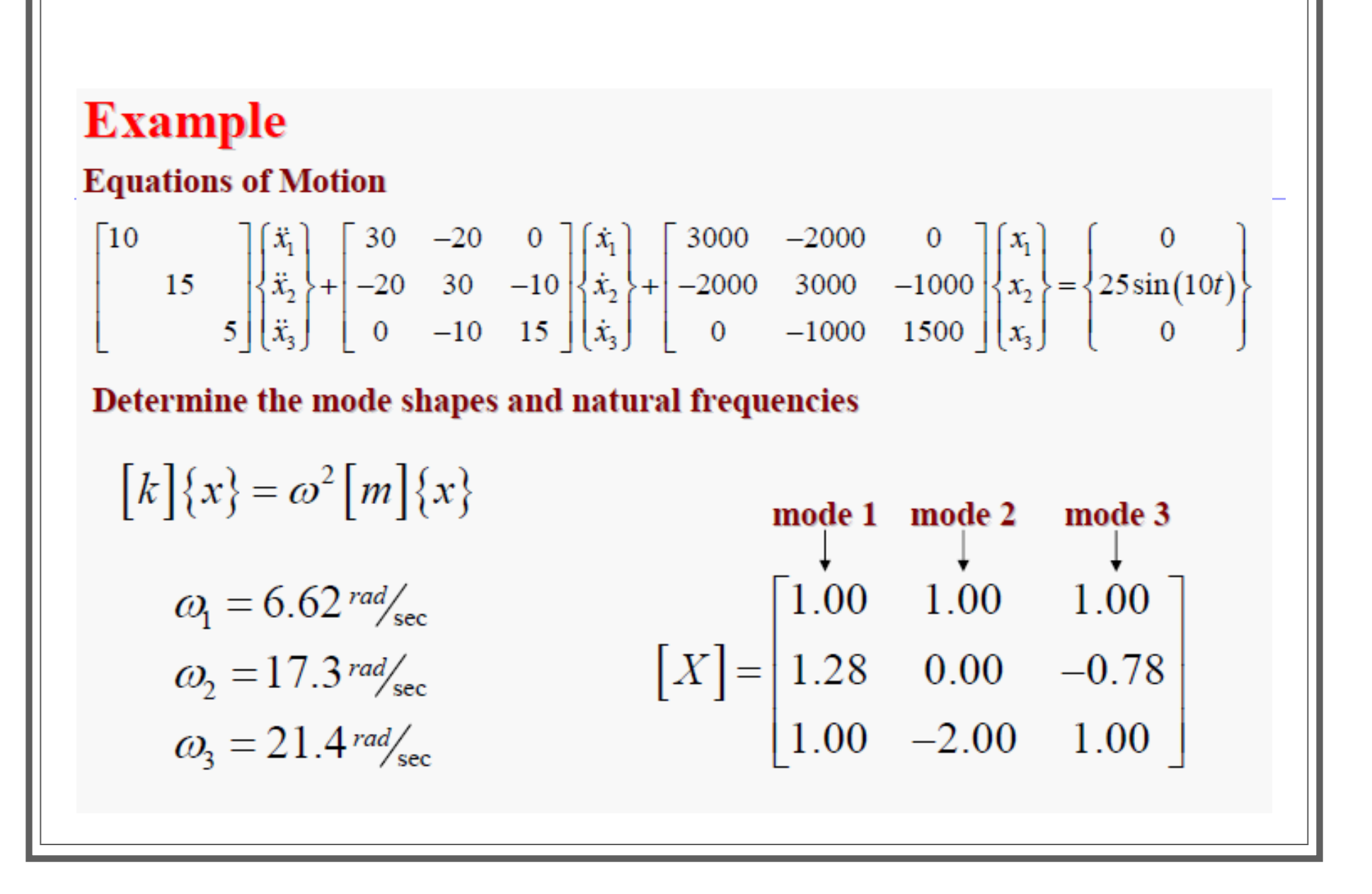

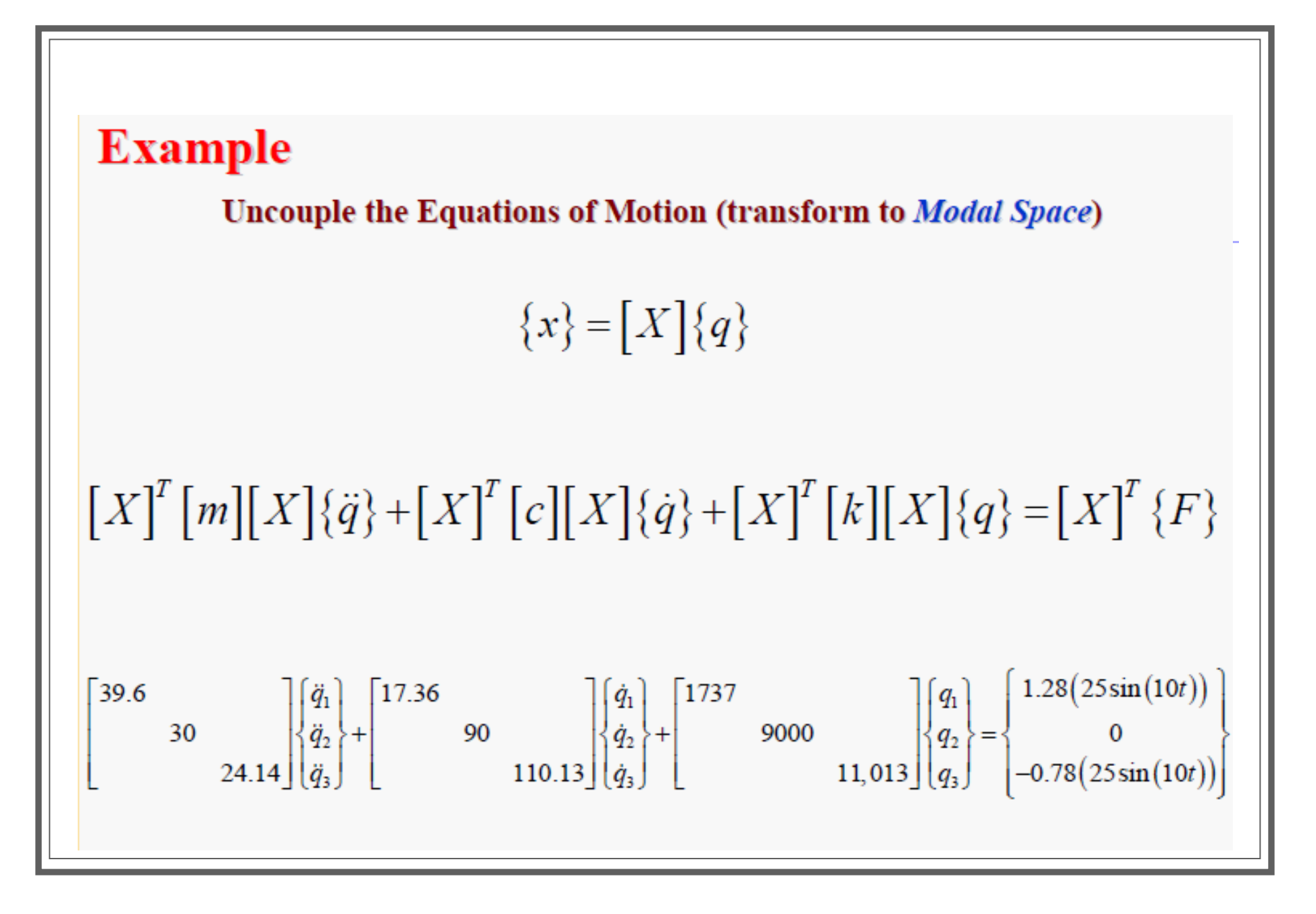

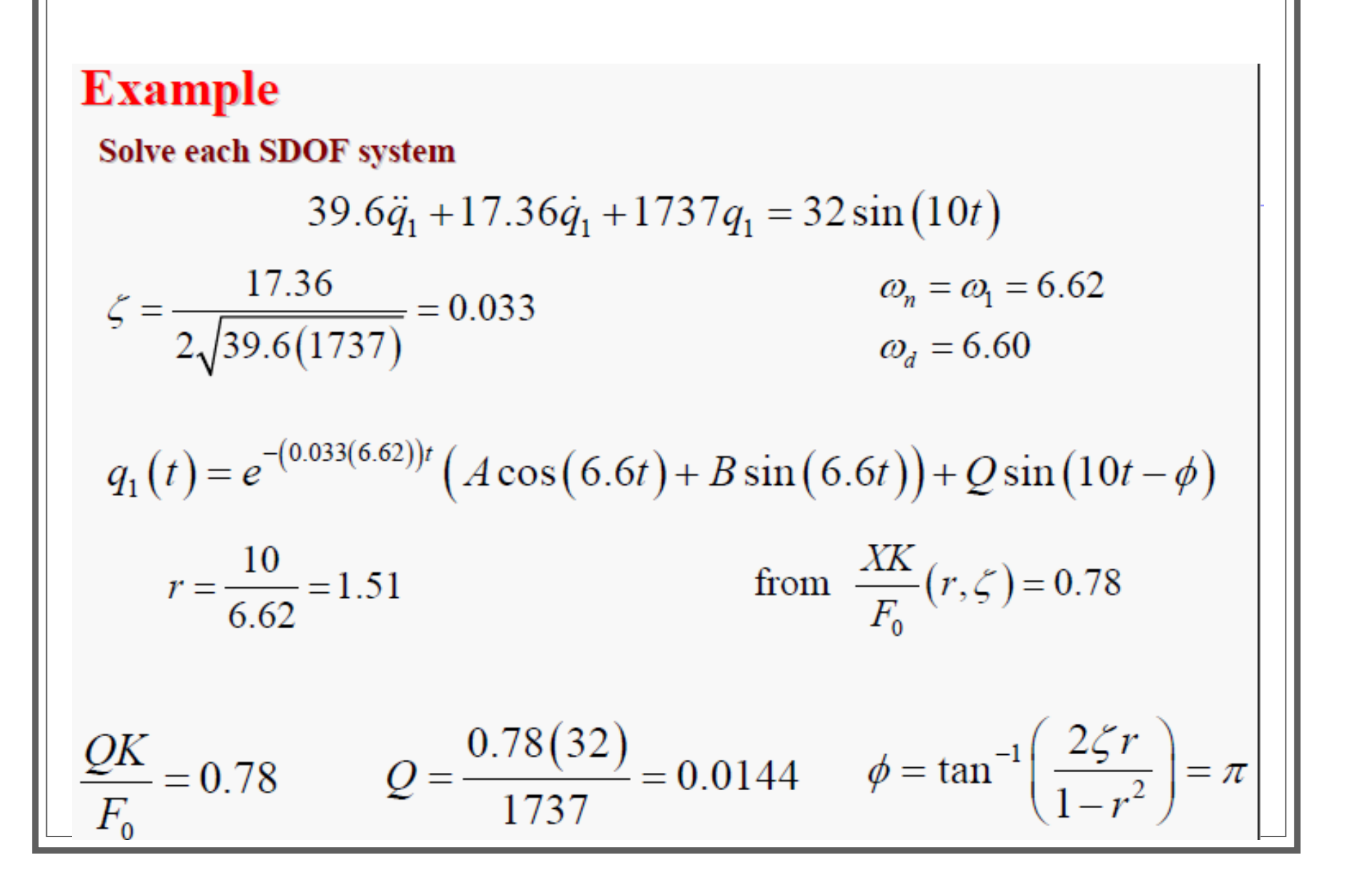

## **Example**  $q_1(t) = e^{-0.218t} (A \cos(6.6t) + B \sin(6.6t)) + 0.0144 \sin(10t - \pi))$ **Initial conditions:**  $\{x(0)\} = [X]\{q(0)\}$   $\{x(0)\} = [X]\{q(0)\}$  $\{q(0)\} = [X]^{-1} \{x(0)\}$   $\{q(0)\} = [X]^{-1} \{x(0)\}$ For a system at rest:  $\{q(0)\} = \{0\}$ ,  $\{\dot{q}(0)\} = \{0\}$  $0 = q_1(0) = (1)(A+0) + 0.0144\sin(-\pi)$  $A=0$  $\dot{q}_1(t) = e^{-0.218t} (6.6B \cos(6.6t)) - 0.218e^{0.218t} (B \sin(6.6t)) + 0.144 \cos(10t - \pi)$  $0 = \dot{q}_1 = (1)(6.6B) - (1)(0) - 0.144$  $B = 0.022$  $\therefore q_1(t) = e^{-0.218t} (0.022 \sin(6.6t)) + 0.0144 \sin(10t - \pi)$

In a similar manner:  
\n
$$
30\ddot{q}_2 + 90\dot{q}_2 + 9000q_2 = (0)(25\sin(10t)) \longrightarrow q_2(t) = 0
$$
\n
$$
24.14\ddot{q}_3 + 110\dot{q}_3 + 11,013q_3 = -19.5\sin(10t)
$$
\n
$$
q_3(t) = e^{-23t} (1.25\sin(21t)) - 0.0025\sin(10t)
$$
\n
$$
\{X\} = [X]\{q\} = \begin{bmatrix} 1.00 & 1.00 & 1.00 \\ 1.28 & 0.00 & -0.78 \\ 1.00 & -2.00 & 1.00 \end{bmatrix} \begin{bmatrix} q_1(t) \\ q_2(t) \\ q_3(t) \end{bmatrix}
$$
\n
$$
x_1(t) = q_1(t) + q_2(t) + q_3(t)
$$
\n
$$
x_2(t) = 1.28q_1(t) - 0.78q_3(t)
$$
\n
$$
x_3(t) = q_1(t) - 2.00q_2(t) + q_3(t)
$$

64